TBM

z/OS Communications Server

# IP IMS Sockets Guide

*Version 2 Release 1*

#### **Note:**

Before using this information and the product it supports, be sure to read the general information under ["Notices" on page](#page-380-0) [357.](#page-380-0)

#### **First Edition (September 2013)**

This edition applies to version 2, release 1, modification 0 of z/OS (5650-ZOS), and to subsequent releases and modifications until otherwise indicated in new editions.

IBM welcomes your comments. You may send your comments to the following address.

International Business Machines Corporation

Attn: z/OS Communications Server Information Development

Department AKCA, Building 501

P.O. Box 12195, 3039 Cornwallis Road

Research Triangle Park, North Carolina 27709-2195

You can send us comments electronically by using one of the following methods:

#### **Fax (USA and Canada):**

1+919-254-1258

Send the fax to "Attn: z/OS Communications Server Information Development"

#### **Internet email:**

comsvrcf@us.ibm.com

#### **World Wide Web:**

<http://www.ibm.com/systems/z/os/zos/webqs.html>

If you would like a reply, be sure to include your name, address, telephone number, or FAX number. Make sure to include the following information in your comment or note:

- v Title and order number of this document
- v Page number or topic related to your comment

When you send information to IBM, you grant IBM a nonexclusive right to use or distribute the information in any way it believes appropriate without incurring any obligation to you.

#### **© Copyright IBM Corporation 2000, 2013.**

US Government Users Restricted Rights – Use, duplication or disclosure restricted by GSA ADP Schedule Contract with IBM Corp.

## **Contents**

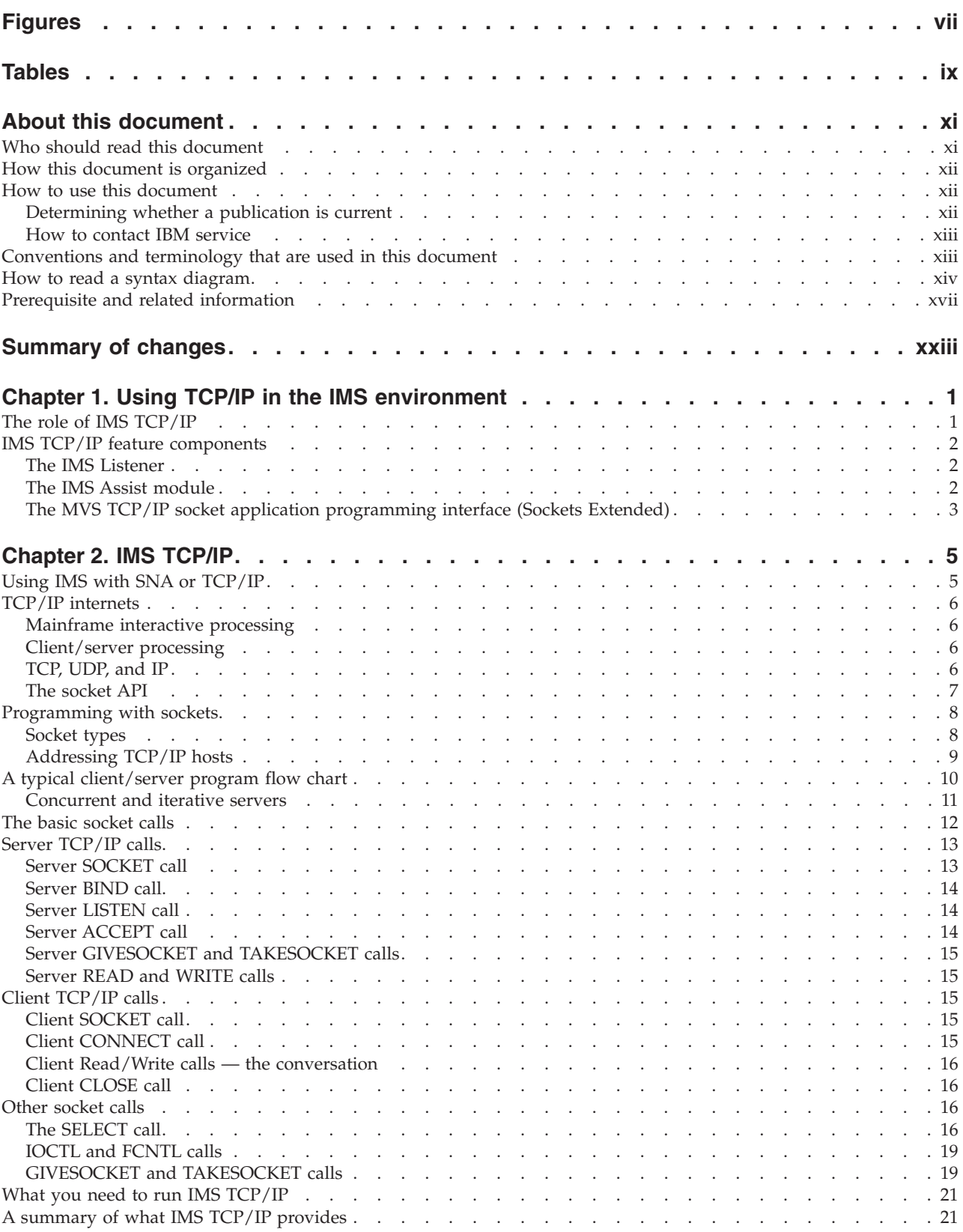

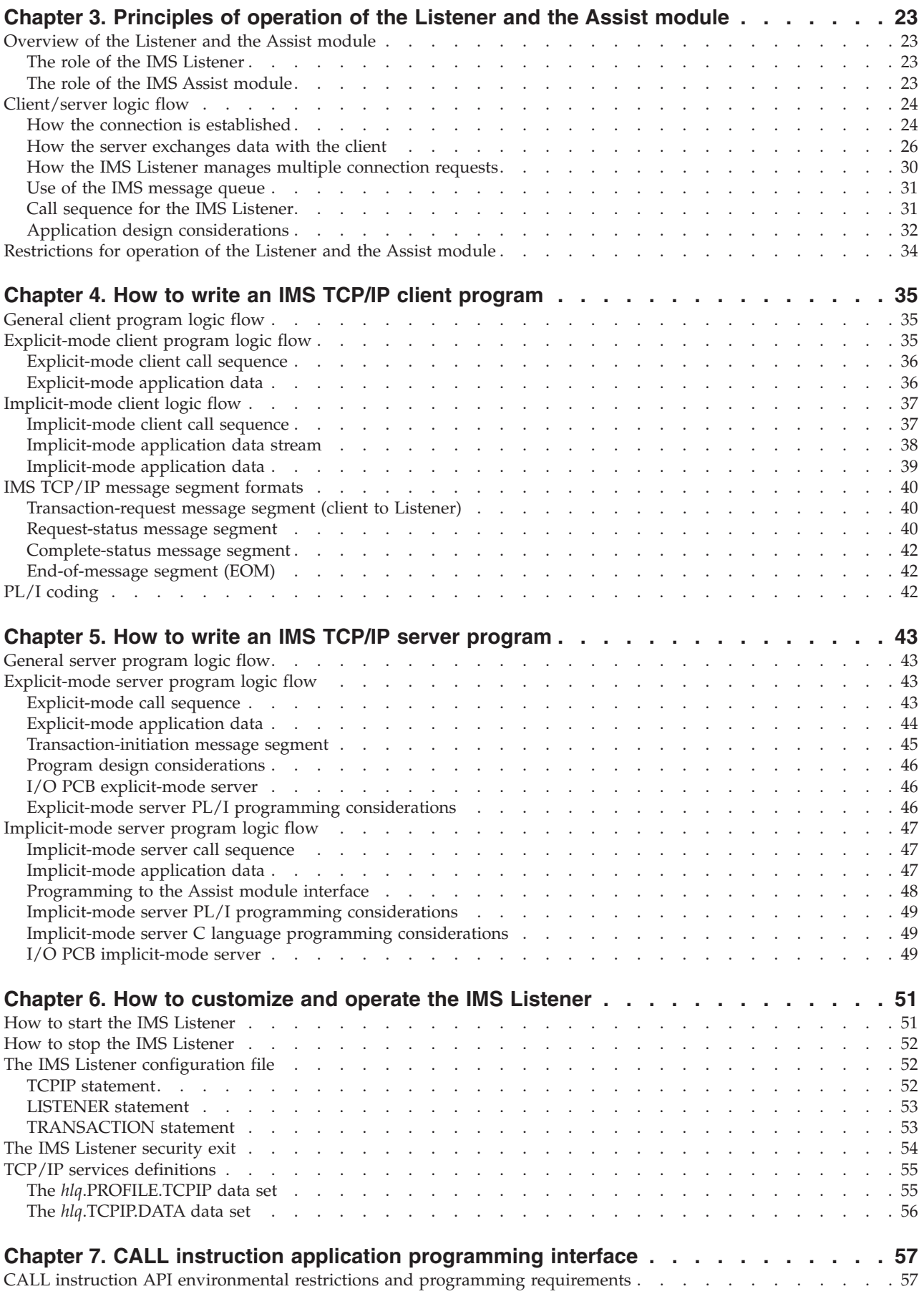

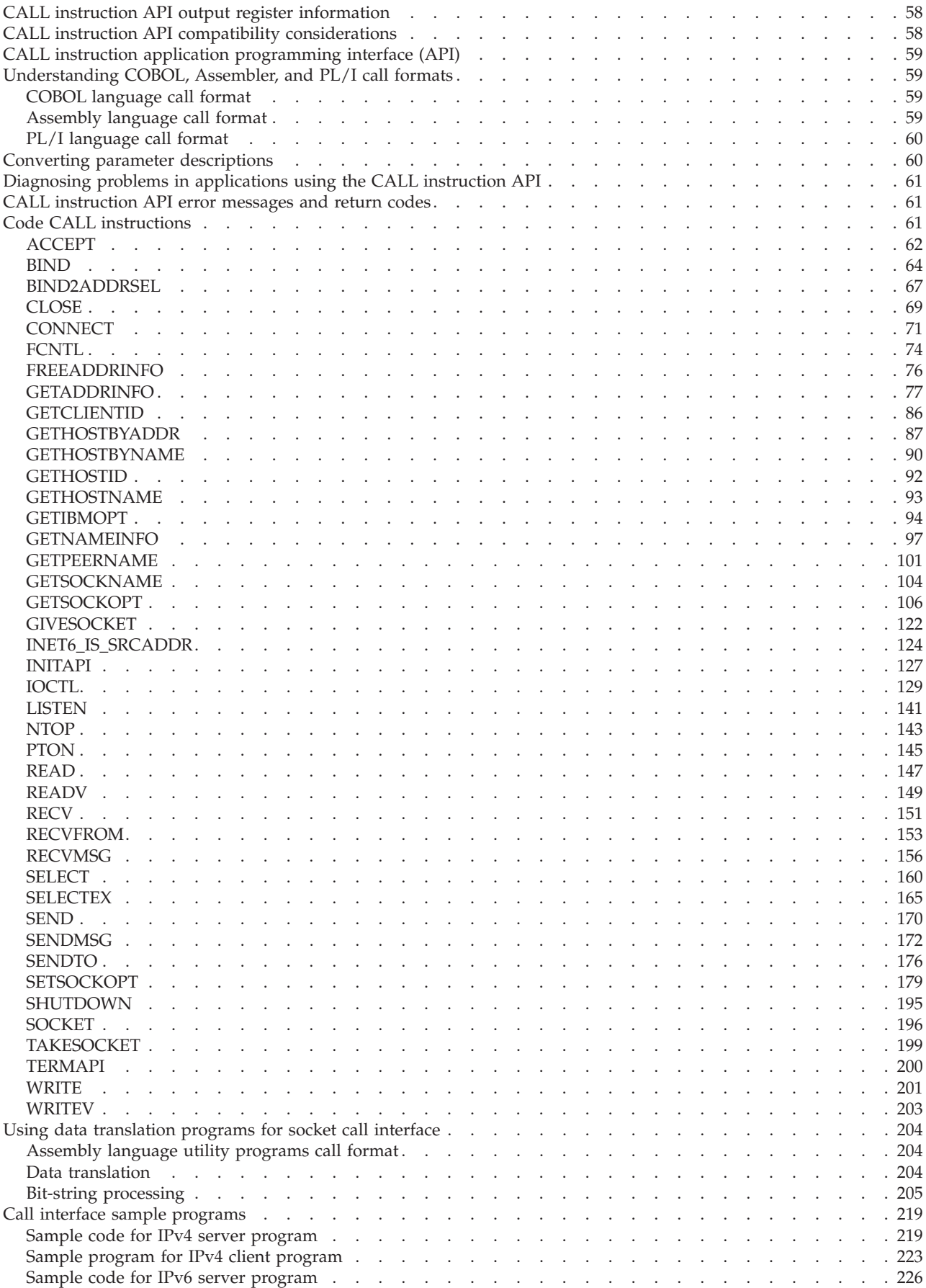

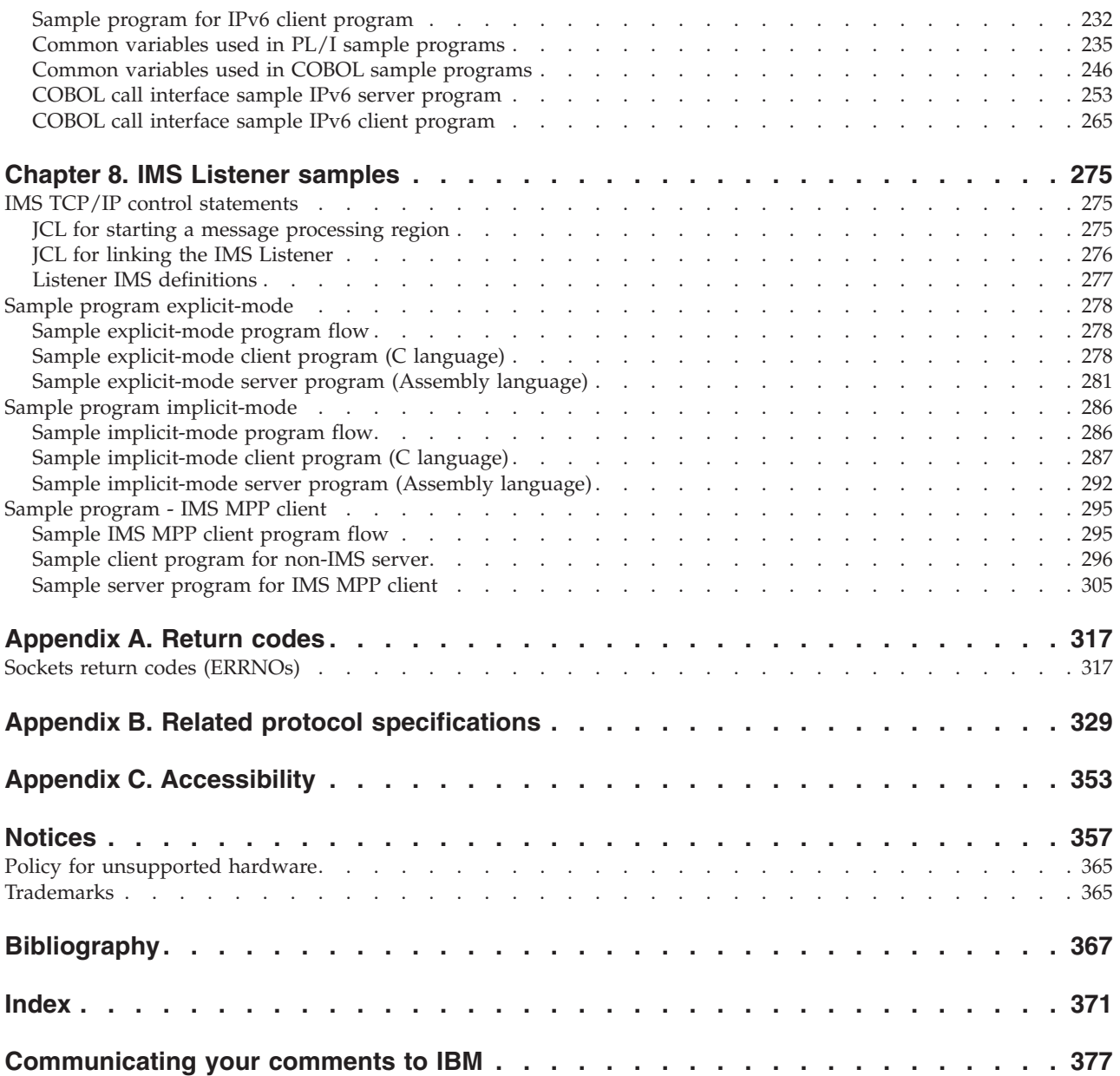

## <span id="page-6-0"></span>**Figures**

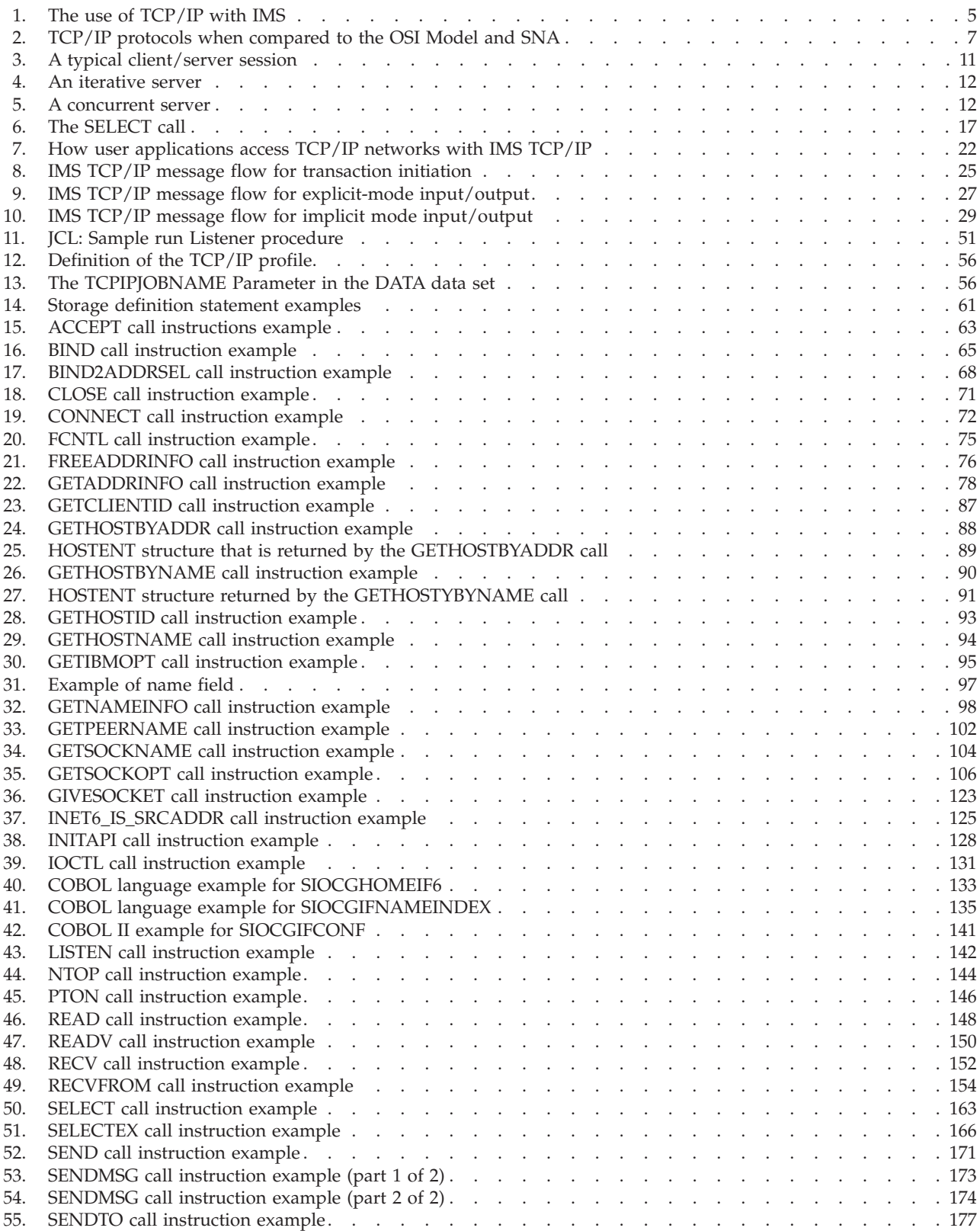

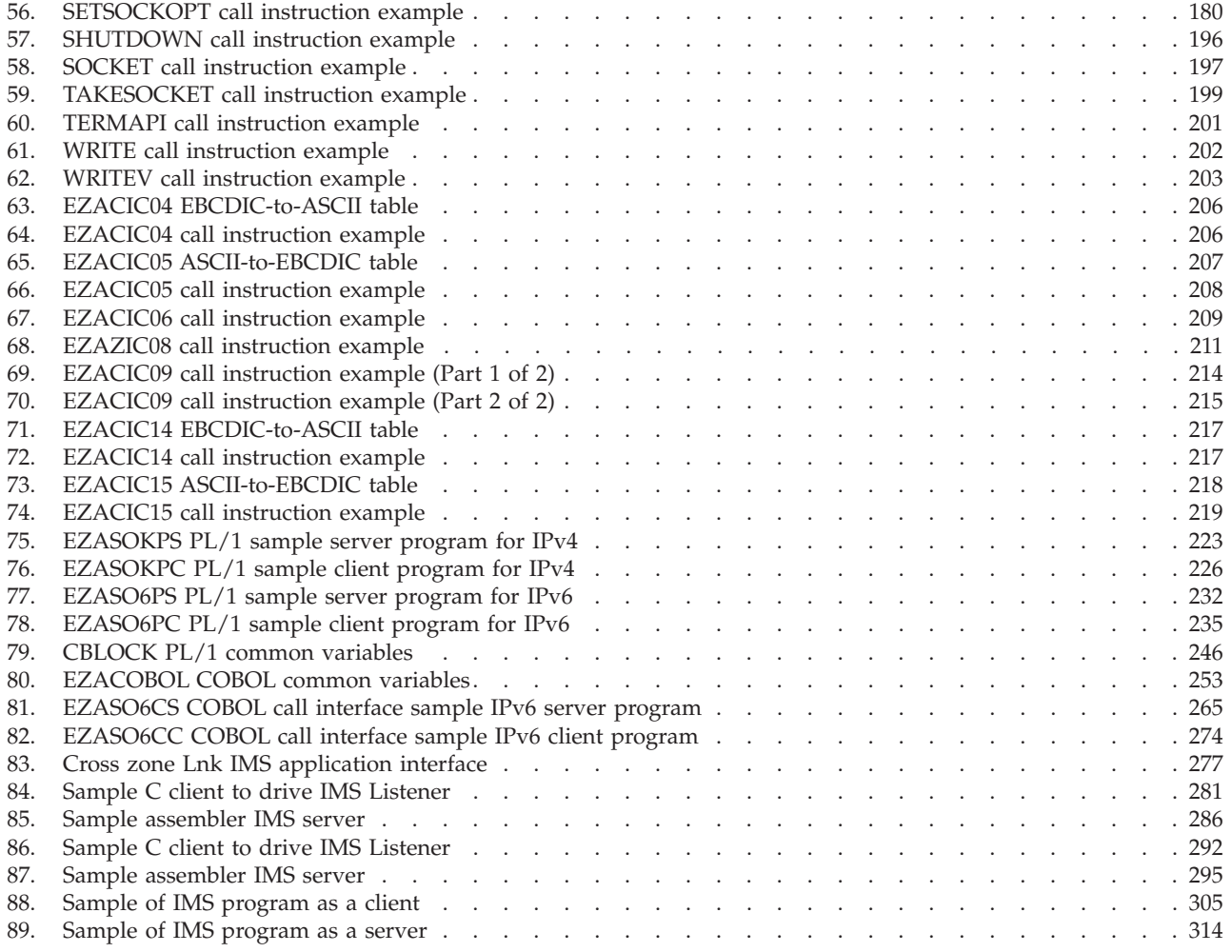

## <span id="page-8-0"></span>**Tables**

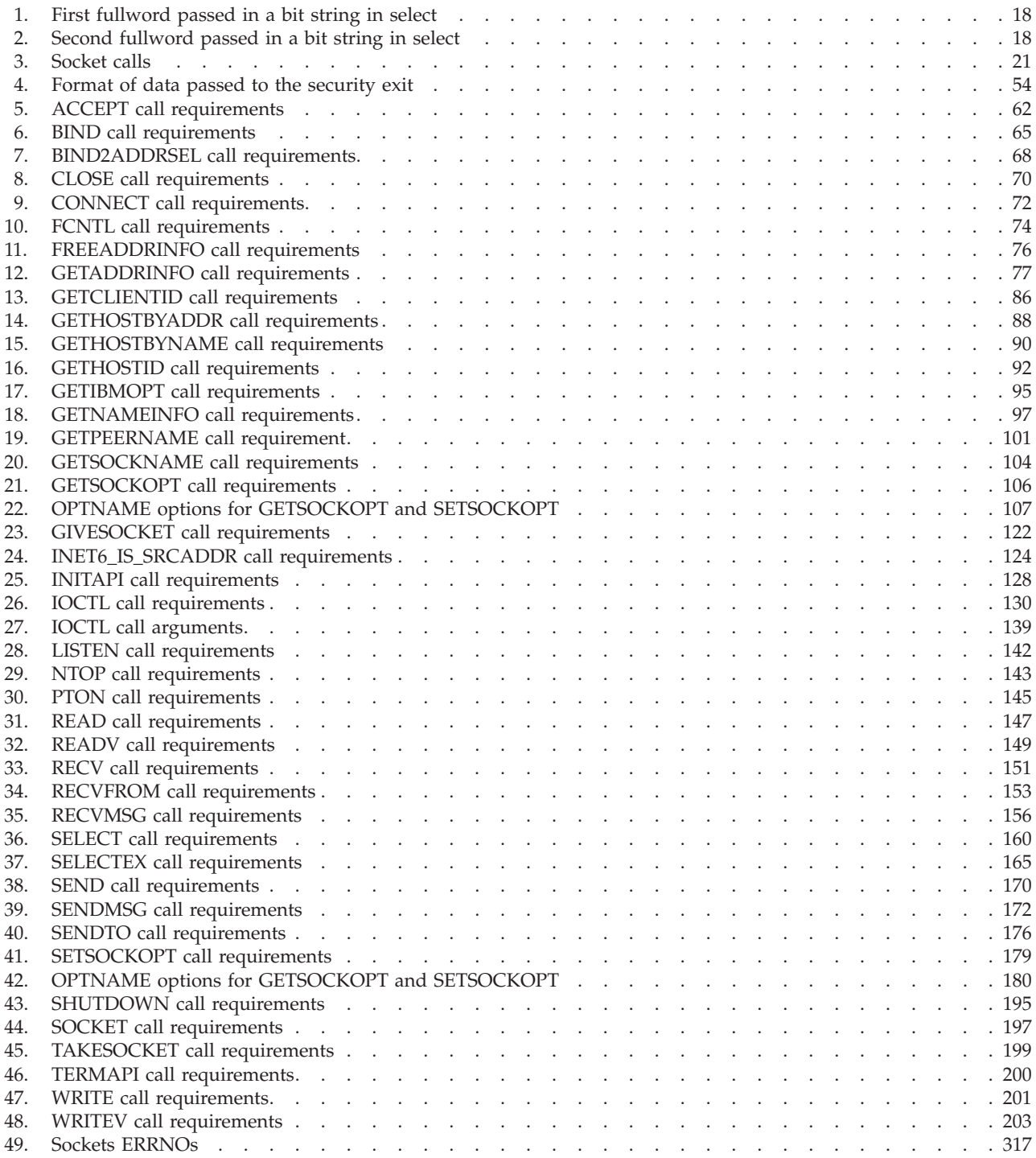

## <span id="page-10-0"></span>**About this document**

This document describes how to use IP Services with  $\text{IMS}^{\text{TM}}$  Version 7 and later. It describes the IMS call interface and the supporting functions.

This information includes descriptions of support for both IPv4 and IPv6 networking protocols. Unless explicitly noted, descriptions of IP protocol support concern IPv4. IPv6 support is qualified within the text.

This information refers to Communications Server data sets by their default SMP/E distribution library name. Your installation might, however, have different names for these data sets where allowed by SMP/E, your installation personnel, or administration staff. For instance, this information refers to samples in SEZAINST library as simply in SEZAINST. Your installation might choose a data set name of SYS1.SEZAINST, CS390.SEZAINST or other high level qualifiers for the data set name.

This document addresses the following topics:

- IMS client/server application design
- The IMS Listener
- The IMS Assist function
- The IMS socket calls, including call syntax conventions

## **Who should read this document**

This document is intended for programmers who have some familiarity with IMS Transaction Manager and IP Services, and who need to develop IMS client/server applications.

To ensure proper interprogram communication, the two halves of a client/server program must be developed together. At a minimum, they must agree on protocol and data formats. To complicate matters (particularly in the case of a UNIX processor talking to an IMS mainframe), the technology differences are so extensive that the two halves will often be coded by different individuals — one, an IP socket programmer; the other, an IMS programmer.

This document has been designed for users with a variety of backgrounds and needs:

- v Application designers need to know how the various components of IMS TCP/IP interact to provide program-to-program communication. These readers should read [Chapter 3, "Principles of operation of the Listener and the Assist](#page-46-0) [module," on page 23.](#page-46-0)
- Experienced IP socket programmers need to know the protocol and message formats necessary to establish communication with the IMS Listener and with the server program. These readers should read [Chapter 4, "How to write an IMS](#page-58-0) [TCP/IP client program," on page 35](#page-58-0) and [Chapter 7, "CALL instruction](#page-80-0) [application programming interface," on page 57.](#page-80-0)
- v Experienced IMS application programmers will be familiar with IMS input/output calls (GU, GN, ISRT). These programmers have two choices:
- <span id="page-11-0"></span>– Programmers with IMS experience and little or no TCP/IP programming experience will probably want to use the IMS Assist module, which accepts standard IMS I/O calls, and converts them to equivalent socket calls. They should read the sections on implicit-mode programming.
- IMS programmers with socket experience can choose to code native C language or use the Sockets Extended API. These programmers should read the sections on explicit-mode programming and [Chapter 7, "CALL instruction](#page-80-0) [application programming interface," on page 57.](#page-80-0)
- v IMS system programmers and communication programmers are responsible for the IMS system itself. These readers should read [Chapter 6, "How to customize](#page-74-0) [and operate the IMS Listener," on page 51.](#page-74-0)

## **How this document is organized**

z/OS Communications Server: IP IMS Sockets Guide contains the following information:

- v An overview of TCP/IP as it is used with IMS and the types of applications for which it is intended to be used.
- Information about the IMS Listener, including principles of operation, writing and customizing client and server programs, use of the CALL Instruction API, and samples.
- [Appendix A, "Return codes," on page 317,](#page-340-0) [Appendix B, "Related protocol](#page-352-0) [specifications," on page 329,](#page-352-0) and [Appendix C, "Accessibility," on page 353](#page-376-0) provide additional information for this document.
- v ["Notices" on page 357](#page-380-0) contains notices and trademarks used in this information.
- ["Bibliography" on page 367](#page-390-0) contains descriptions of the documents in the  $z/OS^{\circ}$ Communications Server library.

## **How to use this document**

To use this information, you should be familiar with z/OS TCP/IP services and the TCP/IP suite of protocols.

## **Determining whether a publication is current**

As needed, IBM® updates its publications with new and changed information. For a given publication, updates to the hardcopy and associated BookManager® softcopy are usually available at the same time. Sometimes, however, the updates to hardcopy and softcopy are available at different times. The following information describes how to determine if you are looking at the most current copy of a publication:

- v At the end of a publication's order number there is a dash followed by two digits, often referred to as the dash level. A publication with a higher dash level is more current than one with a lower dash level. For example, in the publication order number GC28-1747-07, the dash level 07 means that the publication is more current than previous levels, such as 05 or 04.
- If a hardcopy publication and a softcopy publication have the same dash level, it is possible that the softcopy publication is more current than the hardcopy publication. Check the dates shown in the Summary of Changes. The softcopy publication might have a more recently dated Summary of Changes than the hardcopy publication.

<span id="page-12-0"></span>v To compare softcopy publications, you can check the last 2 characters of the publication's file name (also called the book name). The higher the number, the more recent the publication. Also, next to the publication titles in the CD-ROM booklet and the readme files, there is an asterisk (\*) that indicates whether a publication is new or changed.

## **How to contact IBM service**

For immediate assistance, visit this website: [http://www.software.ibm.com/](http://www.software.ibm.com/network/commserver/support/) [network/commserver/support/](http://www.software.ibm.com/network/commserver/support/)

Most problems can be resolved at this website, where you can submit questions and problem reports electronically, and access a variety of diagnosis information.

For telephone assistance in problem diagnosis and resolution (in the United States or Puerto Rico), call the IBM Software Support Center anytime (1-800-IBM-SERV). You will receive a return call within 8 business hours (Monday – Friday, 8:00 a.m. – 5:00 p.m., local customer time).

Outside the United States or Puerto Rico, contact your local IBM representative or your authorized IBM supplier.

If you would like to provide feedback on this publication, see ["Communicating](#page-400-0) [your comments to IBM" on page 377.](#page-400-0)

## **Conventions and terminology that are used in this document**

Commands in this book that can be used in both TSO and z/OS UNIX environments use the following conventions:

- v When describing how to use the command in a TSO environment, the command is presented in uppercase (for example, NETSTAT).
- When describing how to use the command in a z/OS UNIX environment, the command is presented in bold lowercase (for example, **netstat**).
- When referring to the command in a general way in text, the command is presented with an initial capital letter (for example, Netstat).

All the exit routines described in this document are *installation-wide exit routines*. The installation-wide exit routines also called installation-wide exits, exit routines, and exits throughout this document.

The TPF logon manager, although included with VTAM<sup>®</sup>, is an application program; therefore, the logon manager is documented separately from VTAM.

Samples used in this book might not be updated for each release. Evaluate a sample carefully before applying it to your system.

**Note:** In this information, you might see the term RDMA network interface card (RNIC) that is used to refer to the IBM 10GbE RoCE Express feature.

For definitions of the terms and abbreviations that are used in this document, you can view the latest IBM terminology at [the IBM Terminology website.](http://www.ibm.com/software/globalization/terminology/index.jsp)

## <span id="page-13-0"></span>**Clarification of notes**

Information traditionally qualified as Notes is further qualified as follows:

**Note** Supplemental detail

**Tip** Offers shortcuts or alternative ways of performing an action; a hint

#### **Guideline**

Customary way to perform a procedure

**Rule** Something you must do; limitations on your actions

#### **Restriction**

Indicates certain conditions are not supported; limitations on a product or facility

#### **Requirement**

Dependencies, prerequisites

**Result** Indicates the outcome

## **How to read a syntax diagram**

This syntax information applies to all commands and statements that do not have their own syntax described elsewhere.

The syntax diagram shows you how to specify a command so that the operating system can correctly interpret what you type. Read the syntax diagram from left to right and from top to bottom, following the horizontal line (the main path).

#### **Symbols and punctuation**

The following symbols are used in syntax diagrams:

#### **Symbol**

#### **Description**

- **--**Marks the beginning of the command syntax.
- **-**Indicates that the command syntax is continued.
- **|** Marks the beginning and end of a fragment or part of the command syntax.
- **-**Marks the end of the command syntax.

You must include all punctuation such as colons, semicolons, commas, quotation marks, and minus signs that are shown in the syntax diagram.

#### **Commands**

Commands that can be used in both TSO and z/OS UNIX environments use the following conventions in syntax diagrams:

- v When describing how to use the command in a TSO environment, the command is presented in uppercase (for example, NETSTAT).
- v When describing how to use the command in a z/OS UNIX environment, the command is presented in bold lowercase (for example, netstat).

## **Parameters**

The following types of parameters are used in syntax diagrams.

#### **Required**

Required parameters are displayed on the main path.

#### **Optional**

Optional parameters are displayed below the main path.

#### **Default**

Default parameters are displayed above the main path.

Parameters are classified as keywords or variables. For the TSO and MVS<sup>™</sup> console commands, the keywords are not case sensitive. You can code them in uppercase or lowercase. If the keyword appears in the syntax diagram in both uppercase and lowercase, the uppercase portion is the abbreviation for the keyword (for example, OPERand).

For the z/OS UNIX commands, the keywords must be entered in the case indicated in the syntax diagram.

Variables are italicized, appear in lowercase letters, and represent names or values you supply. For example, a data set is a variable.

#### **Syntax examples**

In the following example, the PUt subcommand is a keyword. The required variable parameter is *local\_file*, and the optional variable parameter is *foreign\_file*. Replace the variable parameters with your own values.

 $\rightarrow$ -PUt-*local file foreign\_file*

## **Longer than one line**

If a diagram is longer than one line, the first line ends with a single arrowhead and the second line begins with a single arrowhead.

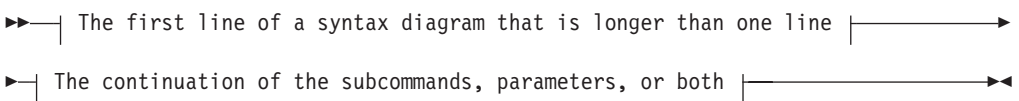

### **Required operands**

Required operands and values appear on the main path line. You must code required operands and values.

-- REQUIRED\_OPERAND -

#### **Optional values**

Optional operands and values appear below the main path line. You do not have to code optional operands and values.

-◂

◂

OPERAND

--

#### **Selecting more than one operand**

An arrow returning to the left above a group of operands or values means more than one can be selected, or a single one can be repeated.

-◂

◂

◂

◂

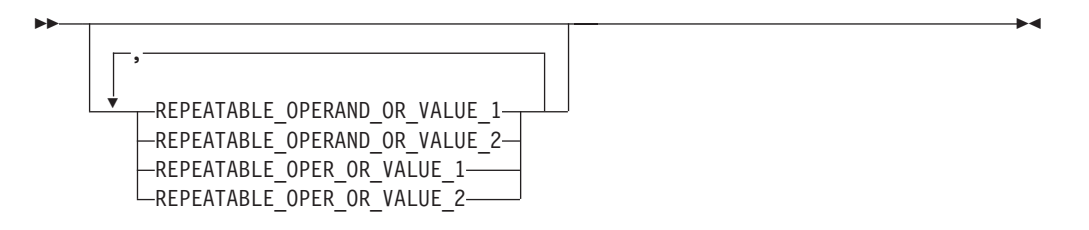

#### **Nonalphanumeric characters**

If a diagram shows a character that is not alphanumeric (such as parentheses, periods, commas, and equal signs), you must code the character as part of the syntax. In this example, you must code OPERAND=(001,0.001).

►► —0PERAND—=—(—001—,—0.001—)———————————————————————— ◂

#### **Blank spaces in syntax diagrams**

If a diagram shows a blank space, you must code the blank space as part of the syntax. In this example, you must code OPERAND=(001 FIXED).

-- OPERAND = ( 001 FIXED ) -

#### **Default operands**

Default operands and values appear above the main path line. TCP/IP uses the default if you omit the operand entirely.

-DEFAULT OPERAND -

#### **Variables**

-

A word in all lowercase italics is a *variable*. Where you see a variable in the syntax, you must replace it with one of its allowable names or values, as defined in the text.

-- *variable* -

## <span id="page-16-0"></span>**Syntax fragments**

Some diagrams contain syntax fragments, which serve to break up diagrams that are too long, too complex, or too repetitious. Syntax fragment names are in mixed case and are shown in the diagram and in the heading of the fragment. The fragment is placed below the main diagram.

-- Syntax fragment -

#### **Syntax fragment:**

 $\leftarrow$ 1ST OPERAND-,-2ND OPERAND-,-3RD OPERAND-

## **Prerequisite and related information**

z/OS Communications Server function is described in the z/OS Communications Server library. Descriptions of those documents are listed in ["Bibliography" on](#page-390-0) [page 367,](#page-390-0) in the back of this document.

#### **Required information**

Before using this product, you should be familiar with TCP/IP, VTAM, MVS, and UNIX System Services.

#### **Softcopy information**

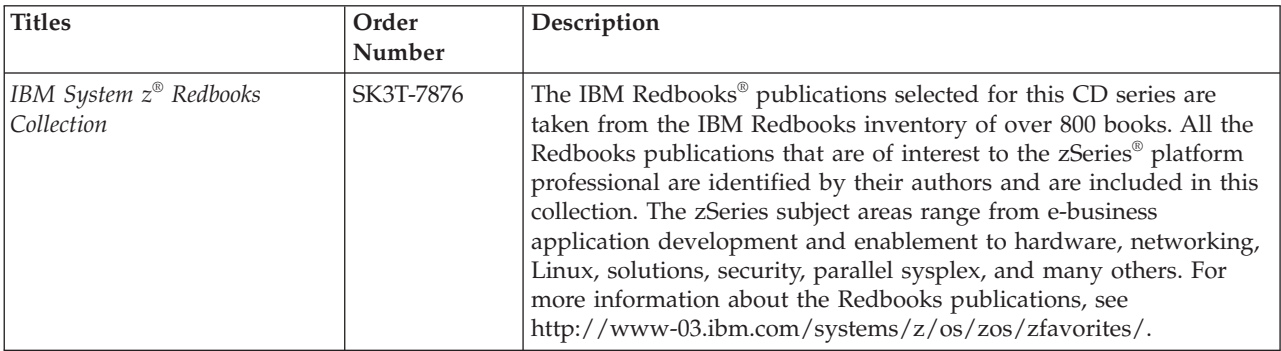

Softcopy publications are available in the following collection.

#### **Other documents**

This information explains how z/OS references information in other documents.

When possible, this information uses cross-document links that go directly to the topic in reference using shortened versions of the document title. For complete titles and order numbers of the documents for all products that are part of z/OS, see z/OS Information Roadmap (SA23-2299). The Roadmap describes what level of documents are supplied with each release of z/OS Communications Server, and also describes each z/OS publication.

To find the complete z/OS library, including the z/OS Information Center, see [www.ibm.com/systems/z/os/zos/bkserv/.](http://www.ibm.com/systems/z/os/zos/bkserv/)

◂

Relevant RFCs are listed in an appendix of the IP documents. Architectural specifications for the SNA protocol are listed in an appendix of the SNA documents.

The following table lists documents that might be helpful to readers.

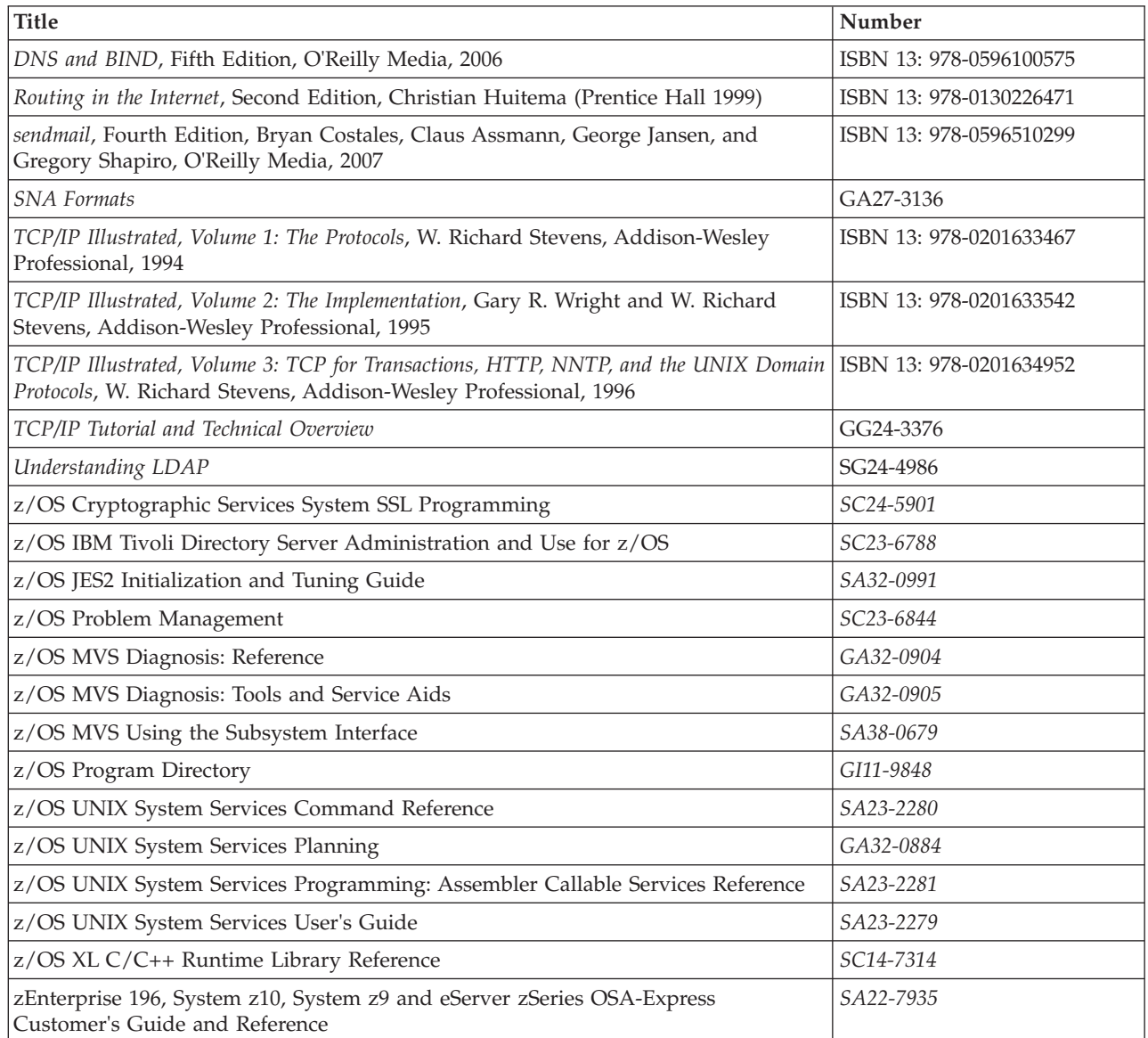

## **Redbooks publications**

The following Redbooks publications might help you as you implement z/OS Communications Server.

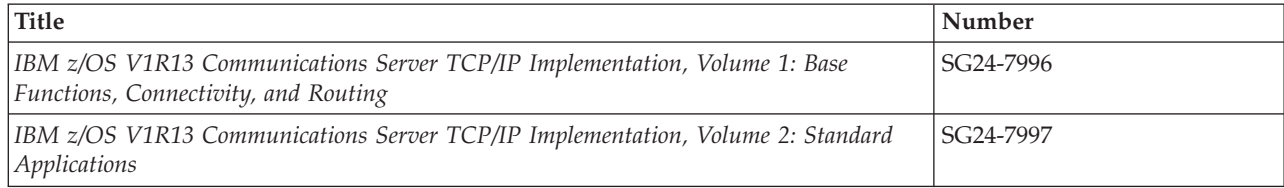

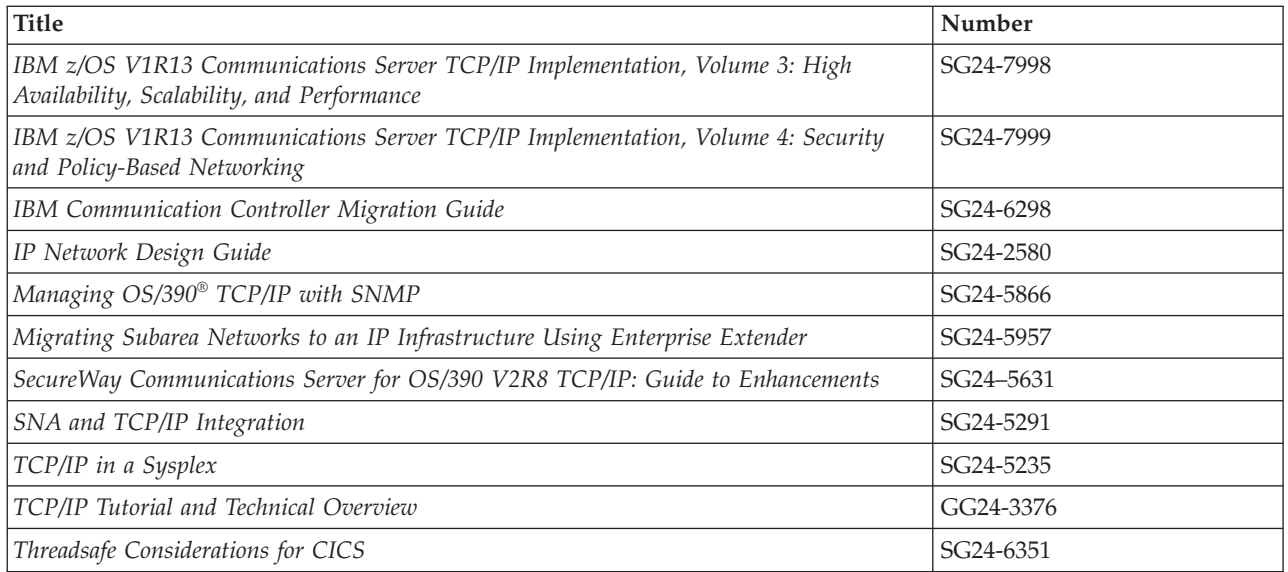

## **Where to find related information on the Internet**

#### **z/OS**

This site provides information about z/OS Communications Server release availability, migration information, downloads, and links to information about z/OS technology

<http://www.ibm.com/systems/z/os/zos/>

#### **z/OS Internet Library**

Use this site to view and download z/OS Communications Server documentation

[www.ibm.com/systems/z/os/zos/bkserv/](http://www.ibm.com/systems/z/os/zos/bkserv/)

#### **IBM Communications Server product**

The primary home page for information about z/OS Communications Server

<http://www.software.ibm.com/network/commserver/>

#### **IBM Communications Server product support**

Use this site to submit and track problems and search the z/OS Communications Server knowledge base for Technotes, FAQs, white papers, and other z/OS Communications Server information

<http://www.software.ibm.com/network/commserver/support/>

#### **IBM Communications Server performance information**

This site contains links to the most recent Communications Server performance reports.

<http://www.ibm.com/support/docview.wss?uid=swg27005524>

#### **IBM Systems Center publications**

Use this site to view and order Redbooks publications, Redpapers<sup>™</sup>, and **Technotes** 

[http://www.redbooks.ibm.com/](http://www.redbooks.ibm.com)

#### **IBM Systems Center flashes**

Search the Technical Sales Library for Techdocs (including Flashes, presentations, Technotes, FAQs, white papers, Customer Support Plans, and Skills Transfer information)

[http://www.ibm.com/support/techdocs/atsmastr.nsf](http://www.ibm.com/support/techdocs)

#### **RFCs**

Search for and view Request for Comments documents in this section of the Internet Engineering Task Force website, with links to the RFC repository and the IETF Working Groups web page

[http://www.ietf.org/rfc.html](http://www.rfc-editor.org/rfc.html)

#### **Internet drafts**

View Internet-Drafts, which are working documents of the Internet Engineering Task Force (IETF) and other groups, in this section of the Internet Engineering Task Force website

<http://www.ietf.org/ID.html>

Information about web addresses can also be found in information APAR II11334.

**Note:** Any pointers in this publication to websites are provided for convenience only and do not serve as an endorsement of these websites.

#### **DNS websites**

For more information about DNS, see the following USENET news groups and mailing addresses:

#### **USENET news groups**

comp.protocols.dns.bind

#### **BIND mailing lists**

[https://lists.isc.org/mailman/listinfo](http://www.isc.org/ml-archives/)

#### **BIND Users**

- Subscribe by sending mail to bind-users-request@isc.org.
- v Submit questions or answers to this forum by sending mail to bind-users@isc.org.

#### **BIND 9 Users (This list might not be maintained indefinitely.)**

- Subscribe by sending mail to bind9-users-request@isc.org.
- v Submit questions or answers to this forum by sending mail to bind9-users@isc.org.

### **The z/OS Basic Skills Information Center**

The z/OS Basic Skills Information Center is a web-based information resource intended to help users learn the basic concepts of z/OS, the operating system that runs most of the IBM mainframe computers in use today. The Information Center is designed to introduce a new generation of Information Technology professionals to basic concepts and help them prepare for a career as a z/OS professional, such as a z/OS systems programmer.

Specifically, the z/OS Basic Skills Information Center is intended to achieve the following objectives:

- Provide basic education and information about z/OS without charge
- Shorten the time it takes for people to become productive on the mainframe
- Make it easier for new people to learn  $z/OS$

To access the z/OS Basic Skills Information Center, open your web browser to the following website, which is available to all users (no login required): <http://publib.boulder.ibm.com/infocenter/zos/basics/index.jsp>

## <span id="page-22-0"></span>**Summary of changes**

This section describes the release enhancements that were made.

## **New in z/OS Version 2 Release 1**

For specifics on the enhancements for z/OS Version 2, Release 1, see the following publications:

- z/OS Summary of Message and Interface Changes
- z/OS Introduction and Release Guide
- z/OS Planning for Installation
- z/OS Migration

## <span id="page-24-0"></span>**Chapter 1. Using TCP/IP in the IMS environment**

For peer-to-peer applications that use SNA communication facilities, remote programmable devices communicate with IMS through the advanced program-to-program communication (APPC) API. For peer-to-peer applications that use TCP/IP communication facilities, remote programmable devices communicate with IMS through facilities provided by IMS TCP/IP.

The IMS TCP/IP feature provides the services necessary to establish and maintain connection between a TCP/IP-connected host and an IMS MPP. In addition, you can develop client/server applications by using the TCP/IP socket application programming interface.

In operation, when a TCP/IP client requires program-to-program communication with an IMS server message processing program (MPP), the client sends its request to TCP/IP Services. TCP/IP passes the request to the IMS Listener, which schedules the requested MPP and transfers control of the connection to it. After control of the connection is passed, data transfer between the server and the remote client is done by using socket calls.

## **The role of IMS TCP/IP**

The  $IMS/ESA^{\circ}$  database and transaction management facility is used throughout the world. For many enterprises, IMS is the data processing backbone, supporting large personnel and financial databases, manufacturing control files, and inventory management facilities. IMS backup and recovery features protect valuable data assets, and the IMS Transaction Manager provides high-speed access for thousands of concurrent users.

Traditionally, many IMS users have used 3270-type protocol to communicate with the IMS Transaction Manager. In that environment, all the processing, including display screen formatting, is done by the IMS mainframe. During the decade of the 1980s, users began to move some of the processing outboard into personal computers. However, these PCs were typically connected to IMS through SNA 3270 protocol.

During that period, although most IMS users were focused on 3270 PC emulation, many non-IMS users were busy building a network based on a different protocol, called TCP/IP. As this trend developed, the need for an access path between TCP/IP-communicating devices and the still-indispensable processing power of IMS became clear. IMS TCP/IP provides that access path. Its role can be more easily understood when one distinguishes between traditional 3270 applications (in which the IMS processor does all the work), and the more complex client/server applications (in which the application logic is divided between the IMS processor and another programmable device such as a TCP/IP host).

MVS TCP/IP supports both application types:

• When a TCP/IP host needs access to a traditional 3270 Message Format Service (MFS) application, it does not have touse the IMS TCP/IP feature; it can connect to IMS directly through Telnet which provides 3270 emulation services for

<span id="page-25-0"></span>TCP/IP-connected clients. Telnet is a part of the base TCP/IP Services product. (See z/OS Communications Server: IP User's Guide and Commands for more information).

• When a TCP/IP host has to support a client/server application, it should use the IMS TCP/IP feature of TCP/IP Services. This feature supports two-way client/server communication between an IMS message processing program (MPP) and a TCP/IP host.

As used in this information, the term *client* means a program that requests services of another program, which is known as the *server*. The client is often a UNIX-based program; however, DOS, Windows, Linux, CMS, and MVS-based programs can also act as clients. Similarly, the term *server* means a program that is often an IMS message processing program (MPP); however, the server can be a TCP/IP host, responding to an IMS MPP client.

## **IMS TCP/IP feature components**

The IMS TCP/IP feature consists of the following components:

- The IMS Listener, which provides connectivity
- The IMS Assist module, which simplifies TCP/IP communications programming
- The Sockets Extended application programming interface (API)

## **The IMS Listener**

The purpose of the Listener is to provide clients with a single point of contact to IMS. The IMS Listener is a batch program (BMP) that waits for connection requests from remote TCP/IP-connected hosts. When a request arrives, the Listener schedules the appropriate transaction (the server) and passes a TCP/IP socket (representing the connection) to that server.

The IMS Listener maintains connection requests until the requested MPP takes control of the socket. The Listener can maintain a variable number of concurrent connection requests.

**Tip:** The backlog value specified on the listen call cannot be larger than the value configured by the SOMAXCONN statement in the stack's TCPIP PROFILE (the default value is 10). No error is returned if a larger backlog is requested. If you want a larger backlog, update the SOMAXCONN statement. See z/OS Communications Server: IP Configuration Reference for details.

## **The IMS Assist module**

The Assist module is a subroutine that is a part of the server program. Its use is optional. With the Assist module, you can use conventional IMS calls for TCP/IP communication between client and server. The Assist module intercepts the IMS calls and issues the corresponding socket commands. Consequently, IMS MPP programmers who use the IMS Assist module require no TCP/IP skills.

Programs that do use the Assist module are known as *implicit-mode* programs because the socket calls are issued implicitly by the Assist module.

Programs that do not use the Assist module issue socket calls directly. Such programs are known as *explicit-mode* programs because of their explicit use of the calls.

## <span id="page-26-0"></span>**The MVS TCP/IP socket application programming interface (Sockets Extended)**

The socket call interface provides a set of programming calls that can be used in an IMS message processing program to conduct a conversation with a peer program in another TCP/IP processor. The interface is derived from BSD 4.3 socket, a commonly used communications programming interface in the TCP/IP environment. Socket calls include connection, initiation, and termination functions, and basic read/write communication. The MVS TCP/IP socket call interface makes it possible to issue socket calls from programs written in COBOL, PL/I, and assembly language.

The IMS socket calls are a subset of the TCP/IP socket calls. They are designed to be used in programs written in other than C language; hence the term Sockets Extended.

## <span id="page-28-0"></span>**Chapter 2. IMS TCP/IP**

With the IMS TCP/IP feature, remote users can access IMS client/server applications over TCP/IP internets. It is a feature of TCP/IP Services. Figure 1 shows how IMS TCP/IP gives a variety of remote users peer-to-peer communication with IMS applications.

It is important to understand that IMS TCP/IP is primarily intended to support *peer-to-peer* applications, as opposed to the traditional IMS mainframe interactive applications in which the IMS system contained all programmable logic, and the remote terminal was often referred to as a "dumb" terminal. To connect a TCP/IP host to one of those traditional applications, you should first consider the use of Telnet, a function of TCP/IP Services which provides 3270 emulation. With Telnet, you can access existing 3270-style Message Format Services applications without modification. You should consider IMS TCP/IP only when developing new peer-to-peer applications in which both ends of the connection are programmable.

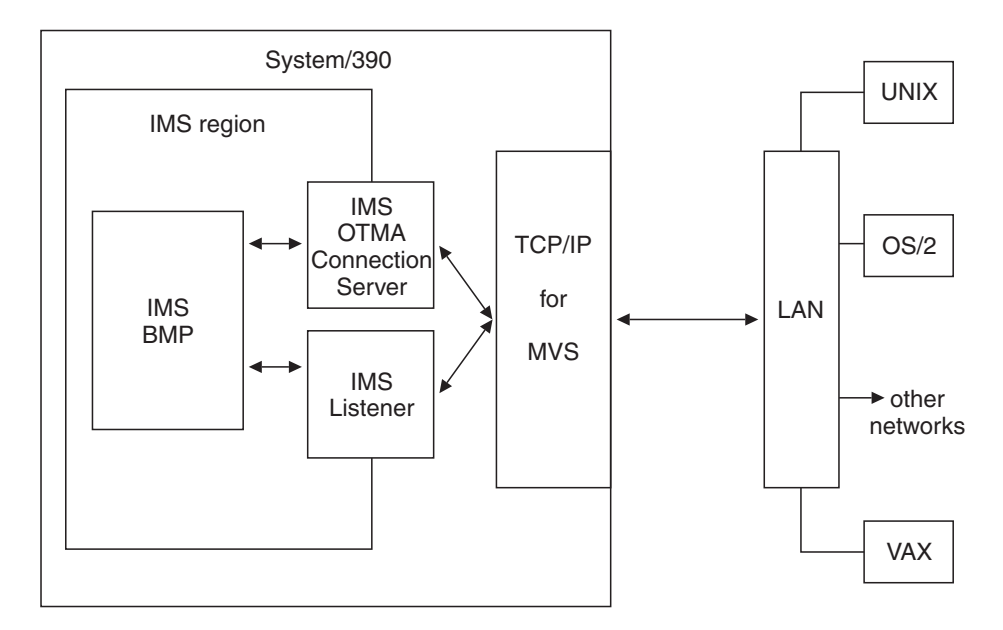

*Figure 1. The use of TCP/IP with IMS*

IMS TCP/IP provides a variant of the BSD 4.3 Socket interface, which is widely used in TCP/IP networks and is based on the UNIX system and other operating systems. The socket interface consists of a set of calls that IMS application programs can use to set up connections, send and receive data, and perform general communication control functions. The programs can be written in COBOL, PL/I, assembly language, or C.

## **Using IMS with SNA or TCP/IP**

IMS is an online transaction processing system. This means that application programs that use IMS can handle large numbers of data transactions from large networks of computers and terminals.

Communication throughout these networks has often been based on the Systems Network Architecture (SNA) family of protocols. IMS TCP/IP offers IMS users an alternative to SNA — the TCP/IP family of protocols for those users whose native communications protocol is TCP/IP.

## <span id="page-29-0"></span>**TCP/IP internets**

This topic describes some of the basic ideas behind the TCP/IP family of protocols.

Like SNA, TCP/IP is a set of communication protocols used between physically separated computer systems. Unlike SNA and most other protocols, TCP/IP is not designed for a particular hardware technology. TCP/IP can be implemented on a wide variety of physical networks, and is specially designed for communicating between systems on different physical networks (local and wide area). This is called *internetworking*.

## **Mainframe interactive processing**

TCP/IP Services supports traditional 3270 mainframe interactive (MFI) applications with an emulator function called Telnet (TN3270). For these applications, all program logic runs in the mainframe, and the remote host uses only that amount of logic necessary to provide basic communications services. Thus, if your requirement is simply to provide access from a remote TCP/IP host to existing IMS MFI applications, you should consider Telnet rather than IMS TCP/IP as the communications vehicle. Telnet 3270-emulation functions allow your TCP/IP host to communicate with traditional applications without modification.

## **Client/server processing**

TCP/IP also supports *client/server* processing, where processes are either:

- v **Servers** that provide a particular service and respond to requests for that service
- v **Clients** that initiate the requests to the servers

With IMS TCP/IP, remote client systems can initiate communications with IMS and cause an IMS transaction to start. It is anticipated that this will be the most common mode of operation. (Alternatively, the remote system can act as a server with IMS initiating the conversation.)

## **TCP, UDP, and IP**

TCP/IP is a family of protocols that is named after its two most important members. [Figure 2 on page 7](#page-30-0) shows the TCP/IP protocols used by IMS TCP/IP, in terms of the layered Open Systems Interconnection (OSI) model, which is widely used to describe data communication systems. For IMS users who might be more accustomed to SNA, the left side of [Figure 2 on page 7](#page-30-0) shows the SNA layers, which correspond very closely to the OSI layers.

<span id="page-30-0"></span>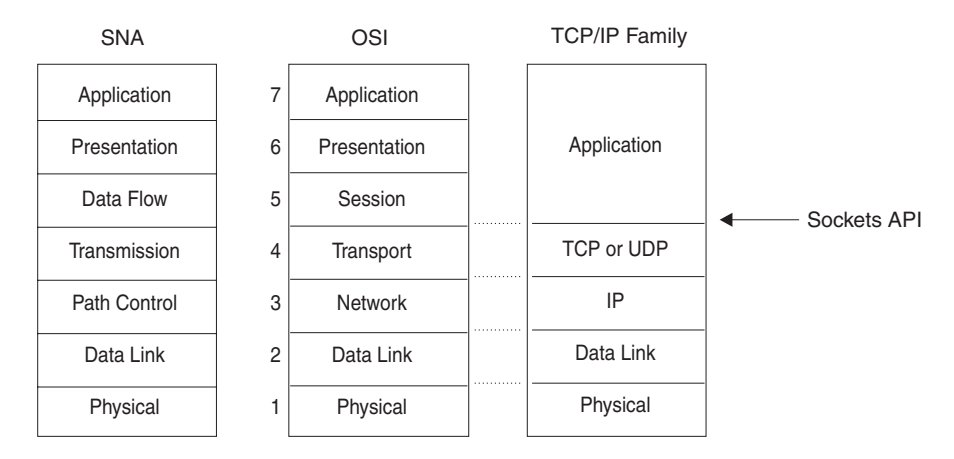

*Figure 2. TCP/IP protocols when compared to the OSI Model and SNA*

The protocols implemented by TCP/IP Services and used by IMS TCP/IP, are highlighted in Figure 2:

#### **Transmission Control Protocol (TCP)**

In terms of the OSI model, TCP is a transport-layer protocol. It provides a reliable virtual-circuit connection between applications; that is, a connection is established before data transmission begins. Data is sent without errors or duplication and is received in the same order as it is sent. No boundaries are imposed on the data; TCP treats the data as a stream of bytes.

#### **User Datagram Protocol (UDP)**

UDP is also a transport-layer protocol and is an alternative to TCP. It provides an unreliable datagram connection between applications (that is, data is transmitted link by link; there is no end-to-end connection). The service provides no guarantees: data can be lost or duplicated, and datagrams can arrive out of order.

#### **Internet Protocol (IP)**

In terms of the OSI model, IP is a network-layer protocol. It provides a datagram service between applications, supporting both TCP and UDP.

### **The socket API**

The socket API is a collection of socket calls that enable you to perform the following primary communication functions between application programs:

- v Set up and establish connections to other users on the network
- v Send and receive data to and from other users
- Close down connections

In addition to these basic functions, the API enables you to:

- v Interrogate the network system to get names and status of relevant resources
- Perform system and control functions as required

IMS TCP/IP provides two TCP/IP socket application program interfaces (APIs), similar to those used on UNIX systems. One interfaces to C language programs, the other to COBOL, PL/I, and System/370\* assembly language programs.

v **C language**. Historically, TCP/IP has been associated with the C language and the UNIX operating system. Textbook descriptions of socket calls are usually given in C, and most socket programmers are familiar with the C interface to TCP/IP. For these reasons, TCP/IP Services includes a C language API. If you

<span id="page-31-0"></span>are writing new TCP/IP applications and are familiar with C language programming, you might prefer to use this interface. Refer to the z/OS Communications Server: IP Sockets Application Programming Interface Guide and Reference for the C language socket calls supported by MVS TCP/IP.

Sockets Extended API (COBOL, PL/I, Assembly Language). The Sockets Extended API (Sockets Extended) is for those who want to write in COBOL, PL/I, or assembly language, or who have COBOL, PL/I, or assembly language programs that need to be modified to run with TCP/IP. The Sockets Extended API enables you to do this by using CALL statements. If you are writing new TCP/IP applications in COBOL, PL/I, or assembly language, you might prefer to use the Sockets Extended API. With this interface, C language is not required. See [Chapter 7, "CALL instruction application programming interface," on page](#page-80-0) [57](#page-80-0) for details of this interface.

## **Programming with sockets**

The original UNIX socket interface was designed to hide the physical details of the network. It included the concept of a *socket*, which represents the connection to the programmer, yet shields the program (as much as possible) from the details of communication programming. **A socket is an endpoint for communication that can be named and addressed in a network.** From an application program perspective, a socket is a resource that is allocated by the TCP/IP address space. A socket is represented to the program by an integer called a *socket descriptor*.

## **Socket types**

The MVS socket APIs provide a standard interface to the transport and internetwork layer interfaces of TCP/IP. They support three socket types: *stream, datagram, and raw*. Stream and datagram sockets interface to the transport layer protocols, and raw sockets interface to the network layer protocols. All three socket types are described here for background purposes. While CICS® supports stream and datagram sockets, stream sockets provide the most reliable form of data transfer offered by TCP/IP.

**Stream** sockets transmit data between TCP/IP hosts that are already connected to one another. Data is transmitted in a continuous stream; in other words, there are no record length or newline character boundaries between data. Communicating processes <sup>1</sup> must agree on a scheme to ensure that both client and server have received all data. One way of doing this is for the sending process to send the *length* of the data, followed by the data itself. The receiving process reads the length and then loops, accepting data until all of it has been transferred.

In TCP/IP terminology, the stream socket interface defines a reliable connection-oriented service. In this context, the word *reliable* means that data is sent without error or duplication and is received in the same order as it is sent. Flow control is built in to avoid data overruns.

The **datagram** socket interface defines a connectionless service. Datagrams are sent as independent packets. The service provides no guarantees; data can be lost or duplicated, and datagrams can arrive out of order. The size of a datagram is limited to the size that can be sent in a single transaction (currently the default is 8192 and the maximum is 65507). No disassembly and reassembly of packets is performed by TCP/IP.

<sup>1.</sup> In TCP/IP terminology, a *process* is essentially the same as an application program.

**<sup>8</sup>** z/OS V2R1.0 Communications Server: IP IMS Sockets Guide

The **raw** socket interface allows direct access to lower layer protocols, such as IP and Internet Control Message Protocol (ICMP). This interface is often used for testing new protocol implementations.

## <span id="page-32-0"></span>**Addressing TCP/IP hosts**

This information describes how one  $TCP/IP$  host addresses another  $TCP/IP$  host. <sup>2</sup>

#### **Address families**

An address family defines a specific addressing format. Applications that use the same addressing family have a common scheme for addressing socket end-points. TCP/IP for CICS IMS supports the AF\_INET address family.

#### **Socket addresses**

A socket address in the AF\_INET family comprises 4 fields: the name of the address family itself (AF\_INET), a port, an IP address, and an 8-byte reserved field. In COBOL, a socket address looks like this:

01 NAME

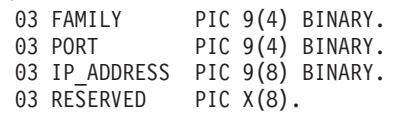

You will find this structure in every call that addresses another TCP/IP host.

In this structure, FAMILY is a half-word that defines which addressing family is being used. In CICS, IMS, FAMILY is always set to a value of 2, which specifies the AF\_INET IP address family.  $3$  The PORT field identifies the application port number; it must be specified in network byte order. The IP\_ADDRESS field is the IP address of the network interface used by the application. It also must be specified in network byte order. The RESERVED field should be set to all zeros.

#### **IP addresses**

An IP address is a 32-bit field that represents a network interface. An IP address is commonly represented in *dotted decimal* notation such as *129.5.25.1*. Every IP address within an administered AF\_INET domain must be unique. A common misunderstanding is that a host must have only one IP address. In fact, a single host can have several IP addresses — one for each network interface.

#### **Ports**

A port is a 16-bit integer that defines a specific application, within an IP address, in which several applications use the same network interface. The port number is a qualifier that TCP/IP uses to route incoming data to a specific application within an IP address. Some port numbers are reserved for particular applications and are called *well-known ports*, such as Port 23, which is the well-known port for Telnet.

As an example, an MVS system with an IP address of 129.9.12.7 might have CICS, IMS as port 2000, and Telnet as port 23. In this example, a client desiring connection to CICS, IMS would issue a CONNECT call, requesting port 2000 at IP address 129.9.12.7.

<sup>2.</sup> In TCP/IP terminology, a host is simply a computer that is running TCP/IP. There is no connotation of "mainframe" or large processor within the TCP/IP definition of the word *host*.

<sup>3.</sup> Note that sockets support many address families, but TCP/IP for CICS, IMS supports only the IP address family.

<span id="page-33-0"></span>**Note:** It is important to understand the difference between a socket and a port. TCP/IP defines a port to represent a certain process on a certain machine (network interface). A port represents the location of one process in a host that can have many processes. A bound socket represents a specific port and the IP address of its host. In the case of CICS, the Listener has a listening socket which has a port to receive incoming connection requests. When a connection request is received, the Listener creates a new socket representing the endpoint of this connection and passes it to the applications by way of the givesocket/takesocket calls.

#### **Domain names**

Because dotted decimal IP addresses are difficult to remember, TCP/IP also allows you to represent host interfaces on the network as alphabetic names, such as Alana.E04.IBM.COM, or CrFre@AOL.COM. Every Domain Name has an equivalent IP address or set of addresses. TCP/IP includes service functions (GETHOSTBYNAME and GETHOSTBYADDR) that will help you convert from one notation to another.

#### **Network byte order**

In the open environment of TCP/IP, IP addresses must be defined in terms of the architecture of the machines. Some machine architectures, such as IBM mainframes, define the lowest memory address to be the high-order bit, which is called *big endian*. However, other architectures, such as IBM PCs, define the lowest memory address to be the low-order bit, which is called *little endian*.

Network addresses in a given network must all follow a consistent addressing convention. This convention, known as network byte order, defines the bit-order of network addresses as they pass through the network. The TCP/IP standard network byte order is big-endian. In order to participate in a TCP/IP network, little-endian systems usually bear the burden of conversion to network byte order.

**Note:** The socket interface does not handle application data bit-order differences. Application writers must handle these bit order differences themselves.

## **A typical client/server program flow chart**

Stream-oriented socket programs generally follow a prescribed sequence. See [Figure 3 on page 11](#page-34-0) for a diagram of the logic flow for a typical client and server. As you study this diagram, keep in mind the fact that a concurrent server typically starts before the client does, and waits for the client to request connection at step **3**. It then continues to wait for additional client requests after the client connection is closed.

<span id="page-34-0"></span>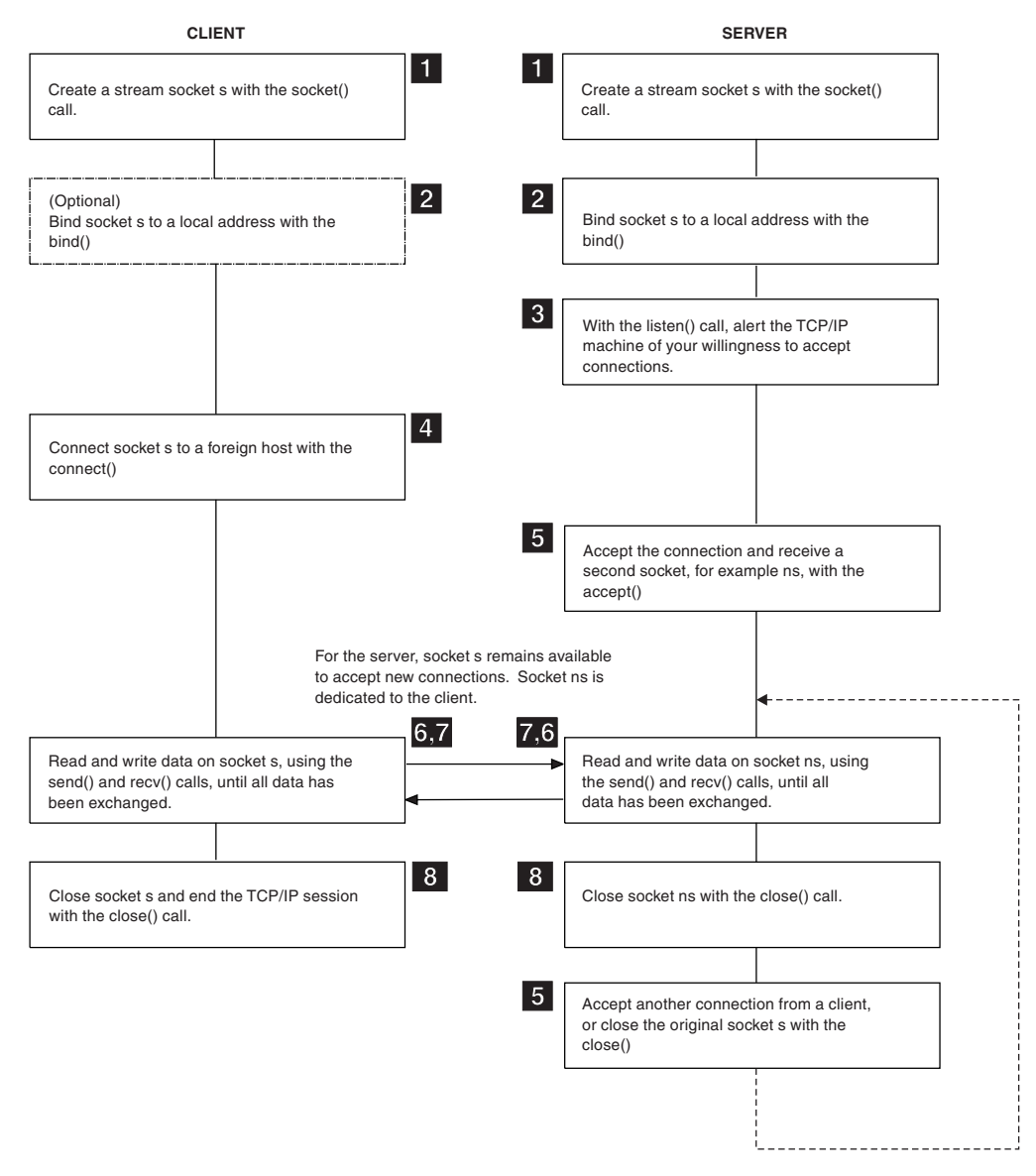

*Figure 3. A typical client/server session*

## **Concurrent and iterative servers**

An *iterative server* handles both the connection request and the transaction involved in the call itself. Iterative servers are fairly simple and are suitable for transactions that do not last long.

However, if the transaction takes more time, queues can build up quickly. In [Figure 4 on page 12,](#page-35-0) once Client A starts a transaction with the server, Client B cannot make a call until A has finished.

<span id="page-35-0"></span>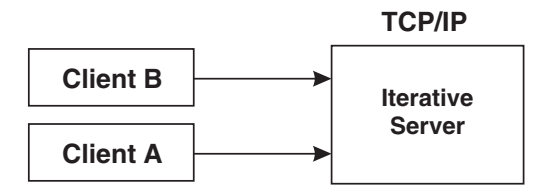

*Figure 4. An iterative server*

So, for lengthy transactions, a different sort of server is needed — the *concurrent server*, as shown in Figure 5. Here, Client A has already established a connection with the server, which has then created a *child server process* to handle the transaction. This allows the server to process Client B's request without waiting for A's transaction to complete. More than one child server can be started in this way.

TCP/IP provides a concurrent server program called the **IMS Listener**. It is described in [Chapter 6, "How to customize and operate the IMS Listener," on page](#page-74-0) [51.](#page-74-0)

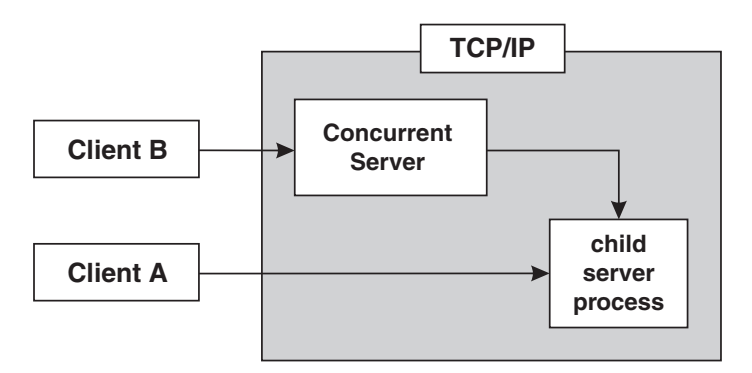

*Figure 5. A concurrent server*

[Figure 3 on page 11](#page-34-0) illustrates a concurrent server at work.

## **The basic socket calls**

This topic provides an overview of the basic socket calls.

The following calls are used by the server:

#### **SOCKET**

Obtains a socket to read from or write to.

**BIND** Associates a socket with a port number.

#### **LISTEN**

Tells TCP/IP that this process is listening for connections on this socket.

#### **SELECT**

Waits for activity on a socket.

#### **ACCEPT**

Accepts a connection from a client.

The following calls are used by a concurrent server to pass the socket from the parent server task (Listener) to the child server task (user-written application).
#### **GIVESOCKET**

Gives a socket to a child server task.

### **TAKESOCKET**

Accepts a socket from a parent server task.

#### **GETCLIENTID**

Optionally used by the parent server task to determine its own address space name (if unknown) prior to issuing the GIVESOCKET.

The following calls are used by the client:

#### **SOCKET**

Allocates a socket to read from or write to.

#### **CONNECT**

Allows a client to open a connection to a server's port.

The following calls are used by both the client and the server:

#### **WRITE**

Sends data to the process on the other host.

**READ** Receives data from the other host.

#### **CLOSE**

Terminates a connection, deallocating the socket.

For full discussion and examples of these calls, see [Chapter 7, "CALL instruction](#page-80-0) [application programming interface," on page 57.](#page-80-0)

## **Server TCP/IP calls**

To understand Socket programming, the client program and the server program must be considered separately. In this topic the call sequence for the *server* is described. ["Client TCP/IP calls" on page 15](#page-38-0) contains the typical call sequence for a *client*. Server TCP/IP calls are presented first because the server is usually already in execution before the client is started. The step numbers (such as **5**) in this topic refer to the steps in [Figure 3 on page 11.](#page-34-0)

## **Server SOCKET call**

The server must first obtain a socket **1**. This socket provides an end-point to which clients can connect.

A socket is actually an index into a table of connections in the TCP/IP address space, so TCP/IP usually assigns socket numbers in ascending order. In COBOL, the programmer uses the SOCKET call to obtain a new socket.

The socket function specifies the address family (AF\_INET), the type of socket (STREAM), and the particular networking protocol (PROTO) to use. (When PROTO is set to zero, the TCP/IP address space automatically uses the appropriate protocol for the specified socket type). Upon return, the newly allocated socket's descriptor is returned in RETCODE.

# **Server BIND call**

At this point **2**, an entry in the table of communications has been reserved for the application. However, the socket has no port or IP address associated with it until the BIND call is issued. The BIND function requires three parameters:

- The socket descriptor that was just returned by the SOCKET call.
- The number of the port on which the server wants to provide its service
- v The IP address of the network connection on which the server is listening. If the application wants to receive connection requests from any network interface, the IP address should be set to zeros.

## **Server LISTEN call**

After the bind, the server has established a specific IP address and port upon which other TCP/IP hosts can request connection. Now it must notify the TCP/IP address space that it intends to listen for connections on this socket. The server does this with the LISTEN**3** call, which puts the socket into passive open mode. *Passive open mode* describes a socket that can accept connection requests, but cannot be used for communication. A passive open socket is used by a listener program like the CICS IMS Listener to await connection requests. Sockets that are directly used for communication between client and server are known as *active open* sockets. In passive open mode, the socket is open for client contacts; it also establishes a backlog queue of pending connections.

This LISTEN call tells the TCP/IP address space that the server is ready to begin accepting connections. Normally, only the number of requests specified by the BACKLOG parameter will be queued.

**Tip:** The backlog value specified on the listen call cannot be larger than the value configured by the SOMAXCONN statement in the stack's TCPIP PROFILE (the default value is 10). No error is returned if a larger backlog is requested. If you want a larger backlog, update the SOMAXCONN statement. See the z/OS Communications Server: IP Configuration Reference for details.

# **Server ACCEPT call**

At this time **5**, the server has obtained a socket, bound the socket to an IP address and port, and issued a LISTEN to open the socket. The server main task is now ready for a client to request connection **4**. The ACCEPT call temporarily blocks further progress.<sup>4</sup>

The default mode for Accept is blocking. Accept behavior changes when the socket is non-blocking. The FCNTL() or IOCTL() calls can be used to disable blocking for a given socket. When this is done, calls that would normally block continue regardless of whether the I/O call has completed. If a socket is set to non-blocking and an I/O call issued to that socket would otherwise block (because the I/O call has not completed) the call returns with ERRNO 35 (EWOULDBLOCK).

When the ACCEPT call is issued, the server passes its socket descriptor, S, to TCP/IP. When the connection is established, the ACCEPT call returns a new socket

<sup>4.</sup> Blocking is a UNIX concept in which the requesting process is suspended until the request is satisfied. It is roughly analogous to the MVS wait. A socket is blocked while an I/O call waits for an event to complete. If a socket is set to block, the calling program is suspended until the expected event completes.

<span id="page-38-0"></span>descriptor (in RETCODE) that represents the connection with the client. **This is the socket upon which the server subtask communicates with the client**. Meanwhile, the original socket (S) is still allocated, bound and ready for use by the main task to accept subsequent connection requests from other clients.

To accept another connection, the server calls ACCEPT again. By repeatedly calling ACCEPT, a concurrent server can establish simultaneous sessions with multiple clients.

# **Server GIVESOCKET and TAKESOCKET calls**

The GIVESOCKET and TAKESOCKET functions are not supported with the IMS TCP/IP OTMA Connection server. A server handling more than one client simultaneously acts like a dispatcher at a messenger service. A messenger dispatcher gets telephone calls from people who want items delivered and the dispatcher sends out messengers to do the work. In a similar manner, the server receives client requests, and then spawns tasks to handle each client.

In UNIX-based servers, the *fork()* system call is used to dispatch a new subtask after the initial connection has been established. When the *fork()* command is used, the new process automatically inherits the socket that is connected to the client.

Because of architectural differences, CICS sockets does not implement the *fork()* system call. Tasks use the GIVESOCKET and TAKESOCKET functions to pass sockets from parent to child. The task passing the socket uses GIVESOCKET, and the task receiving the socket uses TAKESOCKET. See ["GIVESOCKET and](#page-42-0) [TAKESOCKET calls" on page 19](#page-42-0) for more information about these calls.

# **Server READ and WRITE calls**

Once a client has been connected with the server, and the socket has been transferred from the main task (parent) to the subtask (child), the client and server exchange application data, using various forms of READ/WRITE calls. See ["Client](#page-39-0) [Read/Write calls — the conversation" on page 16](#page-39-0) for details about these calls.

# **Client TCP/IP calls**

The TCP/IP call sequence for a client is simpler than the one for a concurrent server. A client has to support only one connection and one conversation. A concurrent server obtains a socket upon which it can listen for connection requests, and then creates a new socket for each new connection.

# **Client SOCKET call**

In the same manner as the server, the first call **1** issued by the client is the SOCKET call. This call causes allocation of the socket on which the client will communicate.

CALL 'EZASOKET' USING SOCKET-FUNCTION SOCTYPE PROTO ERRNO RETCODE.

# **Client CONNECT call**

After the SOCKET call has allocated a socket to the client, the client can then request connection on that socket with the server through use of the CONNECT call **4**.

<span id="page-39-0"></span>The CONNECT call attempts to connect socket descriptor (S) to the server with an IP address of NAME. The CONNECT call blocks until the connection is accepted by the server. On successful return, the socket descriptor (S) can be used for communication with the server.

This is essentially the same sequence as that of the server; however, the client need not issue a BIND command because the port of a client has little significance. The client need only issue the CONNECT call, which issues an implicit BIND. When the CONNECT call is used to bind the socket to a port, the port number is assigned by the system and discarded when the connection is closed. Such a port is known as an *ephemeral* port because its life is very short as compared with that of a concurrent server, whose port remains available for a prolonged time.

## **Client Read/Write calls — the conversation**

A variety of I/O calls is available to the programmer. The READ and WRITE, READV and WRITEV, and SEND **6** and RECV **6** calls can be used only on sockets that are in the connected state. The SENDTO and RECVFROM, and SENDMSG and RECVMSG calls can be used regardless of whether a connection exists.

The WRITEV, READV, SENDMSG, and RECVMSG calls provide the additional features of scatter and gather data. Scattered data can be located in multiple data buffers. The WRITEV and SENDMSG calls gather the scattered data and send it. The READV and RECVMSG calls receive data and scatter it into multiple buffers.

The WRITE and READ calls specify the socket S on which to communicate, the address in storage of the buffer that contains, or will contain, the data (BUF), and the amount of data transferred (NBYTE). The server uses the socket that is returned from the ACCEPT call.

These functions return the amount of data that was either sent or received. Because stream sockets send and receive information in streams of data, it can take more than one call to WRITE or READ to transfer all of the data. It is up to the client and server to agree on some mechanism of signaling that all of the data has been transferred.

# **Client CLOSE call**

When the conversation is over, both the client and server call CLOSE to end the connection. The CLOSE call also deallocates the socket, freeing its space in the table of connections.

# **Other socket calls**

Several other calls that are often used — particularly in servers — are the SELECT call, the GIVESOCKET/TAKESOCKET calls, and the IOCTL and FCTL calls. These calls are discussed next.

# **The SELECT call**

Applications such as concurrent servers often handle multiple sockets at once. In such situations, the SELECT call can be used to simplify the determination of which sockets have data to be read, which are ready for data to be written, and which have pending exceptional conditions. An example of how the SELECT call is used can be found in [Figure 6 on page 17.](#page-40-0)

<span id="page-40-0"></span>WORKING STORAGE 01 SOC-FUNCTION PIC X(16) VALUE IS 'SELECT'. 01 MAXSOC PIC 9(8) BINARY VALUE 50. 01 TIMEOUT. 03 TIMEOUT-SECONDS PIC 9(8) BINARY. 03 TIMEOUT-MILLISEC PIC 9(8) BINARY. 01 RSNDMASK PIC X(50). 01 WSNDMASK PIC X(50). 01 ESNDMASK PIC X(50). 01 RRETMASK PIC X(50). 01 WRETMASK PIC X(50). 01 ERETMASK PIC X(50). 01 ERRNO PIC 9(8) BINARY. 01 RETCODE PIC S9(8) BINARY. PROCEDURE CALL 'EZASOKET' USING SOC-FUNCTION MAXSOC TIMEOUT RSNDMASK WSNDMASK ESNDMASK RRETMASK WRETMASK ERETMASK ERRNO RETCODE.

*Figure 6. The SELECT call*

In this example, the application *sends* bit sets (the xSNDMASK sets) to indicate which sockets are to be tested for certain conditions, and *receives* another set of bits (the xRETMASK sets) from TCP/IP to indicate which sockets meet the specified conditions.

The example also indicates a time-out. If the time-out parameter is NULL, this is the C language API equivalent of a wait forever. (In Sockets Extended, a negative timeout value is a wait forever.) If the time-out parameter is nonzero, SELECT waits only the timeout amount of time for at least one socket to become ready on the indicated conditions. This is useful for applications servicing multiple connections that cannot afford to wait for data on a single connection. If the xSNDMASK bits are all zero, SELECT acts as a timer.

With the Socket SELECT call, you can define which sockets you want to test (the xSNDMASKs) and then wait (block) until one of the specified sockets is ready to be processed. When the SELECT call returns, the program knows only that some event has occurred, and it must test a set of bit masks (xRETMASKs) to determine which of the sockets had the event, and what the event was.

To maximize performance, a server should test only those sockets that are active. The SELECT call allows an application to select which sockets will be tested, and for what. When the Select call is issued, it blocks until the specified sockets are ready to be serviced (or, optionally) until a timer expires. When the select call returns, the program must check to see which sockets require service, and then process them.

To allow you to test any number of sockets with just one call to SELECT, place the sockets to test into a bit set, passing the bit set to the select call. A bit set is a string of bits where each possible member of the set is represented by a 0 or a 1. If the member's bit is 0, the member is not to be tested. If the member's bit is 1, the member is to be tested. Socket descriptors are actually small integers. If socket 3 is a member of a bit set, then bit 3 is set; otherwise, bit 3 is zero.

Therefore, the server specifies 3 bit sets of sockets in its call to the SELECT function: one bit set for sockets on which to receive data; another for sockets on which to write data; and any sockets with exception conditions. The SELECT call tests each selected socket for activity and returns only those sockets that have completed. On return, if a socket's bit is raised, the socket is ready for reading data or for writing data, or an exceptional condition has occurred.

The format of the bit strings is a bit awkward for an assembler programmer who is accustomed to bit strings that are counted from left to right. Instead, these bit strings are counted from right to left.

The first rule is that the length of a bit string is always expressed as a number of fullwords. If the highest socket descriptor you want to test is socket descriptor number three, you have to pass a 4-byte bit string, because this is the minimum length. If the highest number is 32, you must pass 8 bytes (2 fullwords).

The number of fullwords in each select mask can be calculated as: INT(highest socket descriptor / 32) + 1

Look at the first fullword you pass in a bit string in Table 1.

| Socket<br>descriptor<br>numbers<br>represented by<br>byte | Bit 0 | Bit 1 | Bit 2 | Bit 3          | Bit 4 | Bit 5          | Bit 6 | Bit 7    |
|-----------------------------------------------------------|-------|-------|-------|----------------|-------|----------------|-------|----------|
| Byte 0                                                    | 31    | 30    | 29    | 28             | 27    | 26             | 25    | 24       |
| Byte 1                                                    | 23    | 22    | 21    | 20             | 19    | 18             | 17    | 16       |
| Byte 2                                                    | 15    | 14    | 13    | 12             | 11    | 10             | 9     | 8        |
| Byte 3                                                    | 7     | 6     | 5     | $\overline{4}$ | 3     | $\mathfrak{D}$ |       | $\theta$ |

*Table 1. First fullword passed in a bit string in select*

In these examples, we use standard assembler numbering notation; the leftmost bit or byte is relative zero.

If you want to test socket descriptor number 5 for pending read activity, you raise bit 2 in byte 3 of the first fullword (X'00000020'). If you want to test both socket descriptor 4 and 5, you raise both bit 2 and bit 3 in byte 3 of the first fullword (X'00000030').

If you want to test socket descriptor number 32, you must pass two fullwords, where the numbering scheme for the second fullword resembles that of the first. Socket descriptor number 32 is bit 7 in byte 3 of the second fullword. If you want to test socket descriptors 5 and 32, you pass two fullwords with the following content: X'0000002000000001'.

The bits in the second fullword represents the socket descriptor numbers shown in Table 2. Subsequent mask words continue this pattern; word 3 for sockets 64 – 95, word 4 for sockets 96 – 127, and so on.

*Table 2. Second fullword passed in a bit string in select*

|                |       |       |       | $\overline{\phantom{a}}$ |       |       |       |       |  |
|----------------|-------|-------|-------|--------------------------|-------|-------|-------|-------|--|
| Socket         |       |       |       |                          |       |       |       |       |  |
| descriptor     |       |       |       |                          |       |       |       |       |  |
| numbers        |       |       |       |                          |       |       |       |       |  |
| represented by |       |       |       |                          |       |       |       |       |  |
| byte           | Bit 0 | Bit 1 | Bit 2 | Bit 3                    | Bit 4 | Bit 5 | Bit 6 | Bit 7 |  |
| Byte 4         |       |       |       |                          |       | 58    | 57    | 56    |  |

| Socket<br>descriptor<br>numbers<br>represented by |       |       |       |       |       |       |       |       |
|---------------------------------------------------|-------|-------|-------|-------|-------|-------|-------|-------|
| byte                                              | Bit 0 | Bit 1 | Bit 2 | Bit 3 | Bit 4 | Bit 5 | Bit 6 | Bit 7 |
| Byte 5                                            | 55    | 54    | 53    | 52    | 51    | 50    | 49    | 48    |
| Byte 6                                            | 47    | 46    | 45    | 44    | 43    | 42    | 41    | 40    |
| Byte 7                                            | 39    | 38    | 37    | 36    | 35    | 34    | 33    | 32    |

<span id="page-42-0"></span>*Table 2. Second fullword passed in a bit string in select (continued)*

If you develop your program in COBOL or PL/I, you might find that the EZACIC06 routine, which is provided as part of TCP/IP for MVS, will make it easier for you to build and test these bit strings. This routine translates between a character string mask (one byte per socket) and a bit string mask (one bit per socket).

In addition to its function of reporting completion on Read/Write events, the SELECT call can also be used to determine completion of events associated with the LISTEN and GIVESOCKET calls.

- When a connection request is pending on the socket for which the main process issued the LISTEN call, it will be reported as a pending read.
- v When the parent process has issued a GIVESOCKET, and the child process has taken the socket, the parent's socket descriptor is selected with an exception condition. The parent process is expected to close the socket descriptor when this happens.

# **IOCTL and FCNTL calls**

In addition to SELECT, applications can use the IOCTL or FCNTL calls to help perform asynchronous (nonblocking) socket operations.

The IOCTL call has many functions; establishing blocking mode is only one of its functions. The value in COMMAND determines which function IOCTL will perform. The REQARG of 0 specifies non-blocking (a REQARG of 1 would request that socket S be set to blocking mode). When this socket is passed as a parameter to a call that would block (such as RECV when data is not present), the call returns with an error code in RETCODE, and ERRNO set to EWOULDBLOCK. Setting the mode of the socket to nonblocking allows an application to continue processing without becoming blocked.

# **GIVESOCKET and TAKESOCKET calls**

The GIVESOCKET and TAKESOCKET functions are not supported with the IMS TCP/IP OTMA Connection server. Tasks use the GIVESOCKET and TAKESOCKET functions to pass sockets from parent to child.

For programs using TCP/IP for MVS, each task has its own unique 8-byte name. The main server task passes three arguments to the GIVESOCKET call:

- The socket number it wants to give
- Its own name  $5$

<sup>5.</sup> If a task does not know its address space name, it can use the GETCLIENTID function call to determine its unique name.

• The name of the task to which it wants to give the socket

If the server does not know the name of the subtask that will receive the socket, it blanks out the name of the subtask. <sup>6</sup> The first subtask calling TAKESOCKET with the server's unique name receives the socket.

The subtask that receives the socket must know the main task's unique name and the number of the socket that it is to receive. This information must be passed from main task to subtask in a work area that is common to both tasks.

- v In IMS, the parent task name and the number of the socket descriptor are passed from parent (Listener) to child (MPP) through the message queue.
- In CICS, the parent task name and the socket descriptor number are passed from the parent (Listener) to the transaction program by means of` the EXEC CICS START and EXEC CICS RETREIVE function.

Because each task has its own socket table, the socket descriptor obtained by the main task is not the socket descriptor that the subtask will use. When TAKESOCKET accepts the socket that has been given, the TAKESOCKET call assigns a new socket number for the subtask to use. This new socket number represents the same connection as the parent's socket. (The transferred socket might be referred to as socket number 54 by the parent task and as socket number 3 by the subtask; however, both socket descriptors represent the same connection.)

Once the socket has successfully been transferred, the TCP/IP address space posts an exceptional condition on the parent's socket. The parent uses the SELECT call to test for this condition. When the parent task SELECT call returns with the exception condition on that socket (indicating that the socket has been successfully passed) the parent issues CLOSE to complete the transfer and deallocate the socket from the main task.

To continue the sequence, when another client request comes in, the concurrent server (Listener) gets another new socket, passes the new socket to the new subtask, and dissociates itself from that connection. And so on.

## **Summary of passing the socket process**

The process of passing the socket is accomplished in the following way:

- v After creating a subtask, the server main task issues the GIVESOCKET call to pass the socket to the subtask. If the subtask's address space name and subtask ID are specified in the GIVESOCKET call, (as with CICS) only a subtask with a matching address space and subtask ID can take the socket. If this field is set to blanks, (as with IMS) any MVS address space requesting a socket can take this socket.
- v The server main task then passes the socket descriptor and concurrent server's ID to the subtask using some form of commonly addressable technique such as the IMS Message Queue.
- v The concurrent server issues the SELECT call to determine when the GIVESOCKET has successfully completed.
- The subtask calls TAKESOCKET with the concurrent server's ID and socket descriptor and uses the resulting socket descriptor for communication with the client.
- When the GIVESOCKET has successfully completed, the concurrent server issues the CLOSE call to complete the handoff.

<sup>6.</sup> This is the case in IMS because the Listener has no way of knowing which Message Processing Region will inherit the socket.

An example of a concurrent server is the IMS Listener. It is described in [Chapter 6,](#page-74-0) ["How to customize and operate the IMS Listener," on page 51.](#page-74-0) [Figure 5 on page 12](#page-35-0) shows a concurrent server.

## **What you need to run IMS TCP/IP**

IMS TCP/IP using the IMS Listener and IMS Assist Module is designed for use on an MVS/SP host system running IMS/ESA Version 4 or later.

A TCP/IP host can communicate with any remote IMS or non-IMS system that runs TCP/IP. The remote system can, for example, run a UNIX or OS/2 operating system.

TCP/IP services is not described in this information because it is a prerequisite for IMS TCP/IP. However, much material from the TCP/IP library has been repeated in this information in an attempt to make it independent of that library.

## **A summary of what IMS TCP/IP provides**

[Figure 7 on page 22](#page-45-0) shows how IMS TCP/IP allows IMS applications to access the TCP/IP network. It shows that IMS TCP/IP makes the following facilities available to your application programs:

getsockname, getsockopt, setsockopt, fcntl, ioctl, select

**The sockets calls** (1 and 2 in [Figure 7 on page 22\)](#page-45-0)

The socket API is available both in the C language and in COBOL, PL/I, or assembly language. Table 3 shows the socket calls included in the socket API.

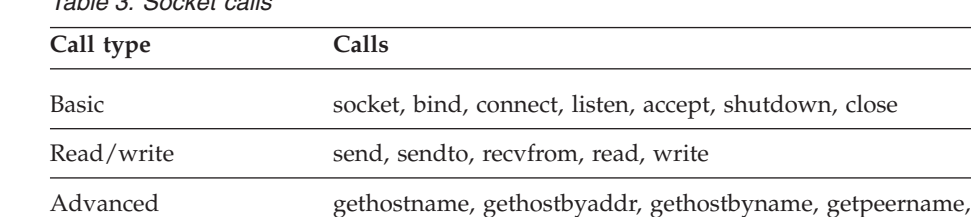

IBM-specific initapi, getclientid, givesocket, takesocket

*Table 3. Socket calls*

<span id="page-45-0"></span>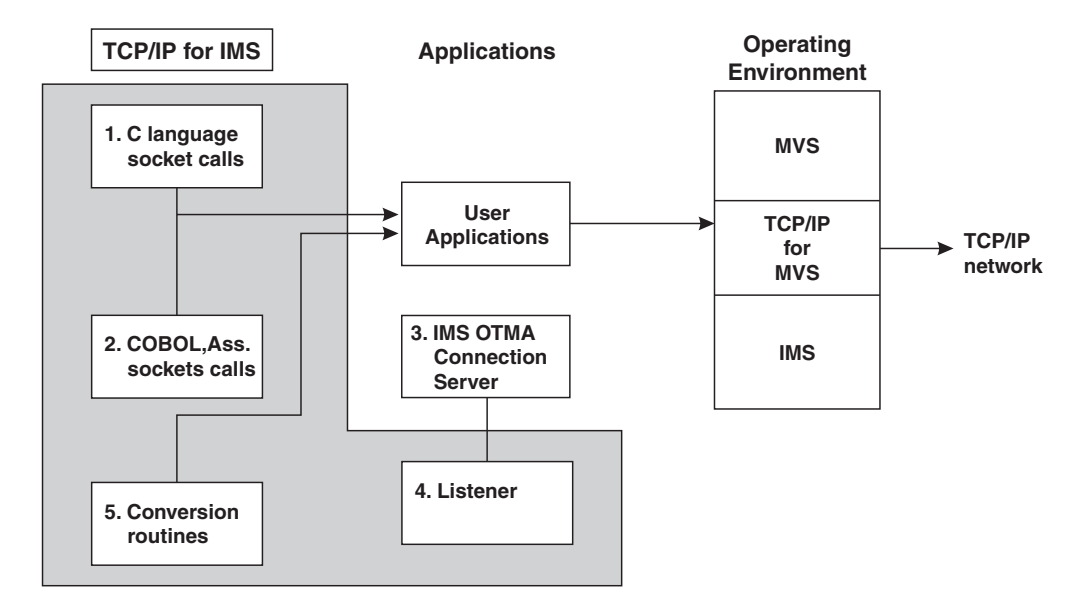

*Figure 7. How user applications access TCP/IP networks with IMS TCP/IP*

IMS TCP/IP provides for both connection-oriented and connectionless (datagram) services, using the TCP and UDP protocols respectively. TCP/IP does not support the IP (raw socket) protocol.

**The Listener** (4) in Figure 7.

IMS TCP/IP includes a concurrent server application, called the Listener, to which the client makes initial connection requests. The Listener passes the connection request on to the user-written server, which is typically an IMS Message Processing Program.

**Conversion routines** (5) in Figure 7.

IMS TCP/IP provides the following conversion routines, which are part of the base TCP/IP Services product:

- v An EBCDIC-to-ASCII conversion routine, used to convert EBCDIC data to the ASCII format that is used in TCP/IP networks and workstations. The conversion routine is run by calling the EBCDIC-to-ASCII translation table EZACIC04, shown in the z/OS Communications Server: IP Configuration Reference.
- v A corresponding ASCII-to-EBCDIC conversion routine (EZACIC05), shown in the z/OS Communications Server: IP Configuration Reference.
- An alternative EBCDIC-to-ASCII conversion routine (EZACIC14).
- Corresponding ASCII-to-EBCDIC conversion routine (EZACIC15).
- v A module that converts COBOL character arrays into bit-mask arrays used in TCP/IP. This module, which is run by calling EZACIC06, is used with the socket SELECTSELECT call.
- v A module that interprets a C language structure known as Hostent (EZACIC08).

# **Chapter 3. Principles of operation of the Listener and the Assist module**

This information describes the operation of the Listener and the Assist module. Its purpose is to explain how a TCP/IP-to-IMS connection is established, and how the client and server exchange application data. For specific data formats and the socket protocols used when coding a TCP/IP client or server, see [Chapter 4, "How](#page-58-0) [to write an IMS TCP/IP client program," on page 35](#page-58-0) and [Chapter 5, "How to write](#page-66-0) [an IMS TCP/IP server program," on page 43.](#page-66-0)

# **Overview of the Listener and the Assist module**

The IMS TCP/IP feature consists of 3 components: the IMS Listener, the IMS Assist module, and the Sockets Extended API.<sup>7</sup> The Sockets Extended API can either be used independently, or with the other 2 components. When the Sockets Extended interface is used independently, an IMS MPP can either serve as a client or as a server.

When the IMS Listener is used, the IMS MPP acts as a server, and the TCP/IP remote acts as the client. The Assist module is dependent upon the IMS Listener; therefore, when the Assist module is used, IMS is the server.

Because the Listener and the Assist module are designed to support IMS as a server, this information is based on that assumption. For a discussion of IMS as **client**, see ["When the client is an IMS MPP" on page 33,](#page-56-0) and the sample program on ["Sample program - IMS MPP client" on page 295.](#page-318-0)

# **The role of the IMS Listener**

Because the IMS Transaction Manager does not support direct connection with TCP/IP, some other program must establish that connection. When IMS is acting as a *server* to a TCP/IP-connected *client*, that program is the IMS Listener — an IMS batch message program (BMP) whose main function it is to establish connection between the client and the requested IMS transaction.

When the client requests the services of an IMS message processing program (MPP), it sends a message to the IMS host containing the transaction code of that MPP. The IMS Listener receives that request and schedules the requested MPP; it then holds the connection until the MPP starts and accepts the connection. Once the MPP owns the connection, the Listener is no longer involved with it.

# **The role of the IMS Assist module**

The IMS Assist module is a subroutine, called from an IMS MPP (server) that translates conventional IMS communication calls into the corresponding socket calls. Its use is optional. Its purpose is to shield the programmer from having to understand TCP/IP programming. To exchange data with the client, the server program issues traditional IMS message queue calls (GU, GN, ISRT). These calls are intercepted by the Assist module, which issues the appropriate socket calls.

<sup>7.</sup> Shipped with the TCP/IP Services base product.

## **Pros and cons for the use of the IMS Assist module**

The Assist module makes message processing program (MPP) coding easier, but is accompanied by a series of trade-offs. This information discusses the trade-offs between implicit mode and explicit mode.

- v Implicit-mode application programmers use conventional IMS Transaction Manager (TM) calls and require no special training; explicit-mode application programmers must understand TCP/IP socket calls and protocols.
- Implicit-mode transactions must adhere to constraints imposed by the IMS Assist module. By contrast, explicit-mode transactions use the TCP/IP socket call interface and have no specific protocol requirements other than the orderly initiation and termination of the transaction.
- Implicit-mode transactions obtain their message input from the IMS message queue. Because the Listener must put the input message segments on the queue before the server begins execution, the client sends all application data with the transaction request. Explicit-mode transactions bypass the message queue for all application data — both input, and output.
- Implicit-mode transactions are limited to a single GU-GN/ISRT iteration (one input of one or more segments, followed by one output of one or more segments) for each message retrieved from the IMS message queue. By contrast, explicit-mode transactions have no such limit. Unlimited read/write sequences make it possible to design conversations in which the two programs talk back and forth without limit. <sup>8</sup>

## **Client/server logic flow**

This information describes the flow of a client/server application through the system — starting with the client and continuing on through the Listener to the server. The complete transaction, including initiation, execution, and termination is traced.

## **How the connection is established**

The following paragraphs describe the functions the Listener performs in coordinating between the client and the server. With the exception of paragraph 6, the Listener performs the same steps for both explicit- and implicit-mode servers. Paragraph numbers correspond to the step numbers in Figure 8.

<sup>8.</sup> Because of the potential for long running conversations, MPPs with multiple conversational iterations should be carefully designed to avoid the possibility of extended message processing region occupancy.

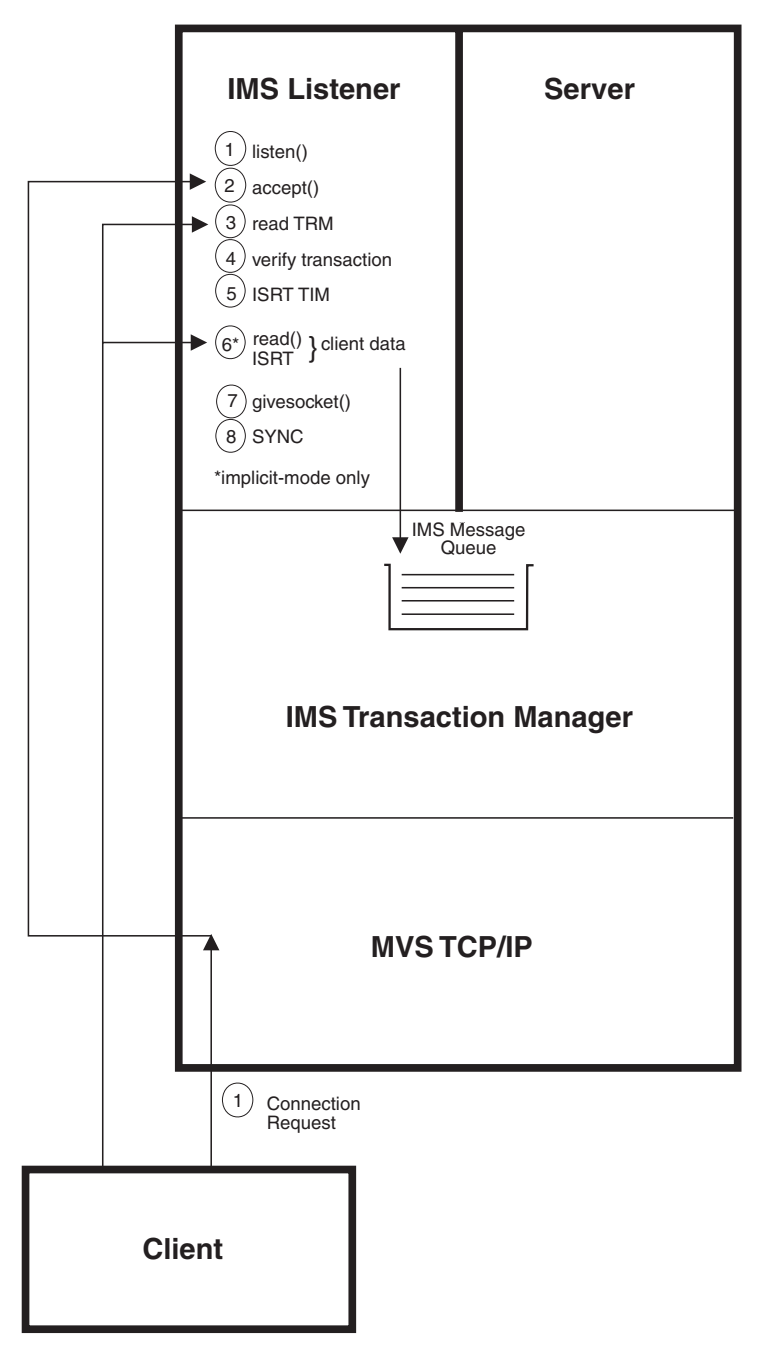

*Figure 8. IMS TCP/IP message flow for transaction initiation*

1. Connection request

The IMS Listener is an IMS batch message processing program (BMP). When the Listener starts, it establishes a socket on which it can "listen" for connection requests. It binds itself to the specified port, and then listens for requests from TCP/IP clients. When a client sends a connection request, MVS TCP/IP notifies the Listener of the request.

2. Connection processing

When the Listener receives a connection request, it issues a socket ACCEPT call, which creates a new socket specifically for that connection.

3. Transaction-Request Message

The client then sends a transaction-request message (TRM) segment, which includes the 8-byte name of the requested IMS server transaction (otherwise known as the TRANCODE).

4. Transaction verification

The Listener performs several tests to ensure that the requested transaction should be accepted:

- The TRANCODE is tested against IMS Listener configuration file TRANSACTION statements to ensure that the requested transaction is eligible to be run from a TCP/IP client.
- v If security data is included in the transaction-request message (TRM), that data is passed to a user-written security exit. The purpose of this exit is to validate the credentials of the client before allowing the transaction to be scheduled.
- v The Listener issues an IMS CHNG call to a modifiable alternate PCB, specifying the TRANCODE of the required transaction. It then issues an IMS INQY call to ensure that the transaction is not stopped (due to previous abend or Master Terminal Operator action).

The following actions depend on the results of the verification:

- v If the transaction request is *rejected*, the IMS Listener returns a request-status message (RSM) segment to the client with an indication of the reason for rejecting the request; it then closes the connection.
- v If the transaction request is *accepted* the requested transaction is scheduled (the Listener *does not* return a status message to the client).
- 5. Transaction Initiation Message (TIM)

The Listener then inserts (ISRT) a transaction initiation message (TIM) segment to the IMS message queue. This message contains information needed by the server program when it takes responsibility for the connection.

**Note:** The client sends the transaction *request* message (TRM) to the Listener. The Listener sends the transaction *initiation* message (TIM) to the server.

6. Client-to-server input data transfer (implicit mode only)

If the transaction is in implicit mode, the Listener reads the client-to-server input data and places it on the message queue.

7. Pass the socket to the server

Next, the Listener issues a GIVESOCKET call, which makes the socket available to the server program.

8. Schedule the transaction

Finally, the Listener issues an IMS SYNC call to schedule the requested IMS transaction and waits for the server program to take responsibility for the connection.

When the server issues a TAKESOCKET call, the Listener has completed its responsibility for the socket and dissociates itself from the connection.

**Note:** The Listener is a never-ending IMS Batch Message Program, which processes multiple concurrent transactions.

## **How the server exchanges data with the client**

Once the server begins execution, the protocol to pass input data to the server is a function of whether the transaction mode is explicit or implicit.

## **Explicit-mode transactions**

The following information describes an explicit-mode server program which exchanges application data with a client.

Step numbers in Figure 9 correspond to the paragraph numbers below.

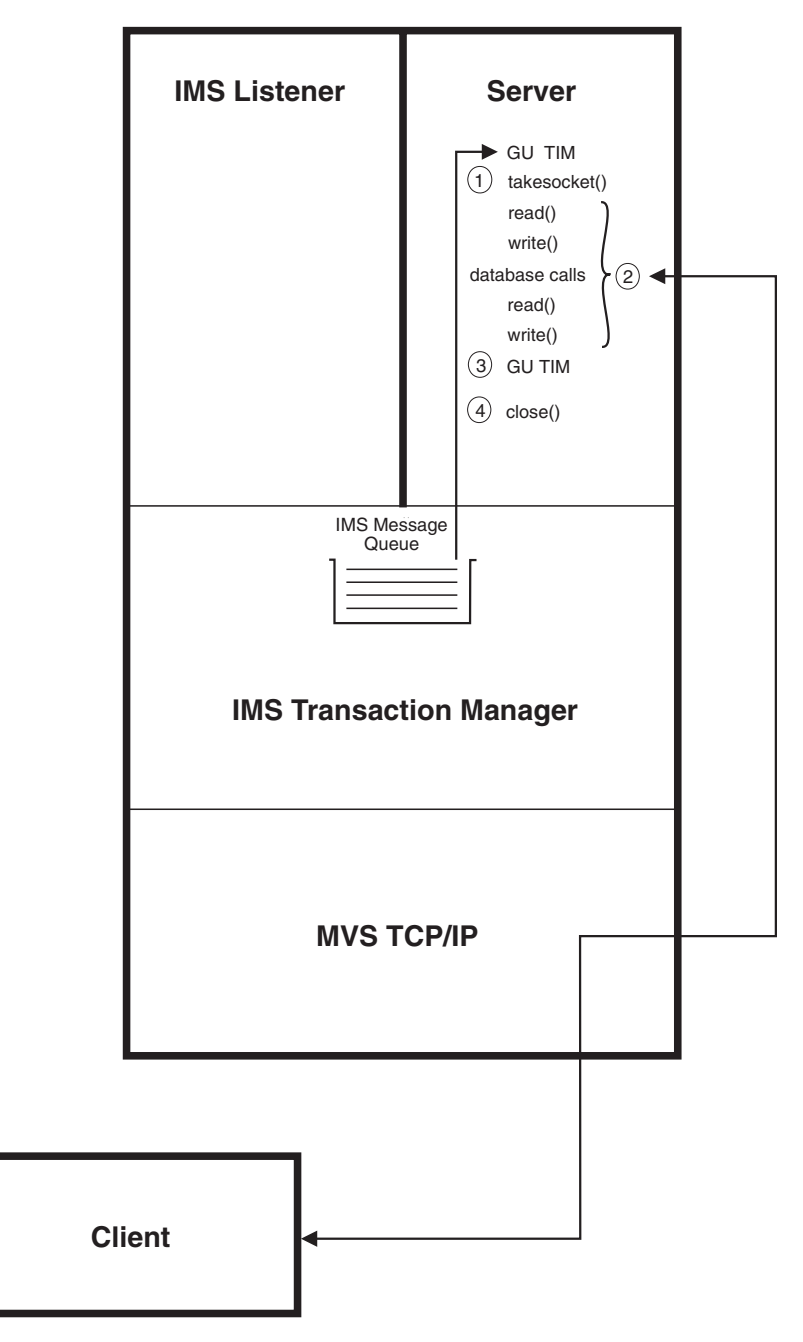

*Figure 9. IMS TCP/IP message flow for explicit-mode input/output*

- 1. Once an explicit-mode server begins execution, it issues an IMS GU call to obtain the transaction initiation message (TIM) segment, an INITAPI to establish connection with MVS TCP/IP, and a TAKESOCKET call to establish direct connection between client and server.
- 2. Subsequently, socket READ and WRITE commands are used to exchange data between client and server. The conversation can consist of any number of

database calls and socket READ/WRITE exchanges.<sup>9</sup> Client data is not passed through the IMS message queue and is not subject to any predefined protocols.

3. The transaction indicates completion by issuing another GU to the I/O PCB. This notifies the Transaction Manager that the database changes should be committed. At this point, the server program might send a message to the client indicating that the database changes have been successfully completed.

If another message awaits this transaction, the GU will cause the first segment of that message to be retrieved and the program should issue a new TAKESOCKET call to start the process again.

4. When the GU call returns with a QC status code, the server ends the conversation by closing the socket.

## **Implicit-mode transactions**

The following information describes how the Assist module and the server program interact to exchange application data with the client. The paragraph numbers correspond to the step numbers in Figure 3.

<sup>9.</sup> Because of the potential for long running conversations, MPPs with multiple conversational iterations should be carefully designed to avoid the possibility of extended message processing region occupancy.

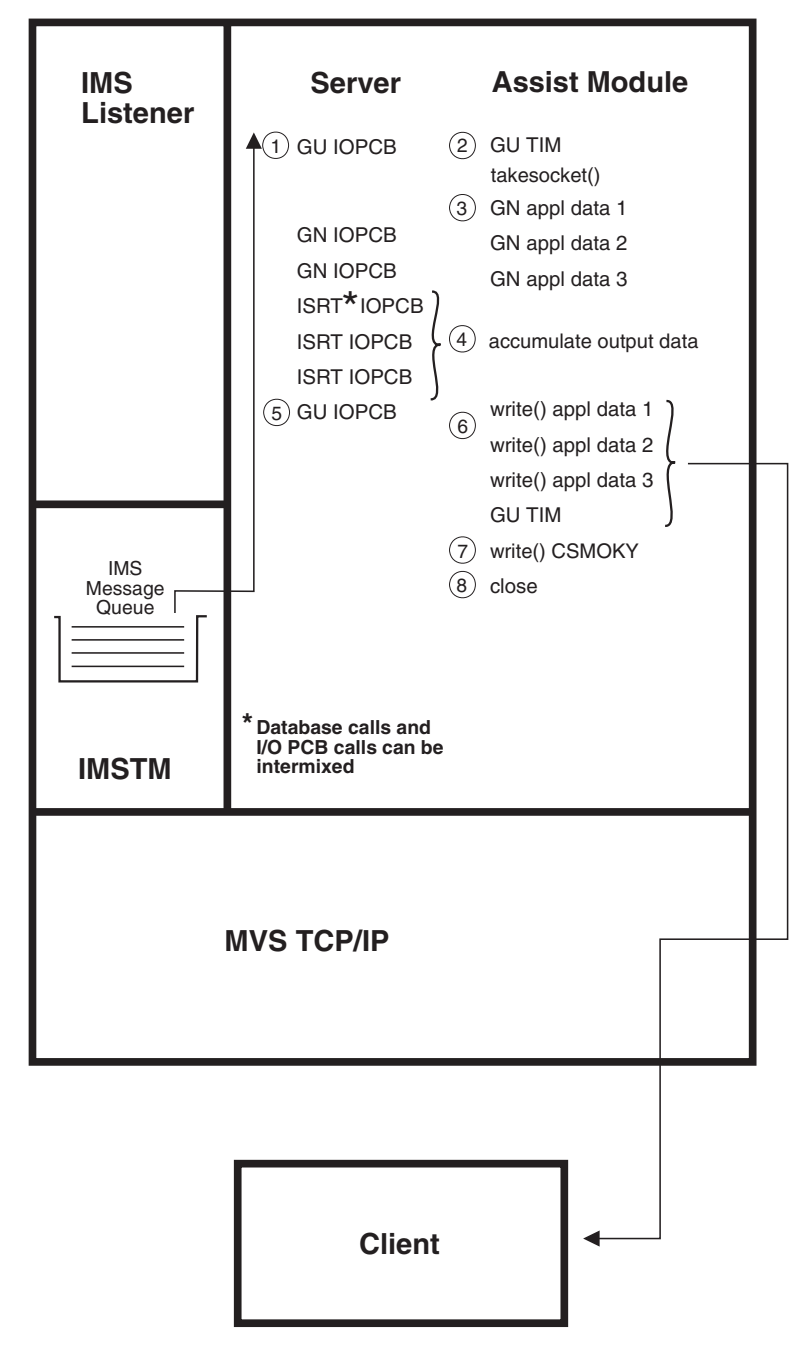

*Figure 10. IMS TCP/IP message flow for implicit mode input/output*

1. Server GU

GU must be the first IMS call issued by the server to the I/O PCB. The Assist module retrieves the first segment from the message queue and examines it (for \*LISTNR\* in the first field) to determine whether it is a transaction initiation message. (If the message was not sent by the Listener, the Assist module assumes the transaction was started by an SNA terminal and immediately passes the input segment to the server. In this case, subsequent I/O PCB calls (as well as database calls) are passed directly through to IMS without further consideration.)

2. Transaction Initiation Message (TIM)

If the message was sent by the Listener, the initial message segment is the transaction initiation message (TIM); the Assist module *does not* return it to the server. Instead, the Assist module uses the TIM contents to issue the TAKESOCKET to establish connection between the client and the server program.

3. Server input data

After the server owns the socket, the Assist module issues a GN to retrieve the first segment of the client input message and returns it to the server program. Thus, the server program never sees the TIM; it receives the first data segment in response to its GU. Subsequent GN calls from the server cause the Assist module to retrieve the remaining segments of the message. When the Assist module reads the last input segment for that transaction from the message queue, it receives a QD status code from IMS, which it returns to the server program.

After the initial GU to the I/O PCB, server GN calls, ISRT calls, and database calls can be intermixed.

4. Server output data

When the server program issues ISRT calls to send output message segments to the client, the IMS Assist module accumulates the output segments, up to maximum of 32KB, into a buffer.

5. Commit

The server signals completion by issuing a GU to the I/O PCB.

6. TCP/IP writes application data to the client.

When the server issues the GU, the Assist module issues WRITE calls to send the data to the client and passes the GU to the IMS Transaction Manager to commit the database changes.

7. Confirmation

If the GU is successful, (that is, QC status or spaces) the Assist module sends a complete-status message segment (CSM) to the client to confirm the successful commit and passes the status code back to the server.

8. Close the socket

After the complete-status message has been sent to the client, the Assist module closes the socket, ending the connection.

If the GU in the previous step resulted in a 'bb' status code (indicating successful return of another message) the program logic returns to step 2 to process the new message.

## **How the IMS Listener manages multiple connection requests**

The IMS Listener uses two queues for the management of connection requests:

- 1. The *backlog* queue (managed by MVS TCP/IP) contains client connection requests that have not yet been accepted by the Listener. If a client requests a connection while the backlog queue is full, TCP/IP rejects the connection request. The number of requests allowed in the backlog queue is specified in the LISTENER startup configuration statement (BACKLOG parameter), see ["LISTENER statement" on page 53.](#page-76-0)
- 2. The *active sockets* queue contains the sockets that are held by the Listener while they wait for assignment to a server program. After the Listener has accepted the connection, the connection belongs to the Listener until it is accepted by the server. If the Listener uses all of its sockets and cannot accept any more connections, subsequent requests go into the backlog queue. The maximum

number of sockets available is specified in the LISTENER startup configuration statement, (MAXACTSKT parameter), see ["LISTENER statement" on page 53.](#page-76-0)

**Tip:** The backlog value specified on the listen call cannot be larger than the value configured by the SOMAXCONN statement in the stack's TCPIP PROFILE (the default value is 10). No error is returned if a larger backlog is requested. If you want a larger backlog, update the SOMAXCONN statement. See the z/OS Communications Server: IP Configuration Reference for details.

## **Use of the IMS message queue**

In conventional 3270 applications, the IMS message queue is a mechanism for passing communications between an MPP and another entity, such as a 3270-type terminal, or another message processing program (MPP). The IMS TCP/IP feature uses the message queue for communication between the Listener and the MPP. Messages from and to TCP/IP hosts bypass IMS message format services (MFS). The following information describes how IMS TCP/IP uses the IMS message queue:

#### **Input messages**

(Messages that are *input* to the MPP)

- v Explicit-mode transactions use only the message queue to pass the transaction initiation message (TIM) from the Listener to the server. All application data sent by the client is received by the server using sockets READ calls, thus bypassing the IMS message queue.
- Implicit-mode transactions use the message queue both for the TIM (which is trapped by the Assist module and not passed on to the server) and for all client-to-server application data (which is passed to the server in response to IMS GU, GN calls).

### **Output messages**

All messages that are *output* from the server go directly via TCP/IP to the client; they do not pass through the message queue.

- v Explicit-mode servers use socket WRITE calls to send application data directly to the client.
- v Implicit-mode servers use the IMS ISRT call for output, but the inserted data is trapped by the Assist module which, in turn, issues socket WRITE calls to send the data to the client.

## **Call sequence for the IMS Listener**

Although you will probably not be writing a Listener program, it is important that you match the sequence of calls issued by the Listener when you write your client program. The Listener call sequence is:

### **INITIALIZE LISTENER**

#### **INITAPI**

Connect the Listener to MVS TCP/IP at Listener startup. (This call is used only in programs written to the Sockets Extended interface.

#### **SOCKET**

Create a socket descriptor.

**BIND** Allocate the local port for the socket. This port is used by clients when requesting connection to IMS.

#### **LISTEN**

Create a queue for incoming connections.

#### **WAIT FOR CONNECTION REQUEST**

#### **SELECT**

Wait for an incoming connection request.

#### **ACCEPT**

Accept the incoming connection request; create a new socket descriptor to be used by the server for this specific connection.

**READ** Read TRM; determine the IMS TRANCODE.

#### **CHNG**

Change the modifiable alternate PCB to reflect the desired IMS TRANCODE.

- **INQY** Ensure the desired IMS TRANCODE is available for scheduling.
- **ISRT** Use the alternate PCB to insert the transaction initiation message (TIM) and pass control information and user input data to the server.

### **GIVESOCKET**

Pass the newly created socket to the server.

**SYNC** Schedule the requested transaction.

#### **SELECT**

Wait for the server to take the socket.

### **CLOSE**

Release the socket.

### **END OF CONNECTION REQUEST**

Return to "WAIT FOR CONNECTION REQUEST"

#### **SHUTDOWN LISTENER**

#### **CLOSE**

Close the socket through which the Listener receives connection requests from MVS TCP/IP.

#### **TERMAPI**

Disconnect the Listener from MVS TCP/IP before shutting down.

## **Application design considerations**

The following information is a set of guidelines and limitations that should be considered when you are designing IMS TCP/IP applications.

#### **Programs that are not started by the IMS Listener**

In most cases, IMS server applications are started by the IMS Listener. Such programs are known as *dependent* programs because the Listener establishes the TCP/IP connection.

Under some circumstances, application design considerations require an application to establish its own connection between TCP/IP and IMS. For example, an IMS message processing program (MPP) might require the services of a UNIX processor that is connected through TCP/IP. An IMS application of this type is known as an *independent* program because it is not started by the Listener. Because independent programs do not use Listener services, they must define their own protocol.

### <span id="page-56-0"></span>**When the client is an IMS MPP**

For this example, the underlying assumption is that the TCP/IP host acts as client and the IMS MPP acts as server; however, this is not always the case.

Consider an IMS MPP that requires the services of an  $\text{AIX}^{\omega}$  host that is connected through TCP/IP. Such an MPP (acting as a client) initiates a TCP/IP conversation by issuing the *client* TCP/IP call sequence. The TCP/IP host would respond with the *server* TCP/IP call sequence. This application design is supported because the MPP communicates directly with MVS TCP/IP. The IMS TCP/IP feature does not impose any unique restrictions on the type and usage of socket calls issued by such a program; however, because of the unique and unstructured communication requirements of this application design, you must use explicit mode for this type of program.

### **Abend processing**

When a task that owns a socket fails, MVS TCP/IP closes the socket. Therefore, when an IMS MPP abnormally ends as a the result of an error condition, regardless of the reason, the socket is no longer available and communication between the server and the client is no longer possible.

**True abends:** If an IMS TCP/IP server program abnormally ends (for example, because of an S0Cx condition), database changes in progress are backed out and the transaction task is terminated, which breaks the TCP/IP connection. When the connection is broken, the client receives a negative status code and an error number that indicates that the connection has been broken. Upon receipt of this indication, the client should assume that the transaction did not complete and that the database changes have not been made. The client could reschedule the transaction, but the IMS TM will have probably stopped it from further running as a result of the abnormal end.

The solution is to correct the reason for the abnormal end and restart the transaction.

**Pseudo abends:** Under certain situations IMS applications cannot complete. When such a condition occurs, IMS abnormally ends the MPR with a status code (such as U0777) and reschedules it. This action is not apparent to the conventional 3270-type user.

However, when an IMS TCP/IP transaction is abnormally ended, the action is apparent to the client because the connection between client and server is lost when the server MPR is abnormally ended. In this case, IMS TM reschedules the transaction and places the input message (including the TIM) back on the message queue. When the transaction is rescheduled and issues a GU for the TIM, the socket described in the TIM no longer represents a valid connection. and the associated TAKESOCKET call fails. At this time, the Assist module detects the failure of the socket call and returns a ZZ status code to the server program. Upon receipt of this status code, the server program should end normally.

**Note:** At the time of the abnormal end, the IMS TM backs out database changes, so the client should restart the transaction.

**Guideline:** For deadlock situations you should define the transaction as INIT STATUS GROUP B, which allows the application program to regain control after a deadlock with a BC status code (instead of terminating with a U0777 abend). The server program can regain control after the deadlock and notify the client while the connection is still available.

## **Implicit-mode support for ROLB processing**

If a server program issues the IMS ROLB call, all database changes are reversed, and all output messages are erased from the IMS message queue. However, the client is not automatically notified of this action and will (when the transaction completes normally) receive a CSMOKY message, indicating normal completion.

As a result, for transactions that conditionally issue the ROLB call, the server should send a message to the client indicating whether the ROLB command was issued. Otherwise, the client might incorrectly interpret the CSMOKY message to mean that database changes have been made (when in fact, the message simply denotes successful termination of the transaction).

# **Restrictions for operation of the Listener and the Assist module**

- v Transactions must be defined as MODE=SNGL in the IMS TRANSACT macro; this ensures that the database buffers are emptied (flushed) to direct access storage when the second and subsequent GU calls are issued.
- v Transactions must not reference other systems (MSC is not supported).
- Transactions must not be conversational [that is, they must not use the IMS Scratch Pad Area (SPA)].

# <span id="page-58-0"></span>**Chapter 4. How to write an IMS TCP/IP client program**

When writing an IMS TCP/IP client program, the programmer must follow conventions established by the IMS Listener and by the IMS Assist module (if used). This information describes the call sequences and input/output data formats to be used by the client program. For server programming, see [Chapter 5, "How to](#page-66-0) [write an IMS TCP/IP server program," on page 43.](#page-66-0)

In this information, a "client" is typically a TCP/IP host that is requesting the services of an IMS message processing program (MPP). This is considered to be the normal case. However, in some situations, an MPP can start as a server and then (because it needs the services of another program) switch roles from server to client.

In this information, the client will be assumed to be the TCP/IP host and the server, the IMS MPP.

## **General client program logic flow**

For both explicit- and implicit-mode clients the logic flow is essentially the same:

The client initiates the request for a specific IMS MPP server by communicating with MVS TCP/IP, which passes the request on to the IMS Listener. The Listener schedules the transaction and the client then exchanges application data with the server. When the transaction is complete, the connection is closed; each client request for an IMS transaction requires a new TCP/IP connection.

The following topics provide more details about the programming requirements for explicit-mode and implicit-mode clients, respectively.

## **Explicit-mode client program logic flow**

When the client requests the services of an explicit-mode server, the only protocol imposed by IMS TCP/IP is that the client must begin by establishing TCP/IP connectivity and sending a transaction-request message (TRM).

The Listener uses contents of the transaction-request message (TRM) to determine which transaction to schedule. If the request is not accepted (for example, because of failure to pass the security exit, or because the transaction was stopped by the IMS master terminal operator), the Listener returns a request-status message (RSM) to the client with an indication of the cause of failure. (See ["Request-status](#page-63-0) [message segment" on page 40](#page-63-0) for the format of the request-status message).

Once an explicit-mode client and server are in communication, there is no predefined input/output protocol. Rules of the conversation are established by agreement between the two programs. Any number of READ/WRITE calls can be issued. Upon termination, the server program should commit any database changes, notify the server of successful completion, and close the socket.

It is suggested that, when all database updates have been committed, the server notify the client by sending a "success" message to the client. This notifies the client that the transaction has completed properly and that all database updates

have been committed. Unless such a message is sent, the client has no way of knowing that the transaction completed properly.

## **Explicit-mode client call sequence**

The call sequence to be used by an explicit-mode client program is:

#### **Call Explanation of Function**

#### **INITAPI**

Open the interface. (Required only for client programs that use MVS TCP/IP socket calls).

#### **SOCKET**

Obtain a socket descriptor.

### **CONNECT**

Request connection to the IMS Listener port.

#### **WRITE**

Send a transaction-request message (TRM).

**READ** Test for successful transaction initiation.<sup>10</sup>

#### **WRITE/READ**

Explicit-mode transactions can issue any number of READ or WRITE socket call sequences.

**READ** Ensure that the server ended normally and that the database changes are committed.

#### **CLOSE**

Terminate the connection and release socket resources.

## **Explicit-mode application data**

The following information describes explicit-mode application data.

#### **Format**

Explicit-mode clients must initiate the connection with the server by sending the transaction-request message (TRM) to the IMS host. The format of this message is defined later in this topic. Explicit-mode application data is formatted according to agreement between client and server. Explicit-mode imposes no application data format requirements.

#### **Data translation**

In explicit-mode, application data translation from ASCII to EBCDIC (if necessary) is the responsibility of the client and server programs. Data is not translated by the IMS TCP/IP feature.

### **Network byte order**

Fixed-point binary integers (used for segment lengths in TRM and RSM) are specified using the TCP/IP network byte ordering convention (big-endian notation). This means that if the high-order byte is stored at address n, the low-order byte is stored at address n+1. (Little-endian notation stores the other way around).

<sup>10.</sup> If the Listener is unable to initiate the transaction, it sends a request-status message (RSM) to the client indicating the reason for failure. Therefore, the client must be prepared to receive that message. It is suggested that a convention be established that the server initiate the conversation by sending an opening message. By following this convention, the client will receive either positive or negative notification of transaction status before initiating application data exchange.

MVS also uses the big-endian convention. Because this is the same as the network convention, IMS TCP/IP MPP's should not need to convert data from little-endian to big-endian notation. If the client uses little-endian notation, it is responsible for the conversion.

### **End-of-message indicator**

IMS TCP/IP does not define an End-of-message indicator for explicit-mode messages.

## **Implicit-mode client logic flow**

When the client requests the services of an implicit-mode client, the protocol is predefined by IMS TCP/IP.

The client requests an IMS MPP by sending the transaction-request message (TRM). (See ["Transaction-request message segment \(client to Listener\)" on page 40](#page-63-0) for the format of the TRM.) The TRM includes the name of the transaction the Listener is to schedule.

If the transaction cannot be scheduled (for example, because of failure to pass the security exit, or because the transaction was stopped by the IMS master terminal operator), the Listener returns the request-status message with an indication of the cause of failure. (See ["Request-status message segment" on page 40](#page-63-0) for the format of the request-status message).

For implicit-mode applications, the input data stream consists of the TRM, immediately followed by all segments of application data and an end-of message-segment. The Listener uses the TRM contents to schedule the server and then places the TIM and all of the application data on the IMS message queue for retrieval by the Assist module.

Implicit-mode transactions are limited to one multisegment input message and one multisegment output message. In other words, implicit-mode applications cannot enter into conversations.

When the transaction is complete, the IMS Assist module sends a complete-status message (CSMOKY) segment to the client. If the client receives this message, the client can safely assume that the database changes have been committed. If the client doesn't receive this message, the client cannot determine what has happened. The transaction might have completed normally and database changes committed, or the transaction might have failed with database changes backed out. For this reason, clients that work with implicit mode servers should include application logic that, upon failure to receive the CSMOKY message segment, reestablishes contact with IMS and confirms the success of the previously submitted update.

## **Implicit-mode client call sequence**

The call sequence to be used by an implicit-mode client program is:

**Call Explanation of Function**

#### **INITAPI**

Open the interface. (Required only for client programs that use MVS TCP/IP Sockets calls).

#### **SOCKET**

Obtain a socket descriptor.

#### **CONNECT**

Request connection to the IMS Listener port.

#### **WRITE**

Send a transaction-request message (TRM).

#### **WRITE**

Send server input data formatted as IMS segments.

#### **READ** Receive response.

- v If the request was rejected, a request-status message (RSM) will be received.
- v If the transaction was scheduled and executed properly, application data will be received.

Thus, logic in the client must test the output message for the characters \*REQSTS\* to distinguish between application data and a request-status message (RSM).

**READ** Upon successful completion of the database updates, the Assist module sends a complete-status message (\*CSMOKY\*) to the client, indicating that the transaction has completed successfully.

If this message is not received, the client must assume that the application failed to complete properly; in this case, a return code of –1 and ERRNO (typically set to 54) will indicate that application failed. The client must take whatever action is appropriate (for example, reschedule the transaction, resynchronize data).

#### **CLOSE**

Terminate the connection and release the socket resources.

## **Implicit-mode application data stream**

The following information describes the types of implicit-mode application data streams.

### **Client-to-server data stream**

In implicit mode, the client sends the following data stream:

*llzz* transaction-request message (TRM) *llzz* application data segment 1 *llzz* application data segment 2 (optional) *llzz* ... *llzz* application data segment n (optional) *04zz* end-of-message segment

#### **WHERE:**

- *ll* The length in bytes of this data segment in binary.
- *zz* Reserved; must be set to binary.

#### **transaction-request message (TRM)**

The initial client request.

#### **application data segment1–n**

Data to be passed to the server application.

#### **end of message segment**

A segment with no data. Therefore, its segment length is 04 (2 for the length field plus 2 for the reserved field.)

## **Server-to-client data stream**

Data received by the client is formatted (by the Assist module) as above. It consists of n segments of application data including the CSM segment, followed by an end-of-message segment.

## **Implicit-mode application data**

The following information describes implicit-mode application data.

### **Format**

Data exchanged between implicit-mode client and server is transmitted in a format that resembles an IMS message segment. These segments have the following format:  $^{11}$ 

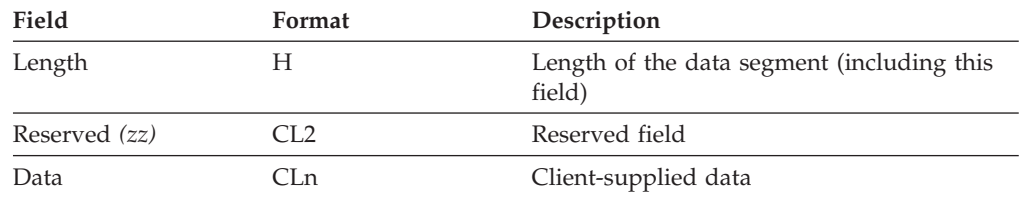

The length field contains the total length of the message in binary. The length (*ll*) includes the length of the *ll* and *zz* fields.

### **Data translation**

The IMS Listener tests the initial input data string (the TRM) to determine whether the terminal is transmitting in ASCII. If the terminal is transmitting in ASCII, and the transaction is defined as *implicit*-mode in the TRANSACTION configuration statement, the Listener translates the ASCII application data into EBCDIC.

**Note:** When data translation takes place, the entire application data portion of the segment is translated from ASCII to EBCDIC, and vice versa; therefore, the segment should contain only printable characters that are common to both character sets. (For example, the EBCDIC cent sign and the ASCII left square bracket are both printable in their respective native environments, but they are not translated because they do not have an equivalent in the other character set.)

## **End-of-message segment**

The last segment in a message (either sent by the client, or received from the server) is indicated by an end-of-message (EOM) segment. (See ["End-of-message](#page-65-0) [segment \(EOM\)" on page 42\)](#page-65-0).

- v Implicit-mode messages sent by the client are received by the Listener. When the client program sends an EOM segment, the Listener interprets the EOM as an indication that no more message segments are to be received and inserts the segments onto the IMS message queue.
- v Implicit-mode messages received by the client are actually written by the Assist module on behalf of the server program. When the server program sends application data to the client (using the ISRT call), the Assist module intercepts the output data and accumulates it in an output buffer. When the server program issues a subsequent GU to the I/O PCB, the Assist module interprets the GU as an indication that the server has inserted the last segment for that

<sup>11.</sup> This example uses Assembly language notation. See [Chapter 7, "CALL instruction application programming interface," on page](#page-80-0) [57](#page-80-0) for COBOL and PL/I equivalents.

message. The Assist module then adds an end-of-message segment to the output data and issues WRITE commands, which transmit the data to the client. (The client program should test for the EOM segment to determine when the last segment of the message has been sent by the server program.)

# <span id="page-63-0"></span>**IMS TCP/IP message segment formats**

The client sends or receives several types of message segments whose formats are defined by the Listener and the Assist module.

- Transaction-request message segment (TRM)
- Request-status message segment (RSM)
- Complete-status message segment (CSMOKY)
- End-of-message segment (EOM)

The following paragraphs describe the formats for each of these segments:

# **Transaction-request message segment (client to Listener)**

To initiate a connection with an IMS server, the client first issues a transaction-request message segment (TRM), which tells the Listener which transaction to schedule.

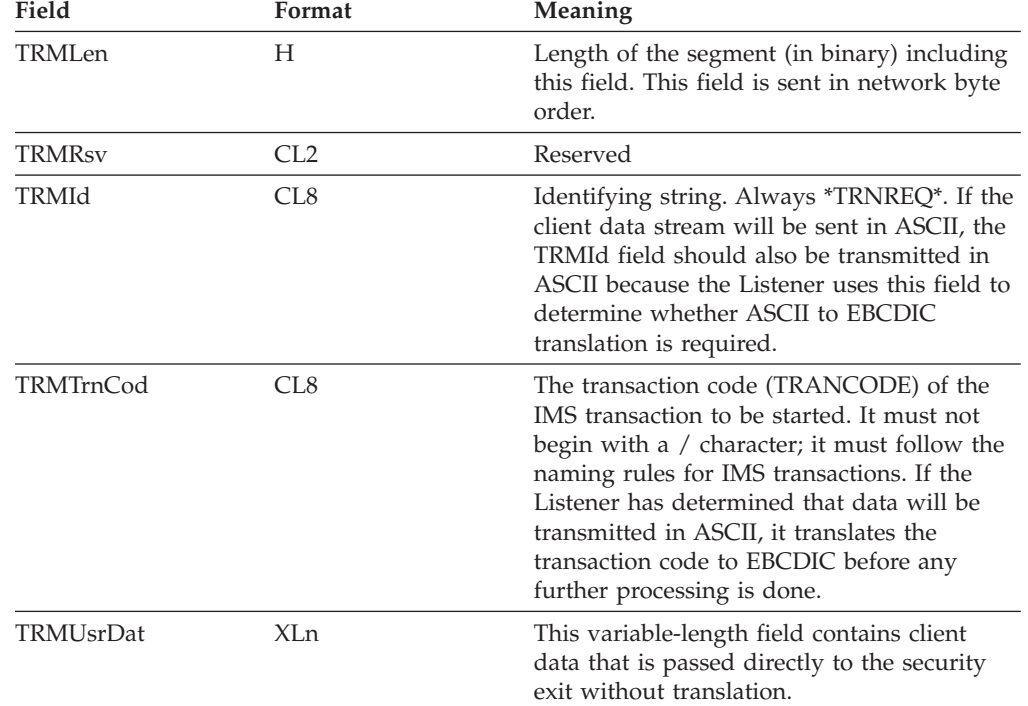

The format of the transaction-request message segment (TRM) is:

# **Request-status message segment**

If a transaction request is accepted, the IMS Listener does not send the request-status message segment; if the transaction request is rejected, the IMS Listener sends a request-status message segment (RSM) to the client. This segment has the following format:

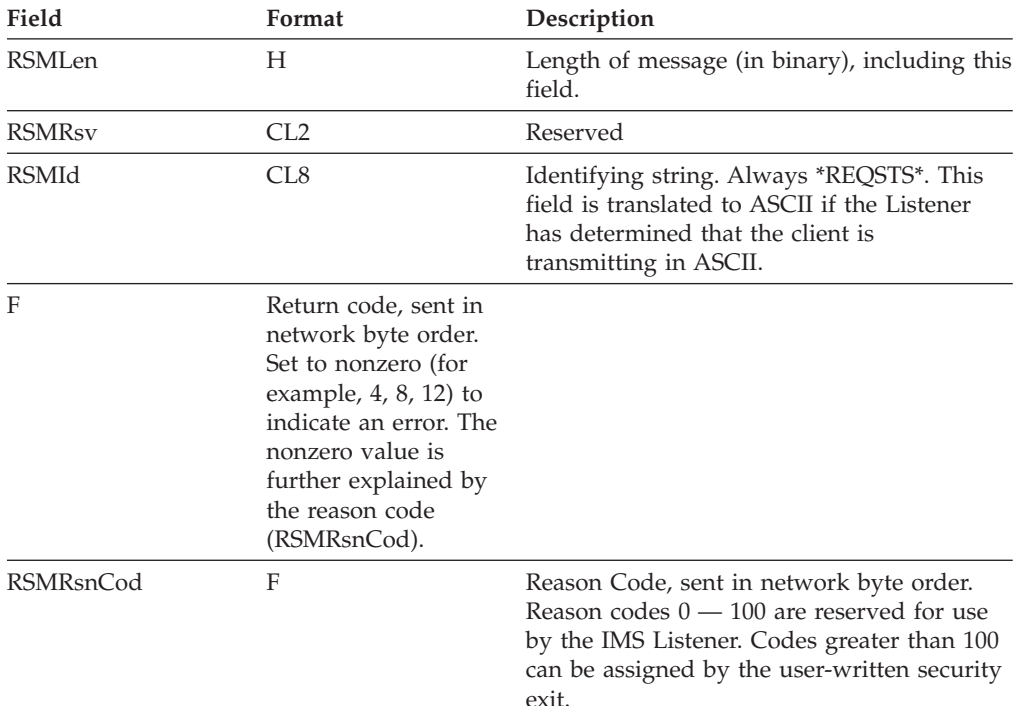

## **Request-status message reason codes**

If the IMS Listener sends a request-status message (RSM) segment to the client (indicating that it is unable to complete the processing of the client's transaction-request message (TRM), it sets the return and reason code in the RSM.

- v If the security exit rejects a transaction request, it sets the return code and reason code, and returns control to the Listener, which sends the request-status message segment to the client.
- v If the Listener detects other errors that cause a request to be rejected, it sets a return code of 8 and a reason code from the following list.
	- **1** The transaction was not defined to the IMS Listener.
	- **2** An IMS error occurred and the transaction was unable to be started.
	- **3** The transaction failed to perform the TAKESOCKET call within the 3 minute time frame.
	- **4** The input buffer is full as the client has sent more than 32KB of data for an implicit transaction.
	- **5** An AIB error occurred when the IMS Listener tried to confirm if the transaction was available to be started.
	- **6** The transaction is not defined to IMS or is unavailable to be started.
	- **7** The transaction-request message (TRM) segment was not in the correct format.
	- **9** The application data buffer for the Client-to-Server Data Stream contains an invalid value for the data segment length.

**100 up**

Reason codes of 100 or higher are defined by the user-supplied security exit.

# <span id="page-65-0"></span>**Complete-status message segment**

The complete-status message segment is sent by the Assist module to indicate the successful completion of an implicit-mode transaction, including the fact that database updates have been committed. The format of the complete-status message segment is:

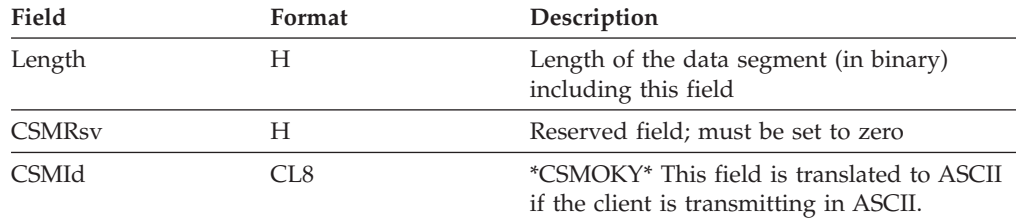

# **End-of-message segment (EOM)**

The end-of-message segment is defined as an IMS-type segment (with *llzz* fields) but no application data. Thus, the EOM segment has an *llzz* field of '0400'; 04 is the length of the *llzz* field.

# **PL/I coding**

PL/I programmers should note that (although the segments exchanged between the Listener and implicit-mode servers resemble IMS segments) the segments are actually sent by TCP/IP socket calls and do not necessarily follow the standard IMS convention for the PL/I language interface. Specifically, the length field in a segment (TRM or RSM), which is passed via a TCP/IP socket call, *must* be a halfword (FIXED BIN(15)) and not a fullword.

# <span id="page-66-0"></span>**Chapter 5. How to write an IMS TCP/IP server program**

When writing an IMS TCP/IP server program, the programmer must follow conventions established by the IMS Listener; by the IMS Assist module (if the server program uses it); and by the TCP/IP client. This topic describes the call sequences and input/output formats necessary for communication between a TCP/IP client program and an IMS server program. (See [Chapter 4, "How to write](#page-58-0) [an IMS TCP/IP client program," on page 35](#page-58-0) for a discussion of client programming).

# **General server program logic flow**

An IMS TCP/IP server program is executed in response to a transaction request from a TCP/IP host. The server program can either explicitly issue TCP/IP socket calls, or implicitly issue them through the IMS Assist module. However, the same TCP/IP functions are completed in either case.

The following topics describe the server logic flow for each mode.

# **Explicit-mode server program logic flow**

When an explicit-mode server begins execution, the Listener has received the transaction-request message (TRM) from the client and has inserted the transaction-initiation message (TIM) to the IMS message queue. The Listener has also issued a GIVESOCKET call to pass the connection to the server.

The server's first action is to obtain the TIM from the IMS message queue. This message contains the information needed to issue the INITAPI and TAKESOCKET calls.

Once the server has issued the TAKESOCKET call, the connection is between client and server; the two can now communicate directly using socket READ/WRITE calls. The number of reads/writes, and the format of the data exchanged, is determined by agreement between the two programs.

At the end of processing a client's request, the application program should follow the IMS DC programming standard of issuing another GU to the IO/PCB. This informs IMS that the database changes should be committed, and that the database buffers should be emptied (flushed).

**Note:** For this reason, a transaction invoked by a TCP/IP client should be defined (by the IMS-gen TRANSACT macro) as MODE=SNGL.

# **Explicit-mode call sequence**

The suggested call sequence for an explicit-mode server follows. See [Chapter 7,](#page-80-0) ["CALL instruction application programming interface," on page 57](#page-80-0) for the call syntax of the socket calls.

#### **Server call**

**Explanation of Function**

### **CALL CBLTDLI (GU) I/O PCB**

Obtain transaction-initiation message (TIM) from IMS message queue.

#### **INITAPI**

Initialize the connection with TCP/IP.

#### **Parameter**

**Meaning**

## **ADSNAME**

Server address space (TIMSrvAddrSpc from the TIM)

#### **SUBTASK**

Server task ID (TIMSrvTaskID from the TIM)

### **TCPNAME**

TCP address space (TIMTCPAddrSpc from the TIM)

#### **TAKESOCKET**

Accept the socket from the Listener.

#### **Parameter**

**Meaning**

### **CLIENT.name**

Listener address space (TIMLstAddrSpc from the TIM)

#### **CLIENT.task**

Listener task ID (TIMLstTaskID from the TIM)

#### **SOCRECV**

Socket descriptor (TIMSktDesc from the TIM)

Note that the TAKESOCKET call returns a new socket descriptor which must be used for the rest of the process. (Do not continue to use the descriptor passed by the Listener in TIMSktDesc.)

#### **READ/WRITE**

Exchange application data with the client.

#### **Database calls**

Read/write database records.

**Note:** TCP/IP and database calls can be intermixed.

**GU** Force IMS synchronization point; update the database from the buffers.

### **WRITE**

Send complete-status message to the client.

### **CLOSE**

Shut down the socket and release resources associated with it.

### **TERMAPI**

End processing on the call interface.

## **Explicit-mode application data**

The following information describes explicit-mode application data.

#### **Format**

Other than the initial transaction-initiation message, explicit-mode imposes no restrictions on the format of application data exchanged between client and server.

### **EBCDIC and ASCII data translation**

If the TCP/IP host is transmitting ASCII data, explicit-mode servers are responsible for data translation from EBCDIC to ASCII and from ASCII to EBCDIC. Data translation is not performed by IMS TCP/IP. You can use the data translation

subroutines (EZACIC04 and EZACIC05 or EZACIC14 and EZACIC15) described in [Chapter 7, "CALL instruction application programming interface," on page 57](#page-80-0) for this purpose.

When the conversation is complete, the server should force an IMS commit and close the connection. This causes IMS to complete the database updates. Explicit-mode server logic is responsible for notifying the client of the success or failure of the commit process.

# **Transaction-initiation message segment**

Once the server has been started, the first segment it receives from the message queue is the transaction-initiation message (TIM) segment, which was created by the IMS Listener.

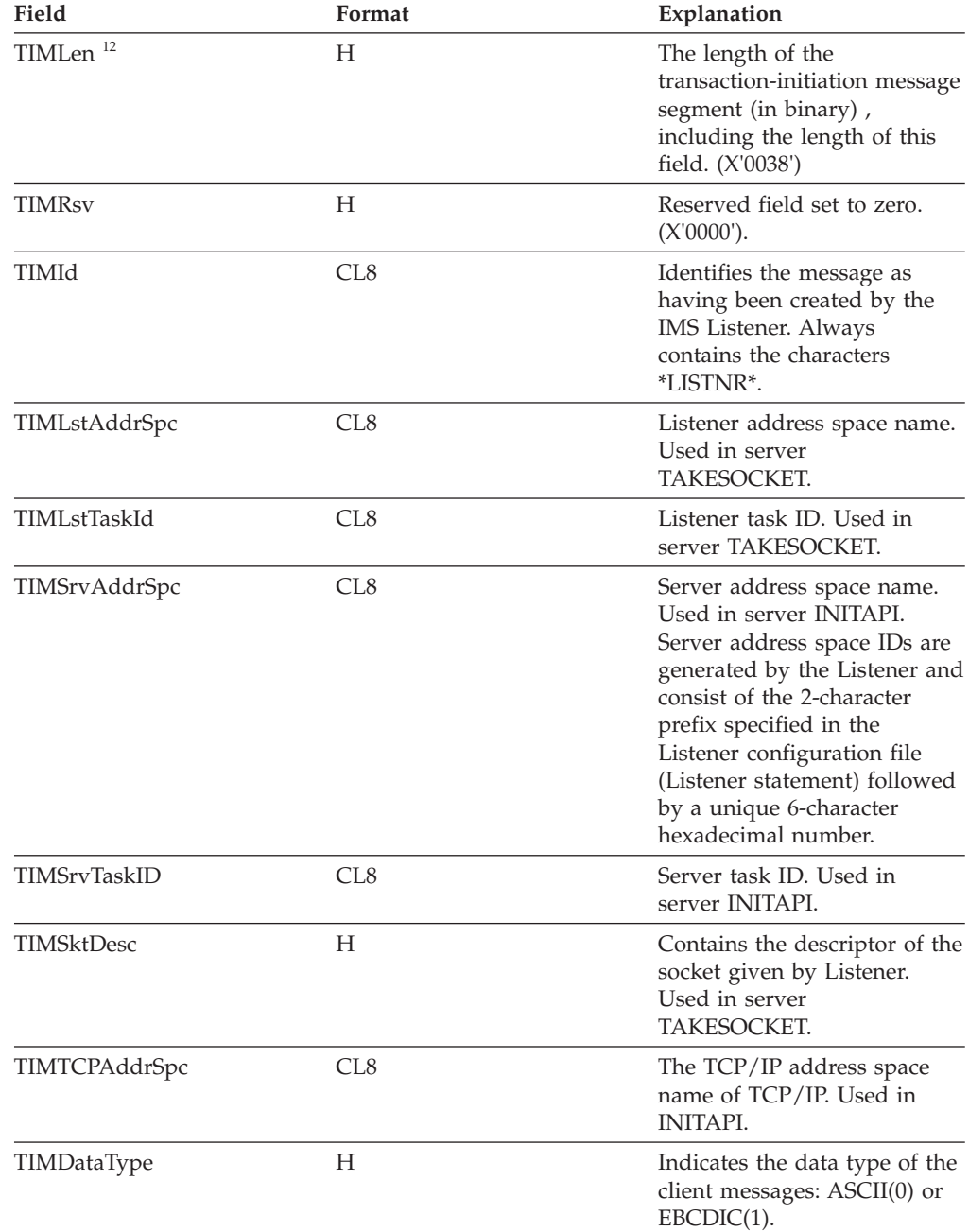

# **Program design considerations**

- v Because MVS TCP/IP ends the connection when a server MPP completes, the client has no way of knowing that the database changes have been committed. Therefore, it is suggested that explicit-mode servers send a message to the client confirming the COMMIT before terminating. (Implicit-mode servers send the CSMOKY segment when the database changes have been committed.)
- v When an explicit-mode server issues a ROLB command, the client has no automatic way of knowing that the database updates have been rolled back. It is suggested, therefore, that the server send a message to the client when a rollback call completes.

# **I/O PCB explicit-mode server**

When an IMS MPP issues a call for IMS TM services (like a GU or an ISRT), IMS returns information about the results of the call in a control block called the I/O program control block (I/O PCB). The contents of the I/O PCB are:

### **LTERM NAME**

Blanks (8 bytes)

### **RESERVED**

X'00' (2 bytes)

**STATUS CODE** See "Status codes" (2 bytes)

### **DATE/TIME**

Undefined (8 bytes)

**INPUT MSG. SEQ. #** Undefined (4 bytes)

### **MESSAGE OUTPUT DESC. NAME**

Blanks (8 bytes)

### **USERID**

PSBname of Listener (8 bytes)

### **Status codes**

The I/O PCB status code is set by IMS in response to the server GU for the TIM. A status code of bb indicates successful completion of the GU call. Because the only data explicit-mode servers receive from the message queue is the TIM, the only call issued by the server is a GU, requesting a new TIM. Thus, the only status codes an explicit-mode server should receive are bb, which indicates successful completion of the GU; and QC, which indicates that there are no more messages on the message queue for that transaction. In response to the QC status code, the server program should end normally.

# **Explicit-mode server PL/I programming considerations**

PL/I programmers should note that I/O areas used to retrieve IMS segments must follow standard IMS conventions. That is, the length field for the TIM segment must be defined as a fullword (FIXED BIN(31)).

<sup>12.</sup> If you use PL/I, you must define the LLLL field as a binary fullword.

# **Implicit-mode server program logic flow**

An implicit-mode server must perform all of the functions previously described for an explicit-mode server (see ["Explicit-mode server program logic flow" on page](#page-66-0) [43\)](#page-66-0). However, the IMS Assist module issues the TCP/IP calls on behalf of the server program; consequently, the implicit-mode application programmer need issue only standard IMS Input/Output calls.

# **Implicit-mode server call sequence**

When writing an implicit-mode program, you must call the IMS Assist module (CBLADLI, PLIADLI, ASMADLI, CADLI, as appropriate for the language you are using) instead of the conventional IMS equivalent (CBLTDLI, PLITDLI, ASMTDLI, CTDLI). This will cause the I/O PCB calls to be intercepted and processed (if necessary) by the Assist module. The Assist module will pass database calls directly to IMS for processing; it will intercept I/O PCB calls and issue the appropriate sockets calls. A sample call sequence (using COBOL syntax) for an implicit-mode server follows:

## **IMS Server Call**

**Resulting Assist Module Function**

## **CALL CBLADLI (GU) I/O PCB**

Issue CALL CBLTDLI (GU) to obtain the (TIM).

## **CALL CBLADLI (GN) I/O PCB**

(optional) Issue CALL CBLTDLI (GN), which returns a subsequent segment of client input data for each call.

## **CALL CBLADLI**

Read/write database records. <sup>13</sup>

**CALL CBLADLI (ISRT) I/O PCB**

Store segments in the sockets output buffer.

## **CALL CBLADLI (GU) I/O PCB**

Issue WRITE to empty output buffers.

# **Implicit-mode application data**

The following information describes implicit-mode application data.

## **Format**

All data exchanged between the client and an implicit-mode server is formatted into IMS segments. Each data segment has the following format:

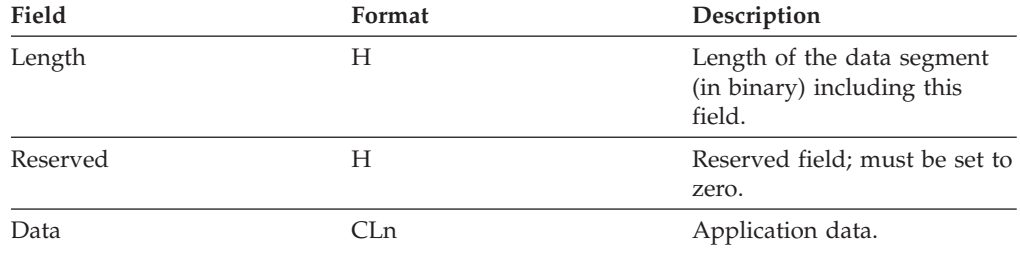

<sup>13.</sup> Database PCB and I/O PCB calls can be intermixed.

## **Data translation**

Translation of input data (when necessary) is done by the Listener. As a result, all data on the IMS message queue is in EBCDIC; output data is translated (when necessary) by the Assist module.

Note that when data translation takes place, the entire application data portion of the segment is translated from ASCII to EBCDIC, and vice versa; therefore, the segment should contain only printable characters common to both character sets. (For example, the EBCDIC cent sign and the ASCII left bracket are both printable in their respective environments but are not translated because they do not have an equivalent in the other character set.)

### **End-of-message segment**

The last segment in a message (either sent by the client, or received from the server) is indicated by an end-of-message (EOM) segment. (See ["End-of-message](#page-65-0) [segment \(EOM\)" on page 42\)](#page-65-0).

• Implicit-mode messages sent by the client are received by the Listener and inserted onto the IMS message queue. The end-of-message segment indicates to the Listener that there are no more segments to be inserted for this message.

**Note:** The server program will *not* receive the EOM segment; it will receive a QD status code, indicating that there are no more segments for this message.

Implicit-mode messages to be sent by the server are actually written by the Assist module on behalf of the server program. When the server program sends application data to the client (using the ISRT call), the Assist module intercepts the output data and accumulates it in an output buffer. When the server program issues a subsequent GU to the I/O PCB, the Assist module interprets the GU as an indication that the server has inserted the last segment for that message. The Assist module then adds an end-of-message segment to the output data and issues WRITE commands, which transmit the data to the client.

**Note:** The server program should *not* attempt to insert an EOM segment to the I/O PCB.

## **Programming to the Assist module interface**

Programs written to the Assist module interface are very similar (in terms of I/O calls) to conventional IMS Transaction Manager (TM) MPPs.

- To communicate with IMS TM, use the following calls (depending upon programming language) — CBLADLI, PLIADLI, ASMADLI, or CADLI instead of CBLTDLI, PLITDLI, ASMTDLI, and CADLI, respectively.
- v Use the same parameters as with the IMS TM counterparts.
- v The first IMS call to the I/O PCB must be GU. Subsequent IMS calls to the I/O PCB can be GN and/or ISRT (with intervening database calls, as appropriate).
- v When the transaction is complete, the server program should issue another GU to the I/O PCB to finalize processing of the present message. If the server program receives a bb status code, (indicating another message has been received for that program), it should loop back and process that message. Note that the Assist module will have closed the previous connection and opened a new connection associated with the new message. When the GU returns a QC status code, no more messages have been received for that program and the program should end.

A set of one GU, one or more GN calls, and one or more ISRT calls to the I/O PCB (with intervening database calls, as required) constitute a transaction. The Assist module interprets each GU as the start of a new transaction.
- The PURG call cannot be used to indicate end-of-message; the server should not issue PURG calls to the I/O PCB.
- v The Assist module GU reads the TIM into the I/O area defined in the server program; consequently, the I/O area you define in the server must be at least 56 bytes in length (the length of the TIM).
- v If the server program attempts to insert more than 32KB, the Assist module flags this as an error by terminating processing and returning a status code of ZZ.

# **Implicit-mode server PL/I programming considerations**

PL/I programmers should note that I/O areas passed to the Assist module must follow standard IMS conventions. That is, the length field for a segment must be defined as a fullword (FIXED BIN(31)). This applies to both input and output data segments; however, the actual segment that is received from and sent to the client uses a halfword (FIXED BIN(15)) length field. Thus, the messages exchanged between the client and server are programming-language independent.

# **Implicit-mode server C language programming considerations**

The following statements are required in IMS implicit-mode servers written in C language:

```
#pragma runopts(env(IMS),plist(IMS))
#pragma linkage(cadli, OS)
```
This is in addition to the standard requirements for using C language programs in IMS.

# **I/O PCB implicit-mode server**

When an IMS MPP issues a call for IMS TM services (like a GU or an ISRT), IMS returns information about the results of the call in a control block called the I/O program control block (I/O PCB). When using the Assist module, the contents of the I/O PCB are:

```
LTERM NAME
```
Blanks (8 bytes)

```
RESERVED
```
See "Status codes" (2 bytes)

```
STATUS CODE
```
See "Status codes" (2 bytes)

#### **DATE/TIME**

Undefined (8 bytes)

```
INPUT MSG. SEQ. #
       Undefined (4 bytes)
```
**MESSAGE OUTPUT DESC. NAME** Blanks (8 bytes)

#### **USERID**

PSBname of Listener (8 bytes)

# **Status codes**

The I/O PCB status code is set by IMS in response to the IMS calls that the Assist module makes on behalf of the server. For example, GU and GN calls usually result in bb, QC, or QD status codes. However, when the Assist module detects a

TCP/IP error, it sets the status code field of the I/O PCB to ZZ with further information about the error in the **reserved** field of the I/O PCB. This field should be initially tested as a signed, fixed binary halfword:

- v If the halfword is positive, then a socket error has occurred, and the field should continue to be treated as a signed fixed binary halfword. The field contains the 2 low-order bytes from the ERRNO resulting from the socket call. (See [Appendix A, "Return codes," on page 317\)](#page-340-0).
- If the halfword is negative, then an IMS or other type of error has occurred, and the field should be treated as a fixed-length, 2-byte character string containing one of the following information:

## **Code Meaning**

- **EA** A call that used the AIB interface to determine the I/O PCB address failed.
- **EB** The output buffer is full. An attempt was made to insert (ISRT) more than 32KB (including the segment length and reserved bytes) to be sent to the client.
- **EC** A QD status code was received in response to a GU or ROLB call when attempting to retrieve the first segment of data after the transaction-initiation message (TIM) segment. This implies that the client sent only the TIM segment followed by an end-of-message segment with no actual data segments.

# **Chapter 6. How to customize and operate the IMS Listener**

The IMS Listener is an IMS batch message program (BMP) whose main purpose is to validate connection requests from TCP/IP clients and to schedule IMS message processing programs (MPP) servers.

This topic describes the IMS Listener and the user-written security exit that can be used to validate incoming transaction requests.

# **How to start the IMS Listener**

The IMS Listener is executed as an MVS 'started task' using job control language (JCL) statements. Copy the sample job in the *hlq*.SEZAINST(EZAIMSJL) to your system or recognized PROCLIB and modify it to suit your conditions. The following information shows a sample of the JCL needed for the Listener BMP. Note the STEPLIB statements pointing to MVS TCP/IP. Also note the EZAIMSJL G.LSTNCFG DD statement points to the Listener configuration file. For more information on configuring the IMS Listener, see ["The IMS Listener configuration](#page-75-0) [file" on page 52.](#page-75-0)

| //EZAIMSJL    | PROC MBR=EZAIMSLN, PSB=EZAIMSLN, IMSID=IMS, CFG=TCPIMS, SOUT=A          |
|---------------|-------------------------------------------------------------------------|
| $1/\star$     |                                                                         |
| //LISTENER    | EXEC PROC=IMSBATCH, MBR=&MBR., SOUT=&SOUT., IMSID=&IMSID.,              |
| $\frac{1}{2}$ | PSB=&PSB., CPUTIME=1440                                                 |
|               | //G.STEPLIB DD DSN=IMSVS31.&SYS2.RESLIB,DISP=SHR                        |
| $\frac{1}{2}$ | DD DSN=IMSVS31.&SYS2.PGMLIB,DISP=SHR                                    |
| $\frac{1}{2}$ | DD DSN=TCPIP.SEZALOAD, DISP=SHR                                         |
| $\frac{1}{2}$ | DD DSN=TCPIP.SEZATCP.DISP=SHR                                           |
|               | //G.LSTNCFG DD DSN=TCPIP.LSTNCFG(&CFG.),DISP=SHR                        |
|               | //G.SYSPRINT DD SYSOUT=&SOUT, DCB=(LRECL=137, RECFM=VBA, BLKSIZE=1374), |
|               | SPACE=(141,(2500,100),RLSE,,ROUND)                                      |

*Figure 11. JCL: Sample run Listener procedure*

Once you have configured your JCL, you can start the Listener using the MVS START command. The basic syntax and parameters of this command are:

 $\rightarrow$ START*-procname* 

# . *identifier*

#### **procname**

The name of the cataloged procedure that defines the IMS Listener job to be started.

#### **identifier**

A user-determined name which, with the procedure name, (*procname*) uniquely identifies the started job. This name can be up to 8 characters long with the first character being alphabetic. If the identifier is omitted, MVS automatically uses the procedure name as the identifier.

-◂

# <span id="page-75-0"></span>**How to stop the IMS Listener**

The Listener is normally ended by issuing an MVS MODIFY command. The syntax and parameters of this command are:

-- MODIFY *identifier* , STOP *procname* . ◂

#### **procname**

The name of the cataloged procedure that was used to start the Listener. This is required only if an identifier that was different from *procname* was specified with the START command when the Listener was started.

#### **identifier**

The user-determined identifier used on the START command when the Listener was started. If an explicit identifier was not specified (on the START command), MVS automatically uses the procedure name (*procname*) on the START command as the default identifier.

#### **stop**

Stops the Listener.

On receipt of a MODIFY command, the Listener closes the socket bound to the listening port so that no new requests can be accepted. It ends once all other sockets have been closed following acceptance of each socket by the corresponding server.

As a BMP, the Listener can be forcibly ended by issuing the IMS STOP REGION command with the ABDUMP option.

# **The IMS Listener configuration file**

The IMS Listener obtains startup parameters from a configuration file. In the EZAIMSJL G.LSTNCFG DD statement points to the Listener configuration file. This statement will be in the JCL sample you customize.

The configuration file contains three types of statements which must appear in the following order:

- 1. TCPIP statement
- 2. LISTENER statement
- 3. TRANSACTION statements

The following information describes each of the configuration statements and their respective parameters.

# **TCPIP statement**

**Description:** This statement is required and is used to specify the name of the TCP/IP address space.

◂

-- TCPIP ADDRSPC=name -

#### **ADDRSPC=** *name*

Specifies the name of the TCP/IP address space. The name can be 1 to 8 characters long, consisting of the numbers 0–9, the letters A–Z, and the characters \$, @, and #.

# **LISTENER statement**

**Description:** This statement is required. It is used to specify configuration information used by the IMS Listener.

-- LISTENER PORT=port MAXTRANS=maxtrans MAXACTSKT=maxskt -

$$
\blacktriangleright
$$
 -ADDRSPCPFX=prefix\n
$$
\square
$$

#### **PORT=** *port*

Port number that the Listener binds to for connection requests. Use an integer between 0 and 65535, inclusive.

#### **MAXTRANS=** *maxtrans*

The maximum number of TRANSACTION statements to be processed in the configuration file. Use an integer between 1 and 32767, inclusive.

# **MAXACTSKT=** *maxskt*

The maximum number of sockets the Listener can have open awaiting an MPP TAKESOCKET at one time. This value is an integer from 1 to 2000, inclusive. The number includes the socket bound to the port through which it accepts incoming requests.

### **ADDRSPCPFX=** *prefix*

One or two characters (consisting of the numbers 0–9, the letters A–Z, and the characters \$, @, and #) used in generating unique identifiers for started IMS transactions.

#### **BACKLOG=** *backlog*

This parameter is optional and is used to specify the length of the backlog queue maintained in TCP/IP for connection requests that have not yet been assigned sockets by the Listener. Use an unsigned number from 1 to 32767 inclusive. The default value is 10.

**Tip:** The backlog value specified on the listen call cannot be larger than the value configured by the SOMAXCONN statement in the stack's TCPIP PROFILE (the default value is 10), no error is returned if a larger backlog is requested. If you want a larger backlog, update the SOMAXCONN statement. See the z/OS Communications Server: IP Configuration Reference for details.

# **TRANSACTION statement**

**Description:** This statement specifies which transactions can be started by the Listener. One statement is required for each transaction that can be initiated by a TCP/IP-connected client.

Note that the transactions named here are subject to limitations:

- They must be defined to IMS as MODE=SNGL in the IMS TRANSACT macro; this will ensure that the database buffers are emptied (flushed) to direct access storage when the second and subsequent GU calls are issued.
- They must not be IMS conversational transactions.
- v They cannot name transactions that are executed in a remote Multiple Systems Coupling (MSC) environment.
- v They must not use Message Format Services for messages to the client.

```
►►——TRANSACTION——NAME=transid——TYPE=———EXPLICIT
                                      LIMPLICIT--
                                                                                   ◂
```
#### **NAME=** *transid*

The name of an IMS transaction that is designed to interact with a TCP/IP-connected program. This parameter must be 1 to 8 characters long, containing alphanumeric characters, or the characters @, \$, and #.

#### **TYPE=**

This parameter specifies whether the transaction uses the IMS Assist module. It must specify either EXPLICIT or IMPLICIT.

# **The IMS Listener security exit**

The IMS Listener includes an exit (IMSLSECX), which can be programmed by the user to perform a security check on the incoming transaction-request. This Listener exit can be designed to validate the contents of the UserData field in the transaction request message.

To use the user-supplied security exit, you must define an entry point named IMSLSECX. If a module with this name is link-edited with the Listener (EZAIMSLN) load module, the security exit is called as part of transaction verification. The security exit is called using standard MVS linkage with register 1 (R1) pointing to the parameter list, shown in Table 4. Note that the security exit must have the attribute AMODE(31).

The exit returns 2 indicators: a return code and a reason code. The Listener uses the return code to determine whether to honor the request. Both the return code and the reason code are passed back to the client. Data passed in the UserData field is not translated from ASCII to EBCDIC; this translation is the responsibility of the security exit. (EZACIC05 and EZACIC04 can be used to accomplish translation between ASCII and EBCDIC. See CALL instructions in z/OS Communications Server: IP Sockets Application Programming Interface Guide and Reference for a description of these utilities.)

| Field    | Format | Description                                                                             |
|----------|--------|-----------------------------------------------------------------------------------------|
| IpAddr   | F      | The address of a fullword containing the<br>client's IP address.                        |
| Port     | Н      | The address of a halfword containing the<br>client's port number.                       |
| TransNam | CL 8   | The address of an 8-character string defining<br>the name of the requested transaction. |
| DataType | Н      | The address of a halfword containing the<br>data type (0 if ASCII or 1 if EBCDIC).      |

*Table 4. Format of data passed to the security exit*

| Field           | Format | Description                                                                                                    |
|-----------------|--------|----------------------------------------------------------------------------------------------------|
| DataLen         | F      | The address of a fullword containing the<br>length of the user data.                                                                                                    |
| Userdata        | XLn    | The address of the user-supplied data.                                                                                                    |
| <b>RetnCode</b> | F      | The address of a fullword set by the security<br>exit to indicate the return status. Set to<br>nonzero $(4, 8, 12, )$ to indicate an error.                                                                                                    |
| ReasnCode       | F      | The address of a fullword set by the security<br>exit as a reason code associated with the<br>value of the return code. Reason codes 0–100<br>are reserved for use by the Listener. The<br>security exit can use reason codes greater<br>than $100.$ |

*Table 4. Format of data passed to the security exit (continued)*

# **TCP/IP services definitions**

To run IMS, you need to modify the *tcpip*.PROFILE.TCPIP data set and the *hlq*.TCPIP.DATA data set that are part of the TCP/IP Services configuration file.

**Guideline:** In this information, the abbreviation *hlq* stands for an installation-dependent *high level qualifier* which you must supply.

# **The** *hlq***.PROFILE.TCPIP data set**

You define the hlq.PROFILE.TCPIP data set. In it, you must provide entries for the IMS socket Listener started task name in the PORT statement, as shown in [Figure 12 on page 56.](#page-79-0)

The format for the PORT statement is:

-- port\_number TCP IMS\_socket\_Listener\_jobname -

As an example, assume you want to define two different IMS control regions. Create a different line for each port that you want to reserve. [Figure 12 on page 56](#page-79-0) shows 2 entries, allocating port number 4000 for SERVA, and port number 4001 for SERVB. SERVA and SERVB are the names of the IMS socket Listener started task names.

These 2 entries reserve port 4000 for exclusive use by SERVA and port 4001 for exclusive use by SERVB. The Listener transactions for SERVA and SERVB should be bound to ports 4000 and 4001 respectively. Other applications that want to access TCP/IP on MVS are prevented from using these ports.

Ports that are not defined in the PORT statement can be used by any application, including SERVA and SERVB if they need other ports.

⊷

```
;
; hlq.PROFILE.TCPIP
; ===================
;
; This is a sample configuration file for the TCPIP address space.
; For more information about this file, see "Configuring the TCPIP
; Address Space" and "Configuring the Telnet Server" in the Planning and
; Customization Manual.
      ..........
       ..........
 ; ----------------------------------------------------------------------
; Reserve PORTs for the following servers.
;
; NOTE: A port that is not reserved in this list can be used by
; any user. If you have TCP/IP hosts in your network that
; reserve ports in the range 1-1023 for privileged
; applications, you should reserve them here to prevent users
        from using them.
PORT
       ..........
  \dots\dots\dots<br>4000 TCP SERVA
  4000 TCP SERVA ; IMS Port for SERVA<br>4001 TCP SERVB : IMS Port for SERVB
                             4001 TCP SERVB ; IMS Port for SERVB
```
*Figure 12. Definition of the TCP/IP profile*

# **The** *hlq***.TCPIP.DATA data set**

For IMS, you do not have to make any extra entries in *hlq*.TCPIP.DATA. However, you need to check the TCPIPJOBNAME parameter that was entered during TCP/IP Services setup. This parameter is the name of the started procedure used to start the TCP/IP MVS address space. This must match the job name in the Listener configuration file TCPIP statement, as described in ["TCPIP statement" on](#page-75-0) [page 52.](#page-75-0) In the example shown in Figure 13, TCPIPJOBNAME is set to TCPV3. The default name is TCPIP.

```
;***********************************************************************
; \star; Name of Data Set: hlq.TCPIP.DATA *
; \star; This data, TCPIP.DATA, is used to specify configuration *information required by TCP/IP client programs.
; \star;***********************************************************************
; TCPIPJOBNAME specifies the name of the started procedure which was
; used to start the TCP/IP address space. TCPIP is the default.
;
TCPIPJOBNAME TCPV3
    ..........
    ..........
```
..........

*Figure 13. The TCPIPJOBNAME Parameter in the DATA data set*

# <span id="page-80-0"></span>**Chapter 7. CALL instruction application programming interface**

This information describes the CALL instruction API for IPv4 or IPv6 socket applications. The following topics are included:

- v "CALL instruction API environmental restrictions and programming requirements"
- ["CALL instruction API output register information" on page 58](#page-81-0)
- v ["CALL instruction API compatibility considerations" on page 58](#page-81-0)
- v ["CALL instruction application programming interface \(API\)" on page 59](#page-82-0)
- v ["Understanding COBOL, Assembler, and PL/I call formats" on page 59](#page-82-0)
- v ["Converting parameter descriptions" on page 60](#page-83-0)
- v ["Diagnosing problems in applications using the CALL instruction API" on page](#page-84-0) [61](#page-84-0)
- ["CALL instruction API error messages and return codes" on page 61](#page-84-0)
- ["Code CALL instructions" on page 61](#page-84-0)
- v ["Using data translation programs for socket call interface" on page 204](#page-227-0)
- v ["Call interface sample programs" on page 219](#page-242-0)

# **CALL instruction API environmental restrictions and programming requirements**

The following restrictions apply to both the Macro Socket API and the Callable Socket API:

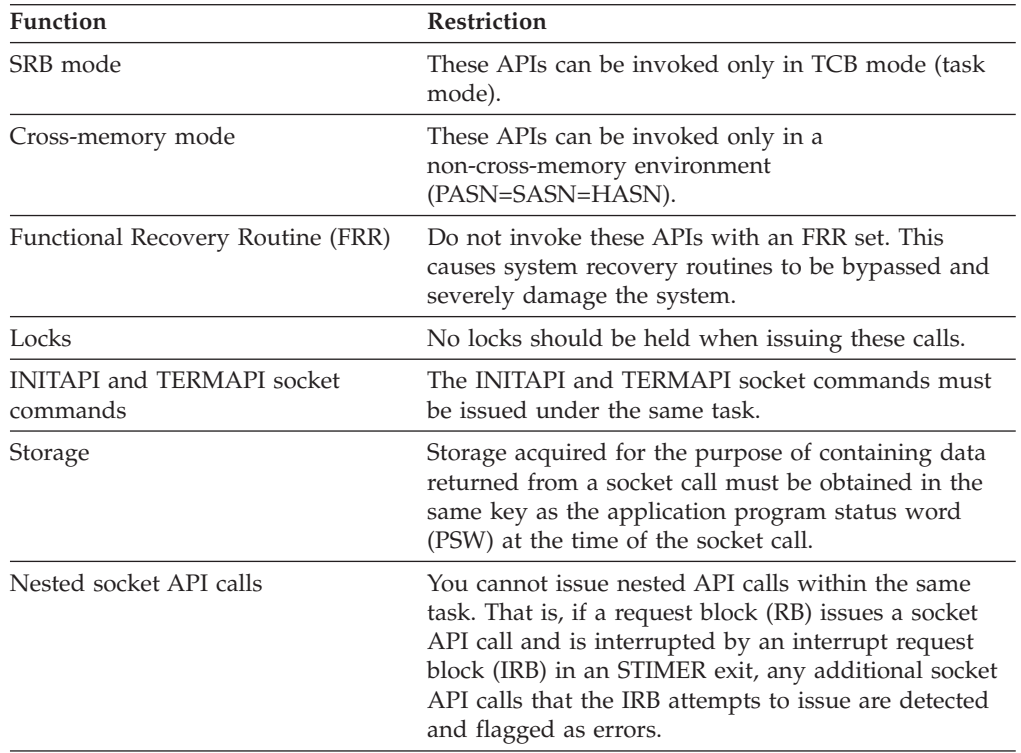

<span id="page-81-0"></span>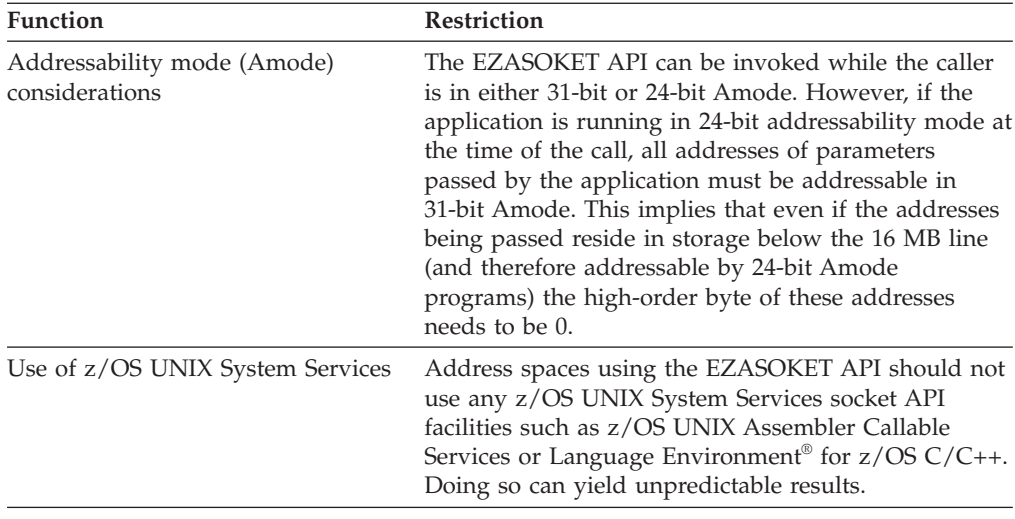

# **CALL instruction API output register information**

When control returns to the caller, the general purpose registers (GPRs) contain:

#### **Register**

**Contents**

- **0-1** Used as work registers by the system
- **2-13** Unchanged
- **14** Used as a work register by the system
- **15** Contains the entry point address EZASOKET

When control returns to the caller, the access registers (ARs) contain:

# **Register**

### **Contents**

- **0-1** Used as work registers by the system
- **2-14** Unchanged
- **15** Used as a work register by the system.

If a caller depends on register contents to remain the same before and after issuing a service, the caller must save the contents of a register before issuing the service and must restore them after the system returns control.

# **CALL instruction API compatibility considerations**

Unless noted in z/OS Communications Server: New Function Summary, an application program compiled and link edited on a release of z/OS Communications Server IP can be used on higher level releases. That is, the API is upward compatible.

Application programs that are compiled and link edited on a release of z/OS Communications Server IP cannot be used on older releases. That is, the API is not downward compatible.

# <span id="page-82-0"></span>**CALL instruction application programming interface (API)**

This information describes the CALL instruction API for TCP/IP application programs written in the COBOL, PL/I, or System/370 Assembly language. The format and parameters are described for each socket call.

#### **Note:**

- v Unless your program is running in a CICS environment, reentrant code and multithread applications are not supported by this interface.
- For a PL/I program, include the following statement before your first call instruction.

DCL EZASOKET ENTRY OPTIONS(ASM,INTER) EXT;

- v If you use the CALL instruction from code that will run as a part of a CICS transaction, see the z/OS Communications Server: IP CICS Sockets Guide for additional considerations.
- v The Sockets Extended module (EZASOKET) is located in the hlq.SEZATCP(EZASOKET) load module and should be resolved from there when it is processed by the binder. You can use the linkage editor MAP parameter to produce the module map report to verify where EZASOKET is resolved.

# **Understanding COBOL, Assembler, and PL/I call formats**

This API is invoked by calling the EZASOKET program and performs the same functions as the C language calls. The parameters look different because of the differences in the programming languages.

# **COBOL language call format**

The following syntax shows the 'EZASOKET' call format for COBOL language programs:

→→ CALL 'EZASOKET' USING SOC-FUNCTION—*parm1, parm2, ..* —ERRNO,RETCODE.——————→ ◂

# **SOC-FUNCTION**

A 16-byte character field, left-aligned and padded on the right with blanks. Set to the name of the call. SOC-FUNCTION is case specific. It must be in uppercase.

**parm***n* A variable number of parameters depending on the type call.

#### **ERRNO**

If RETCODE is negative, there is an error number in ERRNO. This field is used in most, but not all, of the calls. It corresponds to the value returned by the tcperror() function in C.

## **RETCODE**

A fullword binary variable containing a code returned by the EZASOKET call. This value corresponds to the normal return value of a C function.

# **Assembly language call format**

The following syntax shows the EZASOKET call format for assembly language programs.

# <span id="page-83-0"></span>**PL/I language call format**

The following syntax shows the EZASOKET call format for PL/I language programs:

-- CALL EZASOKET (SOC-FUNCTION *parm1, parm2, ...* ERRNO,RETCODE); -◂

### **SOC-FUNCTION**

A 16-byte character field, left-aligned and padded on the right with blanks. Set to the name of the call.

◂

**parm***n* A variable number of parameters depending on the type call.

#### **ERRNO**

If RETCODE is negative, there is an error number in ERRNO. This field is used in most, but not all, of the calls. It corresponds to the value returned by the tcperror() function in C.

#### **RETCODE**

A fullword binary variable containing a code returned by the EZASOKET call. This value corresponds to the normal return value of a C function.

# **Converting parameter descriptions**

The parameter descriptions in this information are written using the VS COBOL II PIC language syntax and conventions, but you should use the syntax and conventions that are appropriate for the language you want to use.

[Figure 14 on page 61](#page-84-0) shows examples of storage definition statements for COBOL, PL/I, and assembly language programs.

<span id="page-84-0"></span>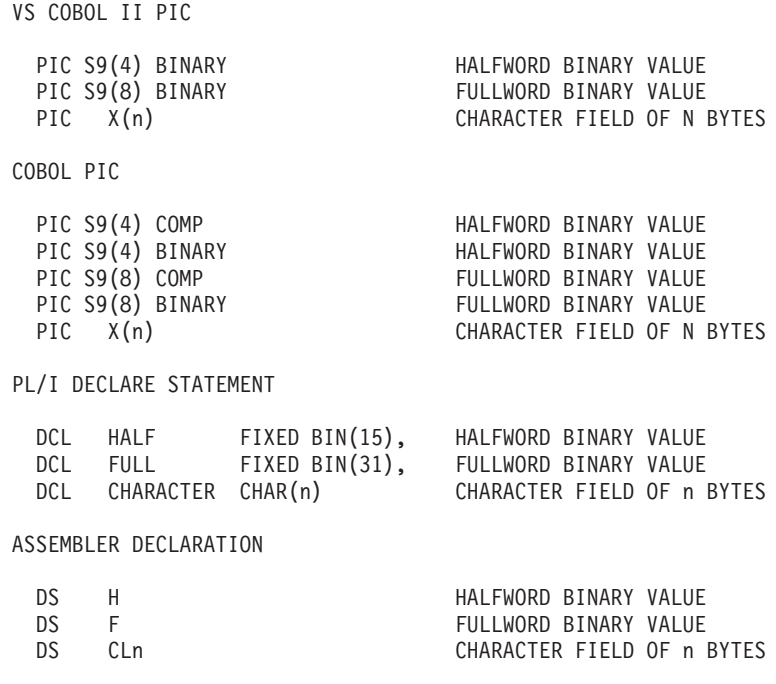

*Figure 14. Storage definition statement examples*

# **Diagnosing problems in applications using the CALL instruction API**

TCP/IP provides a trace facility that can be helpful in diagnosing problems in applications using the CALL instruction API. The trace is implemented using the TCP/IP Component Trace (CTRACE) SOCKAPI trace option. The SOCKAPI trace option allows all Call instruction socket API calls issued by an application to be traced in the TCP/IP CTRACE. The SOCKAPI trace records include information such as the type of socket call, input, and output parameters and return codes. This trace can be helpful in isolating failing socket API calls and in determining the nature of the error or the history of socket API calls that might be the cause of an error. For more information about the SOCKAPI trace option, see z/OS Communications Server: IP Diagnosis Guide.

# **CALL instruction API error messages and return codes**

For information about error messages, see z/OS Communications Server: IP Messages Volume 1 (EZA).

For information about error codes that are returned by TCP/IP, see [Appendix A,](#page-340-0) ["Return codes," on page 317.](#page-340-0)

# **Code CALL instructions**

This information contains the description, syntax, parameters , and other related information for each call instruction included in this API.

# **ACCEPT**

A server issues the ACCEPT call to accept a connection request from a client. The call points to a socket that was previously created with a SOCKET call and marked by a LISTEN call.

The ACCEPT call is a blocking call. When issued, the ACCEPT call:

- 1. Accepts the first connection on a queue of pending connections.
- 2. Creates a new socket with the same properties as s, and returns its descriptor in RETCODE. The original sockets remain available to the calling program to accept more connection requests.
- 3. The address of the client is returned in NAME for use by subsequent server calls.

#### **Note:**

- The blocking or nonblocking mode of a socket affects the operation of certain commands. The default is blocking; nonblocking mode can be established by use of the FCNTL and IOCTL calls. When a socket is in blocking mode, an I/O call waits for the completion of certain events. For example, a READ call will block until the buffer contains input data. When an I/O call is issued:
	- If the socket is blocking, program processing is suspended until the event completes.
	- If the socket is nonblocking, program processing continues.
- v If the queue has no pending connection requests, ACCEPT blocks the socket unless the socket is in nonblocking mode. The socket can be set to nonblocking by calling FCNTL or IOCTL.
- v When multiple socket calls are issued, a SELECT call can be issued prior to the ACCEPT to ensure that a connection request is pending. Using this technique ensures that subsequent ACCEPT calls will not block.
- TCP/IP does not provide a function for screening clients. As a result, it is up to the application program to control which connection requests it accepts, but it can close a connection immediately after discovering the identity of the client.

| Requirement                                                                                                    |
|----------------------------------------------------------------------------------------------------|
| Supervisor state or problem state, any PSW key.                                                                                                    |
| Task.                                                                                                    |
| $PASN = HASN$ .                                                                                                    |
| 31-bit or 24-bit.                                                                                                    |
| Note: See the addressability mode (Amode) considerations<br>under "CALL instruction API environmental restrictions and<br>programming requirements" on page 57. |
| Primary address space control (ASC) mode.                                                                                                    |
| Enabled for interrupts.                                                                                                    |
| Unlocked.                                                                                                    |
| All parameters must be addressable by the caller and in the<br>primary address space.                                                                           |
|                                                                                                    |

*Table 5. ACCEPT call requirements*

[Figure 15 on page 63](#page-86-0) shows an example of ACCEPT call instructions.

<span id="page-86-0"></span>WORKING-STORAGE SECTION. 01 SOC-FUNCTION PIC X(16) VALUE IS 'ACCEPT'. 01 S PIC 9(4) BINARY. \* IPv4 socket address structure. 01 NAME. 03 FAMILY PIC 9(4) BINARY. 03 PORT PIC 9(4) BINARY. 03 IP-ADDRESS PIC 9(8) BINARY. 03 RESERVED PIC X(8). \* IPv6 socket address structure. 01 NAME. 03 FAMILY PIC 9(4) BINARY. 03 PORT PIC 9(4) BINARY. 03 FLOWINFO PIC 9(8) BINARY. 03 IP-ADDRESS. 10 FILLER PIC 9(16) BINARY. 10 FILLER PIC 9(16) BINARY. 03 SCOPE-ID PIC X(8) BINARY. 01 ERRNO PIC 9(8) BINARY. 01 RETCODE PIC S9(8) BINARY. PROCEDURE DIVISION.

CALL 'EZASOKET' USING SOC-FUNCTION S NAME ERRNO RETCODE.

*Figure 15. ACCEPT call instructions example*

For equivalent PL/I and assembly language declarations, see ["Converting](#page-83-0) [parameter descriptions" on page 60.](#page-83-0)

# **Parameter values set by the application**

#### **SOC-FUNCTION**

A 16-byte character field containing ACCEPT. Left-align the field and pad it on the right with blanks.

**S** A halfword binary number specifying the descriptor of a socket that was previously created with a SOCKET call. In a concurrent server, this is the socket upon which the server listens.

### **Parameter values returned to the application**

#### **NAME**

An IPv4 socket address structure that contains the client's socket address.

#### **FAMILY**

A halfword binary field specifying the IPv4 addressing family. The call returns the value decimal 2 for AF\_INET.

**PORT** A halfword binary field that is set to the client's port number.

#### **IP-ADDRESS**

A fullword binary field that is set to the 32-bit IPv4 IP address, in network byte order, of the client's host machine.

#### **RESERVED**

Specifies 8 bytes of binary zeros. This field is required, but not used.

An IPv6 socket address structure that contains the client's socket address.

#### **FAMILY**

A halfword binary field specifying the IPv6 addressing family. For TCP/IP the value is decimal 19, indicating AF\_INET6.

**PORT** A halfword binary field that is set to the client's port number.

#### **FLOWINFO**

A fullword binary field specifying the traffic class and flow label. This value of this field is undefined.

#### **IP-ADDRESS**

A 16-byte binary field that is set to the 128-bit IPv6 IP address, in network-byte-order, of the client's host machine.

#### **SCOPE-ID**

A fullword binary field which identifies a set of interfaces as appropriate for the scope of the address carried in the IPv6-ADDRESS field. For a link scope IPv6-ADDRESS, SCOPE-ID contains the link index for the IPv6-ADDRESS. For all other address scopes, SCOPE-ID is undefined.

#### **ERRNO**

A fullword binary field. If RETCODE is negative, the field contains an error number. See [Appendix A, "Return codes," on page 317](#page-340-0) for information about ERRNO return codes.

#### **RETCODE**

If the RETCODE value is positive, the RETCODE value is the new socket number.

If the RETCODE value is negative, check the ERRNO field for an error number.

#### **Value Description**

**> 0** Successful call.

**-1** Check **ERRNO** for an error code.

# **BIND**

In a typical server program, the BIND call follows a SOCKET call and completes the process of creating a new socket.

The BIND socket command can specify the port or let the system choose the port. A listener program should always bind to the same well-known port so that clients know the socket address to use when issuing a CONNECT, SENDTO, or SENDMSG request.

In addition to the port, the application also specifies an IP address on the BIND socket command. Most applications typically specify a value of 0 for the IP address, which allows these applications to accept new TCP connections or receive UDP datagrams that arrive over any of the network interfaces of the local host. This enables client applications to contact the application using any of the IP addresses associated with the local host.

Alternatively, an application can indicate that it is interested in receiving only new TCP connections or UDP datagrams that are targeted towards a specific IP address associated with the local host. This can be accomplished by specifying the IP address in the appropriate field of the socket address structure passed on the NAME parameter.

**Tip:** Even if an application specifies the value 0 for the IP address on the BIND, the system administrator can override that value by specifying the BIND

parameter on the PORT reservation statement in the TCP/IP profile. The effect of this override is similar to the effect of the application specifying an explicit IP address on the BIND macro. For more information, see z/OS Communications Server: IP Configuration Reference.

*Table 6. BIND call requirements*

| Condition               | Requirement                                                                                                    |
|-------------------------|----------------------------------------------------------------------------------------------------|
| Authorization:          | Supervisor state or problem state, any PSW key.                                                                                                    |
| Dispatchable unit mode: | Task.                                                                                                    |
| Cross memory mode:      | $PASN = HASN$ .                                                                                                    |
| Amode:                  | 31-bit or 24-bit.                                                                                                    |
|                         | <b>Note:</b> See the addressability mode (Amode) considerations<br>under "CALL instruction API environmental restrictions and<br>programming requirements" on page 57. |
| ASC mode:               | Primary address space control (ASC) mode.                                                                                                    |
| Interrupt status:       | Enabled for interrupts.                                                                                                    |
| Locks:                  | Unlocked.                                                                                                    |
| Control parameters:     | All parameters must be addressable by the caller and in the<br>primary address space.                                                                                  |

Figure 16 shows an example of BIND call instructions.

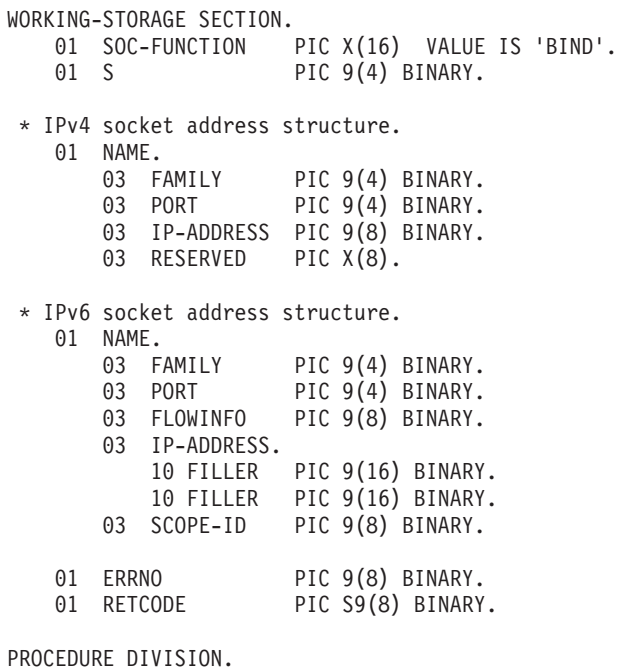

CALL 'EZASOKET' USING SOC-FUNCTION S NAME ERRNO RETCODE.

*Figure 16. BIND call instruction example*

For equivalent PL/I and assembly language declarations, see ["Converting](#page-83-0) [parameter descriptions" on page 60.](#page-83-0)

# **Parameter values set by the application**

## **SOC-FUNCTION**

A 16-byte character field containing BIND. The field is left-aligned and padded to the right with blanks.

**S** A halfword binary number specifying the socket descriptor for the socket to be bound.

# **NAME**

See z/OS Communications Server: IP Sockets Application Programming Interface Guide and Reference for more information.

Specifies the IPv4 socket address structure for the socket that is to be bound.

#### **FAMILY**

A halfword binary field specifying the IPv4 addressing family. The value is always set to decimal 2, indicating AF\_INET.

**PORT** A halfword binary field that is set to the port number to which you want the socket to be bound.

> **Note:** To determine the assigned port number, call the GETSOCKNAME command after calling the BIND command.

#### **IP-ADDRESS**

A fullword binary field that is set to the 32-bit IPv4 IP address (network byte order) of the socket to be bound.

#### **RESERVED**

Specifies an 8-byte character field that is required but not used.

Specifies the IPv6 socket address structure for the socket that is to be bound.

#### **FAMILY**

A halfword binary field specifying the IPv6 addressing family. For TCP/IP the value is decimal 19, indicating AF\_INET6.

**PORT** A halfword binary field that is set to the port number to which you want the socket to be bound.

> **Note:** To determine the assigned port number, call the GETSOCKNAME command after calling the BIND command.

### **FLOWINFO**

A fullword binary field specifying the traffic class and flow label. This field must be set to 0.

#### **IP-ADDRESS**

A 16-byte binary field that is set to the 128-bit IPv6 IP address (network byte order) of the socket to be bound.

#### **SCOPE-ID**

A fullword binary field which identifies a set of interfaces as appropriate for the scope of the address carried in the IPv6-ADDRESS field. A value of 0 indicates the SCOPE-ID field does not identify the set of interfaces to be used, and can be specified for any address types and scopes. For a link scope

IPv6-ADDRESS, SCOPE-ID can specify a link index which identifies a set of interfaces. For all other address scopes, SCOPE-ID must be set to 0.

# **Parameter values returned to the application**

### **ERRNO**

A fullword binary field. If RETCODE is negative, this field contains an error number. See [Appendix A, "Return codes," on page 317](#page-340-0) for information about ERRNO return codes.

#### **RETCODE**

A fullword binary field that returns one of the following values:

### **Value Description**

- **0** Successful call.
- **-1** Check **ERRNO** for an error code.

# **BIND2ADDRSEL**

The BIND2ADDRSEL call binds a socket to the local IP address that would be selected by the stack to communicate with the input destination IP address.

Use the BIND2ADDRSEL call when the application must verify that the local IP address assigned by the stack meets its address selection criteria as specified by the IPV6\_ADDR\_PREFERENCES socket option before the stack sends any packets to the remote host. In a TCP or UDP application, the BIND2ADDRSEL call usually follows the SETSOCKOPT call with option IPV6\_ADDR\_PREFERENCES and precedes any communication with a remote host.

**Result:** The stack attempts to select a local IP address according to your application preferences. However, a successful BIND2ADDRSEL call does not guarantee that all of your source IP address selection preferences were met.

# **Guidelines**

v Use the SETSOCKOPT call to set the IPV6\_ADDR\_PREFERENCES option to indicate your selection preferences of source IP address before binding the socket and before allowing an implicit bind of the socket to occur.

**Result:** If a socket has not been explicitly bound to a local IP address with a BIND or BIND2ADDRSEL call when a CONNECT, SENDTO, or SENDMSG call is issued, an implicit bind occurs. The stack chooses the local IP address used for outbound packets.

**Requirement:** When your application is using stream sockets, and must prevent the stack from sending any packets whatsoever (such as SYN) to the remote host before it can verify that the local IP address meets the values specified for the IPV6\_ADDR\_PREFERENCES option, do not allow the CONNECT call to implicitly bind the socket to a local IP address. Instead, bind the socket with the BIND2ADDRSEL call and test the local IP address assigned with the INET6\_IS\_SRCADDR call. If the assigned local IP address is satisfactory, you can then use the CONNECT call to establish communication with the remote host.

• After you successfully issue the BIND2ADDRSEL call, use the GETSOCKNAME call to obtain the local IP address that is bound to the socket. When the local IP

address is obtained, use the INET6\_IS\_SRCADDR call to verify that the local IP address meets your address selection criteria.

| Condition               | Requirement                                                                                                    |
|-------------------------|----------------------------------------------------------------------------------------------------|
| Authorization:          | Supervisor state or problem state, any PSW key.                                                                                                    |
| Dispatchable unit mode: | Task.                                                                                                    |
| Cross memory mode:      | $PASN = HASN$ .                                                                                                    |
| Amode:                  | 31-bit or 24-bit.                                                                                                    |
|                         | <b>Note:</b> See the addressability mode (Amode) considerations<br>under "CALL instruction API environmental restrictions and<br>programming requirements" on page 57. |
| ASC mode:               | Primary address space control (ASC) mode.                                                                                                    |
| Interrupt status:       | Enabled for interrupts.                                                                                                    |
| Locks:                  | Unlocked.                                                                                                    |
| Control parameters:     | All parameters must be addressable by the caller and in the<br>primary address space.                                                                                  |

*Table 7. BIND2ADDRSEL call requirements*

Figure 17 shows an example of BIND2ADDRSEL call instructions.

WORKING-STORAGE SECTION. 01 SOC-FUNCTION PIC X(16) VALUE IS 'BIND2ADDRSEL'. 01 S PIC 9(4) BINARY. \* IPv6 socket address structure. 01 NAME. 03 FAMILY PIC 9(4) BINARY. 03 PORT PIC 9(4) BINARY. 03 FLOWINFO PIC 9(8) BINARY. 03 IP-ADDRESS. 10 FILLER PIC 9(16) BINARY. 10 FILLER PIC 9(16) BINARY. 03 SCOPE-ID PIC 9(8) BINARY. 01 ERRNO PIC 9(8) BINARY. 01 RETCODE PIC S9(8) BINARY. PROCEDURE DIVISION. CALL 'EZASOKET' USING SOC-FUNCTION S NAME ERRNO RETCODE.

*Figure 17. BIND2ADDRSEL call instruction example*

For equivalent PL/I and assembly language declarations, see ["Converting](#page-83-0) [parameter descriptions" on page 60.](#page-83-0)

# **Parameter values set by the application**

#### **SOC-FUNCTION**

A 16-byte character field containing BIND2ADDRSEL. The field is left-aligned and padded to the right with blanks.

**S** A halfword binary number specifying the socket descriptor for the socket that is to be bound.

**Requirement:** The socket must be an AF\_INET6 socket. The type can be SOCK\_STREAM or SOCK\_DGRAM.

### **NAME**

Specifies the IPv6 socket address structure of the remote host that the socket will communicate with. The IPv6 socket structure must specify the following fields:

### **FAMILY**

A halfword binary field specifying the IPv6 addressing family. This field must be set to the decimal value 19, indicating AF\_INET6.

**PORT** A halfword binary field. This field is ignored by BIND2ADDRSEL processing.

> **Tip:** To determine the assigned port number, issue the GETSOCKNAME call after the BIND2ADDRSEL call completes.

#### **FLOWINFO**

A fullword binary field. This field is ignored by BIND2ADDRSEL processing.

#### **IP-ADDRESS**

A 16-byte binary field that is set to the 128-bit IPv6 IP address (network byte order) of the remote host that the socket will communicate with.

**Rule:** Specify an IPv4 address by using its IPv4-mapped IPv6 format.

### **SCOPE-ID**

A fullword binary field that identifies a set of appropriate interfaces for the scope of the address that is specified in the IPv6-ADDRESS field. The value 0 indicates that the SCOPE-ID field does not identify the set of interfaces to be used.

**Requirement:** The SCOPE-ID value must be nonzero if the address is a link-local address. For all other address scopes, SCOPE-ID must be set to 0.

# **Parameter values returned to the application**

### **ERRNO**

A fullword binary field. If RETCODE is negative, this field contains an error number. See [Appendix A, "Return codes," on page 317](#page-340-0) for information about ERRNO return codes.

#### **RETCODE**

A fullword binary field that returns one of the following values:

#### **Value Description**

- **0** Successful call.
- **-1** Check **ERRNO** for an error code.

# **CLOSE**

The CLOSE call performs the following functions:

- v The CLOSE call shuts down a socket and frees all resources allocated to it. If the socket refers to an open TCP connection, the connection is closed.
- The CLOSE call is also issued by a concurrent server after it gives a socket to a child server program. After issuing the GIVESOCKET and receiving notification

that the client child has successfully issued a TAKESOCKET, the concurrent server issues the close command to complete the passing of ownership. In high-performance, transaction-based systems the timeout associated with the CLOSE call can cause performance problems. In such systems, you should consider the use of a SHUTDOWN call before you issue the CLOSE call. See ["SHUTDOWN" on page 195](#page-218-0) for more information.

#### **Note:**

- If a stream socket is closed while input or output data is queued, the TCP connection is reset and data transmission might be incomplete. The SETSOCKOPT call can be used to set a *linger* condition, in which TCP/IP will continue to attempt to complete data transmission for a specified time after the CLOSE call is issued. See SO-LINGER in the description of ["SETSOCKOPT" on page 179.](#page-202-0)
- A concurrent server differs from an iterative server. An iterative server provides services for one client at a time; a concurrent server receives connection requests from multiple clients and creates child servers that actually serve the clients. When a child server is created, the concurrent server obtains a new socket, passes the new socket to the child server, and then dissociates itself from the connection. The CICS Listener is an example of a concurrent server.
- After an unsuccessful socket call, a close should be issued and a new socket should be opened. An attempt to use the same socket with another call results in a nonzero return code.

| Condition                                    | Requirement                                                                                                    |  |
|----------------------------------------------|----------------------------------------------------------------------------------------------------|--|
| Authorization:                               | Supervisor state or problem state, any PSW key.                                                                                                    |  |
| Dispatchable unit mode:                      | Task.                                                                                                    |  |
| Cross memory mode:                           | $PASN = HASN$ .                                                                                                    |  |
| Amode:                                       | 31-bit or 24-bit.                                                                                                    |  |
|                                              | <b>Note:</b> See the addressability mode (Amode) considerations<br>under "CALL instruction API environmental restrictions and<br>programming requirements" on page 57. |  |
| ASC mode:                                    | Primary address space control (ASC) mode.                                                                                                    |  |
| Enabled for interrupts.<br>Interrupt status: |                                                                                                    |  |
| Locks:<br>Unlocked.                          |                                                                                                    |  |
| Control parameters:                          | All parameters must be addressable by the caller and in the<br>primary address space.                                                                                  |  |

*Table 8. CLOSE call requirements*

[Figure 18 on page 71](#page-94-0) shows an example of CLOSE call instructions.

<span id="page-94-0"></span>WORKING-STORAGE SECTION. 01 SOC-FUNCTION PIC X(16) VALUE IS 'CLOSE'. 01 S PIC 9(4) BINARY. 01 ERRNO PIC 9(8) BINARY. 01 RETCODE PIC S9(8) BINARY.

PROCEDURE DIVISION. CALL 'EZASOKET' USING SOC-FUNCTION S ERRNO RETCODE.

*Figure 18. CLOSE call instruction example*

For equivalent PL/I and assembly language declarations, see ["Converting](#page-83-0) [parameter descriptions" on page 60.](#page-83-0)

## **Parameter values set by the application**

# **SOC-FUNCTION**

A 16-byte field containing CLOSE. Left-align the field and pad it on the right with blanks.

**S** A halfword binary field containing the descriptor of the socket to be closed.

# **Parameter values returned to the application**

#### **ERRNO**

A fullword binary field. If RETCODE is negative, this field contains an error number. See [Appendix A, "Return codes," on page 317](#page-340-0) for information about ERRNO return codes.

#### **RETCODE**

A fullword binary field that returns one of the following values:

#### **Value Description**

- **0** Successful call.
- **-1** Check **ERRNO** for an error code.

# **CONNECT**

The CONNECT call is issued by a client to establish a connection between a local socket and a remote socket.

The call sequence issued by the client and server for stream sockets is:

- 1. The *server* issues BIND and LISTEN to create a passive open socket.
- 2. The *client* issues CONNECT to request the connection.
- 3. The *server* accepts the connection on the passive open socket, creating a new connected socket.

The blocking mode of the CONNECT call conditions its operation.

- v If the socket is in blocking mode, the CONNECT call blocks the calling program until the connection is established, or until an error is received.
- v If the socket is in nonblocking mode, the return code indicates whether the connection request was successful.
	- A 0 RETCODE indicates that the connection was completed.
	- A nonzero RETCODE with an ERRNO of 36 (EINPROGRESS) indicates that the connection is not completed. However, because the socket is nonblocking, the CONNECT call returns normally.

The caller must test the completion of the connection setup by calling SELECT and testing for the ability to write to the socket.

The completion cannot be checked by issuing a second CONNECT. For more information, see ["SELECT" on page 160.](#page-183-0)

**Condition Requirement** Authorization: Supervisor state or problem state, any PSW key. Dispatchable unit mode: Task. Cross memory mode: PASN = HASN. Amode: 31-bit or 24-bit. **Note:** See the addressability mode (Amode) considerations under ["CALL instruction API environmental restrictions and](#page-80-0) [programming requirements" on page 57.](#page-80-0) ASC mode: Primary address space control (ASC) mode. Interrupt status: Enabled for interrupts. Locks: Unlocked. Control parameters: All parameters must be addressable by the caller and in the primary address space.

*Table 9. CONNECT call requirements*

Figure 19 shows an example of CONNECT call instructions.

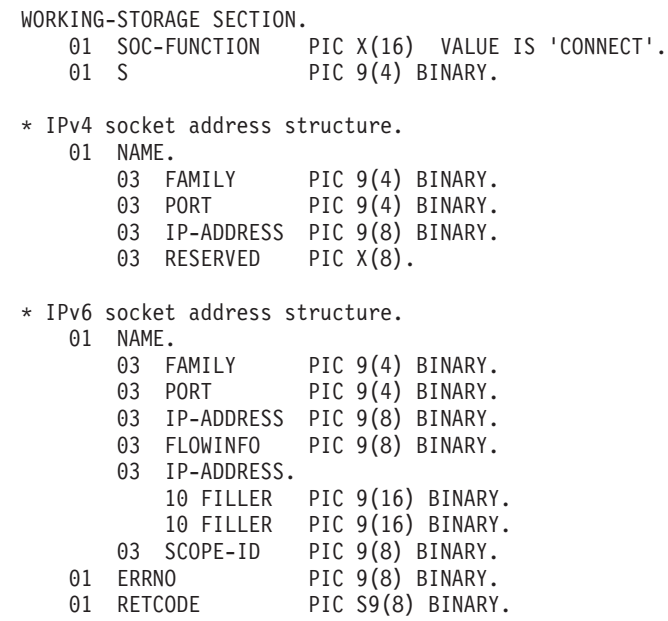

PROCEDURE DIVISION.

CALL 'EZASOKET' USING SOC-FUNCTION S NAME ERRNO RETCODE.

*Figure 19. CONNECT call instruction example*

For equivalent PL/I and assembly language declarations, see ["Converting](#page-83-0) [parameter descriptions" on page 60.](#page-83-0)

# **Stream sockets**

For stream sockets, the CONNECT call is issued by a client to establish connection with a server. The call performs two tasks:

- It completes the binding process for a stream socket if a BIND call has not been previously issued.
- v It attempts to make a connection to a remote socket. This connection is necessary before data can be transferred.

# **UDP sockets**

For UDP sockets, a CONNECT call need not precede an I/O call, but if issued, it allows you to send messages without specifying the destination.

# **Parameter values set by the application**

#### **SOC-FUNCTION**

A 16-byte field containing CONNECT. Left-align the field and pad it on the right with blanks.

**S** A halfword binary number specifying the socket descriptor of the socket that is to be used to establish a connection.

#### **NAME**

An IPv4 socket address structure that contains the IPv4 socket address of the target to which the local, client socket is to be connected.

### **FAMILY**

A halfword binary field specifying the IPv4 addressing family. The value must be decimal 2 for AF\_INET.

**PORT** A halfword binary field that is set to the server's port number in network byte order. For example, if the port number is 5000 in decimal, it is stored as X'1388' in hex.

#### **IP-ADDRESS**

A fullword binary field that is set to the 32-bit IPv4 IP address of the server's host machine in network byte order. For example, if the IP address is 129.4.5.12 in dotted decimal notation, it would be represented as X'8104050C' in hex.

# **RESERVED**

Specifies an 8-byte reserved field. This field is required, but is not used.

An IPv6 socket address structure that contains the IPv6 socket address of the target to which the local, client socket is to be connected.

# **FAMILY**

A halfword binary field specifying the IPv6 addressing family. For TCP/IP the value is decimal 19 for AF\_INET6.

**PORT** A halfword binary field that is set to the server's port number in network byte order. For example, if the port number is 5000 in decimal, it is stored as X'1388' in hex.

# **FLOWINFO**

A fullword binary field specifying the traffic class and flow label. This field must be set to 0.

## **IP-ADDRESS**

A 16-byte binary field that is set to the 128-bit IPv6 IP address of the server's host machine in network byte order. For example, if the IPv6 IP address is 12ab:0:0:cd30:123:4567:89ab:cedf in colon hex notation, it is set to X'12AB00000000CD300123456789ABCDEF'.

#### **SCOPE-ID**

A fullword binary field which identifies a set of interfaces as appropriate for the scope of the address carried in the IPv6-ADDRESS field. A value of 0 indicates the SCOPE-ID field does not identify the set of interfaces to be used, and can be specified for any address types and scopes. For a link scope IPv6-ADDRESS, SCOPE-ID can specify a link index which identifies a set of interfaces. For all other address scopes, SCOPE-ID must be set to 0.

# **Parameter values returned to the application**

### **ERRNO**

A fullword binary field. If RETCODE is negative, this field contains an error number. See [Appendix A, "Return codes," on page 317](#page-340-0) for information about ERRNO return codes.

#### **RETCODE**

A fullword binary field that returns one of the following values:

#### **Value Description**

- **0** Successful call.
- **-1** Check **ERRNO** for an error code.

# **FCNTL**

The blocking mode of a socket can either be queried or set to nonblocking using the FNDELAY flag described in the FCNTL call. You can query or set the FNDELAY flag even though it is not defined in your program.

See ["IOCTL" on page 129](#page-152-0) for another way to control a socket's blocking mode.

Values for commands that are supported by the z/OS UNIX Systems Services fcntl callable service will also be accepted. See z/OS UNIX System Services Programming: Assembler Callable Services Reference for more information.

| Condition               | Requirement                                                                                                    |
|-------------------------|----------------------------------------------------------------------------------------------------|
| Authorization:          | Supervisor state or problem state, any PSW key.                                                                                                    |
| Dispatchable unit mode: | Task.                                                                                                    |
| Cross memory mode:      | $PASN = HASN$ .                                                                                                    |
| Amode:                  | 31-bit or 24-bit.                                                                                                    |
|                         | <b>Note:</b> See the addressability mode (Amode) considerations<br>under "CALL instruction API environmental restrictions and<br>programming requirements" on page 57. |
| ASC mode:               | Primary address space control (ASC) mode.                                                                                                    |
| Interrupt status:       | Enabled for interrupts.                                                                                                    |
| Locks:                  | Unlocked.                                                                                                    |

*Table 10. FCNTL call requirements*

*Table 10. FCNTL call requirements (continued)*

| Condition           | Requirement                                                                           |
|---------------------|---------------------------------------------------------------------------------------|
| Control parameters: | All parameters must be addressable by the caller and in the<br>primary address space. |

Figure 20 shows an example of FCNTL call instructions.

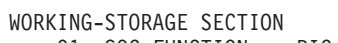

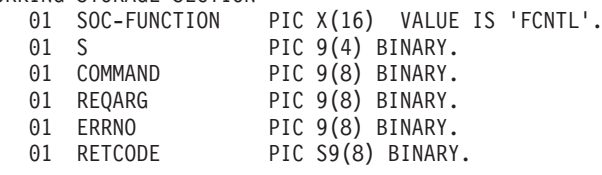

PROCEDURE DIVISION CALL 'EZASOKET' USING SOC-FUNCTION S COMMAND REQARG ERRNO RETCODE.

*Figure 20. FCNTL call instruction example*

For equivalent PL/I and assembly language declarations, see ["Converting](#page-83-0) [parameter descriptions" on page 60.](#page-83-0)

### **Parameter values set by the application**

#### **SOC-FUNCTION**

A 16-byte character field containing FCNTL. The field is left-aligned and padded on the right with blanks.

**S** A halfword binary number specifying the socket descriptor for the socket that you want to unblock or query.

#### **COMMAND**

A fullword binary number with the following values:

#### **Value Description**

- **3** Query the blocking mode of the socket.
- **4** Set the mode to blocking or nonblocking for the socket.

#### **REQARG**

A fullword binary field containing a mask that TCP/IP uses to set the FNDELAY flag.

- v If COMMAND is set to 3 ('query') the REQARG field should be set to 0.
- If COMMAND is set to 4 ('set')
	- Set REQARG to 4 to turn the FNDELAY flag on. This places the socket in nonblocking mode.
	- Set REQARG to 0 to turn the FNDELAY flag off. This places the socket in blocking mode.

# **Parameter values returned to the application**

#### **ERRNO**

A fullword binary field. If RETCODE is negative, the field contains an error number. See [Appendix A, "Return codes," on page 317](#page-340-0) for information about ERRNO return codes.

### **RETCODE**

A fullword binary field that returns one of the following values.

- If COMMAND was set to 3 (query), a bit string is returned.
	- If RETCODE contains X'00000004', the socket is nonblocking. (The FNDELAY flag is on.)
	- If RETCODE contains X'00000000', the socket is blocking. (The FNDELAY flag is off.)
- v If COMMAND was set to 4 (set), a successful call is indicated by 0 in this field. In both cases, a RETCODE of -1 indicates an error (check the ERRNO field for the error number).

# **FREEADDRINFO**

The FREEADDRINFO call frees all the address information structures returned by GETADDRINFO in the RES parameter.

| Condition               | Requirement                                                                                                    |
|-------------------------|----------------------------------------------------------------------------------------------------|
| Authorization:          | Supervisor state or problem state, any PSW key.                                                                                                    |
| Dispatchable unit mode: | Task.                                                                                                    |
| Cross memory mode:      | $PASN = HASN$ .                                                                                                    |
| Amode:                  | 31-bit or 24-bit.                                                                                                    |
|                         | <b>Note:</b> See the addressability mode (Amode) considerations<br>under "CALL instruction API environmental restrictions and<br>programming requirements" on page 57. |
| ASC mode:               | Primary address space control (ASC) mode.                                                                                                    |
| Interrupt status:       | Enabled for interrupts.                                                                                                    |
| Locks:                  | Unlocked.                                                                                                    |
| Control parameters:     | All parameters must be addressable by the caller and in the<br>primary address space.                                                                                  |

*Table 11. FREEADDRINFO call requirements*

Figure 21 shows an example of FREEADDRINFO call instructions.

WORKING-STORAGE SECTION.

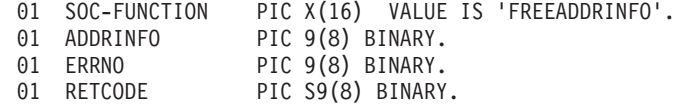

PROCEDURE DIVISION. CALL 'EZASOKET' USING SOC-FUNCTION ADDRINFO ERRNO RETCODE.

*Figure 21. FREEADDRINFO call instruction example*

### **Parameter values set by the application**

**Keyword**

**Description**

#### **SOC-FUNCTION**

A 16-byte character field containing FREEADDRINFO. The field is left-aligned and padded on the right with blanks.

## **ADDRINFO**

Input parameter. The address of a set of address information structures returned by the GETADDRINFO RES argument.

# **Parameter values returned to the application**

#### **Keyword**

**Description**

### **ERRNO**

Output parameter. A fullword binary field. If **RETCODE** is negative, **ERRNO** contains a valid error number. Otherwise, ignore the **ERRNO** field.

See [Appendix A, "Return codes," on page 317](#page-340-0) for information about **ERRNO** return codes.

#### **RETCODE**

Output parameter. A fullword binary field that returns one of the following values:

#### **Value Description**

- **0** Successful call.
- **–1** Check **ERRNO** for an error code.

# **GETADDRINFO**

The GETADDRINFO call translates either the name of a service location (for example, a host name), a service name, or both, and returns a set of socket addresses and associated information to be used in creating a socket with which to address the specified service or sending a datagram to the specified service.

*Table 12. GETADDRINFO call requirements*

| Condition               | Requirement                                                                                                    |
|-------------------------|----------------------------------------------------------------------------------------------------|
| Authorization:          | Supervisor state or problem state, any PSW key.                                                                                                    |
| Dispatchable unit mode: | Task.                                                                                                    |
| Cross memory mode:      | $PASN = HASN$ .                                                                                                    |
| Amode:                  | 31-bit or 24-bit.                                                                                                    |
|                         | <b>Note:</b> See the addressability mode (Amode) considerations<br>under "CALL instruction API environmental restrictions and<br>programming requirements" on page 57. |
| ASC mode:               | Primary address space control (ASC) mode.                                                                                                    |
| Interrupt status:       | Enabled for interrupts.                                                                                                    |
| Locks:                  | Unlocked.                                                                                                    |
| Control parameters:     | All parameters must be addressable by the caller and in the<br>primary address space.                                                                                  |

[Figure 22 on page 78](#page-101-0) shows an example of GETADDRINFO call instructions.

<span id="page-101-0"></span>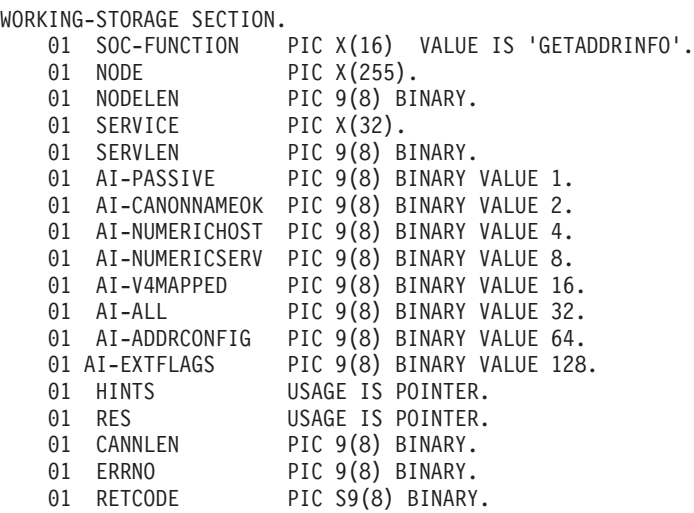

LINKAGE SECTION.

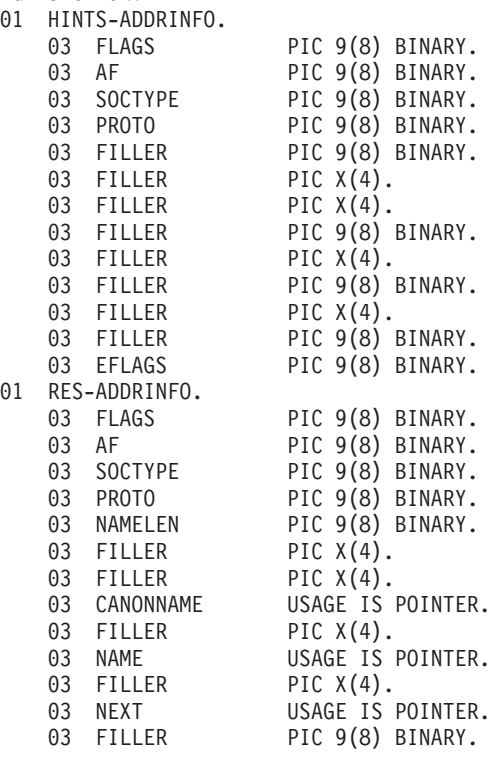

PROCEDURE DIVISION.

MOVE 'www.hostname.com' TO NODE. MOVE 16 TO HOSTLEN. MOVE 'TELNET' TO SERVICE. MOVE 6 TO SERVLEN. SET HINTS TO ADDRESS OF HINTS-ADDRINFO. CALL 'EZASOKET' USING SOC-FUNCTION NODE NODELEN SERVICE SERVLEN HINTS RES CANNLEN ERRNO RETCODE.

*Figure 22. GETADDRINFO call instruction example*

# **Parameter values set by the application**

#### **Keyword**

## **Description**

#### **SOC-FUNCTION**

A 16-byte character field containing GETADDRINFO. The field is left-aligned and padded on the right with blanks.

#### **NODE**

An input parameter. Storage up to 255 bytes long that contains the host name being queried. If the AI-NUMERICHOST flag is specified in the storage pointed to by the HINTS field, then NODE should contain the IP address of the queried host in presentation form. This is an optional field but if specified you must also code NODELEN. The NODE name being queried will consist of up to NODELEN or up to the first binary 0.

You can append scope information to the host name, using the format *node*%*scope information*. The combined information must be 255 bytes or less. For more information, see z/OS Communications Server: IPv6 Network and Application Design Guide.

#### **NODELEN**

An input parameter. A fullword binary field set to the length of the host name specified in the NODE field and should not include extraneous blanks. This is an optional field but if specified you must also code NODE.

#### **SERVICE**

An input parameter. Storage up to 32 bytes long that contains the service name being queried. If the AI-NUMERICSERV flag is specified in the storage pointed to by the HINTS field, then SERVICE should contain the queried port number in presentation form. This is an optional field but if specified you must also code SERVLEN. The SERVICE name being queried will consist of up to SERVLEN or up to the first binary 0.

### **SERVLEN**

An input parameter. A fullword binary field set to the length of the service name specified in the SERVICE field and should not include extraneous blanks. This is an optional field but if specified you must also code SERVICE.

#### **HINTS**

An input parameter. If the HINTS argument is specified, it contains the address of an addrinfo structure containing input values that might direct the operation by providing options and limiting the returned information to a specific socket type, address family, or protocol. If the HINTS argument is not specified, then the information returned will be as if it referred to a structure containing the value 0 for the FLAGS, SOCTYPE and PROTO fields, and AF\_UNSPEC for the AF field. Include the EZBREHST resolver macro so that your assembler program will contain the assembler mappings for the ADDR\_INFO structure. The EZBREHST assembler macro is stored in the SYS1.MACLIB library. The macro defines the resolver hostent (host entry), address information (addrinfo) mappings, and services return codes. Copy definitions from the EZACOBOL sample module to your COBOL program for mapping the ADDRINFO structure. The EZACOBOL sample module is stored in the *hlq*.SEZAINST library. Copy definitions from the CBLOCK sample module to your PL/I program for mapping the ADDRINFO structure. The CBLOCK sample module is stored in *hlq*.SEZAINST library.

This is an optional field.

The address information structure has the following fields:

# **Field Description**

# **FLAGS**

A fullword binary field. Must have the value of 0 or the bitwise OR of one or more of the following values:

**AI-PASSIVE (X'00000001') or the decimal value 1.**

- Specifies how to fill in the NAME pointed to by the returned RES.
- If this flag is specified, then the returned address information will be suitable for use in binding a socket for accepting incoming connections for the specified service (for example, the BIND call). In this case, if the **NODE** argument is not specified, then the IP address portion of the socket address structure pointed to by the returned **RES** will be set to INADDR\_ANY for an IPv4 address or to the IPv6 unspecified address (in6addr\_any) for an IPv6 address.
- v If this flag is not set, the returned address information will be suitable for the CONNECT call (for a connection-mode protocol) or for a CONNECT, SENDTO, or SENDMSG call (for a connectionless protocol). In this case, if the **NODE** argument is not specified, then the IP address portion of the socket address structure pointed to by the returned **RES** will be set to the default loopback address for an IPv4 address (127.0.0.0) or the default loopback address for an IPv6 address (::1).
- v This flag is ignored if the **NODE** argument is specified.

# **AI-CANONNAMEOK (X'00000002') or the decimal value 2.**

v If this flag is specified and the **NODE** argument is specified, then the GETADDRINFO call attempts to determine the canonical name corresponding to the **NODE** argument.

# **AI-NUMERICHOST (X'00000004') or the decimal value 4.**

v If this flag is specified then the **NODE** argument must be a numeric host address in presentation form. Otherwise, an error of host not found [EAI\_NONAME] is returned.

# **AI-NUMERICSERV (X'00000008') or the decimal value 8.**

v If this flag is specified, the **SERVICE** argument must be a numeric port in presentation form. Otherwise, an error [EAI\_NONAME] is returned.

# **AI-V4MAPPED (X'00000010') or the decimal value 16.**

v If this flag is specified along with the AF field with the value of AF\_INET6 or a value of AF\_UNSPEC when IPv6 is supported, the caller will accept IPv4-mapped IPv6 addresses. When the AI-ALL flag is not also specified, if no IPv6 addresses are found, a query is

made for IPv4 addresses. If IPv4 addresses are found, they are returned as IPv4-mapped IPv6 addresses.

v If the AF field does not have the value of AF\_INET6 or the AF field contains AF\_UNSPEC but IPv6 is not supported on the system, this flag is ignored.

# **AI-ALL (X'00000020') or the decimal value 32.**

- When the AF field has a value of AF\_INET6 and AI-ALL is set, the AI-V4MAPPED flag must also be set to indicate that the caller will accept all addresses (IPv6 and IPv4-mapped IPv6 addresses). When the AF field has a value of AF\_UNSPEC when the system supports IPv6 and AI-ALL is set, the caller accepts IPv6 addresses and either IPv4 addresses (if AI-V4MAPPED is not set), or IPv4-mapped IPv6 addresses (if AI-V4MAPPED is set). A query is first made for IPv6 addresses and if successful, the IPv6 addresses are returned. Another query is then made for IPv4 addresses, and any IPv4 addresses found are returned as either IPv4-mapped IPv6 addresses (if AI-V4MAPPED is also specified), or as IPv4 addresses (if AI-V4MAPPED is not specified).
- v If the AF field does not have the value of AF\_INET6 or does not have the value of AF\_UNSPEC when the system supports IPv6, this flag is ignored.

#### **AI-ADDRCONFIG (X'00000040') or the decimal value 64.**

If this flag is specified, then a query on the name in NODE will occur if the Resolver determines whether either of the following values is true:

- v If the system is IPv6 enabled and has at least one IPv6 interface, then the Resolver will make a query for IPv6 (AAAA or A6 DNS) records.
- If the system is IPv4 enabled and has at least one IPv4 interface, then the Resolver will make a query for IPv4 (A DNS) records.

The loopback address is not considered in this case as a valid interface.

#### **AI-EXTFLAGS (X'00000080') or the decimal value 128.**

Specifies this flag to request the extended form of the getaddrinfo function. The extended form allows additional hints to be passed to the resolver for determining the order of destination addresses that are returned. If this flag is specified, the EFLAGS field is required.

**Tip:** To perform the binary OR'ing of the flags above in a COBOL program, simply add the necessary COBOL statements as in the example below. Note that the value of the FLAGS field after the COBOL ADD is a decimal 80 or an X'00000050', which is the sum of OR'ing AI\_V4MAPPED and AI\_ADDRCONFIG or X'00000010' and X'00000040':

01 AI-V4MAPPED PIC 9(8) BINARY VALUE 16. 01 AI-ADDRCONFIG PIC 9(8) BINARY VALUE 64.

ADD AI-V4MAPPED TO FLAGS. ADD AI-ADDRCONFG TO FLAGS. **AF** A fullword binary field. Used to limit the returned information to a specific address family. The value of AF\_UNSPEC means that the caller will accept any protocol family. The value of a decimal 0 indicates AF\_UNSPEC. The value of a decimal 2 indicates AF\_INET, and the value of a decimal 19 indicates AF\_INET6.

## **SOCTYPE**

A fullword binary field. Used to limit the returned information to a specific socket type. A value of 0 means that the caller will accept any socket type. If a specific socket type is not given (for example, a value of 0) then information on all supported socket types will be returned.

The following table shows the acceptable socket types:

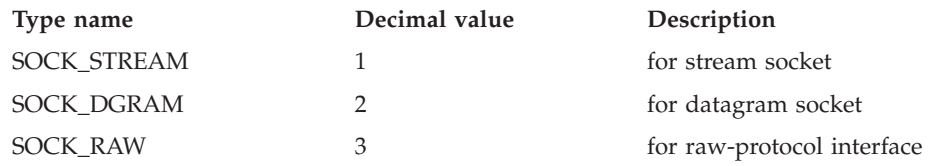

Anything else will fail with return code EAI\_SOCTYPE. Note that although SOCK\_RAW will be accepted, it will be valid only when SERVICE is numeric (for example, SERVICE=23). A lookup for a SERVICE name will never occur in the appropriate services file (for example, *hlq*.ETC.SERVICES) using any protocol value other than SOCK\_STREAM or SOCK\_DGRAM.

If PROTO is not 0 and SOCTYPE is 0, then the only acceptable input values for PROTO are IPPROTO\_TCP and IPPROTO\_UDP. Otherwise, the GETADDRINFO call will be failed with return code of EAI\_BADFLAGS.

If SOCTYPE and PROTO are both specified as 0, then GETADDRINFO will proceed as follows:

- v If SERVICE is null, or if SERVICE is numeric, then any returned addrinfos will default to a specification of SOCTYPE as SOCK\_STREAM.
- v If SERVICE is specified as a service name (for example, SERVICE=FTP), the GETADDRINFO call will search the appropriate services file (for example, *hlq*.ETC.SERVICES) twice. The first search will use SOCK\_STREAM as the protocol, and the second search will use SOCK\_DGRAM as the protocol. No default socket type provision exists in this case.

If both SOCTYPE and PROTO are specified as nonzero, then they should be compatible, regardless of the value specified by SERVICE. In this context, *compatible* means one of the following values:

- SOCTYPE=SOCK\_STREAM and PROTO=IPPROTO\_TCP
- SOCTYPE=SOCK\_DGRAM and PROTO=IPPROTO\_UDP
- SOCTYPE is specified as SOCK\_RAW, in which case PROTO can be anything

#### **PROTO**

A fullword binary field. Used to limit the returned information to a specific protocol. A value of 0 means that the caller will accept any protocol.

The following table shows the acceptable protocols:

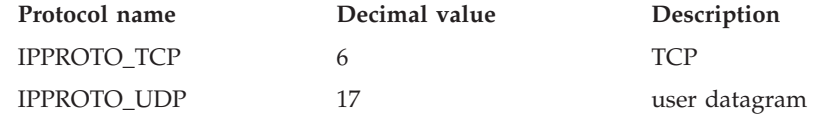

If SOCTYPE is 0 and PROTO is nonzero, the only acceptable input values for PROTO are IPPROTO\_TCP and IPPROTO\_UDP. Otherwise, the GETADDRINFO call will be failed with return code of EAI\_BADFLAGS.

If PROTO and SOCTYPE are both specified as 0, then GETADDRINFO will proceed as follows:

- If SERVICE is null, or if SERVICE is numeric, then any returned addrinfos will default to a specification of SOCTYPE as SOCK\_STREAM.
- v If SERVICE is specified as a service name (for example, SERVICE=FTP), the GETADDRINFO will search the appropriate services file (for example, *hlq*.ETC.SERVICE) twice. The first search will use SOCK\_STREAM as the protocol, and the second search will use SOCK\_DGRAM as the protocol. No default socket type provision exists in this case.

If both PROTO and SOCTYPE are specified as nonzero, they should be compatible, regardless of the value specified by SERVICE. In this context, *compatible* means one of the following values:

- SOCTYPE=SOCK\_STREAM and PROTO=IPPROTO\_TCP
- SOCTYPE=SOCK\_DGRAM and PROTO=IPPROTO\_UDP
- SOCTYPE=SOCK\_RAW, in which case PROTO can be anything

If the lookup for the value specified in SERVICE fails [for example, the service name does not appear in an appropriate service file (such as, *hlq*.ETC.SERVICES) using the input protocol], then the GETADDRINFO call will be failed with return code of EAI\_SERVICE.

#### **NAMELEN**

A fullword binary field followed by 8 padding bytes. On input, this field must be 0.

#### **CANONNAME**

A fullword binary field followed by 4 padding bytes. On input, this field must be 0.

#### **NAME**

A fullword binary field followed by 4 padding bytes. On input, this field must be 0.

**NEXT** A fullword binary field. On input, this field must be 0.

### **EFLAGS**

A fullword binary field that specifies the source IPv6 address selection preferences. This field is required if the value AI\_EXTFLAGS is specified in the FLAGS field.

This field must contain the value 0 or the bitwise OR of one or more of the following values:

- **IPV6\_PREFER\_SRC\_HOME (X'00000001') or the decimal value 1** Indicates that home source IPv6 addresses are preferred over care-of source IPv6 addresses.
- **IPV6\_PREFER\_SRC\_COA (X'00000002') or the decimal value 2** Indicates that care-of source IPv6 addresses are preferred over home source IPv6 addresses.
- **IPV6\_PREFER\_SRC\_TMP (X'00000004') or the decimal value 4** Indicates that temporary source IPv6 addresses are preferred over public source IPv6 addresses.
- **IPV6\_PREFER\_SRC\_PUBLIC (X'00000008') or the decimal value 8** Indicates that public source IPv6 addresses are preferred over temporary source IPv6 addresses.
- **IPV6\_PREFER\_SRC\_CGA (X'00000010') or the decimal value 16** Indicates that cryptographically generated source IPv6 addresses are preferred over non-cryptographically generated source IPv6 addresses.
- **IPV6\_PREFER\_SRC\_NONCGA (X'00000020') or the decimal value 32** Indicates that non-cryptographically generated source IPv6 addresses are preferred over cryptographically generated source IPv6 addresses.

# **Guidelines:**

- If contradictory EFLAGS (for example, IPV6\_PREFER\_SRC\_TMP and IPV6\_PREFER\_SRC\_PUBLIC) or invalid EFLAGS (for example, X'00000040' or the decimal value 64) are specified, then the GETADDRINFO call fails with RETCODE -1 and ERRNO EAI\_BADEXTFLAGS (decimal value 11).
- The COBOL constants for EFLAGS use hyphens instead of underscores.

#### **RES**

Initially a fullword binary field. On a successful return, this field contains a pointer to a chain of one or more address information structures. The structures are allocated in the key of the calling application. The structures that are returned on a GETADDRINFO call are serially reusable storage for the z/OS UNIX process. They can be used or referenced between process threads, but should not be used or referenced between processes. When you finish using the structures, explicitly release their storage by specifying the returned pointer on a FREEADDRINFO call. Include the EZBREHST resolver macro so that your assembler program contains the assembler mappings for the ADDR\_INFO structure. The EZBREHST assembler macro is stored in the SYS1.MACLIB library. Copy definitions from the EZACOBOL sample module to your COBOL program for mapping the ADDRINFO structure. The EZACOBOL sample module is stored in the *hlq*.SEZAINST library. Copy definitions from the CBLOCK sample module to your PL/I program for mapping the ADDRINFO structure. The CBLOCK sample module is stored in the *hlq*.SEZAINST library.
The address information structure contains the following fields:

# **Field Description**

#### **FLAGS**

A fullword binary field that is not used as output.

**AF** A fullword binary field. The value returned in this field can be used as the AF argument on the SOCKET call to create a socket suitable for use with the returned address NAME.

# **SOCTYPE**

A fullword binary field. The value returned in this field can be used as the SOCTYPE argument on the SOCKET call to create a socket suitable for use with the returned address NAME.

# **PROTO**

A fullword binary field. The value returned in this field can be used as the PROTO argument on the SOCKET call to create a socket suitable for use with the returned address ADDR.

# **NAMELEN**

A fullword binary field followed by 8 padding bytes. The length of the NAME socket address structure.

# **CANONNAME**

A fullword binary field followed by 4 padding bytes. The canonical name for the value specified by NODE. If the NODE argument is specified, and if the AI-CANONNAMEOK flag was specified by the HINTS argument, then the CANONNAME field in the first returned address information structure will contain the address of storage containing the canonical name corresponding to the input NODE argument. If the canonical name is not available, then the CANONNAME field will refer to the NODE argument or a string with the same contents. The CANNLEN field contains the length of the returned canonical name.

#### **NAME**

A fullword binary field followed by 4 padding bytes. The address of the returned socket address structure. The value returned in this field can be used as the arguments for the CONNECT, BIND, or BIND2ADDRSEL call with such a socket, according to the AI-PASSIVE flag.

**NEXT** A fullword binary field. Contains the address of the next address information structure on the list, or 0's if it is the last structure on the list.

#### **EFLAGS**

A fullword binary field that is not used as output.

#### **CANNLEN**

Initially an input parameter. A fullword binary field used to contain the length of the canonical name returned by the RES CANONNAME field. This is an optional field.

#### **ERRNO**

Output parameter. A fullword binary field. If RETCODE is negative, ERRNO contains a valid error number. Otherwise, ignore the ERRNO field.

See [Appendix A, "Return codes," on page 317](#page-340-0) for information about ERRNO return codes.

# **RETCODE**

Output parameter. A fullword binary field that returns one of the following values:

#### **Value Description**

- **0** Successful call.
- **-1** Check ERRNO for an error code.

The ADDRINFO structure uses indirect addressing to return a variable number of NAMES. If you are coding in PL/I or assembly language, this structure can be processed in a relatively straight-forward manner. If you are coding in COBOL, this structure might be difficult to interpret. You can use the subroutine EZACIC09 to simplify interpretation of the information returned by the GETADDRINFO calls.

# **GETCLIENTID**

GETCLIENTID call returns the identifier by which the calling application is known to the TCP/IP address space in the calling program. The CLIENT parameter is used in the GIVESOCKET and TAKESOCKET calls. See ["GIVESOCKET" on page](#page-145-0) [122](#page-145-0) for a discussion of the use of GIVESOCKET and TAKESOCKET calls.

Do not be confused by the terminology; when GETCLIENTID is called by a server, the identifier of the *caller* (not necessarily the *client*) is returned.

| Condition               | Requirement                                                                                                    |  |
|-------------------------|----------------------------------------------------------------------------------------------------|--|
| Authorization:          | Supervisor state or problem state, any PSW key.                                                                                                    |  |
| Dispatchable unit mode: | Task.                                                                                                    |  |
| Cross memory mode:      | $PASN = HASN$ .                                                                                                    |  |
| Amode:                  | 31-bit or 24-bit.                                                                                                    |  |
|                         | <b>Note:</b> See the addressability mode (Amode) considerations<br>under "CALL instruction API environmental restrictions and<br>programming requirements" on page 57. |  |
| ASC mode:               | Primary address space control (ASC) mode.                                                                                                    |  |
| Interrupt status:       | Enabled for interrupts.                                                                                                    |  |
| Locks:                  | Unlocked.                                                                                                    |  |
| Control parameters:     | All parameters must be addressable by the caller and in the<br>primary address space.                                                                                  |  |

*Table 13. GETCLIENTID call requirements*

[Figure 23 on page 87](#page-110-0) shows an example of GETCLIENTID call instructions.

<span id="page-110-0"></span>WORKING-STORAGE SECTION.

01 SOC-FUNCTION PIC X(16) VALUE IS 'GETCLIENTID'.

01 CLIENT.

- 03 DOMAIN PIC 9(8) BINARY.
- 03 NAME PIC X(8).
- 03 TASK PIC X(8). 03 RESERVED PIC X(20).
- 
- 01 ERRNO PIC 9(8) BINARY.<br>01 RETCODE PIC S9(8) BINARY PIC S9(8) BINARY.

PROCEDURE DIVISION.

CALL 'EZASOKET' USING SOC-FUNCTION CLIENT ERRNO RETCODE.

*Figure 23. GETCLIENTID call instruction example*

For equivalent PL/I and assembly language declarations, see ["Converting](#page-83-0) [parameter descriptions" on page 60.](#page-83-0)

# **Parameter values set by the application**

# **SOC-FUNCTION**

A 16-byte character field containing GETCLIENTID. The field is left-aligned and padded to the right with blanks.

# **Parameter values returned to the application**

# **CLIENT**

A client-ID structure that describes the application that issued the call.

# **DOMAIN**

This is a fullword binary number specifying the domain of the client. On input this is an optional parameter for AF\_INET, and required parameter for AF\_INET6 to specify the domain of the client. For TCP/IP the value is a decimal 2, indicating AF\_INET, or a decimal 19, indicating AF\_INET6. On output, this is the returned domain of the client.

# **NAME**

An 8-byte character field set to the caller's address space name.

**TASK** An 8-byte field set to the task identifier of the caller.

# **RESERVED**

Specifies a 20-byte character reserved field. This field is required, but not used.

# **ERRNO**

A fullword binary field. If RETCODE is negative, the field contains an error number. See [Appendix A, "Return codes," on page 317](#page-340-0) for information about ERRNO return codes.

# **RETCODE**

A fullword binary field that returns one of the following values:

# **Value Description**

- **0** Successful call.
- **-1** Check **ERRNO** for an error code.

# **GETHOSTBYADDR**

The GETHOSTBYADDR call returns the domain name and alias name of a host whose IPv4 IP address is specified in the call. A given TCP/IP host can have

multiple alias names and multiple host IPv4 IP addresses. The address resolution attempted depends on how the resolver is configured and if any local host tables exist. See z/OS Communications Server: IP Configuration Guide for information about configuring the resolver and how local host tables can be used.

*Table 14. GETHOSTBYADDR call requirements*

| Condition               | Requirement                                                                                                    |  |
|-------------------------|----------------------------------------------------------------------------------------------------|--|
| Authorization:          | Supervisor state or problem state. The PSW key must match<br>the key in which the MVS application task was attached                                                    |  |
| Dispatchable unit mode: | Task.                                                                                                    |  |
| Cross memory mode:      | $PASN = HASN$ .                                                                                                    |  |
| Amode:                  | 31-bit or 24-bit.                                                                                                    |  |
|                         | <b>Note:</b> See the addressability mode (Amode) considerations<br>under "CALL instruction API environmental restrictions and<br>programming requirements" on page 57. |  |
| ASC mode:               | Primary address space control (ASC) mode.                                                                                                    |  |
| Interrupt status:       | Enabled for interrupts.                                                                                                    |  |
| Locks:                  | Unlocked.                                                                                                    |  |
| Control parameters:     | All parameters must be addressable by the caller and in the<br>primary address space.                                                                                  |  |

Figure 24 shows an example of GETHOSTBYADDR call instructions.

WORKING-STORAGE SECTION.

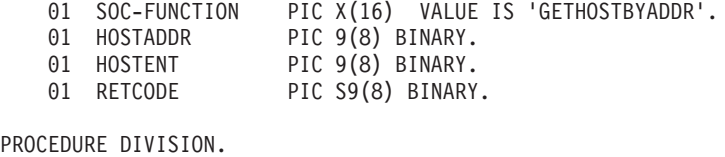

CALL 'EZASOKET' USING SOC-FUNCTION HOSTADDR HOSTENT RETCODE.

*Figure 24. GETHOSTBYADDR call instruction example*

For equivalent PL/I and assembly language declarations, see ["Converting](#page-83-0) [parameter descriptions" on page 60.](#page-83-0)

# **Parameter values set by the application**

# **SOC-FUNCTION**

A 16-byte character field containing GETHOSTBYADDR. The field is left-aligned and padded on the right with blanks.

#### **HOSTADDR**

A fullword binary field set to the IP address (specified in network byte order) of the host whose name is being sought. See [Appendix A, "Return](#page-340-0) [codes," on page 317](#page-340-0) for information about ERRNO return codes.

# **Parameter values returned to the application**

# **HOSTENT**

A fullword containing the address of the HOSTENT structure.

# **RETCODE**

A fullword binary field that returns one of the following values:

#### **Value Description**

- **0** Successful call.
- **-1** Check **ERRNO** for an error code.

GETHOSTBYADDR returns the HOSTENT structure shown in Figure 25.

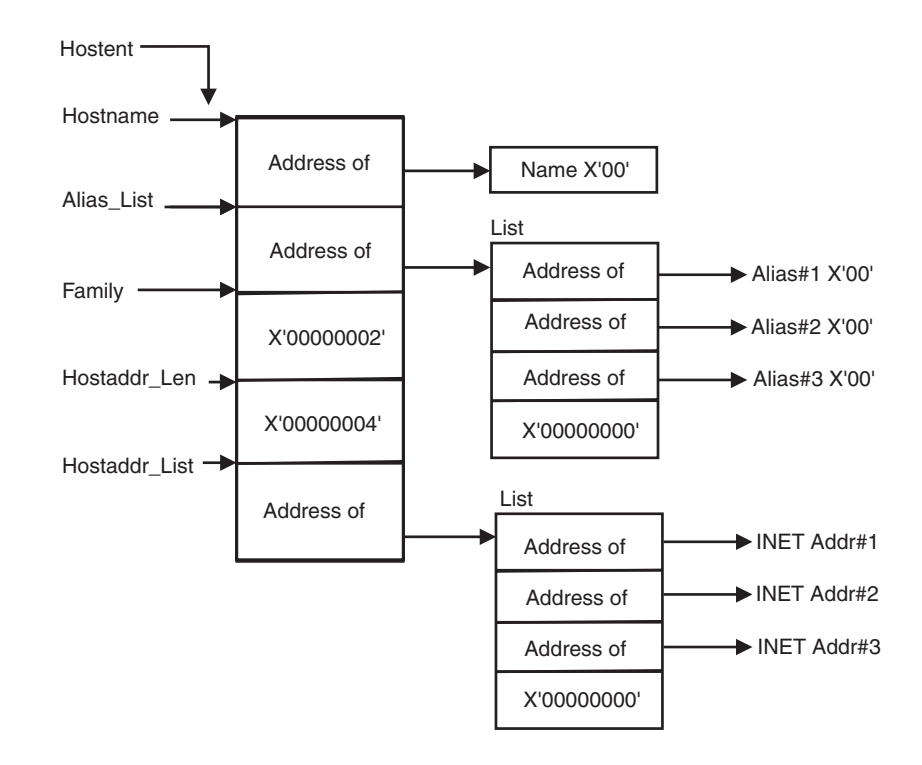

*Figure 25. HOSTENT structure that is returned by the GETHOSTBYADDR call*

GETHOSTBYADDR returns the HOSTENT structure shown in figure Figure 25. The HOSTENT structure is a tasks's serially reusable storage area. It should not be used or referenced between MVS tasks. The storage is freed when the task terminates. The assembler mapping of the structure is defined in macro EZBREHST, which is installed in the data set specified on your SMP/E DDDEF for MACLIB. The EZBREHST assembler macro is stored in the SYS1.MACLIB library. The macro defines the resolver hostent (host entry), address information (addrinfo) mappings, and services return codes. This structure contains:

- The address of the host name that is returned by the call. The name length is variable and is ended by X'00'.
- v The address of a list of addresses that point to the alias names returned by the call. This list is ended by the pointer X'00000000'. Each alias name is a variable length field ended by X'00'.
- The value returned in the FAMILY field is always 2 for AF\_INET.
- The length of the host IP address returned in the HOSTADDR\_LEN field is always 4 for AF\_INET.
- v The address of a list of addresses that point to the host IP addresses returned by the call. The list is ended by the pointer X'00000000'. If the call cannot be resolved, the HOSTENT structure contains the ERRNO 10214.

The HOSTENT structure uses indirect addressing to return a variable number of alias names and IP addresses. If you are coding in PL/I or assembly language, this structure can be processed in a relatively straight-forward manner. If you are coding in COBOL, this structure might be difficult to interpret. You can use the subroutine EZACIC08 to simplify interpretation of the information returned by the GETHOSTBYADDR and GETHOSTBYNAME calls. For more information about EZACIC08, see ["EZACIC08" on page 210.](#page-233-0)

# **GETHOSTBYNAME**

The GETHOSTBYNAME call returns the alias name and the IPv4 IP address of a host whose domain name is specified in the call. A given TCP/IP host can have multiple alias names and multiple host IPv4 IP addresses.

The name resolution attempted depends on how the resolver is configured and if any local host tables exist. See z/OS Communications Server: IP Configuration Guide for information about configuring the resolver and how local host tables can be used.

| Condition               | Requirement<br>Supervisor state or problem state. The PSW key must match<br>the key in which the MVS application task was attached.                                    |  |
|-------------------------|----------------------------------------------------------------------------------------------------|--|
| Authorization:          |                                                                                                    |  |
| Dispatchable unit mode: | Task.                                                                                                    |  |
| Cross memory mode:      | $PASN = HASN$ .                                                                                                    |  |
| Amode:                  | 31-bit or 24-bit.                                                                                                    |  |
|                         | <b>Note:</b> See the addressability mode (Amode) considerations<br>under "CALL instruction API environmental restrictions and<br>programming requirements" on page 57. |  |
| ASC mode:               | Primary address space control (ASC) mode.                                                                                                    |  |
| Interrupt status:       | Enabled for interrupts.                                                                                                    |  |
| Locks:                  | Unlocked.                                                                                                    |  |
| Control parameters:     | All parameters must be addressable by the caller and in the<br>primary address space.                                                                                  |  |

*Table 15. GETHOSTBYNAME call requirements*

Figure 26 shows an example of GETHOSTBYNAME call instructions.

|    | WORKING-STORAGE SECTION.                                               |                  |                   |                                     |
|----|------------------------------------------------------------------------|------------------|-------------------|-------------------------------------|
| 01 | SOC-FUNCTION                                                           |                  |                   | PIC X(16) VALUE IS 'GETHOSTBYNAME'. |
|    | 01 NAMELEN                                                             |                  | PIC 9(8) BINARY.  |                                     |
| 01 | NAME                                                                   | PIC $X(255)$ .   |                   |                                     |
|    | 01 HOSTENT                                                             |                  | PIC 9(8) BINARY.  |                                     |
|    | 01 RETCODE                                                             |                  | PIC S9(8) BINARY. |                                     |
|    | PROCEDURE DIVISION.<br>CALL 'EZASOKET' USING SOC-FUNCTION NAMELEN NAME | HOSTENT RETCODE. |                   |                                     |

*Figure 26. GETHOSTBYNAME call instruction example*

For equivalent PL/I and assembly language declarations, see ["Converting](#page-83-0) [parameter descriptions" on page 60.](#page-83-0)

# **Parameter values set by the application**

# **SOC-FUNCTION**

A 16-byte character field containing GETHOSTBYNAME. The field is left-aligned and padded on the right with blanks.

#### **NAMELEN**

A value set to the length of the host name. The maximum length is 255.

#### **NAME**

A character string, up to 255 characters, set to a host name. Any trailing blanks will be removed from the specified name prior to trying to resolve it to an IP address. This call returns the address of the HOSTENT structure for this name.

# **Parameter values returned to the application**

# **HOSTENT**

A fullword binary field that contains the address of the HOSTENT structure.

#### **RETCODE**

A fullword binary field that returns one of the following values:

# **Value Description**

- **0** Successful call.
- **-1** An error occurred.

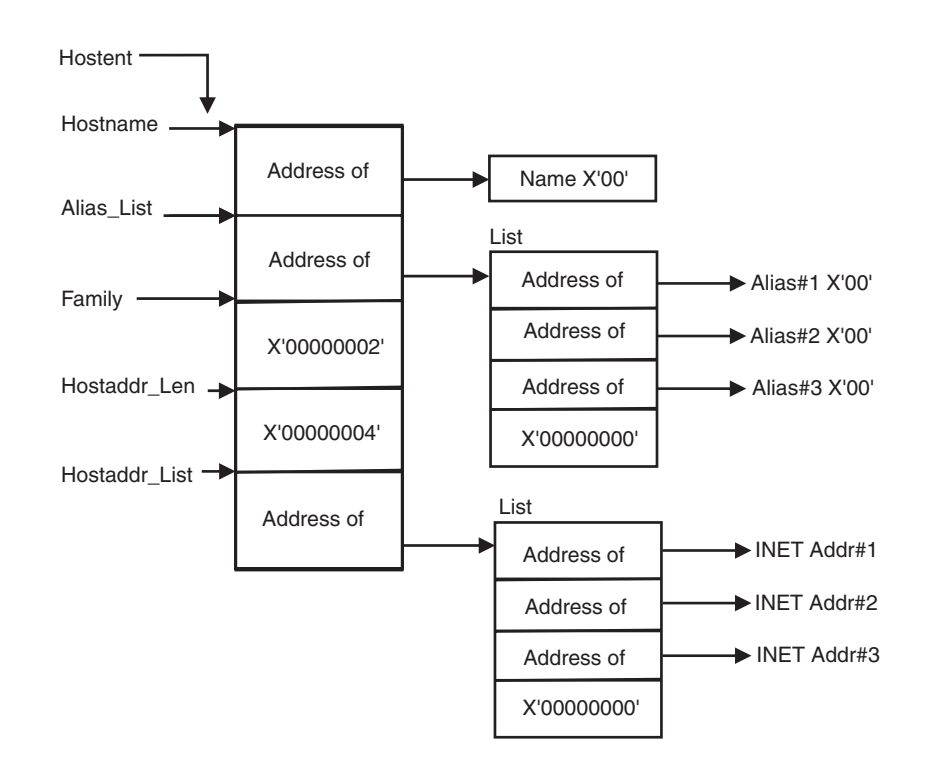

*Figure 27. HOSTENT structure returned by the GETHOSTYBYNAME call*

GETHOSTBYNAME returns the HOSTENT structure shown in Figure 27. The HOSTENT structure is a tasks's serially reusable storage area. It should not be used or referenced between MVS tasks. The storage is freed when the task terminates.

The assembler mapping of the structure is defined in macro EZBREHST, which is installed in the data set specified on your SMP/E DDDEF for MACLIB. The EZBREHST assembler macro is stored in the SYS1.MACLIB library. The macro defines the resolver hostent (host entry), address information (addrinfo) mappings, and services return codes. This structure contains:

- The address of the host name that is returned by the call. The name length is variable and is ended by X'00'.
- The address of a list of addresses that point to the alias names returned by the call. This list is ended by the pointer X'00000000'. Each alias name is a variable length field ended by X'00'.
- The value returned in the FAMILY field is always 2 for AF\_INET.
- v The length of the host IP address returned in the HOSTADDR\_LEN field is always 4 for AF\_INET.
- v The address of a list of addresses that point to the host IP addresses returned by the call. The list is ended by the pointer X'00000000'. If the call cannot be resolved, the HOSTENT structure contains the ERRNO 10214.

The HOSTENT structure uses indirect addressing to return a variable number of alias names and IP addresses. If you are coding in PL/I or assembly language, this structure can be processed in a relatively straight-forward manner. If you are coding in COBOL, this structure might be difficult to interpret. You can use the subroutine EZACIC08 to simplify interpretation of the information returned by the GETHOSTBYADDR and GETHOSTBYNAME calls. For more information about EZACIC08, see ["EZACIC08" on page 210.](#page-233-0)

# **GETHOSTID**

The GETHOSTID call returns the 32-bit IP address for the current host.

| Condition               | Requirement<br>Supervisor state or problem state, any PSW key.                                                                                                    |  |
|-------------------------|----------------------------------------------------------------------------------------------------|--|
| Authorization:          |                                                                                                    |  |
| Dispatchable unit mode: | Task.                                                                                                    |  |
| Cross memory mode:      | $PASN = HASN$ .                                                                                                    |  |
| Amode:                  | 31-bit or 24-bit.                                                                                                    |  |
|                         | <b>Note:</b> See the addressability mode (Amode) considerations<br>under "CALL instruction API environmental restrictions and<br>programming requirements" on page 57. |  |
| ASC mode:               | Primary address space control (ASC) mode.                                                                                                    |  |
| Interrupt status:       | Enabled for interrupts.                                                                                                    |  |
| Locks:                  | Unlocked.                                                                                                    |  |
| Control parameters:     | All parameters must be addressable by the caller and in the<br>primary address space.                                                                                  |  |

*Table 16. GETHOSTID call requirements*

[Figure 28 on page 93](#page-116-0) shows an example of GETHOSTID call instructions.

<span id="page-116-0"></span>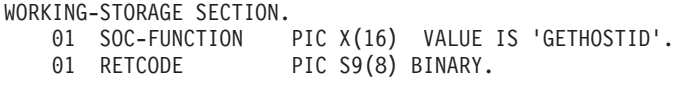

PROCEDURE DIVISION. CALL 'EZASOKET' USING SOC-FUNCTION RETCODE.

*Figure 28. GETHOSTID call instruction example*

For equivalent PL/I and assembly language declarations, see ["Converting](#page-83-0) [parameter descriptions" on page 60.](#page-83-0)

# **Parameter values set by the application**

## **SOC-FUNCTION**

A 16-byte character field containing GETHOSTID. The field is left-aligned and padded on the right with blanks.

#### **RETCODE**

Returns a fullword binary field containing the 32-bit IP address of the host. There is no ERRNO parameter for this call.

# **GETHOSTNAME**

The GETHOSTNAME call returns the domain name of the local host.

**Note:** The host name returned is the host name the TCPIP stack learned at startup from the TCPIP.DATA file that was found.

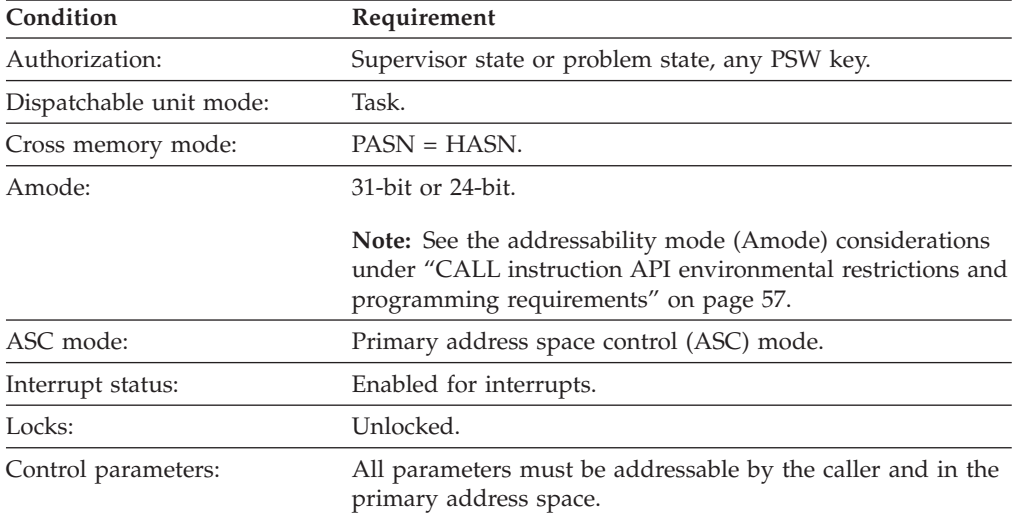

[Figure 29 on page 94](#page-117-0) shows an example of GETHOSTNAME call instructions.

<span id="page-117-0"></span>WORKING-STORAGE SECTION. 01 SOC-FUNCTION PIC X(16) VALUE IS 'GETHOSTNAME'. 01 NAMELEN PIC 9(8) BINARY. 01 SUC-rons...<br>
01 NAMELEN PIC  $y(c)$ ,  $y(c)$ <br>
PIC  $X(24)$ . 01 ERRNO PIC 9(8) BINARY. 01 RETCODE PIC S9(8) BINARY. PROCEDURE DIVISION. CALL 'EZASOKET' USING SOC-FUNCTION NAMELEN NAME ERRNO RETCODE.

*Figure 29. GETHOSTNAME call instruction example*

For equivalent PL/I and assembly language declarations, see ["Converting](#page-83-0) [parameter descriptions" on page 60.](#page-83-0)

# **Parameter values set by the application**

# **SOC-FUNCTION**

A 16-byte character field containing GETHOSTNAME. The field is left-aligned and padded on the right with blanks.

# **NAMELEN**

A fullword binary field set to the length of the NAME field. The minimum length of the NAME field is 1 character. The maximum length of the NAME field is 255 characters.

# **Parameter values returned to the application**

# **NAME**

Indicates the receiving field for the host name. If the host name is shorter than the NAMELEN value, the NAME field is filled with binary zeros after the host name. If the host name is longer than the NAMELEN value, the name is truncated.

# **ERRNO**

A fullword binary field. If RETCODE is negative, the field contains an error number. See [Appendix A, "Return codes," on page 317](#page-340-0) for information about ERRNO return codes.

# **RETCODE**

A fullword binary field that returns one of the following values:

# **Value Description**

- **0** Successful call.
- **-1** Check **ERRNO** for an error code.

# **GETIBMOPT**

The GETIBMOPT call returns the number of TCP/IP images installed on a given MVS system and their status, versions, and names. With this information, the caller can dynamically choose the TCP/IP image with which to connect by using the INITAPI call. The GETIBMOPT call is optional. If you do not use the GETIBMOPT call, follow the standard method to determine the connecting TCP/IP image:

- Connect to the TCP/IP specified by TCPIPJOBNAME in the active TCPIP.DATA file.
- Locate TCPIP.DATA using the search order described in the  $z/OS$ Communications Server: IP Configuration Reference.

| Condition               | Requirement<br>Supervisor state or problem state, any PSW key.                                                                                                  |  |
|-------------------------|----------------------------------------------------------------------------------------------------|--|
| Authorization:          |                                                                                                    |  |
| Dispatchable unit mode: | Task.                                                                                                    |  |
| Cross memory mode:      | $PASN = HASN$ .                                                                                                    |  |
| Amode:                  | 31-bit or 24-bit.                                                                                                    |  |
|                         | Note: See the addressability mode (Amode) considerations<br>under "CALL instruction API environmental restrictions and<br>programming requirements" on page 57. |  |
| ASC mode:               | Primary address space control (ASC) mode.                                                                                                    |  |
| Interrupt status:       | Enabled for interrupts.                                                                                                    |  |
| Locks:                  | Unlocked.                                                                                                    |  |
| Control parameters:     | All parameters must be addressable by the caller and in the<br>primary address space.                                                                           |  |

*Table 17. GETIBMOPT call requirements*

Figure 30 shows an example of GETIBMOPT call instructions.

WORKING-STORAGE SECTION. 01 SOC-FUNCTION PIC X(16) VALUE IS 'GETIBMOPT'. 01 COMMAND PIC 9(8) BINARY VALUE IS 1. 01 BUF. 03 NUM-IMAGES PIC 9(8) COMP. 03 TCP-IMAGE OCCURS 8 TIMES. 05 TCP-IMAGE-STATUS PIC 9(4) BINARY. 05 TCP-IMAGE-VERSION PIC 9(4) BINARY. 05 TCP-IMAGE-NAME PIC X(8) 01 ERRNO PIC 9(8) BINARY. 01 RETCODE PIC S9(8) BINARY.

PROCEDURE DIVISION.

CALL 'EZASOKET' USING SOC-FUNCTION COMMAND BUF ERRNO RETCODE.

*Figure 30. GETIBMOPT call instruction example*

# **Parameter values set by the application**

#### **SOC-FUNCTION**

A 16-byte character field containing GETIBMOPT. The field is left-aligned and padded on the right with blanks.

#### **COMMAND**

A value or the address of a fullword binary number specifying the command to be processed. The only valid value is 1.

# **Parameter values returned to the application**

**BUF** A 100-byte buffer into which each active TCP/IP image status, version, and name are placed.

On successful return, these buffer entries contain the status, names, and versions of up to eight active TCP/IP images. The following layout shows the BUF field upon completion of the call.

The NUM\_IMAGES field indicates how many entries of TCP\_IMAGE are included in the total BUF field. If the NUM\_IMAGES returned is 0, there are no TCP/IP images present.

The status field can have a combination of the following information:

**Status field Meaning X'8xxx'** Active **X'4xxx'** Terminating **X'2xxx'** Down **X'1xxx'**

Stopped or stopping

**Note:** In the preceding status fields, *xxx* is reserved for IBM use and can contain any value.

When the status field is returned with a combination of Down and Stopped, TCP/IP abended. Stopped, when returned alone, indicates that TCP/IP was stopped.

The version field is:

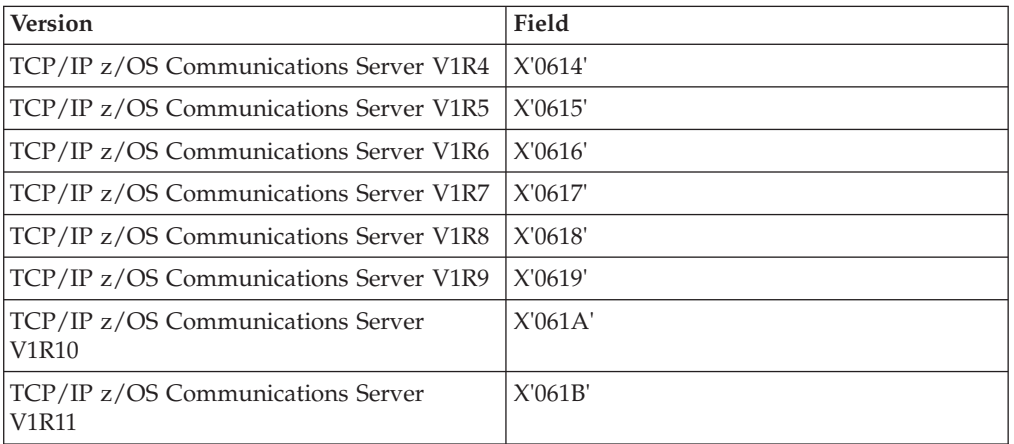

The name field is the PROC name, left-aligned, and padded with blanks.

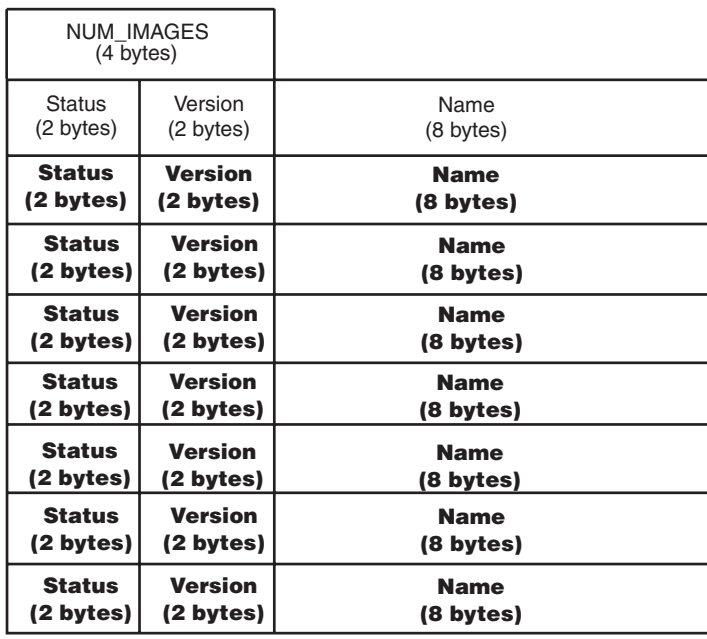

*Figure 31. Example of name field*

# **ERRNO**

A fullword binary field. If RETCODE is negative, this field contains an error number. See [Appendix A, "Return codes," on page 317](#page-340-0) for information about ERRNO return codes.

# **RETCODE**

A fullword binary field with the following values:

# **Value Description**

- **-1** Call returned error. See ERRNO field.
- **0** Successful call.

# **GETNAMEINFO**

The GETNAMEINFO call returns the node name and service location of a socket address that is specified in the call. On successful completion, GETNAMEINFO returns the node and service named, if requested, in the buffers provided.

| Condition               | Requirement<br>Supervisor state or problem state, any PSW key.                                                                                                    |  |
|-------------------------|----------------------------------------------------------------------------------------------------|--|
| Authorization:          |                                                                                                    |  |
| Dispatchable unit mode: | Task.                                                                                                    |  |
| Cross memory mode:      | $PASN = HASN$ .                                                                                                    |  |
| Amode:                  | 31-bit or 24-bit.                                                                                                    |  |
|                         | <b>Note:</b> See the addressability mode (Amode) considerations<br>under "CALL instruction API environmental restrictions and<br>programming requirements" on page 57. |  |
| ASC mode:               | Primary address space control (ASC) mode.                                                                                                    |  |

*Table 18. GETNAMEINFO call requirements*

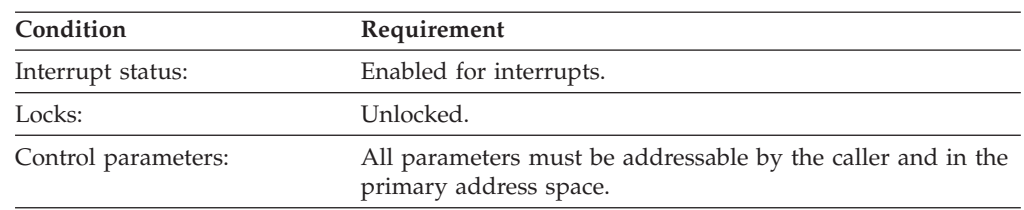

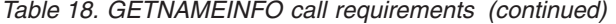

#### WORKING-STORAGE SECTION.

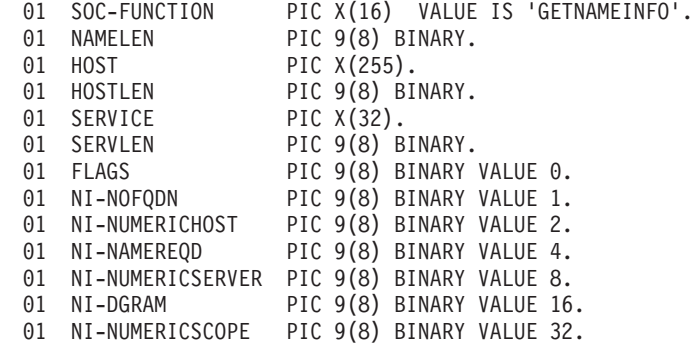

\* IPv4 socket structure.

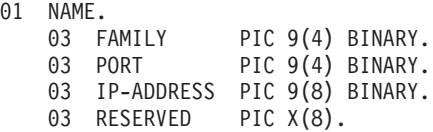

\* IPv6 socket structure.

01 NAME.

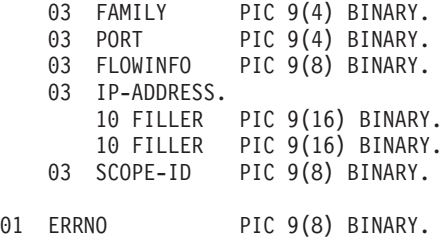

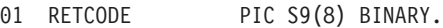

PROCEDURE DIVISION.

MOVE 28 TO NAMELEN. MOVE 255 TO HOSTLEN. MOVE 32 TO SERVLEN. MOVE NI-NAMEREQD TO FLAGS. CALL 'EZASOKET' USING SOC-FUNCTION NAME NAMELEN HOST HOSTLEN SERVICE SERVLEN FLAGS ERRNO RETCODE.

*Figure 32. GETNAMEINFO call instruction example*

# **Parameter values set by the application**

**Keyword**

**Description**

# **SOC-FUNCTION**

A 16-byte character field containing GETNAMEINFO. The field is left-aligned and padded on the right with blanks.

#### **NAME**

An input parameter. A socket address structure to be translated which has the following fields:

The IPv4 socket address structure must specify the following fields:

## **Field Description**

#### **FAMILY**

A halfword binary number specifying the IPv4 addressing family. For TCP/IP the value is a decimal 2, indicating **AF\_INET**.

**PORT** A halfword binary number specifying the port number.

#### **IP-ADDRESS**

A fullword binary number specifying the 32-bit IPv4 IP address.

#### **RESERVED**

An 8-byte reserved field. This field is required, but is not used.

The IPv6 socket address structure specifies the following fields:

# **Field Description**

#### **FAMILY**

A halfword binary field specifying the IPv6 addressing family. For TCP/IP the value is a decimal 19, indicating AF\_INET6.

**PORT** A halfword binary number specifying the port number.

## **FLOWINFO**

A fullword binary field specifying the traffic class and flow label. This value of this field is undefined.

# **IP-ADDRESS**

A 16-byte binary field specifying the 128-bit IPv6 IP address, in network byte order.

#### **SCOPE-ID**

A fullword binary field that identifies a set of interfaces as appropriate for the scope of the address carried in the IPv6-ADDRESS field. For a link-local scope IPv6-ADDRESS, SCOPE-ID contains the interface index for the IPv6-ADDRESS. For all other address scopes, SCOPE-ID is undefined and is ignored by the resolver.

## **NAMELEN**

An input parameter. A fullword binary field. The length of the socket address structure pointed to by the NAME argument.

**HOST** On input, storage capable of holding the returned resolved host name, which can be up to 255 bytes long, for the input socket address. If inadequate storage is specified to contain the resolved host name, then the resolver will return the host name up to the storage specified and truncation might occur. If the host name cannot be located, the numeric form of the host address is returned instead of its name. However, if the NI\_NAMEREQD option is specified and no host name is located then an

error is returned. HOST is an optional field, but if you specify it, you also must code HOSTLEN. One or both of the following groups of parameters are required:

- The HOST and HOSTLEN parameters
- The SERVICE and SERVLEN parameters

Otherwise, an error occurs.

If the IPv6-ADDRESS value is a link-local address, and the SCOPE-ID interface index is nonzero, scope information is appended to the resolved host name in the format *host*%*scope information*. The scope information can be either the numeric form of the SCOPE-ID interface index or the interface name associated with the SCOPE-ID interface index. Use the NI\_NUMERICSCOPE option to select which form should be returned. The combined host name and scope information will still be at most 255 bytes long. For more information about scope information and GETNAMEINFO processing, see z/OS Communications Server: IPv6 Network and Application Design Guide.

#### **HOSTLEN**

An output parameter. A fullword binary field that contains the length of the host storage used to contain the returned resolved host name. The HOSTLEN value must be equal to or greater than the length of the longest host name, or host name and scope information combination, to be returned. The GETNAMEINFO call returns the host name, or host name and scope information combination, up to the length specified by the HOSTLEN value. On output, the HOSTLEN value contains the length of the returned resolved host name or host name and scope information combination. If HOSTLEN is 0 on input, then the resolved host name is not returned. HOSTLEN is an optional field but if specified you must also code the HOST value. One or both of the following groups of parameters are required:

- The HOST and HOSTLEN parameters
- The SERVICE and SERVLEN parameters

Otherwise, an error occurs.

# **SERVICE**

On input, storage capable of holding the returned resolved service name, which can be up to 32 bytes long, for the input socket address. If inadequate storage is specified to contain the resolved service name, then the resolver will return the service name up to the storage specified and truncation might occur. If the service name cannot be located, or if NI\_NUMERICSERV was specified in the FLAGS operand, then the numeric form of the service address is returned instead of its name. SERVICE is an optional field, but if you specify it, you also must code the SERVLEN value. One or both of the following groups of parameters are required:

- The HOST and HOSTLEN parameters
- The SERVICE and SERVLEN parameters

Otherwise, an error occurs.

# **SERVLEN**

An output parameter. A fullword binary field. The length of the SERVICE storage used to contain the returned resolved service name. SERVLEN must be equal to or greater than the length of the longest service name to be returned. GETNAMEINFO will return the service name up to the length

specified by SERVLEN. On output, SERVLEN will contain the length of the returned resolved service name. If SERVLEN is 0 on input, then the service name information will not be returned. SERVLEN is an optional field, but if you specify it, you also must code the SERVICE value. One or both of the following groups of parameters are required:

- The HOST and HOSTLEN parameters
- The SERVICE and SERVLEN parameters

Otherwise, an error occurs.

# **FLAGS**

An input parameter. A fullword binary field. FLAGS is an optional field. The FLAGS field must contain either a binary value or decimal value, depending on the programming language used:

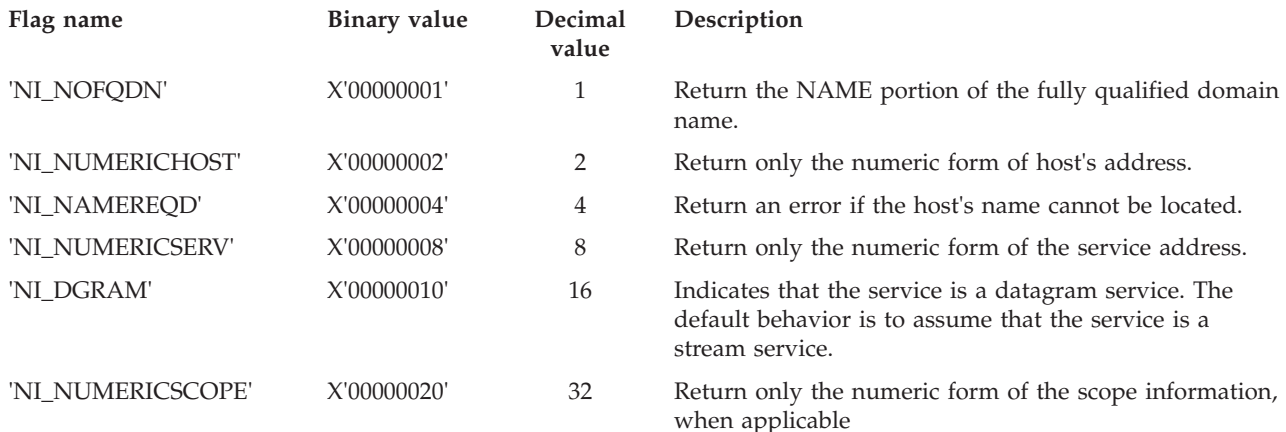

# **ERRNO**

Output parameter. A fullword binary field. If RETCODE is negative, ERRNO contains a valid error number. Otherwise, ignore the ERRNO field.

See [Appendix A, "Return codes," on page 317](#page-340-0) for information about ERRNO return codes.

#### **RETCODE**

Output parameter. A fullword binary field that returns one of the following values:

#### **Value Description**

- **0** Successful call.
- **-1** Check **ERRNO** for an error code.

# **GETPEERNAME**

:

The GETPEERNAME call returns the name of the remote socket to which the local socket is connected.

*Table 19. GETPEERNAME call requirement*

| Condition               | Requirement                                     |
|-------------------------|-------------------------------------------------|
| Authorization:          | Supervisor state or problem state, any PSW key. |
| Dispatchable unit mode: | Task.                                           |

| Condition           | Requirement                                                                                                    |  |
|---------------------|----------------------------------------------------------------------------------------------------|--|
| Cross memory mode:  | $PASN = HASN$ .                                                                                                    |  |
| Amode:              | 31-bit or 24-bit.                                                                                                    |  |
|                     | <b>Note:</b> See the addressability mode (Amode) considerations<br>under "CALL instruction API environmental restrictions and<br>programming requirements" on page 57. |  |
| ASC mode:           | Primary address space control (ASC) mode.                                                                                                    |  |
| Interrupt status:   | Enabled for interrupts.                                                                                                    |  |
| Locks:              | Unlocked.                                                                                                    |  |
| Control parameters: | All parameters must be addressable by the caller and in the<br>primary address space.                                                                                  |  |

*Table 19. GETPEERNAME call requirement (continued)*

Figure 33 shows an example of GETPEERNAME call instructions.

WORKING-STORAGE SECTION. 01 SOC-FUNCTION PIC X(16) VALUE IS 'GETPEERNAME'. 01 S PIC 9(4) BINARY. \* IPv4 socket structure. 01 NAME. 03 FAMILY PIC 9(4) BINARY. 03 PORT PIC 9(4) BINARY. 03 IP-ADDRESS PIC 9(8) BINARY. 03 RESERVED PIC X(8). \* IPv6 socket structure. 01 NAME. 03 FAMILY PIC 9(4) BINARY. 03 PORT PIC 9(4) BINARY. 03 FLOWINFO PIC 9(8) BINARY. 03 IP-ADDRESS. 10 FILLER PIC 9(16) BINARY. 10 FILLER PIC 9(16) BINARY. 03 SCOPE-ID PIC 9(8) BINARY. 01 ERRNO PIC 9(8) BINARY. 01 RETCODE PIC S9(8) BINARY. PROCEDURE DIVISION. CALL 'EZASOKET' USING SOC-FUNCTION S NAME ERRNO RETCODE.

*Figure 33. GETPEERNAME call instruction example*

For equivalent PL/I and assembly language declarations, see ["Converting](#page-83-0) [parameter descriptions" on page 60.](#page-83-0)

# **Parameter values set by the application**

#### **SOC-FUNCTION**

A 16-byte character field containing GETPEERNAME. The field is left-aligned and padded on the right with blanks.

**S** A halfword binary number set to the socket descriptor of the local socket connected to the remote peer whose address is required.

# **Parameter Values Returned to the Application**

# **NAME**

An IPv4 socket address structure to contain the peer name. The structure that is returned is the socket address structure for the remote socket connected to the local socket specified in field **S**.

#### **FAMILY**

A halfword binary field containing the connection peer's IPv4 addressing family. The call always returns the value decimal 2, indicating AF\_INET.

**PORT** A halfword binary field set to the connection peer's port number.

#### **IP-ADDRESS**

A fullword binary field set to the 32-bit IPv4 IP address of the connection peer's host machine.

#### **RESERVED**

Specifies an 8-byte reserved field. This field is required, but not used.

An IPv6 socket address structure to contain the peer name. The structure that is returned is the socket address structure for the remote socket that is connected to the local socket specified in field S.

#### **FAMILY**

A halfword binary field containing the connection peer's IPv6 addressing family. The call always returns the value decimal 19, indicating AF\_INET6.

**PORT** A halfword binary field set to the connection peer's port number.

#### **FLOWINFO**

A fullword binary field specifying the traffic class and flow label. This value of this field is undefined.

# **IP-ADDRESS**

A 16-byte binary field set to the 128-bit IPv6 IP address of the connection peer's host machine.

#### **SCOPE-ID**

A fullword binary field which identifies a set of interfaces as appropriate for the scope of the address carried in the IPv6-ADDRESS field. For a link scope IPv6-ADDRESS, SCOPE-ID contains the link index for the IPv6-ADDRESS. For all other address scopes, SCOPE-ID is undefined.

# **ERRNO**

A fullword binary field. If RETCODE is negative, the field contains an error number. See [Appendix A, "Return codes," on page 317](#page-340-0) for information about ERRNO return codes.

# **RETCODE**

A fullword binary field that returns one of the following values:

#### **Value Description**

- **0** Successful call.
- **-1** Check **ERRNO** for an error code.

# **GETSOCKNAME**

The GETSOCKNAME call returns the address currently bound to a specified socket. If the socket is not currently bound to an address, the call returns with the FAMILY field set, and the rest of the structure set to 0.

Because a stream socket is not assigned a name until after a successful call to either BIND, CONNECT, or ACCEPT, the GETSOCKNAME call can be used after an implicit bind to discover which port was assigned to the socket.

| Condition               | Requirement                                                                                                    |  |
|-------------------------|----------------------------------------------------------------------------------------------------|--|
| Authorization:          | Supervisor state or problem state, any PSW key.                                                                                                    |  |
| Dispatchable unit mode: | Task.                                                                                                    |  |
| Cross memory mode:      | $PASN = HASN$ .                                                                                                    |  |
| Amode:                  | 31-bit or 24-bit.                                                                                                    |  |
|                         | <b>Note:</b> See the addressability mode (Amode) considerations<br>under "CALL instruction API environmental restrictions and<br>programming requirements" on page 57. |  |
| ASC mode:               | Primary address space control (ASC) mode.                                                                                                    |  |
| Interrupt status:       | Enabled for interrupts.                                                                                                    |  |
| Locks:                  | Unlocked.                                                                                                    |  |
| Control parameters:     | All parameters must be addressable by the caller and in the<br>primary address space.                                                                                  |  |

*Table 20. GETSOCKNAME call requirements*

Figure 34 shows an example of GETSOCKNAME call instructions.

| WORKING-STORAGE SECTION.         |                                                          |
|----------------------------------|----------------------------------------------------------|
|                                  | 01 SOC-FUNCTION PIC X(16) VALUE IS 'GETSOCKNAME'.        |
| 01 S                             | PIC 9(4) BINARY.                                         |
|                                  |                                                          |
| * IPv4 socket address structure. |                                                          |
| 01 NAME.                         |                                                          |
|                                  | 03 FAMILY PIC 9(4) BINARY.                               |
|                                  | 03 PORT PIC 9(4) BINARY.                                 |
|                                  | 03 IP-ADDRESS PIC 9(8) BINARY.                           |
| 03 RESERVED PIC X(8).            |                                                          |
|                                  |                                                          |
| * IPv6 socket address structure. |                                                          |
| 01 NAME.                         |                                                          |
|                                  | 03 FAMILY PIC 9(4) BINARY.                               |
|                                  | 03 PORT PIC 9(4) BINARY.                                 |
|                                  | 03 FLOWINFO PIC 9(8) BINARY.                             |
| 03 IP-ADDRESS.                   |                                                          |
|                                  | 10 FILLER PIC 9(16) BINARY.                              |
|                                  | 10 FILLER PIC 9(16) BINARY.                              |
|                                  | 03 SCOPE-ID PIC 9(8) BINARY.                             |
|                                  | 01 ERRNO PIC 9(8) BINARY.                                |
|                                  | 01 RETCODE PIC S9(8) BINARY.                             |
|                                  |                                                          |
| PROCEDURE DIVISION.              |                                                          |
|                                  | CALL 'EZASOKET' USING SOC-FUNCTION S NAME ERRNO RETCODE. |
|                                  |                                                          |

*Figure 34. GETSOCKNAME call instruction example*

For equivalent PL/I and assembly language declarations, see ["Converting](#page-83-0) [parameter descriptions" on page 60.](#page-83-0)

# **Parameter values set by the application**

# **SOC-FUNCTION**

A 16-byte character field containing GETSOCKNAME. The field is left-aligned and padded on the right with blanks.

**S** A halfword binary number set to the descriptor of a local socket whose address is required.

# **Parameter values returned to the application**

# **NAME**

Specifies the IPv4 socket address structure returned by the call.

#### **FAMILY**

A halfword binary field containing the IPv4 addressing family. The call always returns the value decimal 2, indicating AF\_INET.

**PORT** A halfword binary field set to the port number bound to this socket. If the socket is not bound,  $\overline{0}$  is returned.

#### **IP-ADDRESS**

A fullword binary field set to the 32-bit IP address of the local host machine.

#### **RESERVED**

Specifies 8 bytes of binary zeros. This field is required but not used.

# **NAME**

Specifies the IPv6 socket address structure returned by the call.

#### **FAMILY**

A halfword binary field containing the IPv6 addressing family. The call always returns the value decimal 19, indicating AF\_INET6.

**PORT** A halfword binary field set to the port number bound to this socket. If the socket is not bound, 0 is returned.

# **FLOWINFO**

A fullword binary field specifying the traffic class and flow label. This value of this field is undefined.

#### **IP-ADDRESS**

A 16 byte binary field set to the 128-bit IPv6 IP address in network byte order, of the local host machine.

# **SCOPE-ID**

A fullword binary field which identifies a set of interfaces as appropriate for the scope of the address carried in the IPv6-ADDRESS field. For a link scope IPv6-ADDRESS, SCOPE-ID contains the link index for the IPv6-ADDRESS. For all other address scopes, SCOPE-ID is undefined.

# **ERRNO**

A fullword binary field. If RETCODE is negative, the field contains an error number. See [Appendix A, "Return codes," on page 317](#page-340-0) for information about ERRNO return codes.

#### **RETCODE**

A fullword binary field that returns one of the following values:

**Value Description**

- **0** Successful call.
- **-1** Check **ERRNO** for an error code.

# **GETSOCKOPT**

The GETSOCKOPT call queries the options that are set by the SETSOCKOPT call.

Several options are associated with each socket. These options are described in [Table 22 on page 107.](#page-130-0) You must specify the option to be queried when you issue the GETSOCKOPT call.

| Condition               | Requirement                                                                                                    |  |
|-------------------------|----------------------------------------------------------------------------------------------------|--|
| Authorization:          | Supervisor state or problem state, any PSW key.                                                                                                    |  |
| Dispatchable unit mode: | Task.                                                                                                    |  |
| Cross memory mode:      | $PASN = HASN$ .                                                                                                    |  |
| Amode:                  | 31-bit or 24-bit.                                                                                                    |  |
|                         | <b>Note:</b> See the addressability mode (Amode) considerations<br>under "CALL instruction API environmental restrictions and<br>programming requirements" on page 57. |  |
| ASC mode:               | Primary address space control (ASC) mode.                                                                                                    |  |
| Interrupt status:       | Enabled for interrupts.                                                                                                    |  |
| Locks:                  | Unlocked.                                                                                                    |  |
| Control parameters:     | All parameters must be addressable by the caller and in the<br>primary address space.                                                                                  |  |

*Table 21. GETSOCKOPT call requirements*

Figure 35 shows an example of GETSOCKOPT call instructions.

| WORKING-STORAGE SECTION. |                                              |                   |                                                  |  |
|--------------------------|----------------------------------------------|-------------------|--------------------------------------------------|--|
|                          |                                              |                   | 01 SOC-FUNCTION PIC X(16) VALUE IS 'GETSOCKOPT'. |  |
| 01 S                     |                                              | PIC 9(4) BINARY.  |                                                  |  |
| 01 OPTNAME               |                                              | PIC 9(8) BINARY.  |                                                  |  |
|                          |                                              |                   |                                                  |  |
| 01 OPTVAL                |                                              | PIC 9(8) BINARY.  |                                                  |  |
|                          | If OPNAME = SO-LINGER then                   |                   |                                                  |  |
|                          |                                              |                   |                                                  |  |
|                          | 01 OPTVAL PIC $X(16)$ .                      |                   |                                                  |  |
| 01 OPTLEN                |                                              | PIC 9(8) BINARY.  |                                                  |  |
| 01 ERRNO                 |                                              | PIC 9(8) BINARY.  |                                                  |  |
| 01 RETCODE               |                                              | PIC S9(8) BINARY. |                                                  |  |
|                          |                                              |                   |                                                  |  |
| PROCEDURE DIVISION.      |                                              |                   |                                                  |  |
|                          | CALL 'EZASOKET' USING SOC-FUNCTION S OPTNAME |                   |                                                  |  |
|                          | OPTVAL OPTLEN ERRNO RETCODE.                 |                   |                                                  |  |
|                          |                                              |                   |                                                  |  |

*Figure 35. GETSOCKOPT call instruction example*

For equivalent PL/I and assembly language declarations, see ["Converting](#page-83-0) [parameter descriptions" on page 60.](#page-83-0)

<span id="page-130-0"></span>*Table 22. OPTNAME options for GETSOCKOPT and SETSOCKOPT*

| <b>OPTNAME</b> options (input)                                                                                                    | SETSOCKOPT, OPTVAL (input)                                                                                                    | GETSOCKOPT, OPTVAL (output) |
|----------------------------------------------------------------------------------------------------|----------------------------------------------------------------------------------------------------|-----------------------------|
| IP_ADD_MEMBERSHIP                                                                                                    | Contains the IP_MREQ structure                                                                                                    | N/A                         |
| Use this option to enable an application to<br>join a multicast group on a specific<br>interface. An interface has to be specified<br>with this option. Only applications that<br>want to receive multicast datagrams need to<br>join multicast groups.<br>This is an IPv4-only socket option.                                                                                         | as defined in<br>SYS1.MACLIB(BPXYSOCK). The<br>IP_MREQ structure contains a<br>4-byte IPv4 multicast address<br>followed by a 4-byte IPv4 interface<br>address.<br>See SEZAINST(CBLOCK) for the<br>PL/I example of IP_MREQ.                                                                                                    |                             |
|                                                                                                    | See SEZAINST(EZACOBOL) for<br>the COBOL example of IP-MREQ.                                                                                                    |                             |
| IP_ADD_SOURCE_MEMBERSHIP<br>Use this option to enable an application to<br>join a source multicast group on a specific<br>interface and a specific source address. You<br>must specify an interface and a source<br>address with this option. Applications that<br>want to receive multicast datagrams need to<br>join source multicast groups.<br>This is an IPv4-only socket option. | Contains the IP_MREQ_SOURCE<br>structure as defined in<br>SYS1.MACLIB(BPXYSOCK). The<br>IP_MREQ_SOURCE structure<br>contains a 4-byte IPv4 multicast<br>address followed by a 4-byte IPv4<br>source address and a 4-byte IPv4<br>interface address.<br>See SEZAINST(CBLOCK) for the<br>PL/I example of<br>IP_MREQ_SOURCE.                                                                          | N/A                         |
|                                                                                                    | See SEZAINST(EZACOBOL) for<br>the COBOL example of<br>IP-MREQ-SOURCE.                                                                                                    |                             |
| <b>IP_BLOCK_SOURCE</b><br>Use this option to enable an application to<br>block multicast packets that have a source<br>address that matches the given IPv4 source<br>address. You must specify an interface and a<br>source address with this option. The<br>specified multicast group must have been<br>joined previously.<br>This is an IPv4-only socket option.                     | Contains the IP_MREQ_SOURCE<br>structure as defined in<br>SYS1.MACLIB(BPXYSOCK). The<br>IP_MREQ_SOURCE structure<br>contains a 4-byte IPv4 multicast<br>address followed by a 4-byte IPv4<br>source address and a 4-byte IPv4<br>interface address.<br>See SEZAINST(CBLOCK) for the<br>PL/I example of<br>IP_MREQ_SOURCE.<br>See SEZAINST(EZACOBOL) for<br>the COBOL example of<br>IP-MREQ-SOURCE. | N/A                         |
| IP_DROP_MEMBERSHIP                                                                                                    | Contains the IP_MREQ structure                                                                                                    | N/A                         |
| Use this option to enable an application to<br>exit a multicast group or to exit all sources<br>for a multicast group.<br>This is an IPv4-only socket option.                                                                                                    | as defined in<br>SYS1.MACLIB(BPXYSOCK). The<br>IP_MREQ structure contains a<br>4-byte IPv4 multicast address<br>followed by a 4-byte IPv4 interface<br>address.                                                                                                    |                             |
|                                                                                                    | See SEZAINST(CBLOCK) for the<br>PL/I example of IP_MREQ.                                                                                                    |                             |
|                                                                                                    | See SEZAINST(EZACOBOL) for<br>the COBOL example of IP-MREQ.                                                                                                    |                             |

| <b>OPTNAME</b> options (input)                                                                                                    | SETSOCKOPT, OPTVAL (input)                                                                                                    | GETSOCKOPT, OPTVAL (output)                                                               |
|----------------------------------------------------------------------------------------------------|----------------------------------------------------------------------------------------------------|-------------------------------------------------------------------------------------------|
| IP_DROP_SOURCE_MEMBERSHIP<br>Use this option to enable an application to<br>exit a source multicast group.<br>This is an IPv4-only socket option.                                                                                                    | Contains the IP_MREQ_SOURCE<br>structure as defined in<br>SYS1.MACLIB(BPXYSOCK). The<br>IP_MREQ_SOURCE structure<br>contains a 4-byte IPv4 multicast<br>address followed by a 4-byte IPv4<br>source address and a 4-byte IPv4<br>interface address.<br>See SEZAINST(CBLOCK) for the<br>PL/I example of<br>IP_MREQ_SOURCE.<br>See SEZAINST(EZACOBOL) for<br>the COBOL example of<br>IP-MREQ-SOURCE. | N/A                                                                                       |
| IP_MULTICAST_IF<br>Use this option to set or obtain the IPv4<br>interface address used for sending outbound<br>multicast datagrams from the socket<br>application.<br>This is an IPv4-only socket option.<br>Note: Multicast datagrams can be<br>transmitted only on one interface at a time.         | A 4-byte binary field containing an<br>IPv4 interface address.                                                                                                    | A 4-byte binary field containing an<br>IPv4 interface address.                            |
| IP_MULTICAST_LOOP<br>Use this option to control or determine<br>whether a copy of multicast datagrams are<br>looped back for multicast datagrams sent to<br>a group to which the sending host itself<br>belongs. The default is to loop the<br>datagrams back.<br>This is an IPv4-only socket option. | A 1-byte binary field.<br>To enable, set to 1.<br>To disable, set to 0.                                                                                                    | A 1-byte binary field.<br>If enabled, will contain a 1.<br>If disabled, will contain a 0. |
| <b>IP_MULTICAST_TTL</b><br>Use this option to set or obtain the IP<br>time-to-live of outgoing multicast<br>datagrams. The default value is '01'x<br>meaning that multicast is available only to<br>the local subnet.<br>This is an IPv4-only socket option.                                          | A 1-byte binary field containing<br>the value of '00'x to 'FF'x.                                                                                                    | A 1-byte binary field containing<br>the value of '00'x to 'FF'x.                          |

*Table 22. OPTNAME options for GETSOCKOPT and SETSOCKOPT (continued)*

*Table 22. OPTNAME options for GETSOCKOPT and SETSOCKOPT (continued)*

| <b>OPTNAME</b> options (input)                                                                                                    | SETSOCKOPT, OPTVAL (input)                                                                                                    | GETSOCKOPT, OPTVAL (output) |
|----------------------------------------------------------------------------------------------------|----------------------------------------------------------------------------------------------------|-----------------------------|
| IP UNBLOCK SOURCE                                                                                                    | Contains the IP_MREQ_SOURCE<br>structure as defined in                                                                                                    |                             |
| Use this option to enable an application to<br>unblock a previously blocked source for a<br>given IPv4 multicast group. You must<br>specify an interface and a source address<br>with this option. | SYS1.MACLIB(BPXYSOCK). The<br>IP_MREQ_SOURCE structure<br>contains a 4-byte IPv4 multicast<br>address followed by a 4-byte IPv4<br>source address and a 4-byte IPv4<br>interface address. |                             |
| This is an IPv4-only socket option.                                                                                                    | See SEZAINST(CBLOCK) for the<br>PL/I example of<br>IP MREO SOURCE.<br>See SEZAINST(EZACOBOL) for<br>the COBOL example of<br>IP-MREO-SOURCE.                                               |                             |

*Table 22. OPTNAME options for GETSOCKOPT and SETSOCKOPT (continued)*

| <b>OPTNAME</b> options (input)                                                                                                    | SETSOCKOPT, OPTVAL (input)                                                                                                    | GETSOCKOPT, OPTVAL (output)                                                                                                    |
|----------------------------------------------------------------------------------------------------|----------------------------------------------------------------------------------------------------|----------------------------------------------------------------------------------------------------|
| IPV6_ADDR_PREFERENCES<br>Use this option to query or set IPv6 address<br>preferences of a socket. The default source<br>address selection algorithm considers these | Contains the 4-byte flags field<br>IPV6_ADDR_PREFERENCES_<br>FLAGS that is defined in<br>SYS1.MACLIB(BPXYSOCK) with<br>the following flags:                                | Contains the 4-byte flags field<br>IPV6_ADDR_PREFERENCES_<br>FLAGS that is defined in<br>SYS1.MACLIB(BPXYSOCK) with<br>the following flags:                          |
| preferences when it selects an IP address<br>that is appropriate to communicate with a<br>given destination address.                                                | IPV6_PREFER_SRC_HOME<br>(X'00000001')<br>Prefer home address                                                                                                    | IPV6_PREFER_SRC_HOME<br>(X'00000001')<br>Prefer home address                                                                                                    |
| This is an AF_INET6-only socket option.<br>Result: These flags are only preferences.<br>The stack could assign a source IP address<br>that does not conform to the  | IPV6_PREFER_SRC_COA<br>(X'00000002')<br>Prefer care-of address                                                                                                    | IPV6_PREFER_SRC_COA<br>(X'00000002')<br>Prefer care-of address                                                                                                    |
| IPV6_ADDR_PREFERENCES flags that you<br>specify.<br>Guideline: Use the INET6_IS_SRCADDR                                                                             | IPV6_PREFER_SRC_TMP<br>(X'00000004')<br>Prefer temporary address                                                                                                    | IPV6_PREFER_SRC_TMP<br>(X'00000004')<br>Prefer temporary address                                                                                                    |
| function to test whether the source IP<br>address matches one or more<br>IPV6_ADDR_PREFERENCES flags.                                                               | IPV6_PREFER_SRC_PUBLIC<br>(X'00000008')<br>Prefer public address                                                                                                    | IPV6_PREFER_SRC_PUBLIC<br>(X'00000008')<br>Prefer public address                                                                                                    |
|                                                                                                    | IPV6_PREFER_SRC_CGA<br>(X'00000010')<br>Prefer cryptographically<br>generated address                                                                                      | IPV6_PREFER_SRC_CGA<br>(X'00000010')<br>Prefer cryptographically<br>generated address                                                                                |
|                                                                                                    | IPV6_PREFER_SRC_NONCGA<br>(X'00000020')<br>Prefer<br>non-cryptographically<br>generated address                                                                            | IPV6_PREFER_SRC_ NONCGA<br>(X'00000020')<br>Prefer<br>non-cryptographically<br>generated address                                                                     |
|                                                                                                    | Some of these flags are<br>contradictory. Combining<br>contradictory flags, such as<br>IPV6_PREFER_SRC_CGA and<br>IPV6_PREFER_SRC_NONCGA,<br>results in error code EINVAL. | See IPV6_ADDR_ PREFERENCES<br>and Mapping of<br>GAI_HINTS/GAI_ADDRINFO<br>EFLAGS in SEZAINST(CBLOCK)<br>for the PL/I example of the<br>OPTNAME and flag definitions. |
|                                                                                                    | See IPV6_ADDR_PREFERENCES<br>and Mapping of<br>GAL_HINTS/GAL_ADDRINFO<br>EFLAGS in SEZAINST(CBLOCK)<br>for the PL/I example of the<br>OPTNAME and flag definitions.        | See IPV6_ADDR_PREFERENCES<br>and AI_EFLAGS mappings in<br>SEZAINST(EZACOBOL) for the<br>COBOL example of the<br>OPTNAME and flag definitions.                        |
|                                                                                                    | See IPV6_ADDR_PREFERENCES<br>and AL_EFLAGS mappings in<br>SEZAINST(EZACOBOL) for the<br>COBOL example of the<br>OPTNAME and flag definitions.                              |                                                                                                    |

| <b>OPTNAME</b> options (input)                                                                                                    | SETSOCKOPT, OPTVAL (input)                                                                                                    | GETSOCKOPT, OPTVAL (output)                                                                          |
|----------------------------------------------------------------------------------------------------|----------------------------------------------------------------------------------------------------|----------------------------------------------------------------------------------------------------|
| IPV6_JOIN_GROUP<br>Use this option to control the reception of<br>multicast packets and specify that the socket<br>join a multicast group.<br>This is an IPv6-only socket option.          | Contains the IPV6_MREQ<br>structure as defined in<br>SYS1.MACLIB(BPXYSOCK). The<br>IPV6_MREQ structure contains a<br>16-byte IPv6 multicast address<br>followed by a 4-byte IPv6 interface<br>index number.<br>If the interface index number is $0$ ,<br>then the stack chooses the local<br>interface.<br>See the SEZAINST(CBLOCK) for<br>the PL/I example of IPV6_MREQ.<br>See SEZAINST(EZACOBOL) for<br>the COBOL example of<br>IPV6-MREQ. | N/A                                                                                                  |
| <b>IPV6_LEAVE_GROUP</b><br>Use this option to control the reception of<br>multicast packets and specify that the socket<br>leave a multicast group.<br>This is an IPv6-only socket option. | Contains the IPV6_MREQ<br>structure as defined in<br>SYS1.MACLIB(BPXYSOCK). The<br>IPV6_MREQ structure contains a<br>16-byte IPv6 multicast address<br>followed by a 4-byte IPv6 interface<br>index number.<br>If the interface index number is $0$ ,<br>then the stack chooses the local<br>interface.<br>See the SEZAINST(CBLOCK) for<br>the PL/I example of IPV6_MREQ.<br>See SEZAINST(EZACOBOL) for<br>the COBOL example of<br>IPV6-MREQ. | N/A                                                                                                  |
| IPV6_MULTICAST_HOPS<br>Use to set or obtain the hop limit used for<br>outgoing multicast packets.<br>This is an IPv6-only socket option.                                                   | Contains a 4-byte binary value<br>specifying the multicast hops. If<br>not specified, then the default is 1<br>hop.<br>-1 indicates use stack default.<br>$0 - 255$ is the valid hop limit<br>range.<br>Note: An application must be APF<br>authorized to enable it to set the<br>hop limit value above the system<br>defined hop limit value. CICS<br>applications cannot execute as APF<br>authorized.                                      | Contains a 4-byte binary value in<br>the range $0 - 255$ indicating the<br>number of multicast hops. |

*Table 22. OPTNAME options for GETSOCKOPT and SETSOCKOPT (continued)*

*Table 22. OPTNAME options for GETSOCKOPT and SETSOCKOPT (continued)*

| <b>OPTNAME</b> options (input)                                                                                                    | SETSOCKOPT, OPTVAL (input)                                                                                                    | GETSOCKOPT, OPTVAL (output)                                                                        |
|----------------------------------------------------------------------------------------------------|----------------------------------------------------------------------------------------------------|----------------------------------------------------------------------------------------------------|
| IPV6_MULTICAST_IF<br>Use this option to set or obtain the index of<br>the IPv6 interface used for sending<br>outbound multicast datagrams from the<br>socket application.                                                                                                    | Contains a 4-byte binary field<br>containing an IPv6 interface index<br>number.                                                                                                    | Contains a 4-byte binary field<br>containing an IPv6 interface index<br>number.                    |
| This is an IPv6-only socket option.                                                                                                    |                                                                                                    |                                                                                                    |
| IPV6_MULTICAST_LOOP<br>Use this option to control or determine<br>whether a multicast datagram is looped<br>back on the outgoing interface by the IP<br>layer for local delivery when datagrams are<br>sent to a group to which the sending host<br>itself belongs. The default is to loop<br>multicast datagrams back.<br>This is an IPv6-only socket option. | A 4-byte binary field.<br>To enable, set to 1.<br>To disable, set to 0.                                                                                                    | A 4-byte binary field.<br>If enabled, contains a 1.<br>If disabled, contains a 0.                  |
|                                                                                                    |                                                                                                    |                                                                                                    |
| IPV6_UNICAST_HOPS<br>Use this option to set or obtain the hop limit<br>used for outgoing unicast IPv6 packets.<br>This is an IPv6-only socket option.                                                                                                    | Contains a 4-byte binary value<br>specifying the unicast hops. If not<br>specified, then the default is 1 hop.<br>-1 indicates use stack default.<br>$0 - 255$ is the valid hop limit<br>range.<br>Note: APF authorized applications<br>are permitted to set a hop limit | Contains a 4-byte binary value in<br>the range $0 - 255$ indicating the<br>number of unicast hops. |
|                                                                                                    | that exceeds the system configured<br>default. CICS applications cannot<br>execute as APF authorized.                                                                                                    |                                                                                                    |
| <b>IPV6_V6ONLY</b>                                                                                                    | A 4-byte binary field.                                                                                                    | A 4-byte binary field.                                                                             |
| Use this option to set or determine whether<br>the socket is restricted to send and receive                                                                                                    | To enable, set to 1.                                                                                                    | If enabled, contains a 1.                                                                          |
| only IPv6 packets. The default is to not<br>restrict the sending and receiving of only<br>IPv6 packets.                                                                                                    | To disable, set to 0.                                                                                                    | If disabled, contains a 0.                                                                         |
| This is an IPv6-only socket option.                                                                                                    |                                                                                                    |                                                                                                    |

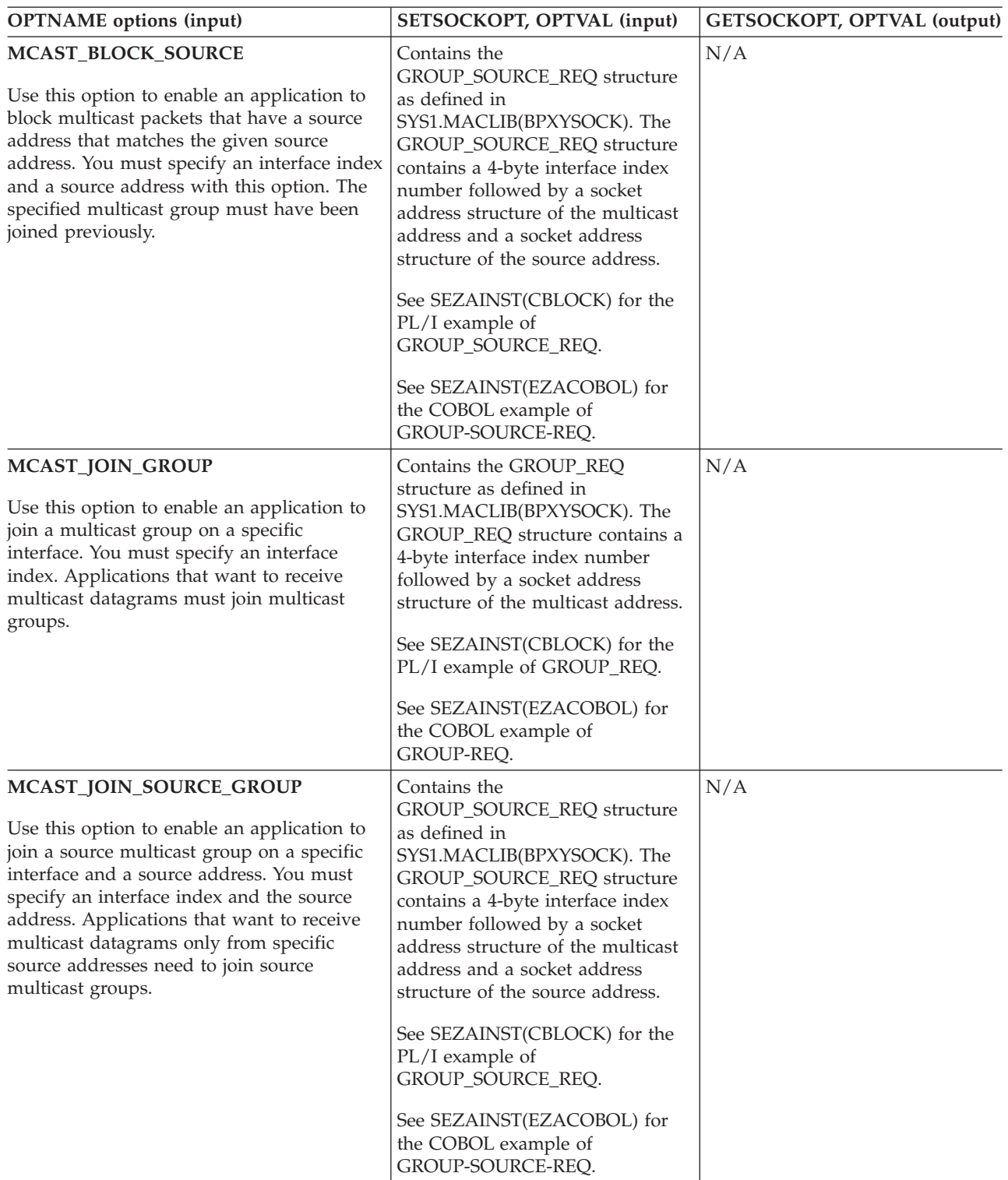

*Table 22. OPTNAME options for GETSOCKOPT and SETSOCKOPT (continued)*

| <b>OPTNAME</b> options (input)                                                                                                    | SETSOCKOPT, OPTVAL (input)                                                                                                    | GETSOCKOPT, OPTVAL (output) |
|----------------------------------------------------------------------------------------------------|----------------------------------------------------------------------------------------------------|-----------------------------|
| MCAST_LEAVE_GROUP<br>Use this option to enable an application to<br>exit a multicast group or exit all sources for<br>a given multicast groups.                                                                             | Contains the GROUP_REQ<br>structure as defined in<br>SYS1.MACLIB(BPXYSOCK). The<br>GROUP_REQ structure contains a<br>4-byte interface index number<br>followed by a socket address<br>structure of the multicast address.<br>See SEZAINST(CBLOCK) for the<br>PL/I example of GROUP_REQ.<br>See SEZAINST(EZACOBOL) for<br>the COBOL example of<br>GROUP-REQ.                                                                                              | N/A                         |
| MCAST_LEAVE_SOURCE_GROUP<br>Use this option to enable an application to<br>exit a source multicast group.                                                                                                    | Contains the<br>GROUP_SOURCE_REQ structure<br>as defined in<br>SYS1.MACLIB(BPXYSOCK). The<br>GROUP_SOURCE_REQ structure<br>contains a 4-byte interface index<br>number followed by a socket<br>address structure of the multicast<br>address and a socket address<br>structure of the source address.<br>See SEZAINST(CBLOCK) for the<br>PL/I example of<br>GROUP_SOURCE_REQ.<br>See SEZAINST(EZACOBOL) for<br>the COBOL example of<br>GROUP-SOURCE-REQ. | N/A                         |
| MCAST_UNBLOCK_SOURCE<br>Use this option to enable an application to<br>unblock a previously blocked source for a<br>given multicast group. You must specify an<br>interface index and a source address with<br>this option. | Contains the<br>GROUP_SOURCE_REQ structure<br>as defined in<br>SYS1.MACLIB(BPXYSOCK). The<br>GROUP_SOURCE_REQ structure<br>contains a 4-byte interface index<br>number followed by a socket<br>address structure of the multicast<br>address and a socket address<br>structure of the source address.<br>See SEZAINST(CBLOCK) for the<br>PL/I example of<br>GROUP_SOURCE_REQ.<br>See SEZAINST(EZACOBOL) for<br>the COBOL example of<br>GROUP-SOURCE-REQ. | N/A                         |

*Table 22. OPTNAME options for GETSOCKOPT and SETSOCKOPT (continued)*

| <b>OPTNAME</b> options (input)                                                                                                    | SETSOCKOPT, OPTVAL (input)                                                                                                    | GETSOCKOPT, OPTVAL (output)                                                                                                    |
|----------------------------------------------------------------------------------------------------|----------------------------------------------------------------------------------------------------|----------------------------------------------------------------------------------------------------|
| <b>SO_ASCII</b>                                                                                                    |                                                                                                    |                                                                                                    |
| Use this option to set or determine the<br>translation to ASCII data option. When<br>SO_ASCII is set, data is translated to ASCII.<br>When SO_ASCII is not set, data is not<br>translated to or from ASCII.<br>Note: This is a REXX-only socket option.                                                                                                    | To enable, set to ON.<br>To disable, set to OFF.<br>Note: The optvalue is returned and<br>is optionally followed by the name<br>of the translation table that is used<br>if translation is applied to the<br>data.        | If enabled, contains ON.<br>If disabled, contains OFF.<br>Note: The optvalue is returned and<br>is optionally followed by the name<br>of the translation table that is used<br>if translation is applied to the<br>data.                                                                                 |
| <b>SO BROADCAST</b><br>Use this option to set or determine whether<br>a program can send broadcast messages<br>over the socket to destinations that can<br>receive datagram messages. The default is<br>disabled.<br><b>Note:</b> This option has no meaning for<br>stream sockets.                                                                                                    | A 4-byte binary field.<br>To enable, set to 1 or a positive<br>value.<br>To disable, set to 0.                                                                                                    | A 4-byte field.<br>If enabled, contains a 1.<br>If disabled, contains a 0.                                                                                                    |
| <b>SO_DEBUG</b><br>Use SO_DEBUG to set or determine the<br>status of the debug option. The default is<br>disabled. The debug option controls the<br>recording of debug information.<br>Note:<br>1. This is a REXX-only socket option.<br>2. This option has meaning only for stream<br>sockets.                                                                                                    | To enable, set to ON.<br>To disable, set to OFF.                                                                                                    | If enabled, contains ON.<br>If disabled, contains OFF.                                                                                                    |
| SO_EBCDIC<br>Use this option to set or determine the<br>translation to EBCDIC data option. When<br>SO_EBCDIC is set, data is translated to<br>EBCDIC. When SO_EBCDIC is not set, data<br>is not translated to or from EBCDIC. This<br>option is ignored by EBCDIC hosts.<br>Note: This is a REXX-only socket option.<br><b>SO_ERROR</b><br>Use this option to request pending errors on<br>the socket or to check for asynchronous | To enable, set to ON.<br>To disable, set to OFF.<br>Note: The optvalue is returned and<br>is optionally followed by the name<br>of the translation table that is used<br>if translation is applied to the<br>data.<br>N/A | If enabled, contains ON.<br>If disabled, contains OFF.<br>Note: The optvalue is returned and<br>is optionally followed by the name<br>of the translation table that is used<br>if translation is applied to the<br>data.<br>A 4-byte binary field containing<br>the most recent ERRNO for the<br>socket. |
| errors on connected datagram sockets or for<br>other errors that are not explicitly returned<br>by one of the socket calls. The error status is<br>clear afterwards.                                                                                                    |                                                                                                    |                                                                                                    |

*Table 22. OPTNAME options for GETSOCKOPT and SETSOCKOPT (continued)*

*Table 22. OPTNAME options for GETSOCKOPT and SETSOCKOPT (continued)*

| <b>OPTNAME</b> options (input)                                                                                                    | SETSOCKOPT, OPTVAL (input)                                                                                                    | GETSOCKOPT, OPTVAL (output)                                                                                                    |
|----------------------------------------------------------------------------------------------------|----------------------------------------------------------------------------------------------------|----------------------------------------------------------------------------------------------------|
| <b>SO_KEEPALIVE</b>                                                                                                    |                                                                                                    |                                                                                                    |
| Use this option to set or determine whether<br>the keep alive mechanism periodically sends<br>a packet on an otherwise idle connection for<br>a stream socket.                                                                                                    | A 4-byte binary field.<br>To enable, set to 1 or a positive<br>value.<br>To disable, set to 0.                                                                                                    | A 4-byte binary field.<br>If enabled, contains a 1.<br>If disabled, contains a 0.                                                                                                    |
| The default is disabled.                                                                                                    |                                                                                                    |                                                                                                    |
| When activated, the keep alive mechanism<br>periodically sends a packet on an otherwise<br>idle connection. If the remote TCP does not<br>respond to the packet or to retransmissions<br>of the packet, the connection is terminated<br>with the error ETIMEDOUT.                                                                                                    |                                                                                                    |                                                                                                    |
| <b>SO_LINGER</b>                                                                                                    | Contains an 8-byte field containing                                                                                                    | Contains an 8-byte field containing                                                                                                    |
| Use this option to control or determine how<br>TCP/IP processes data that has not been<br>transmitted when a CLOSE is issued for the                                                                                                    | two 4-byte binary fields.<br>Assembler coding:                                                                                                    | two 4-byte binary fields.<br>Assembler coding:                                                                                                    |
| socket. The default is disabled.                                                                                                    | DS F<br><b>ONOFF</b><br>LINGER DS F                                                                                                    | DS F<br><b>ONOFF</b><br>LINGER DS F                                                                                                    |
| Note:<br>1. This option has meaning only for stream<br>sockets.<br>2. If you set a zero linger time, the<br>connection cannot close in an orderly<br>manner, but stops, resulting in a RESET<br>segment being sent to the connection<br>partner. Also, if the aborting socket is in<br>nonblocking mode, the close call is<br>treated as though no linger option had<br>been set. | COBOL coding:<br>ONOFF PIC 9(8) BINARY.<br>LINGER PIC 9(8) BINARY.<br>Set ONOFF to a nonzero value to<br>enable and set to 0 to disable this<br>option. Set LINGER to the number<br>of seconds that TCP/IP lingers<br>after the CLOSE is issued. | COBOL coding:<br>ONOFF PIC 9(8) BINARY.<br>LINGER PIC 9(8) BINARY.<br>A nonzero value returned in<br>ONOFF indicates enabled, a 0<br>indicates disabled. LINGER<br>indicates the number of seconds<br>that TCP/IP will try to send data<br>after the CLOSE is issued. |
| When SO_LINGER is set and CLOSE is<br>called, the calling program is blocked until<br>the data is successfully transmitted or the<br>connection has timed out.                                                                                                    |                                                                                                    |                                                                                                    |
| When SO_LINGER is not set, the CLOSE<br>returns without blocking the caller, and<br>TCP/IP continues to attempt to send data<br>for a specified time. This usually allows<br>sufficient time to complete the data transfer.                                                                                                    |                                                                                                    |                                                                                                    |
| Use of the SO_LINGER option does not<br>guarantee successful completion because<br>TCP/IP waits only the amount of time<br>specified in OPTVAL for SO_LINGER.                                                                                                    |                                                                                                    |                                                                                                    |

| <b>OPTNAME</b> options (input)                                                                                                    | SETSOCKOPT, OPTVAL (input)                                                                             | GETSOCKOPT, OPTVAL (output)                                                                               |
|----------------------------------------------------------------------------------------------------|----------------------------------------------------------------------------------------------------|----------------------------------------------------------------------------------------------------|
| <b>SO_OOBINLINE</b>                                                                                                    | A 4-byte binary field.                                                                                 | A 4-byte binary field.                                                                                    |
| Use this option to control or determine<br>whether out-of-band data is received.<br>Note: This option has meaning only for<br>stream sockets.                                                                               | To enable, set to 1 or a positive<br>value.<br>To disable, set to 0.                                   | If enabled, contains a 1.<br>If disabled, contains a 0.                                                   |
| When this option is set, out-of-band data is<br>placed in the normal data input queue as it<br>is received and is available to a RECV or a<br>RECVFROM even if the OOB flag is not set<br>in the RECV or the RECVFROM.      |                                                                                                    |                                                                                                    |
| When this option is disabled, out-of-band<br>data is placed in the priority data input<br>queue as it is received and is available to a<br>RECV or a RECVFROM only when the OOB<br>flag is set in the RECV or the RECVFROM. |                                                                                                    |                                                                                                    |
| <b>SO_RCVBUF</b>                                                                                                    | A 4-byte binary field.                                                                                 | A 4-byte binary field.                                                                                    |
| Use this option to control or determine the<br>size of the data portion of the TCP/IP<br>receive buffer.                                                                                                    | To enable, set to a positive value<br>specifying the size of the data<br>portion of the TCP/IP receive | If enabled, contains a positive<br>value indicating the size of the<br>data portion of the TCP/IP receive |
| The size of the data portion of the receive<br>buffer is protocol-specific, based on the<br>following values prior to any SETSOCKOPT<br>call:                                                                               | buffer.<br>To disable, set to a 0.                                                                     | buffer.<br>If disabled, contains a 0.                                                                     |
| • TCPRCVBufrsize keyword on the<br>TCPCONFIG statement in the<br>PROFILE.TCPIP data set for a TCP Socket                                                                                                    |                                                                                                    |                                                                                                    |
| • UDPRCVBufrsize keyword on the<br>UDPCONFIG statement in the<br>PROFILE.TCPIP data set for a UDP<br>Socket                                                                                                    |                                                                                                    |                                                                                                    |
| The default of 65535 for a raw socket                                                                                                    |                                                                                                    |                                                                                                    |

*Table 22. OPTNAME options for GETSOCKOPT and SETSOCKOPT (continued)*

*Table 22. OPTNAME options for GETSOCKOPT and SETSOCKOPT (continued)*

| <b>OPTNAME</b> options (input)                                                                                                    | SETSOCKOPT, OPTVAL (input)                                                                                                    | GETSOCKOPT, OPTVAL (output)                                                                                                    |  |
|----------------------------------------------------------------------------------------------------|----------------------------------------------------------------------------------------------------|----------------------------------------------------------------------------------------------------|--|
| <b>SO RCVTIMEO</b>                                                                                                    | This option requires a TIMEVAL<br>structure, which is defined in                                                                                                    | This option stores a TIMEVAL<br>structure that is defined in the                                                                                                    |  |
| Use this option to control or determine the<br>maximum length of time that a receive-type<br>function can wait before it completes.                                                                                                    | SYS1.MACLIB(BPXYRLIM)<br>macro. The TIMEVAL structure<br>contains the number of seconds                                                                                                    | SYS1.MACLIB(BPXYRLIM) macro.<br>The TIMEVAL structure contains<br>the number of seconds and                                                                                                    |  |
| If a receive-type function has blocked for<br>the maximum length of time that was<br>specified without receiving data, control is<br>returned with an errno set to<br>EWOULDBLOCK. The default value for this<br>option is 0, which indicates that a<br>receive-type function does not time out. | and microseconds specified as<br>fullword binary numbers. The<br>seconds can be a value in the<br>range 0 - 2678400 (equal to 31<br>days), and the microseconds can<br>be a value in the range $0 - 1000000$<br>(equal to 1 second). Although<br>TIMEVAL value can be specified | microseconds, which are specified<br>as fullword binary numbers. The<br>number of seconds value that is<br>returned is in the range 0 -<br>2678400 (equal to 31 days). The<br>number of microseconds value<br>that is returned is in the range 0 -<br>1000000. |  |
| When the MSG_WAITALL flag (stream<br>sockets only) is specified, the timeout takes<br>precedence. The receive-type function can<br>return the partial count. See the explanation<br>of that operation's MSG_WAITALL flag<br>parameter.                                                           | using microsecond granularity, the<br>internal TCP/IP timers that are<br>used to implement this function<br>have a granularity of<br>approximately 100 milliseconds.                                                                                                    |                                                                                                    |  |
| The following receive-type functions are<br>supported:                                                                                                    |                                                                                                    |                                                                                                    |  |
| • READ                                                                                                    |                                                                                                    |                                                                                                    |  |
| • READV                                                                                                    |                                                                                                    |                                                                                                    |  |
| • RECV                                                                                                    |                                                                                                    |                                                                                                    |  |
| • RECVFROM                                                                                                    |                                                                                                    |                                                                                                    |  |
| • RECVMSG                                                                                                    |                                                                                                    |                                                                                                    |  |

| <b>OPTNAME</b> options (input)                                                                                                    | SETSOCKOPT, OPTVAL (input)                                                                                                    | GETSOCKOPT, OPTVAL (output)                                                                                                    |
|----------------------------------------------------------------------------------------------------|----------------------------------------------------------------------------------------------------|----------------------------------------------------------------------------------------------------|
| <b>SO_REUSEADDR</b>                                                                                                    | A 4-byte binary field.                                                                                                    | A 4-byte binary field.                                                                                                    |
| Use this option to control or determine<br>whether local addresses are reused. The<br>default is disabled. This alters the normal<br>algorithm used with BIND. The normal<br>BIND algorithm allows each Internet                                                                                                    | To enable, set to 1 or a positive<br>value.<br>To disable, set to 0.                                                                                             | If enabled, contains a 1.<br>If disabled, contains a 0.                                                                                                    |
| address and port combination to be bound<br>only once. If the address and port have been<br>already bound, then a subsequent BIND will<br>fail and result error will be EADDRINUSE.                                                                                                    |                                                                                                    |                                                                                                    |
| When this option is enabled, the following<br>situations are supported:<br>• A server can BIND the same port<br>multiple times as long as every invocation<br>uses a different local IP address and the<br>wildcard address INADDR_ANY is used<br>only one time per port.<br>A server with active client connections<br>can be restarted and can bind to its port<br>without having to close all of the client<br>connections.<br>• For datagram sockets, multicasting is<br>supported so multiple bind() calls can be<br>made to the same class D address and<br>port number.<br>• If you require multiple servers to BIND to<br>the same port and listen on<br>INADDR_ANY, see the SHAREPORT<br>option on the PORT statement in |                                                                                                    |                                                                                                    |
| TCPIP.PROFILE.<br><b>SO_SNDBUF</b>                                                                                                    |                                                                                                    |                                                                                                    |
| Use this option to control or determine the<br>size of the data portion of the TCP/IP send<br>buffer. The size of the TCP/IP send buffer is<br>protocol specific and is based on the<br>following values:<br>• The TCPSENDBufrsize keyword on the<br>TCPCONFIG statement in the<br>PROFILE.TCPIP data set for a TCP socket<br>The UDPSENDBufrsize keyword on the<br>UDPCONFIG statement in the<br>PROFILE.TCPIP data set for a UDP socket                                                                                                    | A 4-byte binary field.<br>To enable, set to a positive value<br>specifying the size of the data<br>portion of the TCP/IP send buffer.<br>To disable, set to a 0. | A 4-byte binary field.<br>If enabled, contains a positive<br>value indicating the size of the<br>data portion of the TCP/IP send<br>buffer.<br>If disabled, contains a 0. |
| • The default of 65535 for a raw socket                                                                                                    |                                                                                                    |                                                                                                    |

*Table 22. OPTNAME options for GETSOCKOPT and SETSOCKOPT (continued)*

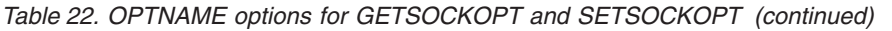

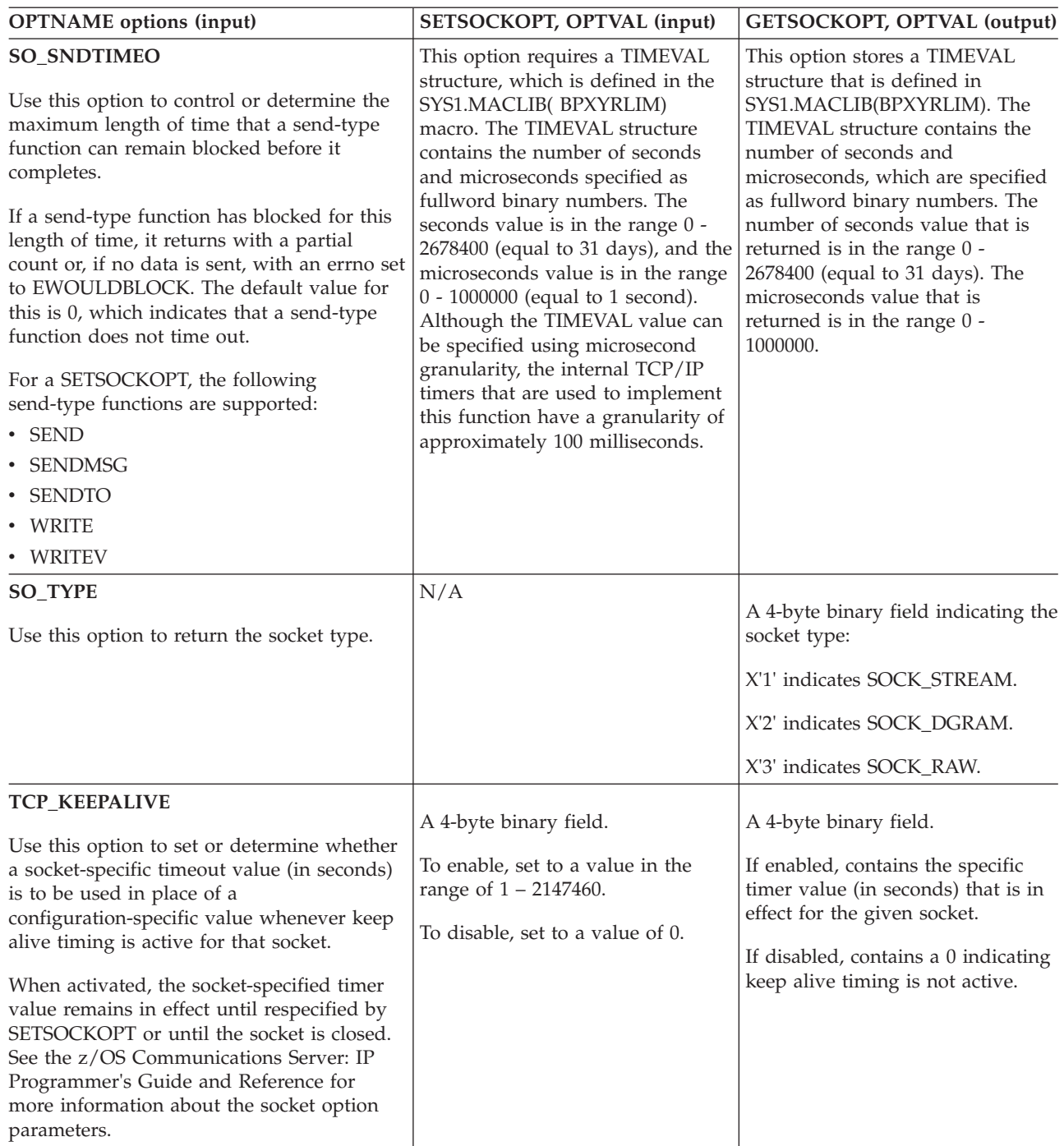
| <b>OPTNAME</b> options (input)                                                                                                    | SETSOCKOPT, OPTVAL (input)                                   | GETSOCKOPT, OPTVAL (output)                             |
|----------------------------------------------------------------------------------------------------|--------------------------------------------------------------|---------------------------------------------------------|
| <b>TCP_NODELAY</b>                                                                                                    | A 4-byte binary field.                                       | A 4-byte binary field.                                  |
| Use this option to set or determine whether<br>data sent over the socket is subject to the<br>Nagle algorithm (RFC 896).                                                                                                    | To enable, set to a 0.<br>To disable, set to a 1 or nonzero. | If enabled, contains a 0.<br>If disabled, contains a 1. |
| Under most circumstances, TCP sends data<br>when it is presented. When this option is<br>enabled, TCP will wait to send small<br>amounts of data until the acknowledgment<br>for the previous data sent is received. When<br>this option is disabled, TCP will send small<br>amounts of data even before the<br>acknowledgment for the previous data sent<br>is received.<br>Note: Use the following to set<br>TCP_NODELAY OPTNAME value for<br>COBOL programs: |                                                              |                                                         |
| 01 TCP-NODELAY-VAL PIC 9(10) COMP<br>VALUE 2147483649.<br>01 TCP-NODELAY-REDEF REDEFINES<br>TCP-NODELAY-VAL.<br>05 FILLER PIC 9(6) BINARY.<br>05 TCP-NODELAY PIC 9(8) BINARY.                                                                                                    |                                                              |                                                         |

*Table 22. OPTNAME options for GETSOCKOPT and SETSOCKOPT (continued)*

# **Parameter values set by the application**

# **SOC-FUNCTION**

A 16-byte character field containing GETSOCKOPT. The field is left-aligned and padded on the right with blanks.

**S** A halfword binary number specifying the socket descriptor for the socket requiring options.

### **OPTNAME**

Set **OPTNAME** to the required option before you issue GETSOCKOPT. See the following table for a list of the options and their unique requirements.

See the GETSOCKOPT command values information in z/OS Communications Server: IP Sockets Application Programming Interface Guide and Reference for the numeric values of **OPTNAME**.

**Note:** COBOL programs cannot contain field names with the underscore character. Fields representing the option name should contain dashes instead.

# **OPTLEN**

Input parameter. A fullword binary field containing the length of the data returned in **OPTVAL**. See the following table for determining on what to base the value of **OPTLEN**.

# **Parameter values returned to the application**

# **OPTVAL**

For the GETSOCKOPT API, **OPTVAL** will be an output parameter. See the following table for a list of the options and their unique requirements.

### **ERRNO**

A fullword binary field. If RETCODE is negative, the field contains an

error number. See [Appendix A, "Return codes," on page 317](#page-340-0) for information about ERRNO return codes.

### **RETCODE**

A fullword binary field that returns one of the following values:

#### **Value Description**

- **0** Successful call.
- **-1** Check ERRNO for an error code.

# **GIVESOCKET**

The GIVESOCKET call is used to pass a socket from one process to another.

UNIX-based platforms use a command called FORK to create a new child process that has the same descriptors as the parent process. You can use this new child process in the same way that you used the parent process.

TCP/IP normally uses GETCLIENTID, GIVESOCKET, and TAKESOCKET calls in the following sequence:

- 1. A process issues a GETCLIENTID call to get the job name of its region and its MVS subtask identifier. This information is used in a GIVESOCKET call.
- 2. The process issues a GIVESOCKET call to prepare a socket for use by a child process.
- 3. The child process issues a TAKESOCKET call to get the socket. The socket now belongs to the child process, and can be used by TCP/IP to communicate with another process.

**Note:** The TAKESOCKET call returns a new socket descriptor in RETCODE. The child process must use this new socket descriptor for all calls that use this socket. The socket descriptor that was passed to the TAKESOCKET call must not be used.

- 4. After issuing the GIVESOCKET command, the parent process issues a SELECT command that waits for the child to get the socket.
- 5. When the child gets the socket, the parent receives an exception condition that releases the SELECT command.
- 6. The parent process closes the socket.

The original socket descriptor can now be reused by the parent.

Sockets that have been given, but not taken for a period of four days, will be closed and will no longer be available for taking. If a select for the socket is outstanding, it will be posted.

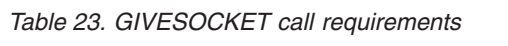

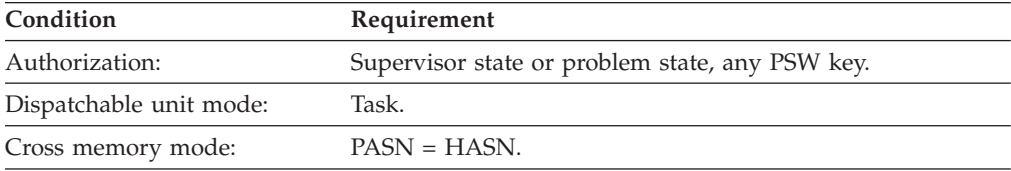

| Condition           | Requirement                                                                                                    |
|---------------------|----------------------------------------------------------------------------------------------------|
| Amode:              | $31$ -bit or $24$ -bit.                                                                                                    |
|                     | Note: See the addressability mode (Amode) considerations<br>under "CALL instruction API environmental restrictions and<br>programming requirements" on page 57. |
| ASC mode:           | Primary address space control (ASC) mode.                                                                                                    |
| Interrupt status:   | Enabled for interrupts.                                                                                                    |
| Locks:              | Unlocked.                                                                                                    |
| Control parameters: | All parameters must be addressable by the caller and in the<br>primary address space.                                                                           |

*Table 23. GIVESOCKET call requirements (continued)*

Figure 36 shows an example of GIVESOCKET call instructions.

#### WORKING-STORAGE SECTION.

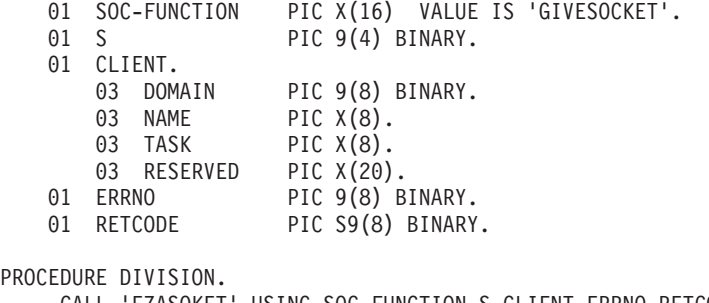

CALL 'EZASOKET' USING SOC-FUNCTION S CLIENT ERRNO RETCODE.

*Figure 36. GIVESOCKET call instruction example*

For equivalent PL/I and assembly language declarations, see ["Converting](#page-83-0) [parameter descriptions" on page 60.](#page-83-0)

# **Parameter values set by the application**

## **SOC-FUNCTION**

A 16-byte character field containing GIVESOCKET. The field is left-aligned and padded on the right with blanks.

**S** A halfword binary number set to the socket descriptor of the socket to be given.

### **CLIENT**

A structure containing the identifier of the application to which the socket should be given.

### **DOMAIN**

A fullword binary number that must be set to decimal 2, indicating AF\_INET, or decimal 19 indicating AF\_INET6.

**Note:** A socket given by GIVESOCKET can be taken only by a TAKESOCKET with the same DOMAIN (AF\_INET or AF\_INET6).

## **NAME**

Specifies an 8-character field, left-aligned, padded to the right with blanks, that can be set to the name of the MVS address space that will contain the application that is going to take the socket.

- v If the socket-taking application is in the *same* address space as the socket-giving application (as in CICS), NAME can be specified. The socket-giving application can determine its own address space name by issuing the GETCLIENTID call.
- v If the socket-taking application is in a *different* MVS address space (as in IMS), this field should be set to blanks. When this is done, any MVS address space that requests the socket can have it.
- **TASK** Specifies an 8-byte field that can be set to blanks, or to the identifier of the socket-taking MVS subtask. If this field is set to blanks, any subtask in the address space specified in the NAME field can take the socket.
	- v As used by IMS and CICS, the field should be set to blanks.
	- If TASK identifier is non-blank, the socket-receiving task should already be in execution when the GIVESOCKET is issued.

## **RESERVED**

A 20-byte reserved field. This field is required, but not used.

# **Parameter values returned to the application**

### **ERRNO**

A fullword binary field. If RETCODE is negative, the field contains an error number. See [Appendix A, "Return codes," on page 317](#page-340-0) for information about ERRNO return codes.

#### **RETCODE**

A fullword binary field that returns one of the following values:

#### **Value Description**

- **0** Successful call.
- **-1** Check **ERRNO** for an error code.

# **INET6\_IS\_SRCADDR**

The INET6\_IS\_SRCADDR call verifies whether the input IP address matches an IP address in the node that conforms to all IPV6\_ADDR\_PREFERENCES flags specified in the call. You can use this call with IPv6 addresses or with IPv4-mapped IPv6 addresses.

You can use this call to test local IP addresses to verify whether these addresses have the characteristics that are required by your application.

See RFC 5014 *IPv6 Socket API for Source Address Selection* for more information about the INET6\_IS\_SRCADDR call. See [Appendix B, "Related protocol](#page-352-0) [specifications," on page 329](#page-352-0) for information about accessing RFCs.

*Table 24. INET6\_IS\_SRCADDR call requirements*

| Condition               | Requirement                                     |
|-------------------------|-------------------------------------------------|
| Authorization:          | Supervisor state or problem state, any PSW key. |
| Dispatchable unit mode: | Task.                                           |
| Cross memory mode:      | $PASN = HASN$ .                                 |

| Condition           | Requirement                                                                                                    |
|---------------------|----------------------------------------------------------------------------------------------------|
| Amode:              | 31-bit or 24-bit.                                                                                                    |
|                     | <b>Note:</b> See the addressability mode (Amode) considerations<br>under "CALL instruction API environmental restrictions and<br>programming requirements" on page 57. |
| ASC mode:           | Primary address space control (ASC) mode.                                                                                                    |
| Interrupt status:   | Enabled for interrupts.                                                                                                    |
| Locks:              | Unlocked.                                                                                                    |
| Control parameters: | All parameters must be addressable by the caller and in the<br>primary address space.                                                                                  |

*Table 24. INET6\_IS\_SRCADDR call requirements (continued)*

Figure 37 shows an example of INET6\_IS\_SRCADDR call instructions.

```
WORKING-STORAGE SECTION.
        01 SOC-FUNCTION PIC X(16) VALUE IS 'INET6 IS SRCADDR'.
        * IPv6 socket address structure.
        01 NAME.
            03 FAMILY PIC 9(4) BINARY.
            03 PORT PIC 9(4) BINARY.
            03 FLOWINFO PIC 9(8) BINARY.
           03 IP-ADDRESS.
              10 FILLER PIC 9(16) BINARY.
              10 FILLER PIC 9(16) BINARY.
            03 SCOPE-ID PIC 9(8) BINARY.
        01 FLAGS PIC 9(8) BINARY
           88 IPV6-PREFER-SRC-HOME PIC 9(8) BINARY VALUE 1.
            88 IPV6-PREFER-SRC-COA PIC 9(8) BINARY VALUE 2.
            88 IPV6-PREFER-SRC-TMP PIC 9(8) BINARY VALUE 4.
            88 IPV6-PREFER-SRC-PUBLIC PIC 9(8) BINARY VALUE 8.
            88 IPV6-PREFER-SRC-CGA PIC 9(8) BINARY VALUE 16.
            88 IPV6-PREFER-SRC-NONCGA PIC 9(8) BINARY VALUE 32.
        01 ERRNO PIC 9(8) BINARY.<br>01 RETCODE PIC S9(8) BINARY.
                        PIC S9(8) BINARY.
    PROCEDURE DIVISION.
```
CALL 'EZASOKET' USING SOC-FUNCTION NAME FLAGS ERRNO RETCODE.

*Figure 37. INET6\_IS\_SRCADDR call instruction example*

For equivalent PL/I and assembly language declarations, see ["Converting](#page-83-0) [parameter descriptions" on page 60.](#page-83-0)

## **Parameter values set by the application**

#### **SOC-FUNCTION**

A 16-byte character field containing INET6\_IS\_SRCADDR.

#### **NAME**

Specifies the AF\_INET6 socket address structure for the address that is to be tested.

**Requirement:** You must specify an AF\_INET6 address. You can specify an IPv6 address, or an IPv4-mapped IPv6 address.

The IPv6 socket address structure specifies the following fields:

## **FAMILY**

A halfword binary field that specifies the IPv6 addressing family. For TCP/IP the value is the decimal value 19, indicating AF\_INET6.

**PORT** A halfword binary field. This field is ignored by INET6\_IS\_SRCADDR processing.

## **FLOWINFO**

A fullword binary field that specifies the traffic class and flow label. This field is ignored by INET6\_IS\_SRCADDR processing.

#### **IP-ADDRESS**

A 16-byte binary field that is set to the 128-bit IPv6 IP address (network byte order) of the IP address to be tested.

**Rule:** Specify an IPv4 address by using its IPv4-mapped IPv6 address format.

#### **SCOPE-ID**

A fullword binary field that identifies a set of appropriate interfaces for the scope of the address that is specified in the IP-ADDRESS field. The value 0 indicates that the SCOPE-ID field does not identify the set of interfaces to be used.

### **Requirements:**

- v If the IP address is a link-local address, this field must be set to a nonzero value.
- v If the IP address is not a link-local address, this field must be set to 0.

## **FLAGS**

A fullword binary field that contains one or more valid IPV6\_ADDR\_PREFERENCES flags.

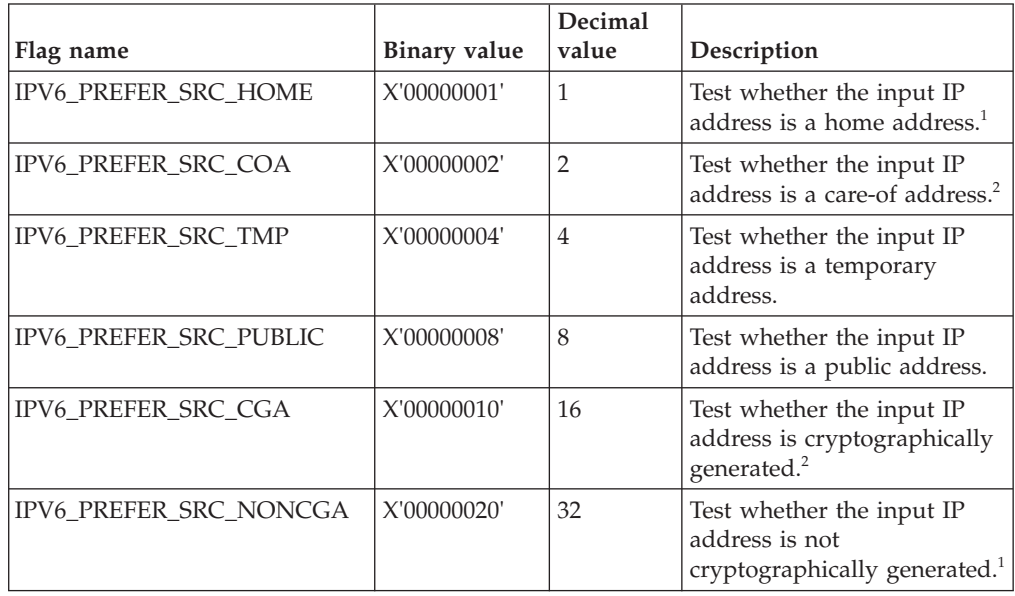

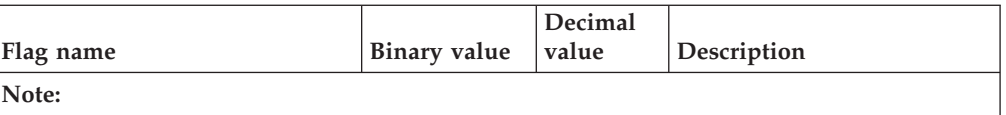

- 1. Any valid IP address that is known to the stack satisfies this flag.
- 2. z/OS Communications Server does not support this type of address. The call always returns FALSE if this flag is specified with a valid IP address that is known to the stack.

# **Tips:**

- The SEZAINST(EZACOBOL) and SEZAINST(CBLOCK) samples contain mappings for these flags. For assembler programs, the flags are defined in the system maclib member BPXYSOCK.
- Some of these flags are contradictory, for example:
	- The flag IPV6\_PREFER\_SRC\_HOME contradicts the flag IPV6\_PREFER\_SRC\_COA.
	- The flag IPV6\_PREFER\_SRC\_CGA contradicts the flag IPV6\_PREFER\_SRC\_NONCGA.
	- The flag IPV6\_PREFER\_SRC\_TMP contradicts the flags IPV6\_PREFER\_SRC\_PUBLIC.

**Result:** If you specify contradictory flags in the call, the result is FALSE.

# **Parameter values returned to the application**

## **ERRNO**

A fullword binary field. If the RETCODE value is negative, the field contains an error number. See [Appendix A, "Return codes," on page 317](#page-340-0) for information about ERRNO return codes.

## **RETCODE**

A fullword binary field that returns one of the following values:

### **Value Description**

**0** FALSE

The call was successful and the result is FALSE. The input AF\_INET6 address corresponds to an IP address on the node, but does not conform to one or more IPV6\_ADDR\_PREFERENCES flags that are specified in the call.

**1** TRUE

The call was successful and the result is TRUE. The input AF\_INET6 address corresponds to an IP address on the node and conforms to all IPV6\_ADDR\_PREFERENCES flags that are specified in the call.

**-1** Check **ERRNO** for an error code.

# **INITAPI**

The INITAPI call connects an application to the TCP/IP interface. Almost all sockets programs that are written in COBOL, PL/I, or assembler language must issue the INITAPI socket command before they issue other socket commands.

The exceptions to this rule are the following calls, which, when issued first, will generate a default INITAPI call.

- v GETCLIENTID
- GETHOSTID
- GETHOSTNAME
- GETIBMOPT
- SELECT
- SELECTEX
- SOCKET
- TAKESOCKET

## *Table 25. INITAPI call requirements*

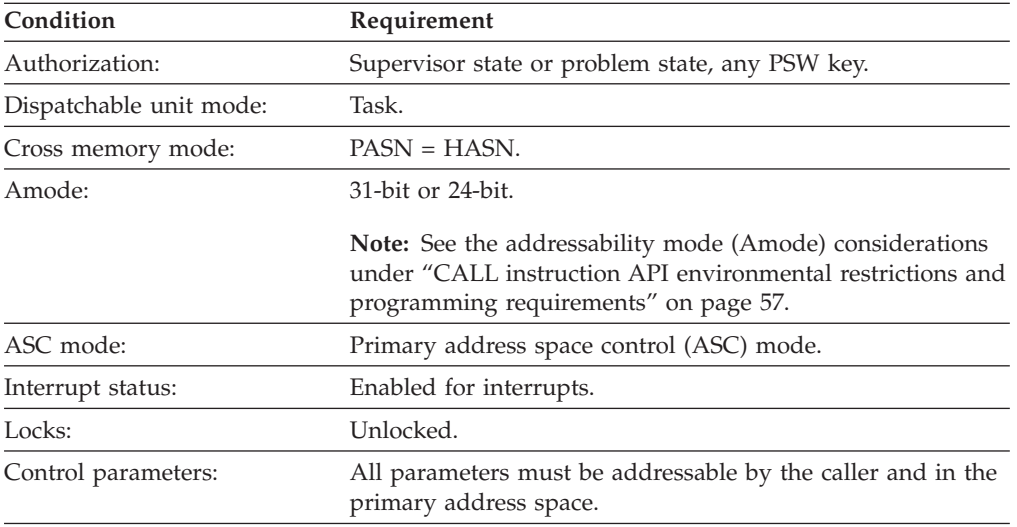

Figure 38 shows an example of INITAPI call instructions.

| WORKING-STORAGE SECTION.                     |                                                         |
|----------------------------------------------|---------------------------------------------------------|
| 01 SOC-FUNCTION                              | PIC X(16) VALUE IS 'INITAPI'.                           |
| 01 MAXSOC                                    | PIC 9(4) BINARY.                                        |
| 01 IDENT.                                    |                                                         |
| 02 TCPNAME                                   | PIC $X(8)$ .                                            |
| 02 ADSNAME                                   | PIC $X(8)$ .                                            |
| 01 SUBTASK                                   | PIC $X(8)$ .                                            |
| 01 MAXSNO                                    | PIC 9(8) BINARY.                                        |
| 01 ERRNO                                     | PIC 9(8) BINARY.                                        |
| 01 RETCODE                                   | PIC S9(8) BINARY.                                       |
| PROCEDURE DIVISION.<br>MAXSNO ERRNO RETCODE. | CALL 'EZASOKET' USING SOC-FUNCTION MAXSOC IDENT SUBTASK |
|                                              |                                                         |

*Figure 38. INITAPI call instruction example*

For equivalent PL/I and assembly language declarations, see ["Converting](#page-83-0) [parameter descriptions" on page 60.](#page-83-0)

# **Parameter values set by the application**

#### **SOC-FUNCTION**

A 16-byte character field containing INITAPI. The field is left-aligned and padded on the right with blanks.

# <span id="page-152-0"></span>**MAXSOC**

A halfword binary field set to the maximum number of sockets this application will ever have open at one time. The maximum number is 65535 and the minimum number is 50. This value is used to determine the amount of memory that is allocated for socket control blocks and buffers. If less than 50 are requested, MAXSOC defaults to 50.

#### **IDENT**

A structure containing the identities of the TCP/IP address space and the calling program's address space. Specify IDENT on the INITAPI call from an address space.

#### **TCPNAME**

An 8-byte character field that should be set to the MVS job name of the TCP/IP address space with which you are connecting.

#### **ADSNAME**

An 8-byte character field set to the identity of the calling program's address space. It is the name of the CICS startup job. For explicit-mode IMS server programs, use the TIMSrvAddrSpc field passed in the TIM. If ADSNAME is not specified, the system derives a value from the MVS control block structure.

# **SUBTASK**

Indicates an 8-byte field that contains a unique subtask identifier, which is used to distinguish between multiple subtasks within a single address space. Use your own job name as part of your subtask name. This ensures that, if you issue more than one INITAPI command from the same address space, each SUBTASK parameter is unique.

**Restriction:** EZASOKET calls outside of the CICS environment are not reentrant. If EZASOKET is to be used by a multithread or multitask application, a separate copy must be loaded for each thread or task. See z/OS Communications Server: IP CICS Sockets Guide for information about use in the CICS environment.

# **Parameter values returned to the application**

#### **MAXSNO**

A fullword binary field that contains the highest socket number assigned to this application. The lowest socket number is 0. If you have 50 sockets, they are numbered from 0 to 49. If MAXSNO is not specified, the value for MAXSNO is 49.

#### **ERRNO**

A fullword binary field. If RETCODE is negative, the field contains an error number. See [Appendix A, "Return codes," on page 317](#page-340-0) for information about ERRNO return codes.

## **RETCODE**

A fullword binary field that returns one of the following values:

#### **Value Description**

- **0** Successful call.
- **-1** Check **ERRNO** for an error code.

# **IOCTL**

The IOCTL call is used to control certain operating characteristics for a socket.

Before you issue an IOCTL socket command, you must load a value that represents the characteristic that you want to control into the COMMAND field.

The variable length parameters REQARG and RETARG are arguments that are passed to and returned from IOCTL. The length of REQARG and RETARG is determined by the value that you specify in COMMAND. See [Table 27 on page 139](#page-162-0) for information about REQARG and RETARG.

| Condition               | Requirement                                                                                                    |
|-------------------------|----------------------------------------------------------------------------------------------------|
| Authorization:          | Supervisor state or problem state, any PSW key.                                                                                                    |
| Dispatchable unit mode: | Task.                                                                                                    |
| Cross memory mode:      | $PASN = HASN$ .                                                                                                    |
| Amode:                  | 31-bit or 24-bit.                                                                                                    |
|                         | <b>Note:</b> See the addressability mode (Amode) considerations<br>under "CALL instruction API environmental restrictions and<br>programming requirements" on page 57. |
| ASC mode:               | Primary address space control (ASC) mode.                                                                                                    |
| Interrupt status:       | Enabled for interrupts.                                                                                                    |
| Locks:                  | Unlocked.                                                                                                    |
| Control parameters:     | All parameters must be addressable by the caller and in the<br>primary address space.                                                                                  |

*Table 26. IOCTL call requirements*

[Figure 39 on page 131](#page-154-0) shows an example of IOCTL call instructions.

<span id="page-154-0"></span>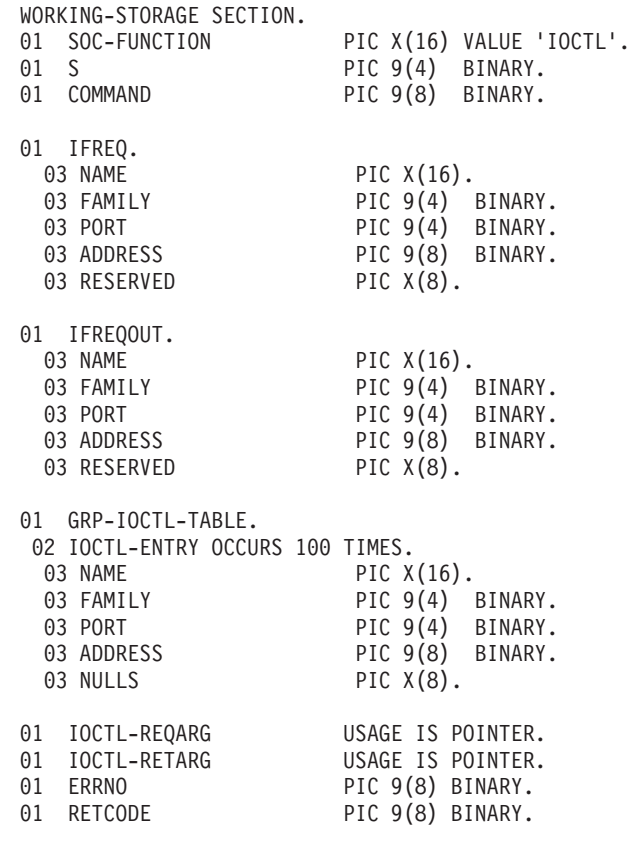

PROCEDURE DIVISION.

CALL 'EZASOKET' USING SOC-FUNCTION S COMMAND REQARG RETARG ERRNO RETCODE.

*Figure 39. IOCTL call instruction example*

For equivalent PL/I and assembly language declarations, see ["Converting](#page-83-0) [parameter descriptions" on page 60.](#page-83-0)

# **Parameter values set by the application**

#### **SOC-FUNCTION**

A 16-byte character field containing IOCTL. The field is left-aligned and padded to the right with blanks.

**S** A halfword binary number set to the descriptor of the socket to be controlled.

#### **COMMAND**

To control an operating characteristic, set this field to one of the following symbolic names. A value in a bit mask is associated with each symbolic name. By specifying one of these names, you are turning on a bit in a mask which communicates the requested operating characteristic to TCP/IP.

#### **FIONBIO**

Sets or clears blocking status.

#### **FIONREAD**

Returns the number of immediately readable bytes for the socket.

## **SIOCATMARK**

Determines whether the current location in the data input is pointing to out-of-band data.

#### **SIOCGHOMEIF6**

Requests all IPv6 home interfaces. To request OSM interfaces the application must have READ authorization to the EZB.OSM.sysname.tcpname resource.

• When the SIOCGHOMEIF6 IOCTL is issued, the REGARQ must contain a Network Configuration Header. The NETCONFHDR is defined in the SYS1.MACLIB(BPXYIOC6) for assembly language. The following fields are input fields and must be filled out:

#### **NchEyeCatcher**

Contains eye catcher '6NCH'

#### **NchIoctl**

Contains the command code

## **NchBufferLength**

Buffer length large enough to contain all the IPv6 interface records. Each interface record is length of HOME-IF-ADDRESS. If buffer is not large enough, then errno will be set to ERANGE and the NchNumEntryRet will be set to number of interfaces. Based on NchNumEntryRet and size of HOME-IF-ADDRESS, calculate the necessary storage to contain the entire list.

#### **NchBufferPtr**

This is a pointer to an array of HOME-IF structures returned on a successful call. The size will depend on the number of qualifying interfaces returned.

#### **NchNumEntryRet**

If return code is 0 this will be set to number of HOME-IF-ADDRESS returned. If errno is ERANGE, then will be set to number of qualifying interfaces. No interfaces are returned. Recalculate The NchBufferLength based on this value times the size of HOME-IF-ADDRESS.

#### **REQARG and RETARG**

Point to the arguments that are passed between the calling program and IOCTL. The length of the argument is determined by the COMMAND request. REQARG is an input parameter and is used to pass arguments to IOCTL. RETARG is an output parameter and is used for arguments returned by IOCTL. For the lengths and meanings of REQARG and RETARG for each COMMAND type, see [Table 27 on page 139.](#page-162-0)

Worki

<span id="page-156-0"></span>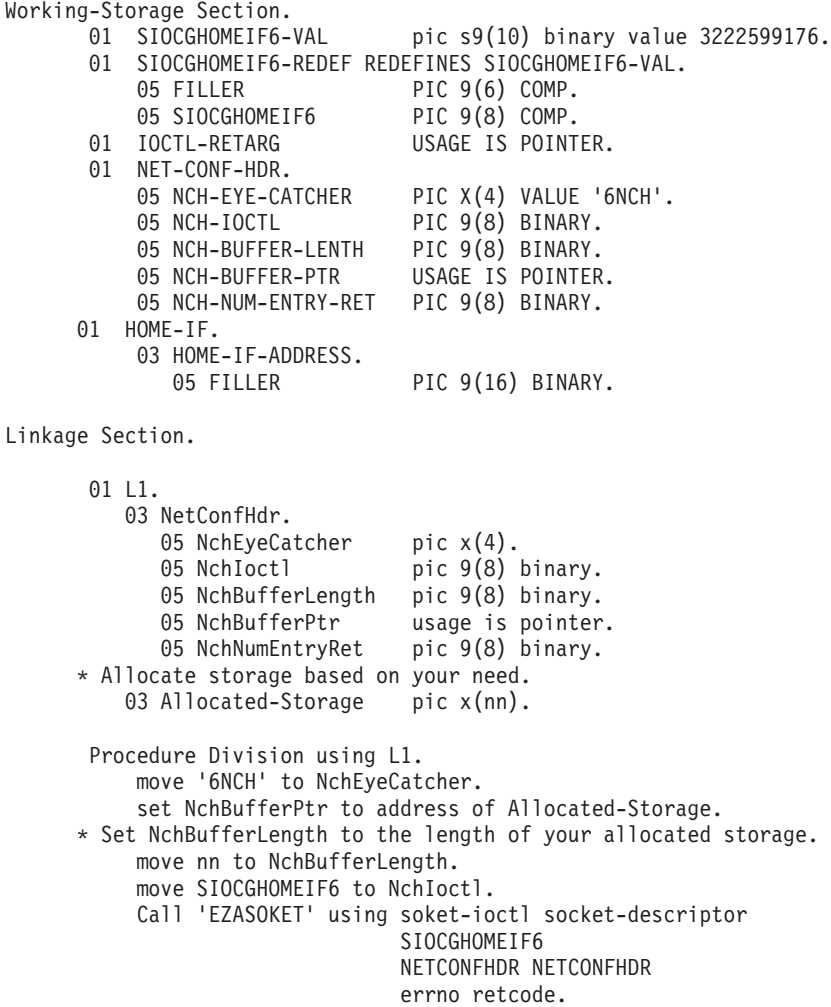

*Figure 40. COBOL language example for SIOCGHOMEIF6*

#### **SIOCGIFADDR**

Requests the IPv4 network interface address for a given interface name. For assembler, see the IOCN\_IFNAME field in the SYS1.MACLIB(BPXYIOCC) API. For COBOL, see the IFR-NAME field in the SEZAINST(EZACOBOL) API. For PL/I, see the IFR\_NAME field in the SEZAINST(CBLOCK) API.

#### **SIOCGIFBRDADDR**

Requests the IPv4 network interface broadcast address for a given interface name. For assembler, see the IOCN\_IFNAME field in the SYS1.MACLIB(BPXYIOCC) API. For COBOL, see the IFR-NAME field in the SEZAINST(EZACOBOL) API. For PL/I, see the IFR\_NAME field in the SEZAINST(CBLOCK) API.

## **SIOCGIFCONF**

Requests the IPv4 network interface configuration. The configuration is a variable number of 32-byte structures. For assembler, see the IOCN\_IFREQ field in the SYS1.MACLIB(BPXYIOCC) API for the structure format. For COBOL, see the IFREQ field in the SEZAINST(EZACOBOL) API for the structure format. For PL/I, see the IFREQ field in the SEZAINST(CBLOCK) API for the structure format.

- When IOCTL is issued, REQARG must contain the length of the array to be returned. To determine the length of REQARG, multiply the structure length (array element) by the number of interfaces requested. The maximum number of array elements that TCP/IP can return is 100.
- v When IOCTL is issued, RETARG must be set to the beginning of the storage area that you have defined in your program for the array to be returned.

# **SIOCGIFDSTADDR**

Requests the network interface destination address for a given interface name. For assembler, see the IOCN\_IFNAME field in the SYS1.MACLIB(BPXYIOCC) API. For COBOL, see the IFR-NAME field in the SEZAINST(EZACOBOL) API. For PL/I, see the IFR\_NAME field in the SEZAINST(CBLOCK) API.

# **SIOCGIFMTU**

Requests the IPv4 network interface MTU (maximum transmission unit) for a given interface name. For assembler, see the IOCN\_IFNAME field in the SYS1.MACLIB(BPXYIOCC) API. For COBOL, see the IFR-NAME field in the SEZAINST(EZACOBOL) API. For PL/I, see the IFR\_NAME field in the SEZAINST(CBLOCK) API.

# **SIOCGIFNAMEINDEX**

Requests all interface names and interface indexes including local loopback but excluding VIPAs. Information is returned for both IPv4 and IPv6 interfaces whether they are active or inactive. For IPv6 interfaces, information is returned for an interface only if it has at least one available IP address. To request OSM interfaces the application must have READ authorization to the EZB.OSM.sysname.tcpname resource.

The configuration consists of IF\_NAMEINDEX structure, which is defined in SYS1.MACLIB(BPX1IOCC) for the assembly language.

- When the SIOCGIFNAMEINDEX IOCTL is issued, the first word in REQARG must contain the length (in bytes) to contain an IF-NAME-INDEX structure to return the interfaces. The formula to compute this length is as follows:
	- 1. Determine the number of interfaces expected to be returned upon successful completion of this command.
	- 2. Multiply the number of interfaces by the array element (size of IF-NIINDEX, IF-NINAME, and IF-NIEXT) to get the size of the array element.
	- 3. Add the size of the IF-NITOTALIF and IF-NIENTRIES to the size of the array to get the total number of bytes needed to accommodate the name and index information returned.
- v When IOCTL is issued, RETARG must be set to the address of the beginning of the area in your program's storage that is reserved for the IF-NAMEINDEX structure that is to be returned by IOCTL.
- The command 'SIOCGIFNAMEINDEX' returns a variable number of all the qualifying network interfaces.

<span id="page-158-0"></span>WORKING-STORAGE SECTION.

01 SIOCGIFNAMEINDEX-VAL pic 9(10) binary value 1073804803. 01 SIOCGIFNAMEINDEX-REDEF REDEFINES SIOCGIFNAMEINDEX-VAL. 05 FILLER PIC 9(6) COMP. 05 SIOCGIFNAMEINDEX PIC 9(8) COMP.<br>01 regarg pic 9(8) binar pic 9(8) binary. 01 reqarg-header-only pic 9(8) binary. 01 IF-NIHEADER.<br>05 IF-NITOTALIF PIC 9(8) BINARY. 05 IF-NIENTRIES PIC 9(8) BINARY. 01 IF-NAME-INDEX-ENTRY. 05 IF-NIINDEX PIC 9(8) BINARY. 05 IF-NINAME PIC X(16). 05 IF-NINAMETERM PIC X(1). 05 IF-NIRESV1 PIC X(3). 01 OUTPUT-STORAGE PIC X(500). Procedure Division. move 8 to reqarg-header-only. Call 'EZASOKET' using soket-ioctl socket-descriptor SIOCGIFNAMEINDEX REQARG-HEADER-ONLY IF-NIHEADER errno retcode. move 500 to reqarg. Call 'EZASOKET' using soket-ioctl socket-descriptor SIOCGIFNAMEINDEX REQARG OUTPUT-STORAGE errno retcode.

*Figure 41. COBOL language example for SIOCGIFNAMEINDEX*

### **SIOCGIPMSFILTER**

Requests a list of the IPv4 source addresses that comprise the source filter, with the current mode on a given interface and a multicast group for a socket. The source filter can include or exclude the set of source address, depending on the filter mode (MCAST\_INCLUDE or MCAST\_EXCLUDE). When the SIOCGIPMSFILTER IOCTL is issued, the REQARG parameter must contain a IP\_MSFILTER structure, which is defined in SYS1.MACLIB(BPXYIOCC) for assembly language, in SEZAINST(CBLOCK) for PL/I, and in SEZAINST(EZACOBOL) for COBOL. The IP\_MSFILTER must include an interface address (input), a multicast address (input), filter mode (output), the number of source addresses in the following array (input and output), and an array of source addresses (output). On input, the number of source addresses is the number of source addresses that will fit in the input array. On output, the number of source addresses contains the total number of source filters in the output array. If the application does not know the size of the source list prior to processing, it can make a reasonable guess (for example, 0), and if when the call completes the number of source addresses is a greater value, the IOCTL can be repeated with a buffer that is large enough. That is, on output, the number of source addresses is always updated to be the total number of sources in the filter, but the array holds as many source addresses as will fit, up to the minimum of the array size passed in as the input number.

Calculate the size of IF\_MSFILTER value as follows:

- 1. Determine the number of expected source addresses.
- 2. Multiply the number of source addresses by the array element (size of the IMSF\_SrcEntry value) to determine the size of all array elements.

3. Add the size of all array elements to the size of the IMSF Header value to determine the total number of bytes needed to accommodate the source addresses information that is returned.

# **SIOCGMSFILTER**

Requests a list of the IPv4 or IPv6 source addresses that comprise the source filter, with the current mode on a given interface index and a multicast group for a socket. The source filter can include or exclude the set of source address, depending on the filter mode (MCAST\_INCLUDE or MCAST\_EXCLUDE). When the SIOCGMSFILTER IOCTL is issued, the REQARG parameter must contain a GROUP\_FILTER structure, which is defined in SYS1.MACLIB(BPXYIOCC) for assembler , in SEZAINST(CBLOCK) for PL/I, and in SEZAINST(EZACOBOL) for COBOL. The GROUP\_FILTER option must include an interface index (input), a socket address structure of the multicast address (input), filter mode (output), the number of source addresses in the following array (output), and an array of the socket address structure of source addresses (input and output). On input, the number of source addresses is the number of source addresses that will fit in the input array. On output, the number of source addresses contains the total number of source filters in the output array. If the application does not know the size of the source list prior to processing, it can make a reasonable guess (for example, 0), and if when the call completes the number of source addresses is a greater value, the IOCTL can be repeated with a buffer that is large enough. That is, on output, the number of source addresses is always updated to be the total number of sources in the filter, but the array holds as many source addresses as will fit, up to the minimum of the array size passed in as the input number.

Calculate the size of the GROUP\_FILTER value as follows:

- 1. Determine the number of source addresses expected.
- 2. Multiply the number of source addresses by the array element (size of the GF\_SrcEntry value) to determine the size of all array elements.
- 3. Add the size of all array elements to the size of the GF\_Header value to determine the total number of bytes needed to accommodate the source addresses information returned.

# **SIOCGPARTNERINFO**

Provides an interface for an application to retrieve security information about its partner. When you issue the SIOCGPARTNERINFO IOCTL, the REQARG parameter must contain a PartnerInfo structure. The PartnerInfo structure is defined in members within SEZANMAC; EZBPINF1 defines the PL/I layout, EZBPINFA defines the assembler layout, and EZBPINFB defines the COBOL layout. For more information about using the SIOCGPARTNERINFO IOCTL, see z/OS Communications Server: IP Programmer's Guide and Reference.

# **SIOCSAPPLDATA**

The SIOCSAPPLDATA IOCTL enables an application to set 40 bytes of user-specified application data against a socket endpoint. You can also use this application data to identify socket endpoints in interfaces such as Netstat, SMF, or network management

applications. When the SIOCSAPPLDATA IOCTL is issued, the REQARG parameter must contain a SetApplData structure as defined by the EZBYAPPL macro. See the CBLOCK and the EZACOBOL samples for the equivalent SetApplData and SetADcontainer structure definitions for PL/I and COBOL programming environments. See z/OS Communications Server: IP Programmer's Guide and Reference for more information about programming the SIOCSAPPLDATA IOCTL.

**SetAD\_buffer**: The user-defined application data is 40 bytes of data that identifies the endpoint with the application. You can obtain this application data from the following sources:

- Netstat reports. The information is displayed in the ALL/-A report. If you use the APPLDATA modifier, then the information also is displayed on the ALLConn/-a and COnn/-c reports.
- The SMF 119 TCP connection termination record. See TCP connection termination record (subtype 2) in z/OS Communications Server: IP Programmer's Guide and Reference for more information.
- Network management interfaces. See Network management interfaces in z/OS Communications Server: IP Programmer's Guide and Reference for more information.

Consider the following guidelines:

- The application must document the content, format and meaning of the ApplData strings that it associates with the sockets that it owns.
- The application should uniquely identify itself with printable EBCDIC characters at the beginning of the string. Strings beginning with 3-character IBM product identifiers, such as TCP/IP's EZA or EZB, are reserved for IBM use. IBM product identifiers begin with a letter in the range A-I.
- Use printable EBCDIC characters for the entire string to enable searching with Netstat filters.

**Tip:** Separate application data elements with a blank for easier reading.

# **SIOCSIPMSFILTER**

Sets a list of the IPv4 source addresses that comprise the source filter, with the current mode on a given interface and a multicast group for a socket. The source filter can include or exclude the set of source address, depending on the filter mode (MCAST\_INCLUDE or MCAST\_EXCLUDE). When the SIOCSIPMSFILTER IOCTL is issued, the REQARG parameter must contain a IP\_MSFILTER structure, which is defined in SYS1.MACLIB(BPXYIOCC) for assembler, in SEZAINST(CBLOCK) for PL/I and in SEZAINST(EZACOBOL) for COBOL. The IP\_MSFILTER option must include an interface address, a multicast address, filter mode, the number of source addresses in the following array, and an array of source addresses.

Calculate the size of the IF\_MSFILTER value as follows:

1. Determine the number of expected source addresses.

- 2. Multiply the number of source addresses by the array element (size of the IMSF\_SrcEntry value) to determine the size of all array elements.
- 3. Add the size of all array elements to the size of the IMSF\_Header value to determine the total number of bytes needed to accommodate the source addresses information that is returned.

# **SIOCSMSFILTER**

Sets a list of the IPv4 or IPv6 source addresses that comprise the source filter, along with the current mode on a given interface index and a multicast group for a socket. The source filter can include or exclude the set of source address, depending on the filter mode (INCLUDE or EXCLUDE). When the SIOCSMSFILTER IOCTL is issued, the REQARG parameter must contain a GROUP\_FILTER structure which is defined in SYS1.MACLIB(BPXYIOCC) for assembler, in SEZAINST(CBLOCK) for PL/I, and in SEZAINST(EZACOBOL) for COBOL. The GROUP\_FILTER option must include an interface index, a socket address structure of the multicast address, filter mode, the number of source addresses in the following array, and an array of the socket address structure of source addresses.

Calculate the size of GROUP\_FILTER as follows:

- 1. Determine the number of source addresses expected.
- 2. Multiply the number of source addresses by the array element (size of the GF\_SrcEntry value) to get the size of all array elements.
- 3. Add the size of all array elements to the size of the GF\_Header value to get the total number of bytes needed to accommodate the source addresses information returned.

# **SIOCSPARTNERINFO**

The SIOCSPARTNERINFO IOCTL sets an indicator to retrieve the partner security credentials during connection setup and saves the information, enabling an application to issue a SIOCGPARTNERINFO IOCTL without suspending the application, or at least minimizing the time it takes to retrieve the information. The SIOCSPARTNERINFO IOCTL must be issued prior to the SIOCGPARTNERINFO IOCTL. When you issue the SIOCSPARTNERINFO IOCTL, the REQARG parameter must contain a constant value, PI\_REQTYPE\_SET\_PARTNERDATA. This constant is defined in members within SEZANMAC; EZBPINF1 defines the PL/I layout, EZBPINFA defines the assembler layout, and EZBPINFB defines the COBOL layout. For more information about using the SIOCSPARTNERINFO IOCTL, see z/OS Communications Server: IP Programmer's Guide and Reference.

# **SIOCTTLSCTL**

Controls Application Transparent Transport Layer Security (AT-TLS) for the connection. REQARG and RETARG must contain a TTLS\_IOCTL structure. If a partner certificate is requested, the TTLS\_IOCTL must include a pointer to additional buffer space and the length of that buffer. Information is returned in the TTLS\_IOCTL structure. If a partner certificate is requested and one is available, it is returned in the additional buffer space. The TTLS\_IOCTL structure is defined in members within SEZANMAC.

EZBZTLS1 defines the PL/I layout, EZBZTLSP defines the assembler layout, and EZBZTLSB defines the COBOL layout. For more usage details, see the Application Transparent TLS (AT-TLS) information in z/OS Communications Server: IP Programmer's Guide and Reference.

**Restriction:** Use of this ioctl for functions other than query requires that the AT-TLS policy mapped to the connection be defined with the ApplicationControlled parameter set to On.

## <span id="page-162-0"></span>**REQARG and RETARG**

Points to arguments that are passed between the calling program and IOCTL. The length of the argument is determined by the COMMAND request. REQARG is an input parameter or an output parameter and is used to pass and receive arguments to and from IOCTL. RETARG is an output parameter and receives arguments from IOCTL. The REQARG and RETARG parameters are described in Table 27.

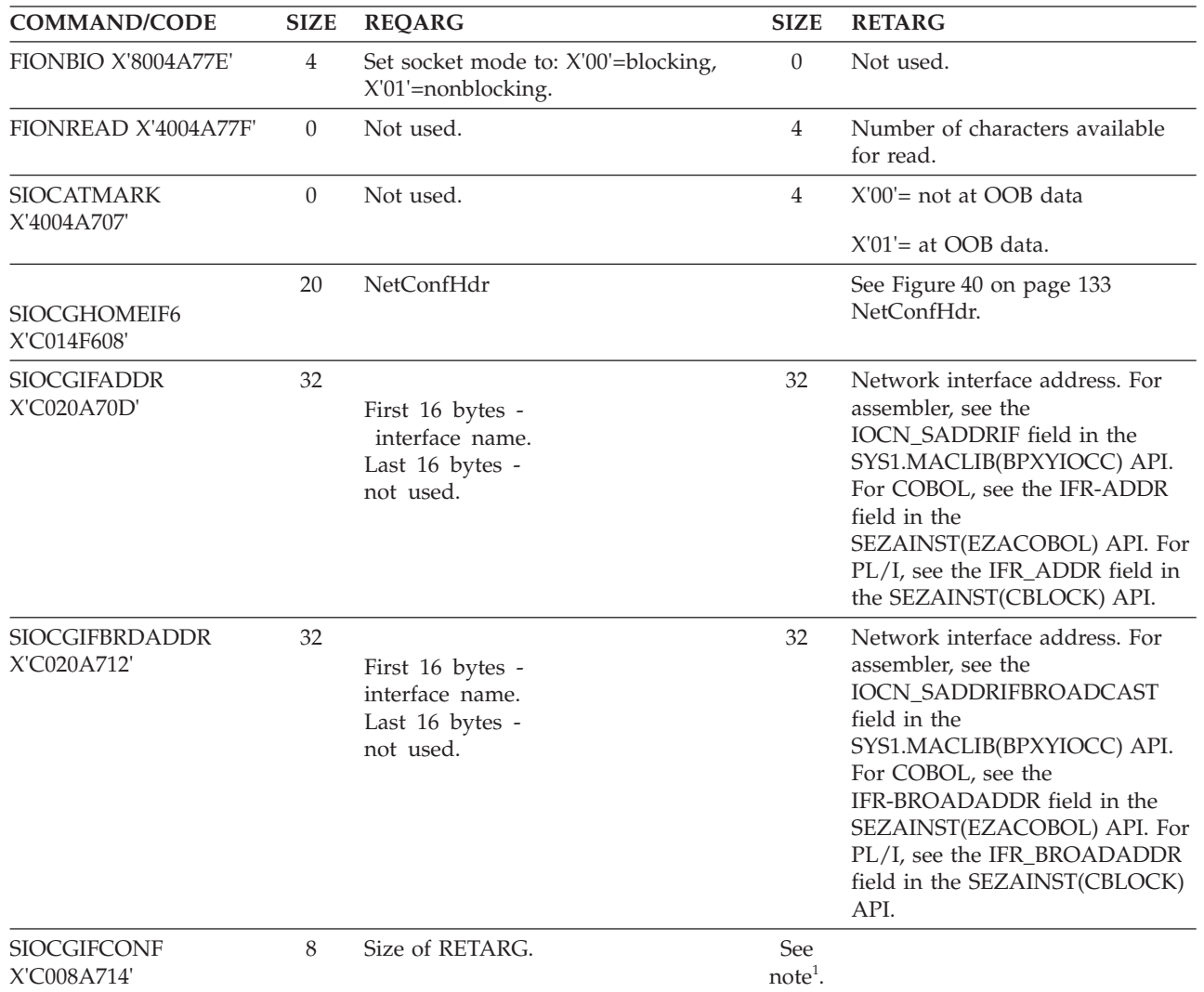

*Table 27. IOCTL call arguments*

*Table 27. IOCTL call arguments (continued)*

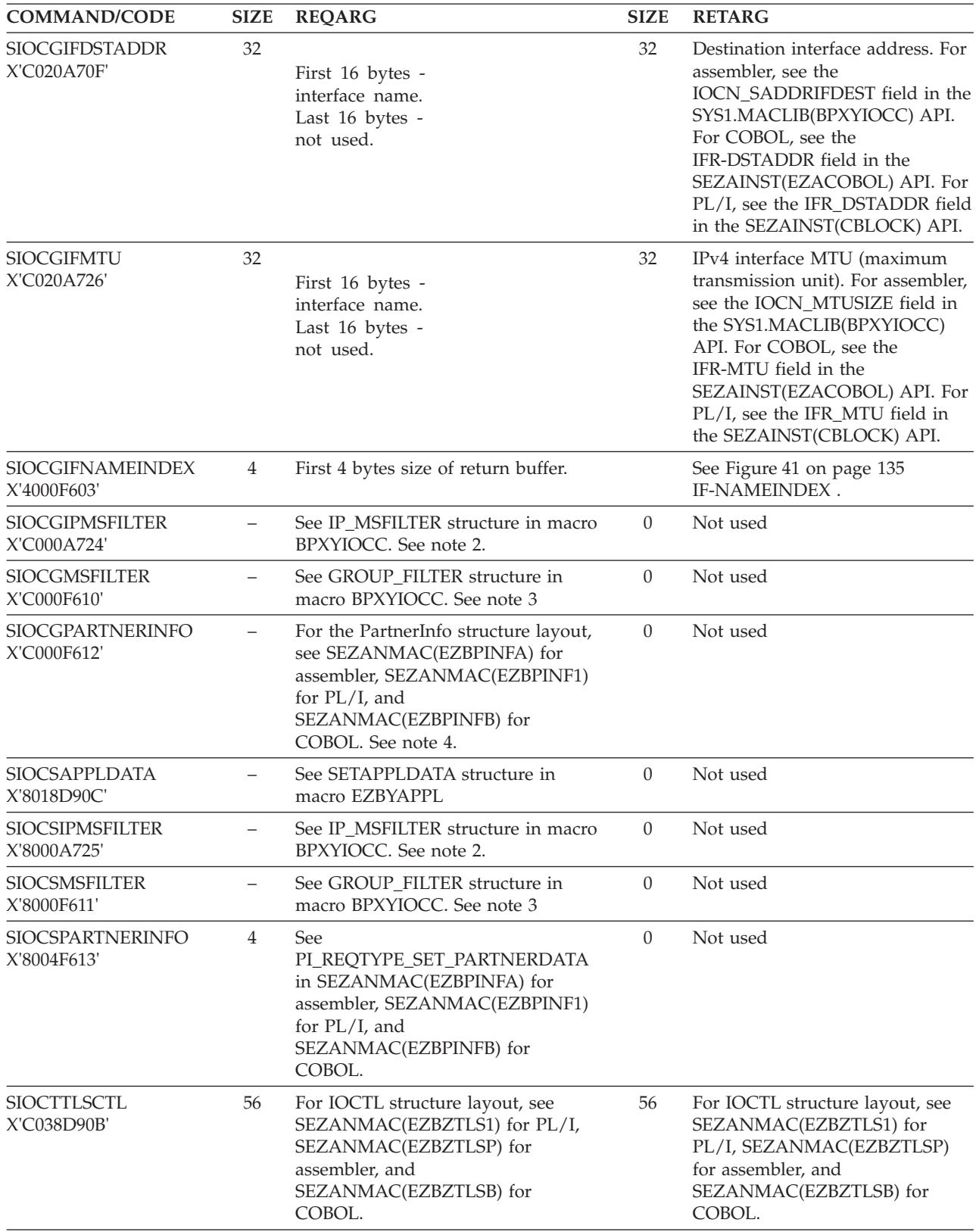

*Table 27. IOCTL call arguments (continued)*

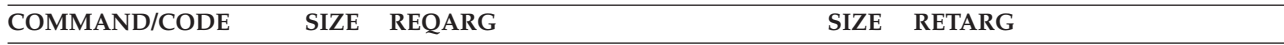

#### **Note:**

- 1. When you call IOCTL with the SIOCGIFCONF command set, REQARG should contain the length in bytes of RETARG. Each interface is assigned a 32-byte array element and REQARG should be set to the number of interfaces times 32. TCP/IP Services can return up to 100 array elements.
- 2. The size of the IP\_MSFILTER structure must be equal to or greater than the size of the IMSF\_Header value.
- 3. The size of the GROUP\_FILTER structure must be equal to or greater than the size of GF\_Header value.
- 4. The size of the PartnerInfo structure must be equal to or greater than the PI\_FIXED\_SIZE value.

## **Parameter values returned to the application**

## **RETARG**

Returns an array whose size is based on the value in COMMAND. See [Table 27 on page 139](#page-162-0) for information about REQARG and RETARG.

#### **ERRNO**

A fullword binary field. If RETCODE is negative, the field contains an error number. See [Appendix A, "Return codes," on page 317](#page-340-0) for information about ERRNO return codes.

#### **RETCODE**

A fullword binary field that returns one of the following values:

#### **Value Description**

- **0** Successful call.
- **-1** Check **ERRNO** for an error code.

The COMMAND SIOGIFCONF returns a variable number of network interface configurations. Figure 42 contains an example of a COBOL II routine that can be used to work with such a structure.

**Note:** This call can be programmed only in languages that support address pointers. Figure 42 shows a COBOL II example for SIOCGIFCONF.

```
WORKING-STORAGE SECTION.
 77 REQARG PIC 9(8) COMP.
 77 COUNT PIC 9(8) COMP VALUE max number of interfaces.
LINKAGE SECTION.
 01 RETARG.
      05 IOCTL-TABLE OCCURS 1 TO max TIMES DEPENDING ON COUNT.
           10 NAME PIC X(16).
           10 FAMILY PIC 9(4) BINARY.<br>10 PORT PIC 9(4) BINARY.
                         PIC 9(4) BINARY.
           10 ADDR PIC 9(8) BINARY.
           10 NULLS PIC X(8).
PROCEDURE DIVISION.
 MULTIPLY COUNT BY 32 GIVING REQARQ.
  CALL 'EZASOKET' USING SOC-FUNCTION S COMMAND
      REQARG RETARG ERRNO RETCODE.
```
*Figure 42. COBOL II example for SIOCGIFCONF*

# **LISTEN**

The LISTEN call:

v Completes the bind, if BIND has not already been called for the socket.

v Creates a connection-request queue of a specified length for incoming connection requests.

**Note:** The LISTEN call is not supported for datagram sockets or raw sockets.

The LISTEN call is typically used by a server to receive connection requests from clients. When a connection request is received, a new socket is created by a subsequent ACCEPT call, and the original socket continues to listen for additional connection requests. The LISTEN call converts an active socket to a passive socket and conditions it to accept connection requests from clients. Once a socket becomes passive it cannot initiate connection requests.

| Condition               | Requirement                                                                                                    |
|-------------------------|----------------------------------------------------------------------------------------------------|
| Authorization:          | Supervisor state or problem state, any PSW key.                                                                                                    |
| Dispatchable unit mode: | Task.                                                                                                    |
| Cross memory mode:      | $PASN = HASN$ .                                                                                                    |
| Amode:                  | 31-bit or 24-bit.                                                                                                    |
|                         | <b>Note:</b> See the addressability mode (Amode) considerations<br>under "CALL instruction API environmental restrictions and<br>programming requirements" on page 57. |
| ASC mode:               | Primary address space control (ASC) mode.                                                                                                    |
| Interrupt status:       | Enabled for interrupts.                                                                                                    |
| Locks:                  | Unlocked.                                                                                                    |
| Control parameters:     | All parameters must be addressable by the caller and in the<br>primary address space.                                                                                  |

*Table 28. LISTEN call requirements*

Figure 43 shows an example of LISTEN call instructions.

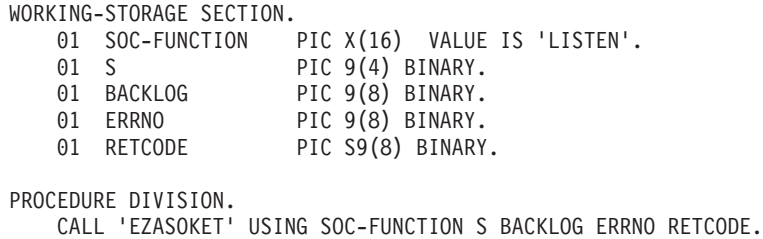

*Figure 43. LISTEN call instruction example*

For equivalent PL/I and assembly language declarations, see ["Converting](#page-83-0) [parameter descriptions" on page 60.](#page-83-0)

# **Parameter values set by the application**

## **SOC-FUNCTION**

A 16-byte character field containing LISTEN. The field is left-aligned and padded to the right with blanks.

**S** A halfword binary number set to the socket descriptor.

#### **BACKLOG**

A fullword binary number set to the number of communication requests to be queued.

**Rule:** The BACKLOG value specified on the LISTEN call is limited to the value configured by the SOMAXCONN statement in the stack's TCPIP PROFILE (default=10); no error is returned if a larger backlog is requested. SOMAXCONN might need to be updated if a larger backlog is desired. see z/OS Communications Server: IP Configuration Reference for details.

# **Parameter values returned to the application**

### **ERRNO**

A fullword binary field. If RETCODE is negative, the field contains an error number. See [Appendix A, "Return codes," on page 317](#page-340-0) for information about ERRNO return codes.

# **RETCODE**

A fullword binary field that returns one of the following values:

## **Value Description**

**0** Successful call.

**-1** Check **ERRNO** for an error code.

# **NTOP**

The NTOP call converts an IP address from its numeric binary form into a standard text presentation form. On successful completion, NTOP returns the converted IP address in the buffer provided.

*Table 29. NTOP call requirements*

| Condition               | Requirement                                                                                                    |
|-------------------------|----------------------------------------------------------------------------------------------------|
| Authorization:          | Supervisor state or problem state, any PSW key.                                                                                                    |
| Dispatchable unit mode: | Task.                                                                                                    |
| Cross memory mode:      | $PASN = HASN$ .                                                                                                    |
| Amode:                  | 31-bit or 24-bit.                                                                                                    |
|                         | <b>Note:</b> See the addressability mode (Amode) considerations<br>under "CALL instruction API environmental restrictions and<br>programming requirements" on page 57. |
| ASC mode:               | Primary address space control (ASC) mode.                                                                                                    |
| Interrupt status:       | Enabled for interrupts.                                                                                                    |
| Locks:                  | Unlocked.                                                                                                    |
| Control parameters:     | All parameters must be addressable by the caller and in the<br>primary address space.                                                                                  |

[Figure 44 on page 144](#page-167-0) shows an example of NTOP call instructions.

<span id="page-167-0"></span>WORKING-STORAGE SECTION. 01 SOC-ACCEPT-FUNCTION PIC X(16) VALUE IS 'ACCEPT'. 01 SOC-NTOP-FUNCTION PIC X(16) VALUE IS 'NTOP'. 01 S PIC 9(4) BINARY. \* IPv4 socket structure. 01 NAME. 03 FAMILY PIC 9(4) BINARY. 03 PORT PIC 9(4) BINARY. 03 IP-ADDRESS PIC 9(8) BINARY. 03 RESERVED PIC X(8). \* IPv6 socket structure. 01 NAME. 03 FAMILY PIC 9(4) BINARY. 03 PORT PIC 9(4) BINARY. 03 FLOWINFO PIC 9(8) BINARY. 03 IP-ADDRESS. 10 FILLER PIC 9(16) BINARY. 10 FILLER PIC 9(16) BINARY. 03 SCOPE-ID PIC 9(8) BINARY. 01 NTOP-FAMILY PIC 9(8) BINARY. 01 ERRNO PIC 9(8) BINARY. 01 RETCODE PIC S9(8) BINARY. 01 PRESENTABLE-ADDRESS PIC X(45). 01 PRESENTABLE-ADDRESS-LEN PIC 9(4) BINARY. PROCEDURE DIVISION. CALL 'EZASOKET' USING SOC-ACCEPT-FUNCTION S NAME ERRNO RETCODE. CALL 'EZASOKET' USING SOC-NTOP-FUNCTION NTOP-FAMILY IP-ADDRESS PRESENTABLE-ADDRESS

PRESENTABLE-ADDRESS-LEN ERRNO RETURN-CODE.

*Figure 44. NTOP call instruction example*

# **Parameter values set by the application**

#### **Keyword**

### **Description**

#### **FAMILY**

The addressing family for the IP address being converted. The value of decimal 2 must be specified for AF\_INET and 19 for AF\_INET6.

## **IP-ADDRESS**

A field containing the numeric binary form of the IPv4 or IPv6 address being converted. For an IPv4 address this field must be a fullword and for an IPv6 address this field must be 16 bytes. The address must be in network byte order.

# **Parameter values returned to the application**

#### **Keyword**

**Description**

### **PRESENTABLE-ADDRESS**

A field used to receive the standard text presentation form of the IPv4 or IPv6 address being converted. For IPv4 the address will be in dotted-decimal format and for IPv6 the address will be in colon-hex format. The size of the IPv4 address will be a maximum of 15 bytes and

the size of the converted IPv6 address will be a maximum of 45 bytes. Consult the value returned in PRESENTABLE-ADDRESS-LEN for the actual length of the value in PRESENTABLE-ADDRESS.

## **PRESENTABLE-ADDRESS-LEN**

Initially, an input parameter. The address of a binary halfword field that is used to specify the length of DSTADDR field on input and upon a successful return will contain the length of converted IP address.

#### **ERRNO**

Output parameter. A fullword binary field. If RETCODE is negative, ERRNO contains a valid error number. Otherwise, ignore the ERRNO field.

See [Appendix A, "Return codes," on page 317](#page-340-0) for information about ERRNO return codes.

## **RETCODE**

A fullword binary field that returns one of the following values:

**Value Description**

- **0** Successful call.
- **–1** Check ERRNO for an error code.

# **PTON**

The PTON call converts an IP address in its standard text presentation form to its numeric binary form. On successful completion, PTON returns the converted IP address in the buffer provided.

| Condition               | Requirement                                                                                                    |
|-------------------------|----------------------------------------------------------------------------------------------------|
| Authorization:          | Supervisor state or problem state, any PSW key.                                                                                                    |
| Dispatchable unit mode: | Task.                                                                                                    |
| Cross memory mode:      | $PASN = HASN$ .                                                                                                    |
| Amode:                  | 31-bit or 24-bit.                                                                                                    |
|                         | <b>Note:</b> See the addressability mode (Amode) considerations<br>under "CALL instruction API environmental restrictions and<br>programming requirements" on page 57. |
| ASC mode:               | Primary address space control (ASC) mode.                                                                                                    |
| Interrupt status:       | Enabled for interrupts.                                                                                                    |
| Locks:                  | Unlocked.                                                                                                    |
| Control parameters:     | All parameters must be addressable by the caller and in the<br>primary address space.                                                                                  |

*Table 30. PTON call requirements*

[Figure 45 on page 146](#page-169-0) shows an example of PTON call instructions.

<span id="page-169-0"></span>WORKING-STORAGE SECTION. 01 SOC-BIND-FUNCTION PIC X(16) VALUE IS 'BIND'. 01 SOC-PTON-FUNCTION PIC X(16) VALUE IS 'PTON'. 01 S PIC 9(4) BINARY. \* IPv4 socket structure. 01 NAME. 03 FAMILY PIC 9(4) BINARY.<br>03 PORT PIC 9(4) BINARY. PIC 9(4) BINARY. 03 IP-ADDRESS PIC 9(8) BINARY. 03 RESERVED PIC X(8). \* IPv6 socket structure. 01 NAME. 03 FAMILY PIC 9(4) BINARY. 03 PORT PIC 9(4) BINARY. 03 FLOWINFO PIC 9(8) BINARY. 03 IP-ADDRESS. 10 FILLER PIC 9(16) BINARY. 10 FILLER PIC 9(16) BINARY. 03 SCOPE-ID PIC 9(8) BINARY. 01 AF-INET PIC 9(8) BINARY VALUE 2.<br>01 AF-INET6 PIC 9(8) BINARY VALUE 19 PIC 9(8) BINARY VALUE 19. \* IPv4 address. 01 PRESENTABLE-ADDRESS PIC X(45). 01 PRESENTABLE-ADDRESS-IPV4 REDEFINES PRESENTABLE-ADDRESS. 05 PRESENTABLE-IPV4-ADDRESS PIC X(15) VALUE '192.26.5.19'. 05 FILLER PIC X(30). 01 PRESENTABLE-ADDRESS-LEN PIC 9(4) BINARY VALUE 11. \* IPv6 address. 01 PRESENTABLE-ADDRESS PIC X(45) VALUE '12f9:0:0:c30:123:457:9cb:1112'. 01 PRESENTABLE-ADDRESS-LEN PIC 9(4) BINARY VALUE 29. \* IPv4-mapped IPv6 address. 01 PRESENTABLE-ADDRESS PIC X(45) VALUE '12f9:0:0:c30:123:457:192.26.5.19'. 01 PRESENTABLE-ADDRESS-LEN PIC 9(4) BINARY VALUE 32. 01 ERRNO PIC 9(8) BINARY. 01 RETCODE PIC S9(8) BINARY. PROCEDURE DIVISION. \* IPv4 address. CALL 'EZASOKET' USING SOC-PTON-FUNCTION AF-INET PRESENTABLE-ADDRESS PRESENTABLE-ADDRESS-LEN IP-ADDRESS ERRNO RETURN-CODE. \* IPv6 address. CALL 'EZASOKET' USING SOC-PTON-FUNCTION AF-INET6 PRESENTABLE-ADDRESS PRESENTABLE-ADDRESS-LEN IP-ADDRESS ERRNO RETURN-CODE. CALL 'EZASOKET' USING SOC-BIND-FUNCTION S NAME ERRNO RETURN-CODE.

*Figure 45. PTON call instruction example*

# **Parameter values set by the application**

#### **Keyword**

**Description**

## **FAMILY**

The addressing family for the IP address being converted. The value of decimal 2 must be specified for AF\_INET and 19 for AF\_INET6.

#### **PRESENTABLE-ADDRESS**

A field containing the standard text presentation form of the IPv4 or IPv6 address being converted. For IPv4 the address will be in dotted-decimal format and for IPv6 the address will be in colon-hex format.

#### **PRESENTABLE-ADDRESS-LEN**

Input parameter. The address of a binary halfword field that must contain the length of the IP address to be converted.

## **Parameter values returned to the application**

#### **Keyword**

**Description**

## **IP-ADDRESS**

A field containing the numeric binary form of the IPv4 or IPv6 address being converted. For an IPv4 address this field must be a fullword and for an IPv6 address this field must be 16 bytes. The address must be in network byte order.

#### **ERRNO**

Output parameter. A fullword binary field. If RETCODE is negative, ERRNO contains a valid error number. Otherwise, ignore the ERRNO field.

See [Appendix A, "Return codes," on page 317](#page-340-0) for information about ERRNO return codes.

# **RETCODE**

A fullword binary field that returns one of the following values:

#### **Value Description**

- **0** Successful call.
- **–1** Check ERRNO for an error code.

# **READ**

The READ call reads the data on socket s. This is the conventional TCP/IP read data operation. If a datagram packet is too long to fit in the supplied buffer, datagram sockets discard extra bytes.

For stream sockets, data is processed as streams of information with no boundaries separating the data. For example, if programs A and B are connected with a stream socket and program A sends 1000 bytes, each call to this function can return any number of bytes, up to the entire 1000 bytes. The number of bytes returned will be contained in RETCODE. Therefore, programs using stream sockets should place this call in a loop that repeats until all data has been received.

**Note:** See ["EZACIC05" on page 207](#page-230-0) for a subroutine that will translate ASCII input data to EBCDIC.

*Table 31. READ call requirements*

| Condition               | Requirement                                     |
|-------------------------|-------------------------------------------------|
| Authorization:          | Supervisor state or problem state, any PSW key. |
| Dispatchable unit mode: | Task.                                           |

| Condition           | Requirement                                                                                                    |
|---------------------|----------------------------------------------------------------------------------------------------|
| Cross memory mode:  | $PASN = HASN$ .                                                                                                    |
| Amode:              | 31-bit or 24-bit.                                                                                                    |
|                     | <b>Note:</b> See the addressability mode (Amode) considerations<br>under "CALL instruction API environmental restrictions and<br>programming requirements" on page 57. |
| ASC mode:           | Primary address space control (ASC) mode.                                                                                                    |
| Interrupt status:   | Enabled for interrupts.                                                                                                    |
| Locks:              | Unlocked.                                                                                                    |
| Control parameters: | All parameters must be addressable by the caller and in the<br>primary address space.                                                                                  |

*Table 31. READ call requirements (continued)*

Figure 46 shows an example of READ call instructions.

```
WORKING-STORAGE SECTION.
   01 SOC-FUNCTION PIC X(16) VALUE IS 'READ'.
   01 S PIC 9(4) BINARY.
   01 NBYTE PIC 9(8) BINARY.
   01 BUF PIC X(length of buffer).
   01 ERRNO PIC 9(8) BINARY.
   01 RETCODE PIC S9(8) BINARY.
PROCEDURE DIVISION.
    CALL 'EZASOKET' USING SOC-FUNCTION S NBYTE BUF
                ERRNO RETCODE.
```
*Figure 46. READ call instruction example*

For equivalent PL/I and assembly language declarations, see ["Converting](#page-83-0) [parameter descriptions" on page 60.](#page-83-0)

# **Parameter values set by the application**

#### **SOC-FUNCTION**

A 16-byte character field containing READ. The field is left-aligned and padded to the right with blanks.

**S** A halfword binary number set to the socket descriptor of the socket that is going to read the data.

#### **NBYTE**

A fullword binary number set to the size of BUF. READ does not return more than the number of bytes of data in NBYTE even if more data is available.

## **Parameter values returned to the application**

**BUF** On input, a buffer to be filled by completion of the call. The length of BUF must be at least as long as the value of NBYTE.

#### **ERRNO**

A fullword binary field. If RETCODE is negative, the field contains an error number. See [Appendix A, "Return codes," on page 317](#page-340-0) for information about ERRNO return codes.

## **RETCODE**

A fullword binary field that returns one of the following values:

# **Value Description**

- **0** A 0 return code indicates that the connection is closed and no data is available.
- **>0** A positive value indicates the number of bytes copied into the buffer.
- **-1** Check **ERRNO** for an error code.

# **READV**

The READV function reads data on a socket and stores it in a set of buffers. If a datagram packet is too long to fit in the supplied buffers, datagram sockets discard extra bytes.

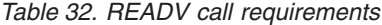

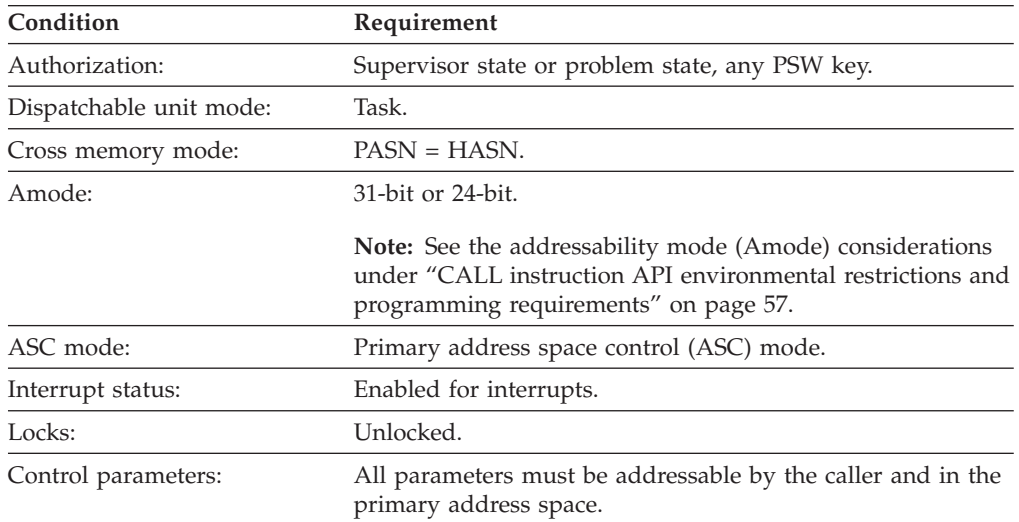

[Figure 47 on page 150](#page-173-0) shows an example of READV call instructions.

<span id="page-173-0"></span>WORKING-STORAGE SECTION. 01 SOC-FUNCTION PIC X(16) VALUE 'READV'.<br>01 S<br>PIC 9(4) BINARY. 01 S<br>
01 DVCNT PIC 9(4) BINARY.<br>
91 IOVCNT PIC 9(8) BINARY. PIC 9(8) BINARY. 01 IOV. 03 BUFFER-ENTRY OCCURS N TIMES. 05 BUFFER-POINTER USAGE IS POINTER. 05 RESERVED PIC X(4). 05 BUFFER LENGTH PIC 9(8) BINARY. 01 ERRNO PIC 9(8) BINARY.<br>01 RETCODE PIC 9(8) BINARY. PIC 9(8) BINARY. PROCEDURE DIVISION. SET BUFFER-POINTER(1) TO ADDRESS OF BUFFER1. SET BUFFER-LENGTH(1) TO LENGTH OF BUFFER1. SET BUFFER-POINTER(2) TO ADDRESS OF BUFFER2. SET BUFFER-LENGTH(2) TO LENGTH OF BUFFER2.  $\mathbf{u}$   $\mathbf{u}$   $\mathbf{u}$   $\mathbf{u}$   $\mathbf{u}$   $\mathbf{u}$   $\mathbf{u}$  $\mathbf{u}$   $\mathbf{u}$   $\mathbf{u}$   $\mathbf{u}$   $\mathbf{u}$   $\mathbf{u}$   $\mathbf{u}$ SET BUFFER-POINTER(n) TO ADDRESS OF BUFFERn. SET BUFFER-LENGTH(n) TO LENGTH OF BUFFERn. Call 'EZASOCKET' USING SOC-FUNCTION S IOV IOVCNT ERRNO RETCODE.

*Figure 47. READV call instruction example*

For equivalent PL/I and assembly language declarations, see ["Converting](#page-83-0) [parameter descriptions" on page 60.](#page-83-0)

# **Parameter values set by the application**

# **SOC-FUNCTION**

A 16-byte character field containing READV. The field is left-aligned and padded to the right with blanks.

- **S** A value or the address of a halfword binary number specifying the descriptor of the socket into which the data is to be read.
- **IOV** An array of tripleword structures with the number of structures equal to the value in IOVCNT and the format of the structures as follows:

### **Fullword 1**

Pointer to the address of a data buffer, which is filled in on completion of the call

# **Fullword 2**

Reserved

# **Fullword 3**

The length of the data buffer referenced in fullword one

### **IOVCNT**

A fullword binary field specifying the number of data buffers provided for this call.

# **Parameter values returned to the application**

# **ERRNO**

A fullword binary field. If RETCODE is negative, this contains an error number. See [Appendix A, "Return codes," on page 317](#page-340-0) for information about ERRNO return codes.

### **RETCODE**

A fullword binary field that returns one of the following values:

## **Value Description**

- **0** A 0 return code indicates that the connection is closed and no data is available.
- **>0** A positive value indicates the number of bytes copied into the buffer.
- **-1** Check **ERRNO** for an error code.

# **RECV**

The RECV call, like READ, receives data on a socket with descriptor S. RECV applies only to connected sockets. If a datagram packet is too long to fit in the supplied buffers, datagram sockets discard extra bytes.

For additional control of the incoming data, RECV can:

- Peek at the incoming message without having it removed from the buffer
- Read out-of-band data

For stream sockets, data is processed as streams of information with no boundaries separating the data. For example, if programs A and B are connected with a stream socket and program A sends 1000 bytes, each call to this function can return any number of bytes, up to the entire 1000 bytes. The number of bytes returned will be contained in RETCODE. Therefore, programs using stream sockets should place RECV in a loop that repeats until all data has been received.

If data is not available for the socket, and the socket is in blocking mode, RECV blocks the caller until data arrives. If data is not available and the socket is in nonblocking mode, RECV returns a -1 and sets ERRNO to 35 (EWOULDBLOCK). See ["FCNTL" on page 74](#page-97-0) or ["IOCTL" on page 129](#page-152-0) for a description of how to set nonblocking mode.

For raw sockets, RECV adds a 20-byte header.

**Note:** See ["EZACIC05" on page 207](#page-230-0) for a subroutine that will translate ASCII input data to EBCDIC.

| Condition               | Requirement                                                                                                    |
|-------------------------|----------------------------------------------------------------------------------------------------|
| Authorization:          | Supervisor state or problem state, any PSW key.                                                                                                    |
| Dispatchable unit mode: | Task.                                                                                                    |
| Cross memory mode:      | $PASN = HASN$ .                                                                                                    |
| Amode:                  | 31-bit or 24-bit.                                                                                                    |
|                         | <b>Note:</b> See the addressability mode (Amode) considerations<br>under "CALL instruction API environmental restrictions and<br>programming requirements" on page 57. |
| ASC mode:               | Primary address space control (ASC) mode.                                                                                                    |
| Interrupt status:       | Enabled for interrupts.                                                                                                    |
| Locks:                  | Unlocked.                                                                                                    |
| Control parameters:     | All parameters must be addressable by the caller and in the<br>primary address space.                                                                                  |

*Table 33. RECV call requirements*

Figure 48 shows an example of RECV call instructions.

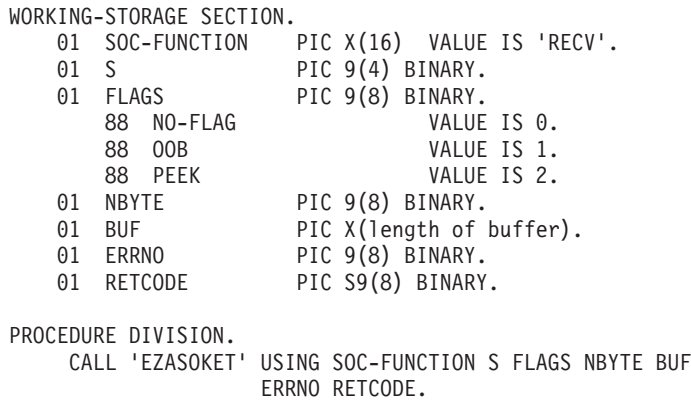

*Figure 48. RECV call instruction example*

For equivalent PL/I and assembly language declarations, see ["Converting](#page-83-0) [parameter descriptions" on page 60.](#page-83-0)

# **Parameter values set by the application**

## **SOC-FUNCTION**

A 16-byte character field containing RECV. The field is left-aligned and padded to the right with blanks.

**S** A halfword binary number set to the socket descriptor of the socket to receive the data.

## **FLAGS**

A fullword binary field with values as follows:

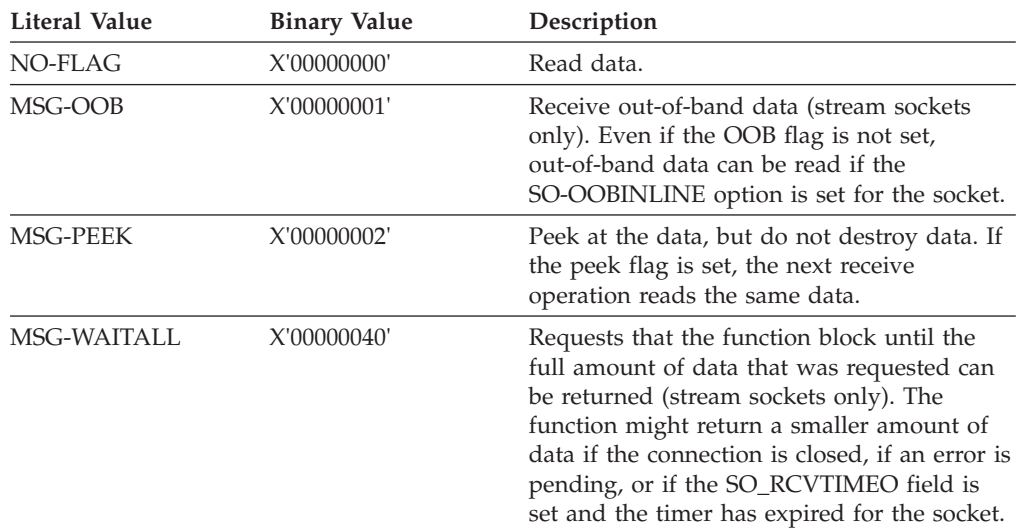

#### **NBYTE**

A value or the address of a fullword binary number set to the size of BUF. RECV does not receive more than the number of bytes of data in NBYTE even if more data is available.

# **Parameter values returned to the application**

**BUF** The input buffer to receive the data.

#### **ERRNO**

A fullword binary field. If RETCODE is negative, the field contains an error number. See [Appendix A, "Return codes," on page 317](#page-340-0) for information about ERRNO return codes.

#### **RETCODE**

A fullword binary field that returns one of the following values:

# **Value Description**

- **0** The socket is closed.
- **>0** A positive return code indicates the number of bytes copied into the buffer.
- **-1** Check **ERRNO** for an error code.

# **RECVFROM**

The RECVFROM call receives data on a socket with descriptor S and stores it in a buffer. The RECVFROM call applies to both connected and unconnected sockets. The socket address is returned in the NAME structure. If a datagram packet is too long to fit in the supplied buffers, datagram sockets discard extra bytes.

For datagram protocols, RECVFROM returns the source address associated with each incoming datagram. For connection-oriented protocols like TCP, GETPEERNAME returns the address associated with the other end of the connection.

If NAME is nonzero, the call returns the address of the sender. The NBYTE parameter should be set to the size of the buffer.

On return, NBYTE contains the number of data bytes received.

For stream sockets, data is processed as streams of information with no boundaries separating the data. For example, if programs A and B are connected with a stream socket and program A sends 1000 bytes, each call to this function can return any number of bytes, up to the entire 1000 bytes. The number of bytes returned will be contained in RETCODE. Therefore, programs using stream sockets should place RECVFROM in a loop that repeats until all data has been received.

For raw sockets, RECVFROM adds a 20-byte header.

If data is not available for the socket, and the socket is in blocking mode, RECVFROM blocks the caller until data arrives. If data is not available and the socket is in nonblocking mode, RECVFROM returns a -1 and sets ERRNO to 35 (EWOULDBLOCK). See ["FCNTL" on page 74](#page-97-0) or ["IOCTL" on page 129](#page-152-0) for a description of how to set nonblocking mode.

**Note:** See ["EZACIC05" on page 207](#page-230-0) for a subroutine that will translate ASCII input data to EBCDIC.

| Condition               | Requirement                                     |
|-------------------------|-------------------------------------------------|
| Authorization:          | Supervisor state or problem state, any PSW key. |
| Dispatchable unit mode: | Task.                                           |
| Cross memory mode:      | $PASN = HASN$ .                                 |
|                         |                                                 |

*Table 34. RECVFROM call requirements*

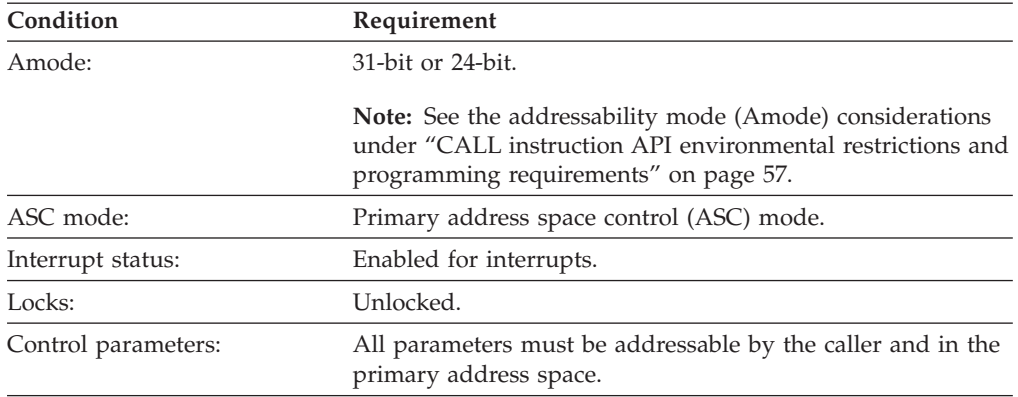

*Table 34. RECVFROM call requirements (continued)*

Figure 49 shows an example of RECVFROM call instructions.

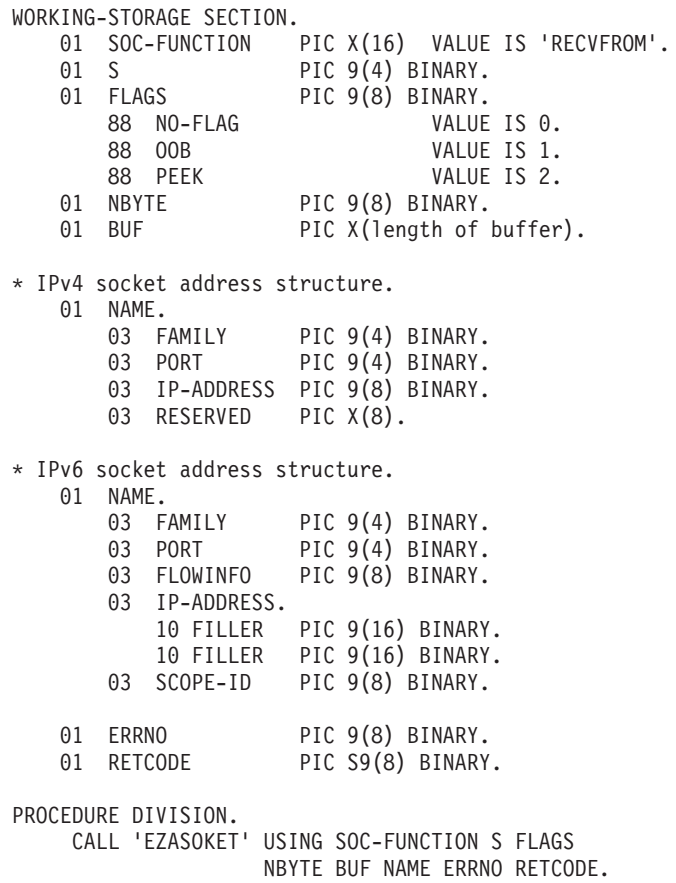

*Figure 49. RECVFROM call instruction example*

For equivalent PL/I and assembly language declarations, see ["Converting](#page-83-0) [parameter descriptions" on page 60.](#page-83-0)

# **Parameter values set by the application**

## **SOC-FUNCTION**

A 16-byte character field containing RECVFROM. The field is left-aligned and padded to the right with blanks.

**S** A halfword binary number set to the socket descriptor of the socket to receive the data.

#### **FLAGS**

A fullword binary field containing flag values as follows:

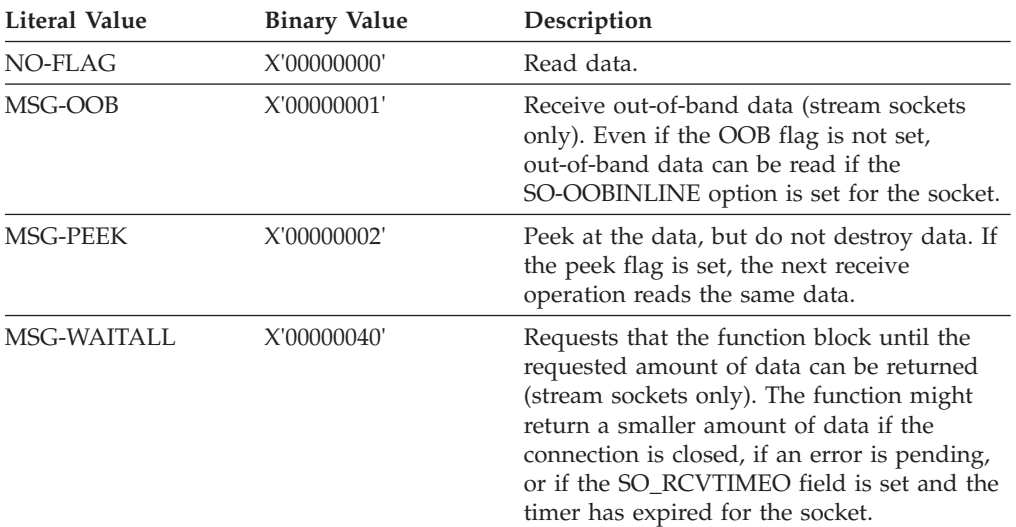

### **NBYTE**

A fullword binary number specifying the length of the input buffer.

## **Parameter values returned to the application**

**BUF** Defines an input buffer to receive the input data.

# **NAME**

An IPv4 socket address structure containing the address of the socket that sent the data. The structure is as follows:

#### **FAMILY**

A halfword binary number specifying the IPv4 addressing family. The value is always decimal 2, indicating AF\_INET.

**PORT** A halfword binary number specifying the port number of the sending socket.

## **IP-ADDRESS**

A fullword binary number specifying the 32-bit IPv4 IP address of the sending socket.

#### **RESERVED**

An 8-byte reserved field. This field is required, but is not used.

An IPv6 socket address structure containing the address of the socket that sent the data. The structure is as follows:

#### **Field Description**

#### **FAMILY**

A halfword binary number specifying the IPv6 addressing family. The value is decimal 19, indicating AF\_INET6.

**PORT** A halfword binary number specifying the port number of the sending socket.

# **FLOWINFO**

A fullword binary field specifying the traffic class and flow label. This value of this field is undefined.

#### **IP-ADDRESS**

A 16-byte binary field set to the 128-bit IPv6 IP address of the sending socket.

## **SCOPE-ID**

A fullword binary field which identifies a set of interfaces as appropriate for the scope of the address carried in the IPv6-ADDRESS field. For a link scope IPv6-ADDRESS, SCOPE-ID contains the link index for the IPv6-ADDRESS. For all other address scopes, SCOPE-ID is undefined.

## **ERRNO**

A fullword binary field. If RETCODE is negative, the field contains an error number. See [Appendix A, "Return codes," on page 317](#page-340-0) for information about ERRNO return codes.

#### **RETCODE**

A fullword binary field that returns one of the following values:

#### **Value Description**

- **0** The socket is closed.
- **>0** A positive return code indicates the number of bytes of data transferred by the read call.
- **-1** Check **ERRNO** for an error code.

# **RECVMSG**

The RECVMSG call receives messages on a socket with descriptor S and stores them in an array of message headers. If a datagram packet is too long to fit in the supplied buffers, datagram sockets discard extra bytes.

For datagram protocols, RECVMSG returns the source address associated with each incoming datagram. For connection-oriented protocols like TCP, GETPEERNAME returns the address associated with the other end of the connection.

| Condition               | Requirement                                                                                                    |
|-------------------------|----------------------------------------------------------------------------------------------------|
| Authorization:          | Supervisor state or problem state, any PSW key.                                                                                                    |
| Dispatchable unit mode: | Task.                                                                                                    |
| Cross memory mode:      | $PASN = HASN$ .                                                                                                    |
| Amode:                  | 31-bit or 24-bit.                                                                                                    |
|                         | <b>Note:</b> See the addressability mode (Amode) considerations<br>under "CALL instruction API environmental restrictions and<br>programming requirements" on page 57. |
| ASC mode:               | Primary address space control (ASC) mode.                                                                                                    |
| Interrupt status:       | Enabled for interrupts.                                                                                                    |
| Locks:                  | Unlocked.                                                                                                    |
|                         |                                                                                                    |

*Table 35. RECVMSG call requirements*
*Table 35. RECVMSG call requirements (continued)*

| Condition           | Requirement                                                 |
|---------------------|-------------------------------------------------------------|
| Control parameters: | All parameters must be addressable by the caller and in the |
|                     | primary address space.                                      |

#### **RECVMSG call instruction example**

WORKING-STORAGE SECTION. 01 SOC-FUNCTION PIC X(16) VALUE IS 'RECVMSG'. 01 S PIC 9(4) BINARY. 01 MSG-HDR. USAGE IS POINTER. 03 MSG-NAME-LEN PIC 9(8) COMP.<br>03 IOV USAGE IS POINTER. 03 IOV<br>03 IOVCNT USAGE IS POINTER. 03 MSG-ACCRIGHTS USAGE IS POINTER. 03 MSG-ACCRIGHTS-LEN USAGE IS POINTER. 01 FLAGS PIC 9(8) BINARY. 88 NO-FLAG VALUE IS 0. 88 OOB<br>88 PEEK VALUE IS 2. 01 ERRNO PIC 9(8) BINARY. 01 RETCODE PIC S9(8) BINARY. LINKAGE SECTION. 01 L1. 03 RECVMSG-IOVECTOR. 05 IOV1A USAGE IS POINTER. 05 IOV1AL PIC 9(8) COMP. 05 IOV1L PIC 9(8) COMP. 05 IOV2A USAGE IS POINTER. 05 IOV2AL PIC 9(8) COMP. 05 IOV2L PIC 9(8) COMP. 05 IOV3A USAGE IS POINTER. 05 IOV3AL PIC 9(8) COMP.<br>05 IOV3L PIC 9(8) COMP. PIC 9(8) COMP. 03 RECVMSG-BUFFER1 PIC X(16). 03 RECVMSG-BUFFER2 PIC X(16). 03 RECVMSG-BUFFER3 PIC X(16). 03 RECVMSG-BUFNO PIC 9(8) COMP. \* IPv4 socket address structure. 03 NAME. 05 FAMILY PIC 9(4) BINARY. 05 PORT PIC 9(4) BINARY. 05 IP-ADDRESS PIC 9(8) BINARY. 05 RESERVED PIC X(8). \* IPv6 socket address structure. 03 NAME. 05 FAMILY PIC 9(4) BINARY.<br>05 PORT PIC 9(4) BINARY. PIC 9(4) BINARY. 53 FLOWINFO PIC 9(8) BINARY. 05 IP-ADDRESS. 10 FILLER PIC 9(16) BINARY. 10 FILLER PIC 9(16) BINARY. 05 SCOPE-ID PIC 9(8) BINARY.

PROCEDURE DIVISION USING L1.

SET MSG-NAME TO ADDRESS OF NAME. MOVE LENGTH OF NAME TO MSG-NAME-LEN.

SET IOV TO ADDRESS OF RECVMSG-IOVECTOR. MOVE 3 TO RECVMSG-BUFNO. SET IOVCNT TO ADDRESS OF RECVMSG-BUFNO. SET IOV1A TO ADDRESS OF RECVMSG-BUFFER1. MOVE 0 TO IOV1AL. MOVE LENGTH OF RECVMSG-BUFFER1 TO IOV1L. SET IOV2A TO ADDRESS OF RECVMSG-BUFFER2. MOVE 0 TO IOV2AL. MOVE LENGTH OF RECVMSG-BUFFER2 TO IOV2L. SET IOV3A TO ADDRESS OF RECVMSG-BUFFER3. MOVE 0 TO IOV3AL. MOVE LENGTH OF RECVMSG-BUFFER3 TO IOV3L. SET MSG-ACCRIGHTS TO NULLS. SET MSG-ACCRIGHTS-LEN TO NULLS. MOVE 0 TO FLAGS. MOVE SPACES TO RECVMSG-BUFFER1. MOVE SPACES TO RECVMSG-BUFFER2. MOVE SPACES TO RECVMSG-BUFFER3.

CALL 'EZASOKET' USING SOC-FUNCTION S MSG-HDR FLAGS ERRNO RETCODE.

For equivalent PL/I and assembly language declarations, see ["Converting](#page-83-0) [parameter descriptions" on page 60.](#page-83-0)

# **Parameter values set by the application**

- **S** A value or the address of a halfword binary number specifying the socket descriptor.
- **MSG** On input, a pointer to a message header into which the message is received upon completion of the call.

#### **Field Description**

#### **NAME**

On input, a pointer to a buffer where the sender address is stored upon completion of the call. The storage being pointed to should be for an IPv4 socket address or an IPv6 socket address. The IPv4 socket address structure contains the following fields:

#### **Field Description**

#### **FAMILY**

Output parameter. A halfword binary number specifying the IPv4 addressing family. The value for IPv4 socket descriptor (S parameter) is decimal 2, indicating AF\_INET.

**PORT** Output parameter. A halfword binary number specifying the port number of the sending socket.

#### **IP-ADDRESS**

Output parameter. A fullword binary number specifying the 32-bit IPv4 IP address of the sending socket.

#### **RESERVED**

Output parameter. An 8-byte reserved field. This field is required, but is not used.

The IPv6 socket address structure contains the following fields:

#### **Field Description**

#### **FAMILY**

Output parameter. A halfword binary number specifying

the IPv6 addressing family. The value for IPv6 socket descriptor (S parameter) is decimal 19, indicating AF\_INET6.

**PORT** Output parameter. A halfword binary number specifying the port number of the sending socket.

#### **FLOWINFO**

A fullword binary field specifying the traffic class and flow label. This value of this field is undefined.

#### **IP–ADDRESS**

Output parameter. A 16 byte binary field specifying the 128–bit IPv6 IP address, in network byte order, of the sending socket.

#### **SCOPE-ID**

A fullword binary field which identifies a set of interfaces as appropriate for the scope of the address carried in the IPv6-ADDRESS field. For a link scope IPv6-ADDRESS, SCOPE-ID contains the link index for the IPv6-ADDRESS. For all other address scopes, SCOPE-ID is undefined.

#### **NAME-LEN**

On input, a pointer to the size of the NAME.

**IOV** On input, a pointer to an array of tripleword structures with the number of structures equal to the value in IOVCNT and the format of the structures as follows:

#### **Fullword 1**

A pointer to the address of a data buffer. This data buffer must be in the home address space.

# **Fullword 2**

Reserved. This storage will be cleared.

#### **Fullword 3**

A pointer to the length of the data buffer referenced in fullword 1.

In COBOL, the IOV structure must be defined separately in the Linkage section, as shown in the example.

#### **IOVCNT**

On input, a pointer to a fullword binary field specifying the number of data buffers provided for this call.

#### **ACCRIGHTS**

On input, a pointer to the access rights received. This field is ignored.

#### **ACCRLEN**

On input, a pointer to the length of the access rights received. This field is ignored.

### **FLAGS**

A fullword binary field with values as follows:

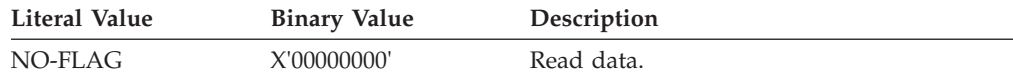

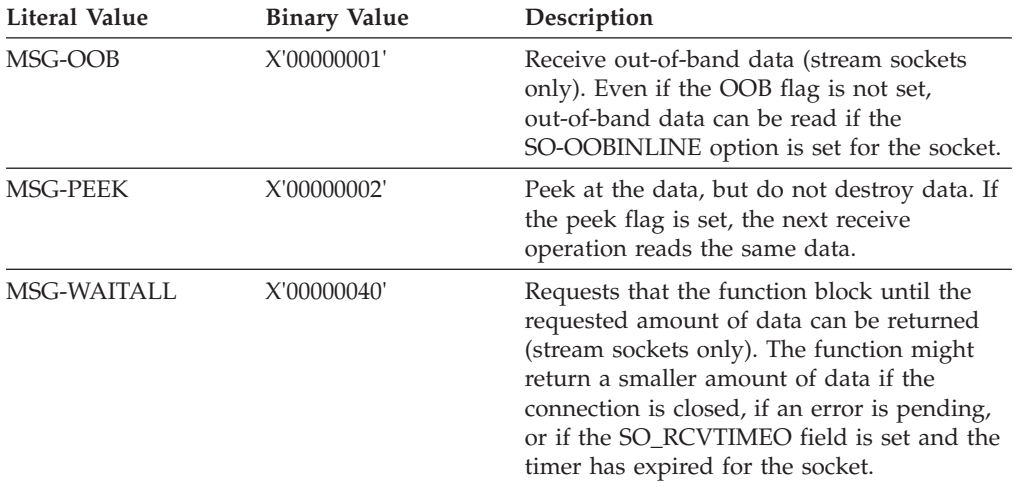

# **Parameter values returned to the application**

#### **ERRNO**

A fullword binary field. If RETCODE is negative, this contains an error number. See [Appendix A, "Return codes," on page 317](#page-340-0) for information about ERRNO return codes.

# **RETCODE**

A fullword binary field with the following values:

#### **Value Description**

- **<0** Call returned error. See ERRNO field.
- **0** Connection partner has closed connection.
- **>0** Number of bytes read.

# **SELECT**

In a process where multiple I/O operations can occur it is necessary for the program to be able to wait on one or several of the operations to complete.For example, consider a program that issues a READ to multiple sockets whose blocking mode is set. Because the socket would block on a READ call, only one socket could be read at a time. Setting the sockets nonblocking would solve this problem, but would require polling each socket repeatedly until data became available. The SELECT call allows you to test several sockets and to execute a subsequent I/O call only when one of the tested sockets is ready, thereby ensuring that the I/O call will not block.

To use the SELECT call as a timer in your program, do one of the following actions:

- Set the read, write, and exception arrays to zeros.
- Specify MAXSOC  $\leq 0$ .

*Table 36. SELECT call requirements*

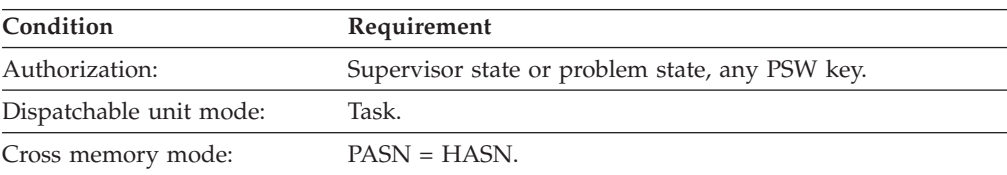

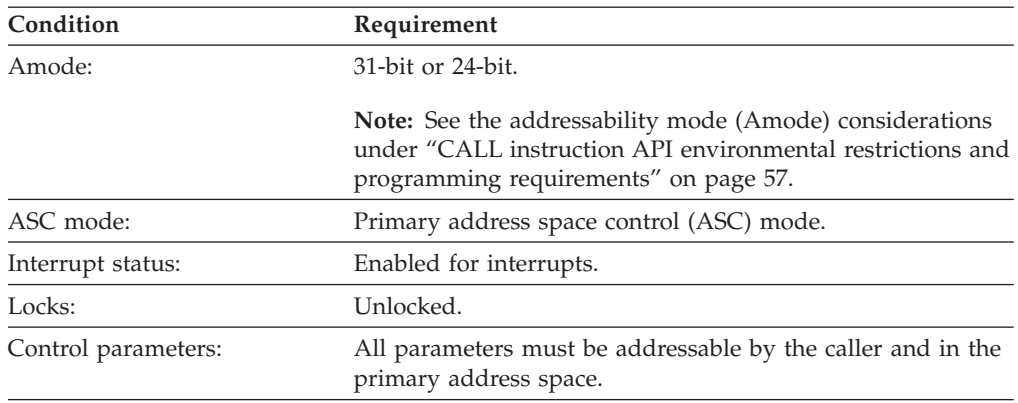

*Table 36. SELECT call requirements (continued)*

# **Defining which sockets to test**

The SELECT call monitors for read operations, write operations, and exception operations:

- v When a socket is ready to read, one of the following conditions has occurred:
	- A buffer for the specified sockets contains input data. If input data is available for a given socket, a read operation on that socket will not block.
	- A connection has been requested on that socket.
- When a socket is ready to write, TCP/IP can accommodate additional output data. If TCP/IP can accept additional output for a given socket, a write operation on that socket will not block.
- v When an exception condition has occurred on a specified socket it is an indication that a TAKESOCKET has occurred for that socket.
- v A timeout occurs on the SELECT call. The timeout period can be specified when the SELECT call is issued.

Each socket descriptor is represented by a bit in a bit string. The length of this bit-mask array is dependent on the value of the MAXSOC parameter and must be a multiple of 4 bytes.

For information about selecting requests in a concurrent server program, see z/OS Communications Server: IP Sockets Application Programming Interface Guide and Reference.

**Note:** To simplify string processing in COBOL, you can use the program EZACIC06 to convert each bit in the string to a character. For more information, see ["EZACIC06" on page 208.](#page-231-0)

# **Read operations**

Read operations include ACCEPT, READ, READV, RECV, RECVFROM, or RECVMSG calls. A socket is ready to be read when data has been received for it or when a connection request has occurred.

To test whether any of several sockets is ready for reading, set the appropriate bits in RSNDMSK to one before issuing the SELECT call. When the SELECT call returns, the corresponding bits in the RRETMSK indicate sockets are ready for reading.

# **Write operations**

A socket is selected for writing (ready to be written) when:

- TCP/IP can accept additional outgoing data.
- The socket is marked nonblocking and a previous CONNECT did not complete immediately. In this case, CONNECT returned an ERRNO with a value of 36 (EINPROGRESS). This socket will be selected for write when the CONNECT completes.

A call to WRITE, SEND, or SENDTO blocks when the amount of data to be sent exceeds the amount of data TCP/IP can accept. To avoid this, you can precede the write operation with a SELECT call to ensure that the socket is ready for writing. Once a socket is selected for WRITE, the program can determine the amount of TCP/IP buffer space available by issuing the GETSOCKOPT call with the SO-SNDBUF option.

To test whether any of several sockets is ready for writing, set the WSNDMSK bits representing those sockets to 1 before issuing the SELECT call. When the SELECT call returns, the corresponding bits in the WRETMSK indicate sockets are ready for writing.

# **Exception operations**

For each socket to be tested, the SELECT call can check for an existing exception condition. Two exception conditions are supported:

- The calling program (concurrent server) has issued a GIVESOCKET command and the target child server has successfully issued the TAKESOCKET call. When this condition is selected, the calling program (concurrent server) should issue CLOSE to dissociate itself from the socket.
- v A socket has received out-of-band data. On this condition, a READ will return the out-of-band data ahead of program data.

To test whether any of several sockets have an exception condition, set the ESNDMSK bits representing those sockets to 1. When the SELECT call returns, the corresponding bits in the ERETMSK indicate sockets with exception conditions.

# **MAXSOC parameter**

The SELECT call must test each bit in each string before returning results. For efficiency, the MAXSOC parameter can be used to specify the largest socket descriptor number that needs to be tested for any event type. The SELECT call tests only bits that are in the range 0 through the MAXSOC value minus 1.

Example: If MAXSOC is set to 50, the range is 0 - 49.

# **TIMEOUT parameter**

If the time specified in the TIMEOUT parameter elapses before any event is detected, the SELECT call returns, and the RETCODE is set to 0.

[Figure 50 on page 163](#page-186-0) shows an example of SELECT call instructions.

<span id="page-186-0"></span>WORKING-STORAGE SECTION. 01 SOC-FUNCTION PIC X(16) VALUE IS 'SELECT'. 01 MAXSOC PIC 9(8) BINARY. 01 TIMEOUT. 03 TIMEOUT-SECONDS PIC 9(8) BINARY. 03 TIMEOUT-MICROSEC PIC 9(8) BINARY. 01 RSNDMSK PIC X(\*). 01 WSNDMSK PIC X(\*). 01 ESNDMSK PIC X(\*). 01 RRETMSK PIC X(\*). 01 WRETMSK PIC X(\*). 01 ERETMSK PIC X(\*). 01 ERRNO PIC 9(8) BINARY. 01 RETCODE PIC S9(8) BINARY. PROCEDURE DIVISION. CALL 'EZASOKET' USING SOC-FUNCTION MAXSOC TIMEOUT RSNDMSK WSNDMSK ESNDMSK RRETMSK WRETMSK ERETMSK ERRNO RETCODE.

\* The bit mask lengths can be determined from the expression:

((maximum socket number  $+32)/32$  (drop the remainder)) $*4$ 

*Figure 50. SELECT call instruction example*

Bit masks are 32-bit fullwords with one bit for each socket. Up to 32 sockets fit into one 32-bit mask [PIC X(4)]. If you have 33 sockets, you must allocate two 32-bit masks [PIC X(8)].

For equivalent PL/I and assembly language declarations, see ["Converting](#page-83-0) [parameter descriptions" on page 60.](#page-83-0)

# **Parameter values set by the application**

#### **SOC-FUNCTION**

A 16-byte character field containing SELECT. The field is left-aligned and padded on the right with blanks.

#### **MAXSOC**

A fullword binary field that specifies the largest socket descriptor value that is being checked. The SELECT call tests only bits that are in the range 0 through the MAXSOC value minus 1. For example, if you set the MAXSOC value to 50, the range is  $0 - 49$ .

#### **TIMEOUT**

If TIMEOUT is a positive value, it specifies the maximum interval to wait for the selection to complete. If TIMEOUT-SECONDS is a negative value, the SELECT call blocks until a socket becomes ready. To poll the sockets and return immediately, specify the TIMEOUT value to be 0.

TIMEOUT is specified in the two-word TIMEOUT as follows:

- TIMEOUT-SECONDS, word one of the TIMEOUT field, is the seconds component of the timeout value.
- v TIMEOUT-MICROSEC, word two of the TIMEOUT field, is the microseconds component of the timeout value (0—999999).

For example, if you want SELECT to time out after 3.5 seconds, set TIMEOUT-SECONDS to 3 and TIMEOUT-MICROSEC to 500000.

#### **RSNDMSK**

A bit string sent to request read event status.

- v For each socket to be checked for pending read events, the corresponding bit in the string should be set to 1.
- For sockets to be ignored, the value of the corresponding bit should be set to 0.

If this parameter is set to all zeros, the SELECT will not check for read events.

#### **WSNDMSK**

A bit string sent to request write event status.

- v For each socket to be checked for pending write events, the corresponding bit in the string should be set to 1.
- v For sockets to be ignored, the value of the corresponding bit should be set to 0.

If this parameter is set to all zeros, the SELECT will not check for write events.

# **ESNDMSK**

A bit string sent to request exception event status.

- v For each socket to be checked for pending exception events, the corresponding bit in the string should be set to 1.
- v For each socket to be ignored, the corresponding bit should be set to 0.

If this parameter is set to all zeros, the SELECT will not check for exception events.

# **Parameter values returned to the application**

#### **RRETMSK**

A bit string returned with the status of read events. The length of the string should be equal to the maximum number of sockets to be checked. For each socket that is ready to read, the corresponding bit in the string will be set to 1; bits that represent sockets that are not ready to read will be set to 0.

#### **WRETMSK**

A bit string returned with the status of write events. The length of the string should be equal to the maximum number of sockets to be checked. For each socket that is ready to write, the corresponding bit in the string will be set to 1; bits that represent sockets that are not ready to be written will be set to 0.

#### **ERETMSK**

A bit string returned with the status of exception events. The length of the string should be equal to the maximum number of sockets to be checked. For each socket that has an exception status, the corresponding bit will be set to 1; bits that represent sockets that do not have exception status will be set to 0.

### **ERRNO**

A fullword binary field. If RETCODE is negative, the field contains an error number. See [Appendix A, "Return codes," on page 317](#page-340-0) for information about ERRNO return codes.

#### **RETCODE**

A fullword binary field that returns one of the following values:

#### **Value Description**

**>0** Indicates the sum of all ready sockets in the three masks.

- **0** Indicates that the SELECT time limit has expired.
- **-1** Check **ERRNO** for an error code.

# **SELECTEX**

The SELECTEX call monitors a set of sockets, a time value, and an ECB. It completes when either one of the sockets has activity, the time value expires, or one of the ECBs is posted.

To use the SELECTEX call as a timer in your program, do either of the following tasks:

- Set the read, write, and exception arrays to zeros.
- Specify MAXSOC  $\leq 0$ .

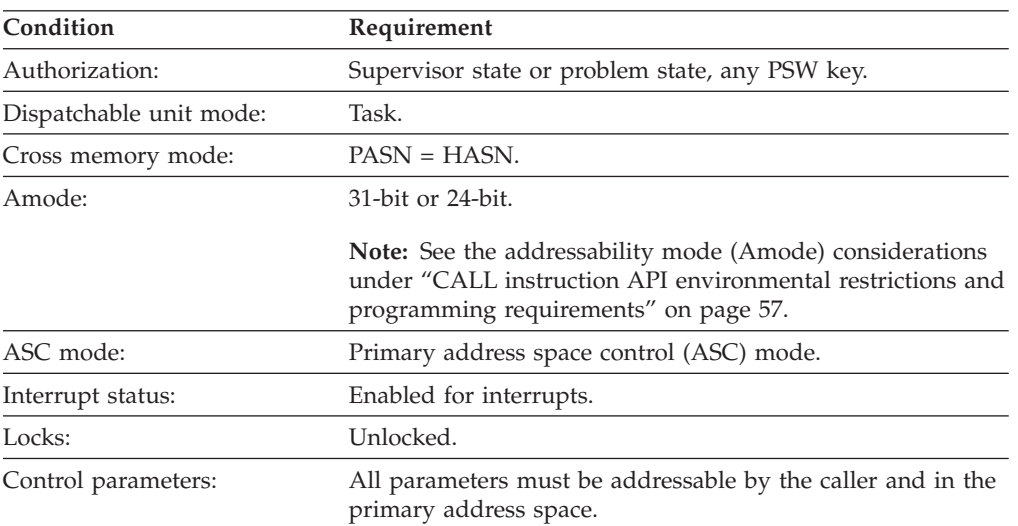

*Table 37. SELECTEX call requirements*

[Figure 51 on page 166](#page-189-0) shows an example of SELECTEX call instructions.

<span id="page-189-0"></span>If an application intends to pass a single ECB on the SELECTEX call, then the corresponding working storage definitions and CALL instruction should be coded as shown in the following example:

WORKING-STORAGE SECTION.

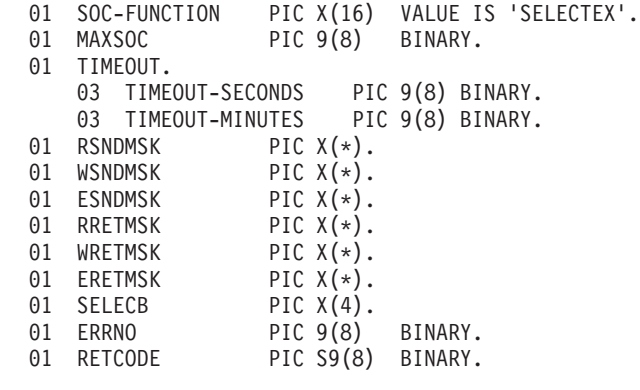

Where  $*$  is the size of the select mask

PROCEDURE DIVISION. CALL 'EZASOKET' USING SOC-FUNCTION MAXSOC TIMEOUT RSNDMSK WSNDMSK ESNDMSK RRETMSK WRETMSK ERETMSK SELECB ERRNO RETCODE.

However, if the application intends to pass the address of an ECB list on the SELECTEX call, then the application must set the high order bit in the ECB list address and pass that address using the BY VALUE option as documented in the following example. The remaining parameters must be set back to the default by specifying BY REFERENCE before ERRNO:

WORKING-STORAGE SECTION. 01 SOC-FUNCTION PIC X(16) VALUE IS 'SELECTEX'.

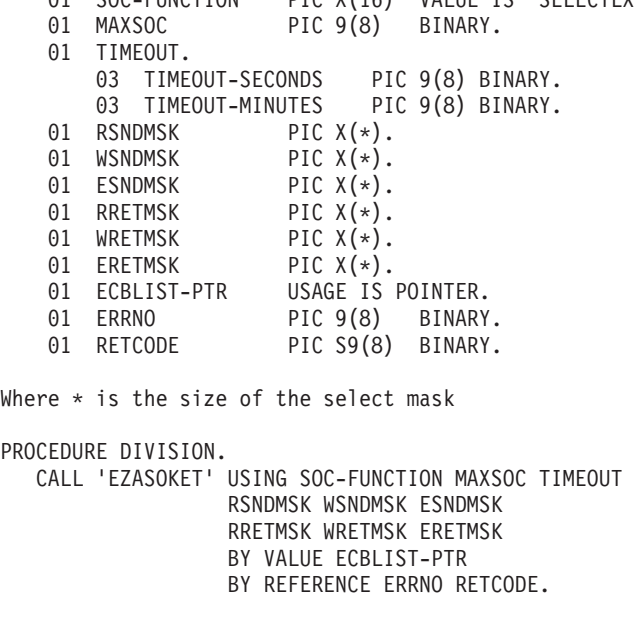

\* The bit mask lengths can be determined from the expression: ((maximum socket number +32)/32 (drop the remainder)) $*4$ 

*Figure 51. SELECTEX call instruction example*

# **Defining which sockets to test**

The SELECTEX call monitors for read operations, write operations, and exception operations:

- v When a socket is ready to read, one of the following conditions has occurred:
	- A buffer for the specified sockets contains input data. If input data is available for a given socket, a read operation on that socket will not block.
	- A connection has been requested on that socket.
- v When a socket is ready to write, TCP/IP can accommodate additional output data. If TCP/IP can accept additional output for a given socket, a write operation on that socket will not block.
- v When an exception condition has occurred on a specified socket it is an indication that a TAKESOCKET has occurred for that socket.
- v A timeout occurs on the SELECTEX call. The timeout period can be specified when the SELECTEX call is issued.
- The ECB (or one of the ECBs in the ECB list) passed on the SELECTEX call has been posted.

Each socket descriptor is represented by a bit in a bit string. The length of this bit-mask array is dependent on the value of the MAXSOC parameter and must be a multiple of 4 bytes.

For information about selecting requests in a concurrent server program, see z/OS Communications Server: IP Sockets Application Programming Interface Guide and Reference.

**Note:** To simplify string processing in COBOL, you can use the program EZACIC06 to convert each bit in the string to a character. For more information, see ["EZACIC06" on page 208.](#page-231-0)

# **Read operations**

Read operations include ACCEPT, READ, READV, RECV, RECVFROM, or RECVMSG calls. A socket is ready to be read when data has been received for it or when a connection request has occurred.

To test whether any of several sockets is ready for reading, set the appropriate bits in RSNDMSK to one before issuing the SELECTEX call. When the SELECTEX call returns, the corresponding bits in the RRETMSK indicate sockets are ready for reading.

# **Write operations**

A socket is selected for writing (ready to be written) when:

- TCP/IP can accept additional outgoing data.
- v The socket is marked nonblocking and a previous CONNECT did not complete immediately. In this case, CONNECT returned an ERRNO with a value of 36 (EINPROGRESS). This socket will be selected for write when the CONNECT completes.

A call to WRITE, SEND, or SENDTO blocks when the amount of data to be sent exceeds the amount of data TCP/IP can accept. To avoid this, you can precede the write operation with a SELECTEX call to ensure that the socket is ready for

writing. Once a socket is selected for WRITE, the program can determine the amount of TCP/IP buffer space available by issuing the GETSOCKOPT call with the SO-SNDBUF option.

To test whether any of several sockets is ready for writing, set the WSNDMSK bits representing those sockets to 1 before issuing the SELECTEX call. When the SELECTEX call returns, the corresponding bits in the WRETMSK indicate sockets are ready for writing.

# **Exception operations**

For each socket to be tested, the SELECTEX call can check for an existing exception condition. Two exception conditions are supported:

- v The calling program (concurrent server) has issued a GIVESOCKET command and the target child server has successfully issued the TAKESOCKET call. When this condition is selected, the calling program (concurrent server) should issue CLOSE to dissociate itself from the socket.
- v A socket has received out-of-band data. On this condition, a READ will return the out-of-band data ahead of program data.

To test whether any of several sockets have an exception condition, set the ESNDMSK bits representing those sockets to 1. When the SELECTEX call returns, the corresponding bits in the ERETMSK indicate sockets with exception conditions.

# **MAXSOC parameter**

The SELECTEX call must test each bit in each string before returning results. For efficiency, the MAXSOC parameter can be used to specify the largest socket descriptor number that needs to be tested for any event type. The SELECTEX call tests only bits that are in the range 0 through the MAXSOC value minus 1.

Example: If MAXSOC is set to 50, the range is 0 - 49.

# **TIMEOUT parameter**

If the time specified in the TIMEOUT parameter elapses before any event is detected, the SELECTEX call returns, and the RETCODE is set to 0.

# **Parameter values set by the application**

#### **SOC-FUNCTION**

A 16-byte character field containing SELECT. The field is left-aligned and padded on the right with blanks.

#### **MAXSOC**

A fullword binary field that specifies the largest socket descriptor value that is being checked. The SELECTEX call tests only bits that are in the range 0 through the MAXSOC value minus 1. For example, if you set the MAXSOC value to 50, the range is  $0 - 49$ .

# **TIMEOUT**

If TIMEOUT is a positive value, it specifies a maximum interval to wait for the selection to complete. If TIMEOUT-SECONDS is a negative value, the SELECTEX call blocks until a socket becomes ready or an ECB or ECB in a list is posted. To poll the sockets and return immediately, set TIMEOUT to be zeros.

TIMEOUT is specified in the two-word TIMEOUT as follows:

- TIMEOUT-SECONDS, word one of the TIMEOUT field, is the seconds component of the timeout value.
- v TIMEOUT-MICROSEC, word two of the TIMEOUT field, is the microseconds component of the timeout value (0—999999).

For example, if you want SELECTEX to time out after 3.5 seconds, set TIMEOUT-SECONDS to 3 and TIMEOUT-MICROSEC to 500000.

#### **RSNDMSK**

The bit-mask array to control checking for read interrupts. If this parameter is not specified or the specified bit-mask is zeros, the SELECT will not check for read interrupts. The length of this bit-mask array is dependent on the value in MAXSOC.

#### **WSNDMSK**

The bit-mask array to control checking for write interrupts. If this parameter is not specified or the specified bit-mask is zeros, the SELECT will not check for write interrupts. The length of this bit-mask array is dependent on the value in MAXSOC.

#### **ESNDMSK**

The bit-mask array to control checking for exception interrupts. If this parameter is not specified or the specified bit-mask is zeros, the SELECT will not check for exception interrupts. The length of this bit-mask array is dependent on the value in MAXSOC.

#### **SELECB**

An ECB which, if posted, causes completion of the SELECTEX.

### **ECBLIST-PTR**

A pointer to an ECB list. The application must set the high order bit in the ECB list address and pass that address using the BY VALUE option. The remaining parameters must be set back to the default by specifying BY REFERENCE before ERRNO.

# **Parameter values returned to the application**

#### **ERRNO**

A fullword binary field; if RETCODE is negative, this contains an error number. See [Appendix A, "Return codes," on page 317](#page-340-0) for information about ERRNO return codes.

#### **RETCODE**

A fullword binary field

#### **Value Meaning**

- **>0** The number of ready sockets.
- **0** Either the SELECTEX time limit has expired (ECB value is 0) or one of the caller's ECBs has been posted (ECB value is nonzero and the caller's descriptor sets is set to 0). The caller must initialize the ECB values to 0 before issuing the SELECTEX socket command.
- **-1** Check **ERRNO** for an error code.

#### **RRETMSK**

The bit-mask array returned by the SELECT if RSNDMSK is specified. The length of this bit-mask array is dependent on the value in MAXSOC.

#### **WRETMSK**

The bit-mask array returned by the SELECT if WSNDMSK is specified. The length of this bit-mask array is dependent on the value in MAXSOC.

#### **ERETMSK**

The bit-mask array returned by the SELECT if ESNDMSK is specified. The length of this bit-mask array is dependent on the value in MAXSOC.

# **SEND**

The SEND call sends data on a specified connected socket.

The FLAGS field allows you to:

- Send out-of-band data, such as interrupts, aborts, and data marked urgent. Only stream sockets created in the AF\_INET address family support out-of-band data.
- v Suppress use of local routing tables. This implies that the caller takes control of routing and writing network software.

For datagram sockets, SEND transmits the entire datagram if it fits into the receiving buffer. Extra data is discarded.

For stream sockets, data is processed as streams of information with no boundaries separating the data. For example, if a program is required to send 1000 bytes, each call to this function can send any number of bytes, up to the entire 1000 bytes, with the number of bytes sent returned in RETCODE. Therefore, programs using stream sockets should place this call in a loop, reissuing the call until all data has been sent.

**Note:** See ["EZACIC04" on page 205](#page-228-0) for a subroutine that will translate EBCDIC input data to ASCII.

| Condition               | Requirement                                                                                                    |  |
|-------------------------|----------------------------------------------------------------------------------------------------|--|
| Authorization:          | Supervisor state or problem state, any PSW key.                                                                                                    |  |
| Dispatchable unit mode: | Task.                                                                                                    |  |
| Cross memory mode:      | $PASN = HASN$ .                                                                                                    |  |
| Amode:                  | 31-bit or 24-bit.                                                                                                    |  |
|                         | <b>Note:</b> See the addressability mode (Amode) considerations<br>under "CALL instruction API environmental restrictions and<br>programming requirements" on page 57. |  |
| ASC mode:               | Primary address space control (ASC) mode.                                                                                                    |  |
| Interrupt status:       | Enabled for interrupts.                                                                                                    |  |
| Locks:                  | Unlocked.                                                                                                    |  |
| Control parameters:     | All parameters must be addressable by the caller and in the<br>primary address space.                                                                                  |  |

*Table 38. SEND call requirements*

[Figure 52 on page 171](#page-194-0) shows an example of SEND call instructions.

<span id="page-194-0"></span>WORKING-STORAGE SECTION. 01 SOC-FUNCTION PIC X(16) VALUE IS 'SEND'. 01 S PIC 9(4) BINARY. 01 FLAGS PIC 9(8) BINARY. 88 NO-FLAG VALUE IS 0. 88 OOB VALUE IS 1. 88 DONT-ROUTE VALUE IS 4. 01 NBYTE PIC 9(8) BINARY. 01 BUF PIC X(length of buffer). 01 ERRNO PIC 9(8) BINARY. 01 RETCODE PIC S9(8) BINARY. PROCEDURE DIVISION. CALL 'EZASOKET' USING SOC-FUNCTION S FLAGS NBYTE BUF ERRNO RETCODE.

*Figure 52. SEND call instruction example*

For equivalent PL/I and assembly language declarations, see ["Converting](#page-83-0) [parameter descriptions" on page 60.](#page-83-0)

# **Parameter values set by the application**

#### **SOC-FUNCTION**

A 16-byte character field containing SEND. The field is left-aligned and padded on the right with blanks.

**S** A halfword binary number specifying the socket descriptor of the socket that is sending data.

#### **FLAGS**

A fullword binary field with values as follows:

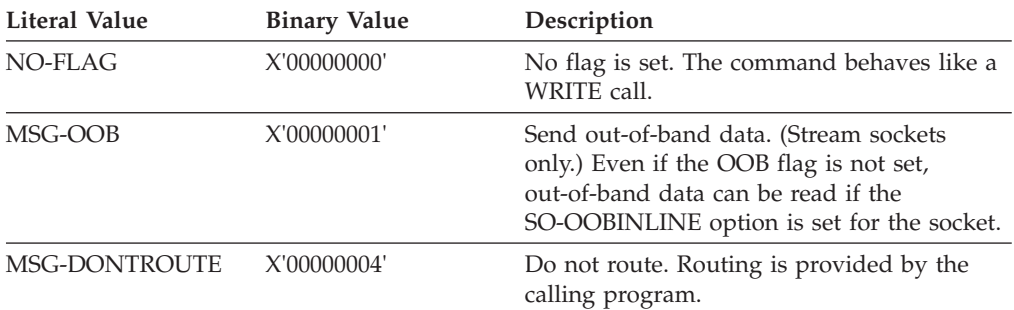

#### **NBYTE**

A fullword binary number set to the number of bytes of data to be transferred.

**BUF** The buffer containing the data to be transmitted. BUF should be the size specified in NBYTE.

# **Parameter values returned to the application**

# **ERRNO**

A fullword binary field. If RETCODE is negative, the field contains an error number. See [Appendix A, "Return codes," on page 317](#page-340-0) for information about ERRNO return codes.

#### **RETCODE**

A fullword binary field that returns one of the following values:

# **Value Description**

- **≥0** A successful call. The value is set to the number of bytes transmitted.
- **-1** Check **ERRNO**be for an error code.

# **SENDMSG**

The SENDMSG call sends messages on a socket with descriptor S passed in an array of messages.

| Condition               | Requirement                                                                                                    |  |
|-------------------------|----------------------------------------------------------------------------------------------------|--|
| Authorization:          | Supervisor state or problem state, any PSW key.                                                                                                    |  |
| Dispatchable unit mode: | Task.                                                                                                    |  |
| Cross memory mode:      | $PASN = HASN$ .                                                                                                    |  |
| Amode:                  | 31-bit or 24-bit.                                                                                                    |  |
|                         | <b>Note:</b> See the addressability mode (Amode) considerations<br>under "CALL instruction API environmental restrictions and<br>programming requirements" on page 57. |  |
| ASC mode:               | Primary address space control (ASC) mode.                                                                                                    |  |
| Interrupt status:       | Enabled for interrupts.                                                                                                    |  |
| Locks:                  | Unlocked.                                                                                                    |  |
| Control parameters:     | All parameters must be addressable by the caller and in the<br>primary address space.                                                                                  |  |

*Table 39. SENDMSG call requirements*

[Figure 53 on page 173](#page-196-0) and [Figure 54 on page 174](#page-197-0) show an example of SENDMSG call instructions.

<span id="page-196-0"></span>WORKING-STORAGE SECTION. 01 SOC-FUNCTION PIC X(16) VALUE IS 'SENDMSG'. 01 S PIC 9(4) BINARY. 01 MSG-HDR. USAGE IS POINTER.<br>PIC 9(8) BINARY. 03 MSG-NAME-LEN<br>03 IOV 03 IOV USAGE IS POINTER.<br>03 IOVCNT USAGE IS POINTER. USAGE IS POINTER. 03 MSG-ACCRIGHTS USAGE IS POINTER. 03 MSG-ACCRIGHTS-LEN USAGE IS POINTER. 01 FLAGS PIC 9(8) BINARY.<br>88 NO-FLAG VALUE IS 0. 88 NO-FLAG<br>88 OOB 88 OOB VALUE IS 1. 88 DONTROUTE VALUE IS 4.<br>01 FRRNO PTC 9(8) BINARY. 01 ERRNO PIC 9(8) BINARY.<br>01 RETCODE PIC S9(8) BINARY. PIC S9(8) BINARY. 01 SENDMSG-IPV4ADDR PIC 9(8) BINARY. 01 SENDMSG-IPV6ADDR. 05 FILLER PIC9(16) BINARY. 05 FILLER PIC9(16) BINARY. LINKAGE SECTION. 01 L1. 03 SENDMSG-IOVECTOR.<br>05 IOV1A 05 IOV1A USAGE IS POINTER. 05 IOV1AL PIC 9(8) COMP.<br>05 IOV1L PIC 9(8) COMP. 05 IOV1L PIC 9(8) COMP.<br>05 IOV2A USAGE IS POINT 05 IOV2A USAGE IS POINTER. 05 IOV2AL PIC 9(8) COMP. 05 IOV2L PIC 9(8) COMP. 05 IOV3A USAGE IS POINTER. 05 IOV3AL PIC 9(8) COMP.<br>05 IOV3L PIC 9(8) COMP. PIC  $9(8)$  COMP. 03 SENDMSG-BUFFER1 PIC X(16).<br>03 SENDMSG-BUFFER2 PIC X(16). 03 SENDMSG-BUFFER2 PIC X(16).<br>03 SENDMSG-BUFFER3 PIC X(16). 03 SENDMSG-BUFFER3 PIC X(16).<br>03 SENDMSG-BUFNO PIC 9(8) COMP. 03 SENDMSG-BUFNO \* IPv4 socket address structure. 03 NAME.<br>05 FAMILY 05 FAMILY PIC 9(4) BINARY. 05 PORT PIC 9(4) BINARY. 05 IP-ADDRESS PIC 9(8) BINARY. 05 RESERVED PIC X(8) BINARY. \* IPv6 socket address structure. 03 NAME. PIC 9(4) BINARY. 05 PORT PIC 9(4) BINARY. 05 FLOWINFO PIC 9(8) BINARY. 05 IP-ADDRESS. 10 FILLER PIC 9(16) BINARY. 10 FILLER PIC 9(16) BINARY. 05 SCOPE-ID PIC 9(8) BINARY. PROCEDURE DIVISION USING L1. \* For IPv6. MOVE 19 TO FAMILY. MOVE 1234 TO PORT. MOVE 0 TO FLOWINFO. MOVE SENDMSG-IPV6ADDR TO IP-ADDRESS. MOVE 0 TO SCOPE-ID. \* For IPv4. MOVE 2 TO FAMILY. MOVE 1234 TO PORT. MOVE SENDMSG-IPV4ADDR TO IP-ADDRESS. SET MSG-NAME TO ADDRESS OF NAME. MOVE LENGTH OF NAME TO MSG-NAME-LEN. SET IOV TO ADDRESS OF SENDMSG-IOVECTOR. MOVE 3 TO SENDMSG-BUFNO.

*Figure 53. SENDMSG call instruction example (part 1 of 2)*

<span id="page-197-0"></span>SET MSG-IOVCNT TO ADDRESS OF SENDMSG-BUFNO. SET IOV1A TO ADDRESS OF SENDMSG-BUFFER1. MOVE 0 TO IOV1AL. MOVE LENGTH OF SENDMSG-BUFFER1 TO IOV1L. SET IOV2A TO ADDRESS OF SENDMSG-BUFFER2. MOVE 0 TO IOV2AL. MOVE LENGTH OF SENDMSG-BUFFER2 TO IOV2L. SET IOV3A TO ADDRESS OF SENDMSG-BUFFER3. MOVE 0 TO IOV3AL. MOVE LENGTH OF SENDMSG-BUFFER3 TO IOV3L. SET MSG-ACCRIGHTS TO NULLS. SET MSG-ACCRIGHTS-LEN TO NULLS. MOVE 0 TO FLAGS. MOVE 'MESSAGE TEXT 1 ' TO SENDMSG-BUFFER1. MOVE 'MESSAGE TEXT 2 ' TO SENDMSG-BUFFER2. MOVE 'MESSAGE TEXT 3 ' TO SENDMSG-BUFFER3.

CALL 'EZASOKET' USING SOC-FUNCTION S MSG-HDR FLAGS ERRNO RETCODE.

*Figure 54. SENDMSG call instruction example (part 2 of 2)*

For equivalent PL/I and assembly language declarations, see ["Converting](#page-83-0) [parameter descriptions" on page 60.](#page-83-0)

# **Parameter values set by the application**

#### **SOC-FUNCTION**

A 16-byte character field containing SENDMSG. The field is left-aligned and padded on the right with blanks.

- **S** A value or the address of a halfword binary number specifying the socket descriptor.
- **MSG** A pointer to an array of message headers from which messages are sent.

#### **Field Description**

#### **NAME**

On input, a pointer to a buffer where the sender's address is stored upon completion of the call. The storage being pointed to should be for an IPv4 socket address or an IPv6 socket address. The IPv4 socket address structure contains the following fields:

#### **Field Description**

#### **FAMILY**

Output parameter. A halfword binary number specifying the IPv4 addressing family. The value for IPv4 socket descriptor (S parameter) is decimal 2, indicating AF\_INET.

**PORT** Output parameter. A halfword binary number specifying the port number of the sending socket.

#### **IP-ADDRESS**

Output parameter. A fullword binary number specifying the 32-bit IPv4 IP address of the sending socket.

#### **RESERVED**

Output parameter. An 8-byte reserved field. This field is required, but is not used.

The IPv6 socket address structure contains the following fields:

#### **Field Description**

#### **FAMILY**

Output parameter. A halfword binary number specifying

the IPv6 addressing family. The value for IPv6 socket descriptor (S parameter) is decimal 19, indicating AF\_INET6.

**PORT** Output parameter. A halfword binary number specifying the port number of the sending socket.

#### **FLOWINFO**

A fullword binary field specifying the traffic class and flow label. This field must be set to 0.

#### **IP-ADDRESS**

Output parameter. A 16-byte binary field set to the 128-bit IPv6 IP address of the sending socket.

#### **SCOPE-ID**

A fullword binary field which identifies a set of interfaces as appropriate for the scope of the address carried in the IPv6-ADDRESS field. A value of 0 indicates the SCOPE-ID field does not identify the set of interfaces to be used, and can be specified for any address types and scopes. For a link scope IPv6-ADDRESS, SCOPE-ID can specify a link index which identifies a set of interfaces. For all other address scopes, SCOPE-ID must be set to 0.

#### **NAME-LEN**

On input, a pointer to the size of the address buffer.

**IOV** On input, a pointer to an array of three fullword structures with the number of structures equal to the value in IOVCNT and the format of the structures as follows:

## **Fullword 1**

A pointer to the address of a data buffer.

### **Fullword 2**

Reserved.

#### **Fullword 3**

A pointer to the length of the data buffer referenced in Fullword 1.

In COBOL, the IOV structure must be defined separately in the Linkage section, as shown in the example.

#### **IOVCNT**

On input, a pointer to a fullword binary field specifying the number of data buffers provided for this call.

#### **ACCRIGHTS**

On input, a pointer to the access rights received. This field is ignored.

# **ACCRIGHTS-LEN**

On input, a pointer to the length of the access rights received. This field is ignored.

#### **FLAGS**

A fullword field containing the following information:

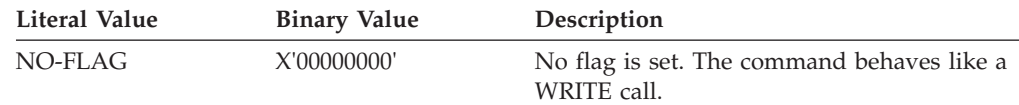

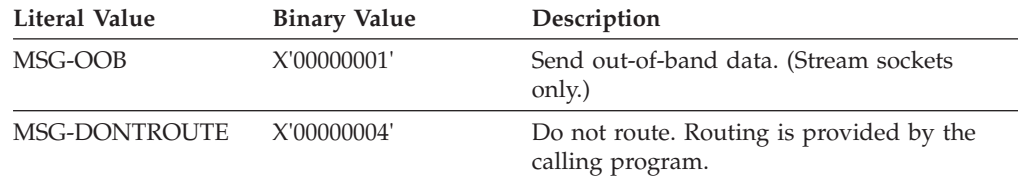

# **Parameter values returned to the application**

#### **ERRNO**

A fullword binary field. If RETCODE is negative, this contains an error number. See [Appendix A, "Return codes," on page 317](#page-340-0) for information about ERRNO return codes.

#### **RETCODE**

A fullword binary field that returns one of the following values:

### **Value Description**

- **≥0** A successful call. The value is set to the number of bytes transmitted.
- **-1** Check ERRNO for an error code.

# **SENDTO**

SENDTO is similar to SEND, except that it includes the destination address parameter. The destination address allows you to use the SENDTO call to send datagrams on a UDP socket, regardless of whether the socket is connected.

The FLAGS parameter allows you to:

- v Send out-of-band data, such as interrupts, aborts, and data marked as urgent.
- v Suppress use of local routing tables. This implies that the caller takes control of routing, which requires writing network software.

For datagram sockets, SENDTO transmits the entire datagram if it fits into the receiving buffer. Extra data is discarded.

For stream sockets, data is processed as streams of information with no boundaries separating the data. For example, if a program is required to send 1000 bytes, each call to this function can send any number of bytes, up to the entire 1000 bytes, with the number of bytes sent returned in RETCODE. Therefore, programs using stream sockets should place SENDTO in a loop that repeats the call until all data has been sent.

**Note:** See ["EZACIC04" on page 205](#page-228-0) for a subroutine that will translate EBCDIC input data to ASCII.

| Condition               | Requirement                                     |
|-------------------------|-------------------------------------------------|
| Authorization:          | Supervisor state or problem state, any PSW key. |
| Dispatchable unit mode: | Task.                                           |
| Cross memory mode:      | $PASN = HASN$ .                                 |

*Table 40. SENDTO call requirements*

| Condition           | Requirement                                                                                                    |
|---------------------|----------------------------------------------------------------------------------------------------|
| Amode:              | 31-bit or 24-bit.                                                                                                    |
|                     | <b>Note:</b> See the addressability mode (Amode) considerations<br>under "CALL instruction API environmental restrictions and<br>programming requirements" on page 57. |
| ASC mode:           | Primary address space control (ASC) mode.                                                                                                    |
| Interrupt status:   | Enabled for interrupts.                                                                                                    |
| Locks:              | Unlocked.                                                                                                    |
| Control parameters: | All parameters must be addressable by the caller and in the<br>primary address space.                                                                                  |

*Table 40. SENDTO call requirements (continued)*

Figure 55 shows an example of SENDTO call instructions.

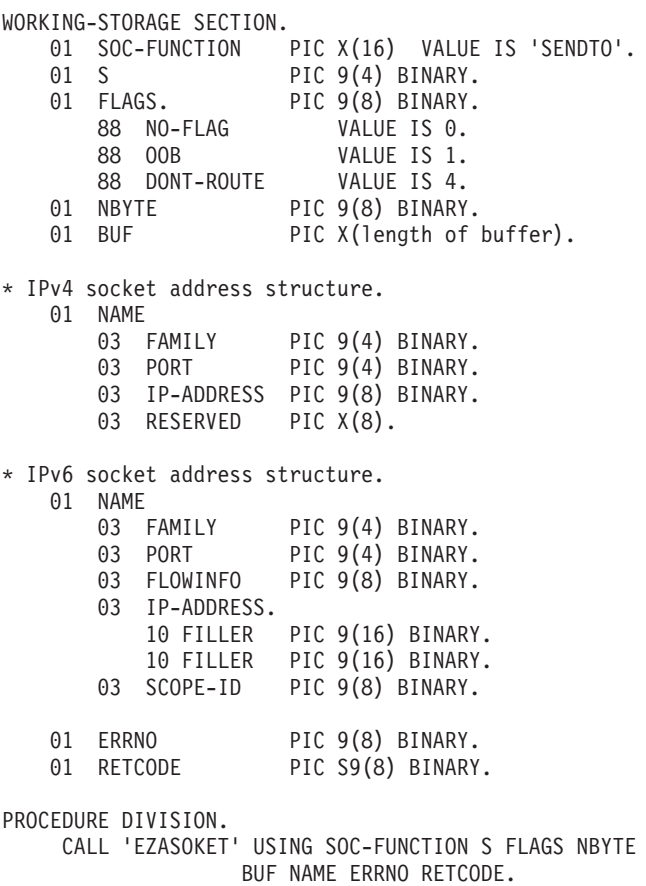

*Figure 55. SENDTO call instruction example*

For equivalent PL/I and assembly language declarations, see ["Converting](#page-83-0) [parameter descriptions" on page 60.](#page-83-0)

# **Parameter values set by the application**

#### **SOC-FUNCTION**

A 16-byte character field containing SENDTO. The field is left-aligned and padded on the right with blanks.

**S** A halfword binary number set to the socket descriptor of the socket sending the data.

#### **FLAGS**

A fullword field that returns one of the following information:

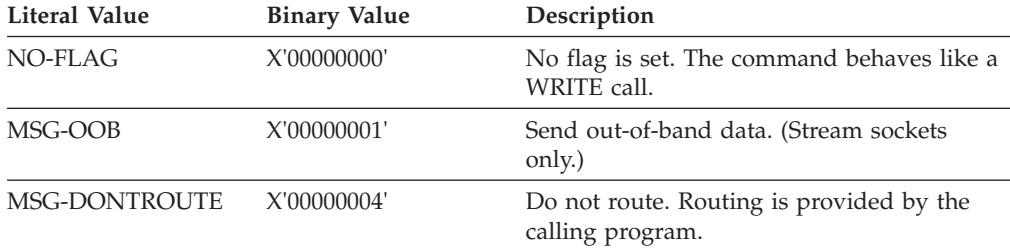

#### **NBYTE**

A fullword binary number set to the number of bytes to transmit.

**BUF** Specifies the buffer containing the data to be transmitted. BUF should be the size specified in NBYTE.

#### **NAME**

Specifies the IPv4 socket address structure as follows:

#### **FAMILY**

A halfword binary field containing the IPv4 addressing family. For TCP/IP the value must be decimal 2, indicating AF\_INET.

**PORT** A halfword binary field containing the port number bound to the socket.

#### **IP-ADDRESS**

A fullword binary field containing the socket's 32-bit IPv4 IP address.

#### **RESERVED**

Specifies an 8-byte reserved field. This field is required, but not used.

Specifies the IPv6 socket address structure as follows:

#### **FAMILY**

A halfword binary field containing the IPv6 addressing family. For TCP/IP the value is decimal 19, indicating AF\_INET6.

**PORT** A halfword binary field containing the port number bound to the socket.

### **FLOWINFO**

A fullword binary field specifying the traffic class and flow label. This field must be set to 0.

#### **IP-ADDRESS**

A 16-byte binary field set to the 128-bit IPv6 IP address, in network byte order.

#### **SCOPE-ID**

A fullword binary field which identifies a set of interfaces as appropriate for the scope of the address carried in the IPv6-ADDRESS field. A value of 0 indicates the SCOPE-ID field does not identify the set of interfaces to be used, and can be specified for any address types and scopes. For a link scope

IPv6-ADDRESS, SCOPE-ID can specify a link index which identifies a set of interfaces. For all other address scopes, SCOPE-ID must be set to 0.

# **Parameter values returned to the application**

#### **ERRNO**

A fullword binary field. If RETCODE is negative, the field contains an error number. See [Appendix A, "Return codes," on page 317](#page-340-0) for information about ERRNO return codes.

#### **RETCODE**

A fullword binary field that returns one of the following values:

#### **Value Description**

- **≥0** A successful call. The value is set to the number of bytes transmitted.
- **-1** Check **ERRNO** for an error code.

# **SETSOCKOPT**

The SETSOCKOPT call sets the options associated with a socket. SETSOCKOPT can be called only for sockets in the AF\_INET or AF\_INET6 domains.

The OPTVAL and OPTLEN parameters are used to pass data used by the particular set command. The OPTVAL parameter points to a buffer containing the data needed by the set command. The OPTLEN parameter must be set to the size of the data pointed to by OPTVAL.

| Condition               | Requirement                                                                                                    |  |
|-------------------------|----------------------------------------------------------------------------------------------------|--|
| Authorization:          | Supervisor state or problem state, any PSW key.                                                                                                    |  |
| Dispatchable unit mode: | Task.                                                                                                    |  |
| Cross memory mode:      | $PASN = HASN$ .                                                                                                    |  |
| Amode:                  | 31-bit or 24-bit.                                                                                                    |  |
|                         | <b>Note:</b> See the addressability mode (Amode) considerations<br>under "CALL instruction API environmental restrictions and<br>programming requirements" on page 57. |  |
| ASC mode:               | Primary address space control (ASC) mode.                                                                                                    |  |
| Interrupt status:       | Enabled for interrupts.                                                                                                    |  |
| Locks:                  | Unlocked.                                                                                                    |  |
| Control parameters:     | All parameters must be addressable by the caller and in the<br>primary address space.                                                                                  |  |

*Table 41. SETSOCKOPT call requirements*

[Figure 56 on page 180](#page-203-0) shows an example of SETSOCKOPT call instructions.

<span id="page-203-0"></span>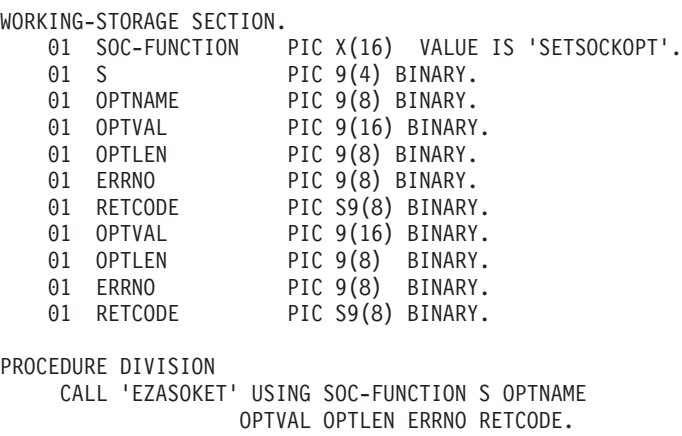

*Figure 56. SETSOCKOPT call instruction example*

For equivalent PL/I and assembly language declarations, see ["Converting](#page-83-0) [parameter descriptions" on page 60.](#page-83-0)

*Table 42. OPTNAME options for GETSOCKOPT and SETSOCKOPT*

| <b>OPTNAME</b> options (input)                                                                                                    | SETSOCKOPT, OPTVAL (input)                                                                                                    | GETSOCKOPT, OPTVAL (output) |
|----------------------------------------------------------------------------------------------------|----------------------------------------------------------------------------------------------------|-----------------------------|
| IP_ADD_MEMBERSHIP<br>Use this option to enable an application to<br>join a multicast group on a specific<br>interface. An interface has to be specified<br>with this option. Only applications that<br>want to receive multicast datagrams need to<br>join multicast groups.<br>This is an IPv4-only socket option.                                                                    | Contains the IP_MREQ structure<br>as defined in<br>SYS1.MACLIB(BPXYSOCK). The<br>IP_MREQ structure contains a<br>4-byte IPv4 multicast address<br>followed by a 4-byte IPv4 interface<br>address.<br>See SEZAINST(CBLOCK) for the<br>PL/I example of IP_MREQ.<br>See SEZAINST(EZACOBOL) for<br>the COBOL example of IP-MREQ.                                                                       | N/A                         |
| IP_ADD_SOURCE_MEMBERSHIP<br>Use this option to enable an application to<br>join a source multicast group on a specific<br>interface and a specific source address. You<br>must specify an interface and a source<br>address with this option. Applications that<br>want to receive multicast datagrams need to<br>join source multicast groups.<br>This is an IPv4-only socket option. | Contains the IP_MREQ_SOURCE<br>structure as defined in<br>SYS1.MACLIB(BPXYSOCK). The<br>IP_MREQ_SOURCE structure<br>contains a 4-byte IPv4 multicast<br>address followed by a 4-byte IPv4<br>source address and a 4-byte IPv4<br>interface address.<br>See SEZAINST(CBLOCK) for the<br>PL/I example of<br>IP_MREQ_SOURCE.<br>See SEZAINST(EZACOBOL) for<br>the COBOL example of<br>IP-MREQ-SOURCE. | N/A                         |

| <b>OPTNAME</b> options (input)                                                                                                    | SETSOCKOPT, OPTVAL (input)                                                                                                    | GETSOCKOPT, OPTVAL (output)                                    |
|----------------------------------------------------------------------------------------------------|----------------------------------------------------------------------------------------------------|----------------------------------------------------------------|
| IP_BLOCK_SOURCE<br>Use this option to enable an application to<br>block multicast packets that have a source<br>address that matches the given IPv4 source<br>address. You must specify an interface and a<br>source address with this option. The<br>specified multicast group must have been<br>joined previously.<br>This is an IPv4-only socket option. | Contains the IP_MREQ_SOURCE<br>structure as defined in<br>SYS1.MACLIB(BPXYSOCK). The<br>IP_MREQ_SOURCE structure<br>contains a 4-byte IPv4 multicast<br>address followed by a 4-byte IPv4<br>source address and a 4-byte IPv4<br>interface address.<br>See SEZAINST(CBLOCK) for the<br>PL/I example of<br>IP_MREQ_SOURCE.<br>See SEZAINST(EZACOBOL) for<br>the COBOL example of                    | N/A                                                            |
| IP_DROP_MEMBERSHIP<br>Use this option to enable an application to<br>exit a multicast group or to exit all sources<br>for a multicast group.<br>This is an IPv4-only socket option.                                                                                                    | IP-MREQ-SOURCE.<br>Contains the IP_MREQ structure<br>as defined in<br>SYS1.MACLIB(BPXYSOCK). The<br>IP_MREQ structure contains a<br>4-byte IPv4 multicast address<br>followed by a 4-byte IPv4 interface<br>address.<br>See SEZAINST(CBLOCK) for the<br>PL/I example of IP_MREQ.<br>See SEZAINST(EZACOBOL) for<br>the COBOL example of IP-MREQ.                                                    | N/A                                                            |
| IP_DROP_SOURCE_MEMBERSHIP<br>Use this option to enable an application to<br>exit a source multicast group.<br>This is an IPv4-only socket option.                                                                                                    | Contains the IP_MREQ_SOURCE<br>structure as defined in<br>SYS1.MACLIB(BPXYSOCK). The<br>IP_MREQ_SOURCE structure<br>contains a 4-byte IPv4 multicast<br>address followed by a 4-byte IPv4<br>source address and a 4-byte IPv4<br>interface address.<br>See SEZAINST(CBLOCK) for the<br>PL/I example of<br>IP_MREQ_SOURCE.<br>See SEZAINST(EZACOBOL) for<br>the COBOL example of<br>IP-MREQ-SOURCE. | N/A                                                            |
| IP_MULTICAST_IF<br>Use this option to set or obtain the IPv4<br>interface address used for sending outbound<br>multicast datagrams from the socket<br>application.<br>This is an IPv4-only socket option.<br>Note: Multicast datagrams can be<br>transmitted only on one interface at a time.                                                               | A 4-byte binary field containing an<br>IPv4 interface address.                                                                                                    | A 4-byte binary field containing an<br>IPv4 interface address. |

*Table 42. OPTNAME options for GETSOCKOPT and SETSOCKOPT (continued)*

*Table 42. OPTNAME options for GETSOCKOPT and SETSOCKOPT (continued)*

| <b>OPTNAME</b> options (input)                                                                                                    | SETSOCKOPT, OPTVAL (input)                                                                                                    | GETSOCKOPT, OPTVAL (output)                                      |
|----------------------------------------------------------------------------------------------------|----------------------------------------------------------------------------------------------------|------------------------------------------------------------------|
| IP_MULTICAST_LOOP                                                                                                    | A 1-byte binary field.                                                                                                    | A 1-byte binary field.                                           |
| Use this option to control or determine<br>whether a copy of multicast datagrams are                                                                                                    | To enable, set to 1.                                                                                                    | If enabled, will contain a 1.                                    |
| looped back for multicast datagrams sent to<br>a group to which the sending host itself<br>belongs. The default is to loop the<br>datagrams back.                                                                                                    | To disable, set to 0.                                                                                                    | If disabled, will contain a 0.                                   |
| This is an IPv4-only socket option.                                                                                                    |                                                                                                    |                                                                  |
| IP_MULTICAST_TTL<br>Use this option to set or obtain the IP<br>time-to-live of outgoing multicast<br>datagrams. The default value is '01'x<br>meaning that multicast is available only to<br>the local subnet.<br>This is an IPv4-only socket option.                 | A 1-byte binary field containing<br>the value of '00'x to 'FF'x.                                                                                                    | A 1-byte binary field containing<br>the value of '00'x to 'FF'x. |
| <b>IP_UNBLOCK_SOURCE</b><br>Use this option to enable an application to<br>unblock a previously blocked source for a<br>given IPv4 multicast group. You must<br>specify an interface and a source address<br>with this option.<br>This is an IPv4-only socket option. | Contains the IP_MREQ_SOURCE<br>structure as defined in<br>SYS1.MACLIB(BPXYSOCK). The<br>IP_MREQ_SOURCE structure<br>contains a 4-byte IPv4 multicast<br>address followed by a 4-byte IPv4<br>source address and a 4-byte IPv4<br>interface address.<br>See SEZAINST(CBLOCK) for the<br>PL/I example of<br>IP_MREQ_SOURCE.<br>See SEZAINST(EZACOBOL) for<br>the COBOL example of<br>IP-MREQ-SOURCE. |                                                                  |

*Table 42. OPTNAME options for GETSOCKOPT and SETSOCKOPT (continued)*

| <b>OPTNAME</b> options (input)                                                                                                    | SETSOCKOPT, OPTVAL (input)                                                                                                    | GETSOCKOPT, OPTVAL (output)                                                                                                    |
|----------------------------------------------------------------------------------------------------|----------------------------------------------------------------------------------------------------|----------------------------------------------------------------------------------------------------|
| IPV6_ADDR_PREFERENCES<br>Use this option to query or set IPv6 address<br>preferences of a socket. The default source<br>address selection algorithm considers these | Contains the 4-byte flags field<br>IPV6_ADDR_PREFERENCES_<br>FLAGS that is defined in<br>SYS1.MACLIB(BPXYSOCK) with<br>the following flags:                                | Contains the 4-byte flags field<br>IPV6_ADDR_PREFERENCES_<br>FLAGS that is defined in<br>SYS1.MACLIB(BPXYSOCK) with<br>the following flags:                          |
| preferences when it selects an IP address<br>that is appropriate to communicate with a<br>given destination address.                                                | IPV6_PREFER_SRC_HOME<br>(X'00000001')<br>Prefer home address                                                                                                    | IPV6_PREFER_SRC_HOME<br>(X'00000001')<br>Prefer home address                                                                                                    |
| This is an AF_INET6-only socket option.<br>Result: These flags are only preferences. The<br>stack could assign a source IP address that                             | IPV6_PREFER_SRC_COA<br>(X'00000002')<br>Prefer care-of address                                                                                                    | IPV6_PREFER_SRC_COA<br>(X'00000002')<br>Prefer care-of address                                                                                                    |
| does not conform to the<br>IPV6_ADDR_PREFERENCES flags that you<br>specify.                                                                                         | IPV6_PREFER_SRC_TMP<br>(X'00000004')<br>Prefer temporary address                                                                                                    | IPV6_PREFER_SRC_TMP<br>(X'00000004')<br>Prefer temporary address                                                                                                    |
| Guideline: Use the INET6_IS_SRCADDR<br>function to test whether the source IP<br>address matches one or more                                                        | IPV6_PREFER_SRC_PUBLIC<br>(X'00000008')<br>Prefer public address                                                                                                    | IPV6_PREFER_SRC_PUBLIC<br>(X'00000008')<br>Prefer public address                                                                                                    |
| IPV6_ADDR_PREFERENCES flags.                                                                                                    | IPV6_PREFER_SRC_CGA<br>(X'00000010')<br>Prefer cryptographically<br>generated address                                                                                      | IPV6_PREFER_SRC_CGA<br>(X'00000010')<br>Prefer cryptographically<br>generated address                                                                                |
|                                                                                                    | IPV6_PREFER_SRC_NONCGA<br>(X'00000020')<br>Prefer<br>non-cryptographically<br>generated address                                                                            | IPV6_PREFER_SRC_ NONCGA<br>(X'00000020')<br>Prefer<br>non-cryptographically<br>generated address                                                                     |
|                                                                                                    | Some of these flags are<br>contradictory. Combining<br>contradictory flags, such as<br>IPV6_PREFER_SRC_CGA and<br>IPV6_PREFER_SRC_NONCGA,<br>results in error code EINVAL. | See IPV6_ADDR_ PREFERENCES<br>and Mapping of<br>GAI_HINTS/GAI_ADDRINFO<br>EFLAGS in SEZAINST(CBLOCK)<br>for the PL/I example of the<br>OPTNAME and flag definitions. |
|                                                                                                    | See IPV6_ADDR_PREFERENCES<br>and Mapping of<br>GAI_HINTS/GAI_ADDRINFO<br>EFLAGS in SEZAINST(CBLOCK)<br>for the PL/I example of the<br>OPTNAME and flag definitions.        | See IPV6_ADDR_PREFERENCES<br>and AI_EFLAGS mappings in<br>SEZAINST(EZACOBOL) for the<br>COBOL example of the<br>OPTNAME and flag definitions.                        |
|                                                                                                    | See IPV6_ADDR_PREFERENCES<br>and AL_EFLAGS mappings in<br>SEZAINST(EZACOBOL) for the<br>COBOL example of the<br>OPTNAME and flag definitions.                              |                                                                                                    |

| <b>OPTNAME</b> options (input)                                                                                           | SETSOCKOPT, OPTVAL (input)                                                                                                    | GETSOCKOPT, OPTVAL (output)                                     |
|----------------------------------------------------------------------------------------------------|----------------------------------------------------------------------------------------------------|-----------------------------------------------------------------|
| IPV6_JOIN_GROUP                                                                                                    | Contains the IPV6_MREQ                                                                                                    | N/A                                                             |
| Use this option to control the reception of<br>multicast packets and specify that the socket<br>join a multicast group.  | structure as defined in<br>SYS1.MACLIB(BPXYSOCK). The<br>IPV6_MREQ structure contains a                                                                                                    |                                                                 |
| This is an IPv6-only socket option.                                                                                      | 16-byte IPv6 multicast address<br>followed by a 4-byte IPv6 interface<br>index number.                                                                                                    |                                                                 |
|                                                                                                    | If the interface index number is $0$ ,<br>then the stack chooses the local<br>interface.                                                                                                    |                                                                 |
|                                                                                                    | See the SEZAINST(CBLOCK) for<br>the PL/I example of IPV6_MREQ.                                                                                                    |                                                                 |
|                                                                                                    | See SEZAINST(EZACOBOL) for<br>the COBOL example of<br>IPV6-MREQ.                                                                                                    |                                                                 |
| IPV6_LEAVE_GROUP                                                                                                    |                                                                                                    | N/A                                                             |
| Use this option to control the reception of<br>multicast packets and specify that the socket<br>leave a multicast group. | Contains the IPV6_MREQ<br>structure as defined in<br>SYS1.MACLIB(BPXYSOCK). The<br>IPV6_MREQ structure contains a<br>16-byte IPv6 multicast address                                                                                            |                                                                 |
| This is an IPv6-only socket option.                                                                                      | followed by a 4-byte IPv6 interface<br>index number.                                                                                                    |                                                                 |
|                                                                                                    | If the interface index number is $0$ ,<br>then the stack chooses the local<br>interface.                                                                                                    |                                                                 |
|                                                                                                    | See the SEZAINST(CBLOCK) for<br>the PL/I example of IPV6_MREQ.                                                                                                    |                                                                 |
|                                                                                                    | See SEZAINST(EZACOBOL) for<br>the COBOL example of<br>IPV6-MREQ.                                                                                                    |                                                                 |
| IPV6_MULTICAST_HOPS                                                                                                    | Contains a 4-byte binary value                                                                                                    | Contains a 4-byte binary value in                               |
| Use to set or obtain the hop limit used for<br>outgoing multicast packets.                                               | specifying the multicast hops. If<br>not specified, then the default is 1<br>hop.                                                                                                    | the range $0 - 255$ indicating the<br>number of multicast hops. |
| This is an IPv6-only socket option.                                                                                      | -1 indicates use stack default.                                                                                                    |                                                                 |
|                                                                                                    | $0 - 255$ is the valid hop limit<br>range.<br>Note: An application must be APF<br>authorized to enable it to set the<br>hop limit value above the system<br>defined hop limit value. CICS<br>applications cannot execute as APF<br>authorized. |                                                                 |

*Table 42. OPTNAME options for GETSOCKOPT and SETSOCKOPT (continued)*

*Table 42. OPTNAME options for GETSOCKOPT and SETSOCKOPT (continued)*

| <b>OPTNAME</b> options (input)                                                                                                    | SETSOCKOPT, OPTVAL (input)                                                                                                    | GETSOCKOPT, OPTVAL (output)                                                                        |
|----------------------------------------------------------------------------------------------------|----------------------------------------------------------------------------------------------------|----------------------------------------------------------------------------------------------------|
| IPV6_MULTICAST_IF<br>Use this option to set or obtain the index of<br>the IPv6 interface used for sending<br>outbound multicast datagrams from the<br>socket application.                                                                                                    | Contains a 4-byte binary field<br>containing an IPv6 interface index<br>number.                                                                                                    | Contains a 4-byte binary field<br>containing an IPv6 interface index<br>number.                    |
| This is an IPv6-only socket option.                                                                                                    |                                                                                                    |                                                                                                    |
| IPV6_MULTICAST_LOOP<br>Use this option to control or determine<br>whether a multicast datagram is looped<br>back on the outgoing interface by the IP<br>layer for local delivery when datagrams are<br>sent to a group to which the sending host<br>itself belongs. The default is to loop<br>multicast datagrams back. | A 4-byte binary field.<br>To enable, set to 1.<br>To disable, set to 0.                                                                                                    | A 4-byte binary field.<br>If enabled, contains a 1.<br>If disabled, contains a 0.                  |
| This is an IPv6-only socket option.                                                                                                    |                                                                                                    |                                                                                                    |
| IPV6_UNICAST_HOPS<br>Use this option to set or obtain the hop limit<br>used for outgoing unicast IPv6 packets.<br>This is an IPv6-only socket option.                                                                                                    | Contains a 4-byte binary value<br>specifying the unicast hops. If not<br>specified, then the default is 1 hop.<br>-1 indicates use stack default.<br>$0 - 255$ is the valid hop limit<br>range.<br>Note: APF authorized applications<br>are permitted to set a hop limit<br>that exceeds the system configured<br>default. CICS applications cannot<br>execute as APF authorized. | Contains a 4-byte binary value in<br>the range $0 - 255$ indicating the<br>number of unicast hops. |
| IPV6_V6ONLY<br>Use this option to set or determine whether<br>the socket is restricted to send and receive<br>only IPv6 packets. The default is to not<br>restrict the sending and receiving of only<br>IPv6 packets.<br>This is an IPv6-only socket option.                                                            | A 4-byte binary field.<br>To enable, set to 1.<br>To disable, set to 0.                                                                                                    | A 4-byte binary field.<br>If enabled, contains a 1.<br>If disabled, contains a 0.                  |

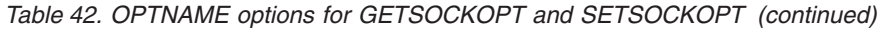

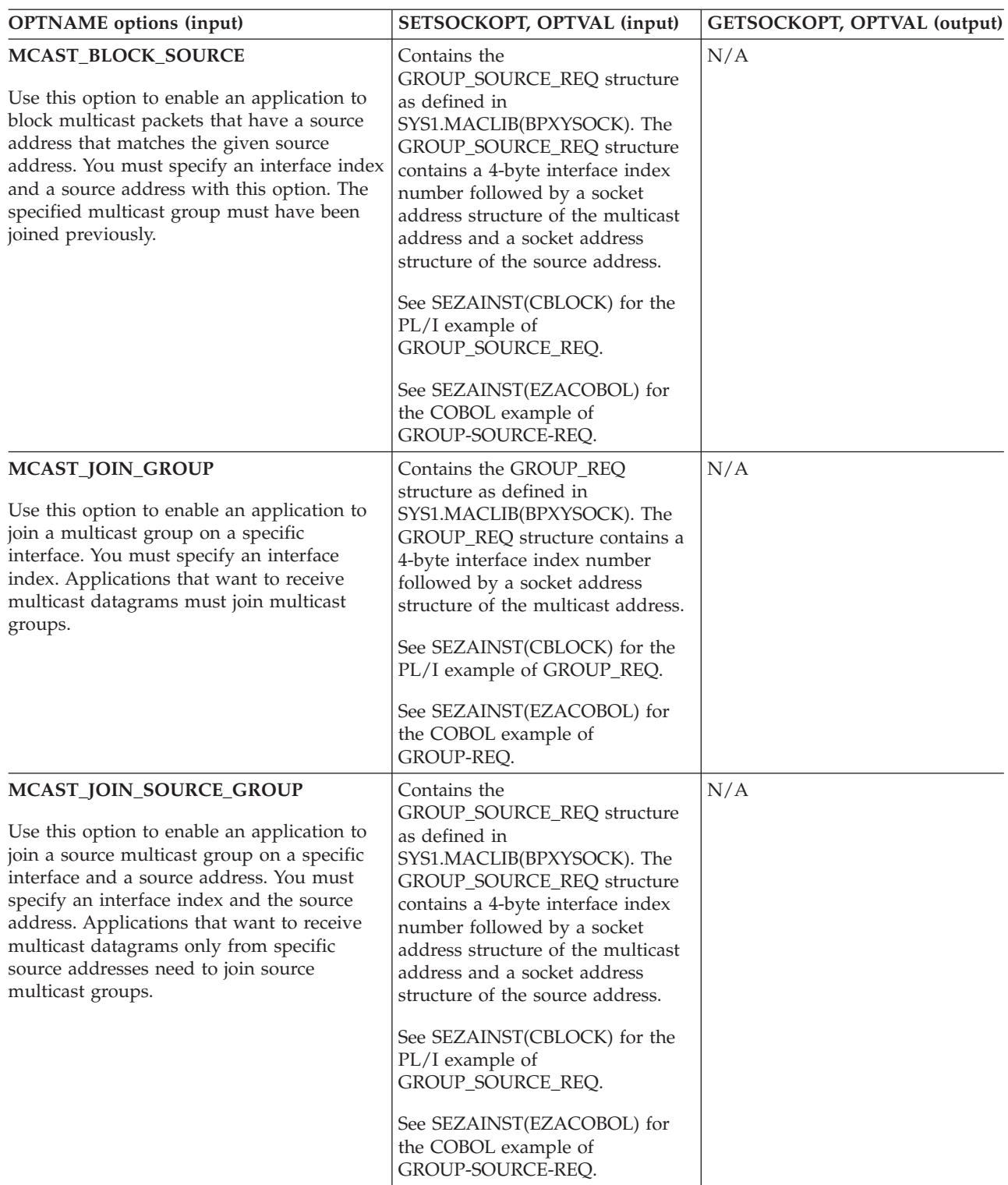

| <b>OPTNAME</b> options (input)                                                                                                    | SETSOCKOPT, OPTVAL (input)                                                                                                    | GETSOCKOPT, OPTVAL (output) |
|----------------------------------------------------------------------------------------------------|----------------------------------------------------------------------------------------------------|-----------------------------|
| MCAST_LEAVE_GROUP<br>Use this option to enable an application to<br>exit a multicast group or exit all sources for<br>a given multicast groups.                                                                             | Contains the GROUP_REQ<br>structure as defined in<br>SYS1.MACLIB(BPXYSOCK). The<br>GROUP_REQ structure contains a<br>4-byte interface index number<br>followed by a socket address<br>structure of the multicast address.<br>See SEZAINST(CBLOCK) for the<br>PL/I example of GROUP_REQ.<br>See SEZAINST(EZACOBOL) for<br>the COBOL example of<br>GROUP-REQ.                                                                                              | N/A                         |
| MCAST_LEAVE_SOURCE_GROUP<br>Use this option to enable an application to<br>exit a source multicast group.                                                                                                    | Contains the<br>GROUP_SOURCE_REQ structure<br>as defined in<br>SYS1.MACLIB(BPXYSOCK). The<br>GROUP_SOURCE_REQ structure<br>contains a 4-byte interface index<br>number followed by a socket<br>address structure of the multicast<br>address and a socket address<br>structure of the source address.<br>See SEZAINST(CBLOCK) for the<br>PL/I example of<br>GROUP_SOURCE_REQ.<br>See SEZAINST(EZACOBOL) for<br>the COBOL example of<br>GROUP-SOURCE-REQ. | N/A                         |
| MCAST_UNBLOCK_SOURCE<br>Use this option to enable an application to<br>unblock a previously blocked source for a<br>given multicast group. You must specify an<br>interface index and a source address with<br>this option. | Contains the<br>GROUP_SOURCE_REQ structure<br>as defined in<br>SYS1.MACLIB(BPXYSOCK). The<br>GROUP_SOURCE_REQ structure<br>contains a 4-byte interface index<br>number followed by a socket<br>address structure of the multicast<br>address and a socket address<br>structure of the source address.<br>See SEZAINST(CBLOCK) for the<br>PL/I example of<br>GROUP_SOURCE_REQ.<br>See SEZAINST(EZACOBOL) for<br>the COBOL example of<br>GROUP-SOURCE-REQ. | N/A                         |

*Table 42. OPTNAME options for GETSOCKOPT and SETSOCKOPT (continued)*

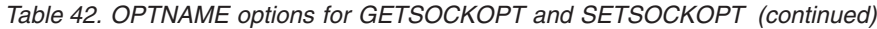

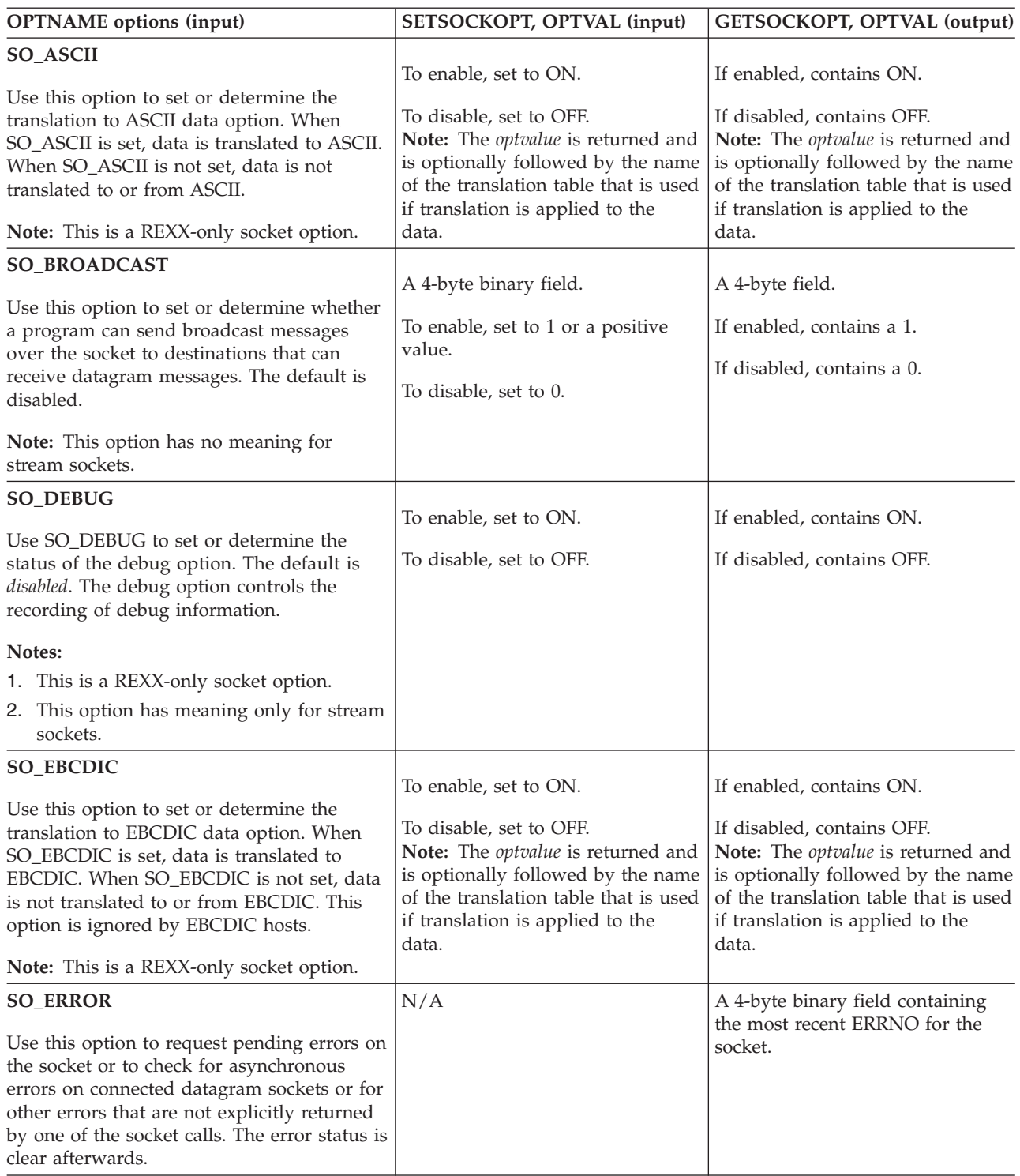

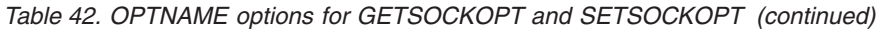

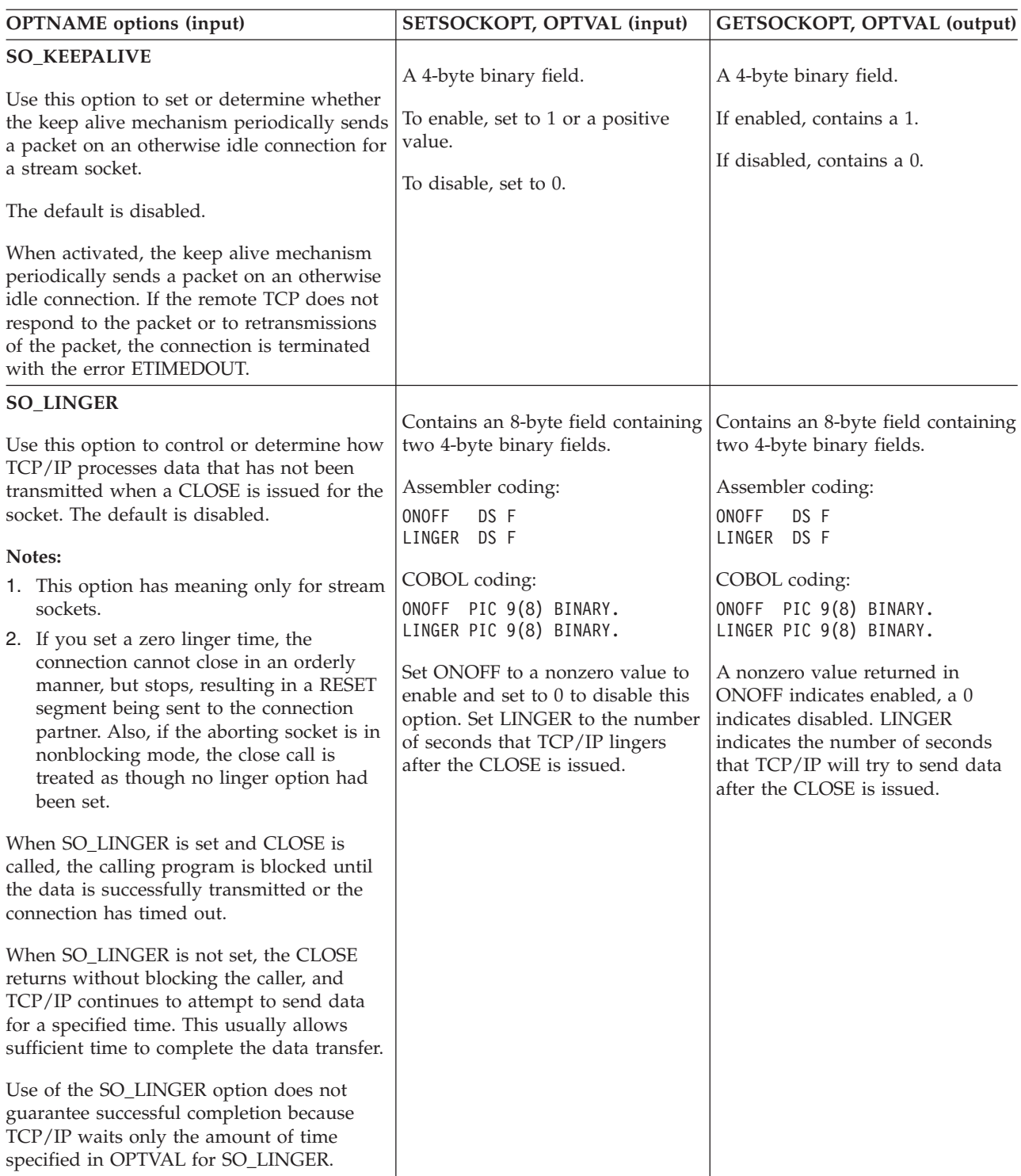

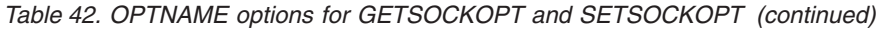

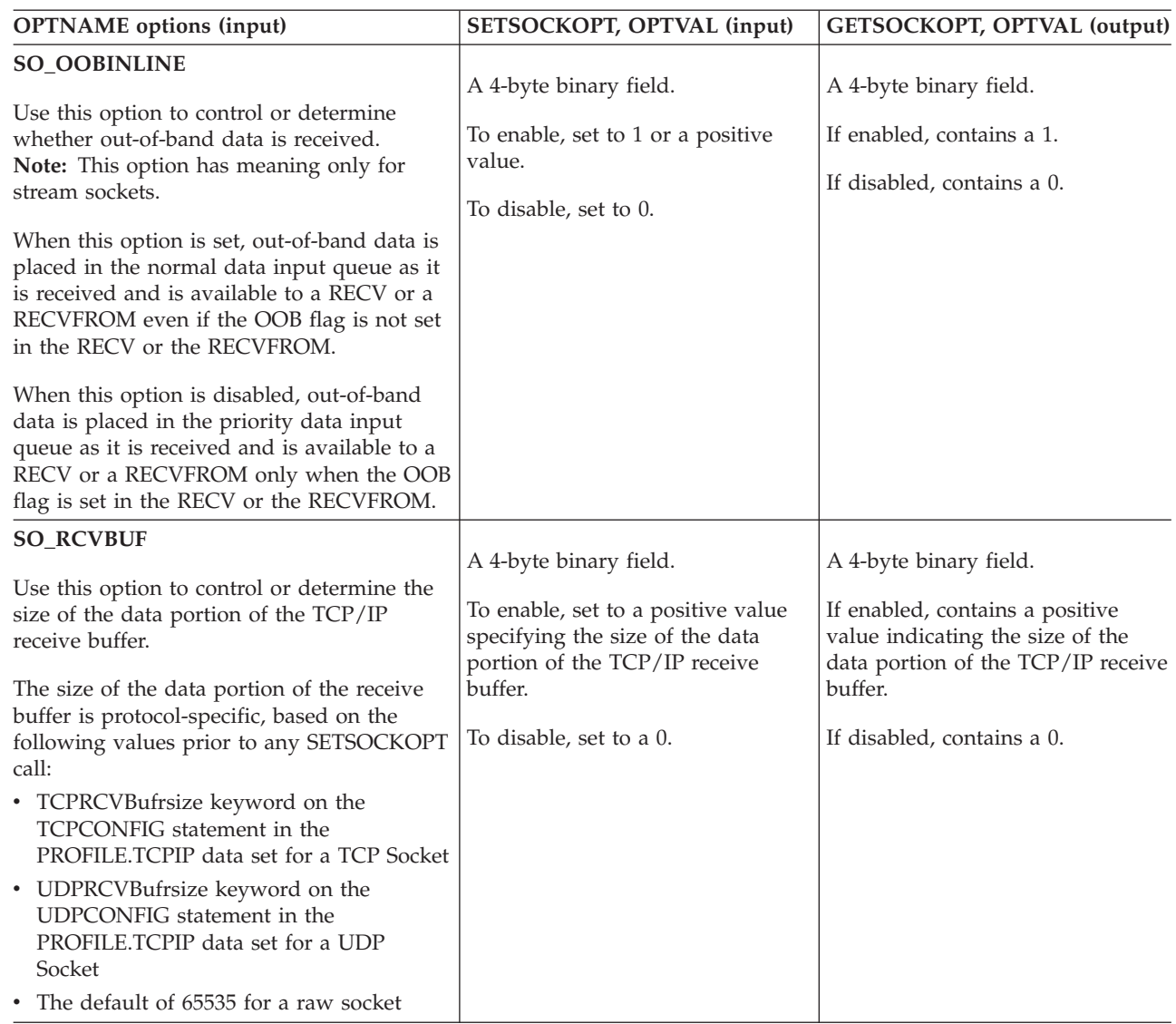

*Table 42. OPTNAME options for GETSOCKOPT and SETSOCKOPT (continued)*

| <b>OPTNAME</b> options (input)                                                                                                    | SETSOCKOPT, OPTVAL (input)                                                                                                    | GETSOCKOPT, OPTVAL (output)                                                                                                    |
|----------------------------------------------------------------------------------------------------|----------------------------------------------------------------------------------------------------|----------------------------------------------------------------------------------------------------|
| <b>SO_RCVTIMEO</b><br>Use this option to control or determine the<br>maximum length of time that a receive-type<br>function can wait before it completes.<br>If a receive-type function has blocked for<br>the maximum length of time that was<br>specified without receiving data, control is<br>returned with an errno set to<br>EWOULDBLOCK. The default value for this<br>option is 0, which indicates that a<br>receive-type function does not time out. | This option requires a TIMEVAL<br>structure, which is defined in<br>SYS1.MACLIB(BPXYRLIM)<br>macro. The TIMEVAL structure<br>contains the number of seconds<br>and microseconds specified as<br>fullword binary numbers. The<br>seconds can be a value in the<br>range 0 - 2678400 (equal to 31<br>days), and the microseconds can<br>be a value in the range $0 - 1000000$<br>(equal to 1 second). Although<br>TIMEVAL value can be specified<br>using microsecond granularity, the<br>internal TCP/IP timers that are<br>used to implement this function<br>have a granularity of<br>approximately 100 milliseconds. | This option stores a TIMEVAL<br>structure that is defined in the<br>SYS1.MACLIB(BPXYRLIM) macro.<br>The TIMEVAL structure contains<br>the number of seconds and<br>microseconds, which are specified<br>as fullword binary numbers. The<br>number of seconds value that is<br>returned is in the range 0 -<br>2678400 (equal to 31 days). The<br>number of microseconds value<br>that is returned is in the range 0 -<br>1000000. |
| When the MSG_WAITALL flag (stream<br>sockets only) is specified, the timeout takes<br>precedence. The receive-type function can<br>return the partial count. See the explanation<br>of that operation's MSG_WAITALL flag<br>parameter.                                                                                                    |                                                                                                    |                                                                                                    |
| The following receive-type functions are<br>supported:                                                                                                    |                                                                                                    |                                                                                                    |
| $\cdot$ READ                                                                                                    |                                                                                                    |                                                                                                    |
| • READV                                                                                                    |                                                                                                    |                                                                                                    |
| $\cdot$ RECV                                                                                                    |                                                                                                    |                                                                                                    |
| • RECVFROM                                                                                                    |                                                                                                    |                                                                                                    |
| • RECVMSG                                                                                                    |                                                                                                    |                                                                                                    |

| <b>OPTNAME</b> options (input)                                                                                                    | SETSOCKOPT, OPTVAL (input)                                                                                                    | GETSOCKOPT, OPTVAL (output)                                                                                       |
|----------------------------------------------------------------------------------------------------|----------------------------------------------------------------------------------------------------|----------------------------------------------------------------------------------------------------|
| <b>SO_REUSEADDR</b>                                                                                                    | A 4-byte binary field.                                                                                                    | A 4-byte binary field.                                                                                            |
| Use this option to control or determine<br>whether local addresses are reused. The<br>default is disabled. This alters the normal                                                                                                    | To enable, set to 1 or a positive<br>value.                                                                                            | If enabled, contains a 1.                                                                                         |
| algorithm used with BIND. The normal<br>BIND algorithm allows each Internet<br>address and port combination to be bound<br>only once. If the address and port have been<br>already bound, then a subsequent BIND will<br>fail and result error will be EADDRINUSE. | To disable, set to 0.                                                                                                    | If disabled, contains a 0.                                                                                        |
| When this option is enabled, the following<br>situations are supported:                                                                                                    |                                                                                                    |                                                                                                    |
| • A server can BIND the same port<br>multiple times as long as every invocation<br>uses a different local IP address and the<br>wildcard address INADDR_ANY is used<br>only one time per port.                                                                     |                                                                                                    |                                                                                                    |
| A server with active client connections<br>can be restarted and can bind to its port<br>without having to close all of the client<br>connections.                                                                                                    |                                                                                                    |                                                                                                    |
| • For datagram sockets, multicasting is<br>supported so multiple bind() calls can be<br>made to the same class D address and<br>port number.                                                                                                    |                                                                                                    |                                                                                                    |
| • If you require multiple servers to BIND to<br>the same port and listen on<br>INADDR_ANY, see the SHAREPORT<br>option on the PORT statement in<br>TCPIP.PROFILE.                                                                                                  |                                                                                                    |                                                                                                    |
| <b>SO_SNDBUF</b>                                                                                                    | A 4-byte binary field.                                                                                                    | A 4-byte binary field.                                                                                            |
| Use this option to control or determine the<br>size of the data portion of the TCP/IP send<br>buffer. The size is of the TCP/IP send buffer<br>is protocol specific and is based on the<br>following values:                                                       | To enable, set to a positive value<br>specifying the size of the data<br>portion of the TCP/IP send buffer.<br>To disable, set to a 0. | If enabled, contains a positive<br>value indicating the size of the<br>data portion of the TCP/IP send<br>buffer. |
| • The TCPSENDBufrsize keyword on the<br>TCPCONFIG statement in the<br>PROFILE.TCPIP data set for a TCP socket                                                                                                    |                                                                                                    | If disabled, contains a 0.                                                                                        |
| The UDPSENDBufrsize keyword on the<br>٠<br>UDPCONFIG statement in the<br>PROFILE.TCPIP data set for a UDP socket                                                                                                    |                                                                                                    |                                                                                                    |
| • The default of 65535 for a raw socket                                                                                                    |                                                                                                    |                                                                                                    |

*Table 42. OPTNAME options for GETSOCKOPT and SETSOCKOPT (continued)*
| <b>OPTNAME</b> options (input)                                                                                                    | SETSOCKOPT, OPTVAL (input)                                                                                                    | GETSOCKOPT, OPTVAL (output)                                                                                                    |
|----------------------------------------------------------------------------------------------------|----------------------------------------------------------------------------------------------------|----------------------------------------------------------------------------------------------------|
| <b>SO_SNDTIMEO</b><br>Use this option to control or determine the<br>maximum length of time that a send-type<br>function can remain blocked before it<br>completes.<br>If a send-type function has blocked for this<br>length of time, it returns with a partial<br>count or, if no data is sent, with an errno set<br>to EWOULDBLOCK. The default value for<br>this is 0, which indicates that a send-type<br>function does not time out.<br>For a SETSOCKOPT, the following<br>send-type functions are supported:<br>$\cdot$ SEND<br>SENDMSG<br>SENDTO<br>• WRITE<br>WRITEV | This option requires a TIMEVAL<br>structure, which is defined in the<br>SYS1.MACLIB(BPXYRLIM)<br>macro. The TIMEVAL structure<br>contains the number of seconds<br>and microseconds specified as<br>fullword binary numbers. The<br>seconds value is in the range 0 -<br>2678400 (equal to 31 days), and the<br>microseconds value is in the range<br>0 - 1000000 (equal to 1 second).<br>Although the TIMEVAL value can<br>be specified using microsecond<br>granularity, the internal TCP/IP<br>timers that are used to implement<br>this function have a granularity of<br>approximately 100 milliseconds. | This option stores a TIMEVAL<br>structure that is defined in<br>SYS1.MACLIB(BPXYRLIM). The<br>TIMEVAL structure contains the<br>number of seconds and<br>microseconds, which are specified<br>as fullword binary numbers. The<br>number of seconds value that is<br>returned is in the range 0 -<br>2678400 (equal to 31 days). The<br>microseconds value that is<br>returned is in the range 0 -<br>1000000. |
| <b>SO_TYPE</b><br>Use this option to return the socket type.                                                                                                    | N/A                                                                                                    | A 4-byte binary field indicating the<br>socket type:<br>X'1' indicates SOCK_STREAM.<br>X'2' indicates SOCK_DGRAM.<br>X'3' indicates SOCK_RAW.                                                                                                    |
| <b>TCP_KEEPALIVE</b><br>Use this option to set or determine whether<br>a socket-specific timeout value (in seconds)<br>is to be used in place of a<br>configuration-specific value whenever keep<br>alive timing is active for that socket.<br>When activated, the socket-specified timer<br>value remains in effect until respecified by<br>SETSOCKOPT or until the socket is closed.<br>See the z/OS Communications Server: IP<br>Programmer's Guide and Reference for<br>more information about the socket option<br>parameters.                                           | A 4-byte binary field.<br>To enable, set to a value in the<br>range of $1 - 2$ 147460.<br>To disable, set to a value of 0.                                                                                                    | A 4-byte binary field.<br>If enabled, contains the specific<br>timer value (in seconds) that is in<br>effect for the given socket.<br>If disabled, contains a 0 indicating<br>keep alive timing is not active.                                                                                                    |

*Table 42. OPTNAME options for GETSOCKOPT and SETSOCKOPT (continued)*

*Table 42. OPTNAME options for GETSOCKOPT and SETSOCKOPT (continued)*

| <b>OPTNAME</b> options (input)                                                                                                    | SETSOCKOPT, OPTVAL (input)         | GETSOCKOPT, OPTVAL (output) |
|----------------------------------------------------------------------------------------------------|------------------------------------|-----------------------------|
| <b>TCP_NODELAY</b>                                                                                                    | A 4-byte binary field.             | A 4-byte binary field.      |
| Use this option to set or determine whether<br>data sent over the socket is subject to the<br>Nagle algorithm (RFC 896).                                                      | To enable, set to a 0.             | If enabled, contains a 0.   |
| Under most circumstances, TCP sends data                                                                                                    | To disable, set to a 1 or nonzero. | If disabled, contains a 1.  |
| when it is presented. When this option is<br>enabled, TCP will wait to send small                                                                                             |                                    |                             |
| amounts of data until the acknowledgment<br>for the previous data sent is received. When<br>this option is disabled, TCP will send small                                      |                                    |                             |
| amounts of data even before the<br>acknowledgment for the previous data sent                                                                                                  |                                    |                             |
| is received.<br><b>Note:</b> Use the following to set<br>TCP_NODELAY OPTNAME value for                                                                                        |                                    |                             |
| COBOL programs:                                                                                                    |                                    |                             |
| 01 TCP-NODELAY-VAL PIC 9(10) COMP<br>VALUE 2147483649.<br>01 TCP-NODELAY-REDEF REDEFINES<br>TCP-NODELAY-VAL.<br>05 FILLER PIC 9(6) BINARY.<br>05 TCP-NODELAY PIC 9(8) BINARY. |                                    |                             |

# **Parameter values set by the application**

## **SOC-FUNCTION**

A 16-byte character field containing SETSOCKOPT. The field is left-aligned and padded to the right with blanks.

**S** A halfword binary number set to the socket whose options are to be set.

### **OPTNAME**

Input parameter. See the table below for a list of the options and their unique requirements.

See the GETSOCKOPT command values information in z/OS Communications Server: IP Sockets Application Programming Interface Guide and Reference for the numeric values of **OPTNAME**.

**Note:** COBOL programs cannot contain field names with the underbar character. Fields representing the option name should contain dashes instead.

### **OPTVAL**

Contains data which further defines the option specified in OPTNAME. For the SETSOCKOPT API, OPTVAL will be an input parameter. See the table below for a list of the options and their unique requirements.

# **OPTLEN**

Input parameter. A fullword binary field containing the length of the data returned in OPTVAL. See the table below for determining on what to base the value of OPTLEN.

# **Parameter values returned to the application**

# **ERRNO**

A fullword binary field. If RETCODE is negative, the field contains an

error number. See [Appendix A, "Return codes," on page 317](#page-340-0) for information about ERRNO return codes.

### **RETCODE**

A fullword binary field that returns one of the following values:

**Value Description**

- **0** Successful call.
- **-1** Check ERRNO for an error code.

# **SHUTDOWN**

One way to terminate a network connection is to issue the CLOSE call which attempts to complete all outstanding data transmission requests prior to breaking the connection. The SHUTDOWN call can be used to close one-way traffic while completing data transfer in the other direction. The HOW parameter determines the direction of traffic to shutdown.

When the CLOSE call is used, the SETSOCKOPT OPTVAL LINGER parameter determines the amount of time the system will wait before releasing the connection. For example, with a LINGER value of 30 seconds, system resources (including the IMS or CICS transaction) will remain in the system for up to 30 seconds after the CLOSE call is issued. In high volume, transaction-based systems like CICS and IMS, this can impact performance severely.

If the SHUTDOWN call is issued when the CLOSE call is received, the connection can be closed immediately, rather than waiting for the 30-second delay.

If you issue SHUTDOWN for a socket that currently has outstanding socket calls pending, see the Effect of shutdown socket call table in the z/OS Communications Server: IP Sockets Application Programming Interface Guide and Reference to determine the effects of this operation on the outstanding socket calls.

| Condition               | Requirement                                                                                                    |  |  |  |  |  |  |  |
|-------------------------|----------------------------------------------------------------------------------------------------|--|--|--|--|--|--|--|
| Authorization:          | Supervisor state or problem state, any PSW key.                                                                                                    |  |  |  |  |  |  |  |
| Dispatchable unit mode: | Task.                                                                                                    |  |  |  |  |  |  |  |
| Cross memory mode:      | $PASN = HASN$ .                                                                                                    |  |  |  |  |  |  |  |
| Amode:                  | 31-bit or 24-bit.                                                                                                    |  |  |  |  |  |  |  |
|                         | <b>Note:</b> See the addressability mode (Amode) considerations<br>under "CALL instruction API environmental restrictions and<br>programming requirements" on page 57. |  |  |  |  |  |  |  |
| ASC mode:               | Primary address space control (ASC) mode.                                                                                                    |  |  |  |  |  |  |  |
| Interrupt status:       | Enabled for interrupts.                                                                                                    |  |  |  |  |  |  |  |
| Locks:                  | Unlocked.                                                                                                    |  |  |  |  |  |  |  |
| Control parameters:     | All parameters must be addressable by the caller and in the<br>primary address space.                                                                                  |  |  |  |  |  |  |  |

*Table 43. SHUTDOWN call requirements*

[Figure 57 on page 196](#page-219-0) shows an example of SHUTDOWN call instructions.

<span id="page-219-0"></span>WORKING-STORAGE SECTION.

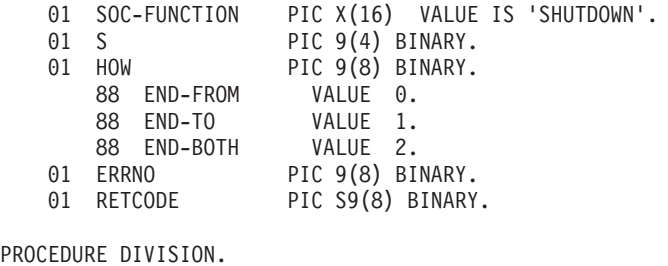

CALL 'EZASOKET' USING SOC-FUNCTION S HOW ERRNO RETCODE.

### *Figure 57. SHUTDOWN call instruction example*

For equivalent PL/I and assembly language declarations, see ["Converting](#page-83-0) [parameter descriptions" on page 60.](#page-83-0)

# **Parameter values set by the application**

### **SOC-FUNCTION**

A 16-byte character field containing SHUTDOWN. The field is left-aligned and padded on the right with blanks.

- **S** A halfword binary number set to the socket descriptor of the socket to be shutdown.
- **HOW** A fullword binary field. Set to specify whether all or part of a connection is to be shut down. The following values can be set:

### **Value Description**

### **0 (END-FROM)**

Ends further receive operations.

### **1 (END-TO)**

Ends further send operations.

### **2 (END-BOTH)**

Ends further send and receive operations.

# **Parameter values returned to the application**

### **ERRNO**

A fullword binary field. If RETCODE is negative, the field contains an error number. See [Appendix A, "Return codes," on page 317](#page-340-0) for information about ERRNO return codes.

### **RETCODE**

A fullword binary field that returns one of the following values:

### **Value Description**

- **0** Successful call.
- **-1** Check **ERRNO** for an error code.

# **SOCKET**

The SOCKET call creates an endpoint for communication and returns a socket descriptor representing the endpoint.

| Condition               | Requirement                                                                                                    |
|-------------------------|----------------------------------------------------------------------------------------------------|
| Authorization:          | Supervisor state or problem state, any PSW key.                                                                                                    |
| Dispatchable unit mode: | Task.                                                                                                    |
| Cross memory mode:      | $PASN = HASN$ .                                                                                                    |
| Amode:                  | 31-bit or 24-bit.                                                                                                    |
|                         | <b>Note:</b> See the addressability mode (Amode) considerations<br>under "CALL instruction API environmental restrictions and<br>programming requirements" on page 57. |
| ASC mode:               | Primary address space control (ASC) mode.                                                                                                    |
| Interrupt status:       | Enabled for interrupts.                                                                                                    |
| Locks:                  | Unlocked.                                                                                                    |
| Control parameters:     | All parameters must be addressable by the caller and in the<br>primary address space.                                                                                  |

*Table 44. SOCKET call requirements*

Figure 58 shows an example of SOCKET call instructions.

WORKING-STORAGE SECTION. 01 SOC-FUNCTION PIC X(16) VALUE IS 'SOCKET'. \* AF\_INET  $\frac{1}{0}$  AF PIC 9(8) COMP VALUE 2. \* AF\_INET6 01 AF PIC 9(8) COMP VALUE 19. 01 SOCTYPE PIC 9(8) BINARY. 88 STREAM VALUE 1. 88 DATAGRAM VALUE 2. 88 RAW VALUE 3. 01 PROTO PIC 9(8) BINARY. 01 ERRNO PIC 9(8) BINARY. 01 RETCODE PIC S9(8) BINARY. PROCEDURE DIVISION. CALL 'EZASOKET' USING SOC-FUNCTION AF SOCTYPE PROTO ERRNO RETCODE.

*Figure 58. SOCKET call instruction example*

For equivalent PL/I and assembly language declarations, see ["Converting](#page-83-0) [parameter descriptions" on page 60.](#page-83-0)

## **Parameter values set by the application**

### **SOC-FUNCTION**

A 16-byte character field containing SOCKET. The field is left-aligned and padded on the right with blanks.

**AF** A fullword binary field set to the addressing family. For TCP/IP the value is set to decimal 2 for AF\_INET, or decimal 19, indicating AF\_INET6.

### **SOCTYPE**

A fullword binary field set to the type of socket required. The types are:

**Value Description**

- **1** Stream sockets provide sequenced, two-way byte streams that are reliable and connection-oriented. They support a mechanism for out-of-band data.
- **2** Datagram sockets provide datagrams, which are connectionless messages of a fixed maximum length whose reliability is not guaranteed. Datagrams can be corrupted, received out of order, lost, or delivered multiple times.
- **3** Raw sockets provide the interface to internal protocols (such as IP and ICMP).

## **PROTO**

A fullword binary field set to the protocol to be used for the socket. If this field is set to 0, the default protocol is used. For streams, the default is TCP; for datagrams, the default is UDP.

PROTO numbers are found in the *hlq*.etc.proto data set. For IPv6 raw sockets, PROTO cannot be set to the following values:

## **Protocol name**

**Numeric value**

# **IPROTO\_HOPOPTS** 0 **IPPROTO\_TCP** 6 **IPPROTO\_UDP** 17 **IPPROTO\_IPV6** 41 **IPPROTO\_ROUTING** 43 **IPPROTO\_FRAGMENT** 44

**IPPROTO\_ESP** 50

**IPPROTO\_AH** 51

**IPPROTO\_NONE**

59

### **IPPROTO\_DSTOPTS** 60

# **Parameter values returned to the application**

# **ERRNO**

A fullword binary field. If RETCODE is negative, the field contains an error number. See [Appendix A, "Return codes," on page 317](#page-340-0) for information about ERRNO return codes.

### **RETCODE**

A fullword binary field that returns one of the following values:

# **Value Description**

 $>$  or  $=$  0

Contains the new socket descriptor.

**-1** Check **ERRNO** for an error code.

# **TAKESOCKET**

The TAKESOCKET call acquires a socket from another program and creates a new socket. Typically, a child server issues this call using client ID and socket descriptor data that it obtained from the concurrent server. See ["GIVESOCKET" on page 122](#page-145-0) for a discussion of the use of GETSOCKET and TAKESOCKET calls.

**Note:** When TAKESOCKET is issued, a new socket descriptor is returned in RETCODE. You should use this new socket descriptor in subsequent calls such as GETSOCKOPT, which require the S (socket descriptor) parameter.

| Condition               | Requirement                                                                                                    |
|-------------------------|----------------------------------------------------------------------------------------------------|
| Authorization:          | Supervisor state or problem state, any PSW key.                                                                                                    |
| Dispatchable unit mode: | Task.                                                                                                    |
| Cross memory mode:      | $PASN = HASN$ .                                                                                                    |
| Amode:                  | 31-bit or 24-bit.                                                                                                    |
|                         | <b>Note:</b> See the addressability mode (Amode) considerations<br>under "CALL instruction API environmental restrictions and<br>programming requirements" on page 57. |
| ASC mode:               | Primary address space control (ASC) mode.                                                                                                    |
| Interrupt status:       | Enabled for interrupts.                                                                                                    |
| Locks:                  | Unlocked.                                                                                                    |
| Control parameters:     | All parameters must be addressable by the caller and in the<br>primary address space.                                                                                  |

*Table 45. TAKESOCKET call requirements*

Figure 59 shows an example of TAKESOCKET call instructions.

|    | WORKING-STORAGE SECTION. |                                                   |  |
|----|--------------------------|---------------------------------------------------|--|
| 01 | SOC-FUNCTION             | PIC X(16) VALUE IS 'TAKESOCKET'.                  |  |
|    | 01 SOCRECV               | PIC 9(4) BINARY.                                  |  |
|    | 01 CLIENT.               |                                                   |  |
|    | 03 DOMAIN                | PIC 9(8) BINARY.                                  |  |
|    | 03 NAME                  | PIC $X(8)$ .                                      |  |
|    | 03 TASK                  | PIC $X(8)$ .                                      |  |
|    | 03 RESERVED              | PIC $X(20)$ .                                     |  |
|    | 01 ERRNO                 | PIC 9(8) BINARY.                                  |  |
| 01 | <b>RETCODE</b>           | PIC S9(8) BINARY.                                 |  |
|    |                          |                                                   |  |
|    | PROCEDURE DIVISION.      |                                                   |  |
|    |                          | CALL 'EZASOKET' USING SOC-FUNCTION SOCRECV CLIENT |  |
|    |                          | ERRNO RETCODE.                                    |  |

*Figure 59. TAKESOCKET call instruction example*

For equivalent PL/I and assembly language declarations, see ["Converting](#page-83-0) [parameter descriptions" on page 60.](#page-83-0)

# **Parameter values set by the application**

## **SOC-FUNCTION**

A 16-byte character field containing TAKESOCKET. The field is left-aligned and padded to the right with blanks.

### **SOCRECV**

A halfword binary field set to the descriptor of the socket to be taken. The socket to be taken is passed by the concurrent server.

## **CLIENT**

Specifies the client ID of the program that is giving the socket. In CICS and IMS, these parameters are passed by the Listener program to the program that issues the TAKESOCKET call.

- v In CICS, the information is obtained using EXEC CICS RETRIEVE.
- In IMS, the information is obtained by issuing GU TIM.

### **DOMAIN**

A fullword binary field set to the domain of the program giving the socket. It is decimal 2, indicating AF\_INET, or decimal 19, indicating AF\_INET6.

**Note:** The TAKESOCKET can acquire only a socket of the same address family from a GIVESOCKET.

### **NAME**

Specifies an 8-byte character field set to the MVS address space identifier of the program that gave the socket.

**TASK** Specifies an 8-byte field set to the task identifier of the task that gave the socket.

### **RESERVED**

A 20-byte reserved field. This field is required, but not used.

## **Parameter values returned to the application**

### **ERRNO**

A fullword binary field. If the value of RETCODE is negative, the field contains an error number. See [Appendix A, "Return codes," on page 317](#page-340-0) for information about ERRNO return codes.

### **RETCODE**

A fullword binary field that returns one of the following values:

### **Value Description**

- **≥ 0** Contains the new socket descriptor.
- **-1** Check **ERRNO** for an error code.

# **TERMAPI**

This call terminates the session created by INITAPI.

*Table 46. TERMAPI call requirements*

| Condition               | Requirement                                     |
|-------------------------|-------------------------------------------------|
| Authorization:          | Supervisor state or problem state, any PSW key. |
| Dispatchable unit mode: | Task.                                           |
| Cross memory mode:      | $PASN = HASN$ .                                 |

| Condition           | Requirement                                                                                                    |
|---------------------|----------------------------------------------------------------------------------------------------|
| Amode:              | 31-bit or 24-bit.                                                                                                    |
|                     | Note: See the addressability mode (Amode) considerations<br>under "CALL instruction API environmental restrictions and<br>programming requirements" on page 57. |
| ASC mode:           | Primary address space control (ASC) mode.                                                                                                    |
| Interrupt status:   | Enabled for interrupts.                                                                                                    |
| Locks:              | Unlocked.                                                                                                    |
| Control parameters: | All parameters must be addressable by the caller and in the<br>primary address space.                                                                           |

*Table 46. TERMAPI call requirements (continued)*

Figure 60 shows an example of TERMAPI call instructions.

WORKING-STORAGE SECTION. 01 SOC-FUNCTION PIC X(16) VALUE IS 'TERMAPI'. PROCEDURE DIVISION. CALL 'EZASOKET' USING SOC-FUNCTION.

*Figure 60. TERMAPI call instruction example*

For equivalent PL/I and assembly language declarations, see ["Converting](#page-83-0) [parameter descriptions" on page 60.](#page-83-0)

### **Parameter values set by the application**

### **SOC-FUNCTION**

A 16-byte character field containing TERMAPI. The field is left-aligned and padded to the right with blanks.

# **WRITE**

The WRITE call writes data on a connected socket. This call is similar to SEND, except that it lacks the control flags available with SEND.

For datagram sockets the WRITE call writes the entire datagram if it fits into the receiving buffer.

Stream sockets act like streams of information with no boundaries separating data. For example, if a program wants to send 1000 bytes, each call to this function can send any number of bytes, up to the entire 1000 bytes. The number of bytes sent will be returned in RETCODE. Therefore, programs using stream sockets should place this call in a loop, calling this function until all data has been sent.

See ["EZACIC04" on page 205](#page-228-0) for a subroutine that will translate EBCDIC output data to ASCII.

*Table 47. WRITE call requirements*

| Condition               | Requirement                                     |
|-------------------------|-------------------------------------------------|
| Authorization:          | Supervisor state or problem state, any PSW key. |
| Dispatchable unit mode: | Task.                                           |
| Cross memory mode:      | $PASN = HASN$ .                                 |

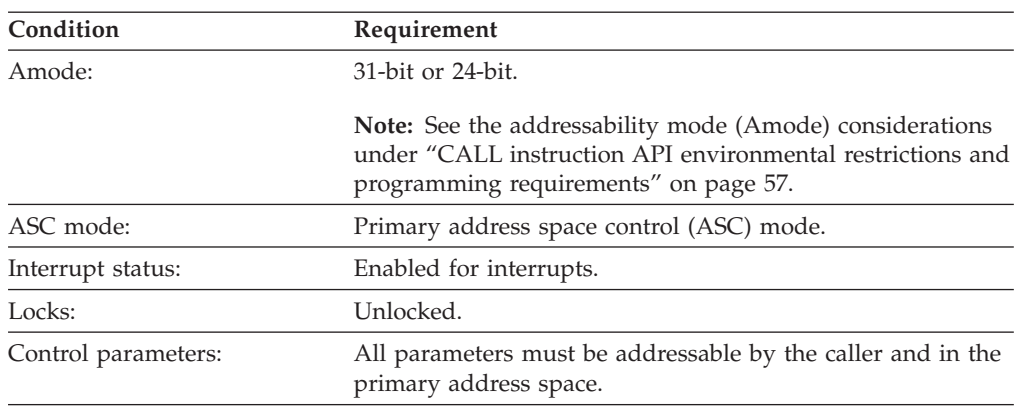

*Table 47. WRITE call requirements (continued)*

Figure 61 shows an example of WRITE call instructions.

|    | WORKING-STORAGE SECTION.                                              |                |                          |                             |
|----|-----------------------------------------------------------------------|----------------|--------------------------|-----------------------------|
| 01 | SOC-FUNCTION                                                          |                |                          | PIC X(16) VALUE IS 'WRITE'. |
| 01 | <sup>S</sup>                                                          |                | PIC 9(4) BINARY.         |                             |
|    | 01 NBYTE                                                              |                | PIC 9(8) BINARY.         |                             |
| 01 | BUF                                                                   |                | PIC X(length of buffer). |                             |
|    | 01 ERRNO                                                              |                | PIC 9(8) BINARY.         |                             |
|    | 01 RETCODE                                                            |                | PIC S9(8) BINARY.        |                             |
|    | PROCEDURE DIVISION.<br>CALL 'EZASOKET' USING SOC-FUNCTION S NBYTE BUF | ERRNO RETCODE. |                          |                             |

*Figure 61. WRITE call instruction example*

For equivalent PL/I and assembly language declarations, see ["Converting](#page-83-0) [parameter descriptions" on page 60.](#page-83-0)

# **Parameter values set by the application**

### **SOC-FUNCTION**

A 16-byte character field containing WRITE. The field is left-aligned and padded on the right with blanks.

**S** A halfword binary field set to the socket descriptor.

### **NBYTE**

A fullword binary field set to the number of bytes of data to be transmitted.

**BUF** Specifies the buffer containing the data to be transmitted.

# **Parameter values returned to the application**

### **ERRNO**

A fullword binary field. If RETCODE is negative, the field contains an error number. See [Appendix A, "Return codes," on page 317](#page-340-0) for information about ERRNO return codes.

#### **RETCODE**

A fullword binary field that returns one of the following values:

## **Value Description**

- **≥0** A successful call. A return code greater than 0 indicates the number of bytes of data written.
- **-1** Check **ERRNO** for an error code.

# **WRITEV**

The WRITEV function writes data on a socket from a set of buffers.

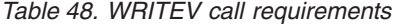

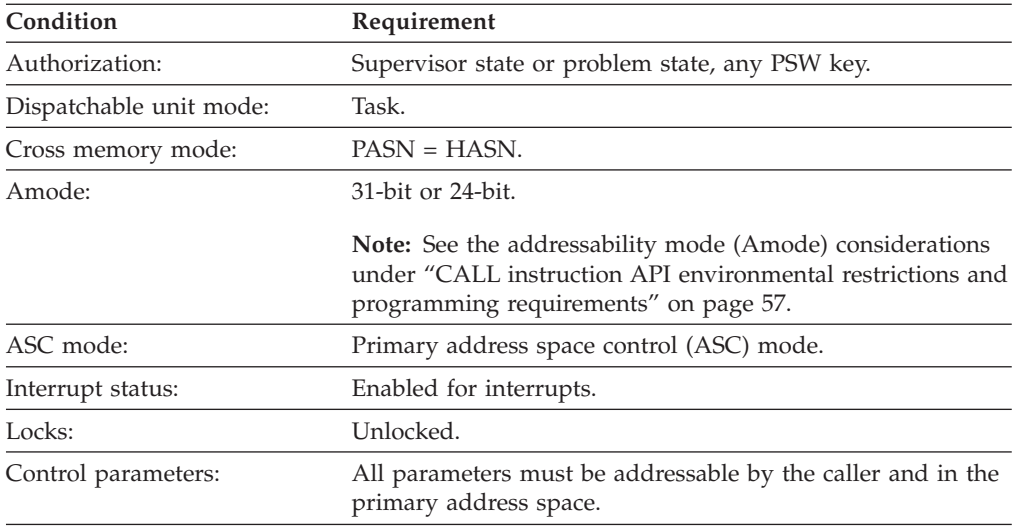

Figure 62 shows an example of WRITEV call instructions.

```
WORKING-STORAGE SECTION.
01 SOC-FUNCTION PIC X(16) VALUE 'WRITEV'.
01 S PIC 9(4) BINARY.
01 IOVCNT PIC 9(8) BINARY.
01 IOV.
   03 BUFFER-ENTRY OCCURS N TIMES.
     05 BUFFER-POINTER USAGE IS POINTER.
     05 RESERVED PIC X(4).
     05 BUFFER-LENGTH PIC 9(8) USAGE IS BINARY.
01 ERRNO PIC 9(8) BINARY.
01 RETCODE PIC 9(8) BINARY.
PROCEDURE DIVISION.
   SET BUFFER-POINTER(1) TO ADDRESS OF BUFFER1.
   SET BUFFER-LENGTH(1) TO LENGTH OF BUFFER1.
   SET BUFFER-POINTER(2) TO ADDRESS OF BUFFER2.
   SET BUFFER-LENGTH(2) TO LENGTH OF BUFFER2.
   " " "" "
    \mathbf{u} \mathbf{u} \mathbf{u} \mathbf{u} \mathbf{u} \mathbf{u} \mathbf{u}SET BUFFER-POINTER(n) TO ADDRESS OF BUFFERn.
   SET BUFFER-LENGTH(n) TO LENGTH OF BUFFERn.
   CALL 'EZASOKET' USING SOC-FUNCTION S IOV IOVCNT ERRNO RETCODE.
```
*Figure 62. WRITEV call instruction example*

For equivalent PL/I and assembly language declarations, see ["Converting](#page-83-0) [parameter descriptions" on page 60.](#page-83-0)

# **Parameter values set by the application**

- **S** A value or the address of a halfword binary number specifying the descriptor of the socket from which the data is to be written.
- **IOV** An array of tripleword structures with the number of structures equal to the value in IOVCNT and the format of the structures as follows:

### **Fullword 1**

The address of a data buffer.

# **Fullword 2**

Reserved.

### **Fullword 3**

The length of the data buffer referenced in Fullword 1.

## **IOVCNT**

A fullword binary field specifying the number of data buffers provided for this call.

# **Parameters returned by the application**

#### **ERRNO**

A fullword binary field. If RETCODE is negative, this contains an error number. See [Appendix A, "Return codes," on page 317](#page-340-0) for information about ERRNO return codes.

## **RETCODE**

A fullword binary field.

# **Value Meaning**

- **<0** Check **ERRNO** for an error code.
- **0** Connection partner has closed connection.
- **>0** Number of bytes sent.

# **Using data translation programs for socket call interface**

In addition to the socket calls, you can use utility programs to translate data.

# **Assembly language utility programs call format**

The following example shows the assembly language call format for utility programs:

>> CALL EZACIC04,(Inbuf, Inbuf Length),VL ><

# **Data translation**

TCP/IP hosts and networks use ASCII data notation; MVS TCP/IP and its subsystems use EBCDIC data notation. In situations where data must be translated from one notation to the other, you can use the following utility programs:

v EZACIC04 translates EBCDIC data to ASCII data using the translation table documented in the z/OS Communications Server: IP Configuration Reference.

- <span id="page-228-0"></span>v EZACIC05 translates ASCII data to EBCDIC data using the translation table documented in the z/OS Communications Server: IP Configuration Reference.
- v EZACIC14 provides an alternative to EZACIC04 and translates EBCDIC data to ASCII data using the translation table documented in [Figure 71 on page 217.](#page-240-0)
- v EZACIC15 provides an alternative to EZACIC05 and translates ASCII data to EBCDIC data using the translation table documented in [Figure 73 on page 218.](#page-241-0)

# **Bit-string processing**

In C-language, bit strings are often used to convey flags, switch settings, and so on; TCP/IP makes frequent uses of bit strings. However, because bit strings are difficult to decode in COBOL, TCP/IP includes the following information:

- EZACIC06 translates bit-masks into character arrays and character arrays into bit-masks.
- EZACIC08 interprets the variable length address list in the HOSTENT structure returned by GETHOSTBYNAME or GETHOSTBYADDR.
- v EZACIC09 interprets the ADDRINFO structure returned by GETADDRINFO.

# **EZACIC04**

The EZACIC04 program is used to translate EBCDIC data to ASCII data. [Figure 63](#page-229-0) [on page 206](#page-229-0) shows how EZACIC04 translates a byte of EBCDIC data.

<span id="page-229-0"></span>

| ASCII<br>output by             |   |                                                                               | second hex digit of byte of EBCDIC data                                       |  |                                                                    |  |  |  |  |  |
|--------------------------------|---|-------------------------------------------------------------------------------|-------------------------------------------------------------------------------|--|--------------------------------------------------------------------|--|--|--|--|--|
| EZACIC04                       |   |                                                                               | $0$   1  2  3  4  5  6  7  8  9  A  B  C  D  E  F                             |  |                                                                    |  |  |  |  |  |
|                                | 0 | 00 01 02 03 1A 09 1A 7F 1A 1A 1A 0B 0C 0D 0E 0F                               |                                                                               |  |                                                                    |  |  |  |  |  |
|                                | 1 |                                                                               | 10   11   12   13   14   04   08   14   18   19   14   14   16   10   15   15 |  |                                                                    |  |  |  |  |  |
|                                | 2 |                                                                               |                                                                               |  | C   1A   1A   0A   17   1B   1A   1A   1A   1A   1A   05   06   07 |  |  |  |  |  |
|                                | 3 |                                                                               | 1A   1A   16   1A   1A   1E   1A   04   1A   1A   1A   1A   14   15   1A   1A |  |                                                                    |  |  |  |  |  |
|                                |   |                                                                               | 20 A6 E1 80 EB 90 9F E2 AB 8B 9B 2E 3C 28 2B 7C                               |  |                                                                    |  |  |  |  |  |
|                                | 5 | 26   A9   AA   9C   DB   A5   99   E3   A8   9E   21   24   2A   29   3B   5E |                                                                               |  |                                                                    |  |  |  |  |  |
| first                          | 6 | 2D 2F DF DC 9A DD DE 98 9D AC BA 2C 25 5F 3E 3F                               |                                                                               |  |                                                                    |  |  |  |  |  |
| hex<br>digit<br><sub>o</sub> f |   | D7   88   94   B0   B1   B2   FC   D6   FB   60   3A   23   40   27   3D   22 |                                                                               |  |                                                                    |  |  |  |  |  |
| byte<br><sub>o</sub> f         | 8 | F8 61 62 63 64 65 66 67 68 69 96 A4 F3 AF AE C5                               |                                                                               |  |                                                                    |  |  |  |  |  |
| EBCDIC                         | 9 | 8C 6A 6B 6C 6D 6E 6F 70 71 72 97 87 CE 93 F1 FE                               |                                                                               |  |                                                                    |  |  |  |  |  |
| data                           | A | C8   7E   73   74   75   76   77   78   79   7A   EF   C0   DA   5B   F2   AE |                                                                               |  |                                                                    |  |  |  |  |  |
|                                | B | B5 B6 FD B7 B8 B9 E6 BB BC BD 8D D9 BF 5D D8 C4                               |                                                                               |  |                                                                    |  |  |  |  |  |
|                                | C |                                                                               | 7B   41   42   43   44   45   46   47   48   49   CB   CA   BE   E8   EC   ED |  |                                                                    |  |  |  |  |  |
|                                | D |                                                                               | 7D   4A   4B   4C   4D   4E   4F   50   51   52   A1   AD   F5   F4   A3   8F |  |                                                                    |  |  |  |  |  |
|                                | F | 5C   E7   53   54   55   56   57   58   59   5A   A0   85   8E   E9   E4   D1 |                                                                               |  |                                                                    |  |  |  |  |  |
|                                | F | 30   31   32   33   34   35   36   37   38   39   B3   F7   F0   FA   A7   FF |                                                                               |  |                                                                    |  |  |  |  |  |

*Figure 63. EZACIC04 EBCDIC-to-ASCII table*

Figure 64 shows an example of EZACIC04 call instructions.

WORKING-STORAGE SECTION. 01 OUT-BUFFER PIC X(length of output). 01 LENGTH PIC 9(8) BINARY. PROCEDURE DIVISION. CALL 'EZACIC04' USING OUT-BUFFER LENGTH. IF RETURN-CODE > 0 THEN DISPLAY 'TRANSLATION FAILED ' RETURN-CODE.

*Figure 64. EZACIC04 call instruction example*

For equivalent PL/I and assembly language declarations, see ["Converting](#page-83-0) [parameter descriptions" on page 60.](#page-83-0)

### **OUT-BUFFER**

A buffer that contains the following information:

- When called, EBCDIC data
- Upon return, ASCII data

### **LENGTH**

Specifies the length of the data to be translated.

# **RETURN-CODE**

Upon return, register 15 contains a return code value, which indicates if the data translation occurred successfully. The return code can be one of the following values:

- **0** The data translation occurred.
- **8** Too many parameters passed, translation did not occur.
- **12** Zero buffer length passed, translation did not occur.
- **16** Zero buffer address passed, translation did not occur.

# **EZACIC05**

The EZACIC05 program is used to translate ASCII data to EBCDIC data. EBCDIC data is required by COBOL, PL/I, and assembly language programs. Figure 65 shows how EZACIC05 translates a byte of ASCII data.

| EBCDIC<br>output<br>by |   |                                                                               | second hex digit of byte of ASCII data                                        |  |                                                                    |  |  |  |  |  |
|------------------------|---|-------------------------------------------------------------------------------|-------------------------------------------------------------------------------|--|--------------------------------------------------------------------|--|--|--|--|--|
| EZACIC05               |   |                                                                               | $0$   1  2  3  4  5  6  7  8  9  A  B  C  D  E  F                             |  |                                                                    |  |  |  |  |  |
|                        | 0 | 00 01 02 03 37 2D 2E 2F 16 05 25 0B 0C 0D 0E 0F                               |                                                                               |  |                                                                    |  |  |  |  |  |
|                        | 1 |                                                                               | 10 11 12 13 3 C 3D 32 26 18 19 3F 27 22 10 35 1F                              |  |                                                                    |  |  |  |  |  |
|                        | 2 |                                                                               | 40   5A   7F   7B   5B   6C   50   7D   4D   5D   5C   4E   6B   60   4B   61 |  |                                                                    |  |  |  |  |  |
|                        | 3 |                                                                               |                                                                               |  | 2   F3   F4   F5   F6   F7   F8   F9   7A   5E   4C   7E   6E   6F |  |  |  |  |  |
|                        |   |                                                                               | 7CCC1C2C3C4C5C6C7C8C9D1D2D3D4D5D6                                             |  |                                                                    |  |  |  |  |  |
|                        | 5 |                                                                               | D7   D8   D9   E2   E3   E4   E5   E6   E7   E8   E9   AD   E0   BD   5F   6D |  |                                                                    |  |  |  |  |  |
| first<br>hex           |   |                                                                               | 79   81   82   83   84   85   86   87   88   89   91   92   93   94   95   96 |  |                                                                    |  |  |  |  |  |
| digit<br>0f            |   |                                                                               | 97   98   99   A2   A3   A4   A5   A6   A7   A8   A9   C0   4F   D0   A1   07 |  |                                                                    |  |  |  |  |  |
| byte<br>0f             | 8 |                                                                               | 00 01 02 03 37 20 2E 2F 16 05 25 08 0C 0D 0E 0F                               |  |                                                                    |  |  |  |  |  |
| ASCII<br>data          | 9 |                                                                               | 10   11   12   13   3C   3D   32   26   18   19   3F   27   22   1D   35      |  |                                                                    |  |  |  |  |  |
|                        |   | 40 5A 7F 7B 5B 6C 50 7D 4D 5D 5C 4E 6B 60 AF 61                               |                                                                               |  |                                                                    |  |  |  |  |  |
|                        | B | F0 F1 F2 F3 F4 F5 F6 F7 F8 F9 7A 5E 4C 7E 6E 6F                               |                                                                               |  |                                                                    |  |  |  |  |  |
|                        | C | 7C C1 C2 C3 C4 C5 C6 C7 C8 C9 D1 D2 D3 D4 D5 D6                               |                                                                               |  |                                                                    |  |  |  |  |  |
|                        | D |                                                                               | D7   D8   D9   E2   E3   E4   E5   E6   E7   E8   E9   AD   E0   BD   5F   6D |  |                                                                    |  |  |  |  |  |
|                        | Е | 79   81   82   83   84   85   86   87   88   89   91   92   93   94   95   96 |                                                                               |  |                                                                    |  |  |  |  |  |
|                        | F | 97   98   99   A2   A3   A4   A5   A6   A7   A8   A9   C0   4F   D0   A1   07 |                                                                               |  |                                                                    |  |  |  |  |  |

*Figure 65. EZACIC05 ASCII-to-EBCDIC table*

[Figure 66 on page 208](#page-231-0) shows an example of EZACIC05 call instructions.

<span id="page-231-0"></span>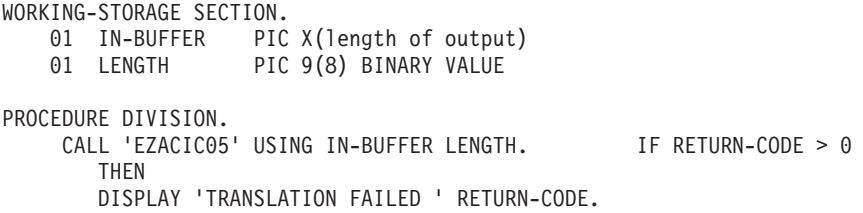

*Figure 66. EZACIC05 call instruction example*

For equivalent PL/I and assembly language declarations, see ["Converting](#page-83-0) [parameter descriptions" on page 60.](#page-83-0)

### **IN-BUFFER**

- A buffer that contains the following information:
- When called, ASCII data
- Upon return, EBCDIC data

### **LENGTH**

Specifies the length of the data to be translated.

# **RETURN-CODE**

Upon return, register 15 contains a return code value, which indicates if the data translation occurred successfully. The return code can be one of the following values:

- **0** The data translation occurred.
- **8** Too many parameters passed, translation did not occur.
- **12** Zero buffer length passed, translation did not occur.
- **16** Zero buffer address passed, translation did not occur.

# **EZACIC06**

The SELECT and SELECTEX call uses bit strings to specify the sockets to test and to return the results of the test. Because bit strings are difficult to manage in COBOL, you might want to use the EZACIC06 utility program to translate them to character strings to be used with the SELECT or SELECTEX call.

[Figure 67 on page 209](#page-232-0) shows an example of EZACIC06 call instructions.

<span id="page-232-0"></span>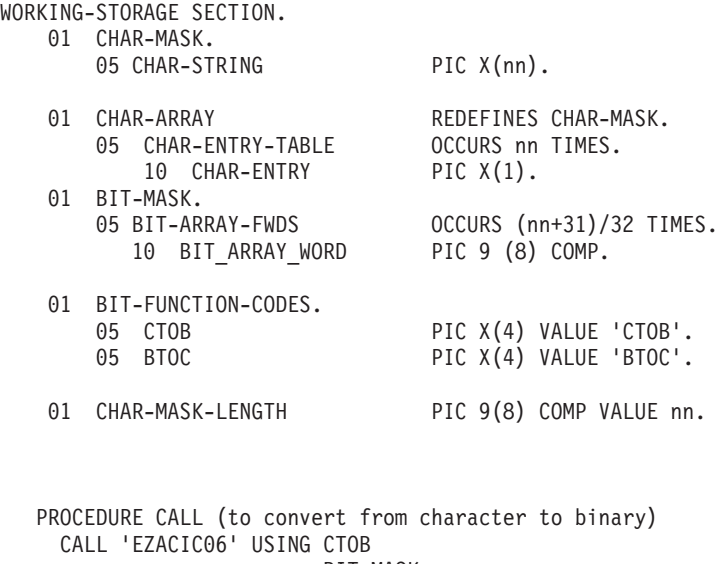

BIT-MASK CHAR-MASK CHAR-MASK-LENGTH RETCODE.

PROCEDURE CALL (to convert from binary to character) CALL 'EZACIC06' USING BTOC BIT-MASK CHAR-MASK CHAR-MASK-LENGTH RETCODE.

*Figure 67. EZACIC06 call instruction example*

For equivalent PL/I and assembly language declarations, see ["Converting](#page-83-0) [parameter descriptions" on page 60.](#page-83-0)

### **CHAR-MASK**

Specifies the character array where *nn* is the maximum number of sockets in the array. The first character in the array represents socket 0, the second represents socket 1, and so on. Note that the index is 1 greater than the socket number [for example, CHAR-ENTRY(1) represents socket 0, CHAR-ENTRY (2) represents socket 1, and so on.]

### **BIT-MASK**

Specifies the bit string to be translated for the SELECT call. Within each fullword of the bit string, the bits are ordered right to left. The rightmost bit in the first fullword represents socket 0 and the leftmost bit represents socket 31. The rightmost bit in the second fullword represents socket 32 and the leftmost bit represents socket 63. The number of fullwords in the bit string should be calculated by dividing the sum of 31 and the character array length by 32 (truncate the remainder).

### **COMMAND**

BTOC specifies bit string to character array translation.

CTOB specifies character array to bit string translation.

### **CHAR-MASK-LENGTH**

Specifies the length of the character array. This field should be no greater

than 1 plus the MAXSNO value returned on the INITAPI (which is usually the same as the MAXSOC value specified on the INITAPI).

### **RETCODE**

A binary field that returns one of the following values:

```
Value Description
```
- **0** Successful call.
- **-1** Check **ERRNO** for an error code.

## **Examples**

If you want to use the SELECT call to test sockets 0, 5, and 32, and you are using a character array to represent the sockets, you must set the appropriate characters in the character array to 1. In this example, index positions 1, 6 and 33 in the character array are set to 1. Then you can call EZACIC06 with the COMMAND parameter set to CTOB. When EZACIC06 returns, the first fullword of BIT-MASK contains B'00000000000000000000000000100001' to indicate that sockets 0 and 5 will be checked. The second word of BIT-MASK contains

B'00000000000000000000000000000001' to indicate that socket 32 will be checked. These instructions process the bit string shown in the following example:

```
MOVE ZEROS TO CHAR-STRING.
MOVE '1' TO CHAR-ENTRY(1), CHAR-ENTRY(6), CHAR-ENTRY(33).
CALL 'EZACIC06' USING TOKEN CTOB BIT-MASK CH-MASK
     CHAR-MASK-LENGTH RETCODE.
MOVE BIT-MASK TO ....
```
When the select call returns and you want to check the bit-mask string for socket activity, enter the following instructions.

```
MOVE ..... TO BIT-MASK.
CALL 'EZACIC06' USING TOKEN BTOC BIT-MASK CH-MASK
        CHAR-MASK-LENGTH RETCODE.
PERFORM TEST-SOCKET THRU TEST-SOCKET-EXIT VARYING IDX
    FROM 1 BY 1 UNTIL IDX EQUAL CHAR-MASK-LENGTH.
TEST-SOCKET.
      IF CHAR-ENTRY(IDX) EQUAL '1'
           THEN PERFORM SOCKET-RESPONSE THRU SOCKET-RESPONSE-EXIT
           ELSE NEXT SENTENCE.
TEST-SOCKET-EXIT.
      EXIT.
```
# **EZACIC08**

The GETHOSTBYNAME and GETHOSTBYADDR calls were derived from C socket calls that return a structure known as HOSTENT. A given TCP/IP host can have multiple alias names and host IP addresses.

TCP/IP uses indirect addressing to connect the variable number of alias names and IP addresses in the HOSTENT structure that are returned by the GETHOSTBYADDR and GETHOSTBYNAME calls.

If you are coding in PL/I or assembly language, the HOSTENT structure can be processed in a relatively straight-forward manner. However, if you are coding in COBOL, HOSTENT can be more difficult to process and you should use the EZACIC08 subroutine to process it for you.

It works as follows:

- 1. GETHOSTBYADDR or GETHOSTBYNAME returns a HOSTENT structure that indirectly addresses the lists of alias names and IP addresses.
- 2. Upon return from GETHOSTBYADDR or GETHOSTBYNAME, your program calls EZACIC08 and passes it the address of the HOSTENT structure. EZACIC08 processes the structure and returns the following information:
	- The length of host name, if present
	- The host name
	- v The number of alias names for the host
	- The alias name sequence number
	- The length of the alias name
	- The alias name
	- The host IP address type, always 2 for AF\_INET
	- The host IP address length, always 4 for AF\_INET
	- v The number of host IP addresses for this host
	- The host IP address sequence number
	- The host IP address
- 3. If the GETHOSTBYADDR or GETHOSTBYNAME call returns more than one alias name or host IP address, the application program should repeat the call to EZACIC08 until all alias names and host IP addresses have been retrieved.

Figure 68 shows an example of EZACIC08 call instructions.

WORKING-STORAGE SECTION.

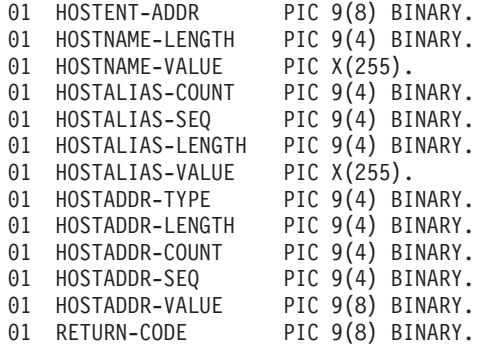

PROCEDURE DIVISION.

- CALL 'EZASOKET' USING 'GETHOSTBYADDR' HOSTADDR HOSTENT-ADDR RETCODE.
- CALL 'EZASOKET' USING 'GETHOSTBYNAME' NAMELEN NAME HOSTENT-ADDR RETCODE.
- CALL 'EZACIC08' USING HOSTENT-ADDR HOSTNAME-LENGTH HOSTNAME-VALUE HOSTALIAS-COUNT HOSTALIAS-SEQ HOSTALIAS-LENGTH HOSTALIAS-VALUE HOSTADDR-TYPE HOSTADDR-LENGTH HOSTADDR-COUNT HOSTADDR-SEQ HOSTADDR-VALUE RETURN-CODE.

*Figure 68. EZAZIC08 call instruction example*

For equivalent PL/I and assembly language declarations, see ["Converting](#page-83-0) [parameter descriptions" on page 60.](#page-83-0)

## **Parameter values set by the application**

## **HOSTENT-ADDR**

This fullword binary field must contain the address of the HOSTENT structure (as returned by the GETHOSTBY*xxxx* call). This variable is the same as the variable HOSTENT in the GETHOSTBYADDR and GETHOSTBYNAME socket calls.

## **HOSTALIAS-SEQ**

This halfword field is used by EZACIC08 to index the list of alias names. When EZACIC08 is called, it adds 1 to the current value of HOSTALIAS-SEQ and uses the resulting value to index into the table of alias names. Therefore, for a given instance of GETHOSTBYxxxx, this field should be set to 0 for the initial call to EZACIC08. For all subsequent calls to EZACIC08, this field should contain the HOSTALIAS-SEQ number returned by the previous invocation.

### **HOSTADDR-SEQ**

This halfword field is used by EZACIC08 to index the list of IP addresses. When EZACIC08 is called, it adds 1 to the current value of HOSTADDR-SEQ and uses the resulting value to index into the table of IP addresses. Therefore, for a given instance of GETHOSTBYxxxx, this field should be set to 0 for the initial call to EZACIC08. For all subsequent calls to EZACIC08, this field should contain the HOSTADDR-SEQ number returned by the previous call.

# **Parameter values returned to the application**

### **HOSTNAME-LENGTH**

This halfword binary field contains the length of the host name (if host name was returned).

### **HOSTNAME-VALUE**

This 255-byte character string contains the host name (if host name was returned).

### **HOSTALIAS-COUNT**

This halfword binary field contains the number of alias names returned.

### **HOSTALIAS-SEQ**

This halfword binary field is the sequence number of the alias name currently found in HOSTALIAS-VALUE.

### **HOSTALIAS-LENGTH**

This halfword binary field contains the length of the alias name currently found in HOSTALIAS-VALUE.

# **HOSTALIAS-VALUE**

This 255-byte character string contains the alias name returned by this instance of the call. The length of the alias name is contained in HOSTALIAS-LENGTH.

### **HOSTADDR-TYPE**

This halfword binary field contains the type of host address. For FAMILY type AF\_INET, HOSTADDR-TYPE is always 2.

### **HOSTADDR-LENGTH**

This halfword binary field contains the length of the host IP address currently found in HOSTADDR-VALUE. For FAMILY type AF\_INET, HOSTADDR-LENGTH is always set to 4.

## **HOSTADDR-COUNT**

This halfword binary field contains the number of host IP addresses returned by this instance of the call.

### **HOSTADDR-SEQ**

This halfword binary field contains the sequence number of the host IP address currently found in HOSTADDR-VALUE.

### **HOSTADDR-VALUE**

This fullword binary field contains a host IP address.

### **RETURN-CODE**

This fullword binary field contains the EZACIC08 return code:

### **Value Description**

- **0** Successful completion.
- **-1** HOSTENT address is not valid.
- **-2** A value of HOSTALIAS-SEQ is not valid.
- **-3** A value of HOSTADDR-SEQ is not valid.

# **EZACIC09**

The GETADDRINFO call was derived from the C socket call that return a structure known as RES. A given TCP/IP host can have multiple sets of NAMES. TCP/IP uses indirect addressing to connect the variable number of NAMES in the RES structure that is returned by the GETADDRINFO call. If you are coding in PL/I or assembly language, the RES structure can be processed in a relatively straight-forward manner. However, if you are coding in COBOL, RES can be more difficult to process and you should use the EZACIC09 subroutine to process it for you. It works as follows:

- 1. GETADDRINFO returns a RES structure that indirectly addresses the lists of socket address structures.
- 2. Upon return from GETADDRINFO, your program calls EZACIC09 and passes it the address of the next address information structure as referenced by the NEXT argument. EZACIC09 processes the structure and returns the following information: a. The socket address structure b. The next address information structure.
- 3. If the GETADDRINFO call returns more than one socket address structure the application program should repeat the call to EZACIC09 until all socket address structures have been retrieved.

[Figure 69 on page 214](#page-237-0) shows an example of EZACIC09 call instructions.

```
WORKING-STORAGE SECTION.
      *
      * Variables used for the GETADDRINFO call
      *
       01 getaddrinfo-parms.
          02 node-name pic x(255).
          02 node-name-len pic 9(8) binary.
          02 service-name pic x(32).
          02 service-name-len pic 9(8) binary.
          02 canonical-name-len pic 9(8) binary.
          02 ai-passive pic 9(8) binary value 1.
          02 ai-canonnameok pic 9(8) binary value 2.
          02 ai-numerichost pic 9(8) binary value 4.
          02 ai-numericserv pic 9(8) binary value 8.
          02 ai-v4mapped pic 9(8) binary value 16.
          02 ai-all pic 9(8) binary value 32.
          02 ai-addrconfig pic 9(8) binary value 64.
      *
     * Variables used for the EZACIC09 call
      *
       01 ezacic09-parms.
          02 res usage is pointer.
          02 res-name-len pic 9(8) binary.
          02 res-canonical-name pic x(256).
          02 res-name usage is pointer.
          02 res-next-addrinfo usage is pointer.
      *
     * Socket address structure
      *
       01 server-socket-address.
          05 server-family pic 9(4) Binary Value 19.
          05 server-port pic 9(4) Binary Value 9997.
          05 server-flowinfo pic 9(8) Binary Value 0.
          05 server-ipaddr.
             10 filler pic 9(16) binary value 0.
             10 filler pic 9(16) binary value 0.
          05 server-scopeid pic 9(8) Binary Value 0.
     LINKAGE SECTION.
       01 L1.
          03 HINTS-ADDRINFO.
             05 HINTS-AI-FLAGS PIC 9(8) BINARY.
             05 HINTS-AI-FAMILY PIC 9(8) BINARY.
             05 HINTS-AI-SOCKTYPE PIC 9(8) BINARY.
             05 HINTS-AI-PROTOCOL PIC 9(8) BINARY.
             05 FILLER PIC 9(8) BINARY.
             05 FILLER PIC 9(8) BINARY.
             05 FILLER PIC 9(8) BINARY.
             05 FILLER PIC 9(8) BINARY.
          03 HINTS-ADDRINFO-PTR USAGE IS POINTER.
          03 RES-ADDRINFO-PTR USAGE IS POINTER.
      *
     * RESULTS ADDRESS INFO
      *
       01 RESULTS-ADDRINFO.
          05 RESULTS-AI-FLAGS PIC 9(8) BINARY.
          05 RESULTS-AI-FAMILY PIC 9(8) BINARY.
          05 RESULTS-AI-SOCKTYPE PIC 9(8) BINARY.
          05 RESULTS-AI-PROTOCOL PIC 9(8) BINARY.
          05 RESULTS-AI-ADDR-LEN PIC 9(8) BINARY.
          05 RESULTS-AI-CANONICAL-NAME USAGE IS POINTER.
          05 RESULTS-AI-ADDR-PTR USAGE IS POINTER.
```

```
05 RESULTS-AI-NEXT-PTR USAGE IS POINTER.
```
*Figure 69. EZACIC09 call instruction example (Part 1 of 2)*

```
*
* SOCKET ADDRESS STRUCTURE FROM EZACIC09.
*
 01 OUTPUT-NAME-PTR USAGE IS POINTER.
 01 OUTPUT-IP-NAME.
    03 OUTPUT-IP-FAMILY PIC 9(4) BINARY.
    03 OUTPUT-IP-PORT PIC 9(4) BINARY.
    03 OUTPUT-IP-SOCK-DATA PIC X(24).
    03 OUTPUT-IPV4-SOCK-DATA REDEFINES OUTPUT-IP-SOCK-DATA.
      05 OUTPUT-IPV4-IPADDR PIC 9(8) BINARY.
      05 FILLER PIC X(20).
    03 OUTPUT-IPV6-SOCK-DATA REDEFINES OUTPUT-IP-SOCK-DATA.
      05 OUTPUT-IPV6-FLOWINFO PIC 9(8) BINARY.
      05 OUTPUT-IPV6-IPADDR.
          10 FILLER PIC 9(16) BINARY.
          10 FILLER PIC 9(16) BINARY.
       05 OUTPUT-IPV6-SCOPEID PIC 9(8) BINARY.
 PROCEDURE DIVISION USING L1.
*
* Get and address from the resolver.
*
     move 'yournodename' to node-name.
     move 12 to node-name-len.
     move spaces to service-name.
     move 0 to service-name-len.
     move af-inet6 to hints-ai-family.
     move 49 to hints-ai-flags
     move 0 to hints-ai-socktype.
     move 0 to hints-ai-protocol.
     set address of results-addrinfo to res-addrinfo-ptr.
     set hints-addrinfo-ptr to address of hints-addrinfo.
     call 'EZASOKET' using soket-getaddrinfo
                           node-name node-name-len
                           service-name service-name-len
                           hints-addrinfo-ptr
                           res-addrinfo-ptr
                           canonical-name-len
                           errno retcode.
*
* Use EZACIC09 to extract the IP address
*
     set address of results-addrinfo to res-addrinfo-ptr.
     set res to address of results-addrinfo.
     move zeros to res-name-len.
     move spaces to res-canonical-name.
     set res-name to nulls.
     set res-next-addrinfo to nulls.
     call 'EZACIC09' using res
                           res-name-len
                           res-canonical-name
                           res-name
                           res-next-addrinfo
                           retcode.
     set address of output-ip-name to res-name.
     move output-ipv6-ipaddr to server-ipaddr.
```
*Figure 70. EZACIC09 call instruction example (Part 2 of 2)*

For equivalent PL/I and assembly language declarations, see ["Converting](#page-83-0) [parameter descriptions" on page 60.](#page-83-0)

### **Parameter values set by the application:**

**RES** This fullword binary field must contain the address of the ADDRINFO structure (as returned by the GETADDRINFO call). This variable is the same as the RES variable in the GETADDRINFO socket call.

### **RES-NAME-LEN**

A fullword binary field that will contain the length of the socket address structure as returned by the GETADDRINFO call.

## **Parameter values returned to the application: Description**

### **RES-CANONICAL-NAME**

A field large enough to hold the canonical name. The maximum field size is 256 bytes. The canonical name length field will indicate the length of the canonical name as returned by the GETADDRINFO call.

### **RES-NAME**

The address of the subsequent socket address structure.

### **RES-NEXT**

The address of the next address information structure.

### **RETURN-CODE**

CODE This fullword binary field contains the EZACIC09 return code:

### **Value Description**

- **0** Successful call.
- **-1** Invalid RES address.

# **EZACIC14**

The EZACIC14 program is an alternative to EZACIC04, which translates EBCDIC data to ASCII data. [Figure 71 on page 217](#page-240-0) shows how EZACIC14 translates a byte of EBCDIC data.

<span id="page-240-0"></span>

| ASCII<br>output by                                          |          |                                                                               | second hex digit of byte of EBCDIC data |                                                                               |  |  |  |  |  |  |  |  |  |  |  |
|-------------------------------------------------------------|----------|-------------------------------------------------------------------------------|-----------------------------------------|-------------------------------------------------------------------------------|--|--|--|--|--|--|--|--|--|--|--|
|                                                             | EZACIC14 |                                                                               |                                         | $0$   1  2  3  4  5  6  7  8  9  A  B  C  D  E  F                             |  |  |  |  |  |  |  |  |  |  |  |
| first<br>hex<br>digit<br>0f<br>byte<br>0f<br>EBCDIC<br>data | 0        | 00 01 02 03 9C 09 86 7F 97 8D 8E 0B 0C 0D 0E 0F                               |                                         |                                                                               |  |  |  |  |  |  |  |  |  |  |  |
|                                                             | 1        |                                                                               |                                         | 10   11   12   13   90   85   08   87   18   19   92   8F   1C   1D   1E   1F |  |  |  |  |  |  |  |  |  |  |  |
|                                                             | 2        | 80 81 82 83 84 0A 17 1B 88 89 8A 8B 8C 05 06 07                               |                                         |                                                                               |  |  |  |  |  |  |  |  |  |  |  |
|                                                             | 3        | 90 91 16 93 94 95 96 04 98 99 9A 9B 14 15 9E 1A                               |                                         |                                                                               |  |  |  |  |  |  |  |  |  |  |  |
|                                                             | 4        | 20   A0   E2   E4   E0   E1   E3   E5   E7   F1   A2   2E   3C   28   2B   7C |                                         |                                                                               |  |  |  |  |  |  |  |  |  |  |  |
|                                                             | 5        | 26 E9 EA EB E8 ED EE EF EC DF 21 24 2A 29 3B 5E                               |                                         |                                                                               |  |  |  |  |  |  |  |  |  |  |  |
|                                                             | 6        | 2D 2F C2 C4 C0 C1 C3 C5 C7 D1 A6 2C 25 5F 3E 3F                               |                                         |                                                                               |  |  |  |  |  |  |  |  |  |  |  |
|                                                             |          | F8 C9 CA CB C8 CD CE CF CC 60 3A 23 40 27 3D 22                               |                                         |                                                                               |  |  |  |  |  |  |  |  |  |  |  |
|                                                             | 8        | D8 61 62 63 64 65 66 67 68 69 AB BB F0 FD FE B1                               |                                         |                                                                               |  |  |  |  |  |  |  |  |  |  |  |
|                                                             | 9        | B0 6A 6B 6C 6D 6E 6F 70 71 72 AA BA E6 B8 C6 A4                               |                                         |                                                                               |  |  |  |  |  |  |  |  |  |  |  |
|                                                             | A        | B5 7E 73 74 75 76 77 78 79 7A A1 BF D0 5B DE AE                               |                                         |                                                                               |  |  |  |  |  |  |  |  |  |  |  |
|                                                             | B        | AC   A3   A5   B7   A9   A7   B6   BC   BD   BE   DD   A8   AF   5D   B4   D7 |                                         |                                                                               |  |  |  |  |  |  |  |  |  |  |  |
|                                                             | C        | 7B   41   42   43   44   45   46   47   48   49   AD   F4   F6   F2   F3   F5 |                                         |                                                                               |  |  |  |  |  |  |  |  |  |  |  |
|                                                             | D        |                                                                               |                                         | 7D   4A   4B   4C   4D   4E   4F   50   51   52   B9   FB   FC   F9   FA   FF |  |  |  |  |  |  |  |  |  |  |  |
|                                                             | F.       | 5C   F7   53   54   55   56   57   58   59   5A   B2   D4   D6   D2   D3   D5 |                                         |                                                                               |  |  |  |  |  |  |  |  |  |  |  |
|                                                             | F        | 30 31 32 33 34 35 36 37 38 39 B3 DB DC D9 DA 9F                               |                                         |                                                                               |  |  |  |  |  |  |  |  |  |  |  |

*Figure 71. EZACIC14 EBCDIC-to-ASCII table*

Figure 72 shows an example of EZACIC14 call instructions.

WORKING-STORAGE SECTION. 01 OUT-BUFFER PIC X(length of output). 01 LENGTH PIC 9(8) BINARY. PROCEDURE DIVISION. CALL 'EZACIC14' USING OUT-BUFFER LENGTH. IF RETURN-CODE > 0 THEN DISPLAY 'TRANSLATION FAILED ' RETURN-CODE.

*Figure 72. EZACIC14 call instruction example*

For equivalent PL/I and assembly language declarations, see ["Converting](#page-83-0) [parameter descriptions" on page 60.](#page-83-0)

### **OUT-BUFFER**

- A buffer that contains the following information:
- When called, EBCDIC data
- Upon return, ASCII data

# **LENGTH**

Specifies the length of the data to be translated.

# <span id="page-241-0"></span>**RETURN-CODE**

Upon return, register 15 contains a return code value, which indicates if the data translation occurred successfully. The return code can be one of the following values:

- **0** The data translation occurred.
- **8** Too many parameters passed, translation did not occur.
- **12** Zero buffer length passed, translation did not occur.
- **16** Zero buffer address passed, translation did not occur.

# **EZACIC15**

The EZACIC15 program is an alternative to EZACIC05, which translates ASCII data to EBCDIC data. Figure 73 shows how EZACIC15 translates a byte of ASCII data.

| EBCDIC<br>output by                                        |          |                                                                               | second hex digit of byte of ASCII data |                                                                               |  |  |  |  |  |  |                                                               |  |  |  |  |  |
|------------------------------------------------------------|----------|-------------------------------------------------------------------------------|----------------------------------------|-------------------------------------------------------------------------------|--|--|--|--|--|--|---------------------------------------------------------------|--|--|--|--|--|
|                                                            | EZACIC15 |                                                                               |                                        | $0$   1   2   3   4   5   6   7   8   9   A   B   C   D   E   F               |  |  |  |  |  |  |                                                               |  |  |  |  |  |
| first<br>hex<br>digit<br>0f<br>byte<br>0f<br>ASCII<br>data | 0        | 000010203372D2E2F1605250B0C0D0E0F                                             |                                        |                                                                               |  |  |  |  |  |  |                                                               |  |  |  |  |  |
|                                                            | 1        |                                                                               |                                        | 10   11   12   13   3C   3D   32   26   18   19   3F   27   1C   1D   1E   1F |  |  |  |  |  |  |                                                               |  |  |  |  |  |
|                                                            | 2        |                                                                               |                                        | 40   5A   7F   7B   5B   6C   50   7D   4D   5D   5C   4E   6B   60   4B   61 |  |  |  |  |  |  |                                                               |  |  |  |  |  |
|                                                            | 3        |                                                                               |                                        |                                                                               |  |  |  |  |  |  | 3   F4   F5   F6   F7   F8   F9   7A   5E   4C   7E   6E   6F |  |  |  |  |  |
|                                                            |          |                                                                               |                                        | 7C   C1   C2   C3   C4   C5   C6   C7   C8   C9   D1   D2   D3   D4   D5   D6 |  |  |  |  |  |  |                                                               |  |  |  |  |  |
|                                                            | 5        |                                                                               |                                        | D7   D8   D9   E2   E3   E4   E5   E6   E7   E8   E9   AD   E0   BD   5F   6D |  |  |  |  |  |  |                                                               |  |  |  |  |  |
|                                                            |          | 79   81   82   83   84   85   86   87   88   89   91   92   93   94   95   96 |                                        |                                                                               |  |  |  |  |  |  |                                                               |  |  |  |  |  |
|                                                            |          |                                                                               |                                        | 97   98   99   A2   A3   A4   A5   A6   A7   A8   A9   C0   4F   D0   A1   07 |  |  |  |  |  |  |                                                               |  |  |  |  |  |
|                                                            | 8        |                                                                               |                                        | 20 21 22 23 24 15 06 17 28 29 2A 2B 2C 09 0A 1B                               |  |  |  |  |  |  |                                                               |  |  |  |  |  |
|                                                            | 9        | 30   31   1A   33   34   35   36   08   38   39   3A   3B   04   14   3E   FF |                                        |                                                                               |  |  |  |  |  |  |                                                               |  |  |  |  |  |
|                                                            |          | 41   AA   4A   B1   9F   B2   6A   B5   BB   B4   9A   8A   B0   CA   AF   BC |                                        |                                                                               |  |  |  |  |  |  |                                                               |  |  |  |  |  |
|                                                            | B        | 90   8F   EA   FA   BE   A0   B6   B3   9D   DA   9B   8B   B7   B8   B9   A9 |                                        |                                                                               |  |  |  |  |  |  |                                                               |  |  |  |  |  |
|                                                            | C        | 64   65   62   66   63   67   9E   68   74   71   72   73   78   75   76   77 |                                        |                                                                               |  |  |  |  |  |  |                                                               |  |  |  |  |  |
|                                                            | D        | AC   69   ED   EE   EB   EF   EC   BF   80   FD   FE   FB   FC   BA   AE   59 |                                        |                                                                               |  |  |  |  |  |  |                                                               |  |  |  |  |  |
|                                                            | F.       | 44 45 42 46 43 47 9C 48 54 51 52 53 58 55 56 57                               |                                        |                                                                               |  |  |  |  |  |  |                                                               |  |  |  |  |  |
|                                                            | F        | 8C 49 CD CE CB CF CC E1 70 DD DE DB DC 8D 8E DF                               |                                        |                                                                               |  |  |  |  |  |  |                                                               |  |  |  |  |  |

*Figure 73. EZACIC15 ASCII-to-EBCDIC table*

[Figure 74 on page 219](#page-242-0) shows an example of EZACIC15 call instructions.

<span id="page-242-0"></span>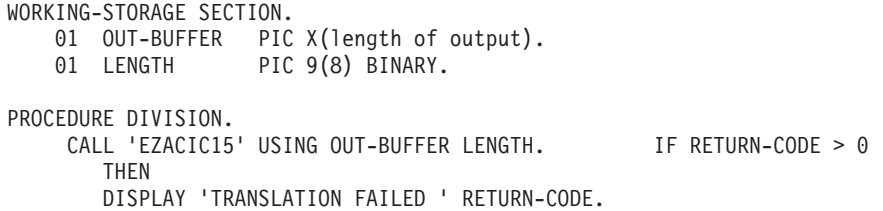

*Figure 74. EZACIC15 call instruction example*

For equivalent PL/I and assembly language declarations, see ["Converting](#page-83-0) [parameter descriptions" on page 60.](#page-83-0)

### **OUT-BUFFER**

A buffer that contains the following infomation:

- When called, ASCII data
- Upon return, EBCDIC data

### **LENGTH**

Specifies the length of the data to be translated.

# **RETURN-CODE**

Upon return, register 15 contains a return code value, which indicates if the data translation occurred successfully. The return code can be one of the following values:

- **0** The data translation occurred.
- **8** Too many parameters passed, translation did not occur.
- **12** Zero buffer length passed, translation did not occur.
- **16** Zero buffer address passed, translation did not occur.

# **Call interface sample programs**

This information provides sample programs for the call interface that you can use for a PL/I or COBOL application program.

The following are the sample programs that are available in the SEZAINST data set:

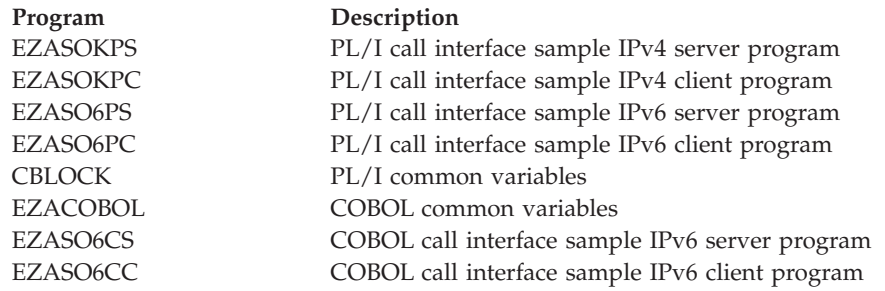

# **Sample code for IPv4 server program**

The EZASOKPS PL/I sample program is a server program that shows you how to use the following calls:

- ACCEPT
- v BIND
- CLOSE
- GETSOCKNAME
- $\cdot$  INITAPI
- · LISTEN
- READ
- SOCKET
- TERMAPI
- $\cdot$  WRITE

```
/\star\star/MODULE NAME: EZASOKPS - THIS IS A VERY SIMPLE IPV4 SERVER
/\star\star//\star\star//* Copyright: Licensed Materials - Property of IBM
                                                      \star//\star\star/"Restricted Materials of IBM"
/\star\star//\star\star//\star5694-A01
                                                      \star//\star\star//\star(C) Copyright IBM Corp. 1994, 2005
                                                      \star//\star\star/US Government Users Restricted Rights -
/\star\star//*Use, duplication or disclosure restricted by
                                                      \star/GSA ADP Schedule Contract with IBM Corp.
/\star\star//*\star//* Status: CSV1R7
                                                      \star//\star\star/EZASOKPS: PROC OPTIONS(MAIN);
/* INCLUDE CBLOCK - common variables
                                                       \star/% include CBLOCK;
ID.TCPNAME = 'TCPIP';<br>ID.ADSNAME = 'EZASOKPS';<br>\frac{*}{} /* and address space name \frac{*}{}open file(driver);
/\star\star//* Execute INITAPI
                                                       \star//\star\star//\star\star//* Uncomment this code to set max sockets to the maximum.
                                                      \star//\star\star//* MAXSOC INPUT = 65535;
                                                      \star//* MAXSOC FWD = MAXSOC INPUT;
                                                      \star/call ezasoket(INITAPI, MAXSOC, ID, SUBTASK,
                 MAXSNO, ERRNO, RETCODE);
if retcode \leq 0 then do;
  msg = 'FAIL: initapi' || error;write file(driver) from (msg);
  goto getout;
end;
```

```
/\star\star//* Execute SOCKET
                                               \star//\star\star/call ezasoket(SOCKET, AF INET, TYPE STREAM, PROTO,
              ERRNO, RETCODE);
if retcode \leq 0 then do;
 msg = blank;/* clear field
                                               \star/msg = 'FAIL: socket, stream, internet' || error;write file(driver) from (msg);
  goto getout;
end;
else sock_stream = retcode;
/\star\star//* Execute BIND
                                               \star//\star\star/name id.port = 8888;name id.address = 01234567'BX; /* internet address
                                               \star/call ezasoket (BIND, SOCK STREAM, NAME ID,
             ERRNO, RETCODE);
if retcode \leq 0 then do;
  msg = blank;/* clear field
                                               \star/msg = 'FAIL: bind' || error;write file(driver) from (msg);
  goto getout;
end;
/\star\star//* Execute GETSOCKNAME
                                               \star//\star\star/name id.port = 8888;name id.address = '01234567'BX; /* internet address
                                               \star/call ezasoket (GETSOCKNAME, SOCK STREAM,
             NAME ID, ERRNO, RETCODE);
msg = blank;/* clear field
                                               \star/if retcode \leq 0 then do;
  msg = 'FAIL: getsockname, stream, internet' || errno;
  write file(driver) from (msg);
end:
else do:
 msg = 'getsockname = ' || name id.address;write file(driver) from (msg);
end;
/\star\star//* Execute LISTEN
                                               \star//\star\star/
```

```
backlog = 5;
call ezasoket (LISTEN, SOCK_STREAM, BACKLOG,
               ERRNO, RETCODE);
if retcode \leq 0 then do;
  msg = blank;/* clear field
                                                   \star/msg = 'FAIL: listen w / backlog = 5' || error;write file(driver) from (msg);
  goto getout;
end;
/\star\star//* Execute ACCEPT
                                                    \star//\star\star/name id.port = 8888;/* internet address
name id.address = '01234567'BX;\star/call ezasoket (ACCEPT, SOCK STREAM,
               NAME_ID, ERRNO, RETCODE);
msg = blank;/* clear field
                                                    \star/if retcode \leq 0 then do;
  msg = 'FAIL: accept' || error;write file(driver) from (msg);
end;
else do:
  acceptsock = retcode;msg = 'accept socket = ' || accept;write file(driver) from (msg);end:
/\star\star//* Execute READ
                                                    \star//\star\star/nbyte = length(bufin);call ezasoket (READ, ACCPSOCK,
               NBYTE, BUFIN, ERRNO, RETCODE);
msg = blank;/* clear field
                                                   \star/if retcode \leq 0 then do;
  msg = 'FAIL: read' || error;write file(driver) from (msq);
end;
else do;
  msg = 'read = ' || butin;write file(driver) from (msg);
  but = but;
  nbyte = retcode;end:
/\star\star//* Execute WRITE
                                                    \star//\star\star/call ezasoket (WRITE, ACCPSOCK, NBYTE, BUFOUT,
               ERRNO, RETCODE);
```

```
/* clear field
msg = blank;\star/if retcode \leq 0 then do;
  msg = 'FAIL: write' || error;write file(driver) from (msg);
end:
else do;
  msg = 'write = ' || butout;write file(driver) from (msg);
end;
/\star\star//* Execute CLOSE accept socket
                                                \star//\star\star/call ezasoket (CLOSE, ACCPSOCK,
              ERRNO, RETCODE);
if retcode \leq 0 then do;
                          /* clear field
  msg = blank;\star/msg = 'FAIL: close, accept sock' || errno;
  write file(driver) from (msg);
end;
/\star\star//* Execute TERMAPI
                                                \star//\star\star/getout:
call ezasoket(TERMAPI);
close file(driver);
end ezasokps;
```
Figure 75. EZASOKPS PL/1 sample server program for IPv4

# Sample program for IPv4 client program

The EZASOKPC PL/I sample program is a client program that shows you how to use the following calls provided by the call socket interface:

- CONNECT
- GETPEERNAME
- INITAPI
- READ
- SHUTDOWN
- · SOCKET
- TERMAPI
- WRITE

```
/\star\star//\starMODULE NAME: EZASOKPC - THIS IS A VERY SIMPLE IPV4 CLIENT
                                                   \star//\star\star//* Copyright: Licensed Materials - Property of IBM
                                                   \star/
```

```
/\star\star/"Restricted Materials of IBM"
/\star\star//\star\star//\star5694-A01
                                                     \star//\star\star//\star(C) Copyright IBM Corp. 1994, 2002
                                                     \star//\star\star//\starUS Government Users Restricted Rights -
                                                     \star//\starUse, duplication or disclosure restricted by
                                                     \star//\starGSA ADP Schedule Contract with IBM Corp.
                                                     \star//\star\star//* Status:
            CSV1R4
                                                     \star//*\star/EZASOKPC: PROC OPTIONS(MAIN);
/* INCLUDE CBLOCK - common variables
                                                     \star/% include CBLOCK;
ID.TCPNAME = 'TCPIP';<br>ID.ADSNAME = 'EZASOKPC';<br>\frac{1}{2} /* Set TCP to use \frac{1}{2}<br>\frac{1}{2} and address space name \frac{1}{2}open file(driver);
/\star\star//* Execute INITAPI
                                                     \star//\star\star/call ezasoket(INITAPI, MAXSOC, ID, SUBTASK,
                MAXSNO, ERRNO, RETCODE);
if retcode \leq 0 then do;
  msg = 'FAIL: initapi' || error;write file(driver) from (msg);
  goto getout;
end;
/*\star//* Execute SOCKET
                                                     \star//\star\star/call ezasoket (SOCKET, AF INET, TYPE STREAM, PROTO,
               ERRNO, RETCODE);
if retcode \leq 0 then do;
                            /* clear field
                                                    \star/msg = blank;msg = 'FAIL: socket, stream, internet' || error;write file(driver) from (msq);
  goto getout;
end;
sock_stream = retcode;
                            /* save socket descriptor *//* Execute CONNECT
                                                     \star//\star\star/name id.port = 8888;name_id.address = '01234567'BX; /* internet address
                                                    \star/
```

```
call ezasoket (CONNECT, SOCK STREAM, NAME ID,
               ERRNO, RETCODE);
if retcode \leq 0 then do;
                                                    \star/msg = blank;/* clear field
  msg = 'FAIL: connect, stream, internet' || error;write file(driver) from (msg);
  goto getout;
end:/\star\star//\starExecute GETPEERNAME
                                                     \star//*\star/****/
call ezasoket (GETPEERNAME, SOCK_STREAM,
                NAME ID, ERRNO, RETCODE);
msg = blank;/* clear field
                                                    \star/if retcode \leq 0 then do;
  msg = 'FAIL: getpername' || error;write file(driver) from (msg);
end;
else do;
  msg = 'getpeername =' || name_id.address;write file(driver) from (msg);
end:/\star\star//* Execute WRITE
                                                     \star//\star\star/but = message;nbyte = length(message);call ezasoket(WRITE, SOCK_STREAM, NBYTE, BUFOUT,
               ERRNO, RETCODE);
                             /* clear field
                                                    \star/msg = blank;if retcode \leq 0 then do;
  msg = 'FAIL: write' || error;write file(driver) from (msg);
end;
else do;
  msg = 'write = ' || butout;write file(driver) from (msg);
end:
/\star\star//* Execute READ
                                                     \star//*\star/nbyte = length(bufin);call ezasoket (READ, SOCK STREAM,
               NBYTE, BUFIN, ERRNO, RETCODE);
                                                    \star/msg = blank;⁄* clear field
if retcode \leq 0 then do;
  msg = 'FAIL: read' || error;write file(driver) from (msg);
```

```
end;
else do;
 msg = 'read = ' || buffer;write file(driver) from (msg);
end:
/\star\star//* Execute SHUTDOWN from/to
                                            \star//\star\star/getout:
how = 2;
call ezasoket(SHUTDOWN, SOCK_STREAM, HOW,
             ERRNO, RETCODE);
if retcode \leq 0 then do;
                        /* clear field
                                            \star/msg = blank;msg = 'FAIL: shutdown' || error;write file(driver) from (msg);
end;
/\star\star//* Execute TERMAPI
                                            \star//*
                                            \star/call ezasoket (TERMAPI);
close file(driver);
end ezasokpc;
```
Figure 76. EZASOKPC PL/1 sample client program for IPv4

# Sample code for IPv6 server program

The EZASO6PS PL/I sample program is a server program that shows you how to use the following calls provided by the call socket interface:

- ACCEPT
- $\cdot$  BIND
- CLOSE
- EZACIC09
- FREEADDRINFO
- GETADDRINFO
- GETHOSTNAME
- · GETSOCKNAME
- $\cdot$  INITAPI
- LISTEN
- NTOP
- PTON
- $\cdot$  READ
- · SOCKET
- TERMAPI
- WRITE

```
/\star\star//\starMODULE NAME: EZASO6PS - THIS IS A VERY SIMPLE IPV6 SERVER
                                                    \star//\star\star//* Copyright: Licensed Materials - Property of IBM
                                                    \star//\star\star/"Restricted Materials of IBM"
/\star\star//\star\star//\star5694-A01
                                                    \star//\star\star//\star(C) Copyright IBM Corp. 2002, 2005
                                                    \star//\star\star//\starUS Government Users Restricted Rights -
                                                    \star//*Use, duplication or disclosure restricted by
                                                   \star//\starGSA ADP Schedule Contract with IBM Corp.
                                                    \star//*\star//* Status:
           CSV1R7
                                                    \star//\star\star/EZASO6PS: PROC OPTIONS(MAIN);
/* INCLUDE CBLOCK - common variables
                                                    \star/% include CBLOCK:
ID.TCPNAME = 'TCPCS';
                          /* Set TCP to use<br>/* and address space name
                                                   \star/ID.ADSNAME = 'EZASO6PS';\star/open file(driver);
/\star\star//* Execute INITAPI
                                                   \star//\star\star//*\star//* Uncomment this code to set max sockets to the maximum.
                                                   \star//\star\star//* MAXSOC INPUT = 65535;
                                                   \star//* MAXSOC FWD = MAXSOC INPUT;
                                                   \star/call ezasoket(INITAPI, MAXSOC, ID, SUBTASK,
                MAXSNO, ERRNO, RETCODE);
if retcode \leq 0 then do;
  msg = 'FAIL: initapi' || error;write file(driver) from (msg);
  goto getout;
end;
/\star\star//* Execute SOCKET
                                                   \star//\star\star/call ezasoket(SOCKET, AF INET6, TYPE STREAM, PROTO,
               ERRNO, RETCODE);
```

```
if retcode \leq 0 then do;
  msg = blank;/* clear field
                                                        \star/msg = 'FAIL: socket, stream, internet' || error;write file(driver) from (msq);
  goto getout;
end;else sock_stream = retcode;
/*\star//* Execute PTON
                                                        \star//\star\star/PRESENTABLE ADDR = IPV6 LOOPBACK; /* Set IP address to use * /PRESENTABLE ADDR LEN = LENGTH (PRESENTABLE ADDR) ; /* and its length */
call ezasoket (PTON, AF_INET6, PRESENTABLE ADDR,
                PRESENTABLE_ADDR_LEN, NUMERIC_ADDR,
                ERRNO, RETCODE);
if retcode \leq 0 then do;
                             /* clear field
  msg = blank;\star/msg = 'FAIL: pton' || error;write file(driver) from (msg);
  goto getout;
end;
name6 id.address = NUMERIC ADDR; \frac{1}{2} /* IPV6 internet address \frac{1}{2}/\star\star//* Execute GETHOSTNAME
                                                       \star//\star\star/call ezasoket (GETHOSTNAME, HOSTNAME LEN, HOSTNAME,
               ERRNO, RETCODE);
msg = blank;/* clear field
                                                       \star/if retcode \leq 0 then do;
  msg = 'FAIL: gethostname' || error;write file(driver) from (msg);
  goto getout;
end;
else do;
  msq = 'gethostname = ' || HOSTNAME;write file(driver) from (msg);
  GAI NODE = HOSTNAME; /* Set host name for getaddrinfo to use */end;
/*\star//* Execute GETADDRINFO
                                                        \star//*\star/GAI SERVLEN = 0; \qquad /* set service length \qquad */
GAI_HINTS.FLAGS = ai_CANONNAMEOK; /* Request canonical name */<br>HINTS = ADDR(GAI_HINTS); /* Set results pointer */call ezasoket (GETADDRINFO,
                 GAI NODE, GAI NODELEN,
                 GAI SERVICE, GAI SERVLEN,
                 HINTS, RES,
                 CANONNAME LEN,
                 ERRNO, RETCODE);
                              /* clear field
                                                        \star/msq = blank;if retcode \leq 0 then do;
  msg = 'FAIL: getaddrinfo' || error;
```
```
write file(driver) from (msg);
end;
                         /* process returned RES
else do:
                                               \star//\star\star//* Call EZACIC09 to format the returned result address information *//\star\star/call ezacic09(RES, OPNAMELEN, OPCANON, OPNAME, OPNEXT,
           RETCODE);
msg = blank;/* clear field
                                               \star/if retcode \sim 0 then do;
  msg = 'FAIL: EZACICO9' || RETCODE;write file(driver) from (msg);
end;
else do;
  msg = 'OPCANON = ' | | OPCANON;write file(driver) from (msg);
end;
/\star\star//* Execute FREEADDRINFO
                                               \star//\star\star/call ezasoket (FREEADDRINFO, RES,
              ERRNO, RETCODE);
                          /* clear field
msq = blank;\star/if retcode \leq 0 then do;
 msg = 'FAIL: freeaddrinfo' || error;write file(driver) from (msg);
end;
end; /* end from getaddrinfo *//*\star//* Execute BIND
                                               \star//\star\star/name6 id.port = 8888;call ezasoket (BIND, SOCK STREAM, NAME6 ID,
             ERRNO, RETCODE);
if retcode \leq 0 then do;
 msg = blank;/* clear field
                                               \star/msg = 'FAIL: bind' || error;write file(driver) from (msq);
  goto getout;
end;
/\star\star//* Execute GETSOCKNAME
                                               \star//\star\star/call ezasoket (GETSOCKNAME, SOCK STREAM,
              NAME6 ID, ERRNO, RETCODE);
```

```
msg = blank;/* clear field
                                                    \star/if retcode \leq 0 then do;
  msg = 'FAIL: getsockname, stream, internet' || errno;
  write file(driver) from (msq);
end:
/\star\star//* Execute LISTEN
                                                    \star//\star\star/backlog = 5;
call ezasoket (LISTEN, SOCK STREAM, BACKLOG,
               ERRNO, RETCODE);
if retcode \leq 0 then do;
                           /* clear field
                                                    \star/msg = blank;msg = 'FAIL: listen w / backlog = 5' || error;write file(driver) from (msg);
  goto getout;
end;
/\star\star//* Execute ACCEPT
                                                    \star//*
                                                    \star/call ezasoket(ACCEPT, SOCK_STREAM,
               NAME6 ID, ERRNO, RETCODE);
msg = blank;/* clear field
                                                   \star/if retcode \leq 0 then do;
  msg = 'FAIL: accept' || error;write file(driver) from (msg);
end;
else do;
  accpsock = retcode;msg = 'accept socket = ' || accept;write file(driver) from (msg);
end;
/\star\star//* Execute NTOP
                                                    \star//\star\star/call ezasoket (NTOP, AF INET6, NUMERIC ADDR,
               PRESENTABLE ADDR, PRESENTABLE ADDR LEN,
               ERRNO, RETCODE);
msq = blank;/* clear field
                                                   \star/if retcode \leq 0 then do;
  msg = 'FAIL: ntop' || error;write file(driver) from (msg);
  goto getout;
end:
else do;
  msg = 'presentable address = ' || PRESENTABLE_ADDR;write file(driver) from (msg);
                             /*
                                                    \star/end;
```

```
/\star\star//* Execute READ
                                             \star//\star\star/nbyte = length(bufin);call ezasoket (READ, ACCPSOCK,
            NBYTE, BUFIN, ERRNO, RETCODE);
msg = blank;/* clear field
                                             \star/if retcode \leq 0 then do;
 msg = 'FAIL: read' || error;write file(driver) from (msg);
end;
else do;
 msg = 'read = ' || buffer;write file(driver) from (msg);
 but = but;
 nbyte = retcode;end;
/\star\star//* Execute WRITE
                                             \star//\star\star/call ezasoket(WRITE, ACCPSOCK, NBYTE, BUFOUT,
             ERRNO, RETCODE);
                         /* clear field
msq = blank;\star/if retcode \leq 0 then do;
 msg = 'FAIL: write' || error;write file(driver) from (msg);
end;
else do:
 msg = 'write = ' || buffer;write file(driver) from (msg);
end;/\star\star//* Execute CLOSE accept socket
                                             \star//\star\star/call ezasoket (CLOSE, ACCPSOCK,
             ERRNO, RETCODE);
if retcode \leq 0 then do;
                        /* clear field
                                             \star/msq = blank;msg = 'FAIL: close, accept sock' || errno;
 write file(driver) from (msg);end;
/\star\star//* Execute TERMAPI
                                             \star//\star\star/getout:
```

```
call ezasoket (TERMAPI);
```
close file(driver); end EZAS06PS;

Figure 77. EZASO6PS PL/1 sample server program for IPv6

## Sample program for IPv6 client program

The EZASO6PC PL/I sample program is a client program that shows you how to use the following calls provided by the call socket interface:

- CONNECT
- · GETNAMEINFO
- GETPEERNAME
- INITAPI
- PTON
- READ
- SHUTDOWN
- SOCKET
- TERMAPI
- WRITE

```
/\star\star/MODULE NAME: EZASO6PC - THIS IS A VERY SIMPLE IPV6 CLIENT
/\star\star//\star\star//* Copyright: Licensed Materials - Property of IBM
                                                           \star//\star\star//\star"Restricted Materials of IBM"
                                                           \star//\star\star//\star5694-A01
                                                           \star//\star\star//\star(C) Copyright IBM Corp. 2002
                                                           \star//\star\star//\starUS Government Users Restricted Rights -
                                                           \star//\starUse, duplication or disclosure restricted by
                                                           \star//\starGSA ADP Schedule Contract with IBM Corp.
                                                           \star//\star\star//* Status: CSV1R4
                                                           \star//\star\star/EZASO6PC: PROC OPTIONS(MAIN);
/* INCLUDE CBLOCK - common variables
                                                           \star/% include CBLOCK;
ID.TCPNAME = 'TCPCS';<br>ID.ADSNAME = 'EZASO6PS';
                            /* Set TCP to use<br>/* and address space name
                                                           \star/\star/open file(driver);
/\star\star//* Execute INITAPI
                                                           \star//*
                                                           \star/
```

```
call ezasoket(INITAPI, MAXSOC, ID, SUBTASK,
                MAXSNO, ERRNO, RETCODE);
if retcode \leq 0 then do;
  msg = 'FAIL: initapi' || error;write file(driver) from (msg);goto getout;
end:/\star\star//* Execute SOCKET
                                                   \star//*\star/call ezasoket(SOCKET, AF_INET6, TYPE_STREAM, PROTO,
               ERRNO, RETCODE;
if retcode \leq 0 then do;
                                                   \star/msg = blank;/* clear field
  msg = 'FAIL: socket, stream, internet' || error;write file(driver) from (msg);
  goto getout;
end;sock stream = retcode;
                          /* save socket descriptor
                                                   \star//* Execute PTON
                                                   \star//\star\star/PRESENTABLE_ADDR = IPV6_LOOPBACK; /* Set the address to use */
PRESENTABLE ADDR LEN = LENGTH (PRESENTABLE_ADDR) ; /* and it's length */
call ezasoket (PTON, AF INET6, PRESENTABLE ADDR,
               PRESENTABLE ADDR LEN, NUMERIC ADDR,
               ERRNO, RETCODE);
msq = blank;/* clear field
                                                   \star/if retcode \leq 0 then do;
  msg = 'FAIL: pton' || errno;
  write file(driver) from (msg);
  goto getout;
end;
msg = 'SUCCESS: pton converted ' || PRESENTABLE ADDR;
name6_id.address = NUMBER1C_ADDR; /* IPV6 internet address
                                                   \star//* Execute CONNECT
                                                   \star//*\star/name6 id.port = 8888;
call ezasoket (CONNECT, SOCK STREAM, NAME6 ID,
               ERRNO, RETCODE);
if retcode \leq 0 then do;
                            /* clear field
                                                   \star/msq = blank;msg = 'FAIL: connect, stream, internet' || error;write file(driver) from (msg);
  goto getout;
end;/\star\star/
```

```
/*Execute GETPEERNAME
                                                          \star//\star\star/call ezasoket (GETPEERNAME, SOCK STREAM,
                 NAME6_ID, ERRNO, RETCODE);
msq = blank;/\star clear field
                                                         \star/if retcode \leq 0 then do;
  msg = 'FAIL: getpeername' || error;write file(driver) from (msg);
end;
/*\star//\starExecute GETNAMEINFO
                                                          \star//\star\star/NAMELEN = 28 ;<br>GNI_HOST = blank;<br>\frac{1}{5} /* Clear Host name
                                                          \star/\star/GNI HOSTLEN = LENGTH(GNI_HOST); /* Set Host name length<br>GNI SERVICE = blank; /* Clear Service name
                                                          \star/\star/GNI SERVLEN = LENGTH(GNI SERVICE); /* Set Service name length */
GNI FLAGS = NI NAMEREQD; /* Set an error if name is not found */call ezasoket (GETNAMEINFO, NAME6_ID, NAMELEN,
                 GNI_HOST, GNI_HOSTLEN,
                  GNI SERVICE, GNI SERVLEN,
                  GNI FLAGS,
                  ERRNO, RETCODE);
                                /* clear field
msq = blank;\star/if retcode \leq 0 then do;
  msg = 'FAIL: getnameinfo' || error;write file(driver) from (msg);
end;
else do:
  msg = 'getnameinfo host=' || GNU HOST ;write file(driver) from (msg);
  msg = 'getnameinfo service=' || GNU SERVICE ;write file(driver) from (msg);
end;
/\star\star//* Execute WRITE
                                                          \star//\star\star/but = message;nbyte = length(message);call ezasoket(WRITE, SOCK_STREAM, NBYTE, BUFOUT,
                ERRNO, RETCODE);
                                /* clear field
                                                         \star/msg = blank;if retcode \leq 0 then do;
  msg = 'FAIL: write' || error;write file(driver) from (msg);
end;
else do;
  msg = 'write = ' || butout;write file(driver) from (msg);
end:
```

```
/\star\star//* Execute READ
                                             \star//\star\star/nbyte = length(bufin);call ezasoket (READ, SOCK STREAM,
            NBYTE, BUFIN, ERRNO, RETCODE);
msg = blank;/* clear field
                                             \star/if retcode \leq 0 then do;
 msg = 'FAIL: read' || error;write file(driver) from (msg);
end;
else do;
 msg = 'read = ' || butin;write file(driver) from (msg);
end;
/\star\star//* Execute SHUTDOWN from/to
                                             \star//\star\star/getout:
how = 2;
call ezasoket(SHUTDOWN, SOCK_STREAM, HOW,
             ERRNO, RETCODE);
if retcode \leq 0 then do;
 msg = blank;/* clear field
                                             \star/msg = 'FAIL: shutdown' || errno;
 write file(driver) from (msg);
end;
/\star\star//* Execute TERMAPI
                                             \star//\star\star/call ezasoket(TERMAPI);
close file(driver);
end ezaso6pc;
```
Figure 78. EZASO6PC PL/1 sample client program for IPv6

## Common variables used in PL/I sample programs

The CBLOCK common storage area contains the variables that are used in the PL/I programs in this section.

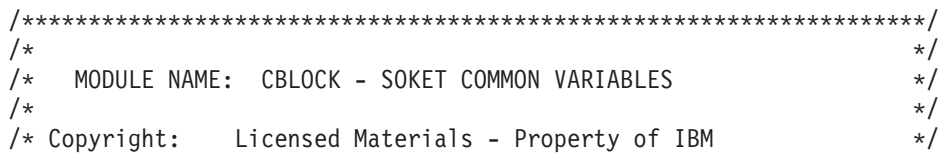

```
/\star\star//\star"Restricted Materials of IBM"
                                                                 \star//\star\star//\star5694-A01
                                                                 \star//\star\star//\starCopyright IBM Corp. 1994, 2010
                                                                 \star//\star\star/
/\starUS Government Users Restricted Rights -
                                                                 \star//*
                Use, duplication or disclosure restricted by
                                                                 \star//\starGSA ADP Schedule Contract with IBM Corp.
                                                                 \star//\star\star//* Part Type:
                Enterprise PL/1 for z/OS
                                                                \star//\star\star//* Status:
                CSV1R12
                                                                 \star//\star\star//\star\star//* SOKET COMMON VARIABLES
                                                                 \star//\star\star/DCL ABS
           BUILTIN;
DCL ADDR
           BUILTIN;
DCL ACCEPT CHAR(16) INIT('ACCEPT');
                                    /* temporary ACCEPT socket
DCL ACCPSOCK FIXED BIN(15);
                                                                 \star//* internet domain
DCL AF INET FIXED BIN(31) INIT(2);
                                                                 \star/DCL AF_INET6 FIXED BIN(31) INIT(19); /* internet v6 domain
                                                                 \star/DCL AF_IUCV FIXED BIN(31) INIT(17);
                                    /* iucv domain
                                                                 \star//* Mapping of GAI_HINTS/GAI_ADDRINFO FLAGS
                                                                 \star/DCL ai PASSIVE
                 BIT(32) INIT('00000001'BX);
                                    /* flag: getaddrinfo hints
                                                                 \star/DCL ai CANONNAMEOK BIT(32) INIT('00000002'BX);
                                    /* flag: getaddrinfo hints
                                                                 \star/DCL ai NUMERICHOST BIT(32) INIT('00000004'BX);
                                    /* flag: getaddrinfo hints
                                                                 \star/DCL ai NUMERICSERV BIT(32) INIT('00000008'BX);
                                    /* flag: getaddrinfo hints
                                                                 \star/DCL ai V4MAPPED
                  BIT(32) INIT('00000010'BX);
                                    /* flag: getaddrinfo hints
                                                                 \star/DCL ai ALL
                  BIT(32) INIT('00000020'BX);
                                    /* flag: getaddrinfo hints
                                                                 \star/DCL ai ADDRCONFIG BIT(32) INIT('00000040'BX);
                                    /* flag: getaddrinfo hints
                                                                 \star/BIT(32) INIT('00000080'BX);
DCL ai EXTFLAGS
                                    /* flag: getaddrinfo hints
                                                                 \star/DCL ai ALLFLAGMASK BIT(32) INIT('FFFFFF00'BX);
                                                                 \star/DCL ALIAS CHAR(255);
                                    /* alternate NAME
DCL APITYPE FIXED BIN(15) INIT(2);
                                    /* default API type
                                                                 \star//* max length of pending queue*/
DCL BACKLOG FIXED BIN(31);
DCL BADNAME CHAR(20);
                                    /* temporary name
                                                                 \star/CHAR(16) INIT('BIND');
DCL BIND
DCL BIND2ADDRSEL CHAR(16) INIT('BIND2ADDRSEL');
DCL BIT
           BUILTIN;
DCL BITZERO BIT(1):
                                    /* bit zero value
                                                                 \star/DCL BLANK255 CHAR(255) INIT(' ');
                                    /\star\star/CHAR(100) INIT('');
                                    /\starDCL BLANK
                                                                 \star//* macro READ/WRITE buffer
           CHAR(80) INIT('');
DCL BUF
                                                                 \star/INT(''); /* short buffer
DCL BUFF CHAR(15)
                                                                 \star/\star/
```
DCL BUFIN CHAR(32767) INIT(' '); /\* Read buffer  $*/$ DCL BUFOUT CHAR(32767) INIT(' '); /\* WRITE buffer  $*$ / DCL NCHBUFF CHAR(3200) INIT(' '); /\* BUFFER \*/ DCL CANONNAME LEN FIXED BIN(31);/\* getaddrinfo canonical name length\*/ DCL 1 CLIENT,  $\frac{1}{x}$  socket addr of connection peer  $\frac{x}{x}$ 2 DOMAIN FIXED BIN(31) INIT(2), /\* domain of client (AF\_INET) \*/<br>2 NAME CHAR(8) INIT(' '), /\* addr identifier for client \*/ 2 NAME CHAR(8) INIT(' '),  $\quad$  /\* addr identifier for client \*/<br>2 TASK CHAR(8) INIT(' '),  $\quad$  /\* task identifier for client \*/ 2 TASK CHAR(8) INIT(' '), /\* task identifier for client \*/ 2 RESERVED CHAR(20)  $INT(' ' )$ ; /\* reserved \*/ DCL CLOSE CHAR(16) INIT('CLOSE'); DCL COMMAND FIXED BIN(31) INIT(3); /\* Query FNDELAY flag  $*$ / DCL CONNECT CHAR(16) INIT('CONNECT'); DCL COUNT FIXED BIN(31) INIT(100); /\* elements in GRP IOCTL TABLE\*/ DCL DATA SOCK FIXED BIN(15);  $/*$  temporary datagram socket  $*/$ DCL DEF FIXED BIN(31) INIT(0); /\* default protocol  $\star/$ DCL DONE\_SENDING CHAR(1);  $\overline{\hspace{1cm}}$  /\* ready flag  $\overline{\hspace{1cm}}$  \*/ DCL DRIVER FILE OUTPUT UNBUF ENV(FB RECSIZE(100)) RECORD; DCL ERETMSK CHAR(4);  $\frac{1}{2}$  /\* indicate exception events \*/ DCL ERR FIXED BIN(31);  $\frac{1}{2}$  /\* error number variable \*/ DCL ERRNO FIXED BIN(31) INIT(0);  $/*$  error number \*/ DCL ESNDMSK CHAR(4);  $\frac{1}{2}$  /\* check for pending  $\frac{1}{2}$  $/*$  exception events  $*/$ DCL EXIT LABEL;  $\frac{1}{2}$  /\* common exit point  $\frac{1}{2}$ DCL EZACIC05 ENTRY OPTIONS(ASM,INTER) EXT; /\* translate ascii>ebcdic\*/ DCL EZACIC09 ENTRY OPTIONS(ASM,INTER) EXT; /\* format getaddrinfo res\*/ DCL EZASOKET ENTRY OPTIONS(ASM,INTER) EXT; /\* socket call \*/ DCL FCNTL CHAR(16) INIT('FCNTL'); DCL FIONBIO BIT(32) INIT('8004A77E'BX); /\* flag: nonblocking \*/ DCL FIONREAD BIT(32) INIT('4004A77F'BX);/\* flag:#readable bytes \*/ DCL FLAGS FIXED BIN(31) INIT(0); /\* default: no flags  $*$ /  $/*$  1 = 00B, SEND OUT-OF-BAND\*/  $/*$  4 = DON'T ROUTE  $*/$ DCL FREEADDRINFO CHAR(16) INIT('FREEADDRINFO'); DCL GAI NODE CHAR(255) INIT(' '); /\* getaddrinfo node  $*$ / DCL GAI\_NODELEN FIXED BIN(31) INIT(255);/\* getaddrinfo node length \*/ DCL GAI<sup>-</sup>SERVICE CHAR(32) INIT(' '); /\* getaddrinfo service  $*$ / DCL GAI SERVLEN FIXED BIN(31) INIT(32); /\* getaddrinfo service  $*$ /  $/*$  length  $*$ DCL 1 GAI HINTS,  $\frac{1}{2}$  are loss and  $\frac{1}{2}$  getaddrinfo hints addrinfo  $\frac{1}{2}$ 2 FLAGS FIXED BIN(31) INIT(0), /\* hints flags, see defns \*/ /\* starting at ai PASSIVE  $*/$ 2 AF FIXED BIN(31) INIT(0),  $/*$  hints family  $*/$ 2 SOCTYPE FIXED BIN(31) INIT(0),  $/*$  hints socket type  $*/$ 2 PROTO FIXED BIN(31) INIT(0),  $/*$  hints protocol  $*/$ 2 NAMELEN FIXED BIN(31) INIT(0),  $2 *$  CHAR $(4)$ ,  $2 *$  CHAR $(4)$ , 2 CANONNAME FIXED BIN(31) INIT(0),  $2 *$  CHAR $(4)$ , 2 NAME FIXED BIN(31) INIT(0),  $2 *$  CHAR $(4)$ , 2 NEXT FIXED BIN(31) INIT(0), 2 EFLAGS FIXED BIN(31) INIT(0); /\* see definitions after  $*/$ /\* IPV6\_ADDR\_PREFERENCES \*/ DCL 1 GAI ADDRINFO BASED(RES), /\* getaddrinfo RES addrinfo \*/ 2 FLAGS FIXED BIN(31), /\* see ai PASSIVE & following defns\*/ 2 AF FIXED BIN(31), 2 SOCTYPE FIXED BIN(31), 2 PROTO FIXED BIN(31), 2 NAMELEN FIXED BIN(31), /\* RES socket address struct length\*/

 $2 *$  CHAR $(4)$ ,  $2 *$  CHAR $(4)$ , 2 CANONNAME POINTER, /\* RES canonical name \*/  $2 *$  CHAR $(4)$ , 2 NAME POINTER, /\* RES socket address structure \*/  $2 *$  CHAR $(4)$ , 2 NEXT POINTER, /\* RES next addrinfo, zero if none.\*/ 2 EFLAGS FIXED BIN(31); /\* see definitions that follow the  $*/$ /\* IPV6 ADDR PREFERENCES definition\*/ DCL 1 GAI NAME ID BASED(GAI ADDRINFO.NAME),  $2$  LEN BIT(8), 2 FAMILY BIT(8), 2 PORT BIT(16), 2 ADDRESS BIT(32), 2 RESERVED1 CHAR(8); DCL 1 GAI\_NAME6\_ID BASED(GAI\_ADDRINFO.NAME), 2 LEN BIT(8), 2 FAMILY BIT(8), 2 PORT BIT(16), 2 FLOWINFO FIXED BIN(31), 2 ADDRESS CHAR(16), 2 SCOPEID FIXED BIN(31); DCL GETADDRINFO CHAR(16) INIT('GETADDRINFO'); DCL GETCLIENTID CHAR(16) INIT('GETCLIENTID'); DCL GETHOSTBYADDR CHAR(16) INIT('GETHOSTBYADDR'); DCL GETHOSTBYNAME CHAR(16) INIT('GETHOSTBYNAME'); DCL GETHOSTNAME CHAR(16) INIT('GETHOSTNAME'); DCL GETHOSTID CHAR(16) INIT('GETHOSTID'); DCL GETIBMOPT CHAR(16) INIT('GETIBMOPT'); DCL GETNAMEINFO CHAR(16) INIT('GETNAMEINFO'); DCL GETPEERNAME CHAR(16) INIT('GETPEERNAME'); DCL GETSOCKNAME CHAR(16) INIT('GETSOCKNAME'); DCL GETSOCKOPT CHAR(16) INIT('GETSOCKOPT'); DCL GIVESOCKET CHAR(16) INIT('GIVESOCKET'); DCL GLOBAL CHAR(16) INIT('GLOBAL'); DCL GNI FLAGS FIXED BIN(31); /\* getnameinfo flags  $*//$ DCL GNI HOST CHAR(255);  $/*$  getnameinfo host  $*/$ DCL GNI HOSTLEN FIXED BIN(31); /\* getnameinfo host length  $*$ / DCL GNI\_SERVICE CHAR(32);  $\rightarrow$  /\* getnameinfo service \*/ DCL GNI SERVLEN FIXED BIN(31); /\* getnameinfo service length \*/ DCL 1 GROUP FILTER4 BASED,  $/$ \* Group Filter for IPv4  $*/$ 2 GF4 HEADER,  $\frac{1}{2}$  /\* Header portion \*/ 3 GF4 INTERFACE FIXED BIN(31), /\* Interface index \*/  $3 \star$  CHAR(4),  $/*$  Padding  $*$ 3 GF4 GROUP,  $/*$  Group Multi Address  $*$ 4 GF4 SOCK LEN BIT(8), /\* Socket len \*/ 4 GF4 SOCK FAMILY BIT(8), /\* Socket family \*/ 4 GF4\_SOCK\_SIN\_PORT BIT(16), /\* Socket port \*/ 4 GF4\_SOCK\_SIN\_ADDR BIT(32), /\* Socket address \*/ 4 GF4\_RESERVED1 CHAR(8), /\* Unused \*/ 4 \* CHAR(112),  $/ *$  \*/ 3 GF4 FMODE FIXED BIN(31),  $/*$  Filter mode \*/ 3 GF4 NUMSRC FIXED BIN(31),  $/*$  Num of sources  $*/$ 2 GF4 SLIST  $CHAR(0);$  /\* Source list  $*$ / DCL 1 GF4 SRCENTRY BASED,  $\frac{1}{x}$  Source Entry  $\frac{x}{x}$ 2 GF4 SRCADDR,  $/*$  Source IP address  $*/$ 3 GF4\_SOCK\_LEN BIT(8), /\* Socket len \*/ 3 GF4\_SOCK\_FAMILY BIT(8), /\* Socket family \*/ 3 GF4\_SOCK\_SIN\_PORT BIT(16), /\* Socket port \*/ 3 GF4 SOCK SIN ADDR BIT(32), /\* Socket address \*/

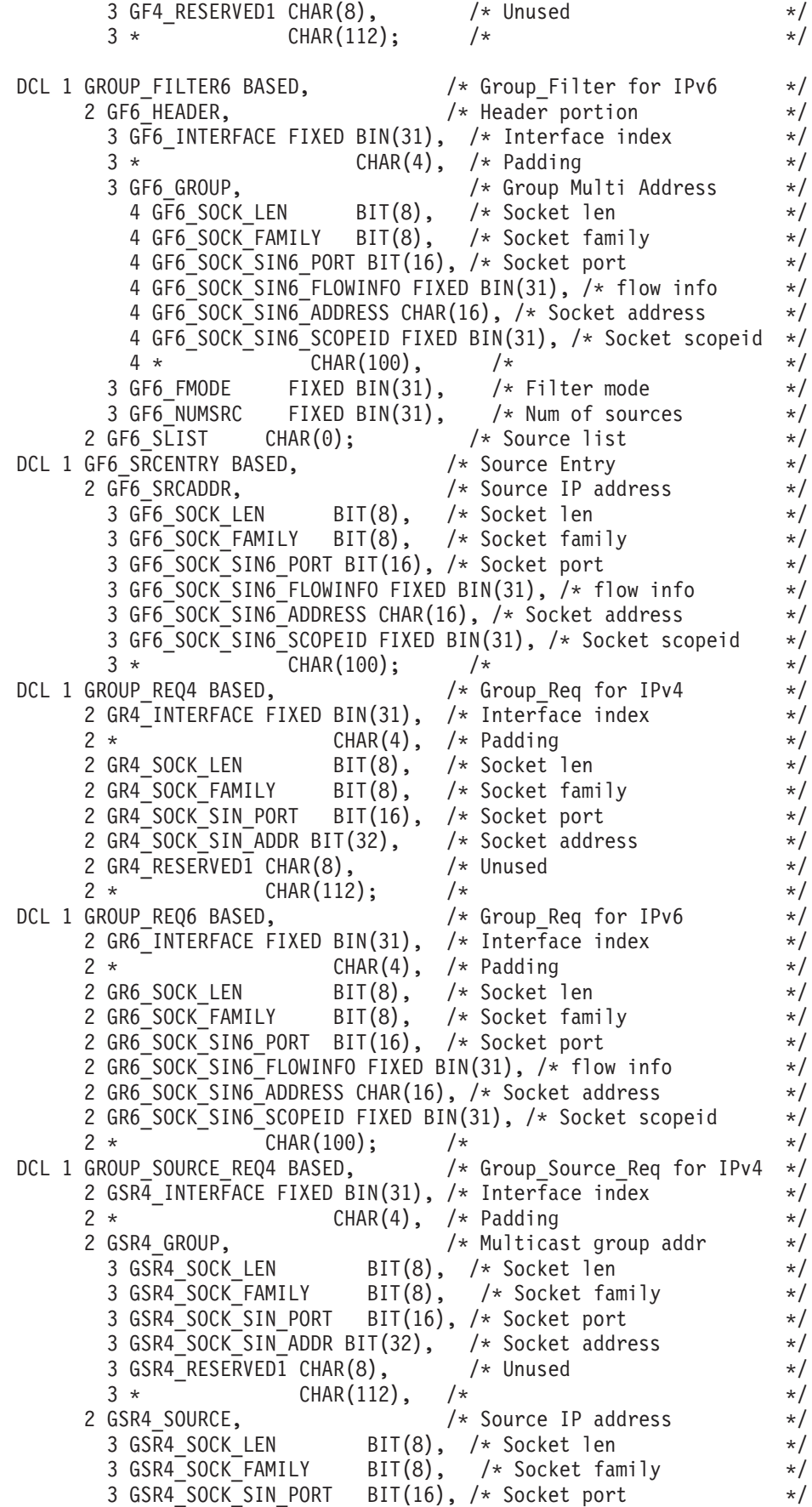

3 GSR4\_SOCK\_SIN\_ADDR BIT(32), /\* Socket address \*/ 3 GSR4\_RESERVED1 CHAR(8), /\* Unused \*/  $3 *$  CHAR(112); /\* \* \*/ DCL 1 GROUP\_SOURCE\_REQ6 BASED, /\* Group Source Req for IPv6 \*/ 2 GSR6\_INTERFACE FIXED BIN(31), /\* Interface index \*/ 2 \* CHAR(4), /\* Padding \*/ 2 GSR6\_GROUP, /\* Multicast group addr \*/ 3 GSR6\_SOCK\_LEN BIT(8), /\* Socket len \*/ 3 GSR6\_SOCK\_FAMILY BIT(8), /\* Socket family \*/ 3 GSR6\_SOCK\_SIN6\_PORT BIT(16), /\* Socket port \*/ 3 GSR6\_SOCK\_SIN6\_FLOWINFO FIXED BIN(31), /\* flow info \*/ 3 GSR6 SOCK SIN6 ADDRESS CHAR(16), /\* Socket address \*/ 3 GSR6\_SOCK\_SIN6\_SCOPEID FIXED BIN(31), /\* Socket scopeid \*/  $3 *$  CHAR(100),  $/*$  \*/ 2 GSR6 SOURCE,  $/*$  Source IP address  $*/$ 3 GSR6\_SOCK\_LEN BIT(8), /\* Socket len \*/ 3 GSR6 SOCK FAMILY BIT(8), /\* Socket family \*/ 3 GSR6\_SOCK\_SIN6\_PORT BIT(16), /\* Socket port \*/ 3 GSR6\_SOCK\_SIN6\_FLOWINFO FIXED BIN(31), /\* flow info \*/ 3 GSR6\_SOCK\_SIN6\_ADDRESS CHAR(16), /\* Socket address \*/ 3 GSR6\_SOCK\_SIN6\_SCOPEID FIXED BIN(31), /\* Socket scopeid \*/  $\overline{CHAR(100)}$ ; /\* \*/ DCL HINTS POINTER;  $\overline{\qquad}$  /\*getaddrinfo hints addrinfo pointer\*/ DCL 1 HOMEIF,  $\frac{1}{x}$  Home Interface Structure  $\frac{x}{x}$ 2 ADDRESS CHAR(16);  $\frac{1}{2}$  /\* Home Interface Address \*/ DCL HOSTADDR BIT(32);<br>DCL HOSTNAME CHAR(24);<br>DCL HOSTNAME LEN FIVER RIM(34) ----- / \tchings host name from GETHOSTNAME \*/  $/*$  host name from GETHOSTNAME  $*/$ DCL HOSTNAME\_LEN FIXED BIN(31) INIT(24); /\* host name length GETHOSTNAME \*/ DCL HOW FIXED BIN(31) INIT(2); /\* how shutdown is to be done  $*/$ Dcl 1 HOSTENT Based, /\* Host entry \*/ 3 H\_NAME POINTER, /\* Official name of host \*/ 3 H ALIASES POINTER,  $\frac{1}{100}$  /\* Alias list address \*/ 3 H\_ADDRTYPE BIT(32), /\* Host address type \*/ 3 H\_LENGTH FIXED BIN(31),  $\frac{1}{2}$  /\* Length of address  $\frac{1}{2}$ 3 H\_ADDR\_LIST POINTER; /\* List of addresses from \*/  $/*$  name server  $*/$ DCL I FIXED BIN(15); /\* loop index \*/ DCL I FIXED BIN(15);  $\begin{array}{ccc} & /* & \text{loop index} & \dot{*} / \\ \text{DCL ICMP} & \text{FIXED BIN(31) INIT(2);} & \dot{*} & \text{prototype idmp} ??? & \dot{*} / \end{array}$ DCL 1 ID,  $\frac{1}{x}$   $\frac{1}{x}$   $\frac{x}{x}$ 2 TCPNAME CHAR(8) INIT('TCPIP'), /\* remote address space \*/ 2 ADSNAME CHAR(8) INIT('USER9'); /\* local address space \*/ DCL IDENT POINTER;  $/* TCP/IP Addr Space$ DCL IFCONF CHAR(255);  $\rightarrow$  /\* configuration structure  $\rightarrow$ / DCL 1 IF NAMEINDEX, 2 IF NIHEADER, 3 IF NITOTALIF FIXED BIN(31), /\*Total Active Interfaces on Sys. \*/ 3 IF\_NIENTRIES FIXED BIN(31), /\* Number of entries returned \*/ 2 IF NITABLE(10) CHAR(24); DCL 1 IF NAMEINDEXENTRY, 2 IF\_NIINDEX FIXED BIN(31), /\* Interface Index \*/ 2 IF\_NINAME CHAR(16), /\* Interface Name, blank padded \*/ 2 IF\_NIEXT,<br>3 IF NINAMETERM CHAR(1), 3 IF\_NINAMETERM CHAR(1), /\* Null for C for Name len=16 \*/ 3 IF\_RESERVED CHAR(3); /\* Reserved \*/ DCL 1 IFREQ,  $\frac{1}{2}$  /\* Interface Structure  $\frac{1}{2}$ 2 IFR\_NAME CHAR(16),  $\frac{1}{2}$  /\* Interface Name, blank padded \*/ 2 IFR\_IFR UNION, 3 IFR ADDR,  $\frac{1}{2}$  /\* Interface IP Address  $\frac{1}{2}$ 4 IFR ADDR LEN BIT(8),  $/*$  Socket Len \*/

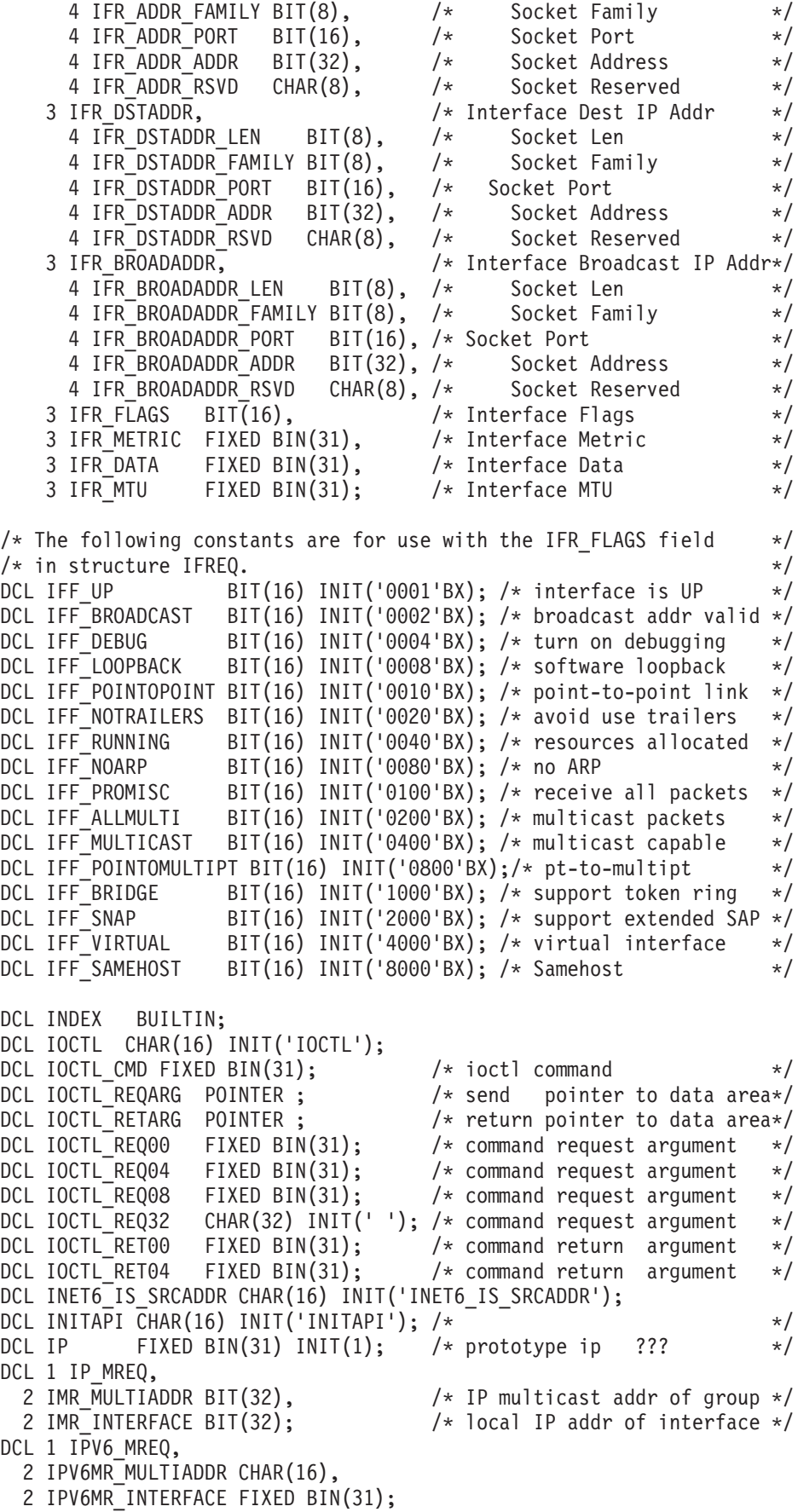

DCL 1 IP MREQ SOURCE BASED,  $/*$  Multi source API structure  $*/$ 2 IMRS MULTIADDR BIT(32),  $\frac{1}{2}$  TP multicast addr of grp  $\frac{*}{2}$ 2 IMRS SOURCEADDR BIT(32),  $/*$  IP source addr \*/ 2 IMRS INTERFACE BIT(32);  $/*$  local IP addr of intf  $*/$ DCL 1 IP MSFILTER BASED,  $/*$  IP MsFilter  $*/$ 2 IMSF HEADER,  $\frac{1}{2}$  /\* Header portion \*/ 3 IMSF MULTIADDR BIT(32), /\* Multicast address \*/ 3 IMSF INTERFACE BIT(32),  $\frac{1}{2}$  interface address  $\frac{1}{2}$ 3 IMSF\_FMODE FIXED BIN(31), /\* Filter mode \*/ 3 IMSF\_NUMSRC FIXED BIN(31), /\* Num of sources \*/ 2 IMSF\_SLIST CHAR(0); /\* Source list \*/<br>IMSF SRCENTRY BASED, /\* Source Entry \*/ DCL 1 IMSF SRCENTRY BASED,  $/*$  Source Entry  $*/$ 2 IMSF SRCADDR BIT(32);  $/*$  Source IP address \*/ DCL IP MULTICAST TTL BIT(32) INIT('00100003'BX); /\* getsockopt/setsockopt OPTNAME \*/ DCL IP\_MULTICAST\_LOOP BIT(32) INIT('00100004'BX); /\* getsockopt/setsockopt OPTNAME \*/ DCL IP MULTICAST IF BIT(32) INIT('00100007'BX); /\* getsockopt/setsockopt OPTNAME \*/ DCL IP\_ADD\_MEMBERSHIP BIT(32) INIT('00100005'BX); /\* getsockopt/setsockopt OPTNAME \*/ DCL IP DROP MEMBERSHIP BIT(32) INIT('00100006'BX); /\* getsockopt/setsockopt OPTNAME \*/ DCL IP BLOCK SOURCE BIT(32) INIT('0010000A'BX); /\* getsockopt/setsockopt OPTNAME \*/ DCL IP UNBLOCK SOURCE BIT(32) INIT('0010000B'BX); /\* getsockopt/setsockopt OPTNAME \*/ DCL IP ADD SOURCE MEMBERSHIP BIT(32) INIT('0010000C'BX); /\* getsockopt/setsockopt OPTNAME \*/ DCL IP DROP SOURCE MEMBERSHIP BIT(32) INIT('0010000D'BX); DCL IPRES POINTER;  $\frac{1}{2}$  /\* EZACIC09 RES addrinfo ptr \*/ DCL IPV6 ADDR PREFERENCES BIT(32) INIT('00010020'BX); /\* getsockopt/setsockopt OPTNAME \*/ /\*\*\*\*\*\*\*\*\*\*\*\*\*\*\*\*\*\*\*\*\*\*\*\*\*\*\*\*\*\*\*\*\*\*\*\*\*\*\*\*\*\*\*\*\*\*\*\*\*\*\*\*\*\*\*\*\*\*\*\*\*\*\*\*\*\*\*\*/ /\* Mapping of GAI\_HINTS/GAI\_ADDRINFO EFLAGS flags and \*/ /\* IPV6 ADDR PREFERENCES getsockopt, setsockopt OPTVAL flags, and \*/  $/*$  inet6 is srcaddr flags  $*/$ /\*\*\*\*\*\*\*\*\*\*\*\*\*\*\*\*\*\*\*\*\*\*\*\*\*\*\*\*\*\*\*\*\*\*\*\*\*\*\*\*\*\*\*\*\*\*\*\*\*\*\*\*\*\*\*\*\*\*\*\*\*\*\*\*\*\*\*\*/ /\* Prefer home IPv6 address over care-of IPv6 address \*/ DCL IPV6 PREFER SRC HOME BIT(32) INIT('00000001'BX);  $/*$  Prefer care-of IPv6 address over home IPv6 address  $*/$ DCL IPV6 PREFER SRC COA BIT(32) INIT('00000002'BX); /\* Prefer temporary IPv6 address over public IPv6 address \*/ DCL IPV6 PREFER SRC TMP BIT(32) INIT('00000004'BX);  $/*$  Prefer public IPv6 address over temporary IPv6 address  $*/$ DCL IPV6 PREFER SRC PUBLIC BIT(32) INIT('00000008'BX);  $/*$  Prefer cryptographic address over non-cryptographic address  $*$ DCL IPV6 PREFER SRC CGA BIT(32) INIT('00000010'BX);  $/*$  Prefer non-cryptographic address over cryptographic address  $*$ DCL IPV6 PREFER SRC NONCGA BIT(32) INIT('00000020'BX);  $/*$  Invalid EFLAGS or IPV6 ADDR PREFERENCES OPTVAL flags  $*/$ DCL IPV6 PREFERENCES FLAGS MASKINVALID BIT(32) INIT('FFFFFFC0'BX); /\*\*\*\*\*\*\*\*\*\*\*\*\*\*\*\*\*\*\*\*\*\*\*\*\*\*\*\*\*\*\*\*\*\*\*\*\*\*\*\*\*\*\*\*\*\*\*\*\*\*\*\*\*\*\*\*\*\*\*\*\*\*\*\*\*\*\*\*/ DCL IPV6\_JOIN\_GROUP BIT(32) INIT('00010005'BX); /\* getsockopt/setsockopt OPTNAME \*/ DCL IPV6 LEAVE GROUP BIT(32) INIT('00010006'BX); /\* getsockopt/setsockopt OPTNAME \*/ DCL IPV6 LOOPBACK CHAR(3) INIT('::1'); DCL IPV6 MULTICAST HOPS BIT(32) INIT('00010009'BX); /\* getsockopt/setsockopt OPTNAME \*/ DCL IPV6 MULTICAST IF BIT(32) INIT('00010007'BX); /\* getsockopt/setsockopt OPTNAME \*/ DCL IPV6 MULTICAST LOOP BIT(32) INIT('00010004'BX); /\* getsockopt/setsockopt OPTNAME \*/ DCL IPV6 UNICAST HOPS BIT(32) INIT('00010003'BX); /\* getsockopt/setsockopt OPTNAME \*/ DCL IPV6\_V6ONLY BIT(32) INIT('0001000A'BX); DCL J FIXED BIN(15);  $\frac{1}{2}$  /\* loop index  $\frac{1}{2}$  / DCL K FIXED BIN(15);  $\frac{1}{x}$  loop index  $\frac{x}{x}$ DCL LENGTH BUILTIN; DCL LABL CHAR(9); DCL LISTEN CHAR(16) INIT('LISTEN'); DCL MAXSNO FIXED BIN(31) INIT(0);  $\rightarrow$  max descriptor assigned  $\rightarrow$ / DCL 1 MAXSOC INPUT FIXED BIN(31) INIT(0); DCL 1 MAXSOC FWD, 2 MAXSOC\_IGNORE FIXED BIN(15) INIT(0), 2 MAXSOC FIXED BIN(15) INIT(255); /\* largest sock # checked  $*/$ DCL MCAST JOIN GROUP BIT(32) INIT('00100028'BX); /\* getsockopt/setsockopt OPTNAME \*/ DCL MCAST\_LEAVE\_GROUP BIT(32) INIT('00100029'BX); /\* getsockopt/setsockopt OPTNAME \*/ DCL MCAST JOIN SOURCE GROUP BIT(32) INIT('0010002A'BX); /\* getsockopt/setsockopt OPTNAME \*/ DCL MCAST LEAVE SOURCE GROUP BIT(32) INIT('0010002B'BX); /\* getsockopt/setsockopt OPTNAME \*/ DCL MCAST BLOCK SOURCE BIT(32) INIT('0010002C'BX); /\* getsockopt/setsockopt OPTNAME \*/ DCL MCAST UNBLOCK SOURCE BIT(32) INIT('0010002D'BX); /\* getsockopt/setsockopt OPTNAME \*/ DCL MCAST EXCLUDE BIT(32) INIT('00000001'BX); DC1 MCAST INCLUDE BIT(32) INIT('00000000'BX); DC1 MCAST NUMSRC MAX BIT(32)INIT('00000040'BX); DCL MESSAGE CHAR(50) INIT('I love my 1 @ Rottweiler!'); /\* message \*/ DCL MSG  $CHAR(100) INIT('')$ ; /\* message text  $*/$ DCL 1 NAME ID,  $\frac{1}{2}$  and  $\frac{1}{2}$  socket addr of connection peer  $\frac{1}{2}$ 2 FAMILY FIXED BIN(15) INIT(2), /\*addr'g family TCP/IP def \*/ 2 PORT BIT(16),  $\frac{1}{2}$  /\* system assigned port #  $\frac{1}{2}$ 2 ADDRESS BIT(32), /\* 32-bit internet \*/ 2 RESERVED CHAR(8);  $\frac{1}{2}$  reserved  $\frac{1}{2}$ DCL 1 NAME6 ID,  $\frac{1}{2}$  and  $\frac{1}{2}$  socket addr of connection peer  $\frac{1}{2}$ 2 FAMILY FIXED BIN(15) INIT(19), /\* NAMELN IGNORED & FAMILY \*/ 2 PORT BIT(16),  $/*$  port #  $*/$ 2 FLOWINFO FIXED BIN(31), /\* Flow info \*/ 2 ADDRESS CHAR(16),  $\overline{\hspace{1cm}}$  /\* IPv6 internet address  $\overline{\hspace{1cm}}$  / 2 SCOPEID FIXED BIN(31); /\* Scope ID \*/ DCL NAMEL CHAR(255) VARYING; /\* name field, long \*/ DCL NAMES CHAR(24);  $\rightarrow$  /\* name field, short  $\rightarrow$  / DCL NAMELEN FIXED BIN(31);  $\overline{\hspace{1cm}}$  /\* length of name/alias field \*/ DCL NBYTE FIXED BIN(31);  $\frac{1}{2}$  /\* Number of bytes in buffer \*/ DCL 1 NETCONFHDR,  $\frac{1}{2}$  /\* Network Configuration Hdr \*/ 2 NCHEYECATCHER CHAR(4) INIT('6NCH'), /\* Eye Catcher '6NCH' \*/ 2 NCHIOCTL BIT(32) INIT('C014F608'BX),  $/*$  The IOCTL being processed  $*/$  $/*$  with this instance of the  $*/$  $/*$  NetConfHdr. (RAS item)  $*/$ 2 NCHBUFFERLENGTH FIXED BIN(31) INIT(3200), /\* Buffer Length \*/ 2 NCHBUFFERPTR POINTER,  $\overline{\phantom{a}}$  buffer Pointer  $\overline{\phantom{a}}$  \*/ 2 NCHNUMENTRYRET FIXED BIN(31); /\* Number of HomeIF returned via \*/ /\* SIOCGHOMEIF6 or the number of\*/

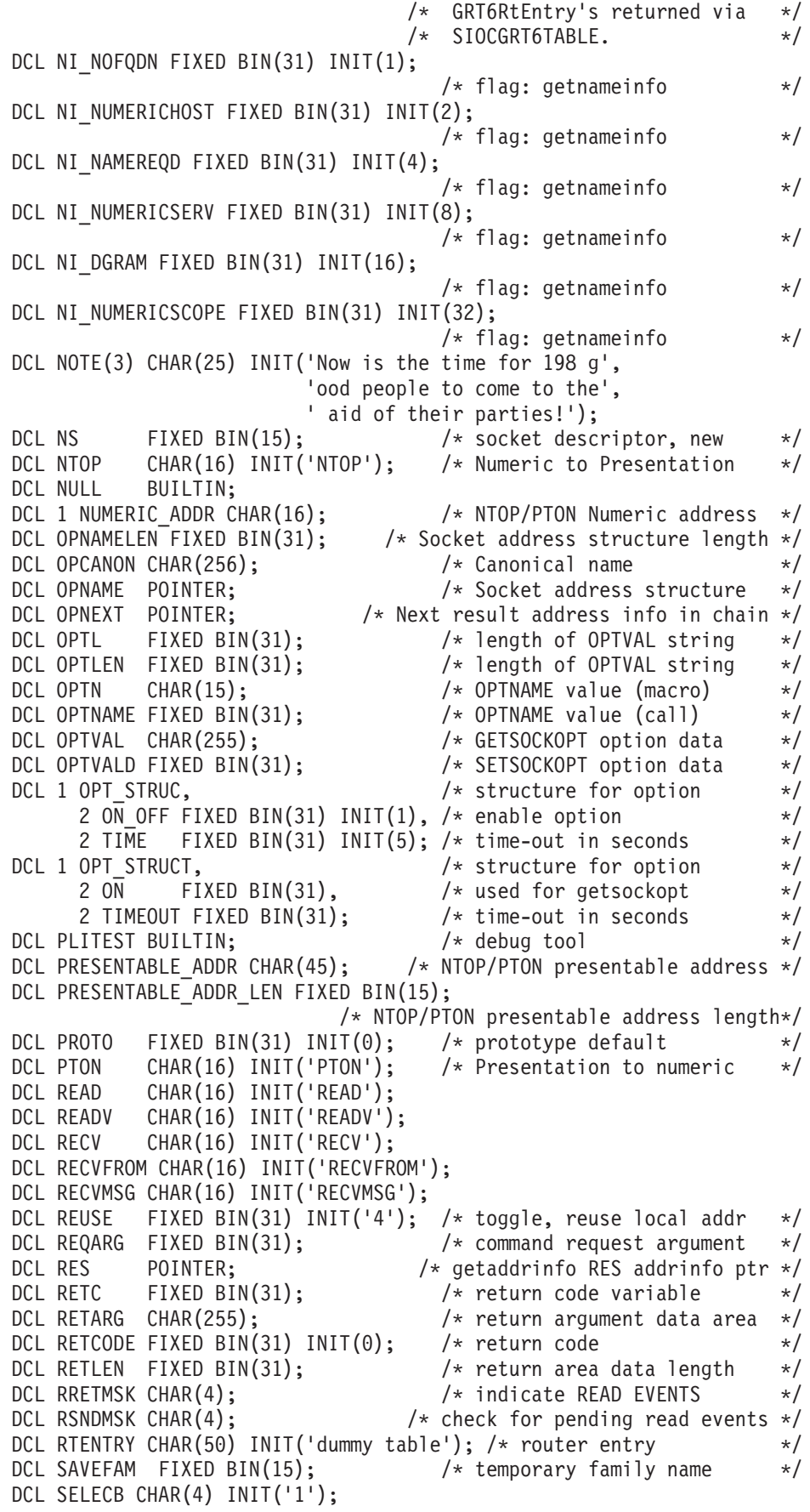

DCL SELECT CHAR(16) INIT('SELECT'); DCL SELECTEX CHAR(16) INIT('SELECTEX'); DCL SEND CHAR(16) INIT('SEND'); DCL SENDMSG CHAR(16) INIT('SENDMSG'); DCL SENDTO CHAR(16) INIT('SENDTO'); DCL SETADEYE1 CHAR(8) INIT('SETAPPLD'); DCL SETADVER FIXED BIN(15) INIT(1); DCL SETADCONTLEN FIXED BIN(15) INIT(48); DCL SETADBUFLEN FIXED BIN(15) INIT(40); DCL 1 SETAPPLDATA, 2 SETAD\_EYE1 CHAR(8), 2 SETAD VER FIXED BIN(15), 2 SETAD LEN FIXED BIN(15),  $2 *$  CHAR $(4)$ , 2 SETAD\_PTR64 , 3 SETAD\_PTRHW CHAR(4), 3 SETAD\_PTR POINTER; DCL SETADEYE2 CHAR(8) INIT('APPLDATA'); DCL 1 SETADCONTAINER, 2 SETAD\_EYE2 CHAR(8), 2 SETAD\_BUFFER CHAR(40); DCL SETSOCKOPT CHAR(16) INIT('SETSOCKOPT'); DCL SHUTDOWN CHAR(16) INIT('SHUTDOWN'); DCL SIOCADDRT BIT(32) INIT('8030A70A'BX); /\* flag: add routing entry\*/ DCL SIOCATMARK BIT(32) INIT('4004A707'BX); /\* flag: out-of-band data\*/ DCL SIOCDELRT BIT(32) INIT('8030A70B'BX); /\* flag: delete routing \*/ DCL SIOCGIFADDR BIT(32) INIT('C020A70D'BX); /\*flag: network int addr\*/ DCL SIOCGHOMEIF6 BIT(32) INIT('C014F608'BX); /\* flag netw int config\*/ DCL SIOCGIFBRDADDR BIT(32) INIT('C020A712'BX); /\* flag net broadcast\*/ DCL SIOCGIFCONF BIT(32) INIT('C008A714'BX); /\* flag: netw int config\*/ DCL SIOCGIFDSTADDR BIT(32) INIT('C020A70F'BX); /\* flag: net des addr\*/ DCL SIOCGIFFLAGS BIT(32) INIT('C020A711'BX); /\* flag: net intf flags\*/ DCL SIOCGIFMETRIC BIT(32) INIT('C020A717'BX); /\* flag: get rout metr\*/ DCL SIOCGIFMTU BIT(32) INIT('C020A726'BX); /\* flag: get intf mtu  $*/$ DCL SIOCGIFNAMEINDEX BIT(32) INIT('4000F603'BX); /\* flag: name and indexes  $*/$ DCL SIOCGIFNETMASK BIT(32) INIT('C020A715'BX); /\* flag: network mask\*/ DCL SIOCGIFNONSENSE BIT(32) INIT('B669FD2E'BX); /\* flag: nonsense \*/ DCL SIOCSIFMETRIC BIT(32) INIT('8020A718'BX); /\* flag: set rout metr\*/ DCL SIOCSAPPLDATA BIT(32) INIT('8018D90C'BX); /\* Set APPLDATA \*/ DCL SIOCGIPMSFILTER BIT(32) INIT('C000A724'BX); /\* flag: get multicast src filter  $*/$ DCL SIOCSIPMSFILTER BIT(32) INIT('8000A725'BX);  $/*$  flag: set multicast src filter  $*/$ DCL SIOCGMSFILTER BIT(32) INIT('C000F610'BX); /\* flag: get multicast src filter  $*/$ DCL SIOCSMSFILTER BIT(32) INIT('8000F611'BX); /\* flag: set multicast src filter \*/ /\* The following constant is defined in EZBZTLS1, but is also  $\star$ /  $/*$  included here for completeness.  $*/$ /\* DCL SIOCTTLSCTL BIT(32) INIT('C038D90B'BX) \*/ /\* flag: ttls \*/  $/*$  The following constants are defined in EZBPINF1, but is also  $*/$  $/*$  included here for completeness.  $*/$ /\* DCL SIOCSPARTNERINFO BIT(32) INIT('8004F613'BX); \*/ /\* DCL SIOCGPARTNERINFO BIT(32) INIT('C000F612'BX); \*/ /\* flag: PartnerInfo \*/ DCL SOCK FIXED BIN(15);  $\rightarrow$  socket descriptor  $\rightarrow$ / DCL SOCKET CHAR(16) INIT('SOCKET'); DCL SOCK DATAGRAM FIXED BIN(15);  $\overline{\phantom{a}}$  /\* socket descriptor datagram \*/

DCL SOCK RAW FIXED BIN(15);  $\overline{\hspace{1.6cm}}$  /\* socket descriptor raw  $\overline{\hspace{1.6cm}}$  \*/ DCL SOCK\_STREAM FIXED BIN(15); /\* stream socket descriptor \*/ DCL SOCK\_STREAM\_1 FIXED BIN(15); /\* stream socket descriptor \*/ DCL SO BROADCAST FIXED BIN(31) INIT(32); /\* toggle, broadcast msg  $*/$ DCL SO ERROR FIXED BIN(31) INIT(4103); /\* check/clear async error \*/ DCL SO\_KEEPALIVE FIXED BIN(31) INIT(8); /\* request status of stream\*/ DCL SO LINGER FIXED BIN(31) INIT(128); /\* toggle, linger on close \*/ DCL SO\_OOBINLINE FIXED BIN(31) INIT(256);/\*toggle, out-of-bound data\*/ DCL SO\_RCVTIMEO BIT(32) INIT('00001006'BX); DCL SO\_REUSEADDR FIXED BIN(31) INIT(4); /\* toggle, local address reuse\*/ DCL SO SNDBUF FIXED BIN(31) INIT(4097); DCL SO SNDTIMEO BIT(32) INIT('00001005'BX); DCL SO TYPE FIXED BIN(31) INIT(4104); /\* return type of socket  $*$ / DCL STRING BUILTIN; DCL SUBSTR BUILTIN; DCL SUBTASK CHAR(8) INIT('ANYNAME'); /\* task/path identifier \*/ DCL SYNC CHAR(16) INIT('SYNC'); DCL TAKESOCKET CHAR(16) INIT('TAKESOCKET'); DCL TASK CHAR(16) INIT('TASK'); DCL TERMAPI CHAR(16) INIT('TERMAPI'); /\* \* \*/ \* \*/ DCL TIME BUILTIN; DCL 1 TIMEOUT, 2 TIME SEC FIXED BIN(31),  $\frac{1}{2}$  value in secs  $\frac{1}{2}$ 2 TIME\_MSEC FIXED BIN(31); /\* value in millisecs \*/ DCL 1 TIMEVAL, 2 TV SEC BIT(32),  $/*$  value in secs  $*/$ 2 TV USEC BIT(32);  $/*$  value in microseconds  $*/$ DCL TYPE\_DATAGRAM FIXED BIN(31) INIT(2);/\*fixed lengthconnectionless\*/ DCL TYPE\_RAW FIXED BIN(31) INIT(3); /\* internal protocol interface \*/ DCL TYPE\_STREAM FIXED BIN(31) INIT(1); /\* two-way byte stream  $*/$ DCL WRETMSK CHAR(4);  $\frac{1}{2}$  /\* indicate WRITE EVENTS  $\frac{1}{2}$ DCL WRITE CHAR(16) INIT('WRITE'); DCL WRITEV CHAR(16) INIT('WRITEV'); DCL WSNDMSK CHAR(4);  $\overline{ }$  /\*check for pending write events \*/ DCL TCP KEEPALIVE BIT(32) INIT('80000008'BX); DCL TCP NODELAY BIT(32) INIT('80000001'BX);

*Figure 79. CBLOCK PL/1 common variables*

## **Common variables used in COBOL sample programs**

The EZACOBOL common storage area contains the variables that are used in the COBOL programs in this section.

\*\*\*\*\*\*\*\*\*\*\*\*\*\*\*\*\*\*\*\*\*\*\*\*\*\*\*\*\*\*\*\*\*\*\*\*\*\*\*\*\*\*\*\*\*\*\*\*\*\*\*\*\*\*\*\*\*\*\*\*\*\*\*\*\*  $\star$ MODULE NAME: EZACOBOL - COBOL COMMON VARIABLES  $\star$ \* Copyright: Licensed Materials - Property of IBM \*  $\star$ \* "Restricted Materials of IBM" \*  $\star$  $\star$  5694-A01  $\star$   $\star$  $\star$ \* Copyright IBM Corp. 2007, 2010 \*  $\star$ \* US Government Users Restricted Rights - \* Use, duplication or disclosure restricted by

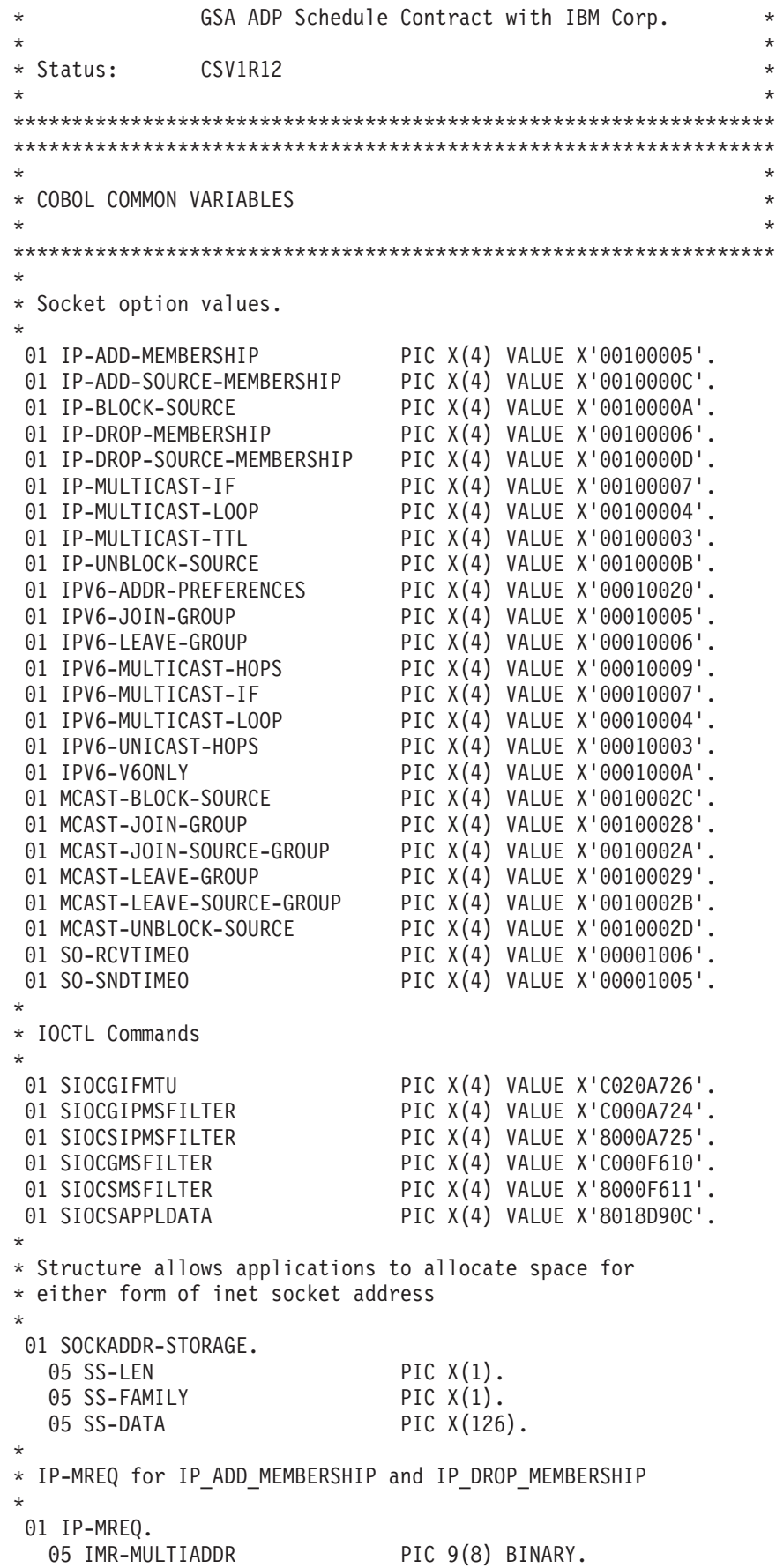

05 IMR-INTERFACE PIC 9(8) BINARY. \* \* IP-MREQ-SOURCE for \* IP\_ADD\_SOURCE\_MEMBERSHIP \* IP\_DROP\_SOURCE\_MEMBERSHIP \* IP\_BLOCK\_SOURCE \* IP\_UNBLOCK\_SOURCE \* 01 IP-MREQ-SOURCE. 05 IMR-MULTIADDR PIC 9(8) BINARY. 05 IMR-SOURCEADDR PIC 9(8) BINARY. 05 IMR-INTERFACE PIC 9(8) BINARY. \* \* IPV6-MREQ for IPV6 JOIN GROUP and IPV6 LEAVE GROUP \* 01 IPV6-MREQ. 05 IPV6MR-MULTIADDR. 10 FILLER PIC 9(16) BINARY. 10 FILLER PIC 9(16) BINARY. 05 IPV6MR-INTERFACE PIC 9(8) BINARY. \* \* GROUP-REQ for \* MCAST\_JOIN\_GROUP \* MCAST\_LEAVE\_GROUP \* 01 GROUP-REQ. 05 GR-INTERFACE PIC 9(8) BINARY. 05 FILLER PIC  $X(4)$ . 05 GR-GROUP PIC X(128). 05 GR-GROUP-R REDEFINES GR-GROUP. 10 GR-GROUP-SOCK-LEN PIC X(1). 10 GR-GROUP-SOCK-FAMILY PIC X(1). 10 GR-GROUP-SOCK-DATA PIC X(26). 10 GR-GROUP-SOCK-SIN REDEFINES GR-GROUP-SOCK-DATA. 15 GR-GROUP-SOCK-SIN-PORT PIC 9(4) BINARY. 15 GR-GROUP-SOCK-SIN-ADDR PIC 9(8) BINARY. 15 FILLER PIC X(8). 15 FILLER PIC X(12). 10 GR-GROUP-SOCK-SIN6 REDEFINES GR-GROUP-SOCK-DATA. 15 GR-GROUP-SOCK-SIN6-PORT PIC 9(4) BINARY. 15 GR-GROUP-SOCK-SIN6-FLOWINFO PIC 9(8) BINARY. 15 GR-GROUP-SOCK-SIN6-ADDR. 20 FILLER PIC 9(16) BINARY. 20 FILLER PIC 9(16) BINARY. 15 GR-GROUP-SOCK-SIN6-SCOPEID PIC 9(8) BINARY. 10 FILLER PIC X(100). \* \* GROUP-SOURCE-REQ for \* MCAST\_BLOCK\_SOURCE \* MCAST\_UNBLOCK\_SOURCE \* MCAST\_JOIN\_SOURCE\_GROUP \* MCAST\_LEAVE\_SOURCE\_GROUP \* 01 GROUP-SOURCE-REQ. 05 GSR-INTERFACE PIC 9(8) BINARY.  $05$  FILLER PIC  $X(4)$ . 05 GSR-GROUP PIC X(128). 05 GSR-GROUP-R REDEFINES GSR-GROUP. 10 GSR-GROUP-SOCK-LEN PIC X(1). 10 GSR-GROUP-SOCK-FAMILY PIC X(1).

10 GSR-GROUP-SOCK-DATA PIC X(26). 10 GSR-GROUP-SOCK-SIN REDEFINES GSR-GROUP-SOCK-DATA. 15 GSR-GROUP-SOCK-SIN-PORT PIC 9(4) BINARY. 15 GSR-GROUP-SOCK-SIN-ADDR PIC 9(8) BINARY. 15 FILLER PIC X(8). 15 FILLER PIC X(12). 10 GSR-GROUP-SOCK-SIN6 REDEFINES GSR-GROUP-SOCK-DATA. 15 GSR-GROUP-SOCK-SIN6-PORT PIC 9(4) BINARY. 15 GSR-GROUP-SOCK-SIN6-FLOWINFO PIC 9(8) BINARY. 15 GSR-GROUP-SOCK-SIN6-ADDR. 20 FILLER PIC 9(16) BINARY. 20 FILLER PIC 9(16) BINARY. 15 GSR-GROUP-SOCK-SIN6-SCOPEID PIC 9(8) BINARY. 10 FILLER PIC X(100). 05 GSR-SOURCE PIC X(128). REDEFINES GSR-SOURCE. 10 GSR-SOURCE-SOCK-LEN PIC X(1). 10 GSR-SOURCE-SOCK-FAMILY PIC X(1). 10 GSR-SOURCE-SOCK-DATA PIC X(26). 10 GSR-SOURCE-SOCK-SIN REDEFINES GSR-SOURCE-SOCK-DATA. 15 GSR-SOURCE-SOCK-SIN-PORT PIC 9(4) BINARY. 15 GSR-SOURCE-SOCK-SIN-ADDR PIC 9(8) BINARY. 15 FILLER PIC X(8). 15 FILLER PIC X(12). 10 GSR-SOURCE-SOCK-SIN6 REDEFINES GSR-SOURCE-SOCK-DATA. 15 GSR-SOURCE-SOCK-SIN6-PORT PIC 9(4) BINARY. 15 GSR-SOURCE-SOCK-SIN6-FLOWINFO PIC 9(8) BINARY. 15 GSR-SOURCE-SOCK-SIN6-ADDR. 20 FILLER PIC 9(16) BINARY. 20 FILLER PIC 9(16) BINARY. 15 GSR-SOURCE-SOCK-SIN6-SCOPEID PIC 9(8) BINARY. 10 FILLER PIC X(100). \* \* MULTICAST CONSTANTS \* 77 MCAST-INCLUDE PIC 9(8) BINARY VALUE 0. 77 MCAST-EXCLUDE PIC 9(8) BINARY VALUE 1. 77 MCAST-NUMSRC-MAX PIC 9(8) BINARY VALUE 64. \* \* IP-MSFILTER \* 01 IP-MSFILTER. 02 IMSF-HEADER. 03 IMSF-MULTIADDR PIC 9(8) BINARY. 03 IMSF-INTERFACE PIC 9(8) BINARY. 03 IMSF-FMODE PIC 9(8) BINARY. 88 IMSF-FMODE-INCLUDE VALUE 0. 88 IMSF-FMODE-EXCLUDE VALUE 1. 03 IMSF-NUMSRC PIC 9(8) BINARY. 02 IMSF-SLIST. 03 IMSF-SRCENTRY OCCURS 1 TO 64 TIMES DEPENDING ON IMSF-NUMSRC. 05 IMSF-SRCADDR PIC 9(8) BINARY. \* \* GROUP-FILTER \* 01 GROUP-FILTER. 02 GF-HEADER. 03 GF-INTERFACE PIC 9(8) BINARY. 03 FILLER PIC X(4).

03 GF-GROUP PIC X(128). 03 GF-GROUP-R REDEFINES GF-GROUP. 05 GF-GROUP-SOCK-LEN PIC X(1). 05 GF-GROUP-SOCK-FAMILY PIC X(1). 05 GF-GROUP-SOCK-DATA PIC X(26). 05 GF-GROUP-SOCK-SIN REDEFINES GF-GROUP-SOCK-DATA. 10 GF-GROUP-SOCK-SIN-PORT PIC 9(4) BINARY. 10 GF-GROUP-SOCK-SIN-ADDR PIC 9(8) BINARY. 10 FILLER PIC X(8). 10 FILLER PIC X(12). 05 GF-GROUP-SOCK-SIN6 REDEFINES GF-GROUP-SOCK-DATA. 10 GF-GROUP-SOCK-SIN6-PORT PIC 9(4) BINARY. 10 GF-GROUP-SOCK-SIN6-FLOWINFO PIC 9(8) BINARY. 10 GF-GROUP-SOCK-SIN6-ADDR. 15 FILLER PIC 9(16) BINARY. 15 FILLER PIC 9(16) BINARY. 10 GF-GROUP-SOCK-SIN6-SCOPEID PIC 9(8) BINARY. 05 FILLER PIC X(100). 03 GF-FMODE PIC 9(8) BINARY. 88 GF-FMODE-INCLUDE VALUE 0. 88 GF-FMODE-EXCLUDE VALUE 1.<br>03 GF-NUMSRC PIC 9(8) PIC 9(8) BINARY. 02 GF-SLIST. 03 GF-SRCENTRY **OCCURS 1 TO 64 TIMES** DEPENDING ON GF-NUMSRC.<br>PIC X(128). 05 GF-SRCADDR 05 GF-SRCADDR-R REDEFINES GF-SRCADDR. 10 GF-SLIST-SOCK-LEN PIC X(1). 10 GF-SLIST-SOCK-FAMILY PIC X(1). 10 GF-SLIST-SOCK-DATA PIC X(26). 10 GF-SLIST-SOCK-SIN REDEFINES GF-SLIST-SOCK-DATA. 15 GF-SLIST-SOCK-SIN-PORT PIC 9(4) BINARY. 15 GF-SLIST-SOCK-SIN-ADDR PIC 9(8) BINARY. 15 FILLER PIC X(8). 15 FILLER PIC X(12). 10 GF-SLIST-SOCK-SIN6 REDEFINES GF-SLIST-SOCK-DATA. 15 GF-SLIST-SOCK-SIN6-PORT PIC 9(4) BINARY. 15 GF-SLIST-SOCK-SIN6-FLOWINFO PIC 9(8) BINARY. 15 GF-SLIST-SOCK-SIN6-ADDR. 20 FILLER PIC 9(16) BINARY. 20 FILLER PIC 9(16) BINARY. 15 GF-SLIST-SOCK-SIN6-SCOPEID PIC 9(8) BINARY. 10 FILLER PIC X(100). \* \* Structure for setting APPLDATA when using the SIOCSAPPLDATA \* ioctl. \* 77 SETADEYE1 PIC X(8) VALUE 'SETAPPLD'. 77 SETADVER PIC 9(4) BINARY VALUE 1. 01 SETAPPLDATA.  $02$  SETAD-EYE1 PIC  $X(8)$ . 02 SETAD-VER PIC 9(4) BINARY. PIC 9(4) BINARY.  $02$  FILLER PIC  $X(4)$ . 02 SETAD-PTR64 PIC 9(16) BINARY. 02 SETAD-PTR31 REDEFINES SETAD-PTR64. 03 SETAD-PTRHW PIC 9(8) BINARY.<br>03 SETAD-PTR USAGE IS POINTER USAGE IS POINTER. \* \* Structure for containing the actual application data being set

\* by the SIOCSAPPLDATA ioctl. \* 77 SETADEYE2 PIC X(8) VALUE 'APPLDATA'. 01 SETADCONTAINER. 02 SETAD-EYE2 PIC X(8). 02 SETAD-BUFFER PIC X(40). \* \* TIMEVAL for SO\_RCVTIMEO and SO\_SNDTIMEO \* 01 TIMEVAL. 02 TV-SEC PIC 9(8) BINARY. 02 TV-USEC PIC 9(8) BINARY. \* \* IFREQ structure for SIOCGIFxxxx ioctls. \* 01 IFREQ. 05 IFR-NAME PIC X(16).  $05$  IFR-IFR PIC  $X(16)$ . 05 IFR-ADDR REDEFINES IFR-IFR. 10 IFR-ADDR-LEN 10 IFR-ADDR-FAMILY 10 IFR-ADDR-PORT PIC 9(4) BINARY. 10 IFR-ADDR-ADDR PIC 9(8) BINARY. 10 FILLER PIC X(8). 05 IFR-DSTADDR REDEFINES IFR-IFR.<br>10 IFR-DSTADDR-LEN PIC X(1). 10 IFR-DSTADDR-LEN 10 IFR-DSTADDR-FAMILY PIC X(1). 10 IFR-DSTADDR-PORT PIC 9(4) BINARY. 10 IFR-DSTADDR-ADDR PIC 9(8) BINARY. 10 FILLER PIC  $X(8)$ . 05 IFR-BROADADDR REDEFINES IFR-IFR. 10 IFR-BROADADDR-LEN PIC X(1). 10 IFR-BROADADDR-FAMILY PIC X(1). 10 IFR-BROADADDR-PORT PIC 9(4) BINARY. 10 IFR-BROADADDR-ADDR PIC 9(8) BINARY. 10 FILLER PIC X(8). 05 IFR-FLAGS-R REDEFINES IFR-IFR. 10 IFR-FLAGS PIC X(2). 10 FILLER PIC X(14). 05 IFR-METRIC-R REDEFINES IFR-IFR. 10 IFR-METRIC PIC 9(8) BINARY. 10 FILLER PIC X(12). 05 IFR-DATA-R REDEFINES IFR-IFR. 10 IFR-DATA PIC 9(8) BINARY. 10 FILLER PIC X(12). 05 IFR-MTU-R REDEFINES IFR-IFR. 10 IFR-MTU PIC 9(8) BINARY. 10 FILLER PIC X(12). \* \* Constants for use with the IFR\_FLAGS field in structure IFREQ. \* 01 IFF-UP PIC X(2) VALUE X'0001'. 01 IFF-BROADCAST PIC X(2) VALUE X'0002'. 01 IFF-DEBUG PIC X(2) VALUE X'0004'. 01 IFF-LOOPBACK PIC X(2) VALUE X'0008'. 01 IFF-POINTOPOINT PIC X(2) VALUE X'0010'. 01 IFF-NOTRAILERS PIC X(2) VALUE X'0020'. 01 IFF-RUNNING PIC X(2) VALUE X'0040'. 01 IFF-NOARP PIC X(2) VALUE X'0080'.

![](_page_275_Picture_186.jpeg)

```
77 AI-V4MAPPED PIC X(4) VALUE X'00000010'.
 77 AI-V4MAPPED-BIT PIC S9(8) BINARY VALUE 16.
 77 AI-ALL PIC X(4) VALUE X'00000020'.
 77 AI-ALL-BIT PIC S9(8) BINARY VALUE 32.
 77 AI-ADDRCONFIG PIC X(4) VALUE X'00000040'.
 77 AI-ADDRCONFIG-BIT PIC S9(8) BINARY VALUE 64.
 77 AI-EXTFLAGS PIC X(4) VALUE X'00000080'.
 77 AI-EXTFLAGS-BIT PIC S9(8) BINARY VALUE 128.
 77 AI-ALLFLAGMASK PIC X(4) VALUE X'FFFFFF00'.
 77 AI-ALLFLAGMASK-BITS PIC S9(8) VALUE -256.
*
* AI-EFLAGS mappings
* Also maps OPTVAL for getsockopt and setsockopt when
* OPTNAME is IPV6-ADDR-PREFERENCES
* Also maps FLAGS for inet6_is_srcaddr
*
 77 IPV6-PREFER-SRC-HOME PIC S9(8) BINARY VALUE 1.
 77 IPV6-PREFER-SRC-COA PIC S9(8) BINARY VALUE 2.
 77 IPV6-PREFER-SRC-TMP PIC S9(8) BINARY VALUE 4.
 77 IPV6-PREFER-SRC-PUBLIC PIC S9(8) BINARY VALUE 8.
 77 IPV6-PREFER-SRC-CGA PIC S9(8) BINARY VALUE 16.
 77 IPV6-PREFER-SRC-NONCGA PIC S9(8) BINARY VALUE 32.
77 IPV6-PREFER-SRC-INVALIDBITS PIC S9(8) BINARY VALUE -64.
*
* NI_FLAGS mappings
*<br>77 NI-NOFQDN
                          PIC X(4) VALUE X'00000001'.
77 NI-NUMERICHOST PIC X(4) VALUE X'00000002'.
77 NI-NAMEREQD PIC X(4) VALUE X'00000004'.
77 NI-NUMERICSERV PIC X(4) VALUE X'00000008'.
77 NI-DGRAM PIC X(4) VALUE X'00000010'.
77 NI-NUMERICSCOPE PIC X(4) VALUE X'00000020'.
*
* End of EZACOBOL - COBOL COMMON VARIABLES
*
*****************************************************************
```
*Figure 80. EZACOBOL COBOL common variables*

## **COBOL call interface sample IPv6 server program**

The EZASO6CS program is a server program that shows you how to use the following calls provided by the call socket interface:

- ACCEPT
- $\cdot$  BIND
- CLOSE
- EZACIC09
- FREEADDRINFO
- GETADDRINFO
- v GETCLIENTID
- GETHOSTNAME
- $\cdot$  INITAPI
- LISTEN
- NTOP
- PTON
- READ
- SOCKET
- TERMAPI
- WRITE

```
÷
    MODULE NAME: EZASO6CS - THIS IS A VERY SIMPLE IPV6 SERVER *
* Copyright: Licensed Materials - Property of IBM
                                                                           \star\star\star"Restricted Materials of IBM"
\star\star\star\star\star5694-A01
                                                                           \star\star\starCopyright IBM Corp. 2002, 2008
\star\star\star\starUS Government Users Restricted Rights -
                                                                           \starUse, duplication or disclosure restricted by
\star\starGSA ADP Schedule Contract with IBM Corp.
                                                                           \star^\star\star* Status: CSV1R10
                                                                           \star\star\starLANGUAGE: COBOL
                                                                           \starIdentification Division.
*=========================
 Program-id. EZASO6CS.
*======================
Environment Division.
*=====================*
\star===============
Data Division.
*==============*
Working-storage Section.
* Socket interface function codes
01 soket-functions.
     02 soket-accept<br>
02 soket-bind<br>
02 soket-close<br>
02 soket-close<br>
02 soket-connect<br>
02 soket-connect<br>
02 soket-fontl<br>
02 soket-fontl<br>
02 soket-fontl<br>
02 soket-fontl<br>
02 soket-fontl<br>
02 soket-fontl<br>
02 soket-fontl<br>
02 soket-f
     02 soket-freeddrinfo<br>
02 soket-getaddrinfo<br>
02 soket-getaddrinfo<br>
02 soket-getaddrinfo<br>
02 soket-gethostbyaddr<br>
02 soket-gethostbyaddr<br>
02 soket-gethostbyaddr<br>
02 soket-gethostbyaddr<br>
02 soket-gethostbyaddr<br>
02 soket-getho
     02 soket-gethostbyname    pic x(16) value 'GETHOSTBYNAME
     02 soket-gethostid pic x(16) value 'GETHOSTID
     02 soket-gethostname    pic x(16) value 'GETHOSTNAME
     02 soket-getnameinfo    pic x(16) value 'GETNAMEINFO
     02 soket-getpeername \qquad pic x(16) value 'GETPEERNAME
     02 soket-getsockname    pic x(16) value 'GETSOCKNAME
                                                                          \mathbb{F}_2
```
![](_page_278_Picture_186.jpeg)

\*---------------------------------------------------------------\* \* Variables used for the SOCKET call \* \*---------------------------------------------------------------\* 01 AF-INET pic 9(8) Binary Value 2. 01 AF-INET6 pic 9(8) Binary Value 19. 01 SOCK-STREAM pic 9(8) Binary Value 1. 01 SOCK-DATAGRAM pic 9(8) Binary Value 2. 01 SOCK-RAW pic 9(8) Binary Value 3. 01 IPPROTO-IP pic 9(8) Binary Value zero. 01 IPPROTO-TCP pic 9(8) Binary Value 6. 01 IPPROTO-UDP pic 9(8) Binary Value 17. 01 IPPROTO-IPV6 pic 9(8) Binary Value 41. 01 socket-descriptor pic 9(4) Binary Value zero. \*---------------------------------------------------------------\* \* Variables returned by the GETHOSTNAME Call \* \*---------------------------------------------------------------\* 01 host-name-len pic 9(8) binary. 01 host-name pic  $x(24)$ . 01 host-name-char-count pic 9(4) binary. 01 host-name-unstrung pic x(24) value spaces. \*---------------------------------------------------------------\* \* Variables used/returned by the GETADDRINFO Call \* \*---------------------------------------------------------------\*  $01$  node-name pic  $x(255)$ . 01 node-name-len pic 9(8) binary. 01 service-name  $\qquad \qquad$  pic  $x(32)$ . 01 service-name-len pic 9(8) binary. 01 canonical-name-len pic 9(8) binary. 01 ai-passive pic 9(8) binary value 1. 01 ai-canonnameok pic 9(8) binary value 2. 01 ai-numerichost pic 9(8) binary value 4. 01 ai-numericserv pic 9(8) binary value 8. 01 ai-v4mapped pic 9(8) binary value 16. 01 ai-all pic 9(8) binary value 32. 01 ai-addrconfig pic 9(8) binary value 64. \*---------------------------------------------------------------\* \* Variables used for the BIND call \* \*---------------------------------------------------------------\* 01 server-socket-address. 05 server-family pic 9(4) Binary value 19. 05 server-port pic 9(4) Binary value 1031. 05 server-flowinfo pic 9(8) Binary value 0. 05 server-ipaddr. 10 filler pic 9(16) Binary value 0. 10 filler pic 9(16) Binary value 0. 05 server-scopeid pic 9(8) Binary value 0. 01 NBYTE PIC 9(8) COMP value 80. 01 BUF PIC X(80). 01 BACKLOG PIC S9(8) COMP VALUE 10. \*---------------------------------------------------------------\* \* Variables used/returned by the EZACIC09 call \* \*---------------------------------------------------------------\* 01 input-addrinfo-ptr usage is pointer. 01 output-name-len pic 9(8) binary. 01 output-canonical-name pic x(256). 01 output-name many usage is pointer. 01 output-next-addrinfo usage is pointer. \*---------------------------------------------------------------\* \* Variables used for the LISTEN call \* \*---------------------------------------------------------------\*

01 backlog-level **pic 9(4)** Binary Value zero. \*---------------------------------------------------------------\* \* Variables used for the ACCEPT call \* \*---------------------------------------------------------------\* 01 socket-descriptor-new pic 9(4) Binary Value zero. \*---------------------------------------------------------------\* \* Variables used for the NTOP/PTON call \* \*---------------------------------------------------------------\*  $01$  IN6ADDR-ANY pic x(45)<br>value '::'. 01 IN6ADDR-LOOPBACK pic x(45) value '::1'. 01 ntop-family pic 9(8) Binary. 01 pton-family pic 9(8) Binary. 01 presentable-addr pic x(45) value spaces. 01 presentable-addr-len pic 9(4) Binary value 45. 01 numeric-addr. 05 filler pic 9(16) Binary Value 0. 05 filler pic 9(16) Binary Value 0. \*---------------------------------------------------------------\* \* Variables used by the RECV Call \* \*---------------------------------------------------------------\* 01 client-socket-address. 05 client-family pic 9(4) Binary Value 19. 05 client-port pic 9(4) Binary Value 1032. 05 client-flowinfo pic 9(8) Binary Value zero. 05 client-ipaddr. 10 filler pic 9(16) Binary Value 0. 10 filler pic 9(16) Binary Value 0. 05 client-scopeid pic 9(8) Binary Value zero. \*---------------------------------------------------------------\* \* Buffer and length field for recv and send operation \* \*---------------------------------------------------------------\* 01 send-request-len pic 9(8) Binary Value zero. 01 read-request-len pic 9(8) Binary Value zero. 01 read-buffer pic x(4000) value space. 01 filler redefines read-buffer. 05 message-id pic x(8). 05 filler pic x(3992). \*---------------------------------------------------------------\* \* recv and send flags  $*$ \*---------------------------------------------------------------\* 01 send-flag pic 9(8) Binary value zero. 01 recv-flag pic 9(8) Binary value zero. \*---------------------------------------------------------------\* \* Error message for socket interface errors \*---------------------------------------------------------------\* 77 failure **pic S9(8)** comp. 01 ezaerror-msg. 05 filler pic x(9) Value 'Function='. 05 ezaerror-function  $\rho$ ic x(16) Value space. 05 filler pic x value ' '. 05 filler pic x(8) Value 'Retcode='. 05 ezaerror-retcode pic ---99. 05 filler pic x value ' '. 05 filler pic x(9) Value 'Errorno='. 05 ezaerror-errno pic zzz99. 05 filler pic x value ' '. 05 ezaerror-text pic x(50) value ' '.

```
*================
Linkage Section.
*================
01 L1.
    03 hints-addrinfo.
        05 hints-ai-flags pic 9(8) binary.
        05 hints-ai-family pic 9(8) binary.
        05 hints-ai-socktype pic 9(8) binary.
        05 hints-ai-protocol pic 9(8) binary.
        05 filler pic 9(8) binary.
       05 filler pic 9(8) binary.
        05 filler pic 9(8) binary.
        05 filler pic 9(8) binary.
    03 hints-addrinfo-ptr usage is pointer.
    03 results-addrinfo-ptr usage is pointer.
*
* Results address info
*
01 results-addrinfo.
    05 results-ai-flags pic 9(8) binary.
    05 results-ai-family pic 9(8) binary.
    05 results-ai-socktype pic 9(8) binary.
    05 results-ai-protocol pic 9(8) binary.
    05 results-ai-addr-len pic 9(8) binary.
    05 results-ai-canonical-name usage is pointer.
    05 results-ai-addr-ptr usage is pointer.<br>05 results-ai-next-ptr usage is pointer.
    05 results-ai-next-ptr
*
* Socket address structure from EZACIC09.
*
01 output-name-ptr usage is pointer.
01 output-ip-name.
    03 output-ip-family
    03 output-ip-family<br>
03 output-ip-port<br>
03 output-ip-port<br>
pic 9(4) Binary.
    03 output-ip-sock-data pic x(24).
    03 output-ipv4-sock-data redefines
       output-ip-sock-data.
       05 output-ipv4-ipaddr pic 9(8) Binary.
       05 filler pic x(20).
    03 output-ipv6-sock-data redefines
        output-ip-sock-data.
        05 output-ipv6-flowinfo pic 9(8) Binary.
        05 output-ipv6-ipaddr.
                               pic 9(16) Binary.
           10 filler pic 9(16) Binary.
       05 output-ipv6-scopeid pic 9(8) Binary.
*=============================================*
Procedure Division using L1.
*=============================================*
*~~~~~~~~~~~~~~~~~~~~~~~~~~~~~~~~~~~~~~~~~~~~~~~~~~~~~~~~~~~~~~*
         PROCEDURE CONTROLS
  *~~~~~~~~~~~~~~~~~~~~~~~~~~~~~~~~~~~~~~~~~~~~~~~~~~~~~~~~~~~~~~*
    Perform Initialize-API thru Initialize-API-Exit.
    Perform Get-ClientID thru Get-ClientID-Exit.
    Perform Sockets-Descriptor thru Sockets-Descriptor-Exit.
    Perform Presentation-To-Numeric thru
                            Presentation-To-Numeric-Exit.
```

```
Perform Get-Host-Name thru Get-Host-Name-Exit.
    Perform Get-Address-Info thru Get-Address-Info-Exit.
    Perform Bind-Socket thru Bind-Socket-Exit.
    Perform Listen-To-Socket thru Listen-To-Socket-Exit.
    Perform Accept-Connection thru Accept-Connection-Exit.
    Move 45 to presentable-addr-len.
    Move spaces to presentable-addr.
    Move server-ipaddr to numeric-addr.
    Move 19 to ntop-family.
    Perform Numeric-TO-Presentation thru
                         Numeric-To-Presentation-Exit.
    Perform Read-Message bthru Read-Message-Exit.
    Perform Write-Message thru Write-Message-Exit.
    Perform Close-Socket thru Exit-Now.
*---------------------------------------------------------------*
* Initialize socket API *
*---------------------------------------------------------------*
Initialize-API.
    Move soket-initapi to ezaerror-function.
*---------------------------------------------------------------*
* If you want to set maxsoc to the max, uncomment the next line.*
*---------------------------------------------------------------*
    Move 65535 to maxsoc-fwd.
    Call 'EZASOKET' using soket-initapi maxsoc initapi-ident
       subtask maxsno errno retcode.
    Move 'Initapi failed' to ezaerror-text.
    If retcode \leq 0 move 12 to failure.
    Perform Return-Code-Check thru Return-Code-Exit.
    Move 'A' to Terminate-Options.
Initialize-API-Exit.
     Exit.
*---------------------------------------------------------------*
* Let us see the client-id *
*---------------------------------------------------------------*
Get-ClientID.
    move soket-getclientid to ezaerror-function.
    Call 'EZASOKET' using soket-getclientid clientid errno
                     retcode.
    Display 'Client ID = ' clientid-name
            'task=' clientid-task.
    Move 'Getclientid failed' to ezaerror-text.
    If retcode \leq 0 move 24 to failure.
    Perform Return-Code-Check thru Return-Code-Exit.
Get-ClientID-Exit.
     Exit.
*---------------------------------------------------------------*
* Get us a stream socket descriptor. *
*---------------------------------------------------------------*
Sockets-Descriptor.
    move soket-socket to ezaerror-function.
    Call 'EZASOKET' using soket-socket AF-INET6 SOCK-STREAM
       IPPROTO-IP errno retcode.
    Move 'Socket call failed' to ezaerror-text.
    If retcode < 0 move 24 to failure.
    Perform Return-Code-Check thru Return-Code-Exit.
    Move retcode to socket-descriptor.
    Move 'S' to Terminate-Options.
```

```
Sockets-Descriptor-Exit.
    Exit.
*---------------------------------------------------------------*
* Use PTON to create an IP address to bind to. *
*---------------------------------------------------------------*
Presentation-To-Numeric.
    move soket-pton to ezaerror-function.
    move IN6ADDR-LOOPBACK to presentable-addr.
    Call 'EZASOKET' using soket-pton AF-INET6
       presentable-addr presentable-addr-len
       numeric-addr
       errno retcode.
    Move 'PTON call failed' to ezaerror-text.
     If retcode \leq 0 move 24 to failure.
     Perform Return-Code-Check thru Return-Code-Exit.
    move numeric-addr to server-ipaddr.
Presentation-To-Numeric-Exit.
    Exit.
*---------------------------------------------------------------*
* Get the host name. *
*---------------------------------------------------------------*
Get-Host-Name.
    move soket-gethostname to ezaerror-function.
    move 24 to host-name-len.
    Call 'EZASOKET' using soket-gethostname
       host-name-len host-name
       errno retcode.
     display 'Host name = ' host-name.
     Move 'GETHOSTNAME call failed' to ezaerror-text.
     If retcode < 0 move 24 to failure.
     Perform Return-Code-Check thru Return-Code-Exit.
Get-Host-Name-Exit.
    Exit.
*---------------------------------------------------------------*
* Get address information *
*---------------------------------------------------------------*
Get-Address-Info.
    move soket-getaddrinfo to ezaerror-function.
    move 0 to host-name-char-count.
    inspect host-name tallying host-name-char-count
        for characters before x'00'.
     unstring host-name delimited by x'00'
       into host-name-unstrung
       count in host-name-char-count.
     string host-name-unstrung delimited by ' '
       into node-name.
     move host-name-char-count to node-name-len
     display 'node-name-len: ' node-name-len.
    move spaces to service-name.
    move 0 to service-name-len.
    move 0 to hints-ai-family.
    move ai-canonnameok to hints-ai-flags
    move 0 to hints-ai-socktype.
    move 0 to hints-ai-protocol.
     display 'GETADDRINFO Input fields: '
     display 'Node name = ' node-name.
     display 'Node name length = ' node-name-len.
```

```
display 'Service name = ' service-name.
    display 'Service name length = ' service-name-len.
    display 'Hints family = ' hints-ai-family.
    display 'Hints flags = ' hints-ai-flags.
    display 'Hints socktype = ' hints-ai-socktype.
    display 'Hints protocol = ' hints-ai-protocol.
    set address of results-addrinfo to results-addrinfo-ptr.
    move soket-getaddrinfo to ezaerror-function.
    set hints-addrinfo-ptr to address of hints-addrinfo.
    Call 'EZASOKET' using soket-getaddrinfo
       node-name node-name-len
       service-name service-name-len
       hints-addrinfo-ptr
       results-addrinfo-ptr
       canonical-name-len
       errno retcode.
    Move 'GETADDRINFO call failed' to ezaerror-text.
    If retcode < 0 move 24 to failure
        Perform Return-Code-Check thru Return-Code-Exit
    else
        Perform Return-Code-Check thru Return-Code-Exit
        display 'Address of results addrinfo is '
            results-addrinfo-ptr.
        set address of results-addrinfo to results-addrinfo-ptr
        set input-addrinfo-ptr to address of results-addrinfo
        display 'Address of input-addrinfo-ptr is '
            input-addrinfo-ptr.
        Perform Format-Result-AI thru Format-Result-AI-Exit
        Perform Set-Next-Addrinfo thru
            Set-Next-Addrinfo-Exit until
                output-next-addrinfo is equal to NULLS
        Perform Free-Address-Info thru Free-Address-Info-Exit.
Get-Address-Info-Exit.
    Exit.
*---------------------------------------------------------------*
* Set next addrinfo address *
*---------------------------------------------------------------*
Set-Next-Addrinfo.
    display 'Setting next addrinfo address as '
        results-ai-next-ptr.
    display 'Address of output-next-addrinfo as '
        output-next-addrinfo.
    set address of results-addrinfo to output-next-addrinfo.
    set input-addrinfo-ptr to address of results-addrinfo.
    display 'Address of input-addrinfo-ptr is '
        input-addrinfo-ptr.
    Perform Format-Result-AI thru Format-Result-AI-Exit.
Set-Next-Addrinfo-Exit.
    Exit.
*---------------------------------------------------------------*
* Format result address information *
*---------------------------------------------------------------*
Format-Result-AI.
    move 'EZACIC09' to ezaerror-function.
    move zeros to output-name-len.
    move spaces to output-canonical-name.
    set output-name to nulls.
    set output-next-addrinfo to nulls.
```

```
Call 'EZACIC09' using input-addrinfo-ptr
           output-name-len
           output-canonical-name
           output-name
           output-next-addrinfo
           retcode.
    Move 'EZACIC09 call failed' to ezaerror-text.
    display 'EZACIC09 output:'
    display 'Canonical name = ' output-canonical-name.
     display 'name length = ' output-name-len.
     display 'name = ' output-name.
    display 'next addrinfo = ' output-next-addrinfo.
    If retcode \leq 0 move 24 to failure.
    Perform Return-Code-Check thru Return-Code-Exit.
    display 'Formatting result address ip address'.
    set address of output-ip-name to output-name.
    move results-ai-family to ntop-family.
    display 'ntop-family = ' ntop-family.
    if ntop-family = AF-INET then
        display 'Formatting ipv4 addres'
        move output-ipv4-ipaddr to numeric-addr
        move 16 to presentable-addr-len
    else
        display 'Formatting ipv6 addres'
        move output-ipv6-ipaddr to numeric-addr
        move 45 to presentable-addr-len.
    move spaces to presentable-addr.
    Perform Numeric-To-Presentation thru
                              Numeric-To-Presentation-Exit.
Format-Result-AI-Exit.
    Exit.
*---------------------------------------------------------------*
* Release resolver storage *
*---------------------------------------------------------------*
Free-Address-Info.
    move soket-freeaddrinfo to ezaerror-function.
    Call 'EZASOKET' using soket-freeaddrinfo
       results-addrinfo-ptr
       errno retcode.
    Move 'FREEADDRINFO call failed' to ezaerror-text.
    If retcode < 0 move 24 to failure.
    Perform Return-Code-Check thru Return-Code-Exit.
Free-Address-Info-Exit.
    Exit.
*---------------------------------------------------------------*
* Bind socket to our server port number *
*---------------------------------------------------------------*
Bind-Socket.
    Move soket-bind to ezaerror-function.
    Call 'EZASOKET' using soket-bind socket-descriptor
                  server-socket-address errno retcode.
    Display 'Port = ' server-port
        ' Address = ' presentable-addr.
    Move 'Bind call failed' to ezaerror-text
    If retcode < 0 move 24 to failure.
    Perform Return-Code-Check thru Return-Code-Exit.
Bind-Socket-Exit.
     Exit.
```

```
*---------------------------------------------------------------*
* Listen to the socket
*---------------------------------------------------------------*
Listen-To-Socket.
    Move soket-listen to ezaerror-function.
    Call 'EZASOKET' using soket-listen socket-descriptor
                   backlog errno retcode.
    Display 'Backlog=' backlog.
    Move 'Listen call failed' to ezaerror-text.
    If retcode < 0 move 24 to failure.
    Perform Return-Code-Check thru Return-Code-Exit.
Listen-To-Socket-Exit.
     Exit.
*---------------------------------------------------------------*
* Accept a connection request
*---------------------------------------------------------------*
Accept-Connection.
    Move soket-accept to ezaerror-function.
    Call 'EZASOKET' using soket-accept socket-descriptor
                   server-socket-address errno retcode.
    Move retcode to socket-descriptor-new.
    Display 'New socket=' retcode.
    Move 'Accept call failed' to ezaerror-text .
    If retcode \leq 0 move 24 to failure.
    Perform Return-Code-Check thru Return-Code-Exit.
Accept-Connection-Exit.
     Exit.
*---------------------------------------------------------------*
* Use NTOP to display the IP address. *
*---------------------------------------------------------------*
Numeric-To-Presentation.
    move soket-ntop to ezaerror-function.
    Call 'EZASOKET' using soket-ntop ntop-family
       numeric-addr
       presentable-addr presentable-addr-len
       errno retcode.
    Display 'Presentable address = ' presentable-addr.
    Move 'NTOP call failed' to ezaerror-text.
    If retcode < 0 move 24 to failure.
    Perform Return-Code-Check thru Return-Code-Exit.
Numeric-TO-Presentation-Exit.
    Exit.
*---------------------------------------------------------------*
* Read a message from the client. *
*---------------------------------------------------------------*
Read-Message.
    move soket-read to ezaerror-function.
    move spaces to buf.
    display 'New socket desciptor = ' socket-descriptor-new.
    Call 'EZASOKET' using soket-read socket-descriptor-new
       nbyte buf
       errno retcode.
    display 'Message received = ' buf.
    Move 'Read call failed' to ezaerror-text.
     If retcode < 0 move 24 to failure.
    Perform Return-Code-Check thru Return-Code-Exit.
```

```
Read-Message-Exit.
    Exit.
*---------------------------------------------------------------*
* Write a message to the client. *
*---------------------------------------------------------------*
Write-Message.
    move soket-write to ezaerror-function.
    move 'Message from EZASO6SC' to buf.
    Call 'EZASOKET' using soket-write socket-descriptor-new
      nbyte buf
      errno retcode.
    Move 'Write call failed' to ezaerror-text
     If retcode < 0 move 24 to failure.
    Perform Return-Code-Check thru Return-Code-Exit.
Write-Message-Exit.
    Exit.
*---------------------------------------------------------------*
* Close connected socket *
*---------------------------------------------------------------*
Close-Socket.
    move soket-close to ezaerror-function
    Call 'EZASOKET' using soket-close socket-descriptor-new
                       errno retcode.
    Accept cur-time from time.
    Display cur-time ' EZASO6CS : CLOSE RETCODE=' RETCODE
       ' ERRNO= ' ERRNO.
    If retcode < 0 move 24 to failure
       move 'Close call Failed' to ezaerror-text
       perform write-ezaerror-msg thru write-ezaerror-msg-exit.
Close-Socket-Exit.
    Exit.
*---------------------------------------------------------------*
* Terminate socket API *
*---------------------------------------------------------------*
exit-term-api.
    Call 'EZASOKET' using soket-termapi.
*---------------------------------------------------------------*
* Terminate program *
*---------------------------------------------------------------*
exit-now.
    move failure to return-code.
    Goback.
*---------------------------------------------------------------*
* Subroutine *
* ---------- *
\star* Write out an error message
*---------------------------------------------------------------*
write-ezaerror-msg.
    move errno to ezaerror-errno.
    move retcode to ezaerror-retcode.
```
```
display ezaerror-msg.
write-ezaerror-msg-exit.
    exit.
*---------------------------------------------------------------*
* Check Return Code after each Socket Call *
*---------------------------------------------------------------*
Return-Code-Check.
     Accept Cur-Time from TIME.
     move errno to ezaerror-errno.
     move retcode to ezaerror-retcode.
     Display Cur-Time ' EZASO6CS: ' ezaerror-function
                       ' RETCODE= ' ezaerror-retcode
                       ' ERRNO= ' ezaerror-errno.
     IF RETCODE < 0
        Perform Write-ezaerror-msg thru write-ezaerror-msg-exit
        Move zeros to errno retcode
        IF Opened-Socket Go to Close-Socket
        ELSE IF Opened-API Go to exit-term-api
              ELSE Go to exit-now.
     Move zeros to errno retcode.
Return-Code-Exit.
    Exit.
```
*Figure 81. EZASO6CS COBOL call interface sample IPv6 server program*

### **COBOL call interface sample IPv6 client program**

The EZASO6CC program is a client module that shows you how to use the following calls provided by the call socket interface:

- CLOSE
- CONNECT
- v GETCLIENTID
- GETNAMEINFO
- INITAPI
- NTOP
- PTON
- v READ
- SHUTDOWN
- SOCKET
- TERMAPI
- WRITE

```
*****************************************************************
\star* MODULE NAME: EZASO6CC - THIS IS A VERY SIMPLE IPV6 CLIENT *
\star* Copyright: Licensed Materials - Property of IBM *
\star* "Restricted Materials of IBM" *
\star\star 5694-A01 \star\star* Copyright IBM Corp. 2002, 2008 *
```
 $\star$ \* US Government Users Restricted Rights - \* \* Use, duplication or disclosure restricted by \* \* GSA ADP Schedule Contract with IBM Corp. \*  $\star$ \* Status: CSV1R10 \*  $\star$ \* LANGUAGE: COBOL \*  $\star$ \*\*\*\*\*\*\*\*\*\*\*\*\*\*\*\*\*\*\*\*\*\*\*\*\*\*\*\*\*\*\*\*\*\*\*\*\*\*\*\*\*\*\*\*\*\*\*\*\*\*\*\*\*\*\*\*\*\*\*\*\*\*\*\*\* Identification Division. \*========================\* Program-id. EZASO6CC. \*=====================\* Environment Division. \*=====================\* \*==============\* Data Division. \*==============\* Working-storage Section. \*---------------------------------------------------------------\* \* Socket interface function codes \* \*---------------------------------------------------------------\* 01 soket-functions. 02 soket-accept pic x(16) value 'ACCEPT '. 02 soket-bind pic x(16) value 'BIND '. 02 soket-close pic x(16) value 'CLOSE '. 02 soket-connect pic x(16) value 'CONNECT '. 02 soket-fcntl pic x(16) value 'FCNTL '. 02 soket-freeaddrinfo  $pic x(16)$  value 'FREEADDRINFO 02 soket-getaddrinfo pic x(16) value 'GETADDRINFO '. 02 soket-getclientid pic x(16) value 'GETCLIENTID '. 02 soket-gethostbyaddr pic x(16) value 'GETHOSTBYADDR '. 02 soket-gethostbyname pic x(16) value 'GETHOSTBYNAME '. 02 soket-gethostid pic x(16) value 'GETHOSTID 02 soket-gethostname pic x(16) value 'GETHOSTNAME '. 02 soket-getnameinfo  $pic x(16)$  value 'GETNAMEINFO 02 soket-getpeername  $\qquad \text{pic } x(16)$  value 'GETPEERNAME 02 soket-getsockname  $\qquad \text{pic } x(16)$  value 'GETSOCKNAME 02 soket-getsockopt pic x(16) value 'GETSOCKOPT '. 02 soket-givesocket pic x(16) value 'GIVESOCKET '. 02 soket-initapi pic x(16) value 'INITAPI '. 02 soket-ioctl  $\begin{array}{ccc} \text{pic } x(16) \text{ value } 'IOCTL \end{array}$ 02 soket-listen  $\overrightarrow{pic} \times (16)$  value 'LISTEN<br>02 soket-ntop  $\overrightarrow{pic} \times (16)$  value 'NTOP 02 soket-ntop pic x(16) value 'NTOP '. 02 soket-pton pic x(16) value 'PTON '. 02 soket-read pic x(16) value 'READ '. 02 soket-recv pic x(16) value 'RECV '. 02 soket-recvfrom pic x(16) value 'RECVFROM '. 02 soket-select pic x(16) value 'SELECT '. 02 soket-send pic x(16) value 'SEND '. 02 soket-sendto pic x(16) value 'SENDTO '. 02 soket-setsockopt pic x(16) value 'SETSOCKOPT '. 02 soket-shutdown pic x(16) value 'SHUTDOWN '. 02 soket-socket pic x(16) value 'SOCKET '.

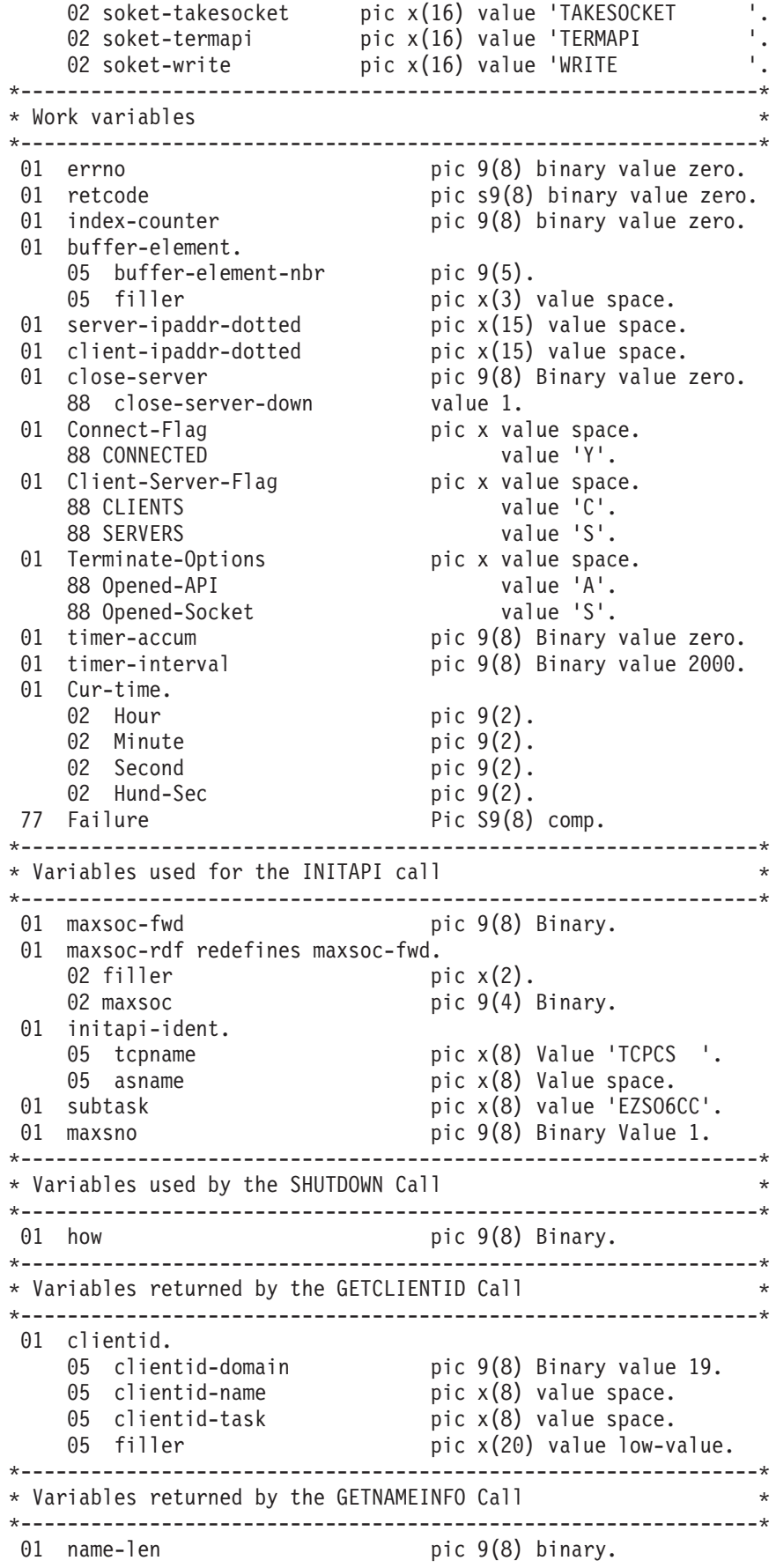

```
01 host-name pic x(255).
01 host-name-len pic 9(8) binary.
01 service-name \qquad \qquad pic x(32).
01 service-name-len pic 9(8) binary.
01 name-info-flags pic 9(8) binary value 0.
01 ni-nofqdn pic 9(8) binary value 1.
01 ni-numerichost pic 9(8) binary value 2.
01 ni-namereqd pic 9(8) binary value 4.
01 ni-numericserver pic 9(8) binary value 8.
01 ni-dgram pic 9(8) binary value 16.
*---------------------------------------------------------------*
* Variables used for the SOCKET call *
*---------------------------------------------------------------*
01 AF-INET pic 9(8) Binary Value 2.
01 AF-INET6 pic 9(8) Binary Value 19.
01 SOCK-STREAM pic 9(8) Binary Value 1.
01 SOCK-DATAGRAM pic 9(8) Binary Value 2.
01 SOCK-RAW pic 9(8) Binary Value 3.
01 IPPROTO-IP pic 9(8) Binary Value zero.
01 IPPROTO-TCP pic 9(8) Binary Value 6.
01 IPPROTO-UDP pic 9(8) Binary Value 17.
01 IPPROTO-IPV6 pic 9(8) Binary Value 41.
01 socket-descriptor pic 9(4) Binary Value zero.
*---------------------------------------------------------------*
* Server socket address structure
*---------------------------------------------------------------*
01 server-socket-address.
    05 server-afinet pic 9(4) Binary Value 19.
    05 server-port pic 9(4) Binary Value 1031.
    05 server-flowinfo pic 9(8) Binary Value zero.
    05 server-ipaddr.
       10 filler pic 9(16) Binary Value 0.
       10 filler pic 9(16) Binary Value 0.
    05 server-scopeid pic 9(8) Binary Value zero.
01 NBYTE PIC 9(8) COMP value 80.
01 BUF PIC X(80).
*---------------------------------------------------------------*
* Variables used by the BIND Call *
*---------------------------------------------------------------*
01 client-socket-address.
    05 client-family pic 9(4) Binary Value 19.
    05 client-port pic 9(4) Binary Value 1032.
    05 client-flowinfo pic 9(8) Binary Value 0.
    05 client-ipaddr.
       10 filler pic 9(16) Binary Value 0.
       10 filler pic 9(16) Binary Value 0.
    05 client-scopeid pic 9(8) Binary Value 0.
*---------------------------------------------------------------*
* Buffer and length fields for send operation *
*---------------------------------------------------------------*
01 send-request-length pic 9(8) Binary value zero.
01 send-buffer.
   05 send-buffer-total pic x(4000) value space.
   05 closedown-message redefines send-buffer-total.
       10 closedown-id pic x(8).
       10 filler pic x(3992).
   05 send-buffer-seq redefines send-buffer-total
        pic x(8) occurs 500 times.
*---------------------------------------------------------------*
* Variables used for the NTOP/PTON call *
```
\*---------------------------------------------------------------\* 01 IN6ADDR-ANY pic x(45) value '::'. 01 IN6ADDR-LOOPBACK pic x(45) value '::1'. 01 presentable-addr pic x(45) value spaces. 01 presentable-addr-len pic 9(4) Binary value 45. 01 numeric-addr. 05 filler pic 9(16) Binary Value 0. 05 filler pic 9(16) Binary Value 0. \*---------------------------------------------------------------\* \* Buffer and length fields for recv operation \* \*---------------------------------------------------------------\* 01 read-request-length pic 9(8) Binary value zero. 01 read-buffer pic x(4000) value space. \*---------------------------------------------------------------\* \* Other fields for send and reccfrom operation \* \*---------------------------------------------------------------\* 01 send-flag pic 9(8) Binary value zero. 01 recv-flag pic 9(8) Binary value zero. \*---------------------------------------------------------------\* \* Error message for socket interface errors \* \*---------------------------------------------------------------\* 01 ezaerror-msg. 05 filler pic x(9) Value 'Function='. 05 ezaerror-function  $\rho$ ic x(16) Value space. 05 filler pic x value ' '. 05 filler pic x(8) Value 'Retcode='. 05 ezaerror-retcode pic ---99. 05 filler pic x value ' '. 05 filler pic x(9) Value 'Errorno='. 05 ezaerror-errno pic zzz99. 05 filler pic x value ' '. 05 ezaerror-text pic x(50) value ' '. Linkage Section. \*================ \*=============================================\* Procedure Division. \*=============================================\* \*~~~~~~~~~~~~~~~~~~~~~~~~~~~~~~~~~~~~~~~~~~~~~~~~~~~~~~~~~~\* PROCEDURE CONTROLS \_<br>~~~~~~~~~~~~~~~~~~~~~~~~~~ Perform Initialize-API thru Initialize-API-Exit. Perform Get-Client-ID thru Get-Client-ID-Exit. Perform Sockets-Descriptor thru Sockets-Descriptor-Exit. Perform Presentation-To-Numeric thru Presentation-To-Numeric-Exit. Perform CONNECT-Socket thru CONNECT-Socket-Exit. Perform Numeric-TO-Presentation thru Numeric-To-Presentation-Exit. Perform Get-Name-Information thru Get-Name-Information-Exit. Perform Write-Message thru Write-Message-Exit. Perform Shutdown-Send thru Shutdown-Send-Exit. Perform Read-Message thru Read-Message-Exit. Perform Shutdown-Receive thru Shutdown-Receive-Exit.

```
Perform Close-Socket thru Exit-Now.
*---------------------------------------------------------------*
* Initialize socket API *
*---------------------------------------------------------------*
Initialize-API.
    Move soket-initapi to ezaerror-function.
    Call 'EZASOKET' using soket-initapi maxsoc initapi-ident
                         subtask maxsno errno retcode.
    Move 'Initapi failed' to ezaerror-text.
    If retcode < 0 move 12 to failure.
    Perform Return-Code-Check thru Return-Code-Exit.
    Move 'A' to Terminate-Options.
Initialize-API-Exit.
    Exit.
*---------------------------------------------------------------*
* Let us see the client-id *
*---------------------------------------------------------------*
Get-Client-ID.
     Move soket-getclientid to ezaerror-function.
     Call 'EZASOKET' using soket-getclientid clientid errno
                           retcode.
     Display 'Our client ID = ' clientid-name ' ' clientid-task.
     Move 'Getclientid failed' to ezaerror-text.
     If retcode \leq 0 move 24 to failure.
     Perform Return-Code-Check thru Return-Code-Exit.
     Move 'C' to client-server-flag.
Get-Client-ID-Exit.
    Exit.
*---------------------------------------------------------------*
* Get us a stream socket descriptor *
*---------------------------------------------------------------*
Sockets-Descriptor.
     Move soket-socket to ezaerror-function.
     Call 'EZASOKET' using soket-socket AF-INET6 SOCK-STREAM
         IPPROTO-IP errno retcode.
     Move 'Socket call failed' to ezaerror-text.
     If retcode < 0 move 60 to failure.
     Perform Return-Code-Check thru Return-Code-Exit.
     Move 'S' to Terminate-Options.
     Move retcode to socket-descriptor.
Sockets-Descriptor-Exit.
    Exit.
*---------------------------------------------------------------*
* Use PTON to create an IP address to bind to. *
*---------------------------------------------------------------*
Presentation-To-Numeric.
     move soket-pton to ezaerror-function.
     move IN6ADDR-LOOPBACK to presentable-addr.
     Call 'EZASOKET' using soket-pton AF-INET6
        presentable-addr presentable-addr-len
        numeric-addr
        errno retcode.
     Move 'PTON call failed' to ezaerror-text.
     If retcode \leq 0 move 24 to failure.
     Perform Return-Code-Check thru Return-Code-Exit.
     move numeric-addr to server-ipaddr.
```

```
Presentation-To-Numeric-Exit.
    Exit.
*---------------------------------------------------------------*
* CONNECT * *
*---------------------------------------------------------------*
Connect-Socket.
     Move space to Connect-Flag.
     Move zeros to errno retcode.
     move soket-connect to ezaerror-function.
     CALL 'EZASOKET' USING SOKET-CONNECT socket-descriptor
                       server-socket-address errno retcode.
     Move 'Connection call failed' to ezaerror-text.
     If retcode \leq 0 move 24 to failure.
     Perform Return-Code-Check thru Return-Code-Exit.
     If retcode = 0 Move 'Y' to Connect-Flag.
Connect-Socket-Exit.
    Exit.
*---------------------------------------------------------------*
* Use NTOP to display the IP address. *
*---------------------------------------------------------------*
Numeric-To-Presentation.
    move soket-ntop to ezaerror-function.
    move server-ipaddr to numeric-addr.
    move soket-ntop to ezaerror-function.
    Call 'EZASOKET' using soket-ntop AF-INET6
       numeric-addr
       presentable-addr presentable-addr-len
       errno retcode.
    Display 'Presentable address = ' presentable-addr.
    Move 'NTOP call failed' to ezaerror-text.
    If retcode < 0 move 24 to failure.
    Perform Return-Code-Check thru Return-Code-Exit.
Numeric-TO-Presentation-Exit.
    Exit.
*---------------------------------------------------------------*
* Use GETNAMEINFO to get the host and service names *
*---------------------------------------------------------------*
Get-Name-Information.
    move 28 to name-len.
    move 255 to host-name-len.
    move 32 to service-name-len.
    move ni-namereqd to name-info-flags.
    move soket-getnameinfo to ezaerror-function.
    Call 'EZASOKET' using soket-getnameinfo
       server-socket-address name-len
       host-name host-name-len
       service-name service-name-len
       name-info-flags
       errno retcode.
    Display 'Host name = ' host-name.
    Display 'Service = ' service-name.
    Move 'Getaddrinfo call failed' to ezaerror-text.
    If retcode \leq 0 move 24 to failure.
    Perform Return-Code-Check thru Return-Code-Exit.
Get-Name-Information-Exit.
    Exit.
```

```
*---------------------------------------------------------------*
* Write a message to the server
*---------------------------------------------------------------*
Write-Message.
     Move soket-write to ezaerror-function.
     Move 'Message from EZASO6CC' to buf.
     Call 'EZASOKET' using soket-write socket-descriptor
         nbyte buf
         errno retcode.
     Move 'Write call failed' to ezaerror-text.
     If retcode < 0 move 84 to failure.
     Perform Return-Code-Check thru Return-Code-Exit.
Write-Message-Exit.
    Exit.
*---------------------------------------------------------------*
* Shutdown to pipe *
*---------------------------------------------------------------*
Shutdown-Send.
     Move soket-shutdown to ezaerror-function.
     move 1 to how.
     Call 'EZASOKET' using soket-shutdown socket-descriptor
         how
         errno retcode.
     Move 'Shutdown call failed' to ezaerror-text.
     If retcode < 0 move 99 to failure.
     Perform Return-Code-Check thru Return-Code-Exit.
Shutdown-Send-Exit.
    Exit.
*---------------------------------------------------------------*
* Read a message from the server. *
*---------------------------------------------------------------*
Read-Message.
     Move soket-read to ezaerror-function.
     Move spaces to buf.
     Call 'EZASOKET' using soket-read socket-descriptor
           nbyte buf
            errno retcode.
      If retcode < 0Move 'Read call failed' to ezaerror-text
        move 120 to failure
        Perform Return-Code-Check thru Return-Code-Exit.
Read-Message-Exit.
    Exit.
*---------------------------------------------------------------*
* Shutdown receive pipe *
*---------------------------------------------------------------*
Shutdown-Receive.
     Move soket-shutdown to ezaerror-function.
     move 0 to how.
     Call 'EZASOKET' using soket-shutdown socket-descriptor
         how
         errno retcode.
     Move 'Shutdown call failed' to ezaerror-text.
     If retcode < 0 move 99 to failure.
     Perform Return-Code-Check thru Return-Code-Exit.
Shutdown-Receive-Exit.
    Exit.
```

```
*---------------------------------------------------------------*
* Close socket *
*---------------------------------------------------------------*
Close-Socket.
      Move soket-close to ezaerror-function.
      Call 'EZASOKET' using soket-close socket-descriptor
                          errno retcode.
      Move 'Close call failed' to ezaerror-text.
      If retcode < 0 move 132 to failure
         perform write-ezaerror-msg thru
                write-ezaerror-msg-exit.
      Accept Cur-Time from TIME.
      Display Cur-Time ' EZASO6CC: ' ezaerror-function
                  ' RETCODE=' RETCODE ' ERRNO= ' ERRNO.
Close-Socket-Exit.
    Exit.
*---------------------------------------------------------------*
* Terminate socket API *
*---------------------------------------------------------------*
exit-term-api.
    ACCEPT cur-time from TIME.
    Display cur-time ' EZASO6CC: TERMAPI '
            ' RETCODE= ' RETCODE ' ERRNO= ' ERRNO.
    Call 'EZASOKET' using soket-termapi.
*---------------------------------------------------------------*
* Terminate program *
*---------------------------------------------------------------*
exit-now.
    Move failure to return-code.
    Goback.
*---------------------------------------------------------------*
* Subroutine. *
* ----------- *
* Write out an error message *
*---------------------------------------------------------------*
write-ezaerror-msg.
    Move errno to ezaerror-errno.
    Move retcode to ezaerror-retcode.
    Display ezaerror-msg.
write-ezaerror-msg-exit.
    Exit.
*---------------------------------------------------------------*
* Check Return Code after each Socket Call *
*---------------------------------------------------------------*
Return-Code-Check.
     Accept Cur-Time from TIME.
     Display Cur-Time ' EZASO6CC: ' ezaerror-function
                         ' RETCODE=' RETCODE ' ERRNO= ' ERRNO.
     IF RETCODE < 0
        Perform Write-ezaerror-msg thru write-ezaerror-msg-exit
        Move zeros to errno retcode
        IF Opened-Socket Go to Close-Socket
        ELSE IF Opened-API Go to exit-term-api
```
ELSE Go to exit-now. Move zeros to errno retcode. Return-Code-Exit. Exit.

*Figure 82. EZASO6CC COBOL call interface sample IPv6 client program*

# **Chapter 8. IMS Listener samples**

This topic includes sample programs using the IMS Listener. The following samples are included:

- v "IMS TCP/IP control statements"
- ["Sample program explicit-mode" on page 278](#page-301-0)
- v ["Sample program implicit-mode" on page 286](#page-309-0)
- v ["Sample program IMS MPP client" on page 295](#page-318-0)

# **IMS TCP/IP control statements**

This topic contains examples of the control statements required to define and initiate the various IMS TCP/IP components.

## **JCL for starting a message processing region**

This topics shows an example of the JCL that is required to start an IMS message processing region in which TCP/IP servers can operate. Note the STEPLIB statements that point to TCP/IP and the C run-time library. A C run-time library is required when you use the GETHOSTBYADDR or GETHOSTBYNAME call. For more information, see z/OS Program Directory or the topic on C compilers and run-time libraries in the z/OS Communications Server: IP Sockets Application Programming Interface Guide and Reference.

This sample is based on the IMS procedure (DFSMPR). You might have to modify the language run-time libraries to match your programming language requirements.

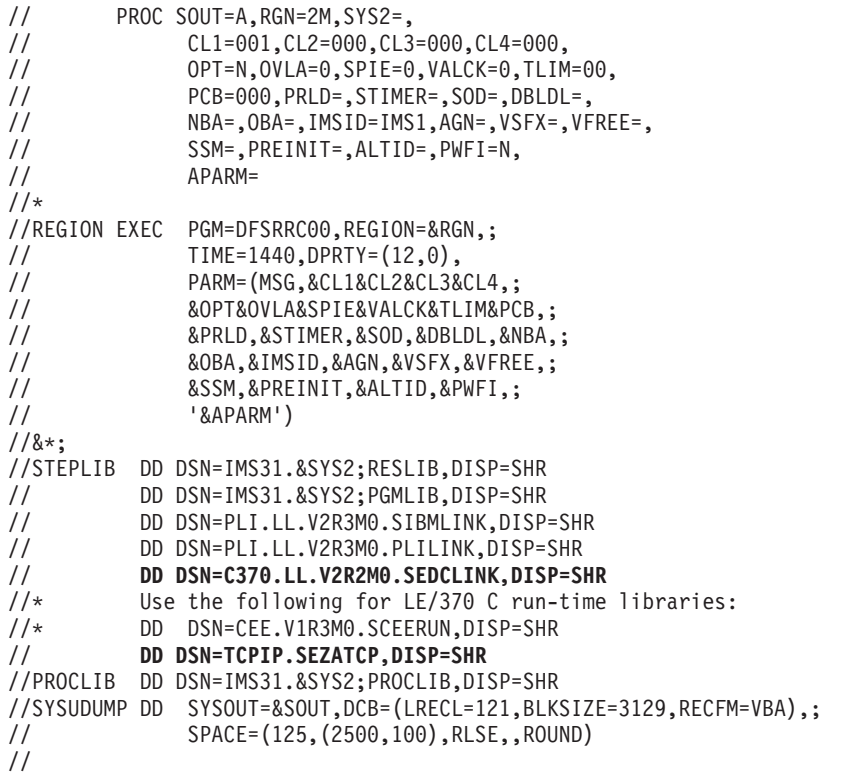

# **JCL for linking the IMS Listener**

The following examples are JCL that can be used to link the IMS Listener.

#### **EZAIMSCZ JCLIN**

```
//EZAIMSCZ JOB (accounting,information),programmer.name,
// MSGLEVEL=(1,1),MSGCLASS=A,CLASS=A
//***************************************************************
//*NOTE: ANY ZONE UPDATED WITH THE LINK COMMAND OR CROSS-ZONE *
//* INFORMATION CANNOT BE PROCESSED BY SMP/E R6 OR EARLIER.*
//***************************************************************
//*<br>//*
      //* 5694-A01 Copyright IBM Corp. 1997, 2007
//* Licensed Materials - Property of IBM
//* This product contains "Restricted Materials of IBM"
//* All rights reserved.
//* US Government Users Restricted Rights -
1/* Use, duplication or disclosure restricted by
//* GSA ADP Schedule Contract with IBM Corp.
//* See IBM Copyright Instructions.
1/*
\frac{1}{x}Function: Perform SMP/E LINK for IMS module
//*//* Instructions:
//* Change all lower case characters to values<br>//* suitable for your installation.
           suitable for your installation.
1/*
//* targetzone: z/OS Target Zone
//* imszone : IMS Target Zone
1/x1/\star1/* Change the high-level qualifier 'imshlq' to match the
1/* high-level qualifier for your installation's IMS target
//* data set.
//*
      Beginning with IMS V1R7 the target lib has changed from
//* RESLIB to SDFSRESL. If you are running IMS V1R7 or higher,
//* you must comment or delete the RESLIB DD card and uncomment
//* the SDFSRESL DD card.
1/*
//EZAIMSCZ EXEC PGM=GIMSMP,REGION=4096K
//***************************************************************
//RESLIB DD DISP=SHR,DSN=imshlq.RESLIB
//*SDFSRESL DD DISP=SHR,DSN=imshlq.SDFSRESL
//***************************************************************
//*
//SMPCSI dd dsn=zos.global.csi,disp=old
//*
//SYSUT1 DD UNIT=SYSDA,SPACE=(1700,(900,200))
//SYSUT2 DD UNIT=SYSDA,SPACE=(1700,(600,100))
//SYSUT3 DD UNIT=SYSDA,SPACE=(1700,(600,100))
//SYSUT4 DD UNIT=SYSDA,SPACE=(1700,(600,100))
//SMPWRK1 DD UNIT=SYSDA,SPACE=(8800,(75,0,216)),
// DCB=(BLKSIZE=8800,LRECL=80)
//SMPWRK2 DD UNIT=SYSDA,SPACE=(8800,(75,0,216)),
// DCB=(BLKSIZE=8800,LRECL=80)
//SMPWRK3 DD UNIT=SYSDA,SPACE=(3200,(75,0,216)),
// DCB=(BLKSIZE=3200,LRECL=80)
//SMPWRK4 DD UNIT=SYSDA,SPACE=(3200,(75,0,216)),
```

```
// DCB=(BLKSIZE=3200,LRECL=80)
//SMPWRK6 DD UNIT=SYSDA,SPACE=(3200,(75,0,216))
//*
//SMPLIST DD SYSOUT=*
//SMPOUT DD SYSOUT=*
//SMPRPT DD SYSOUT=*
//SMPSNAP DD SYSOUT=*
//SMPHOLD DD DUMMY
//SYSPRINT DD SYSOUT=*
//*
//***************************************************************
//*//SMPCNTL DD *
SET BDY(targetzone). /* z/OS target zone */
LINK MODULE(DFSLI000)
FROMZONE(imszone) /* IMS target zone */
INTOLMOD(EZAIMSLN)
RC(LINK=00).
```
*Figure 83. Cross zone Lnk IMS application interface*

#### **EZAIMSPL JCLIN**

```
//LINKIMS JOB (accounting,information),programmer.name,
// MSGLEVEL=(1,1),MSGCLASS=A,CLASS=A
//**************************************************************
\frac{1}{x} *
//* THIS JOB SERVES AS AN ALTERNATIVE TO THE CROSS ZONE LINK *
//* PERFORMED BY RUNNING EZAIMSCZ.
\frac{1}{x} *
//* UPDATE THE JOB, SYSLMOD AND RESLIB DD CARDS TO SUIT YOUR *
//* INSTALLATION.
\frac{1}{x} *
//**************************************************************
//LNKIMS EXEC PGM=IEWL,PARM='XREF,LIST,REUS'
//SYSPRINT DD SYSOUT=*
//SYSUT1 DD UNIT=SYSDA,SPACE=(CYL,(1,1))
//SYSLMOD DD DSN=tcpip.v3r1.SEZALINK,DISP=SHR
//RESLIB DD DSN=ims.RESLIB,DISP=SHR
//SYSLIN DD *
 ORDER CMCOPYR
 INCLUDE RESLIB(DFSLI000)
 INCLUDE SYSLMOD(EZAIMSLN)
 ENTRY EZAIMSLN
 MODE RMODE(24) AMODE(31)
 NAME EZAIMSLN(R)
/*
```
### **Listener IMS definitions**

The following statements define the Listener as an IMS BMP application and the PSB that it uses. Note that the name ALTPCB is required.

#### **PSB definition**

ALTPCB PCB TYPE=TP,MODIFY=YES PSBGEN PSBNAME=EZAIMSLN,IOASIZE=1000 SSASIZE=1000,LANG=ASSEM

TRANSACT MODE=SNGL

#### **Application definition**

APPLCTN PSB=EZAIMSLN,PGMTYPE=BATCH

#### <span id="page-301-0"></span>**Sample program explicit-mode**

This topic shows an example of an explicit-mode client server program pair. The client program name is EZAIMSC2; you can find it in SEZAINST(EZAIMSC2). The server program name is EZASVAS2; its IMS trancode is DLSI102. You can find the sample in SEZAINST(EZASVAS2).

#### **Sample explicit-mode program flow**

The client begins execution and obtains the host name and port number from startup parameters. It then issues SOCKET and CONNECT calls to establish connectivity to the specified host and port. Upon successful completion of the connect, the client sends the TRM, which tells the Listener to schedule the specified transaction (DLSI102). The Listener schedules that transaction and places a TIM on the IMS message queue. Finally, it issues a GIVESOCKET call and waits for the server to take the socket.

When the requested server (EZASVAS2) begins execution, it issues a GU call to obtain the TIM. Using addressability information from the TIM, it issues INITAPI and TAKESOCKET calls. The server then sends SERVER MSG #1 to the client.

When the client receives the message, it displays SERVER MSG #1 on stdout and then sends END CLIENT MSG #2 to the server, and displays a success message on stdout. It then blocks on another receive() until the server responds.

The server, upon receipt of a message with the characters END as the first 3 characters, sends SERVER MSG #2 back to the client and closes the socket.

When the client receives this message, it prints SERVER MSG #2 on stdout, closes the socket, and ends.

### **Sample explicit-mode client program (C language)**

```
/*
 * Include Files.
 */
/* #define RESOLVE_VIA_LOOKUP */
#pragma runopts(NOSPIE NOSTAE)
#define lim 50
#include <manifest.h>
#include <bsdtypes.h>
#include <in.h>
#include <socket.h>
#include <netdb.h>
#include <stdio.h>
/*
* Client Main.
*/
main(argc, argv)
int argc;
char **argv;
{
```
unsigned short port;  $/*$  port client will connect to  $*/$ 

```
char buf ??(lim??); /* sned receive buffers 0 -3 */char buf1 ??(lim??);
char buf2 ??(lim??);
char buf3 ??(lim??);
struct hostent *hostnm; /* server host name information */
struct sockaddr_in server; /* server address */
int s; \frac{1}{x} client socket \frac{x}{1+x}/*
* Check Arguments Passed. Should be hostname and port.
*/
if (argc != 3)
{
/* fprintf(stderr, "Usage: %s hostname port\n", argv[0]); */
    printf("Usage: %s hostname port\n", argv [0]);
   exit(1);}
    printf("Usage: %s hostname port\n", argv [0]);
/*
* The host name is the first argument. Get the server address.
*/
hostnm = gethostbyname(argv[1]);
if (hostnm == (struct hostent \star) 0)
{
/* fprintf(stderr, "Gethostbyname failed\n"); */
   printf("Gethostbyname failed\n");
   exit(2);
}
/*
* The port is the second argument.
*/
port = (unsigned short) atoi(argv[2]);
/*
* Put a message into the buffer.
*/
strcpy(buf,"2000*TRNREQ*DLSI102 ");
/*
* Put the server information into the server structure.
* The port must be put into network byte order.
 */
server.sin family = AF_INET;
server.sin_port = htons(port);
server.sin addr.s addr = *((unsigned long *)hostnm->h_addr);
/*
* Get a stream socket.
*/
if ((s = socket(AFINET, SOCK STREAM, 0)) < 0){
   tcperror("Socket()");
   exit(3);
}
/*
```

```
* Connect to the server.
*/
if (connect(s, (struct sockaddr *)&server, sizeof(server)) < 0)
{
    tcperror("Connect()");
    exit(4);}
if (send(s, buf, sizeof(buf), 0) < 0)
{
    tcperror("Send()");
   exit(5);}
printf("send one complete\n");
/*
* The server sends message #1. Receive it into buffer1
*/
if (recv(s, buf1, sizeof(buf1), 0) < 0)
{
    tcperror("Recv()");
    exit(6);}
printf("receive one complete\n");
printf(buf1,"\n");
/* fprintf(stdout,buf1,"\n"); */
/*
* Put end message into the buffer.
*/
strcpy(buf2, "END CLIENT MESSAGE #2 ");
if (send(s, buf2, sizeof(buf2), 0) < 0)
{
    tcperror("Send()");
   exit(7);
}
printf("send two complete\n");
/*
* The server sends back message #2. Receive it into buffer 2.
*/
if (recv(s, buf3, sizeof(buf3), 0) < 0)
{
    tcperror("Recv()");
    exit(8);
}
printf("receive two complete\n");
/* fprintf(stdout,buf3,"\n"); */
printf(buf3,"\n");
/*
```

```
* Close the socket.
    */
   close(s);
   printf("Client Ended Successfully\n");
   ext{e};
}
```
*Figure 84. Sample C client to drive IMS Listener*

# **Sample explicit-mode server program (Assembly language)**

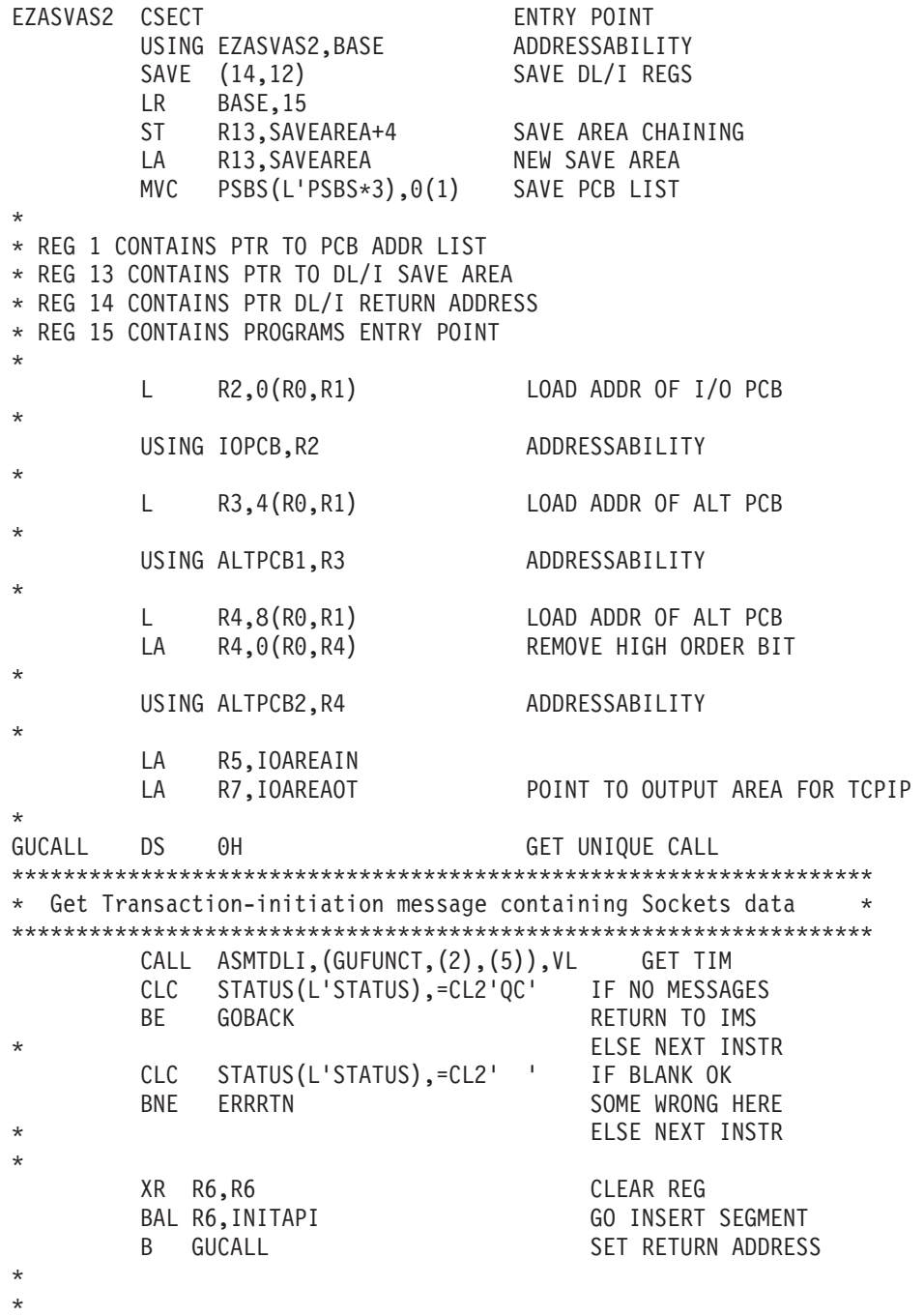

```
INITAPI DS 0H
* Set up for INITAPI
          MVC TCPNAME(L'TCPNAME),TIMTCPAS TCP Address space
          MVC   ASDNAME(L'ASDNAME),TIMSAS         Server address space
          MVC SUBTASK(L'SUBTASK),TIMSTD Server task id
* Set up for takeSOCKET
          MVC NAME(L'NAME),TIMLAS Listener address space
          MVC TASK(L'TASK),TIMLTD Listener task id
         MVC NAME(L'NAME), EFFETS<br>
MVC TASK(L'TASK),TIMLTD Listener task id<br>
MVC S(L'S),TIMSD Socket descriptor
*
         XC ERRNO(L'ERRNO),ERRNO
         XC RETCODE(L'RETCODE),RETCODE
\star EX 0, \star***********************************************************************
* Issue INITAPI *
***********************************************************************
         CALL EZASOKET,(INITFUNC,MAXSOC,IDENT,SUBTASK, X
              MAXSNO,ERRNO,RETCODE),VL
         L R9,RETCODE
         LTR R9, R9
         BNM TAKESOC
*
INITERR DC CL21'INITAPI COMMAND ERROR'
*
TAKESOC DS 0H
***********************************************************************
  Issue takeSOCKET
***********************************************************************
         CALL EZASOKET,(TAKEFUNC,S,CLIENT,ERRNO,RETCODE),VL
*
         L R9,RETCODE
         LTR R9,R9
         BNM SENDTEXT
*
TAKERR DC CL16'TAKESOCKET ERROR'
*Set up to send "SERVER MSG #1"
SENDTEXT DS 0H
*
         MVC S(L'S),RETCODE+2
          XC BUF(LENG),BUF
          MVC BUF(13),=CL13'SERVER MSG #1'
*Translate to ASCII, if necessary
* CALL EZACIC04,(BUF,LENGTH),VL
*********************************************************************
    Send "SERVER MSG #1"
*********************************************************************
         CALL EZASOKET,(SENDFUNC,S,FLAGS,NBYTE,BUF,ERRNO,RETCODE), X
             VL
         L R9,RETCODE
         LTR R9.R9
         BNM RECVTEXT
*
SENDERR1 DC CL16'SEND ERROR' Abend on error
RECVTEXT DS 0H
***********************************************************************
    Receive client message #2
***********************************************************************
         CALL EZASOKET,(RECVFUNC,S,FLAGS,NBYTE,BUF,ERRNO,RETCODE), X
              VL
* Translate to EBCDIC if necessary
```

```
* CALL EZACIC05,(BUF,LENGTH),VL
*
       L R9,RETCODE
       LTR R9, R9
       BNM CHECKTXT
*
       DC CL16'RECEIVE ERROR' Abend on error
*
CHECKTXT DS 0H
*
       CLC BUF(3),=CL3'END' Test for end of message
       BNE RECVTEXT If not eom, read again
*
* Set up to send shutdown message
SENDEND DS 0H
*
       XC BUF(LENG),BUF
       MVC BUF(13),=CL13'SERVER MSG #2'
* Translate to ASCII if necessary
* CALL EZACIC04,(BUF,LENGTH),VL
*********************************************************************
* Send "SERVER MSG #2" to indicate shutdown * *
*********************************************************************
       CALL EZASOKET,(SENDFUNC,S,FLAGS,NBYTE,BUF,ERRNO,RETCODE), X
           VL
       L R9,RETCODE
       LTR R9, R9
       BNM SOCKCLOS
*
SENDERR2 DC CL16'SEND ERROR' Abend on error
*
SOCKCLOS DS 0H
*******************************************************************
* Close the socket *
*******************************************************************
       CALL EZASOKET,(CLOSFUNC,S,ERRNO,RETCODE),VL
*
       L R9,RETCODE
       LTR R9, R9
       BNM TERMAPI
*
CLOSERR DC CL16'CLOSE ERROR'
*
TERMAPI DS 0H
*******************************************************************
   Terminate the API
*******************************************************************
       CALL EZASOKET,(TERMFUNC),VL
*<br>PROCTCP DS
            OH Talk to TCPIP Client
* AND ALTERNATE
* SUCESSFUL MSG
       XR R9,R9 CLEAR REG
       LA R9,OTLEN LOAD LENGTH
       STH R9,0TLTH STORE LEN THERE
       XC OTRSV(L'OTRSV),OTRSV CLEAR RESERVE DATA
        MVC OTMSG(L'OTMSG),DCINMSG MOVE IN MSG
        MVC OTLITDT(L'OTLITDT),DCDATE MOVE IN DATE
        MVC OTLITIME(L'OTLITIME),DCTIME MOVE IN TIME
        UNPK OTDATE,CDATE MAKE TIME & DATE
```
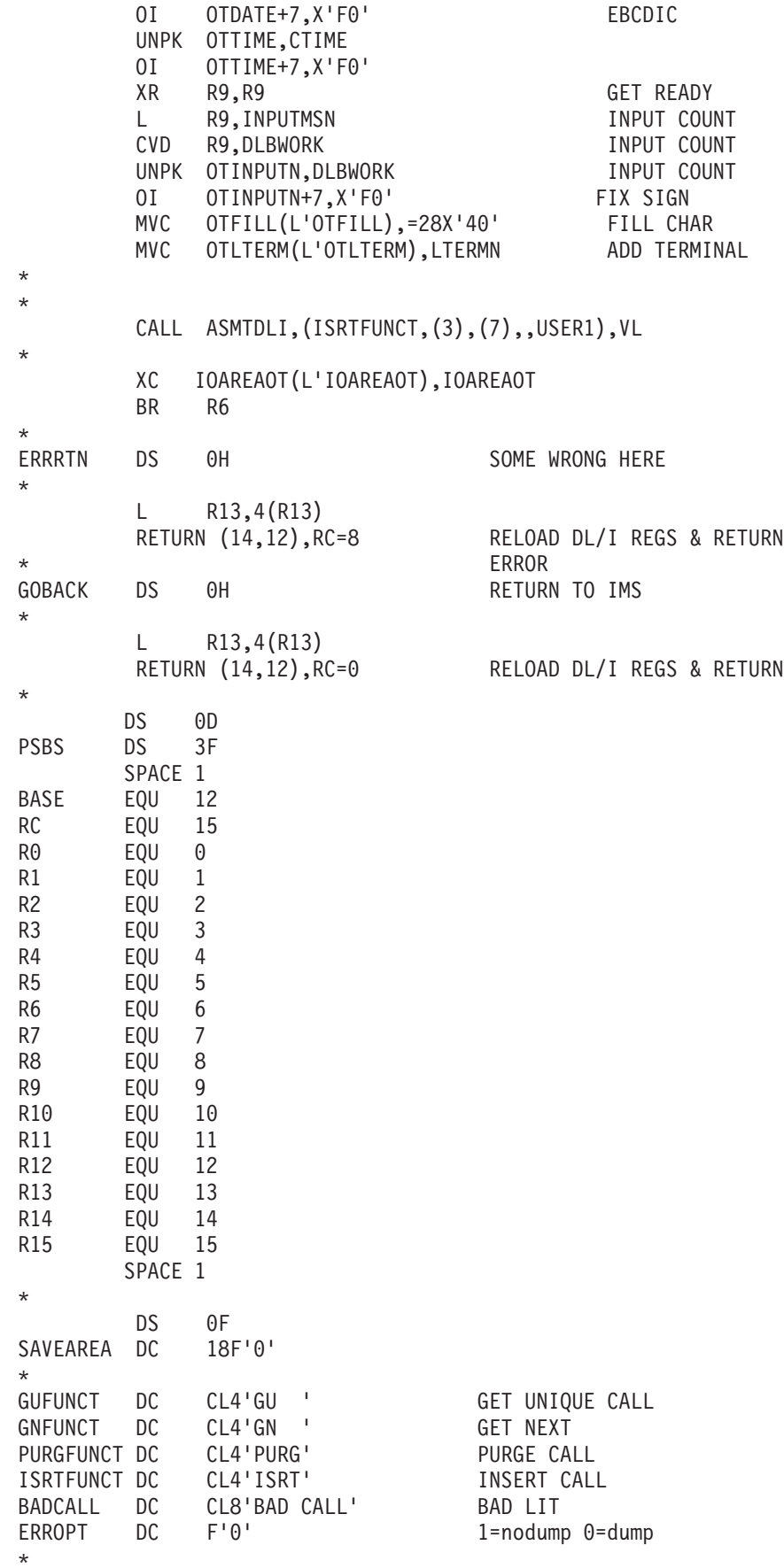

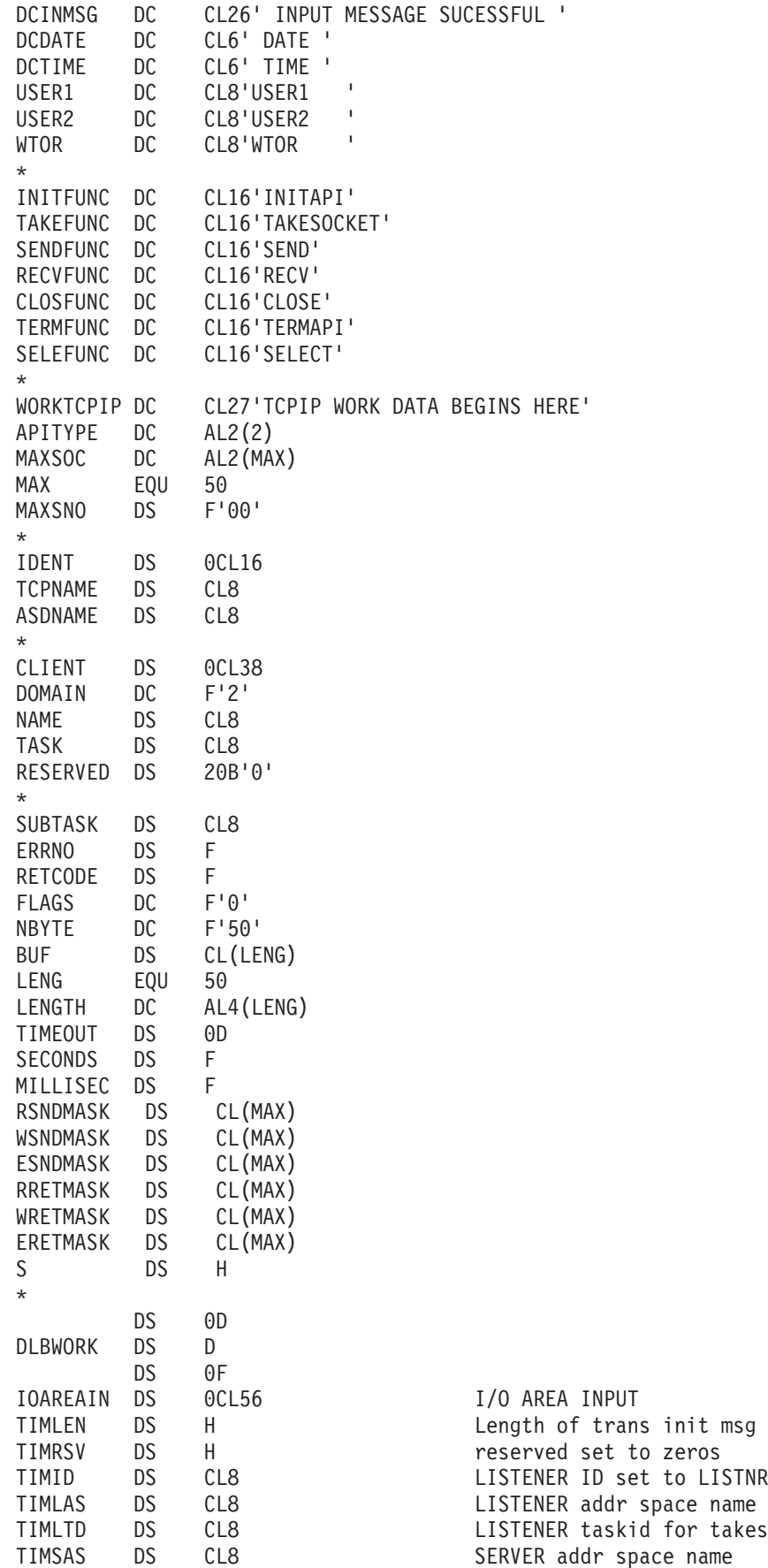

takesocket

<span id="page-309-0"></span>

| TIMSTD<br>TIMSD<br>$\star$<br>TIMTCPAS<br>TIMDT<br>$\star$                                                                                                    | DS.<br><b>DS</b><br>DS.<br>DS                                                                                  | CL8<br>H<br>CL8<br>H                                                                                                    | SERVER TASK ID user in initapi<br>socket given in LISTENER used in<br>tasksocket<br>TCPIP addr space name<br>Data type of client<br>$ASCII(0)$ or $EBCDIC(1)$                                               |
|----------------------------------------------------------------------------------------------------|----------------------------------------------------------------------------------------------------|----------------------------------------------------------------------------------------------------|----------------------------------------------------------------------------------------------------|
| <b>IOAREAOT</b><br>OTLTH<br><b>OTRSV</b><br>OTLTERM<br><b>OTINPUTN</b><br><b>OTMSG</b><br>OTLITDT<br><b>OTDATE</b><br>OTLITIME<br>OTTIME<br><b>OTFILL</b><br><b>OTLEN</b><br>$\star$ | DS<br>DS<br>DS<br>DS<br><b>DS</b><br>DS<br>DS<br><b>DS</b><br>DS<br><b>DS</b><br><b>DS</b><br><b>DS</b><br>EQU | 0F<br>0CL119<br>BL <sub>2</sub><br>BL <sub>2</sub><br>CL8<br>CL8<br>CL25<br>CL6<br>CL8<br>CL6<br>CL8<br>CL28<br>$(*-IOAREA0T)$ | I/O AREA OUTPUT                                                                                                    |
| IOPCB<br><b>LTERMN</b><br><b>STATUS</b><br>CDATE<br>CTIME<br>INPUTMSN<br><b>MSGOUTDN</b><br>USERID<br>$\star$<br>ALTPCB1                                                             | <b>DSECT</b><br>DS<br><b>DS</b><br>DS<br>DS<br><b>DS</b><br><b>DS</b><br><b>DS</b><br>DS<br><b>DSECT</b>       | CL8<br>CL <sub>2</sub><br>CL <sub>2</sub><br>PL4<br>PL4<br>BL4<br>CL8<br>CL8                                                   | I/O AREA<br>LOGICAL TERMINAL NAME<br>RESERVED FOR IMS<br>STATUS CODE<br><b>CURRENT DATE YYDDD</b><br>CURRENT TIME HHMMSST<br>SEQUENCE NUMBER<br>MESSAGE OUT DESC NAME<br>USER ID OF SOURCE<br>ALTERNATE PCB |
| ALTERM1<br>ALSTAT1                                                                                                    | DS<br>DS.<br>DS                                                                                                | CL8<br>CL <sub>2</sub><br>CL <sub>2</sub>                                                                                      | DESTINATION NAME<br>RESERVED FOR IMS<br>STATUS CODE                                                                                                    |
| $\star$<br>ALTPCB2<br>ALTERM2<br>ALSTAT2<br>$\star$                                                                                                    | <b>DSECT</b><br>DS<br>DS.<br>DS                                                                                | CL8<br>CL <sub>2</sub><br>CL <sub>2</sub>                                                                                      | ALTERNATE PCB<br>DESTINATION NAME<br>RESERVED FOR IMS<br>STATUS CODE                                                                                                    |
|                                                                                                    | <b>END</b>                                                                                                    |                                                                                                    |                                                                                                    |

*Figure 85. Sample assembler IMS server*

## **Sample program implicit-mode**

The topic shows an example of an implicit-mode client server program pair. The client program name is EZAIMSC1; you can find it in *hlq*.SEZAINST(EZAIMSC1). The server program name is EZASVAS1; its IMS trancode is DLSI101. The sample program is located in *hlq*.SEZAINST(EZASVAS1). When link editing the sample program, module EZAIMSAS should be included from the SEZALOAD target library.

#### **Sample implicit-mode program flow**

The client begins execution and obtains the host name and port number from the startup parameters. It then issues SOCKET and CONNECT calls to establish

connectivity to the specified host and port. Upon successful completion of the CONNECT, the client sends the TRM, which tells the Listener to schedule the specified transaction (DLSI101). Because implicit-mode protocol requires that all input data segments be transmitted before the server application is scheduled, the client follows the TRM with 2 segments of application data and an end-of-message (EOM) segment. The Listener schedules DLSI101 and places a TIM on the IMS message queue, followed by the 2 segments of application data. Finally, the Listener issues a GIVESOCKET call and waits for the server to take the socket.

When the requested server (EZASVAS1) begins execution, it issues a GU call to ASMADLI. Behind the scenes, the Assist module issues its own GU and retrieves the TIM from the IMS message queue. Using addressability information from the TIM, it issues INITAPI and takeSOCKET calls, which establish connectivity with the client.

Once connectivity is established, the Assist module issues a GN to the IMS message queue, which returns the first segment of application data sent by the client. This data is returned to the server mainline. (Thus, to the server mainline, the first segment of application data is returned in response to its GU.) In the sample program, the first segment of application data is the data record: THIS IS FIRST TEXT MESSAGE SEND TO SERVER. This record is echoed back to the client by means of an IMS ISRT call to ASMADLI. The IMS Assist module intercepts the ISRT and issues a TCP/IP write() to echo the segment back to the client. The server mainline then issues a GN ASMADLI (which the Assist module intercepts and executes another GN ASMTDLI) to receive the second segment of user data. This segment is also echoed back to the client, using an IMS ISRT call, which the Assist module intercepts and replaces with a TCP/IP write() to the client.

After the second client data segment, the message queue contains an EOM segment, denoting the client's end-of-message. When the server has echoed the second input segment to the client, it issues another GN to ASMADLI. ASMADLI receives an end-of-message indication from the message queue and passes a QD status code back to the server mainline.

At this point, the server mainline has completed processing that message and issues a GU to see whether another message has arrived for that trancode. This GU triggers the Assist module to send a final CSMOKY message to the client, indicating successful completion. It then issues another GU to the IMS message queue to determine whether another message for that trancode has been queued. If so, the server program repeats itself; if not, the server issues a GOBACK and ends.

# **Sample implicit-mode client program (C language)**

```
/*
* Include Files.
*/
/* #define RESOLVE VIA LOOKUP */#pragma runopts(NOSPIE NOSTAE)
#define lim 119
#include <manifest.h>
#include <bsdtypes.h>
#include <in.h>
#include <socket.h>
#include <netdb.h>
#include <stdio.h>
```

```
* Client Main.
\star/main(argc, argv)
int argc;
char **argv;
{
    unsigned short port; /* port client will connect to */struct sktmsg
            {
               short msglen;
               short msgrsv;
               char msgtrn??(8??);
               char msgdat??(lim??);
            } msgbuff;
    struct datmsg
            {
               short datlen;
               short datrsv;
               char datdat??(lim??);
            } datbuff;
    char buf ??(\lim??); \qquad /* send receive buffer \qquad */
    struct hostent *hostnm; /* server host name information */struct sockaddr_in server; /* server address \begin{array}{ccc} * & * & * \\ * & * & * \end{array} (int s; \begin{array}{ccc} * & * & * \end{array}int s; \begin{array}{ccc} \n\text{int s;} \\
\text{int len;} \\
\end{array} /* client socket \begin{array}{ccc} \n\star / \\
\star \text{length for send} \\
\end{array}/* length for send
    /*
     * Check Arguments Passed. Should be hostname and port.
     */
    if (argc != 3)
    {
        printf("Invalid parameter count\n");
        exit(1);}
    printf("Usage: %s program name\n",argv??(0??));
    /*
     * The host name is the first argument. Get the server address.
     */
    printf("Usage: %s host name\n",argv??(1??));
    hostnm = gethostbyname(argv[1]);
    if (hostnm == (struct hostent \star) 0)
    {
          printf("Gethostbyname failed\n");
        exit(2);
    }
    /*
     * The port is the second argument.
     */
    printf("Usage: %s port name\n",argv??(2??));
    port = (unsigned short) atoi(argv[2]);
```

```
/*
  * Put the server information into the server structure.
 * The port must be put into network byte order.
 */
 server.sin family = AF INET;
 server.sin_port = htons(port);
 server.sin addr.s addr = *((unsigned long *)hostnm->h_addr);
 /*
 * Get a stream socket.
 */
 if ((s = socket(AFINET, SOCK STREAM, 0)) < 0){
     tcperror("Socket()");
     exit(3);
 }
 /*
  * Connect to the server.
 */
 if (connect(s, (struct sockaddr *)&server, sizeof(server)) < 0)
 {
     tcperror("Connect()");
     exit(4);}
 /*
 * Put a message into the buffer.
  */
msqbuff.msgdat??(0??)'="\0";msgbuff.msgrsv = 0;
msgbuff.msglen = 20;
strncat(msgbuff.msgtrn,"*TRNREQ*",
        lim-strlen(msgbuff.msgdat)-1);
strncat(msgbuff.msgdat,"DLSI101 ",
        lim-strlen(msgbuff.msgdat)-1);
len=20;
 if (send(s, (char \ast)&msgbuff, len, 0) < 0)
 {
     tcperror("Send()");
     exit(5);}
 print(f("n");
 printf(msgbuff.msgdat);
 printf("send one complete\n");
 /*
 * Put a text message into the buffer.
 */
datbuff.datdat??(0??)'='\0';
datbuff.datlen = 46;
datbuff.datrsv = 0;
strncat(datbuff.datdat,"THIS IS FIRST TEXT MESSAGE SEND TO SERVER ",
        lim-strlen(datbuff.datdat)-1);
len=46;
 if (send(s, (char *)&datbuff, len, 0) < 0)
 {
```

```
tcperror("Send()");
     exit(6);
 }
 print(f("\n');
 printf(datbuff.datdat);
 print(f("\n');
 printf("send for first text message complete\n");
 /*
  * Put a text message into the buffer.
  */
datbuff.datdat??(0??) = '\0';datbuff.datlen = 47;
strncat(datbuff.datdat,"THIS IS 2ND TEXT MESSAGE SENDING TO SERVER",
        lim-strlen(datbuff.datdat)-1);
len=47;
 if (send(s, (char *)&datbuff, len, 0) < 0)
 {
     tcperror("Send()");
     exit(7);}
 printf("\n");
 printf(datbuff.datdat);
 printf("\n");
 printf("send for 2nd test message complete\n");
 /*
  * Put a end message into the buffer.
  */
datbuff.datdat??(0??) = '\0';datbuff.datlen = 4;
strncpy(datbuff.datdat," ",lim);
len=4;
 if (send(s, (char *)&datbuff, len, 0) < 0)
 {
     tcperror("Send()");
     exit(8);
 }
printf("\n");
 printf(datbuff.datdat);
 printf("\n");
 printf("send for end message complete\n");
 /*
 * The server sends back the same message. Receive it into the
  * buffer.
  */
 strncpy(datbuff.datdat," ",lim);
 if (recv(s,(char *)&datbuff, \lim_{n \to \infty} 0 < 0)
 {
     tcperror("Recv()");
```

```
exit(9);}
printf("receive one text complete\n");
printf(datbuff.datdat);
printf("\n");
/*
* The server sends back the same message. Receive it into the
* buffer.
*/
strncpy(datbuff.datdat," ",lim);
if (recv(s,(char *)&datbuff, \lim_{n \to \infty} 0 < 0)
{
    tcperror("Recv()");
    exit(10);}
printf("receive two text complete\n");
printf(datbuff.datdat);
print(f("n");
/*
* The server sends eof message. Receive it into the
 * buffer.
 */
strncpy(datbuff.datdat," ",lim);
if (recv(s, (char *)*databutff, 4, 0) < 0){
    tcperror("Recv()");
    exit(11);
}
printf("receive eof complete\n");
printf("\n");
printf(datbuff.datdat);
printf("\n");
strncpy(datbuff.datdat," ",lim);
if (recv(s, (char *)\&datbuff, 12, 0) < 0){
    tcperror("Recv()");
    exit(12);
}
printf("receive CSMOKY complete\n");
printf("\n");
printf(datbuff.datdat);
print(f("n");
/*
* Close the socket.
*/
close(s);
```

```
printf("Client Ended Successfully\n");
ext{e};
```
*Figure 86. Sample C client to drive IMS Listener*

}

# **Sample implicit-mode server program (Assembly language)**

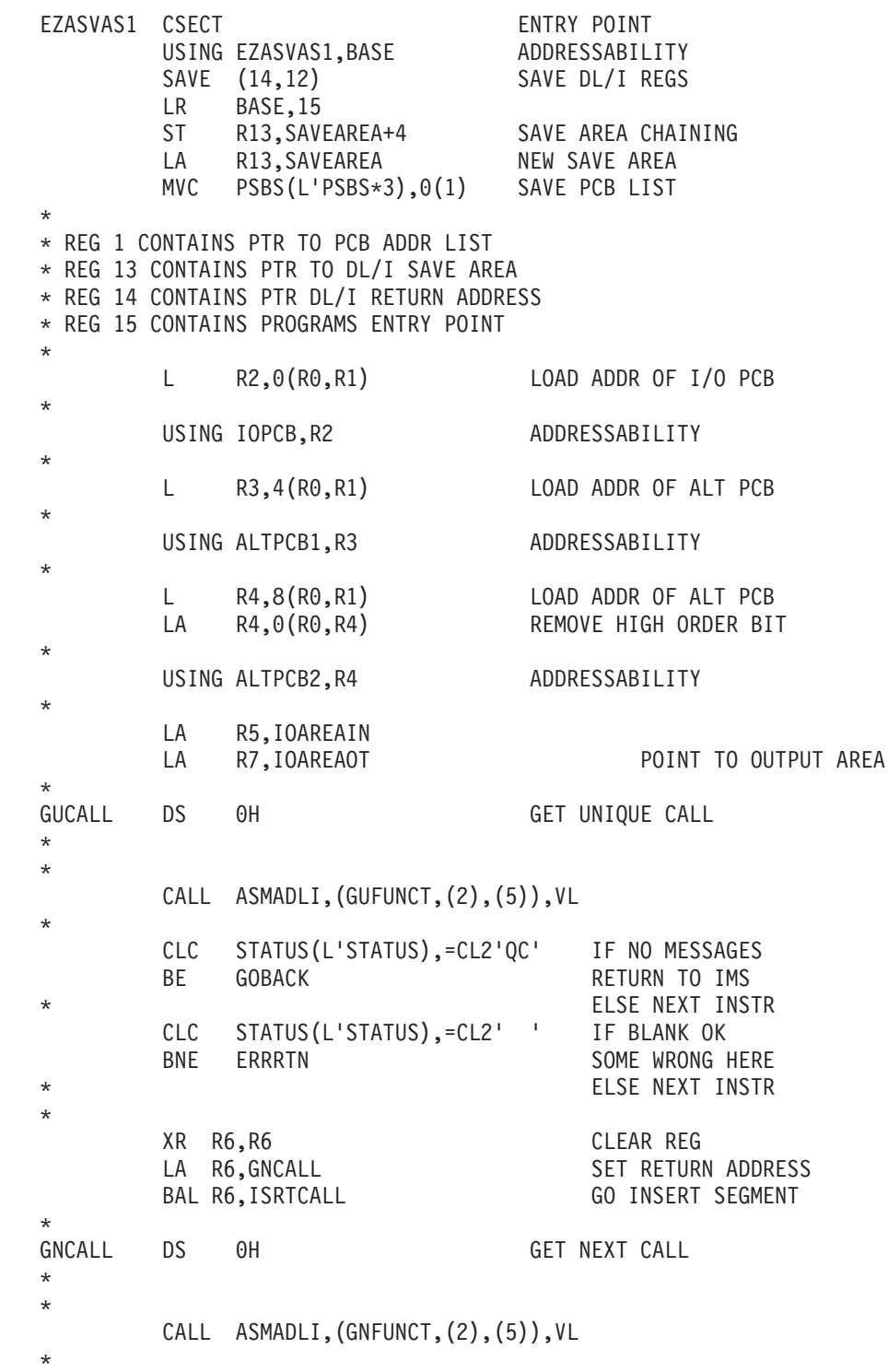

CLC STATUS(L'STATUS),=CL2'QD' IF NO MORE SEGMENTS BE GUCALL **EXECUTE IN SECUTABLE RETURN TO IMS** CLC STATUS(L'STATUS),=CL2' ' IF NO MORE SEGMENTS BNE ERRRTN SOME WRONG HERE \* XR R6,R6 CLEAR REG LA R6,GNLOOP SET RETURN ADDRESS BAL R6,ISRTCALL GO INSERT SEGMENT \* GNLOOP B GNCALL \* ISRTCALL DS 0H INSERT - WRITE TO TERMINAL \* AND ALTERNATE \* SUCESSFUL MSG XR R9,R9 CLEAR REG LA R9,0TLEN LOADLENGTH<br>STH R9,0TLTH STORE LENTI STORE LEN THERE XC OTRSV(L'OTRSV),OTRSV CLEAR RESERVE DATA MVC OTMSG(L'OTMSG),DCINMSG MOVE IN MSG<br>MVC OTLITDT(L'OTLITDT).DCDATF " "DAT MVC OTLITDT(L'OTLITDT),DCDATE " " DATE<br>MVC OTLITIME(L'OTLITIME),DCTIME " " TIME OTLITIME(L'OTLITIME),DCTIME " " TIME<br>OTDATE,CDATE MAKE TIME & DATE UNPK OTDATE, CDATE OI OTDATE+7,X'F0' EBCDIC UNPK OTTIME,CTIME OI OTTIME+7,X'F0'<br>XR R9.R9 XR R9,R9 GET READY L R9, INPUTMSN CVD R9,DLBWORK INPUT COUNT UNPK OTINPUTN, DLBWORK INPUT COUNT OI OTINPUTN+7,X'F0' FIX SIGN MVC  $OTFILL(L'OTFILL)$ ,=28X'40' MVC OTLTERM(L'OTLTERM),LTERMN ADD TERMINAL \* \* For LTERM USER1.... \* CALL ASMADLI,(ISRTFUNCT,(2),(7)),VL \* \* For LTERM USER2.... \* XC IOAREAOT(L'IOAREAOT),IOAREAOT BR R6 \* ERRRTN DS OH SOME WRONG HERE \* L R13,4(R13) RETURN (14,12),RC=8 RELOAD DL/I REGS & RETURN \* ERROR \* GOBACK DS OH RETURN TO IMS \* L R13,4(R13) RETURN (14,12),RC=0 RELOAD DL/I REGS & RETURN \* DS 0D PSBS DS 3F SPACE 1 BASE EQU 12 RC EQU 15 R0 EQU 0 R1 EQU 1

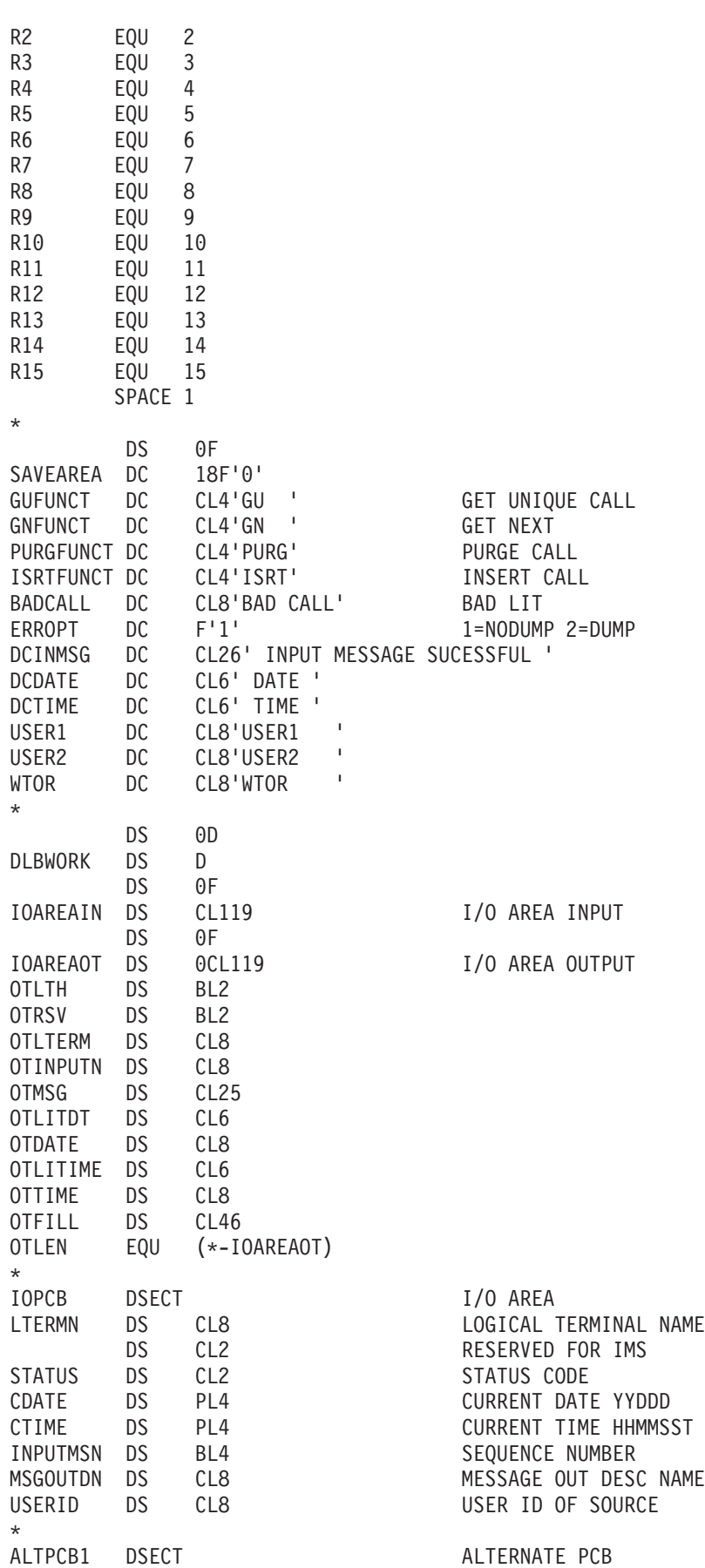

<span id="page-318-0"></span>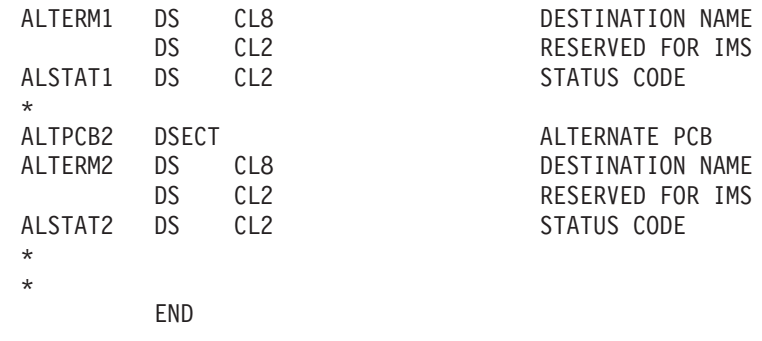

*Figure 87. Sample assembler IMS server*

### **Sample program - IMS MPP client**

This information assumes that the IMS system is the server; however, some applications require that the server be a TCP/IP host. The following information shows an example of a program in which the *client* is an IMS MPP, and the *server* is a TCP/IP host.

For simplicity, we have coded both client and server to execute on an MVS host. The client (EZAIMSC3) is initiated by a 3270-driven IMS MPP; the server (EZASVAS3) is a TSO job which is already running when the client starts.

The samples are located in *hlq*.SEZAINST(EZAIMSC3) and *hlq*.SEZAINST(EZASVAS3).

### **Sample IMS MPP client program flow**

A TSO Submit command is used to start the server. Once started, it executes the TCP/IP connection sequence for an iterative server (INITAPI, SOCKET, BIND, LISTEN, SELECT, and ACCEPT) and then waits for the client to request connection.

Note that the BIND call returns a socket descriptor which is then used to listen for a connection request. The ACCEPT call also returns a socket descriptor, which is used for the application data connection. Meanwhile, the original listener socket is available to receive additional connection requests.

The client is started by calling an IMS transaction which, in turn, executes the TCP/IP connection sequence for a client (INITAPI, SOCKET, and CONNECT).

Upon receiving the connection request from the client, the server issues a READ and waits for the client to WRITE the initial message. The server contains a READ/WRITE loop which echoes client transmissions until an "END" message is received. When this message is received, it sets a 'last record' switch, echoes the end message to the client, and terminates.

Note that in order for the server to terminate, it must close two sockets: one -- the socket on which it listens for connection requests; the other -- the socket on which the data transfers took place.

The client and server both include Write To Operator macros, which allow you to monitor progress through the application logic flow. At the end of this appendix you will find a sample of the WTO output from the client and the server.

#### **Sample client program for non-IMS server**

EZAIMSC3 CSECT EZAIMSC3 AMODE ANY EZAIMSC3 RMODE ANY GBLB &TRACE ASSEMBLER VARIABLE TO CONTROL TRACE GENERATION &TRACE SETB 1 1=TRACE ON 0=TRACE OFF GBLB &SUBTR ASSEMBLER VARIABLE TO CONTROL SUBTRACE &SUBTR SETB 0 1=SUBTRACE ON 0=SUBTRACE OFF \*---------------------------------------------------------------------\*  $\star$  \* \* MODULE NAME: EZAIMSC3 \*  $\star$ \* Copyright: Licensed Materials - Property of IBM \*  $\star$ \* "Restricted Materials of IBM" \*  $\star$  $\star$  5694-A01  $\star$  $\star$ \* Copyright IBM Corp. 2009 \*  $\star$  \* \* US Government Users Restricted Rights - \* \* Use, duplication or disclosure restricted by  $\star$ \* GSA ADP Schedule Contract with IBM Corp. \*  $\star$  \* \* Status: CSV1R11 \*  $\star$ \* MODULE FUNCTION: Sample program of an IMS MPP TCP client. This \* \* module connects with a TCP/IP server and \* \* exchanges msgs with it. The number of msgs  $\star$ \* exchanged is determined by a constant and \* \* The length of the messages is also determined \* \* by a constant. \* \* Note: If an error occurs during processing, this \* module will send an error message to the system  $*$ console and then Abends0c1.  $\star$  \* \* LANGUAGE: Assembler \*  $\star$  \* \* ATTRIBUTES: Reusable \*  $\star$  \* \* INPUT: None \*  $\star$ \* Change History: \*  $\star$ \* Flag Reason Release Date Origin Description \* \* ---- -------- -------- ------ -------- --------------------------- \* \* \$Q1= D316.15 CSV1R5 020604 BKELSEY : Support 64K sockets \* \* \$F1= RBBASE CSV1R11 080612 Herr : Cleaned up >72 lines \*  $\star$  \* \*---------------------------------------------------------------------\* SOC0000 DS 0H USING \*,R15 Tell assembler to use reg 15 B SOC00100 Branch to startup address DC CL16'IMSTCPCLEYECATCH' BUFLEN EQU 1000 Set length of I/O buffers R4BASE DC A(SOC0000+4096) \*---------------------------------------------------------------------\* \* Control Variables for this program \* \*---------------------------------------------------------------------\* SOCMSGN DC F'005' Number of messages to be exchanged

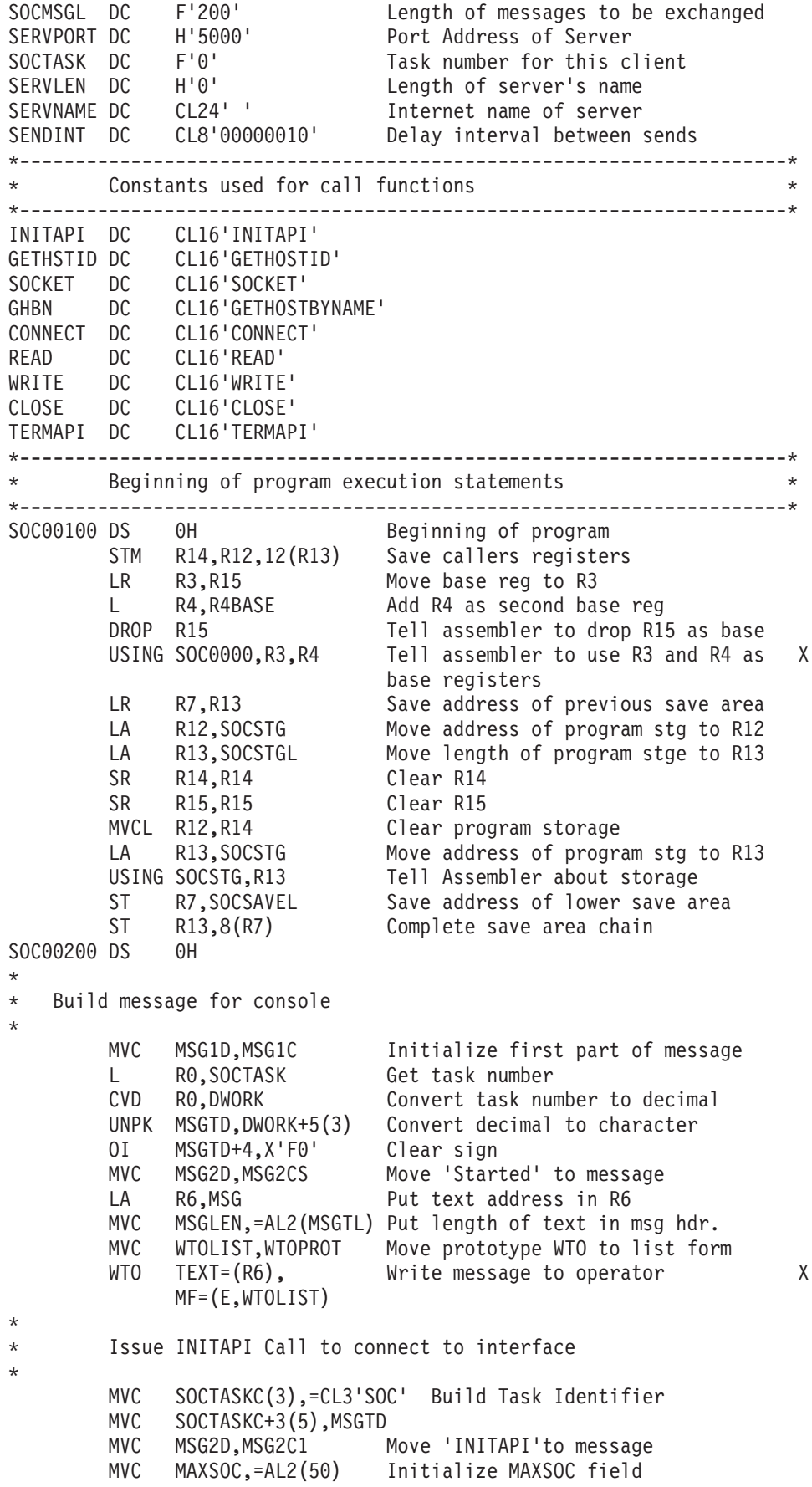

MVC ASTCPNAM,=CL8'TCPV3 ' Initialize TCP Name MVC ASCLNAME,=CL8'TCPCLINT' Initialize AS Name \* CALL EZASOKET, X (INITAPI,MAXSOC,ASIDENT,SOCTASKC,HISOC,ERRNO, X RETCODE), X VL Specify variable parameter list \* L R6,RETCODE Check for sucessful call C R6,=F'0' Is it less than zero BL SOCERR Yes, go display error and terminat AIF (NOT &TRACE).TRACE01 \* TRACE ENTRY FOR INITAPI TRACE TYPE = 1 LA R6, MSG Put text address in R6 MVC MSGLEN,=AL2(MSGTL) Put length of text in msg hdr. WTO TEXT=(R6), Write message to operator X MF=(E,WTOLIST) .TRACE01 ANOP \* \* Issue GETHOSTID Call to obtain internet address of host \* MVC MSG2D,MSG2C8 Move 'GTHSTID'to message \* CALL EZASOKET, Issue GETHOSTID Call X (GETHSTID,SERVIADD), X VL Specify Variable parameter list \* AIF (NOT &TRACE).TRACE08 TRACE ENTRY FOR GETHOSTID TRACE TYPE = 8 LA R6, MSG Put text address in R6 MVC MSGLEN,=AL2(MSGTL) Put length of text in msg hdr. WTO TEXT=(R6), Write message to operator X MF=(E,WTOLIST) .TRACE08 ANOP \* \* Issue SOCKET Call to obtain a socket descriptor \* MVC MSG2D,MSG2C2 Move 'SOCKET' to message MVC AF,=F'2' Address Family = Internet MVC SOCTYPE,=F'1' Type = Stream Sockets XC PROTO,PROTO Clear protocol field \* CALL EZASOKET, Issue SOCKET Call X (SOCKET,AF,SOCTYPE,PROTO,ERRNO,RETCODE), X VL Specify variable parameter list \* L R6,RETCODE Check for sucessful call C R6,=F'0' Is it less than zero BL SOCERR Yes, go display error and terminat AIF (NOT &TRACE).TRACE02 TRACE ENTRY FOR SOCKET TRACE TYPE = 2 LA R6, MSG Put text address in R6 MVC MSGLEN,=AL2(MSGTL) Put length of text in msg hdr. WTO TEXT=(R6), Write message to operator X MF=(E,WTOLIST) .TRACE02 ANOP \* \* Get socket descriptor number \* L R6,RETCODE Descriptor number returned

STH R6, SOCDESC Save it \* \* Issue CONNECT Command to Connect to Server \* MVC SSOCAF,=H'2' Set AF=INET MVC SSOCPORT,SERVPORT Move Port Number MVC SSOCINET,SERVIADD Move Internet Address of Server MVC MSG2D,MSG2C4 Move 'CONNECT' to message \* CALL EZASOKET, Issue CONNECT Call X (CONNECT,SOCDESC,SERVSOC,ERRNO,RETCODE), X VL Specify variable parameter list \* L R6,RETCODE Check for sucessful call C R6,=F'0' Is it less than zero BL SOCERR Yes, go display error and terminat AIF (NOT &TRACE).TRACE04 \* TRACE ENTRY FOR CONNECT TRACE TYPE = 4 LA R6, MSG Put text address in R6 MVC MSGLEN,=AL2(MSGTL) Put length of text in msg hdr. WTO TEXT=(R6), Write message to operator X MF=(E,WTOLIST) .TRACE04 ANOP \* \* Send initial message to server \* MVC BUFFER(L'MSG1),MSG1 Move Message to Buffer LA R6, L'MSG1 Get length of message ST R6,DATALEN Put length in data field MVC MSG2D,MSG2C5 Move 'WRITE' to message \* CALL EZASOKET, Issue WRITE Call **X** (WRITE,SOCDESC,DATALEN,BUFFER,ERRNO,RETCODE), X VL \* L R6,RETCODE Check for sucessful call C R6,=F'0' Is it less than zero BL SOCERR Yes, go display error and terminat AIF (NOT &TRACE).TRACE05 TRACE ENTRY FOR WRITE TRACE TYPE = 5 MVC MSGLEN,=AL2(MSGTL+18) Put length of text in msg hdr. MVC MSG3D,ERR3C ' RETCODE= ' MVI MSG3S,C'+' Move sign L R6,RETCODE Get return code value CVD R6,DWORK Convert it to decimal UNPK MSG4D,DWORK+4(4) Unpack it OI MSG4D+6,X'F0' Correct the sign LA R6, MSG Put text address in R6 WTO TEXT=(R6), Write message to operator X MF=(E,WTOLIST) .TRACE05 ANOP \* \* Read response to initial message \* MVC MSG2D,MSG2C6 Move 'READ' to message LA R6,L'BUFFER Get length of buffer ST R6,DATALEN Put length in data field \* CALL EZASOKET, Issue READ Call X (READ,SOCDESC,DATALEN,BUFFER,ERRNO,RETCODE), X

VL Specify variable parameter list \* L R6,RETCODE Check for sucessful call C R6,=F'0' Is it less than zero BL SOCERR Yes, go display error and terminat AIF (NOT &TRACE).TRACE06 TRACE ENTRY FOR READ TRACE TYPE =  $6$ MVC MSGLEN,=AL2(MSGTL+18) Put length of text in msg hdr. MVC MSG3D,ERR3C ' RETCODE= ' MVI MSG3S,C'+' Move sign L R6,RETCODE Get return code value CVD R6,DWORK Convert it to decimal UNPK MSG4D,DWORK+4(4) Unpack it OI MSG4D+6,X'F0' Correct the sign LA R6, MSG Put text address in R6 WTO TEXT=(R6), Write message to operator X MF=(E,WTOLIST) .TRACE06 ANOP \* \* Send second message to server \* MVC BUFFER(L'MSG2),MSG2 Move Message to Buffer LA R6,L'MSG2 Get length of message ST R6,DATALEN Put length in data field MVC MSG2D,MSG2C5 Move 'WRITE' to message \* CALL EZASOKET, Issue WRITE Call **X** (WRITE,SOCDESC,DATALEN,BUFFER,ERRNO,RETCODE), X VL \* L R6,RETCODE Check for sucessful call C R6,=F'0' Is it less than zero BL SOCERR Yes, go display error and terminat AIF (NOT &TRACE).TRACE15 TRACE ENTRY FOR WRITE TRACE TYPE =  $5$ MVC MSGLEN,=AL2(MSGTL+18) Put length of text in msg hdr. MVC MSG3D,ERR3C ' RETCODE= ' MVI MSG3S,C'+' Move sign L R6,RETCODE Get return code value CVD R6,DWORK Convert it to decimal UNPK MSG4D,DWORK+4(4) Unpack it OI MSG4D+6,X'F0' Correct the sign LA R6, MSG Put text address in R6 WTO TEXT=(R6), Write message to operator X MF=(E,WTOLIST) .TRACE15 ANOP L R6,RETCODE Check for sucessful call C R6,=F'0' Is it less than zero BL SOCERR Yes, go display error and terminat \* \* Read response to second message \* MVC MSG2D,MSG2C6 Move 'READ' to message \* CALL EZASOKET, Issue READ Call X (READ,SOCDESC,SOCMSGL,BUFFER,ERRNO,RETCODE), X VL Specify variable parameter list \* L R6,RETCODE Check for sucessful call C R6,=F'0' Is it less than zero
BL SOCERR Yes, go display error and terminat \* AIF (NOT &TRACE).TRACE16 \* TRACE ENTRY FOR READ TRACE TYPE = 6 MVC MSGLEN,=AL2(MSGTL+18) Put length of text in msg hdr. MVC MSG3D,ERR3C ' RETCODE= ' MVI MSG3S,C'+' Move sign L R6,RETCODE Get return code value CVD R6,DWORK Convert it to decimal UNPK MSG4D,DWORK+4(4) Unpack it OI MSG4D+6,X'F0' Correct the sign LA R6, MSG Put text address in R6 WTO TEXT=(R6), Write message to operator X MF=(E,WTOLIST) .TRACE16 ANOP \* \* Send End message to server \* MVC BUFFER(L'ENDMSG),ENDMSG Move end message to buffer LA R6, L'ENDMSG Get length of message ST R6,SOCMSGL Put length in length field<br>MVC MSG2D.MSG2C5 Move 'WRITF' to message MSG2D, MSG2C5 Move 'WRITE' to message \* CALL EZASOKET, Issue WRITE Call **X** (WRITE,SOCDESC,SOCMSGL,BUFFER,ERRNO,RETCODE), X VL \* L R6,RETCODE Check for sucessful call C R6,=F'0' Is it less than zero BL SOCERR Yes, go display error and terminat AIF (NOT &TRACE).TRACE25 TRACE ENTRY FOR WRITE TRACE TYPE = 5 MVC MSGLEN,=AL2(MSGTL+18) Put length of text in msg hdr. MVC MSG3D,ERR3C ' RETCODE= ' MVI MSG3S,C'+' Move sign L R6,RETCODE Get return code value CVD R6,DWORK Convert it to decimal UNPK MSG4D,DWORK+4(4) Unpack it OI MSG4D+6,X'F0' Correct the sign LA R6, MSG Put text address in R6 WTO TEXT=(R6), Write message to operator X MF=(E,WTOLIST) .TRACE25 ANOP \* \* Read response to end message \* MVC MSG2D,MSG2C6 Move 'READ' to message \* CALL EZASOKET, Issue READ Call X (READ,SOCDESC,SOCMSGL,BUFFER,ERRNO,RETCODE), X VL Specify variable parameter list \* L R6,RETCODE Check for sucessful call C R6,=F'0' Is it less than zero BL SOCERR Yes, go display error and terminat AIF (NOT &TRACE).TRACE26 TRACE ENTRY FOR READ TRACE TYPE = 6 MVC MSGLEN,=AL2(MSGTL+18) Put length of text in msg hdr. MVC MSG3D,ERR3C ' RETCODE= ' MVI MSG3S,C'+' Move sign

L R6,RETCODE Get return code value CVD R6,DWORK Convert it to decimal UNPK MSG4D,DWORK+4(4) Unpack it OI MSG4D+6,X'F0' Correct the sign LA R6, MSG Put text address in R6 WTO TEXT=(R6), Write message to operator X MF=(E,WTOLIST) .TRACE26 ANOP \* \* Close socket \* MVC MSG2D,MSG2C7 Move 'CLOSE' to message \* CALL EZASOKET, Issue CLOSE Call X (CLOSE,SOCDESC,ERRNO,RETCODE), X VL Specify variable parameter list \* L R6,RETCODE Check for sucessful call C R6,=F'0' Is it less than zero BL SOCERR Yes, go display error and terminat AIF (NOT &TRACE).TRACE07 \* TRACE ENTRY FOR CLOSE TRACE TYPE = 7 LA R6, MSG Put text address in R6 MVC MSGLEN,=AL2(MSGTL) Put length of text in msg hdr. WTO TEXT=(R6), Write message to operator X MF=(E,WTOLIST) .TRACE07 ANOP \* \* Terminate Connection to API \* CALL EZASOKET, Issue TERMAPI Call X (TERMAPI), X VL Specify variable parameter list \* \* Issue console message for task termination \* MVC MSG2D,MSG2CE Move 'Ended' to message LA R6,MSG Put text address in R6 MVC MSGLEN,=AL2(MSGTL) Put length of text in msg hdr.<br>WTO TEXT=(R6), Write message to operator WTO TEXT=(R6), Write message to operator X MF=(E,WTOLIST) \* \* Return to Caller \* L R13,SOCSAVEL LM R14,R12,12(R13) BR R14 \* \* Write error message to operator and ABENDS0C1 \* SOCERR DS 0H Write error message to operator MVC ERR1D,MSG1D 'IMSTCPCL, TASK #' MVC ERRTD, MSGTD Move task number to message MVC ERR2D,MSG2D Call Type MVC ERR3D,ERR3C ' RETCODE= ' MVI ERR3S,C'-' Move sign which is always minus MVC ERR5D,ERR5C ' ERRNO= ' L R6,RETCODE Get return code value CVD R6,DWORK Convert it to decimal UNPK ERR4D,DWORK+4(4) Unpack it

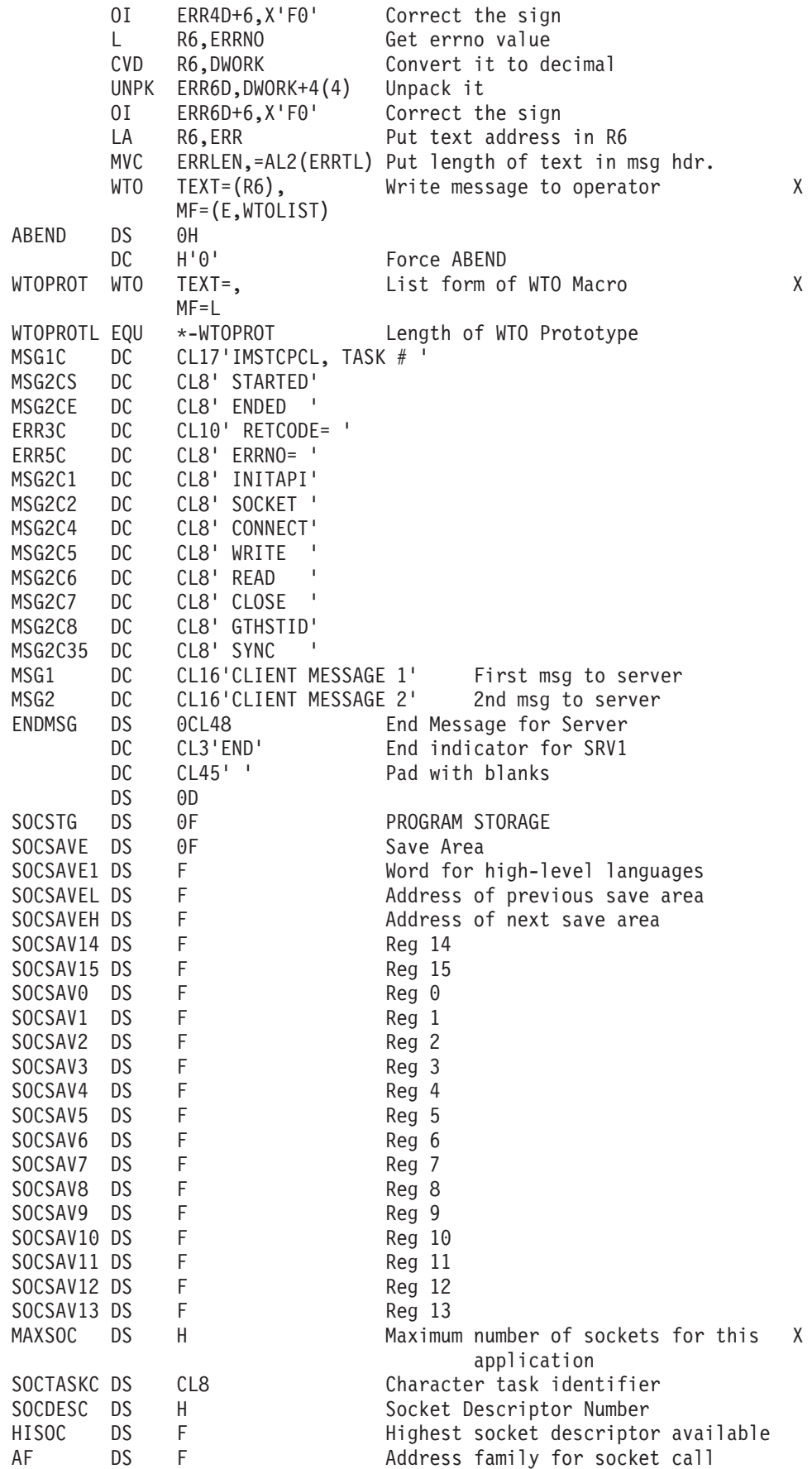

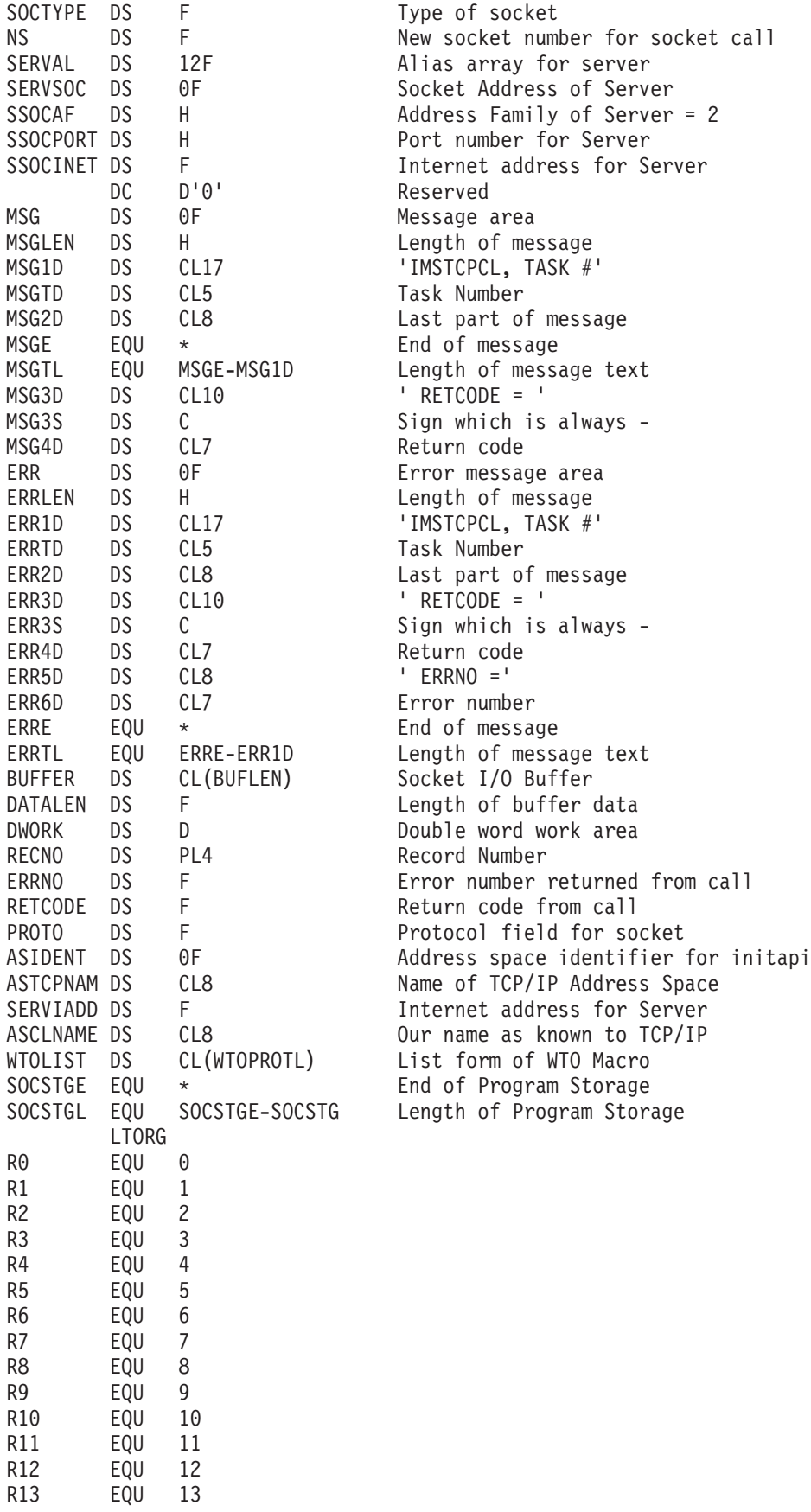

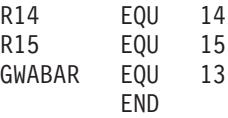

*Figure 88. Sample of IMS program as a client*

## **Sample server program for IMS MPP client**

EZASVAS3 CSECT EZASVAS3 AMODE ANY EZASVAS3 RMODE ANY GBLB &TRACE ASSEMBLER VARIABLE TO CONTROL TRACE GENERATION &TRACE SETB 1 1=TRACE ON 0=TRACE OFF GBLB &SUBTR ASSEMBLER VARIABLE TO CONTROL SUBTRACE &SUBTR SETB 0 1=SUBTRACE ON 0=SUBTRACE OFF \*---------------------------------------------------------------------\*  $\star$  \* \* MODULE NAME: EZASVAS3 \*  $\star$ \* Copyright: Licensed Materials - Property of IBM \*  $\star$ \* "Restricted Materials of IBM" \*  $\star$  $\star$  5694-A01  $\star$  $\star$ Copyright IBM Corp. 2009  $\star$  \* US Government Users Restricted Rights -Use, duplication or disclosure restricted by  $*$ GSA ADP Schedule Contract with IBM Corp.  $\star$  \* \* Status: CSV1R11 \*  $\star$  \* \* MODULE FUNCTION: Test module for Extended Sockets. This module \* accepts connection request from IMS client program named EZAIMSC3.  $\star$ \* LANGUAGE: Assembler \*  $\star$ \* ATTRIBUTES: Non-reusable \*  $\star$ \* Change History: \*  $\star$  \* \* Flag Reason Release Date Origin Description \* \* ---- -------- -------- ------ -------- --------------------------- \* \* \$Q1= D316.15 CSV1R5 020604 BKELSEY : Support 64K sockets \* \* \$F1= RBBASE CSV1R11 080612 Herr : Cleaned up >72 lines \*  $\star$ \*---------------------------------------------------------------------\* SOC0000 DS 0H USING \*,R15 Tell assembler to use reg 15 B SOC00100 Branch to startup address DC CL14'SERVEREYECATCH' ASIDENT DS 0F Address Space Identifier for initapi ASTCPNAM DC CL8'TCPV3 ' Name of TCP/IP Address Space ASCLNAME DC CL8'CALLSRVER' Our name as known to TCP/IP TIMEOUT DS OF Timeout value for select TIMESEC DC F'180' Timeout value in seconds

TIMEMSEC DC F'0' Timeout value in milliseconds BUFLEN EQU 1000 Set length of I/O buffers R4BASE DC A(SOC0000+4096) SOC00100 DS 0H Beginning of program STM R14,R12,12(R13) Save callers registers LR R3, R15 Move base reg to R3 L R4, R4BASE Add R4 as second base reg DROP R15 Tell assembler to drop R15 as base USING SOC0000,R3,R4 Tell assembler to use R3 and R4 as X base registers LA R6, SOCSTG Clear program storage LA R7,SOCSTGL SR R14,R14 SR R15,R15 MVCL R6,R14 ST R13, SOCSAVEH Save address of higher save area LA R7, SOCSAVE Complete save area chain ST R7,8(R13) Tell caller where our save area is LA R13, SOCSAVE Point R13 at our save area MVI ENDSW,X'00' Clear end-of-transmission switch \* \* Build message for console \* MVC MSG1D,MSG1C Initialize first part of message MVC MSGTD,=CL5'00000' Move subtask number from clientid MVC MSG2D,MSG2CS Move 'Started' to message LA R6, MSG Put text address in R6 MVC MSGLEN,=AL2(MSGTL) Put length of text in msg hdr. MVC WTOLIST,WTOPROT Move prototype WTO to list form WTO TEXT=(R6), Write message to operator X MF=(E,WTOLIST) \* \* Issue INITAPI Call to connect to interface \* MVC SOCTASKC,=CL8'TAS00000' Give subtask a name MVC MSG2D,MSG2C00 Move 'INITAPI'to message MVC MAXSOC, = AL2(50) Initialize MAXSOC parameter \* CALL EZASOKET, X (INITAPI,MAXSOC,ASIDENT,SOCTASKC,HISOC,ERRNO, X RETCODE), X VL \* L R6,RETCODE Check for sucessful call C R6,=F'0' Is it less than zero BL SOCERR Yes, go display error and terminat AIF (NOT &TRACE).TRACE00 TRACE ENTRY FOR INITAPI TRACE TYPE =  $0$ LA R6, MSG Put text address in R6 MVC MSGLEN,=AL2(MSGTL) Put length of text in msg hdr. WTO TEXT=(R6), Write message to operator X MF=(E,WTOLIST) .TRACE00 ANOP \* \* Issue SOCKET Call to obtain socket to listen on \* MVC MSG2D,MSG2C25 Move 'SOCKET'to message MVC AF,=F'2' Initialize AF to '2' (INET) MVC SOCTYPE,=F'1' Specify stream sockets MVC PROTO,=F'0' Protocol is ignored for stream

CALL EZASOKET, Issue SOCKET CALL **EXAGORET**, (SOCKET,AF,SOCTYPE,PROTO,ERRNO,RETCODE), X VL \* L R6,RETCODE Check for sucessful call C R6,=F'0' Is it less than zero BL SOCERR Yes, go display error and terminate AIF (NOT &TRACE).TRACE25 TRACE ENTRY FOR SOCKET TRACE TYPE = 25 LA R6, MSG Put text address in R6 MVC MSGLEN,=AL2(MSGTL) Put length of text in msg hdr. WTO TEXT=(R6), Write message to operator X MF=(E,WTOLIST) .TRACE25 ANOP L RO, RETCODE Get descriptor number of socket<br>STH RO.LISTSOC Save it STH RO, LISTSOC \* \* Issue GETHOSTID call to determine our internet address \* MVC MSG2D,MSG2C07 Move 'GETHSTID'to message \* CALL EZASOKET, Issue GETHOSTID Call X (GETHSTID,RETCODE),VL \* AIF (NOT &TRACE).TRACE07 \* TRACE ENTRY FOR SOCKET TRACE TYPE = 07 LA R6, MSG Put text address in R6 MVC  $MSGLEN, = AL2(MSGTL)$  Put length of text in msg hdr.<br>WTO TEXT=(R6), Write message to operator WTO TEXT=(R6), Write message to operator X MF=(E,WTOLIST) .TRACE07 ANOP L R0,RETCODE Get internet address of host ST RO, SINETADR Save it \* \* Issue BIND call to establish port \* MVC MSG2D,MSG2C02 Move 'BIND' to message MVC SPORT,=H'5000' Move port number to structure MVC SAF,=H'2' Move AF (INET) to structure \* CALL EZASOKET, Issue BIND Call CALL EZASOKET, (BIND,LISTSOC,SOCKNAME,ERRNO,RETCODE), X VL L R6,RETCODE Check for sucessful call C R6,=F'0' Is it less than zero BL SOCERR Yes, go display error and terminat \* AIF (NOT &TRACE).TRACE02 TRACE ENTRY FOR BIND TRACE TYPE = 02 LA R6, MSG Put text address in R6 MVC MSGLEN,=AL2(MSGTL) Put length of text in msg hdr. WTO TEXT=(R6), Write message to operator X MF=(E,WTOLIST) .TRACE02 ANOP \* \* \* Issue LISTEN call to establish backlog of connection requests \* MVC MSG2D,MSG2C13 Move 'LISTEN' to message

\*

MVC BACKLOG,=F'5' Set backlog to 5 \* CALL EZASOKET, Issue LISTEN Call X (LISTEN,LISTSOC,BACKLOG,ERRNO,RETCODE),VL L R6,RETCODE Check for sucessful call C R6,=F'0' Is it less than zero BL SOCERR Yes, go display error and terminate \* AIF (NOT &TRACE).TRACE13 \* TRACE ENTRY FOR LISTEN TRACE TYPE = 13 LA R6, MSG Put text address in R6 MVC MSGLEN,=AL2(MSGTL) Put length of text in msg hdr. WTO TEXT=(R6), Write message to operator X MF=(E,WTOLIST) .TRACE13 ANOP \* \* Issue SELECT call to wait on connection request \* MVC MSG2D,MSG2C19 Move 'SELECT' to message MVC SELSOC,=F'31' Maximum number of sockets<br>MVC WSNDMASK,=F'0' Not checking for writes MVC WSNDMASK,=F'0' Not checking for writes<br>MVC ESNDMASK,=F'0' Not checking for except Not checking for exceptions LA R0,1 Put 1 in rightmost position of R0 LH R1,LISTSOC Put listener socket number in R1 SLL R0,0(R1) Create mask for read ST RO, RSNDMASK Put value in mask field \* CALL EZASOKET, Issue SELECT Call X (SELECT, SELSOC, TIMEOUT, RSNDMASK, WSNDMASK, ESNDMASK, XX RRETMASK,WRETMASK,ERETMASK,ERRNO,RETCODE), X VL L R6,RETCODE Check for sucessful call C R6,=F'0' Is it less than zero BL SOCERR Yes, go display error and terminat \* AIF (NOT &TRACE).TRACE19 \* TRACE ENTRY FOR SELECT TRACE TYPE = 19 LA R6, MSG Put text address in R6 MVC MSGLEN,=AL2(MSGTL) Put length of text in msg hdr. WTO TEXT=(R6), Write message to operator X MF=(E,WTOLIST) .TRACE19 ANOP \* \* Issue ACCEPT call to accept a new connection \* MVC MSG2D,MSG2C01 Move 'ACCEPT' to message MVC NS,=F'4' Use socket 4 for connection socket \* CALL EZASOKET, Issue ACCEPT Call X (ACCEPT,LISTSOC,SOCKNAME,ERRNO,RETCODE), X VL L R6,RETCODE Check for sucessful call C R6,=F'0' Is it less than zero BL SOCERR Yes, go display error and terminat \* AIF (NOT &TRACE).TRACE01 \* TRACE ENTRY FOR ACCEPT TRACE TYPE = 01 LA R6, MSG Put text address in R6 MVC MSGLEN,=AL2(MSGTL) Put length of text in msg hdr. WTO TEXT=(R6), Write message to operator X

MF=(E,WTOLIST) .TRACE01 ANOP L R0,RETCODE Get descriptor number of new socket STH R0, CONNSOC Save it for future use \* \* Issue READ call to get first message from client \* LA R6,L'BUFFER Get length of buffer ST R6,DATALEN Put length in data field MVC MSG2D,MSG2C14 Move 'READ' to message XC FLAGS,FLAGS Clear the FLAGS field \* CALL EZASOKET, Issue READ Call **X** (READ,CONNSOC,DATALEN,BUFFER,ERRNO,RETCODE),VL L R6,RETCODE Check for sucessful call C R6,=F'0' Is it less than zero<br>BL SOCERR Yes, go display error Yes, go display error and terminat \* AIF (NOT &TRACE).TRAC14A TRACE ENTRY FOR READ TRACE TYPE = 14 LA R6,MSG Put text address in R6<br>MVC MSGLEN.=AL2(MSGTL) Put length of text in i MSGLEN,=AL2(MSGTL) Put length of text in msg hdr. WTO TEXT=(R6), Write message to operator X MF=(E,WTOLIST) .TRAC14A ANOP \* \* Send Initial Message to client to continue transaction \* MVC BUFFER(L'RESPMSG),RESPMSG Move Message to Buffer LA R6, L'RESPMSG Get length of message ST R6,DATALEN Put length in data field XC FLAGS,FLAGS Clear FLAGS field MVC MSG2D,MSG2C26 Move 'WRITE' to message \* CALL EZASOKET, Issue WRITE call X (WRITE,CONNSOC,DATALEN,BUFFER,ERRNO,RETCODE),VL \* L R6,RETCODE Check for sucessful call C R6,=F'0' Is it less than zero BL SOCERR Yes, go display error and terminat AIF (NOT &TRACE).TRAC26A \* TRACE ENTRY FOR WRITE TRACE TYPE = 22 LA R6, MSG Put text address in R6 MVC MSGLEN,=AL2(MSGTL) Put length of text in msg hdr. WTO TEXT=(R6), Write message to operator X MF=(E,WTOLIST) .TRAC26A ANOP SOC0300 DS 0H \* \* Read Message from Client \* MVC MSG2D,MSG2C14 Move 'READ' to message LA R0,L'BUFFER Get length of buffer ST R0,DATALEN Use it for data length XC FLAGS,FLAGS Clear FLAGS field \* CALL EZASOKET, X (READ,CONNSOC,DATALEN,BUFFER,ERRNO,RETCODE),VL \* L R6,RETCODE Check for sucessful call

C R6,=F'0' Is it less than zero BNH SOCERR Yes, go display error and terminat AIF (NOT &TRACE).TRAC14B \* TRACE ENTRY FOR RECV TRACE TYPE = 14 LA R6, MSG Put text address in R6 MVC MSGLEN,=AL2(MSGTL) Put length of text in msg hdr. WTO TEXT=(R6), Write message to operator X MF=(E,WTOLIST) .TRAC14B ANOP CLC BUFFER(3),=CL3'END' Was this last record BNE SOC0350 No<br>MVI ENDSW,C'E' Yes MVI ENDSW,C'E' Yes, set end-of-transmission switch SOC0350 DS 0H \* \* Send Response to Client \* MVC MSG2D,MSG2C26 Move 'WRITE' to message MVC DATALEN,RETCODE Get message length from previous call XC FLAGS,FLAGS Clear FLAGS field \* CALL EZASOKET, X (WRITE,CONNSOC,DATALEN,BUFFER,ERRNO,RETCODE),VL \* L R6,RETCODE Check for sucessful call C R6,=F'0' Is it less than zero BNH SOCERR Yes, go display error and terminat AIF (NOT &TRACE).TRAC26B TRACE ENTRY FOR SEND TRACE TYPE = 26 LA R6, MSG Put text address in R6 MVC MSGLEN,=AL2(MSGTL) Put length of text in msg hdr. WTO TEXT=(R6), Write message to operator X MF=(E,WTOLIST) .TRAC26B ANOP \* CLI ENDSW,C'E' Have we received last record BNE SOC0300 No, so go back and do another \* \* Close sockets \* MVC MSG2D,MSG2C03 Move 'CLOSE1' to message \* CALL EZASOKET, Issue CLOSE call for connection skt X (CLOSE,CONNSOC,ERRNO,RETCODE),VL \* L R6,RETCODE Check for sucessful call C R6,=F'0' Is it less than zero BL SOCERR Yes, go display error and terminat AIF (NOT &TRACE).TRACE03 TRACE ENTRY FOR CLOSE TRACE TYPE = 3 LA R6.MSG Put text address in R6 MVC MSGLEN,=AL2(MSGTL) Put length of text in msg hdr. WTO TEXT=(R6), Write message to operator X MF=(E,WTOLIST) .TRACE03 ANOP \* MVC MSG2D,MSG2C03A Move 'CLOSE2' to message \* CALL EZASOKET, Issue CLOSE call for listen socket X (CLOSE,LISTSOC,ERRNO,RETCODE),VL

\*

L R6, RETCODE Check for sucessful call<br>C R6,=F'0' Is it less than zero<br>C R6,=F'0' C Is it less than zero C R6,=F'0' Is it less than zero BL SOCERR Yes, go display error and terminat AIF (NOT &TRACE).TRAC103 TRACE ENTRY FOR CLOSE TRACE TYPE = 3 LA R6, MSG Put text address in R6 MVC MSGLEN,=AL2(MSGTL) Put length of text in msg hdr. WTO TEXT=(R6), Write message to operator X MF=(E,WTOLIST) .TRAC103 ANOP \* \* Terminate Connection to API \* CALL EZASOKET, X (TERMAPI),VL \* \* Issue console message for task termination \* MVC MSG2D,MSG2CE Move 'Ended' to message LA R6, MSG Put text address in R6 MVC MSGLEN,=AL2(MSGTL) Put length of text in msg hdr. WTO TEXT=(R6), Write message to operator X MF=(E,WTOLIST) \* \* Return to Caller \* L R13,SOCSAVEH LM R14,R12,12(R13) BR R14 \* \* Write error message to operator \* SOCERR DS 0H Write error message to operator MVC ERR1D,MSG1D 'SERVER, TASK #' MVC ERRTD,MSGTD Move task number to message<br>MVC ERR2D,MSG2D Call Type MVC ERR2D, MSG2D MVC ERR3D,ERR3C ' RETCODE= ' MVI ERR3S,C'-' Move sign which is always minus MVC ERR5D,ERR5C ' ERRNO= ' L R6,RETCODE Get return code value CVD R6,DWORK Convert it to decimal UNPK ERR4D,DWORK+4(4) Unpack it OI ERR4D+6,X'F0' Correct the sign L R6,ERRNO Get errno value CVD R6,DWORK Convert it to decimal UNPK ERR6D,DWORK+4(4) Unpack it OI ERR6D+6,X'F0' Correct the sign LA R6, ERR Put text address in R6 MVC ERRLEN,=AL2(ERRTL) Put length of text in msg hdr. WTO TEXT=(R6), Write message to operator X MF=(E,WTOLIST) \* \* Return to Caller \* \* L R13,SOCSAVEH \* LM R14,R12,12(R13) \* BR R14 ABEND DS 0H DC H'0' Force ABEND \*---------------------------------------------------------------------\*

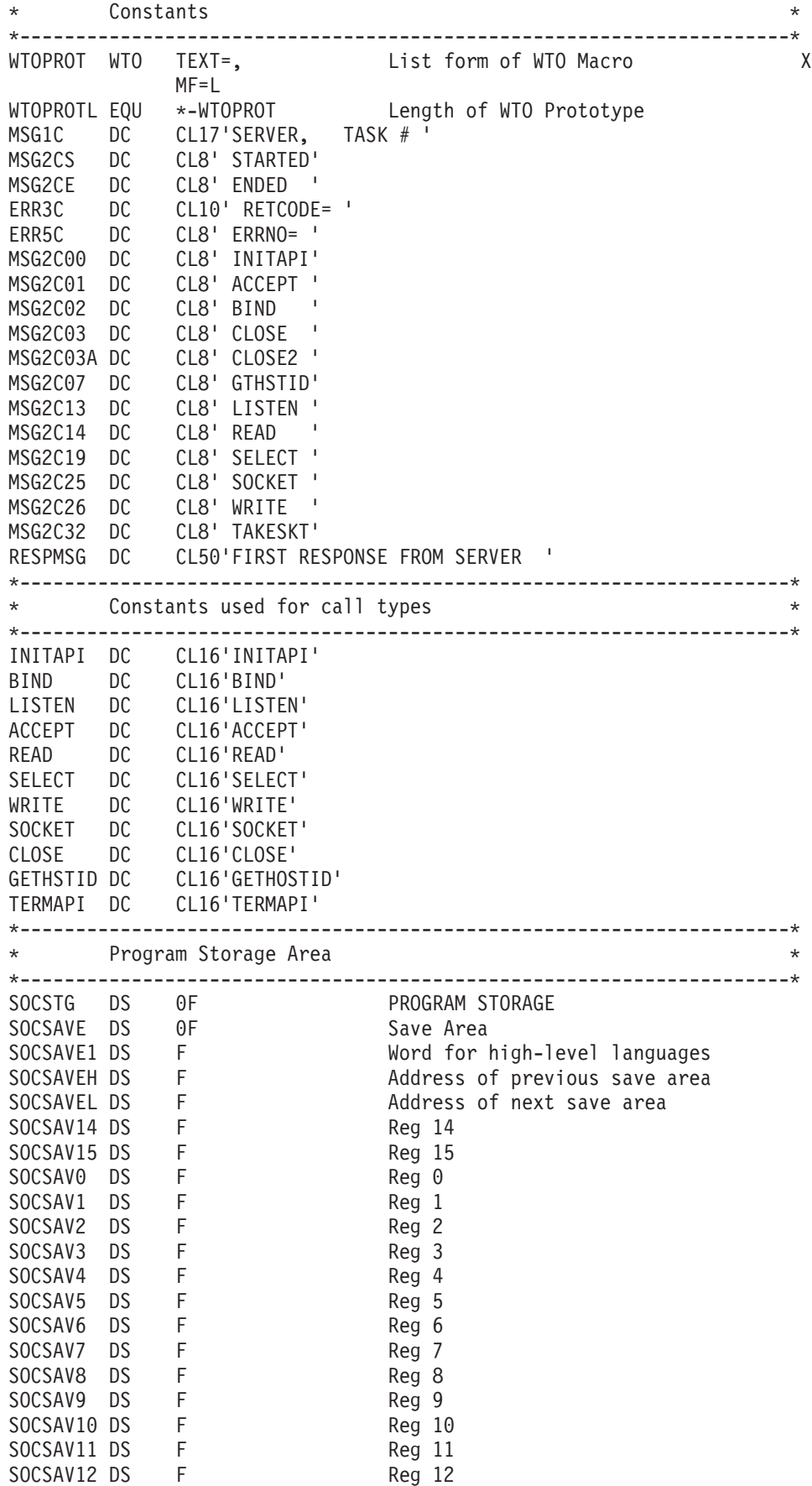

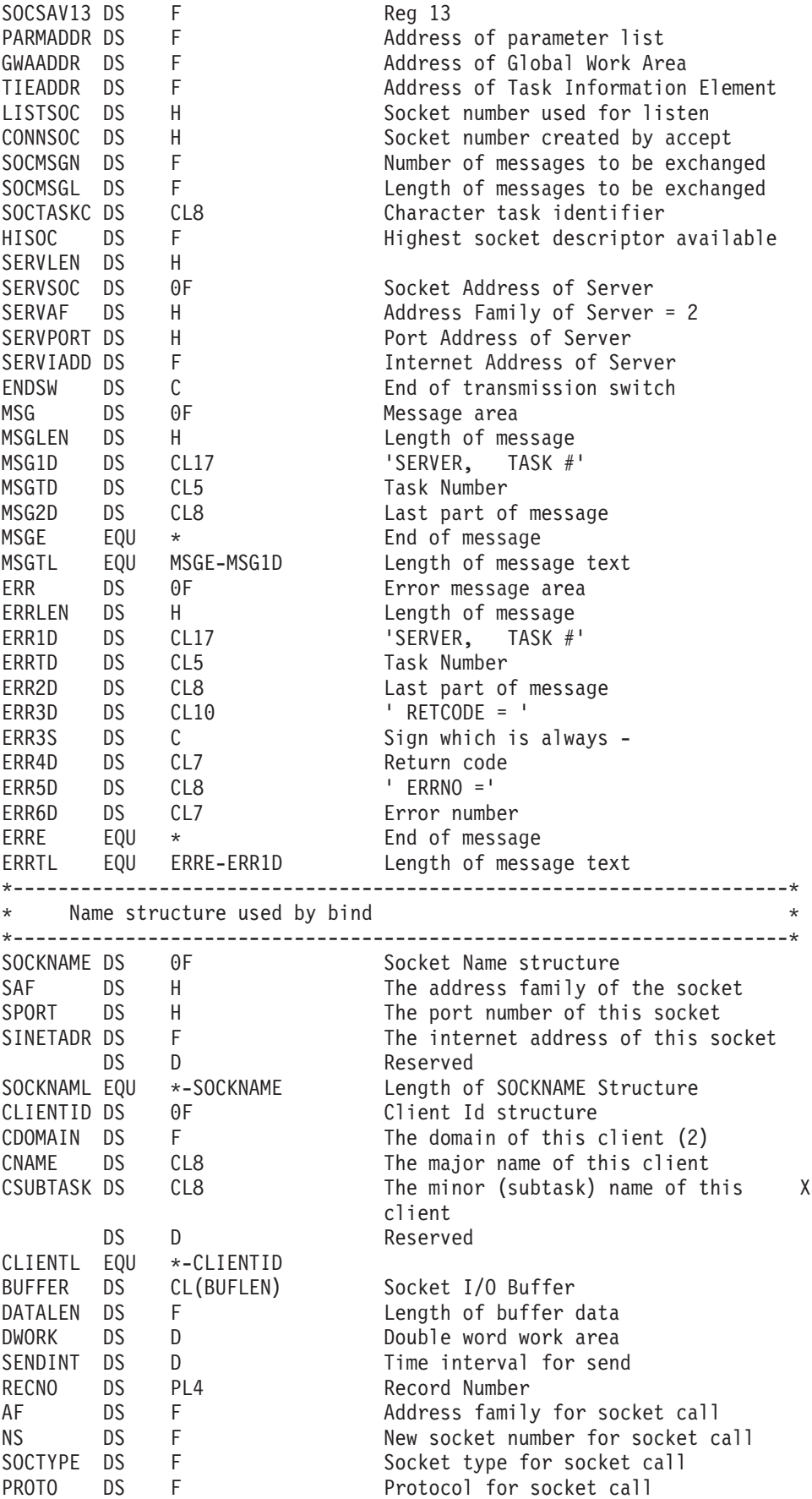

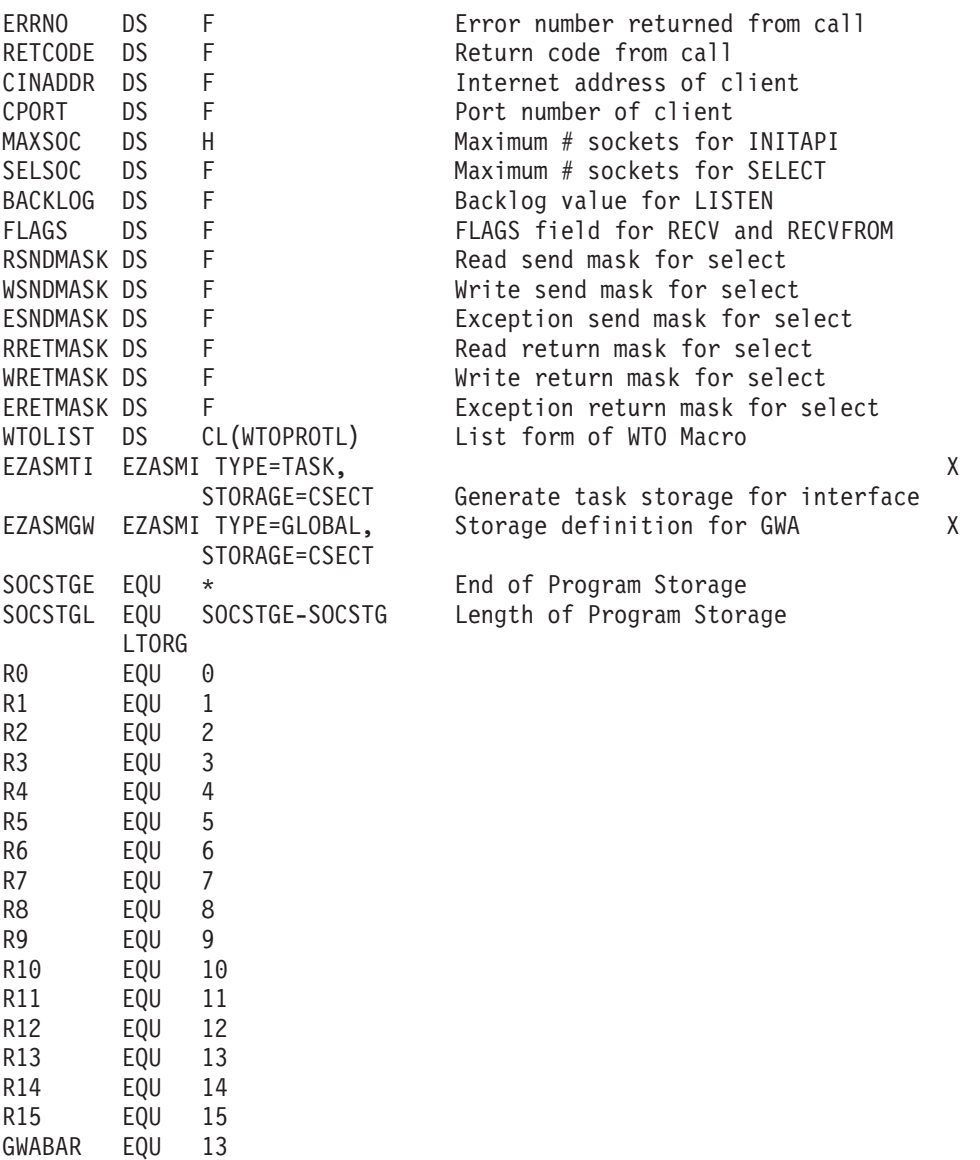

*Figure 89. Sample of IMS program as a server*

END

## **WTO output from sample program Client Output**

13.29.18 JOB00084 IEF403I SOCCALLS - STARTED - TIME=13.29.18 13.29.18 JOB00084 +SERVER, TASK # 00000 STARTED 13.29.19 JOB00084 +SERVER, TASK # 00000 INITAPI 13.29.19 JOB00084 +SERVER, TASK # 00000 SOCKET 13.29.19 JOB00084 +SERVER, TASK # 00000 GTHS<br>13.29.19 JOB00084 +SERVER, TASK # 00000 BIND 13.29.19 JOB00084 + SERVER, 13.29.20 JOB00084 +SERVER, TASK # 00000 LISTEN 13.29.41 JOB00084 +SERVER, TASK # 00000 SELECT 13.29.41 J0B00084 + SERVER, 13.29.41 JOB00084 +SERVER, TASK # 00000 READ 13.29.41 J0B00084 + SERVER, 13.29.41 JOB00084 +SERVER, TASK # 00000 READ 13.29.41 JOB00084 +SERVER, TASK # 00000 WRITE<br>13.29.41 JOB00084 +SERVER, TASK # 00000 READ 13.29.41 J0B00084 + SERVER,

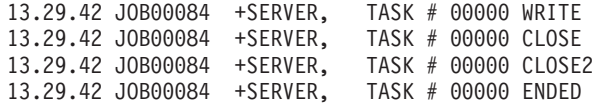

## **Server Output**

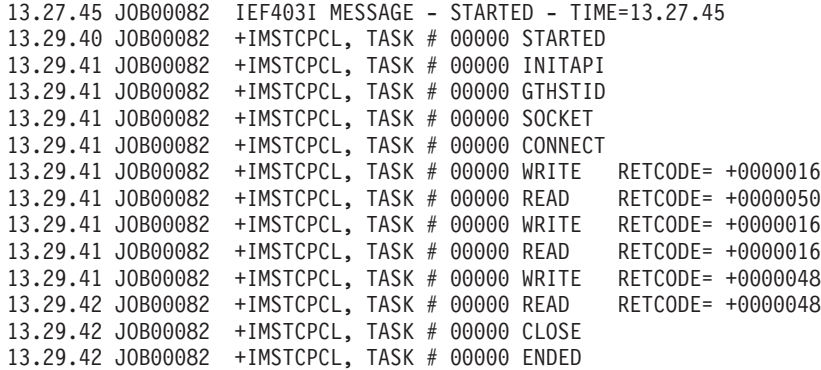

# **Appendix A. Return codes**

This appendix covers the following return codes and error messages

- Error numbers from MVS TCP/IP
- v Error codes from the Sockets Extended interface

## **Sockets return codes (ERRNOs)**

This section provides the system-wide message numbers and codes set by the system calls. These message numbers and codes are in the TCPERRNO.H include file supplied with TCP/IP Services.

*Table 49. Sockets ERRNOs*

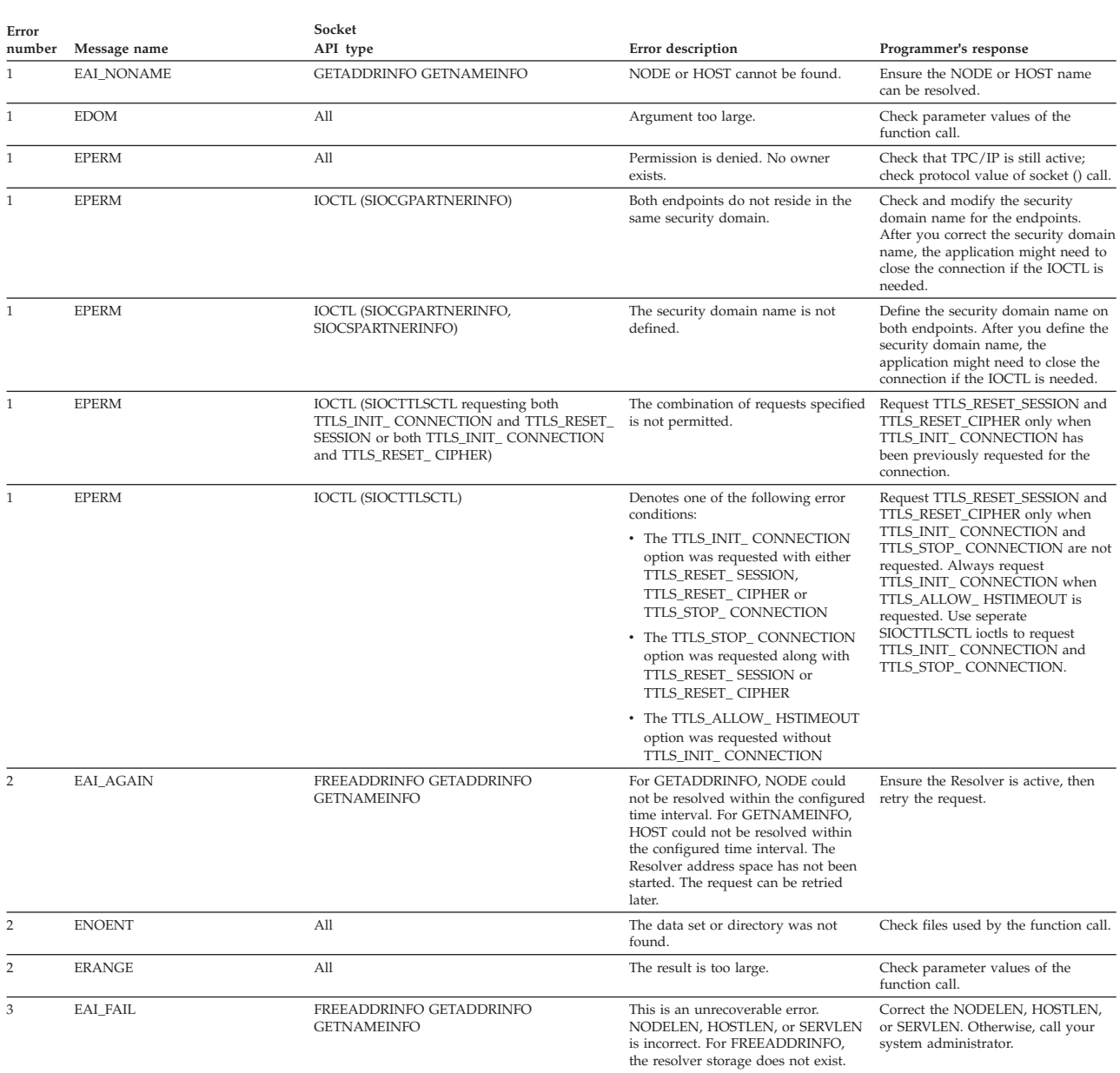

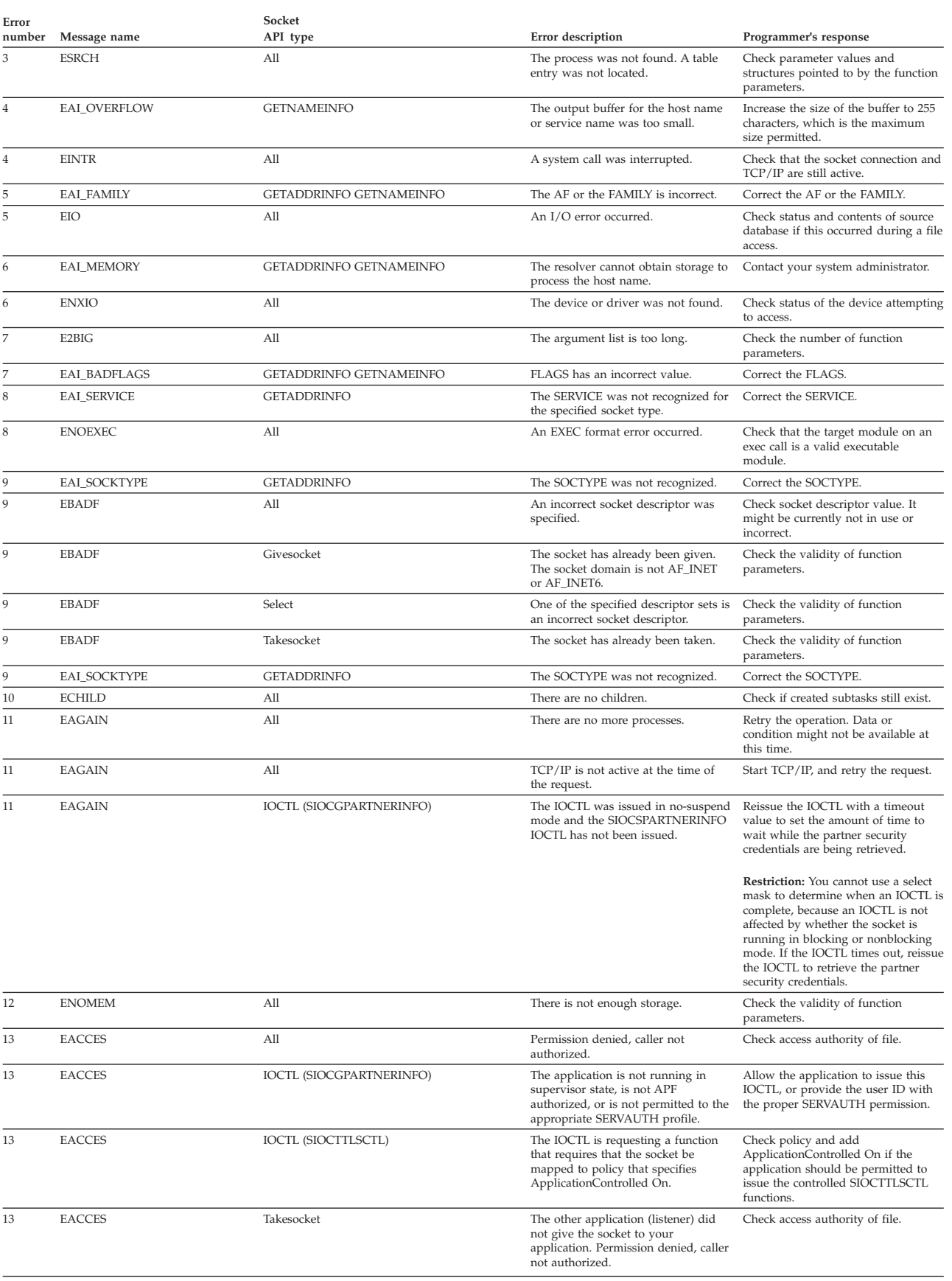

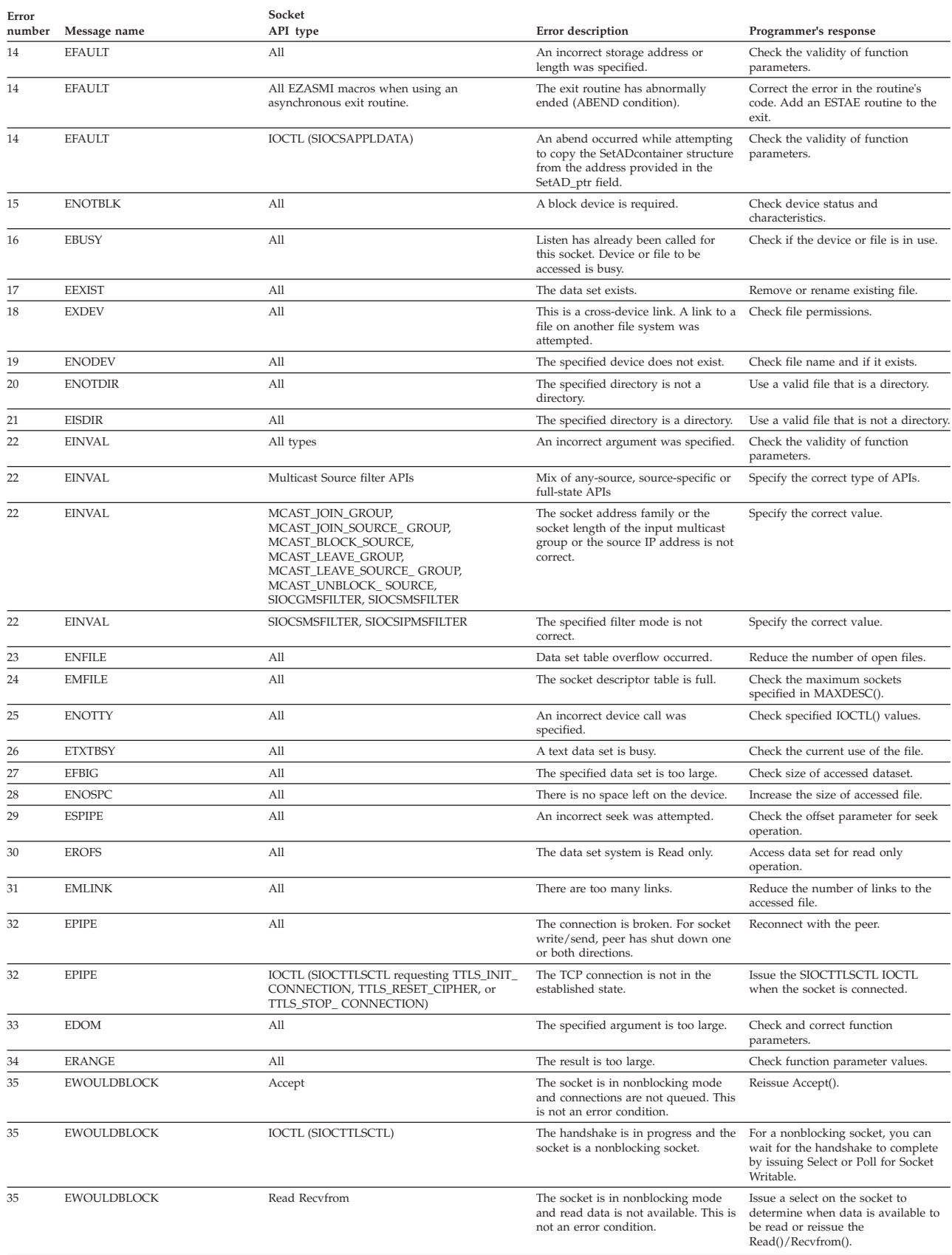

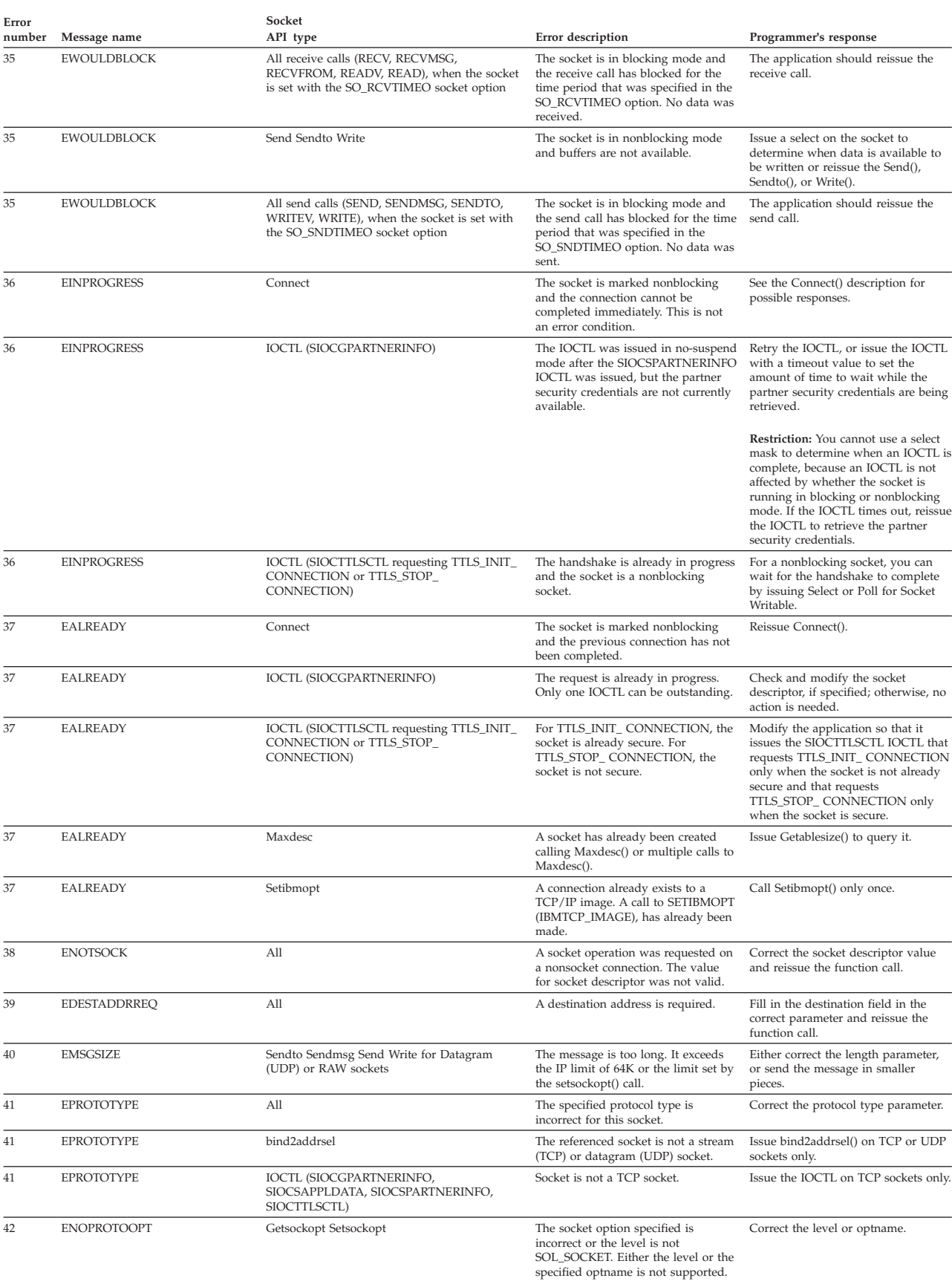

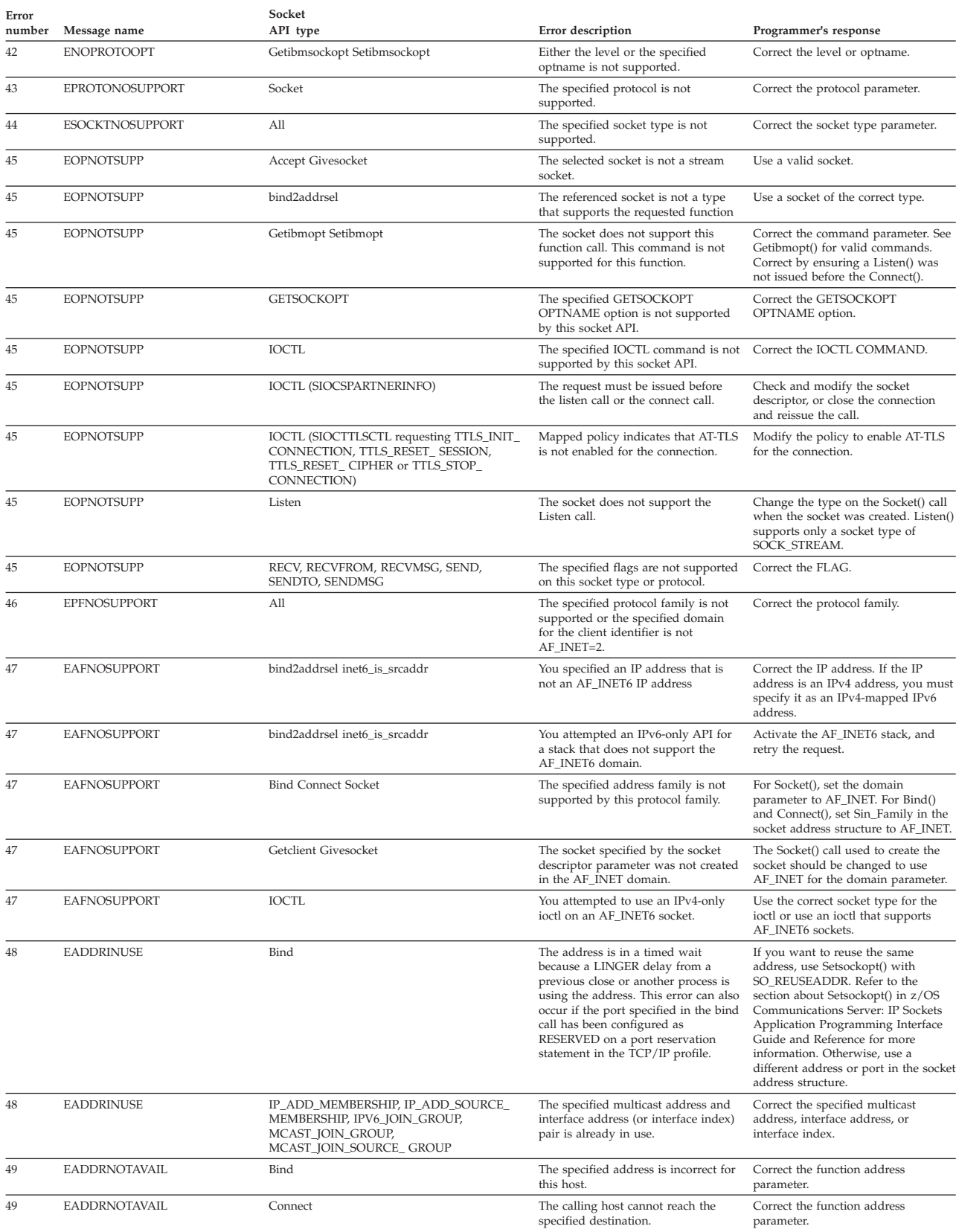

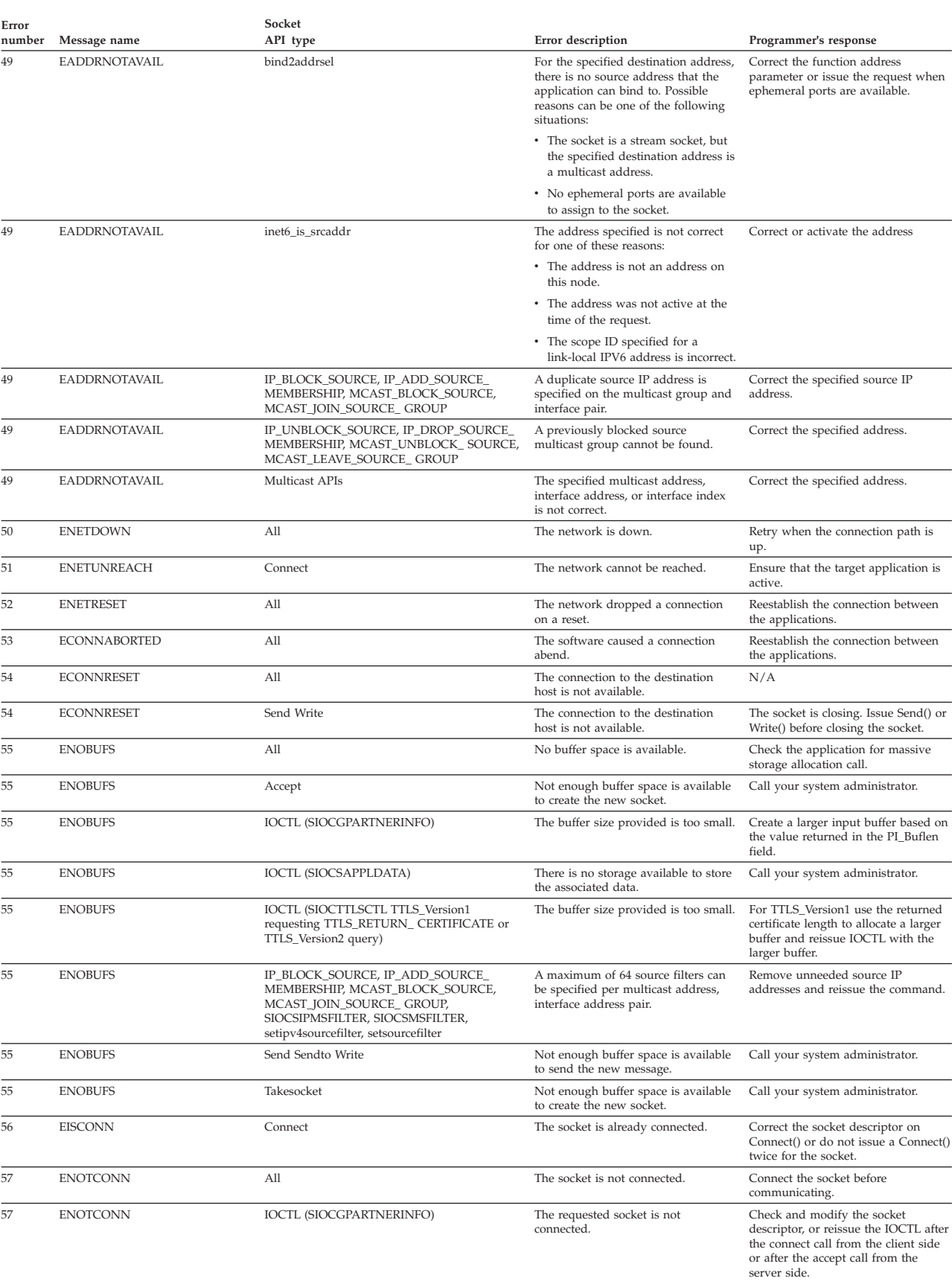

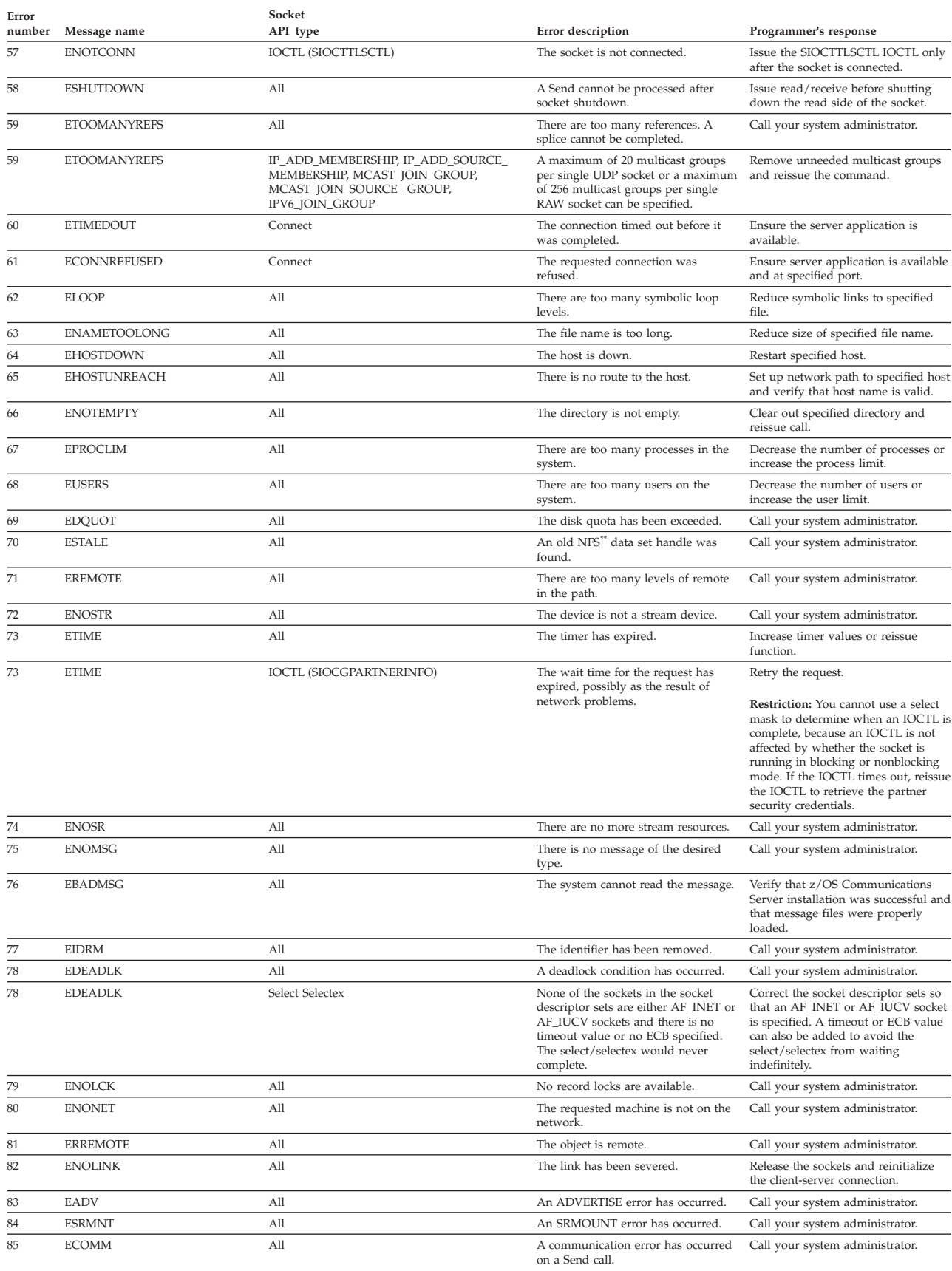

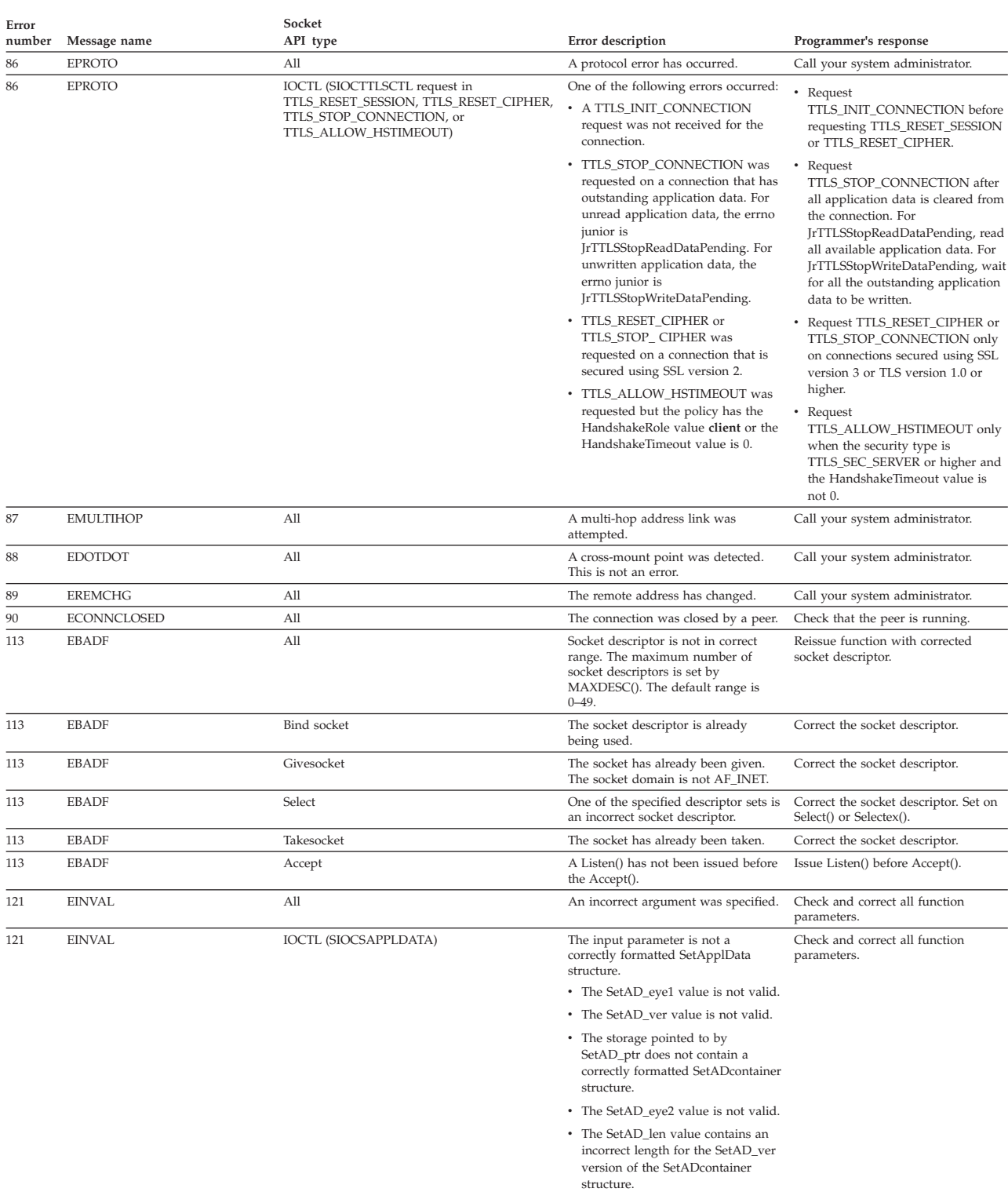

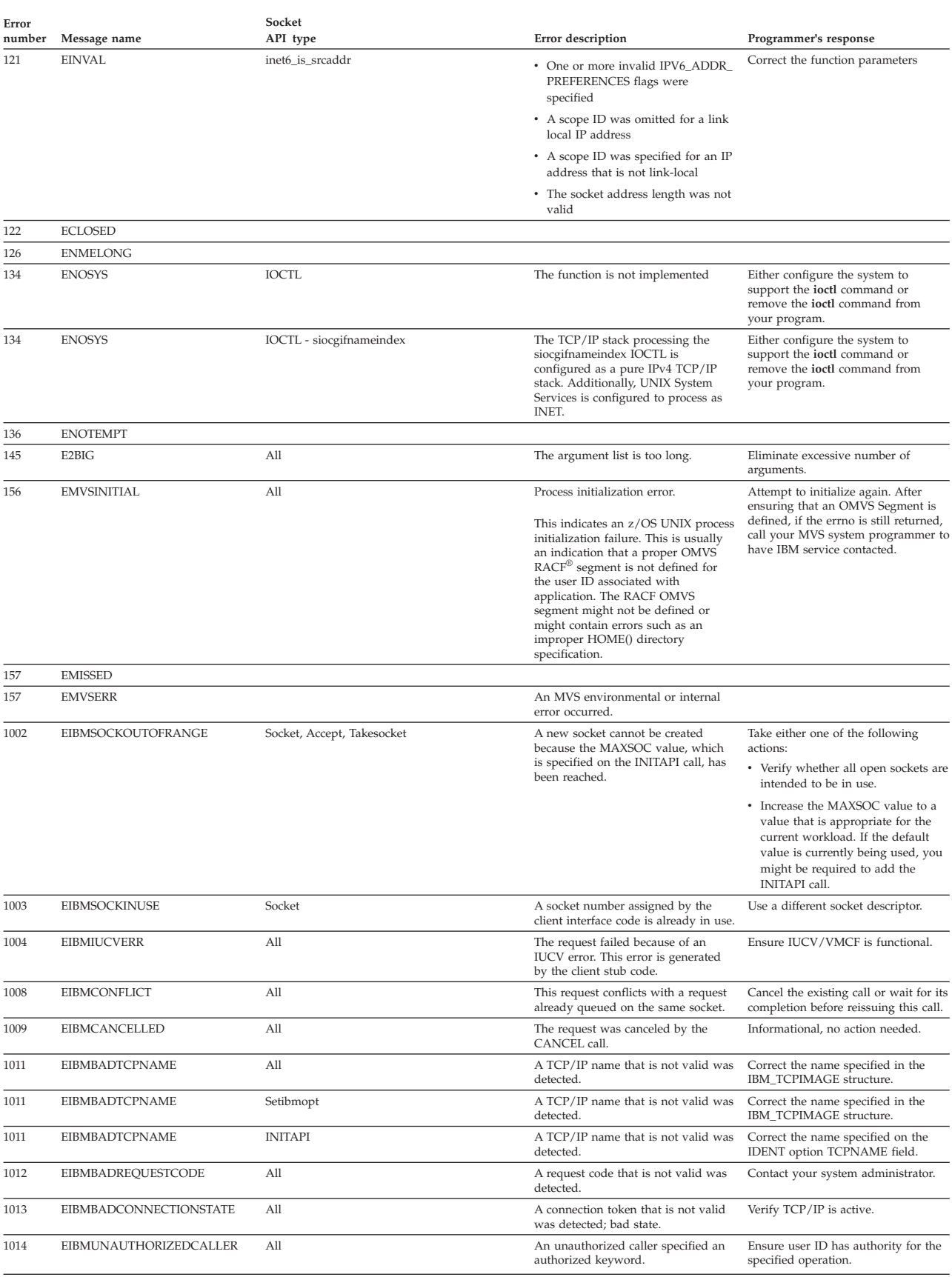

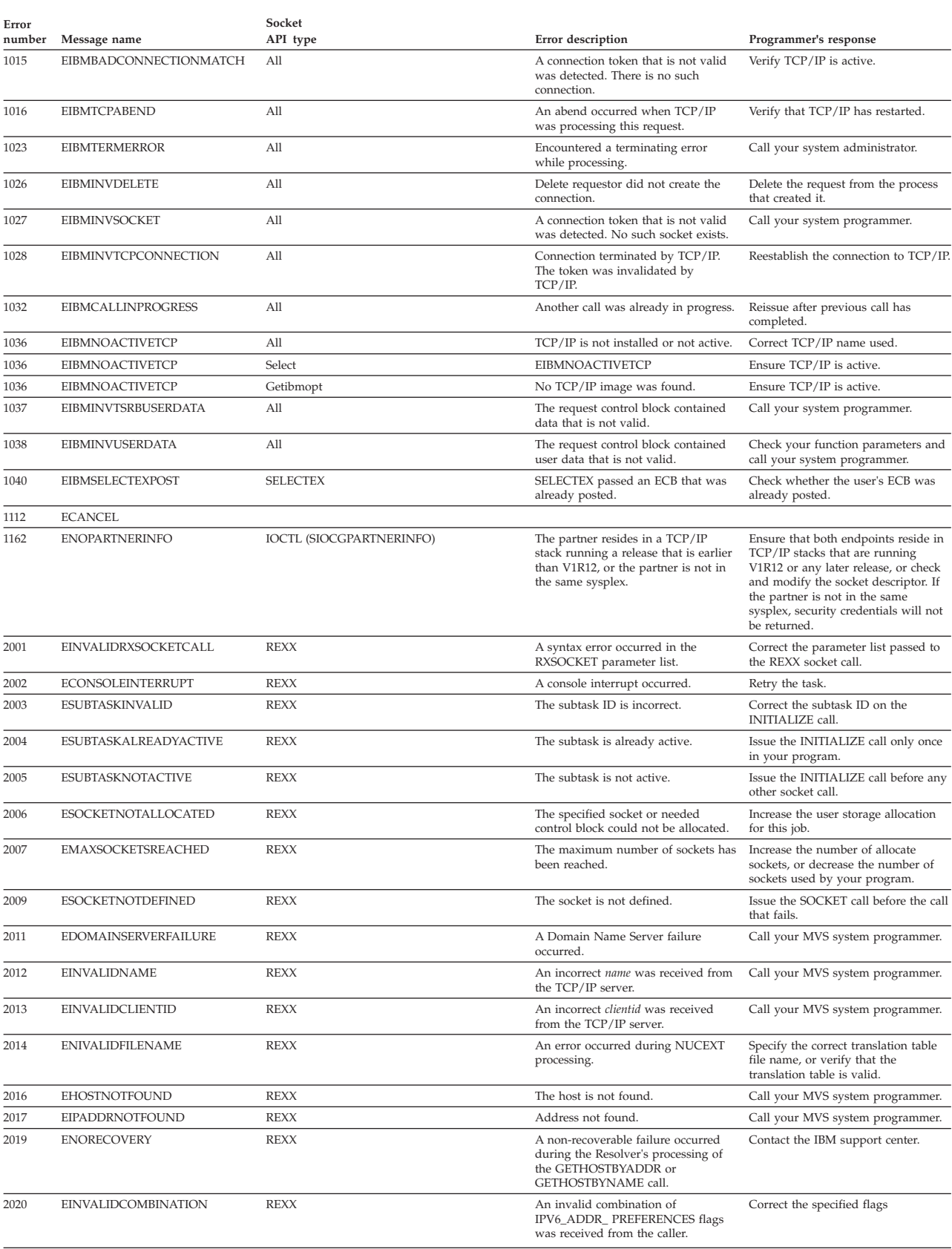

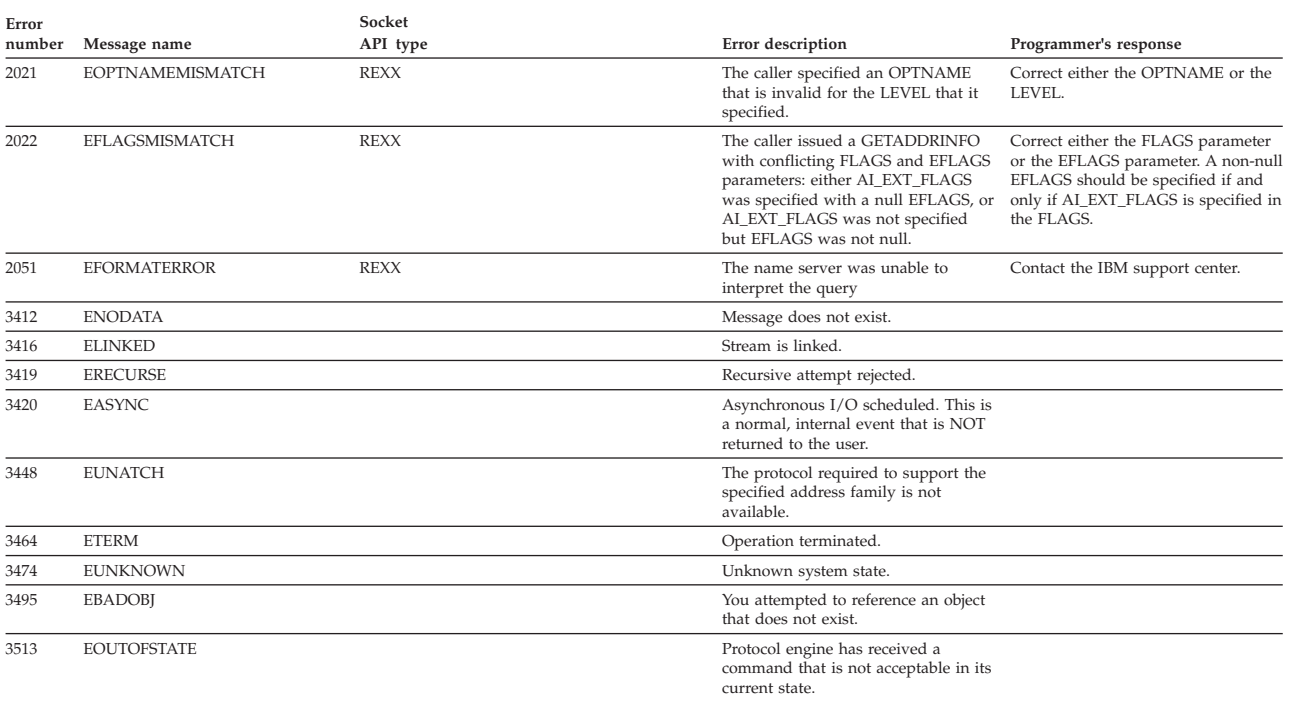

## **Appendix B. Related protocol specifications**

This appendix lists the related protocol specifications (RFCs) for TCP/IP. The Internet Protocol suite is still evolving through requests for comments (RFC). New protocols are being designed and implemented by researchers and are brought to the attention of the Internet community in the form of RFCs. Some of these protocols are so useful that they become recommended protocols. That is, all future implementations for TCP/IP are recommended to implement these particular functions or protocols. These become the *de facto* standards, on which the TCP/IP protocol suite is built.

You can request RFCs through electronic mail, from the automated Network Information Center (NIC) mail server, by sending a message to service@nic.ddn.mil with a subject line of RFC *nnnn* for text versions or a subject line of RFC *nnnn*.PS for PostScript versions. To request a copy of the RFC index, send a message with a subject line of RFC INDEX.

For more information, contact nic@nic.ddn.mil or at:

Government Systems, Inc. Attn: Network Information Center 14200 Park Meadow Drive Suite 200 Chantilly, VA 22021

Hard copies of all RFCs are available from the NIC, either individually or by subscription. Online copies are available at the following Web address: [http://www.rfc-editor.org/rfc.html.](http://www.rfc-editor.org/rfc.html)

Draft RFCs that have been implemented in this and previous Communications Server releases are listed at the end of this topic.

Many features of TCP/IP Services are based on the following RFCs:

#### **RFC Title and Author**

#### **RFC 652**

*Telnet output carriage-return disposition option* D. Crocker

#### **RFC 653**

*Telnet output horizontal tabstops option* D. Crocker

#### **RFC 654**

*Telnet output horizontal tab disposition option* D. Crocker

#### **RFC 655**

*Telnet output formfeed disposition option* D. Crocker

#### **RFC 657**

*Telnet output vertical tab disposition option* D. Crocker

#### **RFC 658**

*Telnet output linefeed disposition* D. Crocker

#### **RFC 698**

*Telnet extended ASCII option* T. Mock

**RFC 726** *Remote Controlled Transmission and Echoing Telnet option* J. Postel, D. Crocker **RFC 727** *Telnet logout option* M.R. Crispin **RFC 732** *Telnet Data Entry Terminal option* J.D. Day **RFC 733** *Standard for the format of ARPA network text messages* D. Crocker, J. Vittal, K.T. Pogran, D.A. Henderson **RFC 734** *SUPDUP Protocol* M.R. Crispin **RFC 735** *Revised Telnet byte macro option* D. Crocker, R.H. Gumpertz **RFC 736** *Telnet SUPDUP option* M.R. Crispin **RFC 749** *Telnet SUPDUP—Output option* B. Greenberg **RFC 765** *File Transfer Protocol specification* J. Postel **RFC 768** *User Datagram Protocol* J. Postel **RFC 779** *Telnet send-location option* E. Killian **RFC 783** *TFTP Protocol (revision 2)* K.R. Sollins **RFC 791** *Internet Protocol* J. Postel **RFC 792** *Internet Control Message Protocol* J. Postel **RFC 793** *Transmission Control Protocol* J. Postel **RFC 820** *Assigned numbers* J. Postel **RFC 821** *Simple Mail Transfer Protocol* J. Postel **RFC 822** *Standard for the format of ARPA Internet text messages* D. Crocker **RFC 823** *DARPA Internet gateway* R. Hinden, A. Sheltzer **RFC 826** *Ethernet Address Resolution Protocol: Or converting network protocol addresses to 48.bit Ethernet address for transmission on Ethernet hardware* D. Plummer **RFC 854**

*Telnet Protocol Specification* J. Postel, J. Reynolds

**RFC 855** *Telnet Option Specification* J. Postel, J. Reynolds **RFC 856** *Telnet Binary Transmission* J. Postel, J. Reynolds **RFC 857** *Telnet Echo Option* J. Postel, J. Reynolds **RFC 858** *Telnet Suppress Go Ahead Option* J. Postel, J. Reynolds **RFC 859** *Telnet Status Option* J. Postel, J. Reynolds **RFC 860** *Telnet Timing Mark Option* J. Postel, J. Reynolds **RFC 861** *Telnet Extended Options: List Option* J. Postel, J. Reynolds **RFC 862** *Echo Protocol* J. Postel **RFC 863** *Discard Protocol* J. Postel **RFC 864** *Character Generator Protocol* J. Postel **RFC 865** *Quote of the Day Protocol* J. Postel **RFC 868** *Time Protocol* J. Postel, K. Harrenstien **RFC 877** *Standard for the transmission of IP datagrams over public data networks* J.T. Korb **RFC 883** *Domain names: Implementation specification* P.V. Mockapetris **RFC 884** *Telnet terminal type option* M. Solomon, E. Wimmers **RFC 885** *Telnet end of record option* J. Postel **RFC 894** *Standard for the transmission of IP datagrams over Ethernet networks* C. Hornig **RFC 896**

*Congestion control in IP/TCP internetworks* J. Nagle

#### **RFC 903**

*Reverse Address Resolution Protocol* R. Finlayson, T. Mann, J. Mogul, M. Theimer

## **RFC 904**

*Exterior Gateway Protocol formal specification* D. Mills

## **RFC 919**

*Broadcasting Internet Datagrams* J. Mogul

*Broadcasting Internet datagrams in the presence of subnets* J. Mogul

#### **RFC 927**

*TACACS user identification Telnet option* B.A. Anderson

## **RFC 933**

*Output marking Telnet option* S. Silverman

#### **RFC 946**

*Telnet terminal location number option* R. Nedved

## **RFC 950**

*Internet Standard Subnetting Procedure* J. Mogul, J. Postel

#### **RFC 952**

*DoD Internet host table specification* K. Harrenstien, M. Stahl, E. Feinler

#### **RFC 959**

*File Transfer Protocol* J. Postel, J.K. Reynolds

#### **RFC 961**

*Official ARPA-Internet protocols* J.K. Reynolds, J. Postel

## **RFC 974**

*Mail routing and the domain system* C. Partridge

## **RFC 1001**

*Protocol standard for a NetBIOS service on a TCP/UDP transport: Concepts and methods* NetBios Working Group in the Defense Advanced Research Projects Agency, Internet Activities Board, End-to-End Services Task Force

#### **RFC 1002**

*Protocol Standard for a NetBIOS service on a TCP/UDP transport: Detailed specifications* NetBios Working Group in the Defense Advanced Research Projects Agency, Internet Activities Board, End-to-End Services Task Force

## **RFC 1006**

*ISO transport services on top of the TCP: Version 3* M.T. Rose, D.E. Cass

#### **RFC 1009**

*Requirements for Internet gateways* R. Braden, J. Postel

#### **RFC 1011**

*Official Internet protocols* J. Reynolds, J. Postel

#### **RFC 1013**

*X Window System Protocol, version 11: Alpha update April 1987* R. Scheifler

## **RFC 1014**

*XDR: External Data Representation standard* Sun Microsystems

#### **RFC 1027**

*Using ARP to implement transparent subnet gateways* S. Carl-Mitchell, J. Quarterman

## **RFC 1032**

*Domain administrators guide* M. Stahl

## **RFC 1033**

*Domain administrators operations guide* M. Lottor

#### **RFC 1034**

*Domain names—concepts and facilities* P.V. Mockapetris

*Domain names—implementation and specification* P.V. Mockapetris

## **RFC 1038**

*Draft revised IP security option* M. St. Johns

## **RFC 1041**

*Telnet 3270 regime option* Y. Rekhter

#### **RFC 1042**

*Standard for the transmission of IP datagrams over IEEE 802 networks* J. Postel, J. Reynolds

#### **RFC 1043**

*Telnet Data Entry Terminal option: DODIIS implementation* A. Yasuda, T. Thompson

## **RFC 1044**

*Internet Protocol on Network System's HYPERchannel: Protocol specification* K. Hardwick, J. Lekashman

#### **RFC 1053**

*Telnet X.3 PAD option* S. Levy, T. Jacobson

## **RFC 1055**

*Nonstandard for transmission of IP datagrams over serial lines: SLIP* J. Romkey

#### **RFC 1057**

*RPC: Remote Procedure Call Protocol Specification: Version 2* Sun Microsystems

#### **RFC 1058**

*Routing Information Protocol* C. Hedrick

## **RFC 1060**

*Assigned numbers* J. Reynolds, J. Postel

#### **RFC 1067**

*Simple Network Management Protocol* J.D. Case, M. Fedor, M.L. Schoffstall, J. Davin

#### **RFC 1071**

*Computing the Internet checksum* R.T. Braden, D.A. Borman, C. Partridge

#### **RFC 1072**

*TCP extensions for long-delay paths* V. Jacobson, R.T. Braden

#### **RFC 1073**

*Telnet window size option* D. Waitzman

## **RFC 1079**

*Telnet terminal speed option* C. Hedrick

#### **RFC 1085**

*ISO presentation services on top of TCP/IP based internets* M.T. Rose

## **RFC 1091**

*Telnet terminal-type option* J. VanBokkelen

## **RFC 1094**

*NFS: Network File System Protocol specification* Sun Microsystems

#### **RFC 1096**

*Telnet X display location option* G. Marcy

#### **RFC 1101**

*DNS encoding of network names and other types* P. Mockapetris

*Host extensions for IP multicasting* S.E. Deering

#### **RFC 1113**

*Privacy enhancement for Internet electronic mail: Part I — message encipherment and authentication procedures* J. Linn

#### **RFC 1118**

*Hitchhikers Guide to the Internet* E. Krol

## **RFC 1122**

*Requirements for Internet Hosts—Communication Layers* R. Braden, Ed.

#### **RFC 1123**

*Requirements for Internet Hosts—Application and Support* R. Braden, Ed.

## **RFC 1146**

*TCP alternate checksum options* J. Zweig, C. Partridge

#### **RFC 1155**

*Structure and identification of management information for TCP/IP-based internets* M. Rose, K. McCloghrie

#### **RFC 1156**

*Management Information Base for network management of TCP/IP-based internets* K. McCloghrie, M. Rose

#### **RFC 1157**

*Simple Network Management Protocol (SNMP)* J. Case, M. Fedor, M. Schoffstall, J. Davin

## **RFC 1158**

*Management Information Base for network management of TCP/IP-based internets: MIB-II* M. Rose

## **RFC 1166**

*Internet numbers* S. Kirkpatrick, M.K. Stahl, M. Recker

#### **RFC 1179**

*Line printer daemon protocol* L. McLaughlin

#### **RFC 1180**

*TCP/IP tutorial* T. Socolofsky, C. Kale

## **RFC 1183**

*New DNS RR Definitions* C.F. Everhart, L.A. Mamakos, R. Ullmann, P.V. Mockapetris

## **RFC 1184**

*Telnet Linemode Option* D. Borman

#### **RFC 1186**

*MD4 Message Digest Algorithm* R.L. Rivest

#### **RFC 1187**

*Bulk Table Retrieval with the SNMP* M. Rose, K. McCloghrie, J. Davin

#### **RFC 1188**

*Proposed Standard for the Transmission of IP Datagrams over FDDI Networks* D. Katz

## **RFC 1190**

*Experimental Internet Stream Protocol: Version 2 (ST-II)* C. Topolcic

*Path MTU discovery* J. Mogul, S. Deering

## **RFC 1198**

*FYI on the X window system* R. Scheifler

## **RFC 1207**

*FYI on Questions and Answers: Answers to commonly asked "experienced Internet user" questions* G. Malkin, A. Marine, J. Reynolds

#### **RFC 1208**

*Glossary of networking terms* O. Jacobsen, D. Lynch

#### **RFC 1213**

*Management Information Base for Network Management of TCP/IP-based internets: MIB-II* K. McCloghrie, M.T. Rose

#### **RFC 1215**

*Convention for defining traps for use with the SNMP* M. Rose

#### **RFC 1227**

*SNMP MUX protocol and MIB* M.T. Rose

#### **RFC 1228**

*SNMP-DPI: Simple Network Management Protocol Distributed Program Interface* G. Carpenter, B. Wijnen

## **RFC 1229**

*Extensions to the generic-interface MIB* K. McCloghrie

#### **RFC 1230**

*IEEE 802.4 Token Bus MIB* K. McCloghrie, R. Fox

#### **RFC 1231**

*IEEE 802.5 Token Ring MIB* K. McCloghrie, R. Fox, E. Decker

#### **RFC 1236**

*IP to X.121 address mapping for DDN* L. Morales, P. Hasse

#### **RFC 1256**

*ICMP Router Discovery Messages* S. Deering, Ed.

## **RFC 1267**

*Border Gateway Protocol 3 (BGP-3)* K. Lougheed, Y. Rekhter

#### **RFC 1268**

*Application of the Border Gateway Protocol in the Internet* Y. Rekhter, P. Gross

#### **RFC 1269**

*Definitions of Managed Objects for the Border Gateway Protocol: Version 3* S. Willis, J. Burruss

## **RFC 1270**

*SNMP Communications Services* F. Kastenholz, ed.

## **RFC 1285**

*FDDI Management Information Base* J. Case

## **RFC 1315**

*Management Information Base for Frame Relay DTEs* C. Brown, F. Baker, C. Carvalho

#### **RFC 1321**

*The MD5 Message-Digest Algorithm* R. Rivest

*TCP Extensions for High Performance* V. Jacobson, R. Braden, D. Borman

#### **RFC 1325**

*FYI on Questions and Answers: Answers to Commonly Asked "New Internet User" Questions* G. Malkin, A. Marine

#### **RFC 1327**

*Mapping between X.400 (1988)/ISO 10021 and RFC 822* S. Hardcastle-Kille

## **RFC 1340**

*Assigned Numbers* J. Reynolds, J. Postel

#### **RFC 1344**

*Implications of MIME for Internet Mail Gateways* N. Bornstein

## **RFC 1349**

*Type of Service in the Internet Protocol Suite* P. Almquist

#### **RFC 1350**

*The TFTP Protocol (Revision 2)* K.R. Sollins

## **RFC 1351**

*SNMP Administrative Model* J. Davin, J. Galvin, K. McCloghrie

#### **RFC 1352**

*SNMP Security Protocols* J. Galvin, K. McCloghrie, J. Davin

#### **RFC 1353**

*Definitions of Managed Objects for Administration of SNMP Parties* K. McCloghrie, J. Davin, J. Galvin

#### **RFC 1354**

*IP Forwarding Table MIB* F. Baker

#### **RFC 1356**

*Multiprotocol Interconnect on X.25 and ISDN in the Packet Mode* A. Malis, D. Robinson, R. Ullmann

## **RFC 1358**

*Charter of the Internet Architecture Board (IAB)* L. Chapin

#### **RFC 1363**

*A Proposed Flow Specification* C. Partridge

#### **RFC 1368**

*Definition of Managed Objects for IEEE 802.3 Repeater Devices* D. McMaster, K. McCloghrie

#### **RFC 1372**

*Telnet Remote Flow Control Option* C. L. Hedrick, D. Borman

#### **RFC 1374**

*IP and ARP on HIPPI* J. Renwick, A. Nicholson

## **RFC 1381**

*SNMP MIB Extension for X.25 LAPB* D. Throop, F. Baker

#### **RFC 1382**

*SNMP MIB Extension for the X.25 Packet Layer* D. Throop

#### **RFC 1387**

*RIP Version 2 Protocol Analysis* G. Malkin

#### **RFC 1388**

*RIP Version 2 Carrying Additional Information* G. Malkin
*RIP Version 2 MIB Extensions* G. Malkin, F. Baker

# **RFC 1390**

*Transmission of IP and ARP over FDDI Networks* D. Katz

## **RFC 1393**

*Traceroute Using an IP Option* G. Malkin

## **RFC 1398**

*Definitions of Managed Objects for the Ethernet-Like Interface Types* F. Kastenholz

## **RFC 1408**

*Telnet Environment Option* D. Borman, Ed.

# **RFC 1413**

*Identification Protocol* M. St. Johns

#### **RFC 1416**

*Telnet Authentication Option* D. Borman, ed.

## **RFC 1420**

*SNMP over IPX* S. Bostock

## **RFC 1428**

*Transition of Internet Mail from Just-Send-8 to 8bit-SMTP/MIME* G. Vaudreuil

## **RFC 1442**

*Structure of Management Information for version 2 of the Simple Network Management Protocol (SNMPv2)* J. Case, K. McCloghrie, M. Rose, S. Waldbusser

## **RFC 1443**

*Textual Conventions for version 2 of the Simple Network Management Protocol (SNMPv2)* J. Case, K. McCloghrie, M. Rose, S. Waldbusser

## **RFC 1445**

*Administrative Model for version 2 of the Simple Network Management Protocol (SNMPv2)* J. Galvin, K. McCloghrie

## **RFC 1447**

*Party MIB for version 2 of the Simple Network Management Protocol (SNMPv2)* K. McCloghrie, J. Galvin

## **RFC 1448**

*Protocol Operations for version 2 of the Simple Network Management Protocol (SNMPv2)* J. Case, K. McCloghrie, M. Rose, S. Waldbusser

## **RFC 1464**

*Using the Domain Name System to Store Arbitrary String Attributes* R. Rosenbaum

## **RFC 1469**

*IP Multicast over Token-Ring Local Area Networks* T. Pusateri

## **RFC 1483**

*Multiprotocol Encapsulation over ATM Adaptation Layer 5* Juha Heinanen

#### **RFC 1514**

*Host Resources MIB* P. Grillo, S. Waldbusser

#### **RFC 1516**

*Definitions of Managed Objects for IEEE 802.3 Repeater Devices* D. McMaster, K. McCloghrie

*MIME (Multipurpose Internet Mail Extensions) Part One: Mechanisms for Specifying and Describing the Format of Internet Message Bodies* N. Borenstein, N. Freed

#### **RFC 1535**

*A Security Problem and Proposed Correction With Widely Deployed DNS Software* E. Gavron

#### **RFC 1536**

*Common DNS Implementation Errors and Suggested Fixes* A. Kumar, J. Postel, C. Neuman, P. Danzig, S. Miller

#### **RFC 1537**

*Common DNS Data File Configuration Errors* P. Beertema

## **RFC 1540**

*Internet Official Protocol Standards* J. Postel

## **RFC 1571**

*Telnet Environment Option Interoperability Issues* D. Borman

## **RFC 1572**

*Telnet Environment Option* S. Alexander

#### **RFC 1573**

*Evolution of the Interfaces Group of MIB-II* K. McCloghrie, F. Kastenholz

## **RFC 1577**

*Classical IP and ARP over ATM* M. Laubach

## **RFC 1583**

*OSPF Version 2* J. Moy

## **RFC 1591**

*Domain Name System Structure and Delegation* J. Postel

## **RFC 1592**

*Simple Network Management Protocol Distributed Protocol Interface Version 2.0* B. Wijnen, G. Carpenter, K. Curran, A. Sehgal, G. Waters

## **RFC 1594**

*FYI on Questions and Answers— Answers to Commonly Asked "New Internet User" Questions* A. Marine, J. Reynolds, G. Malkin

## **RFC 1644**

*T/TCP — TCP Extensions for Transactions Functional Specification* R. Braden

## **RFC 1646**

*TN3270 Extensions for LUname and Printer Selection* C. Graves, T. Butts, M. Angel

#### **RFC 1647**

*TN3270 Enhancements* B. Kelly

#### **RFC 1652**

*SMTP Service Extension for 8bit-MIMEtransport* J. Klensin, N. Freed, M. Rose, E. Stefferud, D. Crocker

#### **RFC 1664**

*Using the Internet DNS to Distribute RFC1327 Mail Address Mapping Tables* C. Allochio, A. Bonito, B. Cole, S. Giordano, R. Hagens

#### **RFC 1693**

*An Extension to TCP: Partial Order Service* T. Connolly, P. Amer, P. Conrad

*Definitions of Managed Objects for ATM Management Version 8.0 using SMIv2* M. Ahmed, K. Tesink

#### **RFC 1701**

*Generic Routing Encapsulation (GRE)* S. Hanks, T. Li, D. Farinacci, P. Traina

#### **RFC 1702**

*Generic Routing Encapsulation over IPv4 networks* S. Hanks, T. Li, D. Farinacci, P. Traina

## **RFC 1706**

*DNS NSAP Resource Records* B. Manning, R. Colella

#### **RFC 1712**

*DNS Encoding of Geographical Location* C. Farrell, M. Schulze, S. Pleitner D. Baldoni

#### **RFC 1713**

*Tools for DNS debugging* A. Romao

## **RFC 1723**

*RIP Version 2—Carrying Additional Information* G. Malkin

## **RFC 1752**

*The Recommendation for the IP Next Generation Protocol* S. Bradner, A. Mankin

#### **RFC 1766**

*Tags for the Identification of Languages* H. Alvestrand

## **RFC 1771**

*A Border Gateway Protocol 4 (BGP-4)* Y. Rekhter, T. Li

## **RFC 1794**

*DNS Support for Load Balancing* T. Brisco

#### **RFC 1819**

*Internet Stream Protocol Version 2 (ST2) Protocol Specification—Version ST2+* L. Delgrossi, L. Berger Eds.

## **RFC 1826**

*IP Authentication Header* R. Atkinson

#### **RFC 1828**

*IP Authentication using Keyed MD5* P. Metzger, W. Simpson

#### **RFC 1829**

*The ESP DES-CBC Transform* P. Karn, P. Metzger, W. Simpson

## **RFC 1830**

*SMTP Service Extensions for Transmission of Large and Binary MIME Messages* G. Vaudreuil

#### **RFC 1831**

*RPC: Remote Procedure Call Protocol Specification Version 2* R. Srinivasan

## **RFC 1832**

*XDR: External Data Representation Standard* R. Srinivasan

#### **RFC 1833**

*Binding Protocols for ONC RPC Version 2* R. Srinivasan

## **RFC 1850**

*OSPF Version 2 Management Information Base* F. Baker, R. Coltun

*SMTP Service Extension for Command Pipelining* N. Freed

## **RFC 1869**

*SMTP Service Extensions* J. Klensin, N. Freed, M. Rose, E. Stefferud, D. Crocker

## **RFC 1870**

*SMTP Service Extension for Message Size Declaration* J. Klensin, N. Freed, K. Moore

## **RFC 1876**

*A Means for Expressing Location Information in the Domain Name System* C. Davis, P. Vixie, T. Goodwin, I. Dickinson

## **RFC 1883**

*Internet Protocol, Version 6 (IPv6) Specification* S. Deering, R. Hinden

## **RFC 1884**

*IP Version 6 Addressing Architecture* R. Hinden, S. Deering, Eds.

## **RFC 1886**

*DNS Extensions to support IP version 6* S. Thomson, C. Huitema

#### **RFC 1888**

*OSI NSAPs and IPv6* J. Bound, B. Carpenter, D. Harrington, J. Houldsworth, A. Lloyd

## **RFC 1891**

*SMTP Service Extension for Delivery Status Notifications* K. Moore

## **RFC 1892**

*The Multipart/Report Content Type for the Reporting of Mail System Administrative Messages* G. Vaudreuil

## **RFC 1894**

*An Extensible Message Format for Delivery Status Notifications*K. Moore, G. Vaudreuil

## **RFC 1901**

*Introduction to Community-based SNMPv2* J. Case, K. McCloghrie, M. Rose, S. Waldbusser

## **RFC 1902**

*Structure of Management Information for Version 2 of the Simple Network Management Protocol (SNMPv2)* J. Case, K. McCloghrie, M. Rose, S. Waldbusser

## **RFC 1903**

*Textual Conventions for Version 2 of the Simple Network Management Protocol (SNMPv2)* J. Case, K. McCloghrie, M. Rose, S. Waldbusser

#### **RFC 1904**

*Conformance Statements for Version 2 of the Simple Network Management Protocol (SNMPv2)* J. Case, K. McCloghrie, M. Rose, S. Waldbusser

## **RFC 1905**

*Protocol Operations for Version 2 of the Simple Network Management Protocol (SNMPv2)* J. Case, K. McCloghrie, M. Rose, S. Waldbusser

## **RFC 1906**

*Transport Mappings for Version 2 of the Simple Network Management Protocol (SNMPv2)* J. Case, K. McCloghrie, M. Rose, S. Waldbusser

*Management Information Base for Version 2 of the Simple Network Management Protocol (SNMPv2)* J. Case, K. McCloghrie, M. Rose, S. Waldbusser

#### **RFC 1908**

*Coexistence between Version 1 and Version 2 of the Internet-standard Network Management Framework* J. Case, K. McCloghrie, M. Rose, S. Waldbusser

## **RFC 1912**

*Common DNS Operational and Configuration Errors* D. Barr

## **RFC 1918**

*Address Allocation for Private Internets* Y. Rekhter, B. Moskowitz, D. Karrenberg, G.J. de Groot, E. Lear

#### **RFC 1928**

*SOCKS Protocol Version 5* M. Leech, M. Ganis, Y. Lee, R. Kuris, D. Koblas, L. Jones

## **RFC 1930**

*Guidelines for creation, selection, and registration of an Autonomous System (AS)* J. Hawkinson, T. Bates

## **RFC 1939**

*Post Office Protocol-Version 3* J. Myers, M. Rose

### **RFC 1981**

*Path MTU Discovery for IP version 6* J. McCann, S. Deering, J. Mogul

## **RFC 1982**

*Serial Number Arithmetic* R. Elz, R. Bush

#### **RFC 1985**

*SMTP Service Extension for Remote Message Queue Starting* J. De Winter

## **RFC 1995**

*Incremental Zone Transfer in DNS* M. Ohta

#### **RFC 1996**

*A Mechanism for Prompt Notification of Zone Changes (DNS NOTIFY)* P. Vixie

## **RFC 2010**

*Operational Criteria for Root Name Servers* B. Manning, P. Vixie

## **RFC 2011**

*SNMPv2 Management Information Base for the Internet Protocol using SMIv2* K. McCloghrie, Ed.

## **RFC 2012**

*SNMPv2 Management Information Base for the Transmission Control Protocol using SMIv2* K. McCloghrie, Ed.

## **RFC 2013**

*SNMPv2 Management Information Base for the User Datagram Protocol using SMIv2* K. McCloghrie, Ed.

## **RFC 2018**

*TCP Selective Acknowledgement Options* M. Mathis, J. Mahdavi, S. Floyd, A. Romanow

#### **RFC 2026**

*The Internet Standards Process — Revision 3* S. Bradner

*Simple Network Time Protocol (SNTP) Version 4 for IPv4, IPv6 and OSI* D. Mills

#### **RFC 2033**

*Local Mail Transfer Protocol* J. Myers

#### **RFC 2034**

*SMTP Service Extension for Returning Enhanced Error Codes*N. Freed

## **RFC 2040**

*The RC5, RC5–CBC, RC-5–CBC-Pad, and RC5–CTS Algorithms*R. Baldwin, R. Rivest

#### **RFC 2045**

*Multipurpose Internet Mail Extensions (MIME) Part One: Format of Internet Message Bodies* N. Freed, N. Borenstein

## **RFC 2052**

*A DNS RR for specifying the location of services (DNS SRV)* A. Gulbrandsen, P. Vixie

## **RFC 2065**

*Domain Name System Security Extensions* D. Eastlake 3rd, C. Kaufman

#### **RFC 2066**

*TELNET CHARSET Option* R. Gellens

## **RFC 2080**

*RIPng for IPv6* G. Malkin, R. Minnear

## **RFC 2096**

*IP Forwarding Table MIB* F. Baker

#### **RFC 2104**

*HMAC: Keyed-Hashing for Message Authentication* H. Krawczyk, M. Bellare, R. Canetti

#### **RFC 2119**

*Keywords for use in RFCs to Indicate Requirement Levels* S. Bradner

## **RFC 2133**

*Basic Socket Interface Extensions for IPv6* R. Gilligan, S. Thomson, J. Bound, W. Stevens

## **RFC 2136**

*Dynamic Updates in the Domain Name System (DNS UPDATE)* P. Vixie, Ed., S. Thomson, Y. Rekhter, J. Bound

## **RFC 2137**

*Secure Domain Name System Dynamic Update* D. Eastlake 3rd

#### **RFC 2163**

*Using the Internet DNS to Distribute MIXER Conformant Global Address Mapping (MCGAM)* C. Allocchio

## **RFC 2168**

*Resolution of Uniform Resource Identifiers using the Domain Name System* R. Daniel, M. Mealling

## **RFC 2178**

*OSPF Version 2* J. Moy

#### **RFC 2181**

*Clarifications to the DNS Specification* R. Elz, R. Bush

*Resource ReSerVation Protocol (RSVP)—Version 1 Functional Specification* R. Braden, Ed., L. Zhang, S. Berson, S. Herzog, S. Jamin

#### **RFC 2210**

*The Use of RSVP with IETF Integrated Services* J. Wroclawski

#### **RFC 2211**

*Specification of the Controlled-Load Network Element Service* J. Wroclawski

## **RFC 2212**

*Specification of Guaranteed Quality of Service* S. Shenker, C. Partridge, R. Guerin

## **RFC 2215**

*General Characterization Parameters for Integrated Service Network Elements* S. Shenker, J. Wroclawski

## **RFC 2217**

*Telnet Com Port Control Option* G. Clarke

#### **RFC 2219**

*Use of DNS Aliases for Network Services* M. Hamilton, R. Wright

## **RFC 2228**

*FTP Security Extensions* M. Horowitz, S. Lunt

#### **RFC 2230**

*Key Exchange Delegation Record for the DNS* R. Atkinson

## **RFC 2233**

*The Interfaces Group MIB using SMIv2* K. McCloghrie, F. Kastenholz

## **RFC 2240**

*A Legal Basis for Domain Name Allocation* O. Vaughn

## **RFC 2246**

*The TLS Protocol Version 1.0* T. Dierks, C. Allen

#### **RFC 2251**

*Lightweight Directory Access Protocol (v3)* M. Wahl, T. Howes, S. Kille

## **RFC 2253**

*Lightweight Directory Access Protocol (v3): UTF-8 String Representation of Distinguished Names* M. Wahl, S. Kille, T. Howes

## **RFC 2254**

*The String Representation of LDAP Search Filters* T. Howes

## **RFC 2261**

*An Architecture for Describing SNMP Management Frameworks* D. Harrington, R. Presuhn, B. Wijnen

## **RFC 2262**

*Message Processing and Dispatching for the Simple Network Management Protocol (SNMP)* J. Case, D. Harrington, R. Presuhn, B. Wijnen

## **RFC 2271**

*An Architecture for Describing SNMP Management Frameworks* D. Harrington, R. Presuhn, B. Wijnen

## **RFC 2273**

*SNMPv3 Applications* D. Levi, P. Meyer, B. Stewartz

```
User-based Security Model (USM) for version 3 of the Simple Network
Management Protocol (SNMPv3) U. Blumenthal, B. Wijnen
```
#### **RFC 2275**

*View-based Access Control Model (VACM) for the Simple Network Management Protocol (SNMP)* B. Wijnen, R. Presuhn, K. McCloghrie

## **RFC 2279**

*UTF-8, a transformation format of ISO 10646* F. Yergeau

## **RFC 2292**

*Advanced Sockets API for IPv6* W. Stevens, M. Thomas

#### **RFC 2308**

*Negative Caching of DNS Queries (DNS NCACHE)* M. Andrews

#### **RFC 2317**

*Classless IN-ADDR.ARPA delegation* H. Eidnes, G. de Groot, P. Vixie

#### **RFC 2320**

*Definitions of Managed Objects for Classical IP and ARP Over ATM Using SMIv2 (IPOA-MIB)* M. Greene, J. Luciani, K. White, T. Kuo

## **RFC 2328**

*OSPF Version 2* J. Moy

## **RFC 2345**

*Domain Names and Company Name Retrieval* J. Klensin, T. Wolf, G. Oglesby

### **RFC 2352**

*A Convention for Using Legal Names as Domain Names* O. Vaughn

## **RFC 2355**

*TN3270 Enhancements* B. Kelly

## **RFC 2358**

*Definitions of Managed Objects for the Ethernet-like Interface Types* J. Flick, J. Johnson

#### **RFC 2373**

*IP Version 6 Addressing Architecture* R. Hinden, S. Deering

#### **RFC 2374**

*An IPv6 Aggregatable Global Unicast Address Format* R. Hinden, M. O'Dell, S. Deering

## **RFC 2375**

*IPv6 Multicast Address Assignments* R. Hinden, S. Deering

## **RFC 2385**

*Protection of BGP Sessions via the TCP MD5 Signature Option* A. Hefferman

#### **RFC 2389**

*Feature negotiation mechanism for the File Transfer Protocol* P. Hethmon, R. Elz

## **RFC 2401**

*Security Architecture for Internet Protocol* S. Kent, R. Atkinson

## **RFC 2402**

*IP Authentication Header* S. Kent, R. Atkinson

## **RFC 2403**

*The Use of HMAC-MD5–96 within ESP and AH* C. Madson, R. Glenn

*The Use of HMAC-SHA–1–96 within ESP and AH* C. Madson, R. Glenn

### **RFC 2405**

*The ESP DES-CBC Cipher Algorithm With Explicit IV* C. Madson, N. Doraswamy

#### **RFC 2406**

*IP Encapsulating Security Payload (ESP)* S. Kent, R. Atkinson

#### **RFC 2407**

*The Internet IP Security Domain of Interpretation for ISAKMP*D. Piper

#### **RFC 2408**

*Internet Security Association and Key Management Protocol (ISAKMP)* D. Maughan, M. Schertler, M. Schneider, J. Turner

## **RFC 2409**

*The Internet Key Exchange (IKE)* D. Harkins, D. Carrel

#### **RFC 2410**

*The NULL Encryption Algorithm and Its Use With IPsec* R. Glenn, S. Kent,

#### **RFC 2428**

*FTP Extensions for IPv6 and NATs* M. Allman, S. Ostermann, C. Metz

## **RFC 2445**

*Internet Calendaring and Scheduling Core Object Specification (iCalendar)* F. Dawson, D. Stenerson

#### **RFC 2459**

*Internet X.509 Public Key Infrastructure Certificate and CRL Profile* R. Housley, W. Ford, W. Polk, D. Solo

## **RFC 2460**

*Internet Protocol, Version 6 (IPv6) Specification* S. Deering, R. Hinden

#### **RFC 2461**

*Neighbor Discovery for IP Version 6 (IPv6)* T. Narten, E. Nordmark, W. Simpson

## **RFC 2462**

*IPv6 Stateless Address Autoconfiguration* S. Thomson, T. Narten

## **RFC 2463**

*Internet Control Message Protocol (ICMPv6) for the Internet Protocol Version 6 (IPv6) Specification* A. Conta, S. Deering

## **RFC 2464**

*Transmission of IPv6 Packets over Ethernet Networks* M. Crawford

#### **RFC 2466**

*Management Information Base for IP Version 6: ICMPv6 Group* D. Haskin, S. Onishi

## **RFC 2476**

*Message Submission* R. Gellens, J. Klensin

## **RFC 2487**

*SMTP Service Extension for Secure SMTP over TLS* P. Hoffman

## **RFC 2505**

*Anti-Spam Recommendations for SMTP MTAs* G. Lindberg

*Photuris: Extended Schemes and Attributes* P. Karn, W. Simpson

## **RFC 2535**

*Domain Name System Security Extensions* D. Eastlake 3rd

#### **RFC 2538**

*Storing Certificates in the Domain Name System (DNS)* D. Eastlake 3rd, O. Gudmundsson

## **RFC 2539**

*Storage of Diffie-Hellman Keys in the Domain Name System (DNS)* D. Eastlake 3rd

#### **RFC 2540**

*Detached Domain Name System (DNS) Information* D. Eastlake 3rd

## **RFC 2554**

*SMTP Service Extension for Authentication* J. Myers

#### **RFC 2570**

*Introduction to Version 3 of the Internet-standard Network Management Framework* J. Case, R. Mundy, D. Partain, B. Stewart

## **RFC 2571**

*An Architecture for Describing SNMP Management Frameworks* B. Wijnen, D. Harrington, R. Presuhn

#### **RFC 2572**

*Message Processing and Dispatching for the Simple Network Management Protocol (SNMP)* J. Case, D. Harrington, R. Presuhn, B. Wijnen

## **RFC 2573**

*SNMP Applications* D. Levi, P. Meyer, B. Stewart

## **RFC 2574**

*User-based Security Model (USM) for version 3 of the Simple Network Management Protocol (SNMPv3)* U. Blumenthal, B. Wijnen

## **RFC 2575**

*View-based Access Control Model (VACM) for the Simple Network Management Protocol (SNMP)* B. Wijnen, R. Presuhn, K. McCloghrie

## **RFC 2576**

*Co-Existence between Version 1, Version 2, and Version 3 of the Internet-standard Network Management Framework* R. Frye, D. Levi, S. Routhier, B. Wijnen

#### **RFC 2578**

*Structure of Management Information Version 2 (SMIv2)* K. McCloghrie, D. Perkins, J. Schoenwaelder

## **RFC 2579**

*Textual Conventions for SMIv2* K. McCloghrie, D. Perkins, J. Schoenwaelder

# **RFC 2580**

*Conformance Statements for SMIv2* K. McCloghrie, D. Perkins, J. Schoenwaelder

#### **RFC 2581**

*TCP Congestion Control* M. Allman, V. Paxson, W. Stevens

## **RFC 2583**

*Guidelines for Next Hop Client (NHC) Developers* R. Carlson, L. Winkler

*Definitions of Managed Objects for Scheduling Management Operations* D. Levi, J. Schoenwaelder

#### **RFC 2625**

*IP and ARP over Fibre Channel* M. Rajagopal, R. Bhagwat, W. Rickard

#### **RFC 2635**

*Don't SPEW A Set of Guidelines for Mass Unsolicited Mailings and Postings (spam\*)* S. Hambridge, A. Lunde

#### **RFC 2637**

*Point-to-Point Tunneling Protocol* K. Hamzeh, G. Pall, W. Verthein, J. Taarud, W. Little, G. Zorn

## **RFC 2640**

*Internationalization of the File Transfer Protocol* B. Curtin

## **RFC 2665**

*Definitions of Managed Objects for the Ethernet-like Interface Types* J. Flick, J. Johnson

# **RFC 2671**

*Extension Mechanisms for DNS (EDNS0)* P. Vixie

## **RFC 2672**

*Non-Terminal DNS Name Redirection* M. Crawford

## **RFC 2675**

*IPv6 Jumbograms* D. Borman, S. Deering, R. Hinden

## **RFC 2710**

*Multicast Listener Discovery (MLD) for IPv6* S. Deering, W. Fenner, B. Haberman

## **RFC 2711**

*IPv6 Router Alert Option* C. Partridge, A. Jackson

#### **RFC 2740**

*OSPF for IPv6* R. Coltun, D. Ferguson, J. Moy

## **RFC 2753**

*A Framework for Policy-based Admission Control* R. Yavatkar, D. Pendarakis, R. Guerin

## **RFC 2782**

*A DNS RR for specifying the location of services (DNS SRV)* A. Gubrandsen, P. Vixix, L. Esibov

## **RFC 2821**

*Simple Mail Transfer Protocol* J. Klensin, Ed.

## **RFC 2822**

*Internet Message Format* P. Resnick, Ed.

## **RFC 2840**

*TELNET KERMIT OPTION* J. Altman, F. da Cruz

## **RFC 2845**

*Secret Key Transaction Authentication for DNS (TSIG)* P. Vixie, O. Gudmundsson, D. Eastlake 3rd, B. Wellington

## **RFC 2851**

*Textual Conventions for Internet Network Addresses* M. Daniele, B. Haberman, S. Routhier, J. Schoenwaelder

*Deliver By SMTP Service Extension* D. Newman

## **RFC 2874**

*DNS Extensions to Support IPv6 Address Aggregation and Renumbering* M. Crawford, C. Huitema

#### **RFC 2915**

*The Naming Authority Pointer (NAPTR) DNS Resource Record* M. Mealling, R. Daniel

## **RFC 2920**

*SMTP Service Extension for Command Pipelining* N. Freed

#### **RFC 2930**

*Secret Key Establishment for DNS (TKEY RR)* D. Eastlake, 3rd

#### **RFC 2941**

*Telnet Authentication Option* T. Ts'o, ed., J. Altman

#### **RFC 2942**

*Telnet Authentication: Kerberos Version 5* T. Ts'o

## **RFC 2946**

*Telnet Data Encryption Option* T. Ts'o

## **RFC 2952**

*Telnet Encryption: DES 64 bit Cipher Feedback* T. Ts'o

## **RFC 2953**

*Telnet Encryption: DES 64 bit Output Feedback* T. Ts'o

#### **RFC 2992**

*Analysis of an Equal-Cost Multi-Path Algorithm* C. Hopps

## **RFC 3019**

*IP Version 6 Management Information Base for The Multicast Listener Discovery Protocol* B. Haberman, R. Worzella

## **RFC 3060**

*Policy Core Information Model—Version 1 Specification* B. Moore, E. Ellesson, J. Strassner, A. Westerinen

## **RFC 3152**

*Delegation of IP6.ARPA* R. Bush

## **RFC 3164**

*The BSD Syslog Protocol* C. Lonvick

#### **RFC 3207**

*SMTP Service Extension for Secure SMTP over Transport Layer Security* P. Hoffman

#### **RFC 3226**

*DNSSEC and IPv6 A6 aware server/resolver message size requirements* O. Gudmundsson

## **RFC 3291**

*Textual Conventions for Internet Network Addresses* M. Daniele, B. Haberman, S. Routhier, J. Schoenwaelder

#### **RFC 3363**

*Representing Internet Protocol version 6 (IPv6) Addresses in the Domain Name System* R. Bush, A. Durand, B. Fink, O. Gudmundsson, T. Hain

*Internet Group Management Protocol, Version 3* B. Cain, S. Deering, I. Kouvelas, B. Fenner, A. Thyagarajan

### **RFC 3390**

*Increasing TCP's Initial Window* M. Allman, S. Floyd, C. Partridge

#### **RFC 3410**

*Introduction and Applicability Statements for Internet-Standard Management Framework* J. Case, R. Mundy, D. Partain, B. Stewart

## **RFC 3411**

*An Architecture for Describing Simple Network Management Protocol (SNMP) Management Frameworks* D. Harrington, R. Presuhn, B. Wijnen

#### **RFC 3412**

*Message Processing and Dispatching for the Simple Network Management Protocol (SNMP)* J. Case, D. Harrington, R. Presuhn, B. Wijnen

## **RFC 3413**

*Simple Network Management Protocol (SNMP) Applications* D. Levi, P. Meyer, B. Stewart

## **RFC 3414**

*User-based Security Model (USM) for version 3 of the Simple Network Management Protocol (SNMPv3)* U. Blumenthal, B. Wijnen

## **RFC 3415**

*View-based Access Control Model (VACM) for the Simple Network Management Protocol (SNMP)* B. Wijnen, R. Presuhn, K. McCloghrie

## **RFC 3416**

*Version 2 of the Protocol Operations for the Simple Network Management Protocol (SNMP)* R. Presuhn, J. Case, K. McCloghrie, M. Rose, S. Waldbusser

## **RFC 3417**

*Transport Mappings for the Simple Network Management Protocol (SNMP)* R. Presuhn, J. Case, K. McCloghrie, M. Rose, S. Waldbusser

## **RFC 3418**

*Management Information Base (MIB) for the Simple Network Management Protocol (SNMP)* R. Presuhn, J. Case, K. McCloghrie, M. Rose, S. Waldbusser

#### **RFC 3419**

*Textual Conventions for Transport Addresses* M. Daniele, J. Schoenwaelder

#### **RFC 3484**

*Default Address Selection for Internet Protocol version 6 (IPv6)* R. Draves

#### **RFC 3493**

*Basic Socket Interface Extensions for IPv6* R. Gilligan, S. Thomson, J. Bound, J. McCann, W. Stevens

## **RFC 3513**

*Internet Protocol Version 6 (IPv6) Addressing Architecture* R. Hinden, S. Deering

## **RFC 3526**

*More Modular Exponential (MODP) Diffie-Hellman groups for Internet Key Exchange (IKE)* T. Kivinen, M. Kojo

*Advanced Sockets Application Programming Interface (API) for IPv6* W. Richard Stevens, M. Thomas, E. Nordmark, T. Jinmei

#### **RFC 3566**

*The AES-XCBC-MAC-96 Algorithm and Its Use With IPsec* S. Frankel, H. Herbert

#### **RFC 3569**

*An Overview of Source-Specific Multicast (SSM)* S. Bhattacharyya, Ed.

## **RFC 3584**

*Coexistence between Version 1, Version 2, and Version 3 of the Internet-standard Network Management Framework* R. Frye, D. Levi, S. Routhier, B. Wijnen

#### **RFC 3602**

*The AES-CBC Cipher Algorithm and Its Use with IPsec* S. Frankel, R. Glenn, S. Kelly

## **RFC 3629**

*UTF-8, a transformation format of ISO 10646* R. Kermode, C. Vicisano

## **RFC 3658**

*Delegation Signer (DS) Resource Record (RR)* O. Gudmundsson

#### **RFC 3678**

*Socket Interface Extensions for Multicast Source Filters* D. Thaler, B. Fenner, B. Quinn

## **RFC 3715**

*IPsec-Network Address Translation (NAT) Compatibility Requirements* B. Aboba, W. Dixon

## **RFC 3810**

*Multicast Listener Discovery Version 2 (MLDv2) for IPv6* R. Vida, Ed., L. Costa, Ed.

## **RFC 3947**

*Negotiation of NAT-Traversal in the IKE* T. Kivinen, B. Swander, A. Huttunen, V. Volpe

## **RFC 3948**

*UDP Encapsulation of IPsec ESP Packets* A. Huttunen, B. Swander, V. Volpe, L. DiBurro, M. Stenberg

### **RFC 4001**

*Textual Conventions for Internet Network Addresses* M. Daniele, B. Haberman, S. Routhier, J. Schoenwaelder

## **RFC 4007**

*IPv6 Scoped Address Architecture* S. Deering, B. Haberman, T. Jinmei, E. Nordmark, B. Zill

## **RFC 4022**

*Management Information Base for the Transmission Control Protocol (TCP)* R. Raghunarayan

## **RFC 4106**

*The Use of Galois/Counter Mode (GCM) in IPsec Encapsulating Security Payload (ESP)* J. Viega, D. McGrew

#### **RFC 4109**

*Algorithms for Internet Key Exchange version 1 (IKEv1)* P. Hoffman

*Management Information Base for the User Datagram Protocol (UDP)* B. Fenner, J. Flick

#### **RFC 4191**

*Default Router Preferences and More-Specific Routes* R. Draves, D. Thaler

#### **RFC 4217**

*Securing FTP with TLS* P. Ford-Hutchinson

## **RFC 4292**

*IP Forwarding Table MIB* B. Haberman

#### **RFC 4293**

*Management Information Base for the Internet Protocol (IP)* S. Routhier

# **RFC 4301**

*Security Architecture for the Internet Protocol* S. Kent, K. Seo

#### **RFC 4302**

*IP Authentication Header* S. Kent

## **RFC 4303**

*IP Encapsulating Security Payload (ESP)* S. Kent

## **RFC 4304**

*Extended Sequence Number (ESN) Addendum to IPsec Domain of Interpretation (DOI) for Internet Security Association and Key Management Protocol (ISAKMP)* S. Kent

### **RFC 4307**

*Cryptographic Algorithms for Use in the Internet Key Exchange Version 2 (IKEv2)* J. Schiller

## **RFC 4308**

*Cryptographic Suites for IPsec* P. Hoffman

## **RFC 4434**

*The AES-XCBC-PRF-128 Algorithm for the Internet Key Exchange Protocol* P. Hoffman

## **RFC 4443**

*Internet Control Message Protocol (ICMPv6) for the Internet Protocol Version 6 (IPv6) Specification* A. Conta, S. Deering

## **RFC 4552**

*Authentication/Confidentiality for OSPFv3* M. Gupta, N. Melam

## **RFC 4678**

*Server/Application State Protocol v1* A. Bivens

## **RFC 4753**

*ECP Groups for IKE and IKEv2* D. Fu, J. Solinas

#### **RFC 4754**

*IKE and IKEv2 Authentication Using the Elliptic Curve Digital Signature Algorithm (ECDSA)* D. Fu, J. Solinas

## **RFC 4809**

*Requirements for an IPsec Certificate Management Profile* C. Bonatti, Ed., S. Turner, Ed., G. Lebovitz, Ed.

#### **RFC 4835**

*Cryptographic Algorithm Implementation Requirements for Encapsulating Security Payload (ESP) and Authentication Header (AH)* V. Manral

*IPv6 Stateless Address Autoconfiguration* S. Thomson, T. Narten, T. Jinmei

## **RFC 4868**

*Using HMAC-SHA-256, HMAC-SHA-384, and HMAC-SHA-512 with IPsec* S. Kelly, S. Frankel

#### **RFC 4869**

*Suite B Cryptographic Suites for IPsec* L. Law, J. Solinas

## **RFC 4941**

*Privacy Extensions for Stateless Address Autoconfiguration in IPv6* T. Narten, R. Draves, S. Krishnan

## **RFC 4945**

*The Internet IP Security PKI Profile of IKEv1/ISAKMP, IKEv2, and PKIX* B. Korver

## **RFC 5014**

*IPv6 Socket API for Source Address Selection* E. Nordmark, S. Chakrabarti, J. Laganier

## **RFC 5095**

*Deprecation of Type 0 Routing Headers in IPv6* J. Abley, P. Savola, G. Neville-Neil

## **RFC 5175**

*IPv6 Router Advertisement Flags Option* B. Haberman, Ed., R. Hinden

## **RFC 5282**

*Using Authenticated Encryption Algorithms with the Encrypted Payload of the Internet Key Exchange version 2 (IKEv2) Protocol* D. Black, D. McGrew

#### **RFC 5996**

*Internet Key Exchange Protocol Version 2 (IKEv2)* C. Kaufman, P. Hoffman, Y. Nir, P. Eronen

## **Internet drafts**

Internet drafts are working documents of the Internet Engineering Task Force (IETF), its areas, and its working groups. Other groups can also distribute working documents as Internet drafts. You can see Internet drafts at [http://www.ietf.org/](http://www.ietf.org/ID.html) [ID.html.](http://www.ietf.org/ID.html)

# <span id="page-376-0"></span>**Appendix C. Accessibility**

Publications for this product are offered in Adobe Portable Document Format (PDF) and should be compliant with accessibility standards. If you experience difficulties when using PDF files, you can view the information through the z/OS Internet Library website or the z/OS Information Center. If you continue to experience problems, send an email to mhvrcfs@us.ibm.com or write to:

IBM Corporation Attention: MHVRCFS Reader Comments Department H6MA, Building 707 2455 South Road Poughkeepsie, NY 12601-5400 USA

Accessibility features help a user who has a physical disability, such as restricted mobility or limited vision, to use software products successfully. The major accessibility features in z/OS enable users to:

- v Use assistive technologies such as screen readers and screen magnifier software
- Operate specific or equivalent features using only the keyboard
- v Customize display attributes such as color, contrast, and font size

# **Using assistive technologies**

Assistive technology products, such as screen readers, function with the user interfaces found in z/OS. Consult the assistive technology documentation for specific information when using such products to access  $z/OS$  interfaces.

# **Keyboard navigation of the user interface**

Users can access z/OS user interfaces using TSO/E or ISPF. See z/OS TSO/E Primer, z/OS TSO/E User's Guide, and z/OS ISPF User's Guide Vol I for information about accessing TSO/E and ISPF interfaces. These guides describe how to use TSO/E and ISPF, including the use of keyboard shortcuts or function keys (PF keys). Each guide includes the default settings for the PF keys and explains how to modify their functions.

# **z/OS information**

z/OS information is accessible using screen readers with the BookServer or Library Server versions of z/OS books in the Internet library at [www.ibm.com/systems/z/](http://www.ibm.com/systems/z/os/zos/bkserv/) [os/zos/bkserv/.](http://www.ibm.com/systems/z/os/zos/bkserv/)

One exception is command syntax that is published in railroad track format, which is accessible using screen readers with the Information Center, as described in "Dotted decimal syntax diagrams."

# **Dotted decimal syntax diagrams**

Syntax diagrams are provided in dotted decimal format for users accessing the Information Center using a screen reader. In dotted decimal format, each syntax element is written on a separate line. If two or more syntax elements are always present together (or always absent together), they can appear on the same line, because they can be considered as a single compound syntax element.

Each line starts with a dotted decimal number; for example, 3 or 3.1 or 3.1.1. To hear these numbers correctly, make sure that your screen reader is set to read out punctuation. All the syntax elements that have the same dotted decimal number (for example, all the syntax elements that have the number 3.1) are mutually exclusive alternatives. If you hear the lines 3.1 USERID and 3.1 SYSTEMID, you know that your syntax can include either USERID or SYSTEMID, but not both.

The dotted decimal numbering level denotes the level of nesting. For example, if a syntax element with dotted decimal number 3 is followed by a series of syntax elements with dotted decimal number 3.1, all the syntax elements numbered 3.1 are subordinate to the syntax element numbered 3.

Certain words and symbols are used next to the dotted decimal numbers to add information about the syntax elements. Occasionally, these words and symbols might occur at the beginning of the element itself. For ease of identification, if the word or symbol is a part of the syntax element, it is preceded by the backslash  $(\setminus)$ character. The \* symbol can be used next to a dotted decimal number to indicate that the syntax element repeats. For example, syntax element \*FILE with dotted decimal number 3 is given the format  $3 \times$  FILE. Format  $3*$  FILE indicates that syntax element FILE repeats. Format  $3^*$  \\* FILE indicates that syntax element  $*$ FILE repeats.

Characters such as commas, which are used to separate a string of syntax elements, are shown in the syntax just before the items they separate. These characters can appear on the same line as each item, or on a separate line with the same dotted decimal number as the relevant items. The line can also show another symbol giving information about the syntax elements. For example, the lines 5.1\*, 5.1 LASTRUN, and 5.1 DELETE mean that if you use more than one of the LASTRUN and DELETE syntax elements, the elements must be separated by a comma. If no separator is given, assume that you use a blank to separate each syntax element.

If a syntax element is preceded by the % symbol, this indicates a reference that is defined elsewhere. The string following the % symbol is the name of a syntax fragment rather than a literal. For example, the line 2.1 %OP1 means that you should see separate syntax fragment OP1.

The following words and symbols are used next to the dotted decimal numbers:

- v A question mark (?) means an optional syntax element. A dotted decimal number followed by the ? symbol indicates that all the syntax elements with a corresponding dotted decimal number, and any subordinate syntax elements, are optional. If there is only one syntax element with a dotted decimal number, the ? symbol is displayed on the same line as the syntax element, (for example 5? NOTIFY). If there is more than one syntax element with a dotted decimal number, the ? symbol is displayed on a line by itself, followed by the syntax elements that are optional. For example, if you hear the lines 5 ?, 5 NOTIFY, and 5 UPDATE, you know that syntax elements NOTIFY and UPDATE are optional; that is, you can choose one or none of them. The ? symbol is equivalent to a bypass line in a railroad diagram.
- An exclamation mark (!) means a default syntax element. A dotted decimal number followed by the ! symbol and a syntax element indicate that the syntax element is the default option for all syntax elements that share the same dotted

decimal number. Only one of the syntax elements that share the same dotted decimal number can specify a ! symbol. For example, if you hear the lines 2? FILE, 2.1! (KEEP), and 2.1 (DELETE), you know that (KEEP) is the default option for the FILE keyword. In this example, if you include the FILE keyword but do not specify an option, default option KEEP will be applied. A default option also applies to the next higher dotted decimal number. In this example, if the FILE keyword is omitted, default FILE(KEEP) is used. However, if you hear the lines 2? FILE, 2.1, 2.1.1! (KEEP), and 2.1.1 (DELETE), the default option KEEP applies only to the next higher dotted decimal number, 2.1 (which does not have an associated keyword), and does not apply to 2? FILE. Nothing is used if the keyword FILE is omitted.

An asterisk ( $*$ ) means a syntax element that can be repeated 0 or more times. A dotted decimal number followed by the \* symbol indicates that this syntax element can be used zero or more times; that is, it is optional and can be repeated. For example, if you hear the line 5.1\* data area, you know that you can include one data area, more than one data area, or no data area. If you hear the lines 3\*, 3 HOST, and 3 STATE, you know that you can include HOST, STATE, both together, or nothing.

## **Notes:**

- 1. If a dotted decimal number has an asterisk (\*) next to it and there is only one item with that dotted decimal number, you can repeat that same item more than once.
- 2. If a dotted decimal number has an asterisk next to it and several items have that dotted decimal number, you can use more than one item from the list, but you cannot use the items more than once each. In the previous example, you could write HOST STATE, but you could not write HOST HOST.
- 3. The \* symbol is equivalent to a loop-back line in a railroad syntax diagram.
- v + means a syntax element that must be included one or more times. A dotted decimal number followed by the + symbol indicates that this syntax element must be included one or more times; that is, it must be included at least once and can be repeated. For example, if you hear the line 6.1+ data area, you must include at least one data area. If you hear the lines 2+, 2 HOST, and 2 STATE, you know that you must include HOST, STATE, or both. Similar to the \* symbol, the + symbol can only repeat a particular item if it is the only item with that dotted decimal number. The + symbol, like the \* symbol, is equivalent to a loop-back line in a railroad syntax diagram.

# **Notices**

This information was developed for products and services offered in the USA.

IBM may not offer all of the products, services, or features discussed in this document in other countries. Consult your local IBM representative for information on the products and services currently available in your area. Any reference to an IBM product, program, or service is not intended to state or imply that only that IBM product, program, or service may be used. Any functionally equivalent product, program, or service that does not infringe any IBM intellectual property right may be used instead. However, it is the user's responsibility to evaluate and verify the operation of any non-IBM product, program, or service.

IBM may have patents or pending patent applications covering subject matter described in this document. The furnishing of this document does not give you any license to these patents. You can send license inquiries, in writing, to:

IBM Director of Licensing IBM Corporation North Castle Drive Armonk, NY 10504-1785 U.S.A.

For license inquiries regarding double-byte (DBCS) information, contact the IBM Intellectual Property Department in your country or send inquiries, in writing, to:

Intellectual Property Licensing Legal and Intellectual Property Law IBM Japan, Ltd. 19-21, Nihonbashi-Hakozakicho, Chuo-ku Tokyo 103-8510, Japan

The following paragraph does not apply to the United Kingdom or any other country where such provisions are inconsistent with local law: INTERNATIONAL BUSINESS MACHINES CORPORATION PROVIDES THIS PUBLICATION "AS IS" WITHOUT WARRANTY OF ANY KIND, EITHER EXPRESS OR IMPLIED, INCLUDING, BUT NOT LIMITED TO, THE IMPLIED WARRANTIES OF NON-INFRINGEMENT, MERCHANTABILITY OR FITNESS FOR A PARTICULAR PURPOSE. Some states do not allow disclaimer of express or implied warranties in certain transactions, therefore, this statement may not apply to you.

This information could include technical inaccuracies or typographical errors. Changes are periodically made to the information herein; these changes will be incorporated in new editions of the publication. IBM may make improvements and/or changes in the product(s) and/or the program(s) described in this publication at any time without notice.

Any references in this information to non-IBM websites are provided for convenience only and do not in any manner serve as an endorsement of those websites. The materials at those websites are not part of the materials for this IBM product and use of those websites is at your own risk.

IBM may use or distribute any of the information you supply in any way it believes appropriate without incurring any obligation to you.

Licensees of this program who want to have information about it for the purpose of enabling: (i) the exchange of information between independently created programs and other programs (including this one) and (ii) the mutual use of the information which has been exchanged, should contact:

Site Counsel IBM Corporation P.O. Box 12195 3039 Cornwallis Road Research Triangle Park, North Carolina 27709-2195 U.S.A

Such information may be available, subject to appropriate terms and conditions, including in some cases, payment of a fee.

The licensed program described in this information and all licensed material available for it are provided by IBM under terms of the IBM Customer Agreement, IBM International Program License Agreement, or any equivalent agreement between us.

Any performance data contained herein was determined in a controlled environment. Therefore, the results obtained in other operating environments may vary significantly. Some measurements may have been made on development-level systems and there is no guarantee that these measurements will be the same on generally available systems. Furthermore, some measurement may have been estimated through extrapolation. Actual results may vary. Users of this document should verify the applicable data for their specific environment.

Information concerning non-IBM products was obtained from the suppliers of those products, their published announcements or other publicly available sources. IBM has not tested those products and cannot confirm the accuracy of performance, compatibility or any other claims related to non-IBM products. Questions on the capabilities of non-IBM products should be addressed to the suppliers of those products.

All statements regarding IBM's future direction or intent are subject to change or withdrawal without notice, and represent goals and objectives only.

This information contains examples of data and reports used in daily business operations. To illustrate them as completely as possible, the examples include the names of individuals, companies, brands, and products. All of these names are fictitious and any similarity to the names and addresses used by an actual business enterprise is entirely coincidental.

If you are viewing this information softcopy, the photographs and color illustrations might not appear.

#### COPYRIGHT LICENSE:

This information might contain sample application programs in source language, which illustrates programming techniques on various operating platforms. You may copy, modify, and distribute these sample programs in any form without payment to IBM, for the purposes of developing, using, marketing or distributing application programs conforming to the application programming interface for the operating platform for which the sample programs are written. These examples have not been thoroughly tested under all conditions. IBM, therefore, cannot guarantee or imply reliability, serviceability, or function of these programs. The sample programs are provided "AS IS", without warranty of any kind. IBM shall not be liable for any damages arising out of your use of the sample programs.

Each copy or any portion of these sample programs or any derivative work must include a copyright notice as follows:

© (your company name) (year). Portions of this code are derived from IBM Corp. Sample Programs. © Copyright IBM Corp. \_enter the year or years\_.

IBM is required to include the following statements in order to distribute portions of this document and the software described herein to which contributions have been made by The University of California. Portions herein © Copyright 1979, 1980, 1983, 1986, Regents of the University of California. Reproduced by permission. Portions herein were developed at the Electrical Engineering and Computer Sciences Department at the Berkeley campus of the University of California under the auspices of the Regents of the University of California.

Portions of this publication relating to RPC are Copyright © Sun Microsystems, Inc., 1988, 1989.

Some portions of this publication relating to X Window System\*\* are Copyright © 1987, 1988 by Digital Equipment Corporation, Maynard, Massachusetts, and the Massachusetts Institute Of Technology, Cambridge, Massachusetts.

Some portions of this publication relating to X Window System are Copyright © 1986, 1987, 1988 by Hewlett-Packard Corporation.

Permission to use, copy, modify, and distribute the M.I.T., Digital Equipment Corporation, and Hewlett-Packard Corporation portions of this software and its documentation for any purpose without fee is hereby granted, provided that the above copyright notice appears in all copies and that both that copyright notice and this permission notice appear in supporting documentation, and that the names of M.I.T., Digital, and Hewlett-Packard not be used in advertising or publicity pertaining to distribution of the software without specific, written prior permission. M.I.T., Digital, and Hewlett-Packard make no representation about the suitability of this software for any purpose. It is provided "as is" without express or implied warranty.

Copyright © 1983, 1995-1997 Eric P. Allman

Copyright © 1988, 1993 The Regents of the University of California.

Redistribution and use in source and binary forms, with or without modification, are permitted provided that the following conditions are met:

- 1. Redistributions of source code must retain the above copyright notice, this list of conditions and the following disclaimer.
- 2. Redistributions in binary form must reproduce the above copyright notice, this list of conditions and the following disclaimer in the documentation and/or other materials provided with the distribution.
- 3. All advertising materials mentioning features or use of this software must display the following acknowledgment:

This product includes software developed by the University of California, Berkeley and its contributors.

4. Neither the name of the University nor the names of its contributors may be used to endorse or promote products derived from this software without specific prior written permission.

THIS SOFTWARE IS PROVIDED BY THE REGENTS AND CONTRIBUTORS ``AS IS'' AND ANY EXPRESS OR IMPLIED WARRANTIES, INCLUDING, BUT NOT LIMITED TO, THE IMPLIED WARRANTIES OF MERCHANTABILITY AND FITNESS FOR A PARTICULAR PURPOSE ARE DISCLAIMED. IN NO EVENT SHALL THE REGENTS OR CONTRIBUTORS BE LIABLE FOR ANY DIRECT, INDIRECT, INCIDENTAL, SPECIAL, EXEMPLARY, OR CONSEQUENTIAL DAMAGES (INCLUDING, BUT NOT LIMITED TO, PROCUREMENT OF SUBSTITUTE GOODS OR SERVICES; LOSS OF USE, DATA, OR PROFITS; OR BUSINESS INTERRUPTION) HOWEVER CAUSED AND ON ANY THEORY OF LIABILITY, WHETHER IN CONTRACT, STRICT LIABILITY, OR TORT (INCLUDING NEGLIGENCE OR OTHERWISE) ARISING IN ANY WAY OUT OF THE USE OF THIS SOFTWARE, EVEN IF ADVISED OF THE POSSIBILITY OF SUCH DAMAGE.

This software program contains code, and/or derivatives or modifications of code originating from the software program "Popper." Popper is Copyright ©1989-1991 The Regents of the University of California. Popper was created by Austin Shelton, Information Systems and Technology, University of California, Berkeley.

Permission from the Regents of the University of California to use, copy, modify, and distribute the "Popper" software contained herein for any purpose, without fee, and without a written agreement is hereby granted, provided that the above copyright notice and this paragraph and the following two paragraphs appear in all copies. HOWEVER, ADDITIONAL PERMISSIONS MAY BE NECESSARY FROM OTHER PERSONS OR ENTITIES, TO USE DERIVATIVES OR MODIFICATIONS OF POPPER.

IN NO EVENT SHALL THE UNIVERSITY OF CALIFORNIA BE LIABLE TO ANY PARTY FOR DIRECT, INDIRECT, SPECIAL, INCIDENTAL, OR CONSEQUENTIAL DAMAGES, INCLUDING LOST PROFITS, ARISING OUT OF THE USE OF THE POPPER SOFTWARE, OR ITS DERIVATIVES OR MODIFICATIONS, AND ITS DOCUMENTATION, EVEN IF THE UNIVERSITY OF CALIFORNIA HAS BEEN ADVISED OF THE POSSIBILITY OF SUCH DAMAGE.

THE UNIVERSITY OF CALIFORNIA SPECIFICALLY DISCLAIMS ANY WARRANTIES, INCLUDING, BUT NOT LIMITED TO, THE IMPLIED WARRANTIES OF MERCHANTABILITY AND FITNESS FOR A PARTICULAR PURPOSE. THE POPPER SOFTWARE PROVIDED HEREUNDER IS ON AN "AS IS" BASIS, AND THE UNIVERSITY OF CALIFORNIA HAS NO OBLIGATIONS TO PROVIDE MAINTENANCE, SUPPORT, UPDATES, ENHANCEMENTS, OR MODIFICATIONS.

Copyright © 1983 The Regents of the University of California.

Redistribution and use in source and binary forms are permitted provided that the above copyright notice and this paragraph are duplicated in all such forms and that any documentation, advertising materials, and other materials related to such distribution and use acknowledge that the software was developed by the University of California, Berkeley. The name of the University may not be used to endorse or promote products derived from this software without specific prior

written permission. THIS SOFTWARE IS PROVIDED ``AS IS'' AND WITHOUT ANY EXPRESS OR IMPLIED WARRANTIES, INCLUDING, WITHOUT LIMITATION, THE IMPLIED WARRANTIES OF MERCHANTABILITY AND FITNESS FOR A PARTICULAR PURPOSE.

Copyright © 1991, 1993 The Regents of the University of California.

Redistribution and use in source and binary forms, with or without modification, are permitted provided that the following conditions are met:

- 1. Redistributions of source code must retain the above copyright notice, this list of conditions and the following disclaimer.
- 2. Redistributions in binary form must reproduce the above copyright notice, this list of conditions and the following disclaimer in the documentation and/or other materials provided with the distribution.
- 3. All advertising materials mentioning features or use of this software must display the following acknowledgment:

This product includes software developed by the University of California, Berkeley and its contributors.

4. Neither the name of the University nor the names of its contributors may be used to endorse or promote products derived from this software without specific prior written permission.

THIS SOFTWARE IS PROVIDED BY THE REGENTS AND CONTRIBUTORS ``AS IS'' AND ANY EXPRESS OR IMPLIED WARRANTIES, INCLUDING, BUT NOT LIMITED TO, THE IMPLIED WARRANTIES OF MERCHANTABILITY AND FITNESS FOR A PARTICULAR PURPOSE ARE DISCLAIMED. IN NO EVENT SHALL THE REGENTS OR CONTRIBUTORS BE LIABLE FOR ANY DIRECT, INDIRECT, INCIDENTAL, SPECIAL, EXEMPLARY, OR CONSEQUENTIAL DAMAGES (INCLUDING, BUT NOT LIMITED TO, PROCUREMENT OF SUBSTITUTE GOODS OR SERVICES; LOSS OF USE, DATA, OR PROFITS; OR BUSINESS INTERRUPTION) HOWEVER CAUSED AND ON ANY THEORY OF LIABILITY, WHETHER IN CONTRACT, STRICT LIABILITY, OR TORT (INCLUDING NEGLIGENCE OR OTHERWISE) ARISING IN ANY WAY OUT OF THE USE OF THIS SOFTWARE, EVEN IF ADVISED OF THE POSSIBILITY OF SUCH DAMAGE.

Copyright © 1990 by the Massachusetts Institute of Technology

Export of this software from the United States of America may require a specific license from the United States Government. It is the responsibility of any person or organization contemplating export to obtain such a license before exporting.

WITHIN THAT CONSTRAINT, permission to use, copy, modify, and distribute this software and its documentation for any purpose and without fee is hereby granted, provided that the above copyright notice appear in all copies and that both that copyright notice and this permission notice appear in supporting documentation, and that the name of M.I.T. not be used in advertising or publicity pertaining to distribution of the software without specific, written prior permission. Furthermore if you modify this software you must label your software as modified software and not distribute it in such a fashion that it might be confused with the original M.I.T. software. M.I.T. makes no representations about the suitability of this software for any purpose. It is provided "as is" without express or implied warranty.

Copyright © 1998 by the FundsXpress, INC.

Export of this software from the United States of America may require a specific license from the United States Government. It is the responsibility of any person or organization contemplating export to obtain such a license before exporting.

WITHIN THAT CONSTRAINT, permission to use, copy, modify, and distribute this software and its documentation for any purpose and without fee is hereby granted, provided that the above copyright notice appear in all copies and that both that copyright notice and this permission notice appear in supporting documentation, and that the name of FundsXpress not be used in advertising or publicity pertaining to distribution of the software without specific, written prior permission. FundsXpress makes no representations about the suitability of this software for any purpose. It is provided "as is" without express or implied warranty.

THIS SOFTWARE IS PROVIDED "AS IS" AND WITHOUT ANY EXPRESS OR IMPLIED WARRANTIES, INCLUDING, WITHOUT LIMITATION, THE IMPLIED WARRANTIES OF MERCHANTABILITY AND FITNESS FOR A PARTICULAR PURPOSE.

Copyright © 1999, 2000 Internet Software Consortium.

Permission to use, copy, modify, and distribute this software for any purpose with or without fee is hereby granted, provided that the above copyright notice and this permission notice appear in all copies.

THE SOFTWARE IS PROVIDED "AS IS" AND INTERNET SOFTWARE CONSORTIUM DISCLAIMS ALL WARRANTIES WITH REGARD TO THIS SOFTWARE INCLUDING ALL IMPLIED WARRANTIES OF MERCHANTABILITY AND FITNESS. IN NO EVENT SHALL INTERNET SOFTWARE CONSORTIUM BE LIABLE FOR ANY SPECIAL, DIRECT, INDIRECT, OR CONSEQUENTIAL DAMAGES OR ANY DAMAGES WHATSOEVER RESULTING FROM LOSS OF USE, DATA OR PROFITS, WHETHER IN AN ACTION OF CONTRACT, NEGLIGENCE OR OTHER TORTIOUS ACTION, ARISING OUT OF OR IN CONNECTION WITH THE USE OR PERFORMANCE OF THIS SOFTWARE.

Copyright © 1995-1998 Eric Young (eay@cryptsoft.com)

This package is an SSL implementation written by Eric Young (eay@cryptsoft.com). The implementation was written so as to conform with Netscape's SSL.

This library is free for commercial and non-commercial use as long as the following conditions are adhered to. The following conditions apply to all code found in this distribution, be it the RC4, RSA, lhash, DES, etc., code; not just the SSL code. The SSL documentation included with this distribution is covered by the same copyright terms except that the holder is Tim Hudson (tjh@cryptsoft.com).

Copyright remains Eric Young's, and as such any Copyright notices in the code are not to be removed. If this package is used in a product, Eric Young should be given attribution as the author of the parts of the library used. This can be in the form of a textual message at program startup or in documentation (online or textual) provided with the package.

Redistribution and use in source and binary forms, with or without modification, are permitted provided that the following conditions are met:

1. Redistributions of source code must retain the copyright notice, this list of conditions and the following disclaimer.

- 2. Redistributions in binary form must reproduce the above copyright notice, this list of conditions and the following disclaimer in the documentation and/or other materials provided with the distribution.
- 3. All advertising materials mentioning features or use of this software must display the following acknowledgment: "This product includes cryptographic software written by Eric Young (eay@cryptsoft.com)". The word 'cryptographic' can be left out if the routines from the library being used are not cryptographic related.
- 4. If you include any Windows specific code (or a derivative thereof) from the apps directory (application code) you must include acknowledgment: "This product includes software written by Tim Hudson (tjh@cryptsoft.com)"

THIS SOFTWARE IS PROVIDED BY ERIC YOUNG ``AS IS'' AND ANY EXPRESS OR IMPLIED WARRANTIES, INCLUDING, BUT NOT LIMITED TO, THE IMPLIED WARRANTIES OF MERCHANTABILITY AND FITNESS FOR A PARTICULAR PURPOSE ARE DISCLAIMED. IN NO EVENT SHALL THE AUTHOR OR CONTRIBUTORS BE LIABLE FOR ANY DIRECT, INDIRECT, INCIDENTAL, SPECIAL, EXEMPLARY, OR CONSEQUENTIAL DAMAGES (INCLUDING, BUT NOT LIMITED TO, PROCUREMENT OF SUBSTITUTE GOODS OR SERVICES; LOSS OF USE, DATA, OR PROFITS; OR BUSINESS INTERRUPTION) HOWEVER CAUSED AND ON ANY THEORY OF LIABILITY, WHETHER IN CONTRACT, STRICT LIABILITY, OR TORT (INCLUDING NEGLIGENCE OR OTHERWISE) ARISING IN ANY WAY OUT OF THE USE OF THIS SOFTWARE, EVEN IF ADVISED OF THE POSSIBILITY OF SUCH DAMAGE.

The license and distribution terms for any publicly available version or derivative of this code cannot be changed. i.e. this code cannot simply be copied and put under another distribution license [including the GNU Public License.]

This product includes cryptographic software written by Eric Young.

Copyright © 1999, 2000 Internet Software Consortium.

Permission to use, copy, modify, and distribute this software for any purpose with or without fee is hereby granted, provided that the above copyright notice and this permission notice appear in all copies.

THE SOFTWARE IS PROVIDED "AS IS" AND INTERNET SOFTWARE CONSORTIUM DISCLAIMS ALL WARRANTIES WITH REGARD TO THIS SOFTWARE INCLUDING ALL IMPLIED WARRANTIES OF MERCHANTABILITY AND FITNESS. IN NO EVENT SHALL INTERNET SOFTWARE CONSORTIUM BE LIABLE FOR ANY SPECIAL, DIRECT, INDIRECT, OR CONSEQUENTIAL DAMAGES OR ANY DAMAGES WHATSOEVER RESULTING FROM LOSS OF USE, DATA OR PROFITS, WHETHER IN AN ACTION OF CONTRACT, NEGLIGENCE OR OTHER TORTIOUS ACTION, ARISING OUT OF OR IN CONNECTION WITH THE USE OR PERFORMANCE OF THIS SOFTWARE.

Copyright © 2004 IBM Corporation and its licensors, including Sendmail, Inc., and the Regents of the University of California.

Copyright © 1999,2000,2001 Compaq Computer Corporation

Copyright © 1999,2000,2001 Hewlett-Packard Company

Copyright © 1999,2000,2001 IBM Corporation

Copyright © 1999,2000,2001 Hummingbird Communications Ltd.

Copyright © 1999,2000,2001 Silicon Graphics, Inc.

Copyright © 1999,2000,2001 Sun Microsystems, Inc.

Copyright © 1999,2000,2001 The Open Group

Permission is hereby granted, free of charge, to any person obtaining a copy of this software and associated documentation files (the "Software"), to deal in the Software without restriction, including without limitation the rights to use, copy, modify, merge, publish, distribute, and/or sell copies of the Software, and to permit persons to whom the Software is furnished to do so, provided that the above copyright notice(s) and this permission notice appear in all copies of the Software and that both the above copyright notice(s) and this permission notice appear in supporting documentation.

THE SOFTWARE IS PROVIDED "AS IS", WITHOUT WARRANTY OF ANY KIND, EXPRESS OR IMPLIED, INCLUDING BUT NOT LIMITED TO THE WARRANTIES OF MERCHANTABILITY, FITNESS FOR A PARTICULAR PURPOSE AND NONINFRINGEMENT OF THIRD PARTY RIGHTS. IN NO EVENT SHALL THE COPYRIGHT HOLDER OR HOLDERS INCLUDED IN THIS NOTICE BE LIABLE FOR ANY CLAIM, OR ANY SPECIAL INDIRECT OR CONSEQUENTIAL DAMAGES, OR ANY DAMAGES WHATSOEVER RESULTING FROM LOSS OF USE, DATA OR PROFITS, WHETHER IN AN ACTION OF CONTRACT, NEGLIGENCE OR OTHER TORTIOUS ACTION, ARISING OUT OF OR IN CONNECTION WITH THE USE OR PERFORMANCE OF THIS SOFTWARE.

Except as contained in this notice, the name of a copyright holder shall not be used in advertising or otherwise to promote the sale, use or other dealings in this Software without prior written authorization of the copyright holder.

X Window System is a trademark of The Open Group.

If you are viewing this information softcopy, the photographs and color illustrations may not appear.

You can obtain softcopy from the z/OS Collection (SK3T-4269), which contains BookManager and PDF formats.

#### **Minimum supported hardware**

The minimum supported hardware for z/OS releases identified in z/OS announcements can subsequently change when service for particular servers or devices is withdrawn. Likewise, the levels of other software products supported on a particular release of z/OS are subject to the service support lifecycle of those products. Therefore, z/OS and its product publications (for example, panels, samples, messages, and product documentation) can include references to hardware and software that is no longer supported.

- v For information about software support lifecycle, see: [http://www-01.ibm.com/](http://www-01.ibm.com/software/support/systemsz/lifecycle/) [software/support/systemsz/lifecycle/](http://www-01.ibm.com/software/support/systemsz/lifecycle/)
- For information about currently-supported IBM hardware, contact your IBM representative.

# **Policy for unsupported hardware**

Various z/OS elements, such as DFSMS, HCD, JES2, JES3, and MVS, contain code that supports specific hardware servers or devices. In some cases, this device-related element support remains in the product even after the hardware devices pass their announced End of Service date. z/OS may continue to service element code; however, it will not provide service related to unsupported hardware devices. Software problems related to these devices will not be accepted for service, and current service activity will cease if a problem is determined to be associated with out-of-support devices. In such cases, fixes will not be issued.

# **Trademarks**

IBM, the IBM logo, and ibm.com® are trademarks or registered trademarks of International Business Machines Corp., registered in many jurisdictions worldwide. Other product and service names might be trademarks of IBM or other companies. A current list of IBM trademarks is available on the web at [Copyright and](http://www.ibm.com/legal/copytrade.shtml) [trademark information](http://www.ibm.com/legal/copytrade.shtml) at www.ibm.com/legal/copytrade.shtml.

Intel is a registered trademark of Intel Corporation or its subsidiaries in the United States and other countries.

Java™ and all Java-based trademarks are trademarks or registered trademarks of Oracle and/or its affiliates.

Linux is a registered trademark of Linus Torvalds in the United States, other countries, or both.

Microsoft, Windows, and Windows NT are trademarks of Microsoft Corporation in the United States, other countries, or both.

Adobe and PostScript are either registered trademarks or trademarks of Adobe Systems Incorporated in the United States, and/or other countries.

UNIX is a registered trademark of The Open Group in the United States and other countries.

Other product and service names might be trademarks of IBM or other companies.

# **Bibliography**

This bibliography contains descriptions of the documents in the z/OS Communications Server library.

z/OS Communications Server documentation is available in the following forms:

- Online at the z/OS Internet Library web page at [www.ibm.com/systems/z/os/](http://www.ibm.com/systems/z/os/zos/bkserv/) [zos/bkserv/](http://www.ibm.com/systems/z/os/zos/bkserv/)
- In softcopy on CD-ROM collections. See ["Softcopy information" on page xvii.](#page-16-0)

# **z/OS Communications Server library updates**

An index to z/OS Communications Server book updates is at [http://](http://www.ibm.com/support/docview.wss?uid=swg21178966) [www.ibm.com/support/docview.wss?uid=swg21178966.](http://www.ibm.com/support/docview.wss?uid=swg21178966) Updates to documents are also available on RETAIN® and in information APARs (info APARs). Go to <http://www.ibm.com/software/network/commserver/zos/support> to view information APARs. In addition, Info APARs for z/OS documents are in *z/OS and z/OS.e DOC APAR and PTF ++HOLD Documentation*, which can be found at [http://publibz.boulder.ibm.com/cgi-bin/bookmgr\\_OS390/Shelves/ZDOCAPAR.](http://publibz.boulder.ibm.com/cgi-bin/bookmgr_OS390/Shelves/ZDOCAPAR)

# **z/OS Communications Server information**

z/OS Communications Server product information is grouped by task in the following tables.

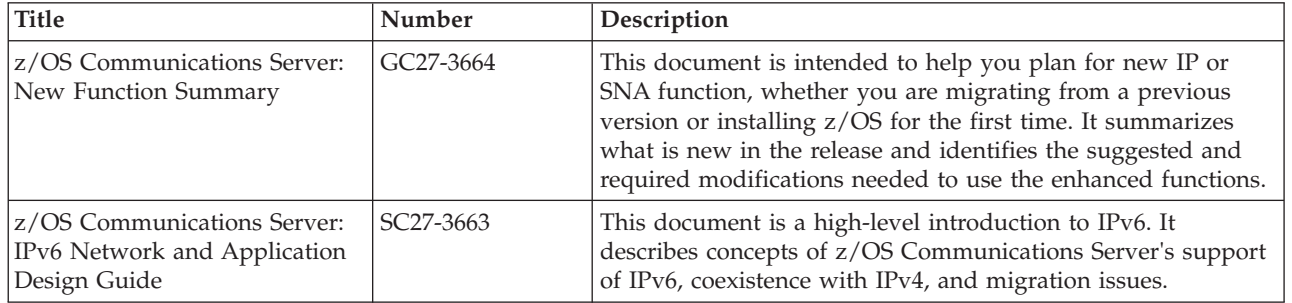

# **Planning**

# **Resource definition, configuration, and tuning**

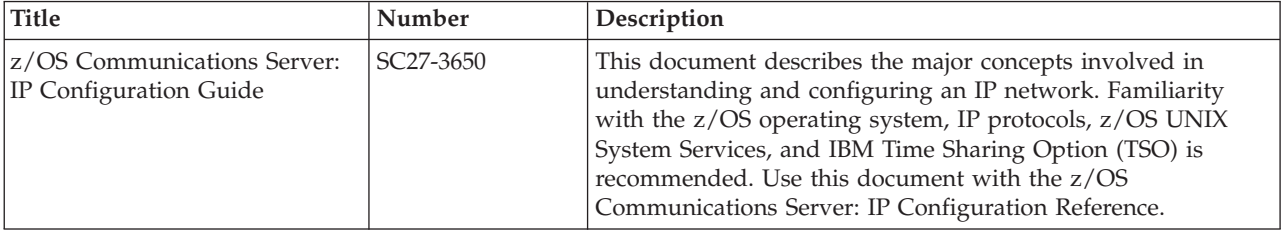

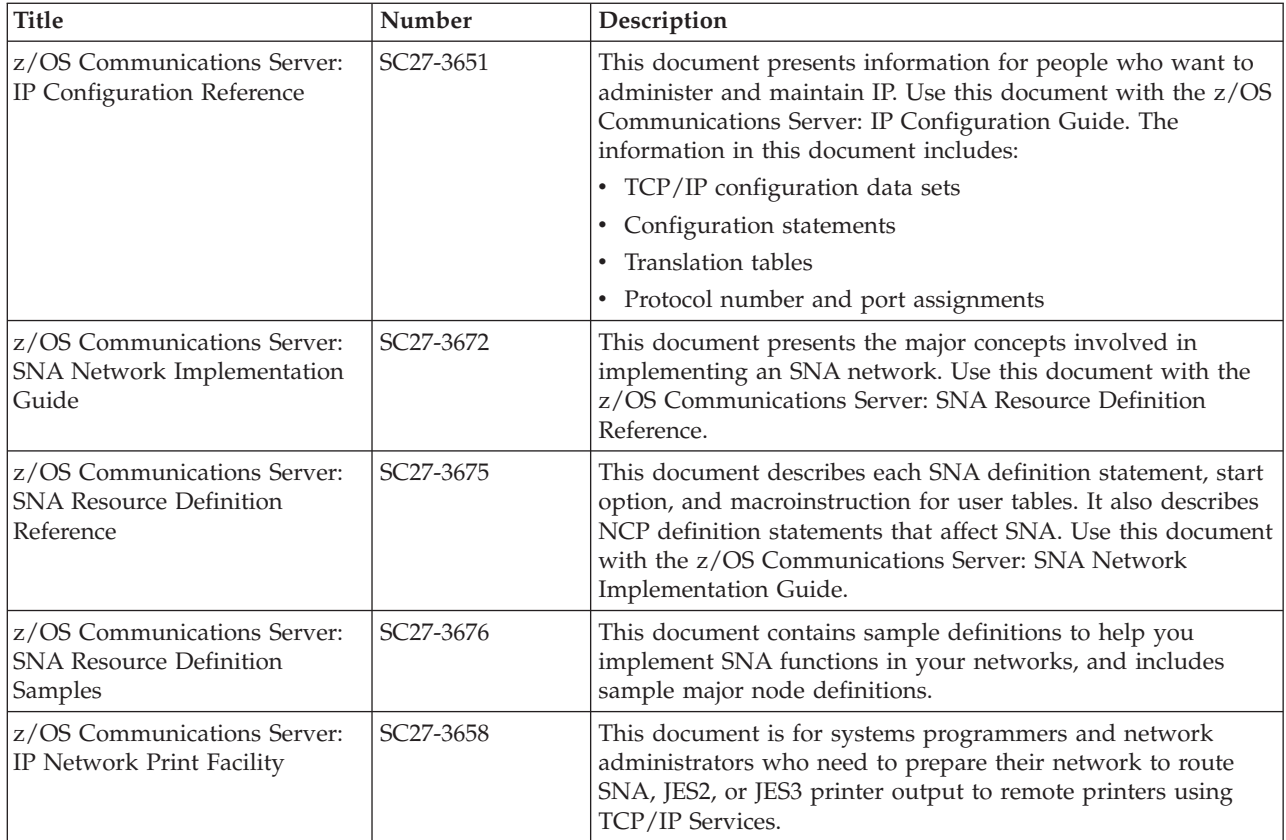

# **Operation**

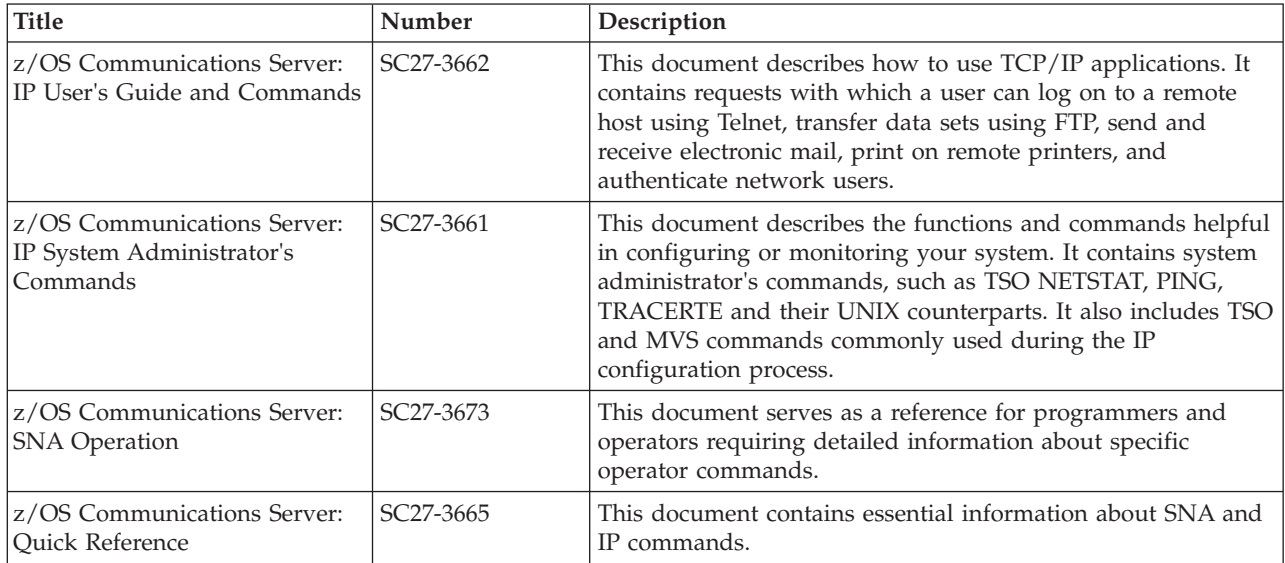

# **Customization**

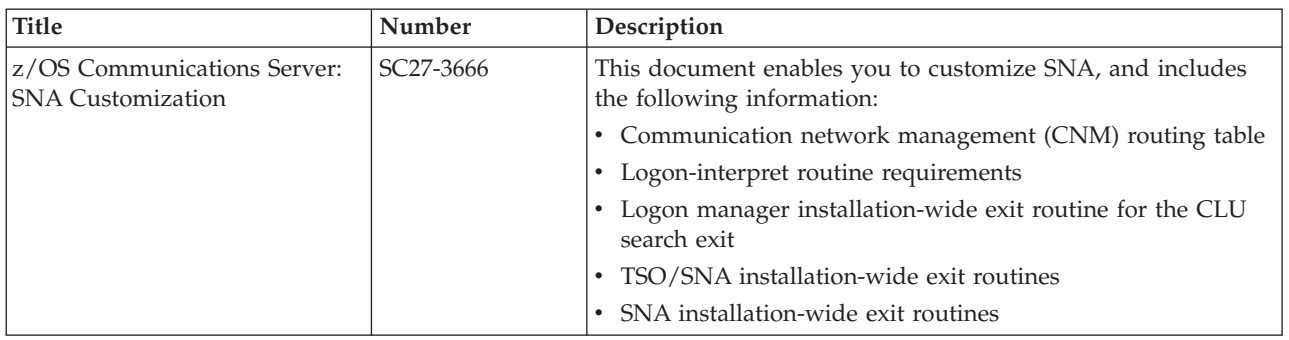

# **Writing application programs**

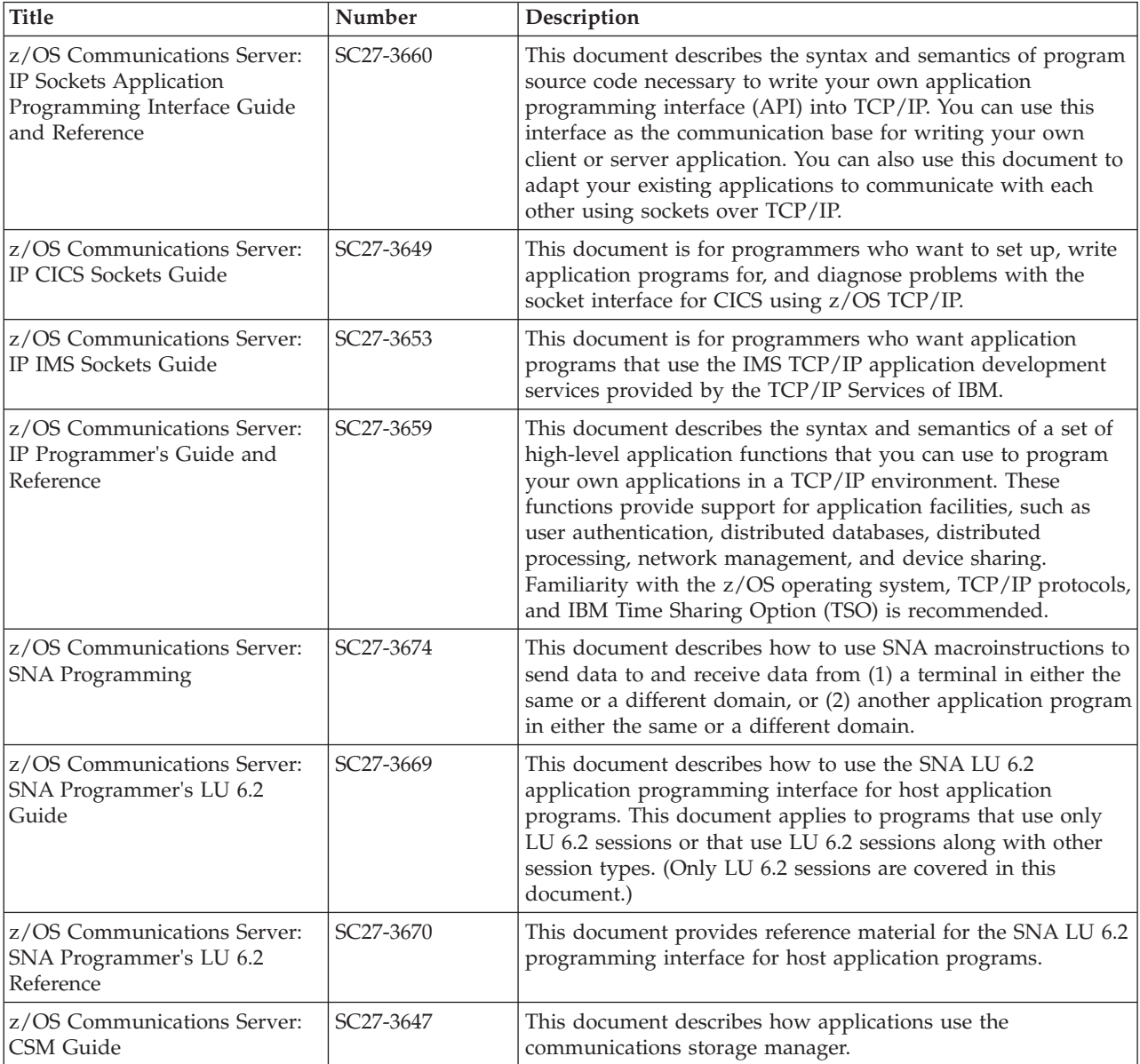

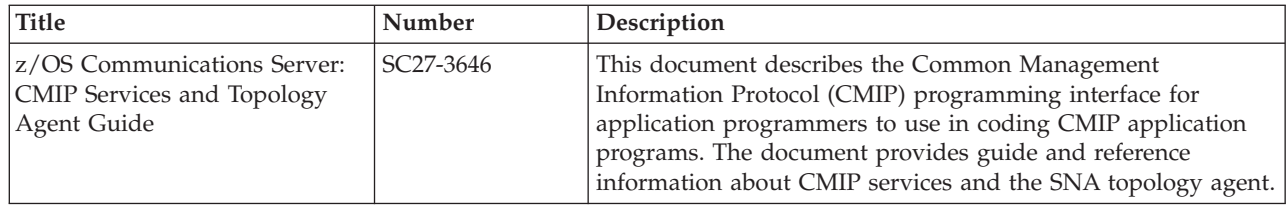

# **Diagnosis**

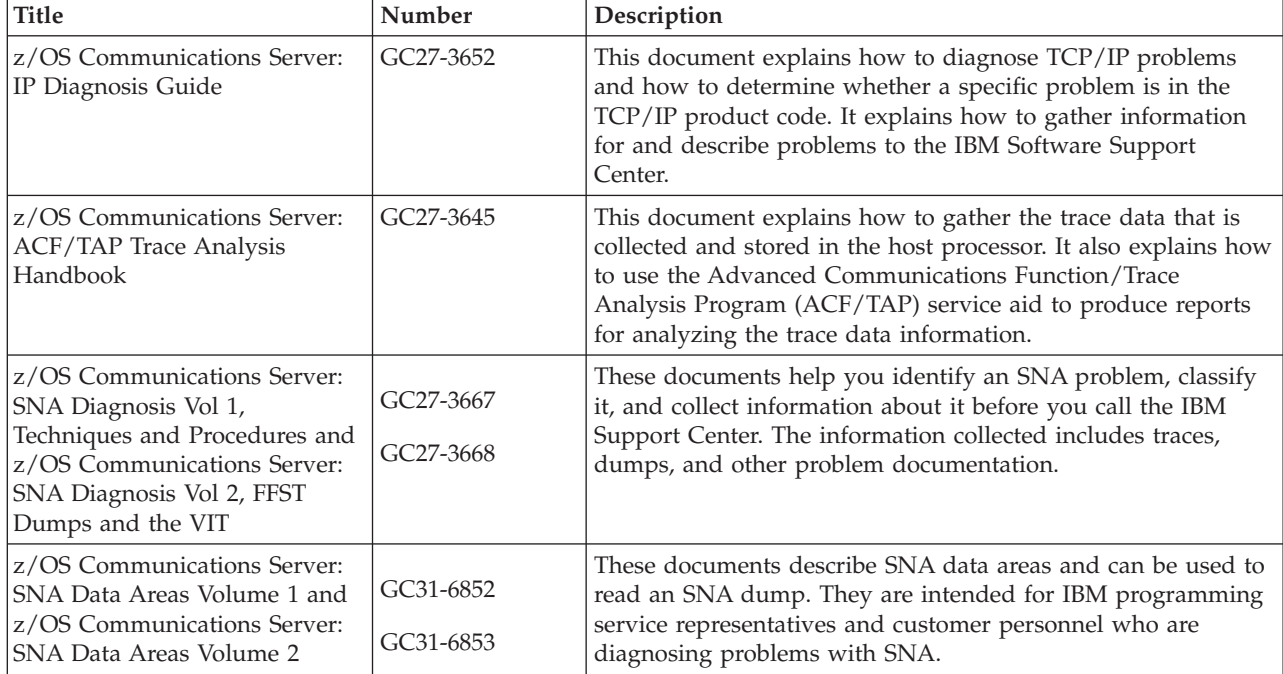

# **Messages and codes**

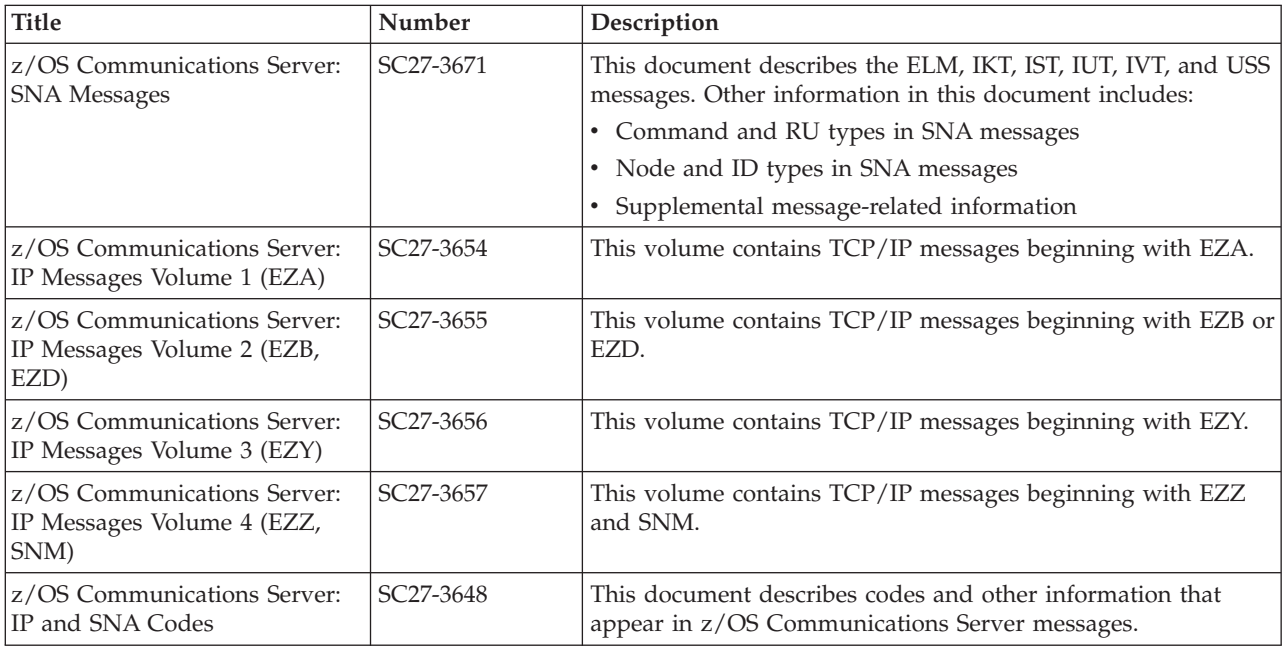

# **Index**

# **A**

[accept 24](#page-47-0) [ACCEPT \(call\) 62](#page-85-0) [accessibility 353](#page-376-0) [active sockets 53](#page-76-0) [active sockets queue 30](#page-53-0) [ADDRSPC parameter 52](#page-75-0) [ADDRSPCPFX parameter 53](#page-76-0) [AF parameter on call interface, on SOCKET 197](#page-220-0) [alternate PCB 26](#page-49-0) [APPC 1](#page-24-0) [application data 26](#page-49-0)[, 30](#page-53-0) application data, explicit mode [data translation 36](#page-59-0) [end-of-message indicator 36](#page-59-0) [format 36](#page-59-0) [network byte order 36](#page-59-0) application data, explicit-mode [format 43](#page-66-0)[, 44](#page-67-0) [protocol 43](#page-66-0)[, 44](#page-67-0) [translation 43](#page-66-0)[, 44](#page-67-0) application data, implicit-mode [data translation 39](#page-62-0)[, 46](#page-69-0) [end-of-message 46](#page-69-0) [end-of-message indicator 39](#page-62-0) [format 39](#page-62-0)[, 46](#page-69-0) Application types [3270 1](#page-24-0) [client-server 1](#page-24-0) [ASCII to EBCDIC translation 36](#page-59-0) [ASMADLI 48](#page-71-0) Assist module [role of 23](#page-46-0) [trade-offs 23](#page-46-0) [use of IMS message queue 23](#page-46-0)

# **B**

[BACKLOG parameter 53](#page-76-0) [BACKLOG parameter on call interface, LISTEN call 142](#page-165-0) [backlog queue 30](#page-53-0) [backlog queue, length 53](#page-76-0) [bb status code 46](#page-69-0)[, 48](#page-71-0) Berkeley Sockets [BSD 4.3 3](#page-26-0) [big-endian 36](#page-59-0) [BIND 24](#page-47-0) [BIND \(call\) 64](#page-87-0) [BIND2ADDRSEL \(call\) 67](#page-90-0) [bit-mask on call interface, on EZACIC06 call 209](#page-232-0) [bit-mask-length on call interface, on EZACIC06 call 209](#page-232-0) [BMP 52](#page-75-0) BUF parameter on call socket interface [on GETIBMOPT 95](#page-118-0) [on READ 148](#page-171-0) [on RECV 152](#page-175-0) [on RECVFROM 155](#page-178-0) [on SEND 171](#page-194-0) [on SENDTO 178](#page-201-0) [on WRITE 202](#page-225-0)

[buffer full 41](#page-64-0)

# **C**

[C language 3](#page-26-0) [list of calls 21](#page-44-0) [CADLI 48](#page-71-0) [CALL Instruction Interface for Assembler, PL/I, and](#page-80-0) [COBOL 57](#page-80-0) Call Instructions for Assembler, PL/1, and COBOL Programs [ACCEPT 62](#page-85-0) [BIND 64](#page-87-0) [BIND2ADDRSEL 67](#page-90-0) [CLOSE 69](#page-92-0) [CONNECT 71](#page-94-0) [EZACIC04 205](#page-228-0) [EZACIC05 207](#page-230-0) [EZACIC06 208](#page-231-0) [EZACIC08 210](#page-233-0) [FCNTL 74](#page-97-0) [GETCLIENTID 86](#page-109-0) [GETHOSTBYADDR 87](#page-110-0) [GETHOSTBYNAME 90](#page-113-0) [GETHOSTID 92](#page-115-0) [GETHOSTNAME 93](#page-116-0) [GETIBMOPT 94](#page-117-0) [GETPEERNAME 101](#page-124-0) [GETSOCKNAME 104](#page-127-0) [GETSOCKOPT 106](#page-129-0) [GIVESOCKET 122](#page-145-0) [INET6\\_IS\\_SRCADDR 124](#page-147-0) [INITAPI 127](#page-150-0) [IOCTL 129](#page-152-0) [LISTEN 141](#page-164-0) [READ 147](#page-170-0) [READV 149](#page-172-0) [RECV 151](#page-174-0) [RECVFROM 153](#page-176-0) [RECVMSG 156](#page-179-0) [SELECT 160](#page-183-0) [SELECTEX 165](#page-188-0) [SENDMSG 172](#page-195-0) [SENDTO 176](#page-199-0) [SETSOCKOPT 179](#page-202-0) [SHUTDOWN 195](#page-218-0) [SOCKET 196](#page-219-0) [TAKESOCKET 199](#page-222-0) [TERMAPI 200](#page-223-0) [WRITE 201](#page-224-0) [WRITEV 203](#page-226-0) Call Instructions for Assembler, PL/I, and COBOL Programs [EZACIC14 216](#page-239-0) [EZACIC15 218](#page-241-0) [call interface sample PL/I programs 219](#page-242-0) [call sequence, explicit-mode client 36](#page-59-0) [CBLADLI 48](#page-71-0) [CHAR-MASK parameter on call interface, on EZACIC06 209](#page-232-0) [child server 12](#page-35-0) [CHNG 26](#page-49-0) client [defined 35](#page-58-0)

client *(continued)* [explicit-mode 35](#page-58-0) [logic flow 35](#page-58-0) [client call sequence, implicit-mode 37](#page-60-0) CLIENT parameter on call socket interface [on GETCLIENTID 87](#page-110-0) [on GIVESOCKET 123](#page-146-0) [on TAKESOCKET 200](#page-223-0) [client-server 1](#page-24-0) [client/server processing 6](#page-29-0) COBOL language [list of calls 21](#page-44-0) [codes, RSM reason 41](#page-64-0) [COMMAND parameter on call interface, IOCTL call 131](#page-154-0) COMMAND parameter on call socket interface [on EZACIC06 209](#page-232-0) [on FCNTL 75](#page-98-0) [on GETIBMOPT 95](#page-118-0) [COMMIT 43](#page-66-0)[, 44](#page-67-0) [commit database updates 26](#page-49-0) [commit, explicit-mode 35](#page-58-0) [Communications Server for z/OS, online information xix](#page-18-0) [complete-status message 42](#page-65-0) concurrent server [defined 11](#page-34-0) [illustrated 11](#page-34-0)[, 12](#page-35-0) [configuration file 52](#page-75-0) [configuring IMS TCP/IP 56](#page-79-0) [connection, how established 24](#page-47-0) [conversation, TCP/IP 24](#page-47-0) [CSMOKY 39](#page-62-0)[, 42](#page-65-0) [CSMOKY message 37](#page-60-0)

# **D**

data translation [explicit-mode 36](#page-59-0) [data translation, socket interface 204](#page-227-0) [ASCII to EBCDIC 207](#page-230-0) [bit-mask to character 208](#page-231-0) [character to bit-mask 208](#page-231-0) [EBCDIC to ASCII 205](#page-228-0)[, 216](#page-239-0) [data, application 26](#page-49-0)[, 30](#page-53-0) [database calls 26](#page-49-0) [database updates, commit 26](#page-49-0) [DataLen 54](#page-77-0) [DataType 54](#page-77-0) [disability 353](#page-376-0) [DNS, online information xx](#page-19-0)

# **E**

[EBCDIC to ASCII translation 36](#page-59-0) [ERETMSK parameter on call interface, on SELECT 164](#page-187-0) ERRNO parameter on call socket interface [on ACCEPT 64](#page-87-0) [on BIND 67](#page-90-0) [on BIND2ADDRSEL 69](#page-92-0) [on CLOSE 71](#page-94-0) [on CONNECT 74](#page-97-0) [on FCNTL 75](#page-98-0) [on GETCLIENTID 87](#page-110-0) [on GETHOSTNMAE 94](#page-117-0) [on GETIBMOPT 97](#page-120-0) [on GETPEERNAME 103](#page-126-0) [on GETSOCKNAME 105](#page-128-0)

ERRNO parameter on call socket interface *(continued)* [on GETSOCKOPT 121](#page-144-0) [on GIVESOCKET 124](#page-147-0) [on INET6\\_IS\\_SRCADDR 127](#page-150-0) [on INITAPI 129](#page-152-0) [on IOCTL 141](#page-164-0) [on LISTEN 143](#page-166-0) [on READ 148](#page-171-0) [on READV 150](#page-173-0) [on RECV 153](#page-176-0) [on RECVFROM 156](#page-179-0) [on RECVMSG 160](#page-183-0) [on SELECT 164](#page-187-0) [on SELECTEX 169](#page-192-0) [on SEND 171](#page-194-0) [on SENDMSG 176](#page-199-0) [on SENDTO 179](#page-202-0) [on SETSOCKOPT 194](#page-217-0) [on SHUTDOWN 196](#page-219-0) [on SOCKET 198](#page-221-0) [on TAKESOCKET 200](#page-223-0) [on WRITE 202](#page-225-0) [on WRITEV 204](#page-227-0) ERRNO parameter on macro socket interface [on FCNTL 77](#page-100-0)[, 85](#page-108-0) [ESDNMASK parameter on call interface, on SELECT 164](#page-187-0) EWOULDBLOCK error return, call interface calls [RECV 151](#page-174-0) [RECVFROM 153](#page-176-0) [explicit-mode 3](#page-26-0) explicit-mode client [application data format 36](#page-59-0) [call sequence 36](#page-59-0) [data format 36](#page-59-0) [data translation 36](#page-59-0) [network byte order 36](#page-59-0) explicit-mode server [application data 43](#page-66-0) [call sequence 43](#page-66-0)  $I/O$  PCB  $43$ [PL/I programming 43](#page-66-0) [TIM 43](#page-66-0) [transaction-initiation message 43](#page-66-0) [EZACIC04, call interface, EBCDIC to ASCII translation 205](#page-228-0) [EZACIC05, call interface, ASCII to EBCDIC translation 207](#page-230-0) [EZACIC06 19](#page-42-0) [EZACIC06, call interface, bit-mask translation 208](#page-231-0) [EZACIC08, HOSTENT structure interpreter utility 210](#page-233-0) [EZACIC09, RES structure interpreter utility 213](#page-236-0) [EZACIC14, call interface, EBCDIC to ASCII translation 216](#page-239-0) [EZACIC15, call interface, ASCII to EBCDIC translation 218](#page-241-0) **EZASOKET** [Assembly language call format 59](#page-82-0) [COBOL language call format 59](#page-82-0) [PL/I language call format 60](#page-83-0)

# **F**

[FCNTL \(call\) 74](#page-97-0) FLAGS parameter on call socket interface [on RECV 152](#page-175-0) [on RECVFROM 155](#page-178-0) [on RECVMSG 159](#page-182-0) [on SEND 171](#page-194-0) [on SENDMSG 175](#page-198-0) [on SENDTO 178](#page-201-0) [FNDELAY flag on call interface, on FCNTL 75](#page-98-0)
## **G**

[GETCLIENTID \(call\) 86](#page-109-0) [GETHOSTBYADDR \(call\) 87](#page-110-0) [GETHOSTBYNAME \(call\) 90](#page-113-0) [GETHOSTID \(call\) 92](#page-115-0) [GETHOSTNAME \(call\) 93](#page-116-0) [GETIBMOPT \(call\) 94](#page-117-0) [GETPEERNAME \(call\) 101](#page-124-0) [GETSOCKNAME \(call\) 104](#page-127-0) [GETSOCKOPT \(call\) 106](#page-129-0) [GIVESOCKET 26](#page-49-0) [GIVESOCKET \(call\) 122](#page-145-0)

### **H**

[hlq.PROFILE.TCPIP data set 55](#page-78-0) [hlq.TCPIP.DATA data set 56](#page-79-0) [HOSTADDR parameter on call interface, on](#page-111-0) [GETHOSTBYADDR 88](#page-111-0) HOSTENT parameter on call socket interface [on GETHOSTBYADDR 88](#page-111-0) [on GETHOSTBYNAME 91](#page-114-0) [HOSTENT structure interpreter parameters, on](#page-235-0) [EZACIC08 212](#page-235-0) [HOW parameter on call interface, on SHUTDOWN 196](#page-219-0)

# **I**

[I/O Area size 48](#page-71-0) [I/O PCB in explicit-mode server 45](#page-68-0) [IBM Software Support Center, contacting xiii](#page-12-0) [IDENT parameter on call interface, INITAPI call 129](#page-152-0) [implicit mode 3](#page-26-0) implicit-mode [client 37](#page-60-0) [client call sequence 37](#page-60-0) [client logic flow 37](#page-60-0) [complete status message 37](#page-60-0) [CSM 37](#page-60-0) [data stream 37](#page-60-0) [transaction-request message 37](#page-60-0) [TRM 37](#page-60-0) implicit-mode client [application data stream 39](#page-62-0) [application data, format 39](#page-62-0) [call sequence 39](#page-62-0) [data format 39](#page-62-0) [data translation 39](#page-62-0) [end-of-message indicator 39](#page-62-0) [logic flow 39](#page-62-0) implicit-mode server [application data 46](#page-69-0) [Assist module 46](#page-69-0) [call sequence 46](#page-69-0) [I/O PCB 46](#page-69-0) [PL/I programming 46](#page-69-0) [programming 46](#page-69-0) [IMS Assist Module 2](#page-25-0) [IMS error 41](#page-64-0) [IMS Listener 2](#page-25-0) [role of 23](#page-46-0) [use of IMS message queue 23](#page-46-0) [IMSLSECX, Listener security exit name 54](#page-77-0) [IN-BUFFER parameter on call interface, EZACIC05 call 208](#page-231-0) [INET6\\_IS\\_SRCADDR \(call\) 124](#page-147-0) [Information APARs xvii](#page-16-0)

[initapi 43](#page-66-0)[, 45](#page-68-0) [INITAPI\(call\) 127](#page-150-0) [INQY 26](#page-49-0) [Internet, finding z/OS information online xix](#page-18-0) [internets, TCP/IP 6](#page-29-0) [IOCTL \(call\) 129](#page-152-0) IOV parameter on call socket interface [on READV 150](#page-173-0) [on WRITEV 204](#page-227-0) IOVCNT parameter on call socket interface [on READV 150](#page-173-0) [on RECVMSG 159](#page-182-0) [on SENDMSG 175](#page-198-0) [on WRITEV 204](#page-227-0) [IP protocol 7](#page-30-0) [IpAddr 54](#page-77-0) [ISRT 46](#page-69-0) iterative server [defined 11](#page-34-0) [illustrated 12](#page-35-0)

#### **K**

[keyboard 353](#page-376-0)

### **L**

[length of backlog queue 53](#page-76-0) LENGTH parameter on call socket interface [on EZACIC04 206](#page-229-0) [on EZACIC05 208](#page-231-0) [on EZACIC14 216](#page-239-0) [on EZACIC15 218](#page-241-0) [license, patent, and copyright information 357](#page-380-0) [LISTEN 24](#page-47-0) [LISTEN \(call\) 141](#page-164-0) [Listener call sequence 31](#page-54-0) Listener configuration file [LISTENER statement 52](#page-75-0) [TCPIP statement 52](#page-75-0) [TRANSACTION statement 52](#page-75-0) [Listener ReasnCode 54](#page-77-0) [Listener RetnCode 54](#page-77-0) [Listener startup parameters 52](#page-75-0) [Listener statement 53](#page-76-0) [LISTNR 45](#page-68-0) [little-endian 36](#page-59-0) [LTERM name 49](#page-72-0) [LU 6.2 1](#page-24-0)

#### **M**

mainframe [education xvii](#page-16-0) [MAXACTSKT 30](#page-53-0) [MAXACTSKT parameter 53](#page-76-0) [MAXSNO parameter on call interface, INITAPI call 129](#page-152-0) MAXSOC parameter on call socket interface [on INITAPI 129](#page-152-0) [on SELECT 163](#page-186-0) [on SELECTEX 168](#page-191-0) [MAXTRANS parameter 53](#page-76-0) [Message Format Services 1](#page-24-0) [Message format services \(MFS\) 30](#page-53-0) [message queue 23](#page-46-0)[, 24](#page-47-0)[, 26](#page-49-0) [message queue, use of 30](#page-53-0)

messages [complete-status message 42](#page-65-0) [MFS 1](#page-24-0) [MODE=SNGL 43](#page-66-0) MSG parameter on call socket interface [on RECVMSG 158](#page-181-0) [on SENDMSG 174](#page-197-0) [multiple connection requests 30](#page-53-0)

## **N**

NAME parameter on call socket interface [on ACCEPT 63](#page-86-0) [on BIND 66](#page-89-0) [on BIND2ADDRSEL 69](#page-92-0) [on CONNECT 73](#page-96-0) [on GETHOSTBYNAME 91](#page-114-0) [on GETHOSTNAME 94](#page-117-0) [on GETPEERNAME 103](#page-126-0) [on GETSOCKNAME 105](#page-128-0) [on INET6\\_IS\\_SRCADDR 125](#page-148-0) [on RECVFROM 155](#page-178-0) NAMELEN parameter on call socket interface [on GETHOSTBYNAME 91](#page-114-0) [on GETHOSTNAME 94](#page-117-0) NBYTE parameter on call socket interface [on READ 148](#page-171-0) [on RECV 152](#page-175-0) [on RECVFROM 155](#page-178-0) [on SEND 171](#page-194-0) [on SENDTO 178](#page-201-0) [on WRITE 202](#page-225-0) [network byte order 36](#page-59-0)

# **O**

[OSI 6](#page-29-0) [OUT-BUFFER parameter on call interface, on EZACIC04 206](#page-229-0) [OUT-BUFFER parameter on call interface, on EZACIC14 217](#page-240-0) [OUT-BUFFER parameter on call interface, on EZACIC15 219](#page-242-0) [output area size 48](#page-71-0) [Overview 1](#page-24-0)

#### **P**

[pending activity 18](#page-41-0) [pending exception 19](#page-42-0) [pending read 19](#page-42-0) [PL/I coding 42](#page-65-0) [PLIADLI 48](#page-71-0) [Port 54](#page-77-0) port numbers [reserving port numbers 55](#page-78-0) [PORT parameter 53](#page-76-0) ports [compared with sockets 10](#page-33-0) [reserving port numbers 55](#page-78-0) [prerequisite information xvii](#page-16-0) program variable definitions, call interface [assembler definition 61](#page-84-0) [COBOL PIC 61](#page-84-0) [PL/I declare 61](#page-84-0) [VS COBOL II PIC 61](#page-84-0) [PROTO parameter on call interface, on SOCKET 198](#page-221-0) [PURG call 48](#page-71-0)

## **Q**

[QC status code 46](#page-69-0)[, 48](#page-71-0) [QD status code 46](#page-69-0)[, 48](#page-71-0)

# **R**

[READ 26](#page-49-0) [READ \(call\) 147](#page-170-0) [READV \(call\) 149](#page-172-0) [ReasnCode, Listener 54](#page-77-0) [reason codes 41](#page-64-0) [RECV \(call\) 151](#page-174-0) [RECVFROM \(call\) 153](#page-176-0) [RECVMSG \(call\) 156](#page-179-0) REQARG and RETARG parameter on call socket interface [on FCNTL 75](#page-98-0) [on IOCTL 139](#page-162-0) [REQSTS 39](#page-62-0) [request-status message 39](#page-62-0) [Request-status message 35](#page-58-0) [requirements for IMS TCP/IP 21](#page-44-0) [RETARG parameter on call interface, on IOCTL 141](#page-164-0) RETCODE parameter on call socket interface [on ACCEPT 64](#page-87-0) [on BIND 67](#page-90-0) [on BIND2ADDRSEL 69](#page-92-0) [on CLOSE 71](#page-94-0) [on CONNECT 74](#page-97-0) [on EZACIC06 210](#page-233-0) [on FCNTL 76](#page-99-0) [on GETCLIENTID 87](#page-110-0) [on GETHOSTBYADDR 88](#page-111-0) [on GETHOSTBYNAME 91](#page-114-0) [on GETHOSTID 93](#page-116-0) [on GETHOSTNAME 94](#page-117-0) [on GETIBMOPT 97](#page-120-0) [on GETPEERNAME 103](#page-126-0) [on GETSOCKNAME 105](#page-128-0) [on GETSOCKOPT 122](#page-145-0) [on GIVESOCKET 124](#page-147-0) [on INET6\\_IS\\_SRCADDR 127](#page-150-0) [on INITAPI 129](#page-152-0) [on IOCTL 141](#page-164-0) [on LISTEN 143](#page-166-0) [on READ 149](#page-172-0) [on READV 150](#page-173-0) [on RECV 153](#page-176-0) [on RECVFROM 156](#page-179-0) [on RECVMSG 160](#page-183-0) [on SELECT 164](#page-187-0) [on SELECTEX 169](#page-192-0) [on SEND 171](#page-194-0) [on SENDMSG 176](#page-199-0) [on SENDTO 179](#page-202-0) [on SETSOCKOPT 195](#page-218-0) [on SHUTDOWN 196](#page-219-0) [on SOCKET 198](#page-221-0) [on TAKESOCKET 200](#page-223-0) [on WRITE 202](#page-225-0) [on WRITEV 204](#page-227-0) RETCODE parameter on macro socket interface [on FCNTL 77](#page-100-0)[, 86](#page-109-0) [RetnCode, Listener 54](#page-77-0) return codes [call interface 61](#page-84-0)

return codes, I/O PCB [bb 49](#page-72-0) [EA 49](#page-72-0) [EB 49](#page-72-0) [EC 49](#page-72-0) [QC 49](#page-72-0) [QD 49](#page-72-0) [ZZ 49](#page-72-0) [RFC \(request for comments\) 329](#page-352-0) [accessing online xix](#page-18-0) [ROLB call 49](#page-72-0) [RRETMSK parameter on call interface, on SELECT 164](#page-187-0) [RSM 35](#page-58-0) [RSM reason codes 41](#page-64-0) [RSMId 40](#page-63-0) [RSMLen 40](#page-63-0) [RSMRetCod 40](#page-63-0) [RSMRsnCod 40](#page-63-0) [RSMRsv 40](#page-63-0) [RSNDMSK parameter on call interface, on SELECT 163](#page-186-0)

# **S**

S, defines socket descriptor on macro interface [on FCNTL 77](#page-100-0)[, 79](#page-102-0)[, 99](#page-122-0) S, defines socket descriptor on socket interface [on ACCEPT 63](#page-86-0) [on BIND 66](#page-89-0) [on BIND2ADDRSEL 68](#page-91-0) [on CLOSE 71](#page-94-0) [on CONNECT 73](#page-96-0) [on FCNTL 75](#page-98-0) [on GETPEERNAME 102](#page-125-0) [on GETSOCKNAME 105](#page-128-0) [on GETSOCKOPT 121](#page-144-0) [on GIVESOCKET 123](#page-146-0) [on IOCTL 131](#page-154-0) [on LISTEN 142](#page-165-0) [on READ 148](#page-171-0) [on READV 150](#page-173-0) [on RECV 152](#page-175-0) [on RECVFROM 155](#page-178-0) [on RECVMSG 158](#page-181-0) [on SEND 171](#page-194-0) [on SENDMSG 174](#page-197-0) [on SENDTO 178](#page-201-0) [on SETSOCKOPT 194](#page-217-0) [on SHUTDOWN 196](#page-219-0) [on WRITE 202](#page-225-0) [on WRITEV 204](#page-227-0) sample programs call interface [CBLOCK, PL/I 235](#page-258-0) [client, PL/I 223](#page-246-0) [server, PL/I 219](#page-242-0) [security exit 24](#page-47-0) [security exit reason codes 41](#page-64-0) [security exit, data passed by Listener 54](#page-77-0) [security exit, Listener 54](#page-77-0) [security exit, return codes 54](#page-77-0) [SELECT \(call\) 160](#page-183-0) [select mask 18](#page-41-0) [SELECTEX \(call\) 165](#page-188-0) [SEND \(call\) 170](#page-193-0) [SENDMSG \(call\) 172](#page-195-0) [SENDTO \(call\) 176](#page-199-0) [server call sequence, explicit-mode 43](#page-66-0)

[server programming, logic flow 43](#page-66-0) [server, defined 35](#page-58-0) server, explicit mode [see explicit mode server 43](#page-66-0) [SETSOCKOPT \(call\) 179](#page-202-0) [shortcut keys 353](#page-376-0) [SHUTDOWN \(call\) 195](#page-218-0) [SNA 1](#page-24-0) SNA protocols [compared with SNA 5](#page-28-0) [compared with TCP/IP 5](#page-28-0) [SOCKET \(call\) 196](#page-219-0) [Socket interface 3](#page-26-0) sockets [compared with ports 10](#page-33-0) [introduction 7](#page-30-0) [Sockets 1](#page-24-0) [Sockets Extended API 8](#page-31-0) [SOCRECV parameter on call interface, TAKESOCKET](#page-223-0) [call 200](#page-223-0) [SOCTYPE parameter on call interface, on SOCKET 197](#page-220-0) [softcopy information xvii](#page-16-0) [SUBTASK parameter on call interface, INITAPI call 129](#page-152-0) [SYNC 26](#page-49-0) [syntax diagram, how to read xiv](#page-13-0)

#### **T**

[takesocket 26](#page-49-0)[, 43](#page-66-0)[, 45](#page-68-0) [TAKESOCKET \(call\) 199](#page-222-0) [TCP protocol 7](#page-30-0) TCP/IP [online information xix](#page-18-0) [protocol specifications 329](#page-352-0) TCP/IP for MVS, modifying data sets [modifying data sets 55](#page-78-0) [TCP/IP protocols 6](#page-29-0) [TCP/IP Services 21](#page-44-0) [TCPIP statement 52](#page-75-0) [Technotes xvii](#page-16-0) [TELNET 1](#page-24-0) [TERMAPI \(call\) 200](#page-223-0) [TIM 26](#page-49-0)[, 45](#page-68-0) [TIMDataType 45](#page-68-0) [TIMEOUT parameter on call interface, on SELECT 163](#page-186-0) TIMEOUT parameter on call socket interface [on SELECTEX 168](#page-191-0) [TIMId 45](#page-68-0) [TIMLen 45](#page-68-0) [TIMListTaskID 43](#page-66-0) [TIMLstAddrSpc 43](#page-66-0)[, 45](#page-68-0) [TIMLstTaskID 45](#page-68-0) [TIMRsv 45](#page-68-0) [TIMSktDesc 43](#page-66-0)[, 45](#page-68-0) [TIMSrvAddrSpc 43](#page-66-0)[, 45](#page-68-0) [TIMSrvTaskID 43](#page-66-0)[, 45](#page-68-0) [TIMTCPAddrSpc 43](#page-66-0)[, 45](#page-68-0) [TN3270 1](#page-24-0) [trademark information 365](#page-388-0) [TRANCODE 23](#page-46-0)[, 24](#page-47-0) [Transaction code 23](#page-46-0) [transaction name, IMS 53](#page-76-0) [transaction not defined 41](#page-64-0) [transaction request message 24](#page-47-0) [TRANSACTION statement 53](#page-76-0) [transaction unavailable 41](#page-64-0) [transaction verification 54](#page-77-0)

[Transaction-initiation message 45](#page-68-0) [transaction-request message 40](#page-63-0) [Transaction-request message 35](#page-58-0) [TransNam 54](#page-77-0) [TRM 24](#page-47-0)[, 35](#page-58-0)[, 40](#page-63-0) [TRM bad format 41](#page-64-0) [TRMId 40](#page-63-0) [TRMlen 40](#page-63-0) [TRMRsv 40](#page-63-0) [TRMTrnCod 40](#page-63-0) [TRMUsrDat 40](#page-63-0)

#### **U**

[UDP protocol 7](#page-30-0) [updates, database commit 26](#page-49-0) [use of HOSTENT structure interpreter, EZACIC08 210](#page-233-0) [Userdata 54](#page-77-0) [utility programs 204](#page-227-0) [EZACIC04 205](#page-228-0) [EZACIC05 207](#page-230-0) [EZACIC06 208](#page-231-0) [EZACIC08 210](#page-233-0) [EZACIC14 216](#page-239-0) [EZACIC15 218](#page-241-0)

# **V**

[verification, transaction 54](#page-77-0) [VTAM 1](#page-24-0) [VTAM, online information xix](#page-18-0)

## **W**

[WRETMSK parameter on call interface, on SELECT 164](#page-187-0) [WRITE \(call\) 201](#page-224-0) [write\(\) 26](#page-49-0)[, 30](#page-53-0) [WRITEV \(call\) 203](#page-226-0) [WSNDMSK parameter on call interface, on SELECT 164](#page-187-0)

# **Z**

[z/OS Basic Skills Information Center xvii](#page-16-0) [z/OS, documentation library listing 367](#page-390-0) [ZZ status code 48](#page-71-0)

#### **Communicating your comments to IBM**

If you especially like or dislike anything about this document, use one of the methods listed below to send your comments to IBM. Whichever method you choose, make sure you send your name, address, and telephone number if you would like a reply.

Feel free to comment on specific errors or omissions, accuracy, organization, subject matter, or completeness of this document. However, the comments you send should pertain to only the information in this manual and the way in which the information is presented. To request additional publications, or to ask questions or make comments about the functions of IBM products or systems, you should talk to your IBM representative or to your IBM authorized remarketer.

When you send comments to IBM, you grant IBM a nonexclusive right to use or distribute your comments in any way it believes appropriate without incurring any obligation to you.

Send your comments to us in any of the following ways:

- v To send comments by FAX, use this number: 1+919-254-1258
- v To send comments electronically, use this address:
	- – [comsvrcf@us.ibm.com](mailto:comsvrcf@us.ibm.com)
- v To send comments by post, use this address:

```
International Business Machines Corporation
Attn: z/OS Communications Server Information Development
P.O. Box 12195, 3039 Cornwallis Road
Department AKCA, Building 501
Research Triangle Park, North Carolina 27709-2195
```
Make sure to include the following information in your note:

- v Title and publication number of this document
- Page number or topic to which your comment applies

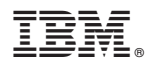

Product Number: 5650-ZOS

Printed in USA

SC27-3653-00

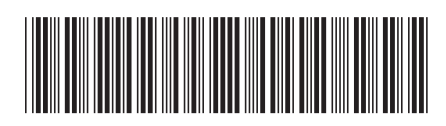